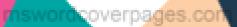

# 4. BUSINESS STUDIES 5. COMPUTER SCIENCE

GRADE-XII

COMMERCE

**TERM-1 - MATERIALS** 

2. ECONOMICS

**3. ACCOUNTANCY** 

- 1. ENGLISH

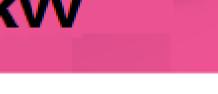

### AUTHOR BY SKVV

# 2021-2022 EDITION

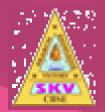

## SKV VIDHYAASHRAM SENIOR SECONDARY SCHOOL

M.Kandampalayam, Maniyanoor(Po), Namakkal(Dt) - 637201

Afiliated to CBSE(Vide No - 1930454)

# ENGLEMANTA

|      | SKV V                                                               | /IDHYAASHRA                             | M SENIOR SH                                          | ECONDARY SC                                 | HOOL                                 |               |  |  |  |
|------|---------------------------------------------------------------------|-----------------------------------------|------------------------------------------------------|---------------------------------------------|--------------------------------------|---------------|--|--|--|
|      | PROSE-1-LESSON:1- THE LAST LESSON                                   |                                         |                                                      |                                             |                                      |               |  |  |  |
| S.NO | QUESTION                                                            | OPTION-A                                | OPTION-B                                             | OPTION-C                                    | OPTION-D                             | ANSWER<br>KEY |  |  |  |
| 1    | For the last two years,<br>where did all the bad news<br>come from? | the bulletin board                      | town hall                                            | school                                      | M.Hamel's house                      | a             |  |  |  |
| 2    | Who asked franz not to hurry to school?                             | old hauser                              | former mayor                                         | former postmaster                           | blacksmith watcher                   | d             |  |  |  |
| 3    | what was M.Hamel going to question franz about?                     | participles                             | adjectives                                           | old primer                                  | ba be bi bo bu                       | a             |  |  |  |
| 4    | What was unusual about<br>M.Hamel's dress?                          | wore clean clothes                      | wore a brand new outfit                              | wore clothes he wore<br>on prize days       | wore traditional french clothes      | c             |  |  |  |
| 5    | Who sat on the back on the last lesson?                             | franz                                   | prussians                                            | the village people                          | the new teacher                      | c             |  |  |  |
| 6    | What order had come berlin?                                         | to close the school                     | teach german in<br>schools of alsace and<br>lorraine | to open a new school in alsace and lorraine | that hamel would have to leave       | b             |  |  |  |
| 7    | Why did hamel blame himself?                                        | not having taught them<br>enough french | not being strict                                     | giving students a<br>holiday at times       | not being responsible                | с             |  |  |  |
| 8    | What does the last lessin<br>taught by hamel<br>symbolize?          | no more teaching of french              | domination of<br>prussia                             | learning of germen                          | loss of language and loss of freedom | d             |  |  |  |

| S.NO | QUESTION                                                                                           | OPTION-A                                          | OPTION-B                       | OPTION-C                                                                                  | OPTION-D                                       | ANSWER<br>KEY |
|------|----------------------------------------------------------------------------------------------------|---------------------------------------------------|--------------------------------|-------------------------------------------------------------------------------------------|------------------------------------------------|---------------|
|      | What is the moral that the                                                                         |                                                   |                                |                                                                                           |                                                |               |
|      | alphonse daudet wants to                                                                           | not to put off things that                        | old order change to            | one should accept                                                                         | teachers should be                             |               |
| 9    | bring out?                                                                                         | one can do that day                               | new                            | everything that happens                                                                   | respected                                      | a             |
|      | What does the marching of                                                                          |                                                   |                                |                                                                                           |                                                |               |
|      | soldiers under the windows                                                                         |                                                   | dawn of prussia in             | ~                                                                                         |                                                |               |
| 10   | represent?                                                                                         | the departure of hamel                            | france                         | freedom for franz                                                                         | sorrow of the villagers                        | b             |
|      | .What does M. Hamel's                                                                              |                                                   |                                | kerter                                                                                    |                                                |               |
| 11   | motionless posture reflect?                                                                        | the school is dismissed                           | sense of finality              | changing order of life                                                                    | feeling of nostalgia                           | c             |
|      | Why does Hamel blame the                                                                           | they preferred children                           |                                | they did not come to M.                                                                   | they did not love the                          |               |
| 12   | parents?                                                                                           | to work in farms                                  | they were not strict           | Hamel's class                                                                             | French language                                | a             |
| 13   | Franz thinks- will they<br>make them sing in German-<br>even the pigeons? What<br>could this mean? | German would use<br>brutal force over<br>everyone | harsh orders will be<br>passed | when people are<br>deprived of their<br>essence even the<br>surroundings are<br>affected. | the Germans will rob<br>France of its language | с             |
| 14   | Why does the author urge<br>the reader to respect his<br>language?                                 | It is what makes you respect your countrymen      | It is the key to freedom       | You can express<br>yourself                                                               | It is unique and reflects literature and art.  | b             |
|      | M. Hamel is introduced as a ruler-wielding teacher.                                                | Lor                                               |                                |                                                                                           |                                                |               |
| 15   | This demonstrates that:<br>M. Hamel emerges as a<br>when he teaches his last                       | he is concerned                                   | he is adamant                  | he is unfeeling                                                                           | he is a hard taskmaster                        | a             |
| 16   | lesson                                                                                             | meek person                                       | true patriot                   | repentant man                                                                             | defeated the man                               | b             |
|      | What was Franz banking                                                                             | p ••••                                            | partor                         |                                                                                           | to quietly walk in when                        |               |
|      | on to enter the class as he                                                                        | M.Hamel's teaching on                             | commotion in the               | Hauser helping him                                                                        | everyone was                                   |               |
| 17   | was late?                                                                                          | the blackboard                                    | class                          | sneak in                                                                                  | preoccupied with                               | d             |

| S.NO | QUESTION                                                      | OPTION-A                                     | OPTION-B            | OPTION-C                | OPTION-D                  | ANSWER<br>KEY |
|------|---------------------------------------------------------------|----------------------------------------------|---------------------|-------------------------|---------------------------|---------------|
|      | Which district came under                                     |                                              |                     |                         | the southern districts of |               |
| 18   | the Prussian rule?                                            | Alsace and Berlin                            | Berlin and Lorraine | Alsace and Lorraine     | France                    | c             |
|      | Franz looked for                                              |                                              |                     |                         |                           |               |
|      | opportunities to skip                                         |                                              |                     | ~                       |                           |               |
| 19   | school to do what?                                            | work on mills                                | go fishing          | water the plants        | collect birds eggs        | d             |
|      | 'Viva la France' became an emotional evidence of M.           |                                              | finality and        | nostalgia and emotional | love for the school and   |               |
| 20   | Hamel's?                                                      | and and and instrictions                     | •                   |                         |                           | 4             |
| 20   | what does 'Long Live                                          | sadness and patriotism.                      | depression.         | outburst.               | teaching as a profession  | u             |
|      | France' prove in the                                          |                                              | (                   |                         |                           |               |
| 21   | chapter 'The Last Lesson'?                                    | sadness                                      | patriotism          | finality                | all of the above          | d             |
| 21   | What was the name of                                          | sauness                                      |                     | inianty                 |                           | u             |
|      | Franz's school teacher in                                     |                                              | 122                 |                         |                           |               |
| 22   | the chapter The Last                                          | robert genero                                | ogden nash          | ruskin timber           | M.Hamel                   | d             |
|      | SKV                                                           | VIDHYAASHRA<br>PROSE-2-                      | LESSON:2- THE LOS   |                         | CHOOL                     |               |
| S.NO | QUESTION                                                      | OPTION-A                                     | OPTION-B            | OPTION-C                | OPTION-D                  | ANSWER<br>KEY |
| 23   | Who is the author of Lost Spring?                             | James Bond                                   | Arundhati Roy       | Sudha Murthy            | Anees Jung                | d             |
| 24   | This story is an excerpt<br>from which book of the<br>author? | Lost Spring - Stories of<br>Stolen Childhood | Unveiling India     | Breaking the Silence    | The Song of India         | a             |

| S.NO | QUESTION                                                          | OPTION-A                                           | OPTION-B            | OPTION-C                | OPTION-D                   | ANSWER<br>KEY |
|------|-------------------------------------------------------------------|----------------------------------------------------|---------------------|-------------------------|----------------------------|---------------|
|      | What does the author                                              |                                                    |                     | Poor children and their |                            |               |
| 25   | analyze in the story?                                             | Rich people                                        | Garbage             | exploitation            | Her works                  | с             |
| 26   | What is the central theme of the story Lost Spring?               | Pitiable Poor children<br>and their lost childhood | Garbage             | Saheb and Mukesh        | Spring Season              | а             |
| 27   | What forces the children to live a life of exploitation?          | Greed                                              | Extreme Poverty     | Peers                   | Parents                    | b             |
| 28   | According to the author what was garbage for the parents?         | Means of entertainment                             | Means of joy        | Means of sorrow         | Means of survival          | d             |
| 29   | According to the author<br>what was garbage for the<br>children ? | Means of entertainment                             | Means of timepass   | Means of playing        | A wonder                   | d             |
| 30   | Who was Saheb?                                                    | A shopkeeper                                       | A servant           | A ragpicker             | All                        | c             |
| 31   | What was Saheb looking for?                                       | Eggs                                               | Gold                | Coins                   | Toys                       | b             |
| 32   | Is Saheb happy working at the tea stall?                          | Yes                                                | Yes, he earns money | No earning              | No, earning but no freedom | d             |

| S.NO | QUESTION                                                        | OPTION-A                       | OPTION-B                 | OPTION-C               | OPTION-D                        | ANSWER<br>KEY |
|------|-----------------------------------------------------------------|--------------------------------|--------------------------|------------------------|---------------------------------|---------------|
| 33   | Why did Saheb -e- Alam<br>not go to school?                     | Not interested                 | Had no money to pay fees | Wanted to go for movie | Wanted to earn money            | b             |
| 34   | What is the meaning of Saheb -e- Alam?                          | Owner                          | Rich man                 | Poor man               | Lord of the Universe            | d             |
| 35   | Where was Saheb<br>employed?                                    | At a tea stall in<br>Seemapuri | At a saree shop          | At a jewellery shop    | At a sweet shop                 | a             |
| 36   | Why is the author calling<br>garbage as 'gold' in the<br>story? | Because of jewels in it        | Because of gems in it    | Because of gold in it  | Because of its encashment value | d             |
| 37   | What do the boys appear<br>like to the author in the<br>story?  | Morning crows                  | Evening crows            | Morning birds          | Evening Birds                   | c             |
| 38   | Name the birthplace of the author.                              | U.S.A                          | California               | Koch                   | Rourkela                        | d             |
| 39   | What does the title 'Lost<br>Spring' symbolise?                 | Lost blooming<br>childhood     | Autumn season            | Lost money             | Lost age                        | a             |
| 40   | Saheb hailed from which place?                                  | Delhi                          | Seemapuri                | Greenfields of Dhaka   | None                            | c             |

| S.NO | QUESTION                                                       | OPTION-A                                            | OPTION-B                       | OPTION-C              | OPTION-D           | ANSWER<br>KEY |
|------|----------------------------------------------------------------|-----------------------------------------------------|--------------------------------|-----------------------|--------------------|---------------|
| 41   | Why did Saheb go through garbage dumps?                        | To find a silver coin                               | A rupee                        | A ten rupee note      | All of these       | d             |
| 42   | Why did Saheb leave his house?                                 | Because the storm swept<br>away his house and field |                                | To find friends       | To go to college   | a             |
| 43   | What forced Saheb to be a ragpicker?                           | Hard work                                           | Destiny                        | People around him     | Acute poverty      | d             |
| 44   | Where is Seemapuri?                                            | In Noida                                            | South Delhi                    | North Delhi           | East Delhi         | d             |
| 45   | Why did Saheb leave Dhaka?                                     | Because of lack of resources                        | Because of lack of enough food | Because of friends    | Because of parents | b             |
| 46   | the poor condition of<br>bangle makers in<br>Firozabad?        | Parents                                             | Society                        | Bureaucrats           | All of these       | d             |
| 47   | Mukesh materialise his<br>dream of becoming a car<br>driver?   | Hard work                                           | Going to garage                | Guidance of his owner | All these          | d             |
| 48   | What are the hazards of working in the glass bangles industry? | Poor health                                         | Impaired vision                | Miserable life        | All of these       | d             |

| S.NO | QUESTION                                                                       | OPTION-A                                | OPTION-B                               | OPTION-C                    | OPTION-D                                 | ANSWER<br>KEY |
|------|--------------------------------------------------------------------------------|-----------------------------------------|----------------------------------------|-----------------------------|------------------------------------------|---------------|
| 49   | Who employs the local families of Firozabad?                                   | Bureaucrats                             | Merchants                              | Politicians                 | The glass blowing industry               | d             |
| 50   | What is the function of glass blowing industry?                                | To make windows                         | To make doors                          | To mould glass              | To mould glass and make colorful bangles | d             |
| 51   | What makes the working conditions of the children worst in the glass industry? | Dark dingy cells without light and air  | Dazzling and sparking of welding light | High temperature            | All of these                             | d             |
| 52   | What excuse do the rag<br>pickers give for not<br>wearing chappals?            | Mothers don't give                      | No interest                            | A tradition                 | All these                                | d             |
| 53   | Who is Mukesh?                                                                 | Student                                 | Worker                                 | Bangle maker                | Ragpicker                                | c             |
| 54   | the migration of people<br>from villages to city in the<br>lesson?             | Sweeping of houses and fields by storms | No money                               | Education and unemployment  | Safety                                   | a             |
| 55   | What compels the workers<br>in bangle industry of<br>Firozabad to poverty?     | Cast and ancestral profession           | Karam theory and society               | Bureaucrats and politicians | All of these                             | d             |
| 56   | The city of Firozabad is famous for what?                                      | For casteism                            | For ragpickers                         | For poverty                 | For bangles                              | d             |

| S.NO | QUESTION                                                                       | OPTION-A                     | OPTION-B           | OPTION-C         | OPTION-D                | ANSWER<br>KEY |
|------|--------------------------------------------------------------------------------|------------------------------|--------------------|------------------|-------------------------|---------------|
| 57   | Firozabad is the centre of which industry?                                     | Cotton industry              | Furniture industry | Textile industry | Glassblowing industry   | d             |
| 58   | How is Mukesh's attitude<br>different from that of his<br>family?              | Being daring, firm and clear | Being a fighter    | Being a coward   | Not clear               | a             |
| 59   | What is the means of survival in Seemapuri?                                    | Work                         | Merchandising      | Education        | Ragpicking              | d             |
| 60   | What is the metaphorical symbol of Seemapuri in the lesson?                    | Poverty                      | Exploitation       | Enjoyment        | A little hell           | d             |
| 61   | What is Mukesh's dream?                                                        | To be a doctor               | To be a merchant   | To be a rogue    | To be a motor- mechanic | d             |
| 62   | Jung see in Saheb when<br>she saw him standing by<br>the gate of the           | As if lost his freedom       | Lost ownership     | Lost joy         | All of these            | d             |
| 63   | author visited town and the<br>temple of a man from<br>vdipi?                  | thirty years                 | fourty years       | ten years        | fifty years             | a             |
| 64   | In the background, where<br>lived new priest, there<br>were and plastic chairs | red,black                    | white, black       | red, white       | blue, white             | c             |

| S.NO | QUESTION                                                     | OPTION-A    | OPTION-B         | OPTION-C | OPTION-D      | ANSWER<br>KEY |
|------|--------------------------------------------------------------|-------------|------------------|----------|---------------|---------------|
| 65   | squatters who came from<br>bangladesh back in which<br>year? | 1972        | 1971             | 1973     | 1970          | b             |
| 05   | your.                                                        | 1)/2        | 17/1             | 1775     | 1770          |               |
| 66   | How many ragpickers are living in seemapuri                  | 200,000     | 20000            | 100000   | 10000         | d             |
|      | which is more important<br>for survival than an              |             |                  | ater     |               |               |
| 67   | identity                                                     | money       | food             | garbage  | all of these  | b             |
| 68   | saheb is an his way to which booth?                          | milk        | garbage          | public   | all of these  | a             |
| 69   | Firozabad is famous for its                                  | bangles     | pillow           | firewood | none of these | a             |
| 70   | Firozabad is located in which state?                         | uttarkhand  | uttarpradesh     | bihar    | seemapuri     | b             |
|      | how many children are<br>working in furance                  | Leter       |                  |          |               |               |
| 71   | industry?                                                    | 10,000      | 200000           | 20,000   | none of these | C             |
|      | SKVV                                                         | /IDHYAASHRA |                  |          | CHOOL         |               |
|      | 1                                                            | PROSE-      | 3-LESSON:3- DEEP | WATER    | 1             |               |
| S.NO | QUESTION                                                     | OPTION-A    | OPTION-B         | OPTION-C | OPTION-D      | ANSWER<br>KEY |

| S.NO | QUESTION                                                                 | OPTION-A                                 | OPTION-B                                  | OPTION-C                      | OPTION-D                         | ANSWER<br>KEY |
|------|--------------------------------------------------------------------------|------------------------------------------|-------------------------------------------|-------------------------------|----------------------------------|---------------|
| 72   | Who is the author of Deep<br>Water?                                      | William Shakespeare                      | William George<br>Bernard Shaw            | William Wordsworth            | William Douglas                  | d             |
| 73   | In which subject has the author graduated?                               | English and History                      | English and Science                       | Science and Social studies    | English and Economics            | d             |
| 74   | For how many years had<br>the author taught in high<br>school in Yakima? | 2 years                                  | 4 years                                   | 3 years                       | 5 years                          | a             |
| 75   | up with teaching , he<br>decided to opt for which<br>career?             | Medical                                  | Gardening                                 | Engineering                   | A legal caree                    | d             |
| 76   | What is the story Deep<br>Water speaking about?                          | Fear of water and the way to overcome it | Fear of people                            | Fear of dogs                  | Fear of swimming                 | а             |
| 77   | How did the author's fear vanish?                                        | With courage, guidance and determination | With care                                 | With mother's words           | With guidance                    | а             |
| 78   | Y.M.C.A stands for?                                                      | Young Men's Christian<br>Authority       | Young Men's<br>Christopher<br>Association | Young Men's Christian<br>Army | Young Men's Christian<br>Associa | d             |
| 79   | Where is Yakima located?                                                 | In Newzealand                            | In California                             | In Washington                 | None of these                    | c             |
| 80   | Where did the writer go<br>when he was 3 or 4 years<br>old in the story? | Washington                               | New Zealand                               | California                    | Canada                           | с             |

| S.NO | QUESTION                                                      | OPTION-A                                           | OPTION-B                  | OPTION-C                                 | OPTION-D                               | ANSWER<br>KEY |
|------|---------------------------------------------------------------|----------------------------------------------------|---------------------------|------------------------------------------|----------------------------------------|---------------|
| 81   | Why did he develop a fear of water?                           | Because of knocking<br>down by waves at a<br>beach | Because of a young boy    | Because of instructor                    | Because of his mother                  | a             |
| 82   | What is haunting the author?                                  | Terrible experience in the pool                    | Ghosts                    | His mother's words                       | A push by a young boy                  | a             |
| 83   | How did the author learn swimming?                            | With the help of a rope                            | With the help of a friend | With the help of his mother              | With the help of a swimming instructor | d             |
| 84   | What did William O<br>Doughlas desire for?                    | Visit to California                                | To be a judge             | To learn swimming                        | To be with his mother                  | с             |
| 85   | What did the author realize<br>while drowning in the<br>pool? | Terror in fear of death                            | Swimming was fun          | The lifeguard did not come to his rescue | All of these                           | a             |
| 86   | What is the theme of the story Deep Water?                    | Victory in facing the fear                         | Being fearful             | To learn swimming                        | All                                    | a             |
| 87   | Deep water is an excerpt from which book?                     | Fear of water                                      | Of Men and<br>Mountains   | How to Swim                              | Fearless                               | b             |
| 88   | What does Deep Water signify?                                 | Beauty                                             | Depth of Sea              | Depth of ocean                           | Fear                                   | d             |
| 89   | Who threw Douglas into the swimming pool?                     | A young boy                                        | Instructor                | Mother                                   | Watchman                               | a             |

| S.NO | QUESTION                                                                           | OPTION-A                              | OPTION-B                            | OPTION-C                     | OPTION-D                              | ANSWER<br>KEY |
|------|------------------------------------------------------------------------------------|---------------------------------------|-------------------------------------|------------------------------|---------------------------------------|---------------|
|      | What was the fear in                                                               |                                       |                                     |                              |                                       |               |
| 90   | Douglas' mind?                                                                     | To be defeated                        | To be pushed                        | Being drowned                | None                                  | с             |
| 91   | Douglas visited the beach<br>with his father. What<br>caused a terror in his heart | The sight of the sea<br>waves         | The overpowering force of the waves | The colour of the water      | All of these                          | d             |
| 92   | emotions and fears that<br>Douglas experienced when<br>he was thrown into the      | Fear                                  | Confidence                          | Overconfidence               | Mixed feelings of confidence and fear | d             |
| 93   | What plans did he make to come to the surface of the pool?                         | Triled to jump and push<br>himself up | Shouted                             | Cried aloud                  | Shouted "help"                        | a             |
| 94   | How did this experience affect the author?                                         | Became fearless                       | Confident                           | Overconfident                | Became hydrophobic                    | d             |
| 95   | learn from his experience<br>of drowning learning to<br>swim?                      | Learnt swimming                       | Love for swimming                   | Swimming is not<br>difficult | Face the fear                         | d             |
| 96   | How did the instructor<br>make Douglas a good<br>swimmer?                          | Planning                              | With the help of ropes              | By pushing him into the pool | With the help of ropes and belts      | d             |
| 97   | What plan did Douglas make to learn swimming?                                      | Planned to get an instructor          | Planned to swim more                | Planned to watch<br>swimmers | Planned to jump                       | а             |
| 98   | What does Douglas do to save himself in the pool?                                  | Used his mind and pushed himself up   | Shouted aloud                       | Called people                | Shouted help help                     | a             |

| S.NO | QUESTION                                                                              | OPTION-A                                                     | OPTION-B                                 | OPTION-C                             | OPTION-D                                               | ANSWER<br>KEY |
|------|---------------------------------------------------------------------------------------|--------------------------------------------------------------|------------------------------------------|--------------------------------------|--------------------------------------------------------|---------------|
| 99   | Why did Douglas fail to<br>come to the surface of the<br>pool as he hoped to?         | Because of fear of swimming                                  | Because of fear                          | Because of inability to move         | Because of fear and inability to move                  | d             |
| 100  | What was the impact of the pool incident?                                             | ~                                                            | Became confident                         | Became overconfident                 | Hydrophobia was<br>revived                             | d             |
| 101  | How many times did<br>Douglas try to come to the<br>surface of the pool?              | Twice                                                        | Once                                     | Five times                           | Thrice                                                 | d             |
| 102  | Why did Douglas hate to walk with bare legs?                                          | Ugly looking legs                                            | Fat legs                                 | Because of skin color                | Because of skinny legs                                 | d             |
| 103  | recommend that he should<br>learn swimming at the Y.<br>M.C.A swimming pool?          | Because it was local                                         | Because it was safe                      | Because it was shallow               | Because it was shallow and safe                        | d             |
| 104  | Why did Douglas hire an instructor?                                                   | To be confident in swimming                                  | To compete with others                   | To flaunt                            | To overcome his fear of<br>water and learn<br>swimming | d             |
| 105  | "I crossed to oblivion, and<br>the curtain of life fell".<br>What does oblivion mean? | spavilion                                                    | changing room                            | unconsciousness                      | death                                                  | c             |
| 106  | Why was Douglas<br>determined to get over his<br>fear of water?                       | because he wanted to<br>swim in the waters of<br>the Cascade | because his friend<br>had challenged him | because he had a bet on it           | because he wanted to<br>win a medal                    | a             |
| 107  | What was stopping<br>Douglas to get into the<br>waters of Cascade?                    | Memories of<br>Washington                                    | Memories of<br>California                | Instructions given by the instructor | Memories full of terror in the pool                    | d             |

| S.NO | QUESTION                                                              | OPTION-A                | OPTION-B                        | OPTION-C                                                             | OPTION-D                            | ANSWER<br>KEY |
|------|-----------------------------------------------------------------------|-------------------------|---------------------------------|----------------------------------------------------------------------|-------------------------------------|---------------|
| 108  | How did Douglas make<br>sure that he had conquered<br>the old terror? | By visiting California  | By jumping into the waters      | By taking a lesson from the instructor                               | By swimming into the lake Wentworth | d             |
| 109  | covered while swimming<br>across the lake<br>Wentworth?               | 4 miles                 | 3 miles                         | 5 miles                                                              | 2 miles                             | d             |
| 110  | Where was the lake Wentworth?                                         | In New Hampshire        | in Washington                   | in California                                                        | in Washington D.C                   | a             |
| 111  | not much frightened when<br>he was thrown into the<br>pool?           | Because he was sleeping | Because he was intoxicated      | Because he thought that<br>the lifeguard would<br>come to his rescue | Because of confidence               | d             |
| 112  | William douglas was a friend and adviser of                           | president kennedy       | president cleveland             | president roosevelt                                                  | president clinton                   | с             |
| 113  | In the essay william<br>douglas talks about his fear<br>of            | fire 🔨                  | lizards                         | snake                                                                | water                               | d             |
| 114  | The writer decided to learn to wim when he was about                  | ten or eleven years old | fifteen or sixteen<br>years old | twenty years old                                                     | eighteen years old                  | a             |
| 115  | He decided to learn swimming in the pool at                           | the local club          | his school                      | Y.M.C.A                                                              | country club                        | с             |
| 116  | against swimming in the<br>Yakima river because It<br>had             | strong currents         | it was meant only for boating   | many people had<br>drowed there                                      | it had no lifeguards<br>around      | c             |

| S.NO | QUESTION                                         | OPTION-A                | OPTION-B            | OPTION-C               | OPTION-D            | ANSWER<br>KEY |
|------|--------------------------------------------------|-------------------------|---------------------|------------------------|---------------------|---------------|
|      | At the shallow end, the                          |                         |                     |                        |                     |               |
| 117  | Y.M.C.A pool was                                 | I foot deep             | four feet deep      | two or three feet deep | five feet deep      | c             |
|      | The peol's depth at the and                      |                         |                     | •                      |                     |               |
| 118  | The pool's depth at the end was                  | twenty feet             | nine feet           | six feet               | eight feet          | b             |
|      | the author hated to walk                         |                         |                     | Let Y                  |                     |               |
| 119  | naked to the pool as he had                      | skinny arms             | bony chest          | skinny legs            | hairy legs          | с             |
|      | The incident in childhood had taken place at the |                         | 1                   | Pro-                   |                     |               |
| 120  | beach in                                         | florida                 | washington          | new york               | california          | d             |
|      | The introduction to the                          |                         | ~`o.                |                        |                     |               |
|      | Y.M.C.A swimming pool                            |                         | memories of holiday | memories of father and |                     |               |
| 121  | revived for douglas                              | childhood fear of water | at the beach        | son companionship      | a terrible accident | a             |
|      | The lesson deep water is                         |                         | stories of stolen   | the lofe of mahatma    |                     |               |
| 162  | taken from                                       | of men and mountains    | children            | gandhi                 | endymion            | a             |
| 163  | When did douglas decided to learn swim           | 10-11 years old         | 5-6 years old       | 15-16 years old        | 13-14 years old     | 2             |
| 165  | located                                          |                         | firozabad           | yakima                 | ellensburg          | a<br>c        |
| 104  | When did douglas got fear                        | seemapuri               | mozadad             | уактта                 | enensourg           | C             |
| 165  | to water                                         | 5-6 years               | 12-13 years         | 8-9 years              | 3-4 years           | d             |
|      | On which month did                               |                         |                     |                        | 5                   |               |
|      | douglas decided to got an                        |                         |                     |                        |                     |               |
| 166  | instructor                                       | september               | october             | november               | december            | b             |
|      |                                                  |                         | made him extremely  | was not liked by       |                     |               |
| 167  | His fear of water                                | ruined his trips        | guilty              | friends                | made him weak       | a             |

| S.NO | QUESTION                   | OPTION-A                    | OPTION-B              | OPTION-C                                | OPTION-D                  | ANSWER<br>KEY |
|------|----------------------------|-----------------------------|-----------------------|-----------------------------------------|---------------------------|---------------|
|      | With his hard work,        | conquered his fear of       | conquered Mount       |                                         |                           |               |
| 168  | Douglas had                | water                       | Everest               | got a good job                          | got a promotion           | a             |
|      | After swimming across to   |                             |                       |                                         |                           |               |
|      | the other shore of Warm    |                             |                       |                                         |                           |               |
|      | Lake, Douglas shouted      |                             |                       | ~                                       |                           |               |
|      | with joy and his voice was |                             |                       | . 27                                    |                           |               |
| 169  | returned as an echo by     | Gilbert peak                | Everest peak          | Alps                                    | Blue Mountain             | a             |
|      | Douglas swam the lake to   |                             |                       | XO.                                     |                           |               |
|      | Stamp Act Island covering  |                             |                       | ~~~~~~~~~~~~~~~~~~~~~~~~~~~~~~~~~~~~~~~ |                           |               |
| 170  | a distance of              | five miles                  | seven miles           | two miles                               | one mile                  | с             |
|      | 'Now you can swim'.        |                             | $\sim$                | V                                       |                           |               |
|      | These words were spoken    |                             | 5                     | r                                       |                           |               |
| 171  | by                         | Douglas' father             | teacher in school     | uncle                                   | instructor                | d             |
|      | Douglas' tension started   |                             | C Y                   |                                         |                           |               |
| 172  | slackening after           | four months                 | three months          | five months                             | one month                 | b             |
|      |                            |                             |                       |                                         | Douglas' swimming         |               |
| 173  | A rope was attached to     | Douglas' legs               | Douglas' arms         | Douglas' belt                           | trunks                    | с             |
|      | Every time Douglas         | 200                         |                       |                                         |                           |               |
|      | attempted to go inside     | 62                          |                       |                                         |                           |               |
| 174  | water, his legs would      | be shaky                    | make him run          | help him keep afloat                    | be paralyzed              | d             |
|      | After the third            | $\mathcal{L}_{\mathcal{O}}$ |                       |                                         |                           |               |
|      | unsuccessful attempt to    | · •                         |                       |                                         |                           |               |
|      | spring up, Douglas thought |                             | floating in the River |                                         |                           |               |
| 175  | that he was                | floating in space           | Yakima                | floating in the air                     | floating in a rubber-tube | a             |
|      |                            |                             |                       |                                         | the boy who had thrown    |               |
| 176  | Douglas was seized by      | the lifeguard               | stark terror          | his friend                              | him                       | b             |

| S.NO | QUESTION                               | OPTION-A                      | OPTION-B | OPTION-C | OPTION-D | ANSWER<br>KEY |  |
|------|----------------------------------------|-------------------------------|----------|----------|----------|---------------|--|
|      | SKV VIDHYAASHRAM SENIOR SECONDARY SCHO |                               |          |          |          |               |  |
|      |                                        | PROSE-4-LESSON:4- THE RATTRAP |          |          |          |               |  |

| S.NO | QUESTION                                                 | OPTION-A               | OPTION-B              | OPTION-C              | OPTION-D               | ANSWER<br>KEY |
|------|----------------------------------------------------------|------------------------|-----------------------|-----------------------|------------------------|---------------|
|      | Who is the author of The                                 |                        |                       | 10                    |                        |               |
| 122  | Rattrap?                                                 | Selma Lagerlof         | Thomas B. Allen       | Howard Phillips       | Sudha Murthy           | a             |
|      | Which country does the                                   |                        |                       | 22                    |                        |               |
| 123  | author belong to?                                        | Singapore              | Sydney                | Sweden                | Switzerland            | с             |
|      | Where has the story been                                 |                        |                       |                       |                        |               |
| 124  | set up?                                                  | Jewellery shops        | Forests of Sweden     | Roads of Sweden       | Mines of Sweden        | d             |
|      | Sweden Mines are rich in                                 |                        | S                     |                       |                        |               |
| 125  | which ore?                                               | Brass                  | Copper 🔨              | Steel                 | Iron ore               | d             |
|      | In what manner has the                                   |                        | , C'                  |                       |                        |               |
| 126  | story been narrated?                                     | Non-fictious style     | Realistic manner      | Fairy tale manner     | None of these          | c             |
|      | What is the message of the                               | Love and kindness are  | Kindness is           | Kindness encourages   |                        |               |
| 127  | story?                                                   | powerful reformers.    | powerless             | thieves               | Thieves need reprimand | a             |
|      | This story revolves around                               | Around Crofter and his | <i>y</i> .            |                       | Around peddler- the    |               |
| 128  | whom?                                                    | daughter               | Around crofter        | Around ironman        | Rattrap seller         | d             |
|      | What does the rattrap seller have to do to make his both |                        |                       |                       |                        |               |
| 129  |                                                          | Peddling               | Selling               | Begging               | Thievery and begging   | d             |
|      | Why does the peddler knit                                |                        |                       |                       |                        |               |
|      | up various kind of                                       |                        |                       | Because of loneliness |                        |               |
| 130  | thoughts?                                                | Because of greed       | Because of travelling | and poverty           | None                   | с             |
|      | In peddler's view, what                                  |                        |                       |                       |                        |               |
| 131  | does the world look like?                                | A Rat                  | A Jungle              | A Jigsaw              | A Rattrap              | d             |

| S.NO | QUESTION                                          | OPTION-A                      | OPTION-B              | OPTION-C               | OPTION-D                     | ANSWER<br>KEY |
|------|---------------------------------------------------|-------------------------------|-----------------------|------------------------|------------------------------|---------------|
|      | According to the seller                           |                               |                       |                        |                              |               |
|      | what leads us to various                          |                               |                       |                        | Wishes and greed of          |               |
| 132  | miseries?                                         | Attractions                   | People                | Friends                | comfort                      | d             |
|      | Why did the peddler have                          |                               | Because he wants to   | Because he wants to be |                              |               |
| 133  | to take shelter?                                  | Because of his wishes         | steal                 | with his friends       | Because he had no home       | d             |
| 134  | Who offered shelter to the Peddler?               | A beggar                      | A friend              | A milkman              | An old Crofter               | d             |
|      | What made the Peddler                             |                               |                       | XOT                    |                              |               |
| 135  | finally change his ways?                          | Edla's beauty                 | His mistaken identity | His greed              | Kindness and care            | d             |
|      | What does the metaphor                            |                               |                       | P.D.                   | Human aread and              |               |
| 136  | Rattrap in the lesson                             | Humans                        | Thieves               | Attractions            | Human greed and distractions | a             |
| 150  | signify?<br>What lightens the                     | riumans                       | Theves                | Attractions            | Peddler's sense of           | d             |
| 137  | seriousness of the lesson?                        | Peddler's greed               | Peddler's gossip      | Peddler's tricks       | humour                       | d             |
|      | What earns the sympathy of the reader towards the |                               | 0.                    |                        | His sense of humour and      |               |
| 138  | peddler?                                          | His actions                   | His stories           | His face               | innocent acceptance          | d             |
|      | From where did the                                | م <u>م</u> ر                  | Pr-                   |                        | From his circumstances       |               |
|      | Peddler get the idea of the                       | From his friends'             | From Crofter's        |                        | and miserable life           |               |
| 139  | world being a Rattrap?                            | situation 🔨 🗸 🗸 🗸             | behavior              | From Edla's words      | condition                    | d             |
|      |                                                   | $\mathcal{A}^{\mathcal{O}^*}$ |                       | It was the exact       |                              |               |
|      | Why was he amused by his                          |                               | It was a good         | situation and was      |                              |               |
| 140  | idea of a rattrap?                                | It was a bad joke             | comparison            | humorous               | None                         | с             |
|      | Why was the ironmaster so                         |                               |                       |                        | Because of his               |               |
|      | talkative and friendly with                       |                               |                       |                        | resemblance to one of        |               |
| 141  | the Peddler?                                      | Because he knew him.          | He was his friend     | He was his neighbour   | his old friend               | d             |
|      | Why did Elda bring the                            |                               |                       |                        | Because of his               |               |
|      | Peddler to her house for                          |                               |                       |                        | resemblance to her           |               |
| 142  | Christmas cheer?                                  | Because she knew him          | He was very funny     | He was good looking    | father's old friend          | d             |

| S.NO | QUESTION                    | OPTION-A                | OPTION-B            | OPTION-C                | OPTION-D                 | ANSWER<br>KEY |
|------|-----------------------------|-------------------------|---------------------|-------------------------|--------------------------|---------------|
|      | Why did the Peddler leave   |                         |                     | Because his heart was   |                          |               |
|      | the stolen money in a       |                         |                     | changed with Edla's     |                          |               |
| 143  | Rattrap?                    | Because of his plan     | To deceive them     | kindness                | None                     | с             |
|      | How is the Peddler          |                         |                     |                         |                          |               |
|      | influenced by meeting the   | He was encouraged to    | He became a rattrap | ~                       |                          |               |
| 144  | Crofter and Edla?           | steal money             | seller              | His heart was changed   | None of these            | с             |
|      | Why did Edla have doubts    |                         |                     | His fear and            |                          |               |
| 145  | about the Peddler?          | His behavior            | His words           | appearance              | None                     | с             |
|      | Why did the Peddler not     |                         | He didn't want to   | In the greed of getting |                          |               |
| 146  | reveal his true identity?   | Because of fear         | hurt them           | money                   | None of these            | с             |
|      | Why did the Peddler feel    |                         | \                   |                         | Because of his greedy    |               |
|      | that he had fallen into the | Because he fell into a  | Because he fell in  | Because his heart is    | action and pitiable      |               |
| 147  | Rattrap?                    | pit                     | love with Edla      | changed                 | circumstances            | d             |
|      | Why did Crofter show 30     |                         | CY                  |                         | To share his feelings of |               |
| 148  | Kronor to the Peddler?      | To show him down        | To flaunt           | Because he is sad       | pride                    | d             |
|      | Why did the Peddler have    |                         |                     | Because of non-         |                          |               |
|      | to resort to begging and    |                         | $\mathcal{N}$       | profitability of his    |                          |               |
| 149  | thievery?                   | He was habitual of it 🏑 | Miserable life      | business                | None of these            | с             |
|      | Who used to make            | 02                      |                     |                         |                          |               |
| 150  | rattraps?                   | Crofter                 | Edla                | Ironmaster              | Peddler                  | d             |
|      | From where did the          | 207                     |                     |                         |                          |               |
|      | Peddler get the material to |                         |                     |                         |                          |               |
| 151  | make rattraps?              | Shops                   | Roads               | Streets                 | Stores                   | d             |
|      | How did Crofter treat the   |                         |                     |                         |                          |               |
| 152  | Peddler?                    | Very rudely             | In a strange manner | Friendly manner         | None of these            | с             |
|      |                             |                         |                     | Because he wants to     |                          |               |
|      | Why did Peddler sign        |                         |                     | meet Edla's             |                          |               |
|      | himself as Captain Von      | He didn't want to hurt  | Because he forgets  | expectations of him     |                          |               |
| 153  | Stahle?                     | them                    | his name            | being an armyman        | None of these            | с             |

| S.NO | QUESTION                  | OPTION-A                | OPTION-B                  | OPTION-C                                                                                                    | OPTION-D                  | ANSWER<br>KEY |
|------|---------------------------|-------------------------|---------------------------|----------------------------------------------------------------------------------------------------|---------------------------|---------------|
|      |                           |                         |                           | when the peddler                                                                                                    |                           |               |
|      | When does the ironmaster  |                         | when he sees an old       | changes clothes and                                                                                                    |                           |               |
| 154  | realise his mistake?      | when the peddler speaks | photograph                | cleans his face                                                                                                    | All of these              | с             |
|      | What made the Peddler     |                         |                           |                                                                                                    |                           |               |
| 155  | finally change his heart? | Edla's words            | Edla's appearance         | Edla's father                                                                                                    | Edla's goodness and care  | d             |
|      | What was the Peddler's    |                         |                           | 1. Dr                                                                                                    |                           |               |
|      | profession and who he     | ~                       |                           |                                                                                                    |                           |               |
| 156  | was?                      | Selling, traveller      | Begging, traveller        | Stealing, thief                                                                                                    | None of these             | с             |
|      | Why did the Peddler feel  |                         |                           | 1 and 1 and | due to others'            |               |
| 157  | like stealing?            | has to repay a loan     | has to buy a drink 🏼 🌈    | habitual of it                                                                                                    | indifference to his needs | d             |
|      | How did the Crofter tempt |                         |                           |                                                                                                    |                           |               |
|      | the Peddler to steal his  |                         | 5                         | By showing him                                                                                                    |                           |               |
| 158  | money?                    | By his kindness         | By his warm care          | money                                                                                                    | None of these             | c             |
|      | Why did the Peddler       | Because he had stolen   | $\mathbf{O}^{\mathbf{Y}}$ | He wanted to hide                                                                                                    | He wanted to remain at    |               |
| 159  | decline the invitation?   | money                   | He wanted to run          | money                                                                                                    | the mill                  | a             |
|      | How much money had the    |                         |                           |                                                                                                    |                           |               |
|      | peddler stolen from       |                         | S.                        |                                                                                                    |                           |               |
| 160  | Crofter?                  | 20 kronors              | 10 kronors                | 40 kronors                                                                                                    | 30 kronors                | d             |
|      | Why did Edla plead her    | -02                     | Because he                |                                                                                                    | Because of sympathy       |               |
|      | father not to send the    | 200                     | resembled her             |                                                                                                    | and his poor life         |               |
| 161  | Vagabond away?            | Because of her father   | father's friend           | Because she liked him                                                                                                    | condition                 | d             |
|      |                           | <b>*</b>                |                           |                                                                                                    |                           |               |
|      | SKV V                     | VIDHYAASHRA             | M SENIOR SI               | ECONDARY SC                                                                                                    | CHOOL                     | I             |
|      |                           | PRO                     | SE-5-LESSON:5- IN         | DIGO                                                                                                    |                           |               |
| S.NO | QUESTION                  | OPTION-A                | OPTION-B                  | OPTION-C                                                                                                    | OPTION-D                  | ANSWER<br>KEY |

| S.NO | QUESTION                   | OPTION-A                  | OPTION-B             | OPTION-C               | OPTION-D           | ANSWER<br>KEY |
|------|----------------------------|---------------------------|----------------------|------------------------|--------------------|---------------|
|      | Who is the author of       |                           |                      |                        |                    |               |
| 177  | Indigo?                    | Louis Fischer             | Leo Tolstoy          | Mark Twain             | Charles Dickens    | a             |
|      | Where was the author       |                           |                      |                        |                    |               |
| 178  | born?                      | in Philadelphia           | In Yugoslavia        | In Scotland            | None               | a             |
|      | When did the author serve  |                           |                      | ×                      |                    |               |
| 179  | in the British army?       | 1918 - 1920               | 1909 - 1910          | 1912-1913              | 1900-1902          | a             |
|      | Which University was the   |                           |                      | AV .                   |                    |               |
| 180  | author a member of?        | Harvard University        | Princeton University | University of Columbia | Oxford University  | b             |
|      | Indigo is an excerpt from  |                           |                      | The Life of Mahatma    |                    |               |
| 181  | which book of the author?  | Men and Politics          | Life of Lenin        | Gandhi.                | None               | с             |
|      | What is the message        |                           | ~                    | Wise and courageous    |                    |               |
|      | conveyed in the lesson     |                           | ~S                   | leadership can resolve |                    |               |
| 182  | Indigo?                    | Efficient lawyers         | Speak aloud          | any problem            | None               | с             |
|      | Why did M.K. Gandhi        | To secure justice for the | CY                   |                        | To boast of his    |               |
| 183  | fight in Champaran?        | oppressed                 | To get popularity    | To show power          | intelligence       | a             |
|      | What does Gandhi's fight   | The power of effective    | The power of         |                        |                    |               |
| 184  | in Champaran signify?      | leadership                | lawyers              | The power of farmers   | The power of money | а             |
|      |                            | كمور                      | Because of the       | Because their          |                    |               |
|      | Why was Motihari back      | Because of people's 🔿     | oppression of the    | champion was in        |                    |               |
| 185  | with peasants?             | rights                    | British              | trouble                | None               | с             |
|      | How did Gandhi address     | 10                        |                      |                        |                    |               |
|      | the actions of the people  | As liberation from the    | By calling them      |                        |                    |               |
| 186  | of Motihari ?              | fear of the British       | courageous           | By chiding the lawyers | None               | а             |
|      | What was Gandhiji's        |                           |                      |                        |                    |               |
|      | demand from the British    | 30% refund as             | 40% refund as        | 50% refund as          | 10% refund as      |               |
| 187  | landlords?                 | repayment                 | repayment            | repayment              | repayment          | с             |
|      | How much did Gandhi ji     |                           |                      |                        |                    |               |
|      | ask the Indigo planters to |                           |                      |                        |                    |               |
| 188  | pay to the farmers?        | 20%                       | 40%                  | 30%                    | 50%                | d             |

| S.NO | QUESTION                                                                            | OPTION-A                                                                | OPTION-B                                                    | OPTION-C                                                    | OPTION-D                                                        | ANSWER<br>KEY |
|------|-------------------------------------------------------------------------------------|-------------------------------------------------------------------------|-------------------------------------------------------------|-------------------------------------------------------------|-----------------------------------------------------------------|---------------|
|      | How much did Indigo                                                                 |                                                                         |                                                             |                                                             |                                                                 |               |
| 189  | planters offer to pay?                                                              | 30%                                                                     | 10%                                                         | 25%                                                         | 40%                                                             | с             |
| 190  | What was the condition of the Sharecroppers?                                        | Were forced to give<br>10% of land for Indigo<br>plantation             | Were forced to give<br>20% of land for<br>Indigo plantation | Were forced to give<br>15% of land for Indigo<br>plantation | Were forced to give 5%<br>of land for Indigo<br>plantation      | с             |
| 191  | How did Gandhiji help peasants of Champaran?                                        | By fighting and securing justice for them                               | By hiring lawyers for<br>them                               | By educating them                                           | By teaching them cleanliness                                    | a             |
| 192  | What problems were faced<br>by the Champaran Indigo<br>sharecroppers?               | Poverty                                                                 | Were forced to grow<br>Indigo                               | Unable to raise voice                                       | Illiteracy                                                      | Ь             |
| 193  | Why did Gandhiji decide to go to Muzaffarpur?                                       | To have detailed<br>information of the<br>sharecroppers of<br>Champaran | To have information about lawyers                           | To know different capacities of the people                  | To have a personal bond with the people                         | а             |
| 194  | Who briefed Gandhiji at Muzaffarpur?                                                | Government officers                                                     | Politicians                                                 | Farmers                                                     | Lawyers                                                         | d             |
| 195  | Who was Raj Kumar<br>Shukla?                                                        | A lawyer                                                                | A government official                                       | A politician                                                | A poor peasant                                                  | d             |
| 196  | Where was the annual congress party session held?                                   | At Varanasi                                                             | At Mumbai                                                   | At Bangalore                                                | At Lucknow                                                      | d             |
| 197  | Why did Raj Kumar<br>Shukla come to Lucknow<br>at Annual Congress party<br>session? | To be rich                                                              | To be famous                                                | To fight and get money                                      | To complain against<br>injustice of landlord<br>system in Bihar | d             |
| 198  | Why did Mr. Shukla meet<br>Gandhiji?                                                |                                                                         | to get ideas to be<br>famous                                | to learn the art of speaking                                | to seek his help for the poor sharecroppers                     | d             |
| 198  | Why is Champaran famous?                                                            | For fighting                                                            | For Indigo                                                  | Because Gandhiji<br>visited                                 | For the first Satyagrah<br>movement in 1917                     | d             |

| S.NO | QUESTION                                                                          | OPTION-A                  | OPTION-B                | OPTION-C                                                                               | OPTION-D                                                                  | ANSWER<br>KEY |
|------|-----------------------------------------------------------------------------------|---------------------------|-------------------------|----------------------------------------------------------------------------------------|---------------------------------------------------------------------------|---------------|
|      | Why was Satyagrah                                                                 |                           |                         |                                                                                        |                                                                           |               |
|      | Movement launched in                                                              | For Gandhiji's            |                         |                                                                                        | For the upliftment of the                                                 |               |
| 200  | Champaran?                                                                        | upliftment                | For raising funds       | For getting business                                                                   | farmers                                                                   | d             |
|      |                                                                                   |                           |                         |                                                                                        | A district of Bihar in                                                    |               |
| 201  | Where was Champaran?                                                              | In Lucknow                | In Delhi                | In Uttar Pradesh                                                                       | British India                                                             | d             |
|      | What did the peasants pay                                                         | 10% of landholding and    | 20% of landholding      | 10% of landholding                                                                     | 15% of landholding and                                                    |               |
| 202  | the British landlords?                                                            | 15% of harvest            | and 15% of harvest      | and 25% of harvest                                                                     | entire Indigo harvest                                                     | d             |
|      | Why did the British want                                                          |                           | Because they got        | XO.                                                                                    | They gave 15% of                                                          |               |
|      | the peasant to pay                                                                |                           | orders from the         | Because they were                                                                      | landholding and entire                                                    |               |
| 203  | compensation?                                                                     | Because they freed them   | British headquarters    | leaving India                                                                          | Indigo harvest                                                            | d             |
| 204  | Why did Gandhiji agree to<br>the planter's offer of 25%<br>refund to the farmers? | Because of money          | Because of fear of loss | Because of fear of power                                                               | Because more than<br>money, prestige of<br>farmers was important          | d             |
|      | Who was Sir Edmund in                                                             |                           | A british               |                                                                                        | An Administrator in                                                       |               |
| 205  | the lesson Indigo?                                                                | A British lawyer          | Businessman             | A British Politician                                                                   | Indian Civil Services                                                     | d             |
| 206  | Where was Sir Edmund posted?                                                      | In East India             | In Purvanchal           | In Uttarpradesh                                                                        | At Bihar & Orissa<br>Province in Bengal<br>Presidency of British<br>India | d             |
| 207  | What was the statement<br>that Gandhiji read pleading                             | That he was a law breaker | That he wanted to       | He was not a law<br>breaker and came to<br>render humanitarian<br>and national service | None                                                                      | d             |
| 207  | himself guilty?                                                                   | UICANCI                   | command respect         |                                                                                        |                                                                           | u             |
| 208  | Why did Gandhiji protest at Motihari court house?                                 | To be famous              | To show his power       | To humiliate the<br>British                                                            | To protest the court's<br>order to postpone the<br>trial                  | c             |

| S.NO | QUESTION                                                                        | OPTION-A                                   | OPTION-B                              | OPTION-C                   | OPTION-D                                     | ANSWER<br>KEY |
|------|---------------------------------------------------------------------------------|--------------------------------------------|---------------------------------------|----------------------------|----------------------------------------------|---------------|
|      | Why did Gandhi consider                                                         |                                            |                                       |                            | To protest the courts'                       |               |
|      | the Champaran episode a                                                         | Its voice spread far and                   |                                       |                            | order to postpone the                        |               |
| 209  | turning point?                                                                  | wide                                       | It became famous                      | The British were scared    | trial                                        | d             |
|      | How did Kasturba help                                                           | By speaking to the                         |                                       | By moving here and         | By teaching Ashram                           |               |
| 210  | Gandhiji?                                                                       | people                                     | By walking with him                   | there 🔨                    | rules and cleanliness                        | a             |
|      | What was the attitude of<br>the average Indian in<br>smaller localities towards |                                            |                                       | terial                     | Very fearful and                             |               |
| 211  | advocates of home rule?                                                         | Very welcoming                             | Very courageous                       | Pleasing                   | indifferent                                  | d             |
|      | What was the purpose of the advocates of home                                   |                                            | 1                                     | TU-                        | To encourage people to participate in the    |               |
| 212  | rule?                                                                           | To get money                               | To be popular                         | To instigate the people    | freedom movement                             | d             |
| 212  | What was the condition of<br>the peasants in                                    | X                                          | Class                                 | Manager and all            | Terror stricken and                          |               |
| 213  | Champaran?                                                                      | Very happy                                 | Independent                           | Very rich                  | oppressed                                    | d             |
| 214  | Whom did Gandhiji send a telegram to ?                                          | Sir Edmund                                 | British Government                    | Peasants                   | Prof. J.B Kriplani                           | d             |
| 215  | Where did Gandhiji stay for two days?                                           | At a peasant's house                       | At a lawyer's house                   | In a guest house           | At Prof. Malkani's house                     | d             |
|      | Why was the government                                                          | Because of lawyer's                        |                                       | Because of                 | Because of the success of Satyagrah movement |               |
| 216  | baffled?                                                                        | power                                      | Because of farmers                    | sharecroppers              | by peasants                                  | d             |
|      | Health conditions in                                                            |                                            |                                       |                            |                                              |               |
| 217  | Champaran                                                                       | miserable                                  | tolerable                             | under control              | fairly good                                  | a             |
| 218  | Who volunteered to work in Champaran?                                           | two disciples of Gandhi<br>and their wives | Kasturba and the eldest son of Gandhi | Mahadev Desai and his wife | Narhari Prasad and his wife                  | a             |

| S.NO | QUESTION                                                      | OPTION-A                                      | OPTION-B               | OPTION-C                               | OPTION-D                                       | ANSWER<br>KEY |
|------|---------------------------------------------------------------|-----------------------------------------------|------------------------|----------------------------------------|------------------------------------------------|---------------|
|      | The representative of the                                     |                                               |                        |                                        |                                                |               |
|      | planters offered to                                           |                                               |                        |                                        |                                                |               |
|      | refund— percent to the                                        |                                               |                        |                                        |                                                |               |
| 219  | peasants                                                      | 5                                             | 10                     | 20                                     | 25                                             | d             |
|      | For how long did Gandhi                                       |                                               |                        | ~                                      |                                                |               |
| 220  | remain in Champaran?                                          | seven weeks                                   | three months           | one and a half year                    | seven months                                   | d             |
|      | What amount of repayment did the big planters think           |                                               |                        | fifty percent of the                   | no payment, just an                            |               |
| 221  | Gandhi would demand?                                          | repayment in full                             | double the amount 🥜    | amount                                 | apology                                        | a             |
|      | Gandhi was summoned by                                        |                                               | ~                      | V                                      |                                                |               |
| 222  | the Lt. Governor                                              | Sir Edward Gait                               | Sir Henry Gait 🚕       | Sir Richard Andrews                    | Sir Freer Andrews                              | a             |
|      | Who were ready to follow                                      |                                               | 122                    |                                        |                                                |               |
| 223  | Gandhi into jail?                                             | peasants                                      | lawyers                | Shukla                                 | J.B. Kriplani                                  | b             |
| 224  | The magistrate asked<br>Gandhi to furnish bail for<br>minutes | 30                                            | 60                     | 90                                     | 120                                            | d             |
|      | How did Gandhi behave                                         | 50                                            |                        | ,,,                                    | 120                                            | 4             |
|      | with the officials outside                                    | 5                                             |                        | he said that he would                  |                                                |               |
| 225  | the court?                                                    | demonstrated his power                        | was firm and resolute  |                                        | cooperated with them                           | d             |
|      | Why did Gandhi start out                                      | a peasant had been<br>maltreated in a village | he set out to meet the | he set out to meet<br>British official | he was summoned by Sir<br>Edward Gait, the Lt. |               |
| 226  | on the back of an elephant?                                   | nearby                                        | Association            | commissioner                           | Governor                                       | a             |

### SKV VIDHYAASHRAM SENIOR SECONDARY SCHOOL POEM-1-MY MOTHER AT SIXTY-SIX

| S.NO | QUESTION                                                            | OPTION-A                                                       | OPTION-B                   | OPTION-C                                 | OPTION-D                                                     | ANSWER<br>KEY |
|------|---------------------------------------------------------------------|----------------------------------------------------------------|----------------------------|------------------------------------------|--------------------------------------------------------------|---------------|
| S.NO | QUESTION                                                            | OPTION-A                                                       | OPTION-B                   | OPTION-C                                 | OPTION-D                                                     | ANSWER<br>KEY |
| 227  | Who is the poet of this poem?                                       | John Keats                                                     | Rudyard Kipling            | William Wordsworth                       | Kamala Das                                                   | d             |
| 228  | What is her work known for?                                         | for its originality,<br>versatility and flavour of<br>the soil | for its popularity         | for its style                            | for the expressions used                                     | a             |
| 229  | What is the kind of pain<br>and ache that the poet<br>feels?        | Losing her mother                                              | heart attack               | headache                                 | children screaming at her                                    | a             |
| 230  | In which languages has<br>Kamla Das written stories<br>and novels?  | English and Tamil                                              | English and Hindi          | English and Urdu                         | English and Malayalam                                        | d             |
| 231  | Name the poetic devices used in the poem.                           | metaphor                                                       | similie                    | alliteration                             | all of these                                                 | d             |
| 232  | What is the significance of<br>the title My Mother at<br>Sixty Six? | Poet's fear of losing her old mother                           | Poet's fear of moving fast | Poet's inability to express her feelings | All of these                                                 | a             |
| 233  | Which poetic device is used in "Trees sprinting-" ?                 | metaphor                                                       | simile                     | alliteration                             | Personification                                              | d             |
| 234  | What is the distinctive feature of the poem?                        | its metaphors                                                  | simile used                | alliteration used                        | narrative style using a single sentence in a set of 14 lines | d             |
| 235  | What does this narrative style of the poem signify?                 | differing thoughts                                             | many thoughts              | contrasting thoughts                     | a single thread of<br>thought mixed with<br>harsh realities  | d             |
| 236  | What is the main idea of the poem?                                  | Painful old age                                                | discolouration of skin     | carelessness of a daughter               | lack of strength                                             | a             |

| S.NO       | QUESTION                                            | OPTION-A                             | OPTION-B                        | OPTION-C                                 | OPTION-D                 | ANSWER<br>KEY |
|------------|-----------------------------------------------------|--------------------------------------|---------------------------------|------------------------------------------|--------------------------|---------------|
|            | What did the poet realize                           | her mother's appearance              |                                 |                                          |                          |               |
| 237        | with pain?                                          | like a corpse                        | she is inconsiderate            | old age is pleasant                      | she has duties           | a             |
|            |                                                     | her childhood fear of                | her mother's weak               |                                          |                          |               |
| 238        | What is the familiar ache?                          | losing her mother                    | health                          | her duties 🔨                             | her helplessness         | a             |
| 220        | What do the running trees                           | f                                    | speed of the moving             | fast moving change in<br>human life from |                          |               |
| 239<br>240 | signify?<br>Who lives at Cochin?                    | fast moving appearance<br>Poet       | car<br>Her parents              | childhood to old age<br>Both A and B     | none<br>None of them     | c             |
| 240        | What does 'ashen face '                             | Poet                                 | face is covered with            | Pale and lifeless face of                |                          | a             |
| 241        | signify?                                            | colour of face                       | ash                             | poet's mother                            | to show ugly face        | с             |
| 242        | What does the poet notice outside the car ?         | sprinting trees and running children | schools and roads               | other vehicles                           | many people on the road  | a             |
|            | What do the parting words<br>"See you soon Amma"    |                                      | Her optimistic farewell full of | she bids goodbye like                    |                          |               |
| 243        | signify?                                            | her carelessness                     | cheerfulness                    | this                                     | she is in a hurry        | b             |
|            | What does the poet's smile                          | Her assurance to mother              | V                               | she has to do her duty                   |                          |               |
| 244        | signify in the poem?                                | and helplessness inside              | responsibility                  | first                                    | she is a loving daughter | a             |
| 245        | What is the universality of the theme of the poem?  | death is a truth                     | Life is a reality               | everyone is happy                        | to show old age          | a             |
|            | What worried the poet when she looked at her        | *                                    |                                 |                                          |                          |               |
| 246        | mother?                                             | her face                             | her broken arm                  | her loving words                         | her declining age        | d             |
|            | Why did the poet look at                            |                                      | because she was                 | because she wanted to                    | because of fear and      |               |
| 247        | her mother again?                                   | because she was busy                 | going away                      | stay back                                | insecurity               | d             |
|            | Why has the poet used the imagery of merry children |                                      |                                 | to show youthfulness of                  | to show hope and         |               |
| 248        | spilling out of their homes?                        | to show hope                         | to show happiness               | her age                                  | happiness in children    | d             |

| S.NO  | QUESTION                                                                     | OPTION-A                              | OPTION-B                                                         | OPTION-C                      | OPTION-D                                                          | ANSWER<br>KEY |
|-------|------------------------------------------------------------------------------|---------------------------------------|------------------------------------------------------------------|-------------------------------|-------------------------------------------------------------------|---------------|
|       | Which Rhyming scheme is                                                      |                                       |                                                                  |                               |                                                                   |               |
| 249   | used in the poem?                                                            | coupled rhyme                         | monorhyme                                                        | Alternate rhyme               | free verse                                                        | d             |
|       | Quote an example of a                                                        |                                       |                                                                  |                               |                                                                   |               |
| 250   | simile used in the poem                                                      | familiar ache                         | like that of a corpse                                            | wan and pale                  | the merry children                                                | b             |
| 0.5.1 | Quote an example of a                                                        |                                       | 'Trees sprinting, the<br>merry children<br>spilling out of their | Driving from my               | N.                                                                |               |
| 251   | metaphor used in the poem                                                    | as a late winter's moon               | homes'                                                           | parent's home                 | None                                                              | b             |
| 252   | Quote an example of<br>alliteration used in the<br>poem                      | like ashen                            | smile, smile and smile                                           | Friday morning                | None of these                                                     | d             |
|       | Quote an example of personification used in the                              |                                       | 1255                                                             |                               |                                                                   |               |
| 253   | poem                                                                         | sprinting trees                       | home to cochin                                                   | airport's security check      | All of these                                                      | a             |
| 254   | Why does the poet feel                                                       | Because of her duties and commitments | Description                                                      | Decree of her shildren        | Because of her mother's                                           | 4             |
| 254   | scared?                                                                      | and commitments                       | Because of her job                                               | Bcause of her children        | deteriorating health                                              | d             |
| 255   | Why does the poet feel parted, upset and sad?                                | because of her fears                  | because she was getting late                                     | fear of missing her<br>flight | because of her duty<br>towards mother and her<br>own needs        | d             |
|       | What is the tone of the                                                      | 100                                   |                                                                  |                               | resignation with                                                  |               |
| 256   | poem towards the end?                                                        | sad 🔨 🔿                               | hopeless                                                         | cheerful                      | acceptance                                                        | с             |
|       | What does the narrative single sentence style of the                         | · · ·                                 |                                                                  |                               | poet's intertwining                                               |               |
| 257   | poem highlight?                                                              | Poet's feelings                       | Poet's insecurities                                              | poet's thoughts               | thoughts                                                          | d             |
| 258   | What does the poem revolve around?                                           | poet's fears                          | poet's love for her<br>mother                                    | Theme of old age              | All of these                                                      | d             |
| 259   | What question arises from<br>the complexity of the<br>situation in the poem? | what to do in old age                 | how to take care of one's skin                                   | how to drive                  | How to strike a balance<br>between duties and<br>responsibilities | d             |

| How is the imagery of<br>'young trees and merry<br>children' a contrast to the<br>mother?mother is old in<br>comparison to the trees<br>and children<br>are happymother is like ash<br>while the trees are<br>green and children<br>are happyMother's health-<br>hopelessness and trees<br>and merry children-<br>youthfulness and hoped260What does the expression<br>smile, smile and smile<br>signify?poet was going home<br>and was elatedpoet was happy<br>poet was happypoet was hopelesspoet's desperate efforts<br>to hide her fearsd261signify?<br>and was elatedpoet was happy<br>poet was happypoet was hopelessto hide her fearsd262parting from her mother?<br>the poet's face while<br>leaving?satiricalfunnysadsmilingd263leaving?<br>that was the poet's<br>childhoof fear?her friend's housein-law's househer husband's househer parents' housed264childhoof fear?<br>what were the words she<br>used while parting from<br>her she looked at herSee you soon BaSee you soon beejiSee you soon mata jiSee you soon, ammad265her mother?<br>mother?See you soon BaSee you soon beejiSee you soon mata jiSee you soon, ammad266mother?Pangs of headachePangs of<br>stomachachePangs of knee painPangs of heartached                                                                                                    | S.NO | QUESTION                    | OPTION-A                | OPTION-B            | OPTION-C               | OPTION-D               | ANSWER<br>KEY |
|----------------------------------------------------------------------------------------------------|------|-----------------------------|-------------------------|---------------------|------------------------|------------------------|---------------|
| children' a contrast to the<br>mother?comparison to the trees<br>and children<br>and childrengreen and children<br>                                                                                                    |      | How is the imagery of       |                         | mother is like ash  |                        | Mother's health-       |               |
| 260mother?and childrenare happyseasonyouthfulness and hopedWhat does the expression<br>signify?poet was going home<br>and was elatedpoet was happypoet was hopelesspoet's desperate efforts<br>dd261signify?and was elatedpoet was happypoet was hopelessto hide her fearsd262parting from her mother?satiricalfunnysadsmilingd263leaving?her friend's housein-law's househer husband's househer parents' housed264childhood fear?husbandfriendssiblingslosing her motherd265her mother?See you soon BaSee you soon beejiSee you soon mata jiSee you soon, ammad265What pangs did she feel<br>when she looked at herMat pangs ofPangs ofImage ofImage ofImage of                                                                                                    |      | 'young trees and merry      | mother is old in        | while the trees are |                        | hopelessness and trees |               |
| What does the expression<br>smile, smile and smile<br>signify?poet was going home<br>and was elatedpoet was happypoet was hopelessto hide her fearsd261signify?<br>the poet's face while<br>parting from her mother?and was elatedpoet was happypoet was hopelessto hide her fearsd262parting from her mother?<br>the poet's face while<br>satiricalfunnysadsmilingd263leaving?<br>the her friend's housein-law's househer husband's househer parents' housed264childhood fear?<br>husbandParting from her<br>husbandparting from her<br>friendssiblingslosing her motherd265what were the words she<br>used while parting from<br>her mother?See you soon BaSee you soon beejiSee you soon mata jiSee you soon, ammad265What pangs did she feel<br>when she looked at herPangs ofPangs ofSee you soon mata jiSee you soon, ammad                                                                                                    |      | children' a contrast to the | comparison to the trees | green and children  | like spring and autumn | and merry children-    |               |
| smile, smile and smile<br>signify?poet was going home<br>and was elatedpoet was happypoet was hopelesspoet's desperate efforts<br>to hide her fearsd261signify?and was elatedpoet was happypoet was hopelessto hide her fearsd262parting from her mother?satiricalfunnysadsmilingd263leaving?her friend's housein-law's househer husband's househer parents' housed264childhood fear?husbandfriendssiblingslosing her motherd265her mother?See you soon BaSee you soon beejiSee you soon mata jiSee you soon, ammad265What pangs did she feel<br>when she looked at herWhat pangs ofPangs oflosing her motherd                                                                                                    | 260  | mother?                     | and children            | are happy           | season                 | youthfulness and hope  | d             |
| What was the expression of<br>the poet's face whileImage: Image: Im |      | smile, smile and smile      |                         |                     | i de la                | ^ ^                    |               |
| 262the poet's face while<br>parting from her mother?satiricalfunnysadsmilingd263Whose house the poet was<br>leaving?her friend's housein-law's househer husband's househer parents' housed263leaving?her friend's housein-law's househer husband's househer parents' housed264What was the poet's<br>childhood fear?Parting from her<br>husbandParting from her<br>friendsParting from her<br>siblingslosing her motherd265Her mother?See you soon BaSee you soon beejiSee you soon mata jiSee you soon, ammad265What pangs did she feel<br>when she looked at herMet parent feel<br>pangs ofPangs ofSee you soon mata jiSee you soon, ammad                                                                                                    | 261  | · ·                         |                         | poet was happy      | poet was hopeless      | to hide her fears      | d             |
| 263Whose house the poet was<br>leaving?her friend's housein-law's househer husband's househer parents' housed263What was the poet's<br>childhood fear?Parting from her<br>husbandParting from her<br>friendsParting from her<br>siblingslosing her motherd264What were the words she<br>used while parting from<br>her mother?See you soon BaSee you soon beejiSee you soon mata jiSee you soon, ammad265What pangs did she feel<br>when she looked at herSee you soonPangs ofSee you soon mata jiSee you soon, ammad                                                                                                    |      | the poet's face while       |                         |                     | adi                    |                        |               |
| 263leaving?her friend's housein-law's househer husband's househer parents' housed264What was the poet's<br>childhood fear?Parting from her<br>husbandParting from her<br>friendsParting from her<br>siblingsParting from her<br>siblingsParting from her<br>losing her motherd264What were the words she<br>used while parting from<br>her mother?See you soon BaSee you soon beejiSee you soon mata jiSee you soon, ammad265What pangs did she feel<br>when she looked at herWhat pangs ofPangs ofPangs ofImage did she feel<br>Pangs ofImage did she feel<br>Pangs ofImage did she feel <b< td=""><td>262</td><td></td><td>satirical</td><td>funny</td><td>sad</td><td>smiling</td><td>d</td></b<>                                                                                                    | 262  |                             | satirical               | funny               | sad                    | smiling                | d             |
| 264childhood fear?husbandfriendssiblingslosing her motherdWhat were the words she<br>used while parting from<br>her mother?See you soon BaSee you soon beejiSee you soon mata jiSee you soon, ammad265Her mother?See you soon BaSee you soon beejiSee you soon mata jiSee you soon, ammadWhat pangs did she feel<br>when she looked at herPangs ofPangs ofImage: See you soonImage: See you soonImage: See you soonImage: See you soon                                                                                                    | 263  | -                           | her friend's house      | in-law's house      | her husband's house    | her parents' house     | d             |
| 265       used while parting from<br>her mother?       See you soon Ba       See you soon beeji       See you soon mata ji       See you soon, amma       d         265       What pangs did she feel<br>when she looked at her       Pangs of       Pangs of       Image: See you soon mata ji       See you soon, amma       d                                                                                                    | 264  | -                           | U U                     |                     | e e                    | losing her mother      | d             |
| What pangs did she feel<br>when she looked at her     Pangs of                                                                                                    | 265  | used while parting from     | See you soon Ba         | See you soon beeij  | See you soon mata ii   | See you soon amma      | d             |
| 266 mother? Pangs of headache                                                                                                    | 100  | What pangs did she feel     | See you soon Du         |                     |                        |                        | ~             |
|                                                                                                    | 266  | mother?                     | Pangs of headache       | stomachache         | Pangs of knee pain     | Pangs of heartache     | d             |

|      | SKV VIDHYAASHRAM SENIOR SECONDARY SCHOOL                     |         |            |           |                 |   |  |  |  |
|------|--------------------------------------------------------------|---------|------------|-----------|-----------------|---|--|--|--|
|      | POEM-2-AN ELEMNTARY CLASSROOM IN A SLUM                      |         |            |           |                 |   |  |  |  |
| S.NO | S.NO QUESTION OPTION-A OPTION-B OPTION-C OPTION-D ANSWER KEY |         |            |           |                 |   |  |  |  |
|      | Who has written the poem                                     |         |            |           |                 |   |  |  |  |
|      | Elementary School                                            |         |            |           |                 |   |  |  |  |
| 412  | Classroom in a Slum?                                         | Kipling | Wordsworth | Kamlanath | Stephen Spender | d |  |  |  |

| S.NO | QUESTION                    | OPTION-A                              | OPTION-B               | OPTION-C               | OPTION-D                | ANSWER<br>KEY |
|------|-----------------------------|---------------------------------------|------------------------|------------------------|-------------------------|---------------|
|      | What theme did the poet     | themes of social                      |                        |                        |                         |               |
|      | concentrate on in the       | injustice and class                   | theme of children      |                        |                         |               |
| 413  | poem?                       | inequalities.                         | and their happiness    | theme of insecurities  | none                    | a             |
|      | What does the poet portray  |                                       | playfulness of the     |                        | the plight of young     |               |
| 414  | in the poem?                | young minds                           | children               | questions of children  | children in the slums   | d             |
|      | What does the poet          |                                       |                        | . 27                   | rich (haves) and poor   |               |
| 415  | compare in the poem?        | the young and old                     | generation gaps        | old age and childhood  | children (have nots)    | d             |
|      | What kind of life do the    |                                       |                        | XO.                    |                         |               |
|      | children living in slums    |                                       | full of care and       | Hopeless and full of   |                         |               |
| 416  | have?                       | full of love                          | warmth 🧹               | struggle               | all of these            | с             |
|      | What does the poet          |                                       | $\sim$                 |                        |                         |               |
|      | compare the colour of       |                                       | <u>ج</u> ے '           | r                      |                         |               |
| 417  | walls with?                 | rotten fruits                         | stale chapatis         | rotten vegetables      | sour cream              | d             |
|      | What are the poetic devices |                                       | metaphor and           |                        |                         |               |
| 418  | used in the poem?           | alliteration and simile               | imagery                | synecdoche, and irony  | All of these            | d             |
|      | What do the words "Their    |                                       | .0.                    |                        |                         |               |
|      | future is painted with fog" |                                       | $\mathcal{O}$          |                        |                         |               |
| 419  | convey?                     | no love and care                      | no warmth              | no hard work           | no hope of improvement  | d             |
|      | What do the faces of        | 62                                    |                        |                        |                         |               |
|      | children in the slum areas  | 200                                   |                        |                        | sadness and lack of     |               |
| 420  | reflect?                    | happiness 📈 📿                         | their aspirations      | their energy           | enthusiasm              | d             |
|      | What is ironical about the  | · · · · · · · · · · · · · · · · · · · | completely opposite    |                        |                         |               |
|      | wall hangings and           |                                       | to the needs of the    |                        |                         |               |
|      | donations in the            | set up in very clean                  | children in the        | set up in happy        |                         |               |
| 421  | classroom?                  | environment                           | classroom              | environment            | set up in gloomy set up | b             |
|      | What does paper-seeming     |                                       | was as thin as a sheet | was white in colour    |                         |               |
| 422  | boy mean?                   | had a paper in his hand               | of paper               | like a sheet of paper  | All of these            | b             |
|      | What is the Tree Room in    |                                       | A room on a tree       | A room on a tree where | A room on a tree where  |               |
| 423  | the poem?                   | A tree - shaped room                  | where squirrels play   | rats play              | pigeons play            | b             |

| S.NO | QUESTION                     | OPTION-A                              | OPTION-B               | OPTION-C                 | OPTION-D                | ANSWER<br>KEY |
|------|------------------------------|---------------------------------------|------------------------|--------------------------|-------------------------|---------------|
|      |                              | · · · · · · · · · · · · · · · · · · · | confinement to the     |                          |                         |               |
|      | What do Catacombs            | 0 0                                   | slums, the maps        | importance of the        |                         |               |
| 424  | signify?                     | the classroom                         | being irrelevant       | school                   | death                   | b             |
|      |                              |                                       |                        | they show vastness       |                         |               |
|      |                              |                                       |                        | which is opposite to the |                         |               |
|      |                              |                                       |                        | world and needs of the   |                         |               |
|      | Why are the pictures and     | they are fake and show a              | they are old and have  | children in the          |                         |               |
| 425  | maps meaningless?            | false thing                           | faded away             | classroom                | All of these            | с             |
|      |                              |                                       |                        | by bridging gaps of      |                         |               |
|      | How can powerful people      | by fighting with the                  | by fighting with the 🌈 | inequalities and         |                         |               |
| 426  | help the poor children?      | 0                                     | powerful 🔨 🔨           | injustice                | , , ,                   | с             |
|      | What does the poem           | A classroom in a slum                 | <u>ج</u> ے '           |                          | beauty of the           |               |
| 427  | describe?                    | area                                  | social setup of India  | different mindsets       | surroundings            | a             |
|      | What does the poet wish      |                                       |                        |                          |                         |               |
|      | for the children of the      | He wishes them to be                  | He wishes a good       | he wants them to enjoy   |                         |               |
| 428  | slums?                       | happy and healthy                     | change for them        | the bounties of nature   | All of these            | d             |
|      | "Far far from gusty waves    |                                       | S.                     |                          |                         |               |
|      | these children's faces. Like | 20                                    |                        |                          |                         |               |
|      | rootless weeds, the hair     | -07                                   |                        |                          |                         |               |
|      | torn round their pallor":    | 100                                   |                        |                          |                         |               |
|      | what do these words          | poor state of the                     | poor plight of         |                          | poor plight of the slum |               |
| 429  | express?                     | classroom                             | children's homes       | poor plight of teachers  | children                | d             |
|      | Why is the head of the tall  |                                       | by the burden of       | by the burden of her     |                         |               |
| 430  | girl 'weighed down'?         | by the burden of studies              | work                   | world                    | All of these            | с             |
|      | What is the meaning of       |                                       |                        |                          |                         |               |
|      | 'The paper seeming boy,      |                                       |                        | powerful people and      | weak and malnutritioned |               |
| 431  | with rat eyes'?              | rich people                           | rich children          | their influence          | boy                     | d             |

| S.NO | QUESTION                   | OPTION-A                 | OPTION-B               | OPTION-C                | OPTION-D                  | ANSWER<br>KEY |
|------|----------------------------|--------------------------|------------------------|-------------------------|---------------------------|---------------|
|      | What kind of look do the   |                          |                        |                         |                           |               |
|      | faces and hair of the      |                          |                        |                         | pale faces, scattered and | _             |
| 432  | children give?             | rich and beautiful faces | bright, neat faces     | healthy appearances     | undone hair               | d             |
|      |                            |                          |                        |                         | dream of better times     |               |
|      | His eyes live in a dream-  |                          |                        | N                       | with games and open       |               |
| 433  | what is the dream?         | watching a movie         | going abroad           | eating ice cream        | spaces                    | d             |
|      | Who was sitting at the     |                          |                        | a star                  |                           |               |
| 434  | back of the dim class?     | a girl                   | an old man             | a teacher               | a young boy               | d             |
|      |                            |                          | a short, thin boy, has | 2°C                     |                           |               |
|      |                            |                          | inherited stunted (    | 12                      | thin boy with rat's eyes, |               |
|      | Who is the unlucky heir    | a fat boy, has inherited | growth from his 🔨      | an intelligent boy, has | has inherited a deformed  |               |
| 435  | and what has he inherited? | obesity from his mother  | family 🦲               | inherited intelligence  | body from his father      | d             |
|      | What is the stunted boy    | a happy song from his    | a religious song in a  | a sad song from the     |                           |               |
| 436  | reciting?                  | seat                     | group                  | front of the class      | a lesson from his desk    | d             |
|      |                            |                          |                        |                         |                           |               |
|      | What does the color of the |                          | .00                    | poor condition of the   |                           |               |
| 437  | classroom walls point out? | happy and poor state     | happy and rich state   | slum                    | none of these             | с             |
|      |                            | 200                      |                        |                         |                           |               |
|      | What does the expression   | 62                       | the poor can not       |                         | maps are open to all,     |               |
| 438  | 'Open handed map " show?   | power of the poor        | access the world       | the poor are powerless  | they reveal everything    | d             |
|      | 'Awarding the world its    | 20                       |                        |                         |                           |               |
|      | world' what do these words |                          |                        | the world belong to the | the world belongs to the  |               |
| 439  | express?                   | the world is ours        | the world is yours     | poor                    | rich                      | d             |
|      | -                          |                          |                        |                         | because of no access to   |               |
|      | In what sense are the slum |                          |                        |                         | hope and openness of the  |               |
| 440  | children different?        | their IQ                 | their wisdom           | their dresses           | world                     | d             |
|      | What kind of future do the |                          |                        |                         |                           |               |
| 441  | slum children have?        | very hopeful             | bright                 | clear like water        | hopeless and uncertain    | d             |

| S.NO | QUESTION                                                                         | OPTION-A             | OPTION-B             | OPTION-C                                 | OPTION-D                                           | ANSWER<br>KEY |
|------|----------------------------------------------------------------------------------|----------------------|----------------------|------------------------------------------|----------------------------------------------------|---------------|
|      | What attracts the slum                                                           |                      |                      |                                          | All beautiful things like                          |               |
| 442  | children?                                                                        | The animals          | The movies           | icecream                                 | ship, Sun                                          | d             |
|      | What do the words 'From                                                          |                      |                      |                                          | Dark and uncertain                                 |               |
|      | fog to endless night '                                                           |                      |                      |                                          | future of slum children                            |               |
| 443  | mean?                                                                            | bright light outside | bright future        | hopelessness 🔨                           | from birth to death                                | d             |
|      | Mention any two images<br>used to explain the plight                             |                      |                      | 121                                      | foggy slums and bottle                             |               |
| 444  | of the slum children.                                                            | open handed map      | from his desk        | belled, flowery                          | bits on stones                                     | d             |
|      | What blots the maps of the                                                       |                      | ITOITI IIIS GUSK     | bened,nowery                             |                                                    | u             |
| 445  | slum children?                                                                   | garbage              | blockage             | stones in the streets                    | Dirty slums                                        | d             |
| 446  | What does the poet show<br>through expressions 'so<br>blot their maps with slums |                      | 185                  |                                          | the slums spell doom for                           |               |
| 446  | as big as doom'?                                                                 | his clot the street  | enjoy the maps       | big maps                                 | the poor                                           | d             |
| 447  | What do the 'governor',<br>inspector, visitor' in the<br>poem depict?            | higher officials     | Government officials | Political people                         | Powerful and influential people                    | d             |
|      | What have the windows done to the children's lives                               | 05                   | 2. C                 |                                          | have shut the children<br>inside and blocked their |               |
| 448  | in the poem?                                                                     | shut the doors       | blocked the passage  | clocked the Sunlight                     | growth                                             | d             |
|      | What other freedom the poet wants the slum                                       | No.                  | freedom to spend     |                                          | freedom of<br>knowledge,wisdom and                 |               |
| 449  | children to enjoy?                                                               | Freedom of roaming   | money                | freedom to eat                           | expression                                         | d             |
|      | What does the expression<br>'Break O break open'                                 |                      | barriers of garbage  | barriers of dirty<br>environment must be |                                                    |               |
| 450  | suggest?                                                                         | barriers on the road | heap                 | broken                                   | None                                               | с             |
|      | 00                                                                               |                      | to send the children | to send the children to                  | to send the children to a                          |               |
| 451  | What does the poet want?                                                         | of the slums         | to America           | open fields                              | beach                                              | a             |

| S.NO | QUESTION                     | OPTION-A               | OPTION-B          | OPTION-C                | OPTION-D                 | ANSWER<br>KEY |
|------|------------------------------|------------------------|-------------------|-------------------------|--------------------------|---------------|
|      | Identify the literary device |                        |                   |                         |                          |               |
| 452  | in 'slums as big as doom'.   | simile                 | metaphor          | alliteration            | personification          | a             |
|      | Identify the literary device |                        |                   |                         |                          |               |
|      | in 'whose language is the    |                        |                   |                         |                          | _             |
| 453  | sun'.                        | simile                 | metaphor          | alliteration            | personification          | b             |
|      | 'Break O break'. What        |                        |                   | 1.07                    |                          |               |
| 454  | should they break?           | the donations          | all bathers       | the slums               | the schools              | b             |
|      | The imprisoned minds and     |                        |                   | X                       |                          |               |
|      | lives of the slum children   |                        |                   | No.                     |                          |               |
|      | can be released from their   |                        |                   | 12                      |                          |               |
|      | bondage if they are given    |                        |                   |                         |                          |               |
|      | an experience of the outer   |                        | e 5               |                         |                          |               |
| 455  | world.                       | never                  | soon              | eventually              | magically                | d             |
|      | Identify the literary device |                        |                   |                         |                          |               |
| 456  | in 'spectacles of steel'.    | simile                 | metaphor          | alliteration            | personification          | b             |
|      | The last stanza is unlike    |                        | .00               |                         |                          |               |
| 457  | the rest of the poem.        | long                   | short             | optimistic              | pessimistic              | с             |
|      | Where do their lives 'slyly  | 200                    |                   |                         |                          |               |
| 458  | turn'?                       | in their cramped holes | towards the sun   | towards the school      | towards the windows      | a             |
|      | The map is a bad example     | 100                    |                   |                         |                          |               |
| 459  | as it makes one aware of     | the beautiful world    | cleaner lanes     | the political structure | the civil design         | a             |
|      | Identify the literary device |                        |                   |                         |                          |               |
|      | in 'future's painted with a  |                        |                   |                         |                          |               |
| 460  | fog'.                        | simile                 | metaphor          | alliteration            | personification          | b             |
|      | Shakespeare is wicked        |                        |                   |                         |                          |               |
| 461  | because he the children.     | educates               | tempts            | loves                   | hates                    | b             |
|      | What does the map            | world of the rich and  |                   | world of the slum       | world the poet wants for |               |
| 462  | represent?                   | powerful               | world of the poor | school children         | the slum children        | a             |

| S.NO | QUESTION                | OPTION-A                 | OPTION-B             | OPTION-C         | OPTION-D        | ANSWER<br>KEY |
|------|-------------------------|--------------------------|----------------------|------------------|-----------------|---------------|
|      | What is the stunted boy |                          |                      |                  |                 |               |
| 463  | reciting?               | the lesson from his desk | Shakespeare's poetry | leaves of nature | his composition | a             |

|      | SKV V                                                                        | VIDHYAASHRA                                                         | M SENIOR SH                                            | ECONDARY SO                                                                                                    | CHOOL                    |               |
|------|------------------------------------------------------------------------------|---------------------------------------------------------------------|--------------------------------------------------------|----------------------------------------------------------------------------------------------------|--------------------------|---------------|
|      |                                                                              | PC                                                                  | DEM-3-KEPING QUI                                       | ET 🔨                                                                                                    |                          |               |
| S.NO | QUESTION                                                                     | OPTION-A                                                            | OPTION-B                                               | <b>OPTION-</b> C                                                                                                    | OPTION-D                 | ANSWER<br>KEY |
|      | What does the title of the                                                   |                                                                     |                                                        | a de la companya de la companya de l |                          |               |
| 307  | poem suggest?                                                                | Inactivity                                                          | noise                                                  | unhappiness                                                                                                    | Maintenance of silence   | d             |
|      |                                                                              |                                                                     | the necessity to<br>introspect,<br>understand and have | Jul -                                                                                                    |                          |               |
|      | What does the poem speak                                                     | the necessity to be                                                 | feelings of                                            | the necessity to work                                                                                                    |                          |               |
| 308  | about?                                                                       | happy                                                               | brotherhood                                            | quietly                                                                                                    | none                     | b             |
|      | What does counting upto 12 signify and how will it                           |                                                                     | .0                                                     | it will help to create                                                                                                    |                          |               |
| 309  | help?                                                                        | hours of the day                                                    | months of a year                                       | peace and harmony                                                                                                    | all                      | d             |
| 310  | What is poet's pen name?                                                     | Neruda 🧹                                                            | Pable                                                  | Pablo                                                                                                    | Pablo Neruda             | d             |
| 311  | What does the style of the poem symbolise, that the poet used to write with? | desires                                                             | happiness                                              | hope                                                                                                    | desire and hope          | d             |
| 511  | What is the original                                                         |                                                                     | happiness                                              | nope                                                                                                    | desire and nope          |               |
| 312  | language of the poem ?                                                       | English                                                             | French                                                 | Pali                                                                                                    | Spanish                  | d             |
|      | What is the essence or                                                       | introspection and<br>retrospection to be more<br>peaceful and be in |                                                        |                                                                                                    |                          |               |
| 313  | message of the poem ?                                                        | harmony                                                             | to prosper                                             | to be happier                                                                                                    | to reach out more people | a             |

| S.NO | QUESTION                                                            | OPTION-A                                      | OPTION-B                           | OPTION-C                                               | OPTION-D                                                           | ANSWER<br>KEY |
|------|---------------------------------------------------------------------|-----------------------------------------------|------------------------------------|--------------------------------------------------------|--------------------------------------------------------------------|---------------|
|      | What does the poet feel is                                          |                                               |                                    | interaction with the                                   |                                                                    |               |
| 314  | needed to be at peace?                                              | meeting with people                           | talking with people                | people                                                 | Soul searching                                                     | d             |
|      | According to the poet what                                          |                                               |                                    |                                                        |                                                                    |               |
| 315  | creates barriers?                                                   | interactions                                  | reactions                          | fighting                                               | languages                                                          | d             |
|      |                                                                     |                                               |                                    | atial                                                  | because it creates<br>barriers or obstacles in<br>the form of      |               |
| 21.6 | Why does the poet ask                                               | 1                                             | 1 1 1/111                          | it makes things                                        | misunderstanding                                                   |               |
| 316  | people not to speak?                                                | because it creates noise                      | he doesn't like noise              | unpleasant                                             | amongst people                                                     | d             |
| 317  | What is the rhyming scheme used in the poem?                        | enclosed rhyme                                | Monorhyme                          | sonnet                                                 | Free verse                                                         | d             |
| 318  | How is keeping quiet<br>related to life and can<br>change attitude? | it helps to think and search soul             | helps to scratch one's soul        | helps to develop new<br>thinking process               | All these                                                          | d             |
| 319  | How will keeping quiet protect our environment?                     | by creating peace and<br>brotherhood feelings | no noise will be there             |                                                        | none                                                               | a             |
| 320  | What is destroying the environment?                                 | unthoughtful actions                          | violent actions                    | speaking without<br>thinking                           | All                                                                | d             |
| 321  | What does number 12 represent?                                      | hours of the day and months of a year         | earth                              | clock                                                  | cricket players                                                    | a             |
| 322  | What does the poem<br>Keeping Quiet teach us?                       | how to maintain silence                       | not to make noise                  | speaking creates noise                                 | To be peaceful ,<br>thoughtful and have<br>feelings of brotherhood | d             |
| 323  | Not move our arms' what<br>does this expression refer<br>to?        | sit quietly                                   | stand quietly                      | to be inactive                                         | sitting still without any movement                                 | d             |
| 324  | Why is silence treated as a big issue?                              | it helps to search our soul                   | helps us to analyze<br>our actions | helps us to be<br>thoughtful and find our<br>true self | All these                                                          | d             |

| S.NO | QUESTION                     | OPTION-A                 | OPTION-B           | OPTION-C              | OPTION-D                  | ANSWER<br>KEY |
|------|------------------------------|--------------------------|--------------------|-----------------------|---------------------------|---------------|
|      | What should not be           |                          |                    |                       |                           |               |
|      | confused with total          |                          |                    |                       |                           |               |
| 325  | inactivity or death?         | no movement              | a statue           | talking people        | Stillness and silence     | d             |
|      | What can be a cure or an     |                          |                    |                       |                           |               |
| 326  | antidote to violent actions? | speaking practice        | wise words         | polished language     | Practice of silence       | d             |
|      | What is the sadness in the   | violence because of      |                    | . 87                  |                           |               |
|      | poem that the poet speaks    | unthoughtfulness of the  | unnecessary        |                       |                           |               |
| 327  | about ?                      | people                   | movements          | speaking aloud        | fighting                  | a             |
|      |                              | perseverence and new     |                    | ~~~~                  |                           |               |
|      | What does the earth          | beginning from           | (                  | 15                    |                           |               |
| 328  | symbolise?                   | seemingly stillness      | stillness 🔨 🔨      | greenery              | prosperity                | a             |
|      | What is always alive even    |                          | es ?               |                       |                           |               |
|      | when everything seems to     |                          | 182                |                       | Earth and nature are      |               |
| 329  | be dead or still?            | mountains                | rivers             | Sun                   | always alive              | d             |
|      |                              |                          |                    |                       | in the hope of becoming   |               |
|      | Why does the poet request    |                          |                    |                       | more thoughtful and       |               |
| 330  | people to keep quiet?        | to maintain silence      | to avoid noise     | to be friendly        | peaceful                  | d             |
|      | What does the poet want      | 25                       |                    |                       |                           |               |
|      | people to do for one         | -02                      |                    |                       | to be silent and          |               |
| 331  | second?                      | to sing 💦 🔨 🗸 🗸 🗸        | to close eyes      | to stand quietly      | motionless                | d             |
|      | How can the moments of       | <u> </u>                 |                    |                       | to relax and be more      |               |
| 332  | no activity help people?     | they will be healthy     | they will be happy | they will work easily | thoughtful                | d             |
|      | What will happen if there    |                          |                    |                       |                           |               |
|      | are no engines and no        |                          |                    |                       | it will create a perfect, |               |
| 333  | crowd?                       | noise will be lessened   | no crowd on roads  | no traffic rush       | happy moment              | d             |
|      | Why is the moment of         | because of the beautiful | because of the     | because of large      | because of perfect peace  |               |
| 334  | silence called Exotic?       | scenery around           | gathering          | gathering             | and harmony               | d             |
|      | What would everyone feel     |                          |                    |                       |                           |               |
| 335  | at that exotic moment?       | happy                    | content            | dancing               | strange blissful oneness  | d             |

| S.NO  | QUESTION                                                | OPTION-A                                | OPTION-B              | OPTION-C                | OPTION-D                  | ANSWER<br>KEY |
|-------|---------------------------------------------------------|-----------------------------------------|-----------------------|-------------------------|---------------------------|---------------|
|       | How long is the poet                                    |                                         |                       |                         |                           |               |
| 226   | expecting everyone to stay                              | C 10                                    | 6 10                  | C 15                    | for 1 second till we      |               |
| 336   | still?                                                  | for 10 minutes                          | for 12 minutes        | for 15 minutes          | count 12                  | d             |
|       | Why is the poet asking everyone not to speak any        |                                         |                       | ~                       | to avoid conflicts and    |               |
| 337   | language?                                               | to avoid noise                          | to avoid loud voices  | to avoid people         | misunderstandings         | d             |
|       | What is the poet expecting                              |                                         | to go deeper into the | to think and stop       |                           |               |
| 338   | from fishermen?                                         | to find more fish                       | sea                   | harming the fish        | none                      | с             |
|       | While gathering salt, what<br>will happen to the man if |                                         | he will look at the   | Linia                   | he will think of the harm |               |
| 220   | he keep silent for a                                    | 1                                       |                       | 1                       | the salt is doing to his  | 3             |
| 339   | moment?                                                 | he will stop dropping it                | ground                | he will walk carefully  | hands                     | d             |
| 2.40  | What does hurt hand refer                               | Growing needs of the                    | growing greed of      | 0 1011 1 1              | growing insensitivity of  |               |
| 340   | to ?                                                    | man                                     | man                   | unfulfilled desires     | man to pain               | d             |
|       | TT '11 '1 1 C'                                          |                                         | $(\mathbf{N})$        |                         | man will stop hurting     |               |
| 0.4.1 | How will silence benefit                                | 1 4 111 6 1                             | man will know         |                         | nature and both will heal |               |
| 341   | the man and nature?                                     | both will be friends                    | nature better         | man will be healthy     | themselves                | d             |
|       | Which images in the poem                                | X                                       |                       |                         |                           |               |
|       | show that the poet                                      | ~~~~~~~~~~~~~~~~~~~~~~~~~~~~~~~~~~~~~~~ | wars leaving behind   |                         |                           |               |
|       | condemns or hate                                        | fishemen not harming                    | no survivors to       | poet's refusal to deal  |                           |               |
| 342   | violence?                                               | whales 🔨 🕐                              | celebrate             | with death              | All these                 | d             |
|       | What symbol from nature                                 | · · · · · · · · · · · · · · · · · · ·   |                       |                         |                           |               |
|       | the poet uses to prove that                             |                                         |                       |                         |                           |               |
|       | keeping quiet is not total                              |                                         |                       |                         |                           |               |
| 343   | inactivity?                                             | Sun                                     | Soil                  | earth                   | Nature and earth          | d             |
|       | What are the different                                  |                                         |                       |                         |                           |               |
|       | kinds of wars mentioned in                              |                                         |                       |                         |                           |               |
| 344   | the poem?                                               | War against humanity                    | War against nature    | War with gases and fire | All these                 | d             |

| S.NO | QUESTION                                                                                         | OPTION-A               | OPTION-B                            | OPTION-C                                | OPTION-D                                       | ANSWER<br>KEY |
|------|--------------------------------------------------------------------------------------------------|------------------------|-------------------------------------|-----------------------------------------|------------------------------------------------|---------------|
| 345  | What can human beings learn from nature?                                                         | h e outer              | lessing suist                       | to be however                           |                                                | a             |
| 345  |                                                                                                  | beauty                 | keeping quiet                       | to be happy                             | working with silence<br>a continuous evolution | d             |
| 346  | How does the poet perceive life?                                                                 | as stillness           | as silence                          | a noisy place                           | of nature                                      | d             |
| 347  | The poet uses<br>conversational style and<br>personal pronouns as<br>'you', 'we' and 'I' because |                        | he tries to read out to the readers | he wants to establish<br>contact easily | third person is ineffective                    | b             |
| 347  | you, we allu I because                                                                           | and later proves to be | life is what it is                  | I want no truck with                    | and you keep quiet and I                       | D             |
| 348  | The last line of the poem is                                                                     |                        | about                               | death                                   | will go                                        | d             |
|      | Man needs to learn a                                                                             |                        |                                     |                                         |                                                | -             |
| 349  | lesson from                                                                                      | moon                   | stars                               | earth                                   | sun                                            | с             |
| 350  | According to the poet wars<br>that are fought have no                                            | soldiers               | weapons                             | fighter planes                          | survivors                                      | d             |
| 351  | 'Cold sea' is a poetic device                                                                    | personification        | transferred epithet                 | metaphor                                | alliteration                                   | b             |
| 352  | Without rush, without<br>engines' refers to                                                      | no noise               | no hurry to go to the office        | no travelling                           | no holidaying                                  | a             |
| 353  | The poet wants the entire humanity to                                                            | keep talking           | keep running                        | keep laughing                           | keep still                                     | d             |
| 354  | The poet advocates the balance of nature to be                                                   | maintained             | destroyed                           | temporarily disturbed                   | ignored                                        | a             |
| 355  | What does man threaten himself with?                                                             | death                  | birth                               | robbery                                 | suicide                                        | a             |
| 356  | Where would they be walking?                                                                     | in the park            | along the river                     | in the shade                            | on the road                                    | с             |

| S.NO | QUESTION                   | OPTION-A              | OPTION-B    | OPTION-C              | OPTION-D      | ANSWER<br>KEY |
|------|----------------------------|-----------------------|-------------|-----------------------|---------------|---------------|
|      | The types of wars the poet | green wars, wars with |             |                       |               |               |
| 357  | talks about are            | gas, wars with fire   | verbal wars | technological warfare | nuclear wars  | a             |
|      | What kind of a moment      |                       |             |                       |               |               |
|      | would it be when everyone  |                       |             |                       |               |               |
| 358  | is silent                  | terrible              | painful     | exotic                | unforgettable | с             |

|      |                            |                     | r                        |                    |                  | -             |
|------|----------------------------|---------------------|--------------------------|--------------------|------------------|---------------|
|      |                            |                     |                          | . 27               |                  |               |
|      | SKV V                      | <b>VIDHYAASHRA</b>  | M SENIOR SI              | ECONDARY SO        | CHOOL            |               |
|      |                            | POEN                | <b>1-4-A THING OF BE</b> | AUTY               |                  |               |
| S.NO | QUESTION                   | OPTION-A            | OPTION-B                 | OPTION-C           | OPTION-D         | ANSWER<br>KEY |
|      | What kind of a poet was    |                     | 6                        | Y                  |                  |               |
| 267  | John Keats?                | a Realistic         | Religious                | Medieval           | A romantic       | d             |
|      | Who is the poet of A thing |                     | ~.0.                     |                    |                  |               |
| 268  | Of Beauty?                 | John Donne          | William Blakes           | William Wordsworth | John Keats       | d             |
|      | From where has this poem   | From Keats work-    | ( <b>0</b> )             |                    |                  |               |
|      | A Thing Of Beauty been     | Endymion- A poetic  |                          |                    |                  |               |
| 269  | taken?                     | Romance             | Ode to a Nightingale     | Ode on Melancholy  | Ode on Indolenc  | a             |
| 270  | Who is Endymion?           | a worker 🛛 🔨        | an office boy            | a young child      | a young shepherd | d             |
|      | Where did the poet and     |                     |                          |                    |                  |               |
| 271  | Endymion live?             | in a hut            | on a hill                | in a tree house    | on mount Latmos  | d             |
|      | Whom did the enchanted     | $\sim$              |                          |                    | Cynthia-the moon |               |
| 272  | youth resolve to seek?     | God                 | nature                   | mentor             | goddess          | d             |
|      | What are the things of     |                     |                          |                    |                  |               |
|      | beauty mentioned in the    |                     | Young trees and          |                    |                  |               |
| 273  | poem?                      | Sun and Moon        | streams                  | flowers            | All these        | d             |
|      | Which things cause         | lack of virtues and |                          |                    |                  |               |
| 274  | suffering to human beings? | inhuman acts        | withering flowers        | blooming flowers   | flowing streams  | a             |

| S.NO | QUESTION                                                | OPTION-A                 | OPTION-B               | OPTION-C                                        | OPTION-D                                                        | ANSWER<br>KEY |
|------|---------------------------------------------------------|--------------------------|------------------------|-------------------------------------------------|-----------------------------------------------------------------|---------------|
|      | What does Endymion do to                                |                          |                        |                                                 |                                                                 |               |
| 275  | seek goddess?                                           | dances                   | sings songs            | reads scriptures                                | wanders through forests                                         | d             |
| 276  | How is a thing of beauty joy forever?                   | because it is beautiful  | because it is nature   | because it is joyful                            | because its beauty never<br>ends and leaves a lasting<br>impact | d             |
| 270  | What is the message of the                              |                          | beauty lifts spirits   | because it is joyiui                            | Impact                                                          | u             |
| 277  | poem?                                                   | Beauty never fades       | high                   | beauty is a joy forever                         | All these                                                       | d             |
| 270  | What does a thing of                                    | airraa hana              |                        | removes pain and                                | All these                                                       | a.            |
| 278  | beauty do for us?                                       | gives hope               | gives happiness        | suffering                                       | All these                                                       | d             |
|      | What is the endless fountain and what is its            |                          | ~                      | A thing of beauty is<br>endless fountain and it |                                                                 |               |
| 279  | effect?                                                 | Moving streams           | The Sunlight 🛛 🖉 🗧     | gives happiness                                 | None                                                            | c             |
|      | What does a thing of beauty is a joy forever            |                          | (12)                   |                                                 | it will keep giving<br>happiness for a longer                   |               |
| 280  | mean?                                                   | joy is in memory         | joy is precious        | joy is not sold                                 | time                                                            | d             |
|      | What is Beauty in Keats'                                |                          |                        |                                                 |                                                                 |               |
| 281  | opinion?                                                | a suffering              | a cause of suffering   | a cause of pain                                 | a joy forever                                                   | d             |
|      | What is the concept of                                  | 25                       | beauty is cause of all |                                                 | a quality which always                                          |               |
| 282  | beauty?                                                 | Beauty is a pleasure 🥎   | happiness              | beauty is nothing                               | gives happiness                                                 | d             |
|      | Do we experience things of beauty only for a short time | relev                    | yes beauty is a        |                                                 | no, they make a lasting                                         |               |
| 283  | ?                                                       | yes they are short lived | temporary thing        | it never lasts forever                          | impression of happiness                                         | d             |
|      | Who said that a thing of                                |                          |                        |                                                 |                                                                 |               |
| 284  | beauty is a joy forever?                                | John Millet              | Christopher            | a young shepherd                                | John Keats                                                      | d             |
|      | How does a thing of beauty provide shelter and          | By giving a sense of joy | by removing pain       |                                                 |                                                                 |               |
| 285  | comfort?                                                | and happiness            | and suffering          | like a bower                                    | All these                                                       | d             |
| 286  | Whose loveliness will keep on increasing?               | of rivers                | of mountains           | of nature                                       | of all beautiful things                                         | d             |

| S.NO | QUESTION                                                        | OPTION-A                           | OPTION-B                | OPTION-C                     | OPTION-D                                     | ANSWER<br>KEY |
|------|-----------------------------------------------------------------|------------------------------------|-------------------------|------------------------------|----------------------------------------------|---------------|
|      |                                                                 |                                    |                         |                              | it will keep giving                          |               |
|      | Write the phrase which                                          |                                    | it will never pass into |                              | happiness for a longer                       |               |
| 287  | means 'it is immortal'                                          | it will never fade                 | nothingness             | it will never cease          | time                                         | b             |
| 288  | What is a bower?                                                | a river                            | a stream                | a big tree                   | a shady tree                                 | d             |
| 289  | Why do we need sweet<br>dreams , health and quiet<br>breathing? | to have a healthy mind<br>and body | to have sound sleep     | to have peace and happiness  | All these                                    | d             |
|      | What are 'mighty dead' in                                       |                                    |                         | alle                         | great respectworthy ancestors specially dead |               |
| 290  | the poem?<br>What is the endless<br>fountain of immortal        | dead people                        | dead relatives          | dead plants                  | emperors                                     | d             |
| 291  | drink?                                                          | rivers                             | flowing streams         | Sunlight                     | All the things of beauty                     | d             |
| 292  | What does 'brink' mean?                                         | roof top                           | a rocky space           | mountain top                 | an edge at the top                           | d             |
| 293  | What does immortal mean?                                        | ever flowing                       | evergreen               | forever beautiful            | never ending or endless                      | d             |
|      | What image does the poet use to convey that beauty is           |                                    | Some shape of           |                              |                                              |               |
| 294  | everlasting?                                                    | a bower quiet for us 🔿             | beauty                  | endless fountain of joy      | sprouting a shady boon                       | с             |
| 295  | What is the effect of immortal drink?                           | no one is thirsty                  | everyone is happy       | immense joy and<br>happiness | beauty never moves<br>away                   | с             |
|      | Pick the words from the poem which mean: stories,               |                                    |                         | green world and clear        |                                              |               |
| 296  | magnificence.                                                   | tales and grandeur                 | old,and young           | rills                        | sweet dreams and health                      | a             |
| 297  | What removes pall from our life?                                | dark spirits                       | Trees old, and young    | all the unhealthy things     | Nature's beauty                              | d             |
| 298  | What is the meaning of gloomy?                                  | all the unhealthy things           | dark spirits            | dull and depressive          | none                                         | c             |

| S.NO | QUESTION                                         | OPTION-A                | OPTION-B            | OPTION-C               | OPTION-D                                         | ANSWER<br>KEY |
|------|--------------------------------------------------|-------------------------|---------------------|------------------------|--------------------------------------------------|---------------|
|      | How does beauty help us                          |                         | sprouting a shady   |                        |                                                  |               |
| 299  | when we are grief stricken?                      | By giving a ray of hope | boon                | by giving daffodils    | none                                             | a             |
|      | What does poet mean by                           |                         |                     | beautiful object that  |                                                  |               |
| 300  | Some shape of beauty?                            | beauty has no shape     | beauty is abstract  | gives happiness        | All                                              | c             |
|      | Which figure of speech is used in the words-Some |                         |                     | tat                    |                                                  |               |
| 301  | shape of beauty?                                 | Alliteration            | simile              | metaphor               | all                                              | c             |
|      | Why are our spirits                              |                         | because of spirits  | 20                     | because of sadness and                           |               |
| 302  | referred as dark?                                | because of dark clouds  | around              | because of shady trees | disappointments                                  | d             |
| 303  | What does morrow mean?                           | morning time            | present time        | noon time              | the next day                                     | d             |
|      | Why do we need a flowery                         |                         | 12                  |                        | to have strength and joy                         |               |
| 304  | band?                                            | to look beautiful       | to smile 🦳 🚩        | to be joyful           | inspite of all sadness                           | d             |
|      |                                                  |                         | .0                  |                        | selfcentred tendency and inacility to rise above |               |
| 305  | What is inhuman in life?                         | human inside a river    | human inside caves  | human on trees         | shallow circles                                  | d             |
|      | What circumstances make                          | chilly cold waves on 🏑  | moisture of flowing |                        |                                                  |               |
| 306  | man unhappy?                                     | mountains 💦             | rivers              | crowded places         | tendency of hopelessness                         | d             |
|      |                                                  | 100                     |                     |                        |                                                  |               |

|      | SKV VIDHYAASHRAM SENIOR SECONDARY SCHOOL |               |                |                 |            |               |  |  |  |
|------|------------------------------------------|---------------|----------------|-----------------|------------|---------------|--|--|--|
|      | POEM-5-AUNT JENNIFER'S TIGERS            |               |                |                 |            |               |  |  |  |
| S.NO | QUESTION                                 | OPTION-A      | OPTION-B       | <b>OPTION-C</b> | OPTION-D   | ANSWER<br>KEY |  |  |  |
|      | Who is the poet of the                   |               |                |                 |            |               |  |  |  |
|      | poem Aunt Jennifer's                     |               |                |                 |            |               |  |  |  |
| 359  | Tigers?                                  | Adrienne Rich | Jonathan Aaron | J. H. M. Abbott | Mark Abley | a             |  |  |  |

| S.NO | QUESTION                    | OPTION-A                 | OPTION-B               | OPTION-C               | OPTION-D                | ANSWER<br>KEY |
|------|-----------------------------|--------------------------|------------------------|------------------------|-------------------------|---------------|
|      |                             | She is widely known for  |                        |                        |                         |               |
|      |                             | her involvement in       |                        |                        |                         |               |
|      |                             | contemporary women's     |                        |                        |                         |               |
|      | What is the poet known      | movement as a poet and   |                        |                        |                         |               |
| 360  | for?                        | theorist                 | for her beauty         | for her philosophy     | for her poems           | a             |
|      | How many volumes of         |                          |                        | 1.25                   |                         | _             |
| 361  | poetry has she published?   | 18                       | 29                     | 39                     | 19                      | d             |
|      | What does echo through      | A strong resistance to   |                        | her passion of essay   | her wish to publish her |               |
| 362  | her work?                   | racism and militarism    | her love for poetry    | writing                | work                    | a             |
|      | What issue does the poem    |                          | constraints of         | 12                     |                         |               |
|      | Aunt Jennifer's Tigers      |                          |                        | constraints of women   |                         |               |
| 363  | address?                    | constraints of women     | experiences 🦲          | as a poet              | None                    | b             |
|      |                             |                          | 120                    |                        |                         |               |
|      | What do you understand by   |                          |                        |                        |                         |               |
|      | the words 'denizens' and    | highly arrogant attitude |                        |                        |                         |               |
| 364  | 'chivalric' in the poem?    | of the wild animal-tiger | tiger is a wild animal | tiger is hungry        | beauty of the tiger     | а             |
|      | Which words depict the      |                          | $\mathcal{O}$          |                        |                         |               |
|      | dominant and arrogant       | 200                      |                        |                        |                         |               |
|      | attitude of the wild animal | -02                      |                        |                        |                         |               |
| 365  | in the poem ?               | dominant 🔨 🗸 🗸 🏹         | arrogant               | adorable               | denizens and chivalric  | d             |
|      | What do aunt Jennifer's     | the lost freedom and     |                        |                        |                         |               |
|      | fluttering hands through    | fear of Jennifer's mind  |                        |                        |                         |               |
|      | her wool in the second      | because marital          |                        | her love for embridery |                         |               |
| 366  | stanza tell us?             | restraints               | her old age            | and knitting           | her love for tigers     | a             |
|      |                             |                          | -                      |                        | because of the heavy    |               |
|      | Why is she finding the      | because of fluttering    | because of trembling   |                        | weight of her marriage  |               |
| 367  | needle so hard to pull?     | fingers                  | hands                  | because of her fears   | ring                    | d             |

| S.NO | QUESTION                                                                                              | OPTION-A                                                                            | OPTION-B              | OPTION-C                                                                                          | OPTION-D                                            | ANSWER<br>KEY |
|------|----------------------------------------------------------------------------------------------------|-------------------------------------------------------------------------------------|-----------------------|---------------------------------------------------------------------------------------------------|-----------------------------------------------------|---------------|
|      | What does the image                                                                                   |                                                                                     |                       |                                                                                                   |                                                     |               |
|      | 'massive weight of the                                                                                | wedding bond of hard                                                                | fatty structure of    |                                                                                                   |                                                     |               |
| 368  | wedding band ' mean?                                                                                  | married life                                                                        | uncle                 | fatty body of aunty                                                                               | heavy body of tiger                                 | a             |
|      | Of what or of whom is aunt                                                                            |                                                                                     |                       |                                                                                                   |                                                     |               |
|      | Jennifer terrified of in the                                                                          |                                                                                     |                       | ~                                                                                                 |                                                     |               |
| 369  | 3rd stanza?                                                                                           | of tigers                                                                           | of her death          | of her old age                                                                                    | of her dominant husband                             | d             |
|      | What are the ordeals aunt                                                                             |                                                                                     |                       | all all all all all all all all all all                                                           | heavy responsibilities of                           |               |
| 370  | Jennifer is surrounded by?                                                                            | wild animals                                                                        | old people            | a heavy crowd                                                                                     | married life                                        | d             |
|      | What is the significance of                                                                           |                                                                                     |                       | Linia                                                                                             | responsibilities that<br>formed circles like a ring |               |
| 371  | the word ringed?                                                                                      | responsibilities                                                                    | heavy duties          | fatty people                                                                                      | eurrounding her finger                              | d             |
|      | What is the meaning of the                                                                            |                                                                                     | her wedding ring      | circles of responsibility                                                                         |                                                     |               |
| 372  | word 'ringed'?                                                                                        | circles of a ring                                                                   | around finger         | of married life                                                                                   | none                                                | с             |
| 373  | What is the purpose of<br>creating animals which are<br>completely a contrast to<br>aunt's character? | to show her strength and<br>ability of not giving up<br>in the face of difficulties | <i>A</i> .            | her fears and strengths                                                                           | none                                                | а             |
|      | What is the poet suggesting through the different nature                                              |                                                                                     | all are different and | simultaneous nature of<br>fears and strengths of<br>aunt. Though she has<br>fears, yet she is not |                                                     |               |
| 374  | of characters in the poem?                                                                            | Diversity in nature                                                                 | unique                | defeated by them                                                                                  | all                                                 | с             |
| 275  | Tell and interpret the<br>meaning of 'Denizen of                                                      | format hotors                                                                       | format lawara         | forest dwellers                                                                                   | o11                                                 |               |
| 375  | aworld of green'.                                                                                     | forest haters                                                                       | forest lovers         | forest dwellers                                                                                   | all                                                 | С             |
| 376  | What is the attitude of the poet or speaker towards aunt Jennifer?                                    | critic                                                                              | very harsh and rude   | indifferent                                                                                       | full of appreciation and sympathy                   | d             |

| S.NO | QUESTION                                               | OPTION-A                                   | OPTION-B               | OPTION-C                                                       | OPTION-D                               | ANSWER<br>KEY |
|------|--------------------------------------------------------|--------------------------------------------|------------------------|----------------------------------------------------------------|----------------------------------------|---------------|
|      |                                                        |                                            |                        | no, more than                                                  |                                        |               |
|      | Does Aunt Jennifer need                                |                                            |                        | sympathy she deserves                                          |                                        |               |
| 377  | sympathy?                                              | yes                                        | no                     | praise                                                         | none                                   | с             |
|      |                                                        |                                            |                        | marriage between uncle                                         |                                        |               |
| 378  | What is the wedding band?                              | ring                                       | ring ceremony          | and aunt 🛛 🔨                                                   | All                                    | с             |
|      | What did marriage bring                                |                                            |                        | loss of freedom and<br>burden as if she has put                |                                        |               |
| 379  | for Jennifer?                                          | unhappiness                                | loss of freedom        | on a heavy band                                                | a heavy mountain                       | с             |
|      | What is still fresh in                                 |                                            | early days of          | 20                                                             | the old unhappy                        |               |
| 380  | Jennifer's mind?                                       | happy moments                              | marriage 🌈             | uncle's attitude                                               | memories                               | d             |
| 381  | What did ordeals or tough times do in Jennifer's life? | they made her a hard                       | she developed hatred   | sha baaama waak                                                | they crushed her artistic              | d             |
| 301  |                                                        | hearted person                             | she developed hatred   | she became weak                                                | personality                            | u             |
| 382  | Where do aunt's tigers belong?                         | to a cage                                  | zoo                    | mountains                                                      | world of green forests                 | d             |
|      | What is the poet conveying through aunt Jennifer's     |                                            | .0                     |                                                                | female existence and                   |               |
| 383  | tiger?                                                 | wild life                                  | courageous tigers      | tigers and their courage                                       | their fear of men                      | d             |
|      |                                                        | Physical condition of                      |                        | tensed ,troubled<br>physical and mental                        |                                        |               |
| 384  | Interpret terrified hands.                             | aunt                                       | mental stae of aunt    | state of aunt Jennifer                                         | fears of aunt                          | с             |
| 385  | What is the tone of the poem towards the end?          | happy moments                              | resolving              | hopeful                                                        | sad and tensed                         | d             |
| 386  | How are aunt Jennifer's tigers different from her?     | aunt lives in a city and tigers in forests | aunt is old and tigers | tigers are courageous<br>and carefree and aunt is<br>terrified |                                        |               |
| 300  | What is aunt Jennifer                                  | ugers in forests                           | are young              | burden of household                                            | none                                   | с             |
| 387  | loaded with?                                           | weight of rings                            | weight of tigers       | work                                                           | heavy responsibilities of married life | d             |
| 388  | What lies heavily on aunt Jennifer's hand?             | needles                                    | embrideries            | work pressure                                                  | wedding ring                           | d             |

| S.NO | QUESTION                       | OPTION-A                 | OPTION-B            | OPTION-C                 | OPTION-D             | ANSWER<br>KEY |
|------|--------------------------------|--------------------------|---------------------|--------------------------|----------------------|---------------|
|      |                                |                          |                     | unnecessary pressures    |                      |               |
|      |                                |                          |                     | of her dominant          |                      |               |
|      |                                |                          |                     | husband and              |                      |               |
|      | What does wedding ring         |                          |                     | responsibilities of      |                      |               |
| 389  | represent?                     | beauty                   | expenses            | married life 🔨           | none                 | с             |
|      | How do the Prancing tigers     |                          |                     | . 37                     |                      |               |
| 390  | look?                          | just like diamond        | just like Topaz     | just like coal           | just like stone      | b             |
|      | Why did aunt embroider         | to express her supressed | *                   | to express her fighting  |                      |               |
| 391  | tigers on the panel?           | feelings                 | strenghths          | spirit of a warrior      | All these            | d             |
|      | Why are tigers given the       | because she created      | (                   |                          |                      |               |
|      | name Aunt Jennifer's           | them as an expression to | because she brought | because she bought       | because she nurtured |               |
| 392  | tigers?                        | her inner feelings       | them                | them                     | them                 | a             |
|      | How are tigers described in    |                          | 182                 |                          |                      |               |
| 393  | the poem?                      | as ferocious             | fearless            | chivalric                | All these            | d             |
|      | What is the meaning of the     |                          | .0                  | commanding and           |                      |               |
| 394  | word 'Chivalric'?              | ferocious                | fearless            | demanding high respect   | None                 | с             |
|      | What would Jennifer's          | 20                       | 22                  |                          |                      |               |
|      | terrified hands tell after her | 62                       | her constrained     | her strength to find her |                      |               |
| 395  | death?                         | story of her life        | married life        | ways and beat the fears  | All these            | d             |
|      | What is presented through      | <u> </u>                 |                     |                          |                      |               |
| 396  | uncle's character?             | Male strength            | Man is powerful     | man is like tigers       | male chauvinism      | d             |
|      | Where are the tigers           |                          |                     |                          |                      |               |
| 397  | sleeping?                      | on the trees             | on the mountain top | in the cage              | in the caves         | d             |
|      | What is Aunt doing in the      |                          |                     |                          |                      |               |
| 398  | poem?                          | Cooking                  | Embroidery          | Reading                  | Sleeping             | b             |
|      | The attitude of the poet       |                          |                     |                          |                      |               |
|      | towards Aunt Jennifer is       |                          |                     |                          |                      |               |
| 399  | that of                        | hatred                   | love                | sympathy                 | casual               | с             |

| S.NO | QUESTION                                                                  | OPTION-A                                                         | OPTION-B                                | OPTION-C                 | OPTION-D                                                 | ANSWER<br>KEY |
|------|---------------------------------------------------------------------------|------------------------------------------------------------------|-----------------------------------------|--------------------------|----------------------------------------------------------|---------------|
| 400  | Massive' means                                                            | high                                                             | huge                                    | minimum                  | small                                                    | b             |
|      | 'Proud' and 'unafraid'.<br>These two adjectives have                      |                                                                  | the males in the                        |                          |                                                          |               |
| 401  | been used for                                                             | the uncle                                                        | society                                 | the tigers on the forest | the tigers on the panel                                  | d             |
| 402  | She was mastered by is a                                                  | hardships and<br>difficulties that Aunt<br>Jennifer faced during |                                         | atial                    | her teacher taught her                                   |               |
| 402  | reference made to the                                                     | her lifetime                                                     | she was a slave                         | he had a rude master     | nothing                                                  | a             |
| 403  | Still ringed' means                                                       | oppression will continue                                         | too many rings on her fingers           | ring of the bell         | quiet and peaceful                                       | a             |
| 404  | Aunt Jennifer's family consists of                                        | she and her husband                                              | she and her tigers                      | she and her kids         | she and her servants                                     | а             |
| 405  | The word 'chivalric' in the context means                                 | timid                                                            | arrogant                                | honourable and brave     | malicious                                                | c             |
| 406  | The word 'prance' in the poem means                                       | to jump ahead                                                    | to dance                                | to eat                   | to prowl                                                 | а             |
| 407  | The massive weight of<br>Uncle's wedding band is a<br>subtle reference to | male oppression                                                  | suppression at the hands of her husband | the heavy gold ring      | the huge gold wedding<br>band makes her<br>uncomfortable | b             |
| 107  | What is Aunt Jennifer                                                     | she is embroidering a                                            | nunds of ner nusbund                    | she is making a ball of  |                                                          | 0             |
| 408  | doing with wool?                                                          | wall panel                                                       | she is knitting a scarf                 | -                        | she is knitting a cap                                    | a             |
|      | The rhyme scheme in                                                       |                                                                  | <u> </u>                                |                          |                                                          |               |
| 409  | stanza one is                                                             | aabb                                                             | abab                                    | ABC                      | abbe                                                     | a             |
| 410  | They pace' is referred to                                                 | the human beings                                                 | Jennifer's family<br>members            | the tigers               | the lions                                                | с             |
| 411  | Denizens' of a world of green means                                       | residents of forests                                             | residents of green<br>buildings         | live in green cages      | live in green grasslands                                 | a             |

| S.NO | QUESTION                                                      | OPTION-A                                                                                        | OPTION-B                                           | OPTION-C                                 | OPTION-D                                                | ANSWER<br>KEY |
|------|---------------------------------------------------------------|-------------------------------------------------------------------------------------------------|----------------------------------------------------|------------------------------------------|---------------------------------------------------------|---------------|
|      | SKV V                                                         | /IDHYAASHRA                                                                                     | M SENIOR SH                                        | ECONDARY SC                              | CHOOL                                                   |               |
|      |                                                               | FICTI                                                                                           | ON-1- THE THIRD I                                  | LEVEL                                    |                                                         |               |
| S.NO | QUESTION                                                      | OPTION-A                                                                                        | OPTION-B                                           | OPTION-C                                 | OPTION-D                                                | ANSWER<br>KEY |
| 464  | Who is the author of The Third Level?                         | George Orwell                                                                                   | Agatha Christie                                    | James Joyce                              | Jack Finney                                             | d             |
| 465  | What was Jack's full name?                                    | Walter Braden Jack<br>Finey                                                                     | Stephen Jone Jack                                  | Ray Douglas Bradbury                     | None                                                    | a             |
| 466  | Why was the author renamed?                                   | to change his name                                                                              | Priest's suggestion                                | to honor his mother                      | as an honor to his father                               | с             |
| 467  | What are the author's best known works?                       | English and Science fiction                                                                     | Science and history                                | Science fiction and nature               | Science fiction and thrillers                           | d             |
| 468  | What is the meaning of<br>'Waking dream wish<br>fulfillment"? | a pleasant wish that<br>makes one forget the<br>present                                         | a pleasant wish that<br>takes one to the<br>future | A pleasant wish which inspires to work   | a pleasant wish that<br>makes one forget the<br>present | a             |
| 469  | What is the theme of the lesson?                              | human tendency of<br>escapism because of the<br>harsh realities of the<br>present               | time travelling                                    | theory of escapism                       | a dialogue between a patient and a psychiatrist         | a             |
| 470  | How does the story begin?                                     | in a jovial manner                                                                              | in an aggressive<br>manner                         | on a happy note                          | in a serious manner                                     | d             |
| 471  | What does the Third level signify?                            | a human tendency to<br>escape from the harsh<br>realities of the present to<br>past happy times | A third way on<br>Grand Central station            | A third gate on Grand<br>Central Station | None                                                    | a             |

| S.NO | QUESTION                    | OPTION-A                   | OPTION-B               | OPTION-C                  | OPTION-D                 | ANSWER<br>KEY |
|------|-----------------------------|----------------------------|------------------------|---------------------------|--------------------------|---------------|
|      |                             | Charles finding of a       |                        |                           |                          |               |
|      | What is 'Waking dream       | Third level at Grand       |                        |                           |                          |               |
|      | wish fulfillment" according |                            |                        |                           |                          |               |
|      | to the psychiatrist in the  | realization of his wish to |                        | Charles escapism from     |                          |               |
| 472  | lesson?                     | visit Galesberg Illinois   | Charles escapism       | realities 🔨               | None                     | a             |
|      |                             |                            | a woman with bright    | A woman at The Third      |                          |               |
| 473  | Who was Charles' wife?      | a woman                    | top                    | Level                     | Louisa                   | d             |
|      | What is Sam's letter to     |                            |                        | X                         | a blend of reality with  |               |
| 474  | Charles represent?          | A blend                    | an acceptance to visit | a proof of his fantasy    | fantasy                  | d             |
|      | What is Sam's letter        |                            | 0                      |                           | Charles' tendency of     |               |
|      | testimony to in the lesson  |                            |                        | Sam accompanying          | escapism from the        |               |
| 475  | proving?                    | his acceptance to travel   | his refusal to travel  | Charles                   | realities                | d             |
|      | In what way do we try to    |                            | 12                     |                           |                          |               |
|      | overcome the insecurities   | by engaging ourselves in   | by talking to friends  |                           |                          |               |
| 476  | of the present harsh times  | practical activities       | and family             | reading good books        | All these                | d             |
|      | What is the significance of |                            | Authors' parents       | Author's childhood        | representing a peaceful, |               |
| 477  | 1894 in the lesson?         | it was past                | were alive             | time                      | romantic living time     | d             |
|      | Who was sam in The Third    | 200                        | A.L.                   | a psychiatrist and a      |                          |               |
| 478  | Level?                      | a doctor                   | a friend               | friend of Charley         | None                     | с             |
|      |                             | 100                        |                        |                           |                          |               |
|      |                             | To consult the incident    |                        | to invite him to          |                          |               |
|      | Why did Charley visit       | of Third level incident    |                        | accompany at              | To guide him in          |               |
| 479  | Sam?                        | at Grand Central Station   | To invite him          | Galesberg                 | Galesberg                | а             |
|      |                             |                            |                        |                           |                          |               |
|      | Does the Third Level really |                            | yes, there were 3      | No, there were only       |                          |               |
| 480  | exist at Grand Station?     | Yes                        | levels                 | two levels at the station | None                     | с             |
|      | What unusual thing the      |                            |                        |                           |                          |               |
|      | narrator sees at the Grand  |                            |                        |                           |                          |               |
| 481  | Central Sation?             | Trees                      | motorcars              | Third Level               | All these                | с             |

| S.NO | QUESTION                                | OPTION-A                            | OPTION-B                | OPTION-C               | OPTION-D                  | ANSWER<br>KEY |
|------|-----------------------------------------|-------------------------------------|-------------------------|------------------------|---------------------------|---------------|
|      | Why was the narrator                    | as a wish to visit                  | wanted to meet his      | wanted to take a break | As a result of stress and |               |
| 482  | seeing this Third Level?                | Galesberg                           | friends                 | from office            | anxiety in his mind       | d             |
|      |                                         |                                     |                         |                        | That it was the result of |               |
|      | What does the Psychiatrist              | Third level is a beautiful          | Third level is          | Third level is well    | stress and anxiety of his |               |
| 483  | explain to Charlie?                     | place                               | worthseeing             | maintained 🔨           | mind                      | d             |
|      |                                         | In his fantasy he takes a           |                         | . 87                   |                           |               |
|      | How did Charlie reach the               | subway or a corridor                |                         | AV .                   |                           |               |
| 484  | Third Level?                            | faster than a bus                   | in a superfast train    | in jetways             | in an escalator           | a             |
|      |                                         |                                     | a third storey on the   | an imaginary discovery |                           |               |
| 485  | What was the Third Level?               | a third tier on the station         | station                 | of the narrator's mind | none                      | с             |
|      |                                         | flickering gas lights and           | ~                       | men wearing a tan      |                           |               |
|      | What did Charley see at                 | people with funny                   | ~ ~ ~                   | gabardine suit and a   |                           |               |
| 486  | the Third Level?                        | mustaches                           | brass spittoons         | straw                  | All these                 | d             |
| 487  | Why was Louisa, Charley's wife worried? | Knowing the incident of Third Level | for not getting tickets | tickets were delayed   | Sam was scaring           | a             |
|      | Why does Charley want to                | to escape from the                  | N.                      | to see the beautiful   | -                         |               |
| 488  | visit Galesberg?                        | troublesome world                   | to enjoy                | landscape              | to meet his old friends   | a             |
|      | Why do you think the                    | 62                                  |                         | <b>^</b>               | Because it existed only   |               |
|      | Third Level was an escape               | Because it existed at the           | Because Sam knew        | Because he shared it   | in his fantasy and not in |               |
| 489  | for Charley?                            | third storey                        | about it                | with Sam               | reality                   | d             |
|      |                                         | A new stamp gets the                |                         |                        | A gift wrapped in a       |               |
| 490  | What is First Day Cover?                | Postmark and date                   | A gift                  | A gift wrapper         | beautiful wrapper         | a             |
|      |                                         | For Charle's tendency to            |                         |                        |                           |               |
|      | How does the story                      | treat harsh realities with          |                         |                        |                           |               |
|      | interweave fantasy and                  | his imaginary Third                 | It presents             | imagination happens on |                           |               |
| 491  | reality?                                | Level                               | imagination             | Central Station        | None                      | a             |

| S.NO | QUESTION                   | OPTION-A                  | OPTION-B              | OPTION-C                 | OPTION-D                  | ANSWER<br>KEY |
|------|----------------------------|---------------------------|-----------------------|--------------------------|---------------------------|---------------|
|      | What specific difference   |                           |                       |                          |                           |               |
|      | did Charley notice at the  |                           | Everything was old    |                          |                           |               |
|      | Third Level of Central     |                           | styled and smaller in |                          |                           |               |
| 492  | Station?                   | Everything was weird      | size                  | everything was too big   | everything was shining    | b             |
|      | Where was Charley ducked   |                           |                       | into an arched door      |                           |               |
| 493  | on Central Station?        | into a room               | into an office        | heading for subway       | into a store              | с             |
|      | What was the strangest     |                           |                       |                          | The corridor that led him | -             |
| 494  | thing at The Third Level?  | Beards                    | Mustaches             | dresses                  | into the past.            | d             |
|      |                            |                           | (                     | NY IN                    | from a subway faster      |               |
|      | Where was Charley often    |                           | ~                     | V                        | than bus at The Central   |               |
| 495  | lost?                      | from a train              | from the footpath     | from an escalator        | Station                   | d             |
|      | What did Charley find in   |                           | 18                    |                          |                           |               |
| 496  | his stamp collection?      | old addresses             | hair styles           | old letters              | First day cover           | d             |
|      | What happens when          |                           | new                   | tree keeps spreading its |                           |               |
|      | Charley enters the Grand   | He finds a huge tree like | staircases,corridors  | roots throwing rooms     |                           |               |
| 497  | Central Station?           | Station                   | and tunnels           | and windows              | All of these              | d             |
|      | What convinced Charly      | 25                        | 22                    |                          |                           |               |
|      | that he had reached the    | -02                       |                       |                          |                           |               |
|      | Third Level Grand Central  | A different world of gas  |                       |                          |                           |               |
|      | Station and not the second | lights and brass          | beards and            | newspaper with a date    |                           |               |
| 498  | level?                     | spittoons                 | mustaches of 1894     | June11, 1894             | All of these              | d             |
|      | Who had sent that 'First   |                           |                       |                          | Sam a psychiatrist in     |               |
| 499  | Day cover and when?        | Sam's father              | Sam's uncle           | Sam's friend             | 1894                      | d             |
|      | Whose signatures were      |                           |                       |                          |                           |               |
| 500  | there on the letter?       | Charle's teacher          | Charle's friend       | Sam                      | None                      | с             |

| S.NO | QUESTION                                                                                                    | OPTION-A                                                                                 | OPTION-B                                      | OPTION-C                                                                                       | OPTION-D                                 | ANSWER<br>KEY |
|------|----------------------------------------------------------------------------------------------------|------------------------------------------------------------------------------------------|-----------------------------------------------|------------------------------------------------------------------------------------------------|------------------------------------------|---------------|
| 501  | What did the letter state?                                                                                            | That everything is okay                                                                  | that Sam is joining<br>them                   | Third level do exist and<br>Charle was advised to<br>keep looking at this<br>worthseeing place | None                                     | с             |
| 502  | What was Sam invited for according to the letter?                                                                     | for a party                                                                              | for a tea party                               | for a bachelor's party                                                                         | for a lemonade party                     | d             |
| 503  | What kind of appearances<br>people had at Third level<br>and why did the clerk<br>refuse to accept money?             | funny and clerk refused<br>to accept money<br>because it was currency<br>of modern times | weird and notes were                          | weird and notes were<br>torn                                                                   | weird and notes were<br>wet              | а             |
| 504  | What was Sam invited for according to the letter?                                                                     | for a party                                                                              | for a tea party                               | for a bachelor's party                                                                         | for a lemonade party                     | d             |
| 505  | Whose signatures were<br>there on the letter?                                                                         | Charle's teacher                                                                         | Charle's friend                               | Sam                                                                                            | None                                     | c             |
| 506  | What convinced Charly<br>that he had reached the<br>Third Level Grand Central<br>Station and not the second<br>level? | A different world of gas<br>lights and brass<br>spittoons                                | beards and<br>mustaches of 1894               | newspaper with a date<br>June 11, 1894                                                         | All of these                             | d             |
| 507  | What did Charley find in his stamp collection?                                                                        | old addresses                                                                            | hair styles                                   | old letters                                                                                    | First day cover                          | d             |
| 508  | What was the strangest<br>thing at The Third Level?<br>What specific difference                                       | Beards                                                                                   | Mustaches                                     | dresses                                                                                        | The corridor that led him into the past. | d             |
| 509  | did Charley notice at the<br>Third Level of Central<br>Station?                                                       | Everything was weird                                                                     | Everything was old styled and smaller in size | everything was too big                                                                         | everything was shining                   | b             |

| S.NO | QUESTION                                                                            | OPTION-A                                                    | OPTION-B                    | OPTION-C                                           | OPTION-D                | ANSWER<br>KEY |
|------|-------------------------------------------------------------------------------------|-------------------------------------------------------------|-----------------------------|----------------------------------------------------|-------------------------|---------------|
|      |                                                                                     | A new stamp gets the                                        |                             |                                                    | A gift wrapped in a     |               |
| 510  | What is First Day Cover?                                                            | Postmark and date                                           | A gift                      | A gift wrapper                                     | beautiful wrapper       | a             |
|      | Why does Charley want to                                                            | to escape from the                                          |                             | to see the beautiful                               |                         |               |
| 511  | visit Galesberg?                                                                    | troublesome world                                           | to enjoy                    | landscape                                          | to meet his old friends | a             |
| 512  | What did Charley see at the Third Level?                                            | flickering gas lights and<br>people with funny<br>mustaches | brass spittoons             | men wearing a tan<br>gabardine suit and a<br>straw | All these               | а             |
| 513  | Does the Third Level really exist at Grand Station?                                 | Yes                                                         | yes, there were 3<br>levels | No, there were only<br>two levels at the station   | None                    | с             |
|      | In what way do we try to<br>overcome the insecurities<br>of the present harsh times | by engaging ourselves in<br>practical activities            |                             | reading good books                                 | All these               | d             |

## SKV VIDHYAASHRAM SENIOR SECONDARY SCHOOL

| S.NO | QUESTION                                                             | OPTION-A               | OPTION-B                      | OPTION-C                                      | OPTION-D              | ANSWER<br>KEY |
|------|----------------------------------------------------------------------|------------------------|-------------------------------|-----------------------------------------------|-----------------------|---------------|
| 615  | Who is the author of the lesson                                      | Decel C. Duch          | Dishana                       | DILLoursee                                    | None                  |               |
| 615  | The Enemy?<br>Why did Dr Sadao treat the<br>soldier when he was from | 20                     | Dickens<br>It was against his | D.H.Lawrence<br>as a doctor he could not let  | None                  | a             |
| 616  | enemy's nationality?                                                 |                        | professional ethics           | anyone die                                    | All                   | d             |
| 617  | Who was Dr. Sadao?                                                   | An Iranian Doctor      | An American doctor            | A Japanese doctor                             | None                  | с             |
| 618  | How did Hana help Dr. Sadao?                                         | By assisting him       | by giving him money           | by giving him tools                           | by working as a nurse | d             |
|      | Why did the General not pass orders to arrest Dr. Sadao for          |                        |                               | General was not in good health and needed his |                       |               |
| 619  | giving space to a whiteman?                                          | because he trusted him | because he needed him         | services                                      | None                  | С             |

| S.NO | QUESTION                                             | OPTION-A                                                                          | OPTION-B                                         | OPTION-C                                                               | OPTION-D                                      | ANSWER<br>KEY |
|------|------------------------------------------------------|-----------------------------------------------------------------------------------|--------------------------------------------------|------------------------------------------------------------------------|-----------------------------------------------|---------------|
| 620  | 1 1                                                  | because of his inability to<br>leave the white man to help<br>his distressed wife | because of many patients                         | because of General's pressure                                          | All these                                     | a             |
| 621  | Why did Dr.'s wife feel distressed?                  | seeing many patients                                                              | Seeing General's reaction                        |                                                                        | Seeing Whiteman's blood                       | d             |
| 622  | Why did the surgeon speak sharply to his wife?       | to get things he needed                                                           | to get her help                                  | to stop any disturbance that<br>could lead to harm the<br>wounded man. | None                                          | c             |
| 623  | What was Hana's reaction over her husband's words?   | She held her mouth with her<br>hands and vomited outside<br>the operation room    | she shouted                                      | she cried                                                              | she stopped helping him                       | a             |
| 624  | Why did Hana wash the wounded man herself?           | Because of her servants                                                           | because her servants ran<br>away                 | because her servants refused<br>to help an American enemy<br>soldier   | none                                          | c             |
| 625  | Why did the servants refuse to help?                 | out of fears                                                                      | because of sucerstitions                         | because he was an American<br>Soldier                                  | All these                                     | d             |
| 626  |                                                      | by escorting him                                                                  | by seeing no signal of flashlight                | by giving him a call                                                   | none                                          | b             |
| 627  |                                                      | because he liked Japanese 🦯                                                       | he didn't like any other<br>nationality          | Because of his father's fear                                           | because he didn't want to<br>upset his father | d             |
| 628  | What kind of person was Sadao's father ?             | a serious                                                                         | a jollygood man                                  | very strict                                                            | A true patriot and traditional person         | d             |
| 629  | Why did the messenger come to the doctor?            | to meet him                                                                       | for checkup                                      | to inform about the<br>General's pain                                  | All these                                     | с             |
| 630  | Seeing the messenger, what was<br>Hana's reaction?   | She got frightened                                                                | she thought he has come<br>to arrest her husband | General's man                                                          | All these                                     | d             |
| 631  | What kind of person The<br>General was?              | a kind hearted                                                                    | a wise man                                       | a selfish man                                                          | none                                          | с             |
| 632  | Why did General spare the<br>White American soldier? | to spare his own life                                                             | he himself was in pain                           | needed Dr Sadao's help                                                 | All these                                     | d             |

| S.NO | QUESTION                                                                           | OPTION-A                                                 | OPTION-B                                            | OPTION-C                                                                   | OPTION-D                                                                    | ANSWER<br>KEY |
|------|------------------------------------------------------------------------------------|----------------------------------------------------------|-----------------------------------------------------|----------------------------------------------------------------------------|-----------------------------------------------------------------------------|---------------|
| 633  | How did Dr get rid of the<br>American Soldier?                                     | by giving him instructions                               | by giving him flaslight to use in times of distress | by asking him to row to the island                                         | All these                                                                   | d             |
| 634  | Why was Dr. Sadao not sent to the battlefield?                                     | because he had no interest                               | he didn't love his country                          | he was supposed to offer his<br>services to the General who<br>was in pain | All these                                                                   | c             |
| 635  | Why did Dr. Give his flashlight to the enemy soldier?                              | to help him                                              | to show him the way in the dark                     | so that he could send him<br>signal in case of any distress                | All these                                                                   | с             |
| 636  | What was General's plan for American soldier?                                      | he wanted him to reach safely                            | will inform his country 🍃                           | will get him assassinated by<br>some private assassins                     | none                                                                        | с             |
| 637  | Why did the servants leave Dr.'s House?                                            | Because he was wounded                                   | because he was dirty                                | Because he was an<br>American Soldier and they<br>didn't like him          | All                                                                         | с             |
| 638  | Where did Dr find American<br>soldier?<br>Why did Dr. help an enemy                | in the park<br>because he was an ethical                 | in the battlefield                                  | outside his house                                                          | none                                                                        | с             |
| 639  | soldier?                                                                           | and sincere doctor                                       | because he was his friend                           | because he knew him                                                        | none                                                                        | a             |
| 640  | What conflicting ideas disturb<br>Dr.'s mind after he brought<br>American soldier? | duty of a doctor and loyalty towards nation              | his wife's health and<br>general's health           | patient's health and servants                                              | servants' behavior                                                          | a             |
| 641  | How did Dr emerge successfully out of all the conflicts?                           | by throwing the patients out<br>of his house             | by sending his servants<br>out of the house         | by succumbing before the general                                           | By saving soldier's life as a<br>sincere doctorand helping him<br>to escape | d             |
| 642  | What kind of person Dr Sadao was?                                                  | an excellent doctor                                      | a compassionate human being                         | Sincere and responsible citizen                                            | All these                                                                   | d             |
| 643  | What idea do you form of Dr after reading the lesson?                              | an excellent doctor                                      | a compassionate human being                         | Sincere and responsible citizen                                            | All these                                                                   | d             |
| 644  | What were the dominant traits of Dr.'s personality?                                | expertise in his profession<br>and compassion as a human | obstinate                                           | doesn't like to obey anyone                                                | rude                                                                        | a             |
| 645  | Why did Dr. Sadao go to<br>America?                                                | to meet the soldiers                                     | to meet his friends                                 | to travel                                                                  | to study surgery and medicine which was his father's wish                   | d             |

| S.NO        | QUESTION                                                        | OPTION-A                                            | OPTION-B                                 | OPTION-C                                                                                                    | OPTION-D                                                      | ANSWER<br>KEY |
|-------------|-----------------------------------------------------------------|-----------------------------------------------------|------------------------------------------|----------------------------------------------------------------------------------------------------|---------------------------------------------------------------|---------------|
| 646         | What did Dr give to the soldier?                                | his boat                                            | food to eat                              | flashlight to use in distress                                                                                    | All these                                                     | d             |
| 647         | What does this chapter revolve around?                          | war                                                 | war between Israel and<br>America        | war between Malasia and America                                                                                  | war between Japan and<br>America                              | d             |
| <b>C</b> 40 | What does the narrator speak about in the beginning of the      |                                                     |                                          | Dr. Sadao's childhood and                                                                                        |                                                               |               |
| 648         | chapter?                                                        | the war                                             | the General                              | his father.                                                                                                    | the servants and Dr 's wife<br>at professor Harley's house in | С             |
| 649         | Where did Dr. meet Hana?                                        | in Japan                                            | in his neighbour                         | in the battlefield                                                                                               | America                                                       | d             |
| 650         | Why did Dr feel alone at the beach?                             | for not bringing his wife with him                  | for not listening to<br>General          | for saving an American<br>soldier's life                                                                         | none                                                          | c             |
| 651         | At what age Dr. Sadao went to America?                          | 22                                                  | 32                                       | 12                                                                                                    | 42                                                            | a             |
| 652         | At what age he came back to Japan?                              | 20                                                  | 40 5                                     | 50                                                                                                    | 30                                                            | d             |
| 653         | How many children Dr. Sadao has?                                | 4                                                   | 5                                        | 3                                                                                                    | 2                                                             | d             |
| 654         | What does Dr. Sadao remember towards the end of the story?      | five American faces which had a lion's share in his | which had a lion's share<br>in his life  | his first landlady, who was<br>full of prejudice, yet saved<br>his life when he was<br>suffering from influenza. | All these                                                     | d             |
| 655         | The American landlady had once<br>helped Sadao when             | she nursed him through influenza                    | she gave him food for a month            | she had mended his clothes                                                                                       | had not taken rent for a month                                | a             |
| 656         | Sadao got his reward when                                       | the prisoner could escape                           | when he got an award from the government | when his servants returned                                                                                       | when his wife appreciated him                                 | a             |
| 657         | Sadao made the prisoner dress<br>up in                          | Korean clothes                                      | Chinese clothes                          | Indian clothes                                                                                                   | Japanese clothes                                              | d             |
| 658         | The young prisoner was asked to flash the light if food ran out | twice                                               | thrice                                   | once                                                                                                    | not at all                                                    | a             |
| 659         | When the assassins did not come, Sadao decided to               | kill the prisoner himself                           | help him to escape                       | hand him over to the police                                                                                      | send him to America                                           | b             |

| QUESTION                                                     | OPTION-A                                                                                                    | OPTION-B                                                                                                    | OPTION-C                                                                                                    | OPTION-D                                                                                                    | ANSWER<br>KEY                                                                                                    |
|--------------------------------------------------------------|----------------------------------------------------------------------------------------------------|----------------------------------------------------------------------------------------------------|----------------------------------------------------------------------------------------------------|----------------------------------------------------------------------------------------------------|----------------------------------------------------------------------------------------------------|
| The General only wanted Sadao<br>to operate upon him because | Sadao was very skilled                                                                                                    | General did not like any other doctor                                                                                                    | General was his close friend                                                                                                    | General did not want to go<br>abroad for surgery                                                                                                    | a                                                                                                    |
|                                                              | , , , , , , , , , , , , , , , , , , ,                                                                                                    |                                                                                                    |                                                                                                    |                                                                                                    |                                                                                                    |
| -                                                            |                                                                                                    | 1 0 1                                                                                                    | G 1                                                                                                    |                                                                                                    | J                                                                                                    |
| A                                                            | the servant                                                                                                    |                                                                                                    | Sadao                                                                                                    | Hana                                                                                                    | d                                                                                                    |
|                                                              | called the police                                                                                                    | • •                                                                                                    | made him run away                                                                                                    | tied him up                                                                                                    | a                                                                                                    |
| -                                                            | cance the police                                                                                                    |                                                                                                    | made min fun away                                                                                                    | A                                                                                                    | <u>a</u>                                                                                                    |
| household                                                    | were happy with their master                                                                                                    |                                                                                                    | were very critical of him                                                                                                    | die                                                                                                    | с                                                                                                    |
| The recovering soldier was fed                               | ***                                                                                                    |                                                                                                    | ~0                                                                                                    |                                                                                                    |                                                                                                    |
| by                                                           | Sadao                                                                                                    | Sadao's servant                                                                                                    | Yumi                                                                                                    | Hana                                                                                                    | d                                                                                                    |
|                                                              |                                                                                                    |                                                                                                    |                                                                                                    | •                                                                                                    | <u>.</u>                                                                                                    |
|                                                              | The General only wanted Sadao<br>to operate upon him because<br>'Why are we different from other<br>Japanese?', this was said by<br>The day Sadao opened the<br>soldier's stitches, he<br>All the servants in Sadao's<br>household | The General only wanted Sadao<br>to operate upon him becauseSadao was very skilled'Why are we different from other<br>Japanese?', this was said by<br>The day Sadao opened the<br>soldier's stitches, hethe servantThe day Sadao opened the<br>soldier's stitches, hecalled the policeAll the servants in Sadao's<br>householdwere happy with their masterThe recovering soldier was fedinterval | The General only wanted Sadao<br>to operate upon him becauseGeneral did not like any<br>other doctor'Why are we different from other<br>Japanese?', this was said bythe servantthe GeneralThe day Sadao opened the<br>soldier's stitches, hecalled the policetyped out a letter to the<br>Chief of PoliceAll the servants in Sadao's<br>householdwere happy with their masterfelt that he deserved a<br>reward | The General only wanted Sadao<br>to operate upon him becauseSadao was very skilledGeneral did not like any<br>other doctorGeneral was his close friend'Why are we different from other<br>Japanese?', this was said by<br>The day Sadao opened the<br>soldier's stitches, hethe servantthe GeneralSadaoThe day Sadao opened the<br>soldier's stitches, hecalled the policetyped out a letter to the<br>Chief of Policemade him run awayAll the servants in Sadao's<br>householdwere happy with their masterfelt that he deserved a<br>rewardwere very critical of him | Image: Constraint of the serventImage: Constraint of the servent of the servent of the servent of the se |

|      | SKV V                               | VIDHYAASHRA             | M SENIOR SI         | ECONDARY SC            | CHOOL              |               |  |  |  |  |
|------|-------------------------------------|-------------------------|---------------------|------------------------|--------------------|---------------|--|--|--|--|
|      | FICTION-3- SHOULD WIZARD HIT MOMMY? |                         |                     |                        |                    |               |  |  |  |  |
| S.NO | QUESTION                            | OPTION-A                | OPTION-B            | OPTION-C               | OPTION-D           | ANSWER<br>KEY |  |  |  |  |
|      | Who is the author of the            |                         | $\mathcal{S}$       |                        |                    |               |  |  |  |  |
| 515  | lesson?                             | John Updike 🧹 🖌         | John Donne          | William Blake          | John Williams      | a             |  |  |  |  |
|      |                                     | Worldview of a little   |                     |                        |                    |               |  |  |  |  |
|      |                                     | girl and her curious    | worldview of        |                        |                    |               |  |  |  |  |
| 516  | What is this story about?           | questions to her father | children            | world of wizars        | All these          | a             |  |  |  |  |
|      | How did the wizard help             | 7                       |                     | by helping him get rid |                    |               |  |  |  |  |
| 517  | Roger Skunk?                        | by using magic wand     | by chanting         | of foul smell          | All these          | d             |  |  |  |  |
|      | What did the Wizard ask             | what did he want to     | what did he want to | what did he want to    |                    |               |  |  |  |  |
| 518  | Roger?                              | have                    | eat                 | smell like?            | None               | с             |  |  |  |  |
|      | How did Jo want the story           | wanted to punish        |                     |                        |                    |               |  |  |  |  |
| 519  | of Roger Skunk to end?              | Roger's mother          | wanted to hit her   | wanted to kill her     | wanted to beat her | a             |  |  |  |  |

| S.NO | QUESTION                   | OPTION-A                  | OPTION-B              | OPTION-C                                     | OPTION-D                | ANSWER<br>KEY |
|------|----------------------------|---------------------------|-----------------------|----------------------------------------------|-------------------------|---------------|
|      | Who hit whom in the        |                           |                       | Wizard hit Roger's                           | Roger's mom hit the     |               |
| 520  | original story?            | roger hit his mom         | Roger hit the wizard  | mom                                          | wizard                  | d             |
|      |                            |                           |                       | 1                                            |                         |               |
|      | Why does to call Decer's   | because she doesn't       |                       | because it is because of                     |                         |               |
| 521  | Why does Jo call Roger's   | listen                    | bacques she is stupid | her action that Roger                        | nono                    |               |
| 321  | mom stupid?                | listen                    | because she is stupid | start smelling bad again because of pleasant | none                    | С             |
|      | Why did Jo think that      |                           |                       | smell now people were                        |                         |               |
|      | Roger Skunk was better     | because she was able to   | sha was abla to ba    | able to be friends with                      |                         |               |
| 522  | with new smell off?        | bear him now              | with him now          | him                                          | All these               | с             |
| 522  | What did Roger want to     |                           |                       |                                              |                         | C .           |
| 523  | smell like?                | marigold                  | Sunflower             | Jasmine                                      | Rose                    | d             |
| 525  | What kind of end Jo did    | marigora                  |                       | Justinite                                    |                         | u             |
| 524  | want for Roger's story?    | pathetic                  | sad                   | Happy note                                   | All these               | с             |
|      | How could Roger find so    | 1                         |                       | 112                                          |                         |               |
|      | many new friends to play   |                           | because of new        | because of new                               | because of new rosy     |               |
| 525  | happily?                   | because of new dishes     | clothes               | appearance                                   | smell                   | с             |
|      | Why was Roger's Mom        | because of new rosy 🥠     |                       | because of new                               |                         |               |
| 526  | angry with him?            | smell                     | because of new dress  | appearance                                   | none                    | а             |
|      | Why does Roger's mother    | 100                       |                       | because he is a skunk                        |                         |               |
|      | not want him to smell like | <u> </u>                  | because she is        | and he should smell                          |                         |               |
| 527  | a rose?                    | becase she didn't like it | allergic to it        | bad                                          | none                    | с             |
|      |                            | to take him back to       |                       |                                              |                         |               |
|      | What did Roger's mother    | awful wizard and get his  |                       |                                              |                         |               |
| 528  | decide finally?            | bad smell back            | to take him with her  | to get him new smell                         | none                    | a             |
|      | How does Jo want the       |                           |                       |                                              |                         |               |
|      | wizard to behave with      |                           |                       |                                              | She wants the wizard to |               |
| 529  | Roger's mother?            | nicely                    | politely              | rudely                                       | hit her                 | d             |

| S.NO | QUESTION                   | OPTION-A             | OPTION-B            | OPTION-C                   | OPTION-D                  | ANSWER<br>KEY |
|------|----------------------------|----------------------|---------------------|----------------------------|---------------------------|---------------|
|      | Why does Jo want the       |                      |                     |                            |                           |               |
|      | Wizard to hit Roger's      | because she speaks   | because she behaves | because she doesn't let    |                           |               |
| 530  | mother?                    | rudely               | rudely              | her son have new smell     | none                      | c             |
|      | What idea does Jo not      | Roger's mother have  | Wizard hit Roger's  | Roger's mother hit the     |                           |               |
| 531  | approve?                   | rosy smell           | mother              | wizard 🔨                   | None                      | с             |
|      | Why did Roger Skunk visit  |                      |                     | . 87                       | to seek his advice to     |               |
| 532  | the owl?                   | to be his friend     | to talk to him      | to learn the art of flying | solve his problem         | d             |
|      | What advice did the wise   |                      |                     | X                          |                           |               |
| 533  | owl give to Roger Skunk?   | to visit his friends | to think deeply     | to consult his mother      | to consult the wizard     | d             |
|      | What did the wizard        |                      | (                   |                            |                           |               |
|      | demand to make Roger       |                      | N                   | V                          |                           |               |
| 534  | smell like a rose?         | 10 pennies           | 4 pennies           | 5 pennies                  | 7 pennies                 | d             |
|      | How many pennies did       |                      | 12                  |                            |                           |               |
| 535  | Roger have to pay?         | 7 pennies            | 6 pennies           | 8 pennies                  | 4 pennies                 | d             |
|      | Where did the wizard       |                      |                     |                            |                           |               |
|      | suggest Roger to get rest  |                      | .00                 |                            |                           |               |
| 536  | three pennies?             | from a tree          | from a river        | from the ocean             | from a magic well         | d             |
|      | What part of the story did | كمع                  | when Roger finds    | when at the wizard's       |                           |               |
|      | Jack himself enjoy the     | when mother hits the | pennies from the    | house, Roger imitates      |                           |               |
| 537  | most?                      | wizard               | mgic well           | wizard's voice             | none                      | с             |
|      | Why did Jack enjoy         | <u> </u>             |                     | he relates his own         |                           |               |
|      | Roger's imitation of       |                      | he recalls his      | childhood experiences      |                           |               |
| 538  | wizard's voice?            | he recalls his past  | childhood           | with it                    | none                      | с             |
|      | Why did Roger visit the    | Î Î                  |                     |                            | to seek advice to get rid |               |
| 539  | wizard?                    | to learn magic       | to gossip           | to get rid of his mother   | of foul smell             | d             |
|      | Who advised Roger to go    |                      |                     | -                          |                           |               |
| 540  | to the wizard?             | His mother           | Jo                  | Jack                       | Owl                       | d             |

| S.NO                | QUESTION                                              | OPTION-A                                                                                           | OPTION-B                                  | OPTION-C                                 | OPTION-D                                              | ANSWER<br>KEY |
|---------------------|-------------------------------------------------------|----------------------------------------------------------------------------------------------------|-------------------------------------------|------------------------------------------|-------------------------------------------------------|---------------|
| 5.41                | Why does Jo want her<br>father to tell her story in a | to give the story a sad                                                                            | to understand the                         |                                          | to give the story a happy<br>ending with an adult and |               |
| 541                 | different way?<br>What kind of a person is            | ending                                                                                             | story better                              | to complete the story                    | mature understanding                                  | d             |
| 542                 | Roger's mother is in Jo's opinion?                    | wise                                                                                               | pleasing                                  | wicked and stupid                        | All these                                             | с             |
| 543                 | Where does Jo prefer to live?                         | in the world of friends                                                                            | in the school of<br>swings                | in her world of dreams<br>and fantasies  | none                                                  | c             |
|                     | Why does Jo's father want                             | as a mature person he<br>thinks that wizard has<br>tried to interfere with<br>nature so it must be | because he doesn't                        | he thinks that wizard                    |                                                       |               |
| 544                 | to punish the wizard?<br>Why did Roger want to        | punished<br>because no one liked                                                                   | like the wizard<br>none was ready to      | spoil chidren<br>he smelt very badly and | none                                                  | a             |
| 545                 | change his smell?                                     | him                                                                                                | play with him                             | it made people cry                       | All these                                             | d             |
| <b>7</b> 4 <i>C</i> | Why did Mother Skunk<br>want her son to retain his    |                                                                                                    | MT.                                       | wanted her son to be                     | A 11 - 1                                              |               |
| 546                 | identity?<br>Why does Jo's father has a               | she is an adult                                                                                    | has a mature thinking<br>because he has a | he doesn't go by facial                  | All these                                             | d             |
| 547                 | different opinion from Jo?                            | because Jo is a child                                                                              | mature thought                            | expression                               | All these                                             | d             |
| 548                 | What is different about<br>Roger's story ?            | Jo had a different opinion from her father                                                         | this was more<br>interesting              | it had a wizard                          | none                                                  | a             |
| 549                 | Why did Jo have a different opinion from her father?  | because she was a child                                                                            | because she was<br>unable to see beyond   | because she wanted a happy ending        | All these                                             | d             |

| S.NO | QUESTION                                                 | OPTION-A                                       | OPTION-B                               | OPTION-C               | OPTION-D                                       | ANSWER<br>KEY |
|------|----------------------------------------------------------|------------------------------------------------|----------------------------------------|------------------------|------------------------------------------------|---------------|
|      |                                                          | Parents are wise and                           | mothers should not                     |                        |                                                |               |
|      | What is the moral of the                                 | know what is best for                          | interfere in their                     |                        | chidren are cute and                           |               |
| 550  | story?                                                   | them                                           | children's affairs                     | mothers are cruel      | right                                          | a             |
|      |                                                          | A 4 years old girl who is                      |                                        | ~                      | A 4 years old girl who is                      |               |
|      |                                                          | curious to find unknown aspects of the stories |                                        | tor                    | curious to find unknown aspects of the stories |               |
| 551  | Who is Jo?                                               | told by her father                             | a girl child                           | a naughty girl         | told by her fathe                              | d             |
|      | Why did Jack start finding storytelling telling ritual a | because it became a                            | because it was<br>becoming interesting | mo                     |                                                |               |
| 552  | chore ?                                                  | routine to make Jo sleep                       | day by day 🔨 🔨                         | friends were liking it | none                                           | a             |
|      | What does a 4 year old child symbolise in the            |                                                | 225                                    |                        |                                                |               |
| 553  | story?                                                   | innocence                                      | smartness                              | obstinacy              | none                                           | a             |
| 554  | What do adult people signify in the story?               | maturity and experience                        | wise words                             | cruelty                | indifference                                   | a             |
| 555  | Clare complains of in<br>Jack's coming down              | hesitation                                     | promptness                             | enthusiasm             | delay                                          | d             |
| 556  | What is Jo a short form of?                              | John 🔗                                         | Joe                                    | Joanne                 | Jane                                           | с             |
| 557  | Jo wantedin the story the next day                       | skunk to smell of roses                        | skunk mommy to<br>relent               | wizard to hit mommy    | animals to love skunk                          | c             |
|      | What word does Jo mispronounce as                        |                                                |                                        |                        |                                                |               |
| 558  | evenshiladee?                                            | Evening                                        | Eventually                             | Evasive                | Evacuation                                     | b             |
| 559  | Mommy skunk waswith the wizard?                          | angry                                          | pleased                                | indifferent            | civil                                          | a             |
| 560  | What did mommy skunk call the smell of roses?            | Pleasant                                       | Unusual                                | Heavenly               | Awful                                          | d             |

| S.NO | QUESTION                    | OPTION-A     | OPTION-B   | OPTION-C       | OPTION-D     | ANSWER<br>KEY |
|------|-----------------------------|--------------|------------|----------------|--------------|---------------|
|      | How many times did the      |              |            |                |              |               |
|      | wizard ask Roger to turn at |              |            |                |              |               |
| 561  | the end of the lane?        | 2            | 3          | 4              | 5            | b             |
|      | What did Jack mistakenly    |              |            |                |              |               |
| 562  | call Roger Skunk?           | Roger Rabbit | Roger fish | Roger squirrel | Roger monkey | с             |
|      | What did Roger Skunk        |              |            | . 27           |              |               |
| 563  | want to smell like?         | Roses        | Lilies     | Lavender       | Jasmine      | а             |
|      | Jack felt being suited      |              |            | X              |              |               |
| 564  | him                         | an old man   | an Owl     | a Skunk        | a kid        | а             |
|      | -                           | •            | (          |                | -            | -             |

|      | SKV V                        | /IDHYAASHRA            | M SENIOR SI         | ECONDARY SO          | CHOOL                     |               |
|------|------------------------------|------------------------|---------------------|----------------------|---------------------------|---------------|
|      |                              | FICTIO                 | ON-4- ON THE FACI   | E OF IT              |                           |               |
| S.NO | QUESTION                     | OPTION-A               | OPTION-B            | OPTION-C             | OPTION-D                  | ANSWER<br>KEY |
|      | Who has written On The       |                        | (0)                 |                      |                           |               |
| 565  | Face Of It?                  | Susan Hill             | William Sydne       | Salman Rushdie       | Chetan Bhagat             | a             |
|      |                              | an old man and a small | SY                  |                      |                           |               |
|      |                              | boy meeting in old 📈   | <i>~</i>            |                      |                           |               |
| 566  | What is this play featuring? | man's garden 🔪 🤗       | gossip of old man   | old man's woes       | brave acts of a small boy | a             |
| 567  | Who is Mr. Lamb?             | a young man            | a middleaged man    | an old man           | none                      | с             |
|      | What were Derry and Mr.      |                        |                     |                      |                           |               |
| 568  | Lamb victims of?             | vision impairment      | Physical impairment | war                  | none                      | b             |
|      |                              |                        |                     |                      | because he wanted Derry   |               |
|      | Why did Mr. Lamb help        | because both were      |                     | both were victims of | to change his view of     |               |
| 569  | Derry?                       | victims of war         | both were sad       | physical impairment  | life.                     | d             |
|      |                              | Derek- a boy of 14 and |                     | _                    |                           |               |
|      |                              | has acid burnt on his  |                     |                      |                           |               |
| 570  | Who is Derry?                | face                   | a small boy         | a boy                | a young boy               | a             |

| S.NO | QUESTION                                                   | OPTION-A                                      | OPTION-B                     | OPTION-C                                                                    | OPTION-D                                         | ANSWER<br>KEY |
|------|------------------------------------------------------------|-----------------------------------------------|------------------------------|-----------------------------------------------------------------------------|--------------------------------------------------|---------------|
|      | What unites Mr. Lamb and                                   |                                               |                              |                                                                             | their physical                                   |               |
| 571  | Derry?                                                     | their age                                     | their woes                   | their life stories                                                          | impairment                                       | d             |
| 572  | How does Mr. Lamb keep himself busy?                       | by reading books                              | by chatting with people      | by pulling down the<br>ripe crab apples of his<br>garden                    | All these                                        | d             |
| 572  | Why did Derry go to Mr.                                    | by reading books                              | people                       | Sur den                                                                     |                                                  | u             |
| 573  | Lamb's garden?                                             | to steal apples                               | to speak to Mr. Lamb         | to help the old man                                                         | to feel that place                               | d             |
| 574  | How did Derry enter the garden?                            | from the front gate                           | from the side gate           | from back gate                                                              | by climbing the garden wall                      | d             |
| 575  | Why did Mr. Lamb keep<br>the door of his garden<br>open?   | to keep an eye over his<br>garden             | to be safe                   | to chat with the people<br>and the children who<br>come there to take fruit | none                                             | с             |
| 576  | Why did children call Mr.<br>Lamb Lamey Lamb?              | because he stopped<br>them from taking apples | OCT                          | they didn't like him                                                        | because of his broken<br>leg in a bomb exploison | d             |
| 577  | Why didn't Mr. Lamb feel<br>hurt by chidren's<br>comments? | because he thought that                       | he loves children            | he likes them                                                               | he want them to play in<br>his garden            | a             |
| 578  | What does Mr. Lamb grow in his garden?                     | cherry                                        | peach                        | pomegranate                                                                 | apples                                           | d             |
| 579  | How did Mr. Lamb pick apples?                              | bending down                                  | with the help of his servant | with the help of children                                                   | using a ladder and a stick                       | d             |
| 580  | How did Mr. Lamb use the apples?                           | made jam                                      | made pickle                  | earned money                                                                | he used to make jelly with them                  | d             |
| 581  | Why did Derry go to Mr.<br>Lamb at the end?                | because of his wish to live a free life       | he wanted apples             | he wanted to play in the garden                                             | none                                             | a             |

| S.NO | QUESTION                                    | OPTION-A                  | OPTION-B                    | OPTION-C                       | OPTION-D                                                          | ANSWER<br>KEY |
|------|---------------------------------------------|---------------------------|-----------------------------|--------------------------------|-------------------------------------------------------------------|---------------|
|      | Why did Derry's mother                      |                           |                             |                                | because she didn't want                                           |               |
|      | stop him to stay with Mr.                   |                           | because he would            | because he talked too          | him to stay with a                                                |               |
| 582  | Lamb?                                       | because he was not well   | scold him                   | much                           | stranger                                                          | d             |
|      | Why did Derry share his                     |                           |                             | because he understood          |                                                                   |               |
| 583  | fear with Mr. Lamb?                         | because he had a garden   | because he was old          | him and was friendly           | none                                                              | с             |
| 584  | How did Mr. Lamb help Derry?                | by giving him apples      | by talking to him           | by helping his mother          | by giving him a positive outlook towards life                     | d             |
| 585  | Why did Mr. Lamb call<br>Derry blessed?     | because he was young      | because he had a mother     | because he had friends         | because except a burnt<br>face he had a perfectly<br>healthy body | d             |
| 000  | Which story did Mr. Lamb                    | beeuuse ne wus joung      |                             |                                | neuring body                                                      | u             |
| 586  | narrate to Derry?                           | Cindrella                 | The snowman                 | The Dwarfman                   | the beauty of the beast                                           | d             |
|      | What kind of a garden did                   |                           | 1 m                         |                                | <u> </u>                                                          |               |
| 587  | Mr. Lamb have ?                             | cherry                    | plum                        | peach                          | Apple garden                                                      | d             |
|      | Where was Mr. Lamb's                        |                           |                             |                                |                                                                   |               |
| 588  | house?                                      | on atree                  | on the road                 | on a street                    | inside the garden                                                 | d             |
|      | How did Derry burn his                      |                           | $\mathcal{O}$ .             |                                |                                                                   |               |
| 589  | face?                                       | in a fire 🛛 🖌             | with a gas stove            | hot water                      | acid burnt his face                                               | d             |
|      | Why even inspite of physical disability Mr. | 1000                      | because he had a            |                                | because he never let<br>himself to be alone and                   |               |
| 590  | Lamb did not feel lonely?                   | because he was busy       | garden                      | he had servants                | 1 2                                                               | d             |
|      | Why did Mr. Lamb keep                       | <b>y</b>                  |                             |                                | to have fine contact with                                         |               |
| 501  | the door of his garden                      |                           |                             | to avoid opening the           | the outer world and                                               | <b>,</b>      |
| 591  | open?                                       | to let the people come in | v                           | door again and again           | enjoy                                                             | d             |
| 502  | Why did Derry develop an                    | he didn't have a big      | he didn't have much         | because of his burnt           |                                                                   |               |
| 592  | inferiority complex?                        | house                     | money                       | face                           | none                                                              | С             |
|      |                                             |                           | because he couldn't         | 1                              |                                                                   |               |
| 593  | Why did Derry like to be alone?             | because of burnt face     | bear with people's comments | because of inferiority complex | All these                                                         | d             |

| S.NO | QUESTION                                          | OPTION-A                                           | OPTION-B              | OPTION-C                | OPTION-D  | ANSWER<br>KEY |
|------|---------------------------------------------------|----------------------------------------------------|-----------------------|-------------------------|-----------|---------------|
|      |                                                   | he encoursed Demy to                               |                       |                         |           |               |
|      | How the meeting With Mr                           | he encouraged Derry to<br>be friends with everyone | he tought him to look |                         |           |               |
|      | How the meeting With Mr.<br>Lamb became a turning | •                                                  | at everything         | he taught him to admire |           |               |
| 594  | point for Derry?                                  | by their comments                                  | positively            | everything              | All these | d             |
| 574  | What did Derry learn from                         | by their comments                                  | positively            | learnt to love and      | 7 m mese  | u             |
| 595  | the fairy tale?                                   | how to look beautiful                              | how to make friends   | appreciate himself      | All these | d             |
| 070  |                                                   |                                                    |                       |                         |           |               |
|      | How was Mr. Lamb happy                            | because of his                                     |                       | because he had grown    |           |               |
| 596  | inspite of his disability?                        | acceptance of it                                   | because he was wise   | old                     | All these | d             |
|      |                                                   | <b>^</b>                                           | ~                     | because of inferioritu  |           |               |
|      | Why did Derry always find                         |                                                    | <u>(</u>              | complex as he had a     |           |               |
| 597  | a vacant place to live?                           | he liked to be alone                               | was scared of people  | burnt face              | All these | d             |
|      |                                                   |                                                    | CY                    | because he expected no  |           |               |
|      | Why was Derry startled                            |                                                    |                       | one else but seeing     |           |               |
| 598  | entering the garden?                              | because of trees                                   | because of apples     | Mr.Lamb                 | none      | с             |
|      | What complex does Derry                           |                                                    | S.                    |                         |           |               |
| 599  | suffer from?                                      | Superiority                                        | oedipus               | inferiority             | All these | c             |
|      | Why did Mr. Lamb not                              | -02                                                |                       | because he wanted       |           |               |
| 600  |                                                   | it's difficult to wash                             | too expensive         | visitors in his house   | none      | c             |
|      | What did Mr. Lamb tell                            | $\mathcal{A}^{\mathcal{O}^*}$                      |                       | he never mind even if   |           |               |
| 601  | about himself?                                    | he had a tin leg                                   | still he was happy    | children teased him     | All these | d             |
|      | What specific things about                        |                                                    | always remains        |                         |           |               |
|      | Mr. Lamb does Derry                               | A man of firm                                      | happy inspite of his  |                         |           |               |
| 602  | notice?                                           | resolution                                         | deformitu             | had a positive outlook  | All these | d             |

| S.NO | QUESTION                                                    | OPTION-A                  | OPTION-B            | OPTION-C                    | OPTION-D                      | ANSWER<br>KEY |
|------|-------------------------------------------------------------|---------------------------|---------------------|-----------------------------|-------------------------------|---------------|
|      |                                                             |                           |                     | both were good              |                               |               |
|      |                                                             |                           |                     | companions and              |                               |               |
|      |                                                             |                           |                     | Lamb's mature               |                               |               |
|      | In what sense was                                           |                           |                     | experiences and words       |                               |               |
|      | friendship between Lamb                                     |                           |                     | helped Derry to have a      |                               |               |
| 603  | and Derry was fruitful?                                     | he gave him fruit to eat  | his maturity        | positive view of life       | none                          | с             |
|      | What draws Derry towards                                    | U                         | <u> </u>            |                             |                               |               |
| 604  | •                                                           | his appearance            | his grief           | his positive outlook        | All these                     | с             |
|      | If Derry didn't go back, he was                             | Mr Lamb would not let him | Mr Lamb would make  | he wouldn't be able to pick | he'd never go anywhere in the | -             |
| 605  | scared                                                      | in                        | other friends       | crabapples                  | world again                   | d             |
|      | How far is Derry's house from                               |                           | , (                 | 1                           | -                             |               |
| 606  | Mr Lamb's?                                                  | A mile                    | 2 miles             | 3 miles                     | 4 miles                       | С             |
|      | The boy's name is but he                                    |                           | 3                   |                             |                               | _             |
| 607  | prefers                                                     | Dennis                    | Derek               | Derham                      | Derrain                       | b             |
| (00  | Mr. Lamb claimed he had                                     | 1 1 1 0                   | $C^{\mathbf{Y}}$    |                             | 1 6                           |               |
| 608  | friends Derry felt Mr Lamb said                             | hundreds of               | no                  | two or three                | a couple of                   | a             |
| 609  | things                                                      | peculiar                  | sad                 | funny                       | profound                      | a             |
| 610  | Derry didn't like people                                    | being friendly            | being afraid of him | being affectionate          | being sympathetic             | a<br>b        |
| 010  | Deny didii t like people                                    | being mendry              | being arraid of min | being affectionate          | being sympathetic             | U             |
| 611  | The gate to Mr Lamb's house is                              | always shut               | heavily guarded     | barricaded                  | always open                   | d             |
|      |                                                             | 100                       |                     |                             |                               |               |
| 612  | The terrible woman said about<br>Derry that it was a face—— | no one could love         | everyone could love | only a mother could love    | kids would be scared of       | с             |
|      | · ·                                                         |                           |                     |                             |                               |               |
| 613  | What ate Derry's face away?                                 |                           | Disease             | An accident                 | Acid                          | d             |
| 614  | How old is Derry?                                           | 13                        | 14                  | 15                          | 16                            | b             |

|      | SKV VIDHYAASHRAM SENIOR SECONDARY SCHOOL |          |          |                 |          |               |  |  |
|------|------------------------------------------|----------|----------|-----------------|----------|---------------|--|--|
|      | FICTION-5- EVANS TRIES AN O-LEVEL        |          |          |                 |          |               |  |  |
| S.NO | QUESTION                                 | OPTION-A | OPTION-B | <b>OPTION-C</b> | OPTION-D | ANSWER<br>KEY |  |  |

| S.NO | QUESTION                                                                                                   | OPTION-A                                                                              | OPTION-B                                       | OPTION-C                                                               | OPTION-D                                    | ANSWER<br>KEY |
|------|----------------------------------------------------------------------------------------------------|---------------------------------------------------------------------------------------|------------------------------------------------|------------------------------------------------------------------------|---------------------------------------------|---------------|
| 665  | Name the author of the lesson.                                                                             | William Blake                                                                         | Sir Johnson                                    | H.L.Hegde                                                              | Norman Colin Dexter                         | d             |
| 666  | Why did Evan decide to take the O level exam?                                                              | to keep his hat on his head                                                           | to study                                       | to add to his academics                                                | to plan an escape from the prison           | d             |
| 667  | What kind of a person was Evans?                                                                           | Kleptomaniac                                                                          | pleasing personality and a tendency to mislead | stealing habit                                                         | All these                                   | d             |
| 668  | Why was Evans called 'Evans the break?                                                                     | because of his pleasing<br>personality                                                | because he keeps hat on<br>his head            | for escaping from prison thrice                                        | All these                                   | с             |
| 669  | Why did Evans drape a blanket around his shoulder?                                                         | to conceal his efforts of<br>changing dress to look like<br>MCleery                   | because he was feeling<br>cold                 | to hide himself from the police                                        | All these                                   | a             |
| 670  | What two purposes did the correction slip serve?<br>How did Evan escape from the                           | to give correct name of hotel<br>to Evans and exact date and<br>time of exam to Evans | to help Evan escape                            | to inform Evan Gang his<br>plan of escape<br>his friend Prison officer | All these                                   | a             |
| 671  | jail?<br>What is Norman Colin Dexter                                                                       | by jumping the wall                                                                   | watchman                                       | released him                                                           | all                                         | с             |
| 672  | known for?                                                                                                 | for his writings                                                                      | for his poems                                  | for his plays                                                          | for his Inspector Morse series<br>of novels | d             |
|      | When was for his Inspector<br>Morse series of novels written?<br>Who ordered Evans to take off<br>his hat? | between 1975 -1999<br>Jackson                                                         | between 1975 -1998<br>Stephens                 | between 1975 -1997<br>The Governor                                     | between 1975 -1994<br>None                  | a             |
|      | Why was the Governor not ready to take risk?                                                               | to bring a good name                                                                  | to stop Evan from taking<br>exam               | to avoid any bad name                                                  | none                                        | c             |
| 676  | Who checked the cell thoroughly?                                                                           | The police                                                                            | The Governor                                   | Jackson and Stephens                                                   | Stephens                                    | с             |
| 677  | Why did Evans request not to take off his hat?                                                             | he was feeling cold                                                                   | to give a smart look                           | he loved to wear                                                       | Evans considered it lucky for himself       | d             |
| 678  | Why couldn't Stephens identify<br>Evans' trick?                                                            | because he was not trained                                                            | he was a new recruit                           | he was not experienced                                                 | none                                        | b             |
| 679  | How could Evans' plan of escape become a success?                                                          | because of his wits                                                                   | because he keeps his hat<br>on his head        | because he was cunning                                                 | all                                         | a             |

| S.NO | QUESTION                                                                                    | OPTION-A                                                                       | OPTION-B                       | OPTION-C                                               | OPTION-D                                                                   | ANSWER<br>KEY |
|------|---------------------------------------------------------------------------------------------|--------------------------------------------------------------------------------|--------------------------------|--------------------------------------------------------|----------------------------------------------------------------------------|---------------|
| 680  | Who was Carter?                                                                             | a policeman                                                                    | watchman                       | Detective Superintendent                               | None                                                                       | с             |
| 681  | Who arrived first on the scene<br>after Stephen found Mcleery?<br>Whom did Stephen actually | Jackson                                                                        | Stephens                       | Detective Superintenden<br>Carter                      | None                                                                       | c             |
| 682  | catch?                                                                                      | Mcleerey                                                                       | Evans                          | a thief 🔨 🔨                                            | All                                                                        | a             |
| 683  | Who was Mc Leery?                                                                           | Evan's friend                                                                  | policeman                      | inspector                                              | the invigilator who had been<br>appointed by the Governor to<br>invigilate | d             |
| 684  | How did Evan outwit the Governor?                                                           | by taking exam                                                                 | by putting his hat             | by keeping a letter                                    | by escaping again                                                          | d             |
| 685  | How was the governor able to locate Evans?                                                  | by putting together 6 figures                                                  | by decoding                    | with the help of Ordnance<br>survey map of oxfordshire | All these                                                                  | d             |
| 686  | Where was Evan located?                                                                     | in the middle east                                                             | in Japan                       | in the middle of chipping<br>Norton                    | none                                                                       | с             |
| 687  | From where did they find the<br>name of the hotel where Evan<br>was staying?                | from the police                                                                | from the people                | secret agent                                           | from the correction slip                                                   | d             |
| 688  | What was the name of the hotel where Evans was staying?                                     | Palampura                                                                      | The Golden Palms               | The Golden Era                                         | The Golden Lion                                                            | d             |
| 689  | What aided Evan's arrest?                                                                   | his friends                                                                    | his gang                       | secret agents                                          | The clues Evan left                                                        | d             |
| 690  | Where were the clues left?                                                                  | on the table                                                                   | in the cell                    | on the mobile                                          | on the question paper                                                      | d             |
| 691  | Why did Evans clip his hair short?                                                          |                                                                                | he was feeling hot             | to give modern look                                    | to give a young look                                                       | a             |
| 692  | What was the purpose of the second call?                                                    | to take away Stephen so that<br>Evan could give final touches<br>to his makeup | to give time to Evan to<br>run | to befool Stephen and Jack                             | none                                                                       | a             |
| 693  | From whom did the governor receive the first call?                                          | Assisstant Secretary                                                           | Joint Secretary                | Assisstant commissioner                                | All                                                                        | a             |

| S.NO | QUESTION                                                                             | OPTION-A                                                                                 | OPTION-B                                               | OPTION-C                                                                                                    | OPTION-D                                                                            | ANSWER<br>KEY |
|------|--------------------------------------------------------------------------------------|------------------------------------------------------------------------------------------|--------------------------------------------------------|----------------------------------------------------------------------------------------------------|-------------------------------------------------------------------------------------|---------------|
| 694  | How did the first call mislead the governor?                                         | by demanding prison van for<br>a remand case where as it<br>was needed for Evan's escape | by giving wrong<br>information                         | by calling him to CM office                                                                                                    | none                                                                                | a             |
| 695  | What did the Governor want<br>Carter to do?                                          | he wanted him to check Evan                                                              | he wanted him to go with<br>Evan                       | he wanted him to accompany him                                                                                                    | he wanted him to accompany<br>injured Mcleery                                       | d             |
| 696  | What was there in the small brown suitcase that Mcleery carried?                     | sealed question papers                                                                   | yellow invigilation form                               | special authentication card                                                                                                    | All these                                                                           | d             |
| 697  | What information did the<br>governor receive from the<br>detective Superintendent?   | Mcleery had spotted Evan                                                                 | Ean was seen near<br>Elsfield way                      | chased Evan but lost him                                                                                                    | All these                                                                           | d             |
| 698  | What did the Governor tell the<br>Secretary of the examination<br>Board?             | Evan is a pleasing person                                                                | can imitate stars and was<br>star of Christmas concert | was a kleptomaniac                                                                                                    | All these                                                                           | d             |
| 699  | How can we say that Evan could<br>not get through the O Level<br>German examination? | he is unable to understand<br>even simple expression like<br>Gutten Gluck                | he didn't study                                        | didn't attend any class                                                                                                    | was behind the bars                                                                 | a             |
| 700  | Why was Evan keeping the hat on his head?                                            | to cheat                                                                                 | to avoid cold                                          | to give a smart look                                                                                                    | to avoid being detected as he<br>had clipped his hair short to<br>look like Mcleery | d             |
| 701  | What precautions did the authorities take to conduct the examination smoothly?       | supervised security                                                                      | Evan's cell was checked<br>thoroughly                  | All belongings were taken<br>away from Evan, The<br>invigilator was frisked and a<br>police officer was posted to<br>keep a vigil | All these                                                                           | d             |
| 702  | Why was the invigilator frisked?                                                     | to ensure that he had no<br>objectionable material with<br>him                           | to check his true identity                             | to check if he was a real<br>man                                                                                                  | none                                                                                | a             |
| 703  | What made Evan have his last<br>laugh?                                               | his friend a prison officer<br>opened his handcuffs and<br>helped him to escape          | Evan was locked up                                     | Evan was released                                                                                                    | None                                                                                | a             |

| S.NO | QUESTION                                                                                                    | OPTION-A                       | OPTION-B                                 | OPTION-C                               | OPTION-D               | ANSWER<br>KEY |
|------|----------------------------------------------------------------------------------------------------|--------------------------------|------------------------------------------|----------------------------------------|------------------------|---------------|
|      | What should be the Governor's<br>plan to bring Evan back to<br>prison from the hotel?                                                                              | He should have sent him by air | He should have sent him with more people | He himself should have travelled along | None                   | с             |
| 705  | The police laid their hands on Eva                                                                                                    | the Lion's Den                 | Lion's Cage                              | the Golden Lion                        | the Golden Web         | с             |
|      | Carter tells Governor that he had                                                                                                    |                                | Broad Street                             | St. Mary's Mag                         | Elsfield Way           | a             |
| 707  | McLeery directed the superintend                                                                                                    | Radcliff Hospital              | Elsfield Way                             | Broad Street                           | Oxford Lane            | b             |
|      | The wounded man in the cell was<br>At 11:22 minutes before the<br>examination was to be over<br>Jackson called Stephens telling<br>him that the Governor wanted to | McLeery                        | Jackson                                  | Stephens                               | Evans                  | d             |
|      | speak with him                                                                                                    | 2                              | 3                                        | 4                                      | 5                      | b             |
|      | Evans is told about the correction                                                                                                    | page three, line fifteen       | page three, line nine                    | page two, line twelve                  | page two, line fifteen | a             |
| 711  | The examination started at                                                                                                    | 9:15 AM                        | 9:25 AM                                  | 9:35 AM                                | 9:45 AM                | b             |
| 712  | The Index number was                                                                                                    | 303                            | 313                                      | 323                                    | 333                    | b             |
| 713  | McLeery said he was suffering fro                                                                                                    | diabetes                       | cough                                    | piles                                  | cold                   | С             |
| 714  | Governorswitched on the receiver                                                                                                    | 9:00 AM                        | 9:10 AM                                  | 9:20 AM                                | 9:30 AM                | b             |

9:00 AM 9:10 AM 9:

SKV VIDHYAASHRAM SENIOR SECONDARY SCHOOL

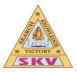

**Grade/Section:** COMMERCE/XII (030)

Subject: ECONOMICS

**CHAPTER WISE MCQ QUESTION & ANSWERS** 

# PART – A

# MACROECONOMICS

# Chapter 1

# Introduction to Macroeconomics with

I. Choose the correct alternative.

1.

What is known as the study of individual units?

- (A) Macroeconomics
- (B) Microeconomics
- (C) Income and Employment Theory
- (D) Development economics

Answer: (B) Microeconomics

2.

What is the main cause of all economic problems?

- (A) Abundance
- (B) Convenience
- (C) Scarcity
- (D) None of these

Answer: (C) Scarcity

3.

- Study of aggregates is known as
- (A) Macroeconomics
- (B) Microeconomics
- (C) Price theory
- (D) Factor price determination
- Answer: (A) Macroeconomics

4.

What is the name of the book written by J.M. Keynes?

- (A) Wealth of Nation
- (B) Political economy
- (C) The General Theory of Employment, Interest and Money
- (D) None of these

Answer: (C) The General Theory of Employment, Interest and Money

5.

When was the famous book of Prof. Keynes published?

- (A) 1930
- (B) 1931
- (C) 1936
- (D) 1940

Answer: (C) 1936

6.

When did the great depression occur?
(A) 1929-30
(B) 1934-35
(C) 1938-39
(D) 1941-42

#### 7.

Who is known as the father of modern macroeconomics? (A) Adam Smith

- (B) J.M.Keynes
- (C) Samuelson
- (D) Hicks

#### Answer: (B) J. M. Keynes

#### 8.

Mr. Skund Kumar wants to study the national income. Which branch of economics will he have to study?

- (A) Microeconomics
- (B) Price theory
- (C) Factor price determination(D) Macroeconomics

Answer: (D) Macroeconomics

| <ol> <li>Fill in the blanks with the correct answ</li> </ol> | ver. |
|--------------------------------------------------------------|------|
|--------------------------------------------------------------|------|

#### 1.

The mother of all economic problems is \_\_\_\_\_

#### Answer: scarcity

#### 2.

Macroeconomics is defined as that branch of economics, which studies economic activities of an economy as a

#### Answer: whole

#### 3.

\_\_\_\_\_ was the founding father of modern economics.

#### Answer: Adam Smith

#### 4.

Keynes book on Income and Employment came into light in the year \_\_\_\_\_

#### Answer: 1936

#### 5.

Aggregate Demand is the sum total of consumption and \_\_\_\_\_

#### Answer: investment

# 6.

The period of the great depression was from \_\_\_\_\_

Answer: 1929-33

# III. State whether the following statements are true or false.

# 1.

Capital, land, labor, and entrepreneur are the factors of production.

# Answer: True

#### 2.

The expenses which raise productive capacity are known as investment expenditure.

#### Answer: True

3.

The domestic country may sell goods to the rest of the world. It is called imports.

#### Answer: False

#### 4.

The domestic country may buy goods from the rest of the world. It is called exports.

#### **Answer:** False

#### 5.

The capitalist economy works for social welfare.

#### **Answer:** False

6.

Microeconomics deals with the aggregate economic variable of an economy.

#### **Answer:** False

#### 7.

'Save more' is always a virtue.

#### **Answer:** False

#### IV. Match the following.

1.

| Column-I                                | Column-II 🚬 入              |
|-----------------------------------------|----------------------------|
| 1. Worldwide Depression                 | (A) 1936                   |
| 2. Publication year of Keynes's book    | (B) 1929-30                |
| 3. Problem of unemployment              | (C) Microeconomics study   |
| 4. Study of the sugar industry          | (D) J.M.Keynes             |
| 5. Father of Macroeconomics             | (E) Ragnar Frisch          |
| 6. Who divided economics into two parts | ? (F) Macroeconomics study |
| ~~···                                   |                            |
| Column-I                                | Column-II                  |
| 1. Worldwide Depression ( 💛             | (B) 1929-30                |
| 2. Publication year of Keynes's book    | (A) 1936                   |
| 3. Problem of unemployment              | (F) Macroeconomics study   |
| 4. Study of the sugar industry          | (C) Microeconomics study   |
| 5. Father of Macroeconomics             | (D) J.M.Keynes             |
| 6. Who divided economics into two parts | ? (E) Ragnar Frisch        |

#### Answer:

# **Chapter 2**

# **National Income Accounting**

1. GNP at MP = \_\_\_ (A)  $GDP_{MP}$  – Depreciation (B) GDP<sub>MP</sub> + Depreciation (C)  $GDP_{MP} \div Depreciation$ (D)  $GDP_{MP}$  + Net factor income from abroad Answer: (A) GDP<sub>MP</sub> – Depreciation 2.

 $NDP_{MP} =$ (A) GDP<sub>MP</sub> – Depreciation

(B) GDP<sub>FC</sub> + Net factor income from abroad

(C) NNP<sub>FC</sub> + Net indirect taxes

(D) All of these

Answer: (A) GDP<sub>MP</sub> – Depreciation

 $NNP_{MP} =$  \_\_\_\_\_ (A)  $GNP_{MP} - Depreciation$ (B)  $NDP_{MP} + Net$  factor income from abroad (C)  $NNP_{FC} + Net$  indirect taxes (D) All of these

#### Answer: (D) All of these

4.

 $GDP_{FC} =$ (A)  $GDP_{MP}$  – Net indirect taxes (B)  $GDP_{MP}$  + Net indirect taxes (C)  $GDP_{MP}$  + Subsidies (D)  $GDP_{MP}$  – Indirect taxes

Answer: (A) GDP<sub>MP</sub> – Net indirect taxes

5.

 $NDP_{FC} =$ (A)  $GDP_{FC}$  – Indirect taxes

(B) GDP<sub>FC</sub> – Depreciation

(C) GDP<sub>FC</sub> + Economic subsidy

(D) All of these

Answer: (B) GDP<sub>FC</sub> – Depreciation

#### 6.

 $NNP_{FC} =$ 

(A)  $GNP_{FC}$  – Depreciation

- (B) NNP<sub>MP</sub> + Economic subsidy Indirect taxes
- (C) NDP  $_{\text{MP}}$  + Net factor income from abroad
- (D) All of these

#### Answer: (D) All of these

7.

Which of the following is the method of measuring National Income?

(A) Income method

(B) Product method

(C) Expenditure method

(D) All of these

#### Answer: (D) All of these

8.

Why are the intermediate goods not included in the National Income while measuring National Income?

(A) To avoid double accounting

- (B) It decreases income
- (C) Intermediate goods are not good

(D) All of these

Answer: (A) To avoid double accounting

#### 9.

Who had made the first attempt at National Income Accounting?

(A) Prof. D.R.Gadgill

(B) Simon Kuznets

(C) J.M.Keynes

(D) Gregory King

#### Answer: (D) Gregory King

10.

Calculation of National Income at Market Prices is known as \_\_\_\_\_

(A) Money income

(B) Real income

(C) Non-monetary income

(D) None of these

Answer: (A) Money income

11.

Accounting of National Income at constant prices is known as \_

- (A) Money income
- (B) Real income
- (C) Current income
- (D) Domestic income

#### Answer: (B) Real income

#### 12.

Which of the following items are excluded from GNP measurement?

- (A) Purely financial transactions
- (B) Transfer of used goods and non-market goods and services
- (C) Illegal activities and the value of leisure
- (D) All of these

#### Answer: (D) All of these

13.

The subject of the Study of Macro Economics is:

- (a) The Principle of National Income
- (b) The Principle of Consumer
- (c) The Principle of Producer
- (d) None of these

#### Answer: (a) The Principle of National Income

#### 14.

Macro Economics Studies:

- (a) Employment opportunities in the economy
- (b) Theory of supply of Commodities
- (c) Elasticity of demand in Scooter
- (d) Price of wheat in the market

#### Answer: (a) Employment opportunities in the economy

15.

General Price Level is studied in:

- (a) Micro Economics
- (b) Macro Economics
- (c) Both (a) and (b)
- (d) None of these

#### Answer: (b) Macro Economics

16.

Employment Theory is related to :

- (a) Static Economics
- (b) Micro Economics
- (c) Macro Economics
- (d) None of these

#### Answer: (c) Macro Economics

#### 17.

Increase in Stock of Capital is known as:

- (a) Capital Loss
- (b) Capital Profit
- (c) Capital Formation
- (d) None of these

#### Answer: (c) Capital Formation

18.

Which of the following is sPktock ?

- (a) Wealth
- (b) Saving
- (c) Export
- (d) Profit

#### 19.

Which one of the following is included in circular flow?

- (a) Real Flow
- (b) Money Flow
- (c) Both (a) and (b)
- (d) None of these

#### Answer: (c) Both (a) and (b)

#### 20.

Which one of the following is included in 'Stock'?

- (a) Quantity of Money
- (b) Wealth
- (c) Quantity of wheat stored in a warehouse
- (d) All the above

#### Answer: (d) All the above

21.

Which one is included inflow ?

- (a) Consumption
- (b) Investment
- (c) Income
- (d) All of these

#### Answer: (b) Investment

#### 22.

Which of the following is included in real flow?

1255 Dinat

- (a) Flow of Goods
- (b) Flow of Services
- (c) Both (a) and (b)
- (d) None of these

#### Answer: (c) Both (a) and (b)

#### 23.

Which services are provided by families to a firm?

- (a) Land
- (b) Labour
- (c) Capital and Enterprises
- (d) All the above

#### Answer: (d) All the above

#### 24.

Which one is included in the three-sector model?

- (a) Family
- (b) Firm
- (c) Government
- (d) All of these

#### Answer: (d) All of these

#### 25.

Which one is included in the four-sector model?

- (a) Family, Firm, Industry
- (b) Family, Firm, Government
- (c) Family, Firm, Government, Foreign Sector
- (d) None of the above

#### Answer: (c) Family, Firm, Government, Foreign Sector

26.
Which is the equilibrium condition of circular flow in the four sector model?
(a) C + I
(b) C + I + G

(c) C + I + G + (X-M)

(d) None of these

#### Answer: (c) C + I + G + (X-M)

#### 27.

The primary sector includes:

- (a) Agriculture
- (b) Retail trading
- (c) Small Industries
- (d) All the these

Answer: (d) All the these

#### 28.

For a four sector or open economy the condition for equilibrium is:

(a) Savings + taxes + Imports = Investment + govt, expenditure + exports

Class 2materia

- (b) Total Leakages = Total Injections
- (c) Aggregate output = Aggregate Expenditure
- (d) All of these

#### Answer: (d) All of these

#### 29.

Which service is included in Tertiary Sector?

- (a) Mining
- (b) Construction
- (c) Communication
- (d) Animal Husbandry

#### Answer: (c) Communication

#### 30.

Which of the following is not flow?

- (a) Capital
- (b) Income
- (c) Investment
- (d) Depreciation

#### Answer: (a) Capital

#### 31.

The market price of all final goods of a country in a year is known as:

- (a) GDPMP
- (b) GDPFC
- (c) NNPFC
- (d) None of these

#### Answer: (a) GDPMP

# 32. Which one is true? (a) GNP = GDP + Depreciation (b) NNP = GNP + Depreciation (c) NNP = GNP - Depreciation (d) GNP = NNP - Depreciation

#### Answer: (c) NNP = GNP – Depreciation

# 33. GNP<sub>Mp</sub> =? (a) GDP<sub>Mp</sub> - Depreciation (b) GDP<sub>Mp</sub> + Net Factor Income from Abroad (c) GNP<sub>Mp</sub> + Subsidy (d) Nana of the above

(d) None of the above

#### Answer: (b) GDP<sub>Mp</sub> + Net Factor Income from Abroad

34. NNPMP = ? (a)  $GNP_{Mp}$  – Depreciation

#### (b) $GNP_{Mp}$ + Depreciation

(c) GNP<sub>Mp</sub> + Indirect Tax

(d) None of the above

#### Answer: (a) GNP<sub>Mp</sub> – Depreciation

#### 35.

Depreciation expenses are included in:

- (a) GNP<sub>Mp</sub>
- (b) NNP<sub>Mp</sub>
- (c) NNP<sub>FC</sub>
- (d) None of these

Answer: (a) GNP<sub>Mp</sub>

#### 36.

NDPFC = ? (a) NDPMP – Indirect Tax (b) GNPMP – Indirect Tax + Subsidy (c) NDPMP – Subsidy

(d) NDPMF – Depreciation

#### Answer: (b) GNPMP - Indirect Tax + Subsidy

#### 37.

Net National Income at Factor Cost is called?

- (a) National Income
- (b) Gross Investment
- (c) Domestic Income
- (d) None of these

#### Answer: (a) National Income

#### 38.

Which one is included in National Income?

- (a) Rent, Wage, Interest
- (b) Rent, Wage, Salary
- (c) Rent, Profit, Interest
- (d) Rent, Wage, Salary, Interest, Profit

#### Answer: (d) Rent, Wage, Salary, Interest, Profit

#### 39.

What is the consumption of fixed capital called?

- (a) Capital formation
- (b) Depreciation
- (c) Investment
- (d) All of these

#### Answer: (b) Depreciation

#### 40.

Which of the following is correct?

(a) Disposable Income = Personal Income – Direct Taxes

(b) Disposable Income = Private Income - Direct Taxes

- (c) Disposable Income = Personal Income Indirect Taxes
- (d) Disposable Income = Private Income Indirect Taxes

Answer: (a) Disposable Income = Personal Income – Direct Taxes

#### 41.

If for a country net factor income from abroad is negative then:

- (a) GDP < GNP
- (b) GDP > GNP
- (c) GDP ≥ GNP
- (d) GDP = GNP

#### Answer: (b) GDP > GNP

#### 42.

The market value of all final goods and services produced in an economy over a year is called :

0 Class Dinatorial

#### (a) Gross National Product

- (b) National Income
- (c) Gross Domestic Product
- (d) Net National Product

#### Answer: (c) Gross Domestic Product

#### 43.

Which method is adopted in measuring National Income?

- (a) Production Method
- (b) Income Method
- (c) Expenditure Method
- (d) All of these

#### Answer: (d) All of these

#### 44.

Which sector is included in an economy?

- (a) Primary
- (b) Secondary
- (c) Tertiary
- (d) All of these

Answer: (d) All of these

#### 45.

Which of the following is not included in the calculation of Gross National Product?

- (a) Purchase and Sale of Old commodities
- (b) Intermediate Commodities
- (c) (a) and (b) both
- (d) None of the above

#### Answer: (c) (a) and (b) both

#### 46.

Which one of the following services are included in the Secondary Sector?

- (a) Insurance
- (b) Manufacturing
- (c) Trade
- (d) Banking

#### Answer: (b) Manufacturing

#### 47.

Which one is included in Primary Sector?

- (a) Land
- (b) Forest
- (c) Mining
- (d) All these

#### Answer: (d) All these

#### 48.

To include the value of goods or services more than one time while calculating National Income is called :

- (a) Single Counting
- (b) Double Counting
- (c) Multiple Counting
- (d) None of these

#### Answer: (b) Double Counting

#### 49.

Which one is a component of profit?

- (a) Dividend
- (b) Undistributed Profit
- (c) Corporate Profit Tax
- (d) All of these

# Answer: (d) All of these

Which one is included in National Income?

- (a) Transfer Earnings
- (b) Sale proceeds of Shares and Bonds
- (c) Black Money
- (d) None of the Above

#### Answer: (d) None of the Above

#### 51.

Which one is included in the calculation of National Income?

- (a) New Final Goods and Services
- (b) Earned Income of Indian Companies in Abroad
- (c) Expenses made by Foreign Tourists in the country
- (d) All the above

#### Answer: (d) All the above

52.

- Which one is the limitation of Macro Economics?
- (a) Collective Economic Paradox
- (b) Ignores Individual Units
- (c) Both (a) and (b)
- (d) None of these

#### Answer: (c) Both (a) and (b)

#### 53.

Macro-economics is the study of:

- (a) Principle or Theories of national income
- (b) Consumer's theory
- (c) Production theory
- (d) None of these.

Answer: (a) Principle or Theories of national income

54.

Out of the following which is not a flow:

- (a) Capital
- (b) Income
- (c) Investment
- (d) Depreciation.

#### Answer: (a) Capital

55.

From the following which method is used for measuring national income:

- (a) Production method
- (b) Income method
- (c) Expenditure method
- (d) All of the above.

#### Answer: (d) All of the above.

56.

Which of the following is included in the primary sector:

- (a) Land
- (b) Forest
- (c) Mines
- (d) All of the above.

#### Answer: (d) All of the above

57.

Total national income divided by total population is known as:

- (a) Private income
- (b) Personal income
- (c) Personal spendable income
- (d) Per capita income.

#### Answer: (d) Per capita income

58.Production enterprises are divided in:(a) Two sectors(b) Three sectors(c) Four sectors(d) Five sectors.

Answer: (b) Three sectors

#### Fill in the blanks:

| 1 income is the value of current income at base-year prices.                                                           |
|----------------------------------------------------------------------------------------------------|
| Answer: Real                                                                                                    |
| 2flow shows flow of goods and services across different sectors.                                                       |
| Answer: Real                                                                                                    |
| 3 sector is also known as the service sector.                                                                          |
| Answer: Tertiary                                                                                                    |
| <ol> <li> is an economic variable that is measured over a specific period of time. It is a dynamic concept.</li> </ol> |
| Answer: Flow                                                                                                    |
| 5 is the loss of value of fixed assets due to normal wear and tear.                                                    |
|                                                                                                    |
| Answer: Depreciation 6. Environmental pollution caused by industries is a externality.                                 |
| Answer: negative                                                                                                    |
| 7.                                                                                                    |
| are the economic assistance given by the government for the general welfare.                                           |
| Answer: Subsidies                                                                                                    |
| 8. Investment refers to addition to the of an economy. For example purchase of machinery, construction of the metro.   |
| Answer: capital stock                                                                                                  |
| 9.<br>Nominal GDP is the value of GDP at prices.                                                                       |
| Answer: current                                                                                                    |
| 10 means estimating the value of goods and services more than once.                                                    |
| Answer: Double counting                                                                                                |
| 11.<br>Agriculture is included in the sector.                                                                          |

Answer: Primary

#### 12. Pigou has divided welfare into ..... parts.

#### Answer: Two

13.

Chinese product is included in ..... area of the economy.

#### Answer: Secondary

14.

National income in India is calculated by.....

#### Answer: Central statistical organisation

#### 15.

The total value of all final goods and services produced within the domestic territory of a country during an accounting year is known as .....

#### Answer: GDP

16.

..... is an index of economic development of the country.

Answer: National income.

#### State true or false:

#### 1.

As compared to developed countries, India's per capita income is quite less.

#### Answer: True

2.

Black money has given birth to a parallel economy in the country.

#### Answer: True

3.

The major contribution to India's national income is from the secondary sector.

#### Answer: False

4.

Electricity, LPG, and water supply are included in the primary sector.

#### Answer: False

5.

Income from gifts is included in the national income.

#### Answer: False

6.

The sale of second-hand goods is not included in the national income.

#### Answer: True

#### Match the following:

#### Question 1.

| 'A'                                             | 'B'                 |
|-------------------------------------------------|---------------------|
| 1. Fish culture                                 | (a) Tertiary sector |
| 2. Highest contribution in national income      | (b) Year 1952       |
| 3. National income committee was established in | (c) Mixed method    |
| 4. National income calculation is done by       | (d) Year 1949       |
| 5. Establishment of C.S.O.                      | (e) Primary sector. |

| 'A'                                             | 'B'                 |
|-------------------------------------------------|---------------------|
| 1. Fish culture                                 | (e) Primary sector. |
| 2. Highest contribution in national income      | (a) Tertiary sector |
| 3. National income committee was established in | (d) Year 1949       |
| 4. National income calculation is done by       | (c) Mixed method    |
| 5. Establishment of C.S.O.                      | (b) Year 1952       |

#### Question 2.

| Column-I                          | Column-II                                               |  |  |
|-----------------------------------|---------------------------------------------------------|--|--|
| 1. Real flow                      | (A) Imports, savings, etc.                              |  |  |
| 2. Money flow                     | (B) Exports, investments, etc.                          |  |  |
| 3. Examples of injections         | (C) Balance in the bank account as of January 1st, 2019 |  |  |
| 4. Examples of leakages           | (D) Income per Month                                    |  |  |
| 5. Examples of stock              | (E) Income from a self-employed person                  |  |  |
| 6. Examples of flow               | (F) GNP at constant prices                              |  |  |
| 7. GDP <sub>MP</sub>              | (G) The flow of goods and sen/ices                      |  |  |
| 8. Mixed-income                   | (H) GDP <sub>FC</sub> + NIT – Subsidies                 |  |  |
| 9. Change in the stock            | (I) Depreciation                                        |  |  |
| 10. Nominal GNP                   | (J) The flow of money across different sectors          |  |  |
| 11. Real GNP                      | (K) Closing stock – opening stock                       |  |  |
| 12. Consumption1 of fixed capital | (L) GNP at current prices                               |  |  |
|                                   | X V                                                     |  |  |

#### Answer:

| Column-II 🤇 🤶 🔪                                         |
|---------------------------------------------------------|
| (G) The flow of goods and sen/ices                      |
| (J) The flow of money across different sectors          |
| (B) Exports, investments, etc.                          |
| (A) Imports, savings, etc.                              |
| (C) Balance in the bank account as of January 1st, 2019 |
| (D) Income per Month                                    |
| (H) GDPFC + NIT – Subsidies                             |
| (E) Income from a self-employed person                  |
| (K) Closing stock – opening stock                       |
| (L) GNP at current prices                               |
| (F) GNP at constant prices                              |
| (I) Depreciation                                        |
|                                                         |

# **Multiple choice questions**

- 1. Net National product at factor cost is also known as
  - (a) National Income (b) Domestic Income (c) Per capita Income (d) Salary.
- 2. Primary sector is .....
  - (a) Industry (b) Trade (c) Agriculture (d) Construction.
- 3. National income is measured by using ...... methods.
  - (a) Two (b) Three (c) Five (d) Four
- 4. Income method is measured by summing up of all forms of .....
  - (a) Revenue (b) Taxes (c) expenditure (d) Income
- 5. Which is the largest figure?
  - (a) Disposable income (b) Personal Income (c) NNP (d) GNP
- 6. Expenditure method is used to estimate national income in .....
  - (a) Construction sector (b) Agricultural Sector (c) Service sector (d) Banking sector
- 7. Tertiary sector is also called as ..... sector
  - (a) Service (b) Income (c) Industrial (d) Production
- 8. National income is a measure of the ...... performance of an economy.
  - (a) Industrial (b) Agricultural (c) Economic (d) Consumption
- 9. Per capita income is obtained by dividing the National income by .....
  - (a) Production (b) Population of a country (c) Expenditure (d) GNP
- 10. GNP = ...... + Net factor income from abroad.
  - (a) NNP (b) NDP (c) GDP (d) Personal income
- 11. NNP stands for .....
  - (a) Net National Product (b) National Net product (c) National Net Provident (d) Net National Provident
- 12. ..... is deducted from gross value to get the net value.

(a) Income (b) Depreciation (c) Expenditure (d) Value of final goods

- 13. The financial year in India is .....
  - (a) April 1 to March 31 (b) March 1 to April 30 (c) March 1 to March 16 (d) January 1 to December 31

14. When net factor income from abroad is deducted from NNP, the net value is ......

(a) Gross National Product (b) Disposable Income (c) Net Domestic Product (d) Personal Income

15. The value of NNP at production point is called .....

(a) NNP at factor cost (b) NNP at market cost (c) GNP at factor cost (d) Per capita income

16. The average income of the country is ....

(a) Personal Income (b) Per capita income (c) Inflation Rate (d) Disposal Income17. The value of national income adjusted for inflation is called ....

(a) Inflation Rate (b) Disposal Income (c) GNP (d) Real national income

18. Which is a flow concept?

(a) Number of shirts (b) Total wealth (c) Monthly income (d) Money supply

19. PQLI is the indicator of .....

(a) Economic growth (b) Economic welfare (c) Economic progress (d) Economic development

20. The largest proportion of national income comes from .....

(a) Private sector (b) Local sector (c) Public sector (d) None of the above

# Answers

| 1  | 2  | 3  | 4    | 5  | 6  | 7  | 8  | 9  | 10 |
|----|----|----|------|----|----|----|----|----|----|
| a  | С  | b  | d    | d  | а  | а  | С  | b  | С  |
| 11 | 12 | 13 | 14 🧹 | 15 | 16 | 17 | 18 | 19 | 20 |
| a  | b  | а  | c 🔿  | а  | b  | d  | С  | b  | а  |

# Important Questions for CBSE Class 12 Economics Chapter 2 - National Income Accounting

This article contains the most important questions along with the answers for CBSE <u>Class 12 Economics</u> Chapter 2 – National Income Accounting, which is curated by the expert Economics teachers from the latest version of CBSE (NCERT) books.

# CBSE Class 12 Macroeconomics Chapter-2 Important Questions

1

Select the meaning of non-market activities from the following options

a. Production

- b. Non-marketable
- c. Involuntary
- d. Economic

#### : b. Non-marketable

#### 2

What is real flow?

: Real flow is the flow of services and goods between different sectors of an economy. For instance, flow sector services flow from the household to the enterprise and then vice versa, i.e., from the enterprise to the household again.

# <u>3</u>

Differentiate between personal income and private income.

: Mentioned below are the points of differences between personal income and private income:

| Personal income                                                                                                    | Private income                                                                                                    |
|----------------------------------------------------------------------------------------------------|----------------------------------------------------------------------------------------------------|
| It is the sum total of earned and transfer<br>incomes received by the individuals from the<br>income sources involved within and outside<br>the nation. Personal income is calculated as<br>follows: | It can be contemplated as the factor<br>and transfer of the income received<br>from all the private sources within<br>and outside the country. |
| Personal income = Private income – Corporate<br>tax – Corporate savings (undistributed profits)                                                                                                    | mater                                                                                                    |
| <u>4</u>                                                                                                    | 223                                                                                                    |

#### 4

Calculate the net value added at the market price of a firm:

| Items                               | Amount |
|-------------------------------------|--------|
| Sale                                | 400    |
| Change in stock                     | -20    |
| Depreciation                        | 30     |
| Net indirect taxes                  | 40     |
| Purchase of machinery               | 200    |
| Purchase of an intermediate product | 250    |

#### Answer:

Value of output = Sale + Change in stock

=400 + (-)20

= 380

Gross value added at MP = Value of output – Purchase of an intermediate product

= 380 - 250 = 130/-

Net value added at MP = Gross value added at MP – Depreciation

= 130 - 30 = 100/-

Thus, the final answer = ₹ 100/-

# <u>5</u>

Nominal GNP is the same as,

- a. GNP at constant prices
- b. Real GNP
- c. GNP at current prices
- d. GNP less net factor income from abroad
- : c. GNP at current prices

# <u>6</u>

What must be added to the domestic factor income to avail national income?

: Net factor income from abroad must be added to the domestic factor income to avail <u>national income</u>.

# <u>7</u>

#### Define real GNP.

: Gross national product calculated at constant prices i.e., via base year price is known as real GNP in economics

0,01255

12ma

# <u>8</u>

Which of the following is an example of transfer payment:

- a. Free meals in the company canteen
- b. Employers' contribution to social security
- c. Retirement pension
- d. Old-age pension
- : d. Old age pension

#### <u>9</u>

Calculate the nominal income and private income from the following data.

| Contents                                                       | ₹. (in crores) |
|----------------------------------------------------------------|----------------|
| Net current transfers from the rest of the world               | 10             |
| Private final consumption expenditure                          | 600            |
| National debt interest                                         | 15             |
| Net exports                                                    | -20            |
| Current transfers from the government                          | 5              |
| Net domestic product at factor cost accruing to the government | 25             |

| Government final consumption expenditure | 100 |
|------------------------------------------|-----|
| Net indirect tax                         | 30  |
| Net domestic capital formation           | 70  |
| Net factor income from abroad            | 10  |

#### Answer:

National income = [Private final consumption expenditure + Government final consumption expenditure + Net domestic capital formation + Net exports + Net factor income from abroad – Net indirect tax]

= 600 + 100 + 70 + (-20) + 10 - 30

= 780 - 50

=730 crores

Private income = NNP – Net domestic product at factor cost accruing to government + Transfer payments + National debt interest

=730-25+(10+5)+15

- = 760 25
- = 735 crores

#### <u>10</u>

Providing the reason, explain whether the following are included in the domestic product of India.

• Profits earned by a branch of the foreign bank in India

: Profits earned by a branch of the foreign bank in India will be included in the domestic income of India because the profits are earned within the domestic territory of India

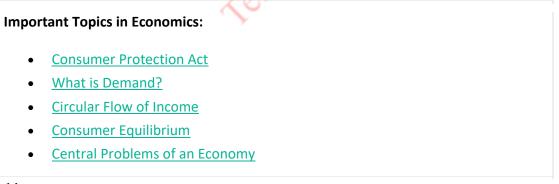

#### <u>11</u>

Providing the reason, explain whether the following will be included in the domestic product of India.

• Payment of salaries to its staff by an embassy located in New Delhi

: Payment of salaries to its staff by an embassy located in New Delhi will not be involved in the domestic income of India as it is not a part of the domestic territory of India

#### <u>12</u>

Providing the reason, explain whether the following will be included in the domestic product of India.

• Interest received by an Indian resident from its abroad firms

: Interest received by an Indian resident from its abroad firms will not be included in the domestic income of India because it is the factor income from abroad.

#### <u>13</u>

Microeconomics is different from macroeconomics because:

- a. Microeconomics deals with economic behaviour
- b. Microeconomics deals with individual behaviour
- c. Microeconomics deals with prices only
- d. Microeconomics deals with the government's decisions
- : b. Microeconomics deals with individual behaviour

# <u>14</u>

Which of the following is an example of macroeconomics?

- a. Price determination
- b. Consumer's equilibrium
- c. Producer's equilibrium
- d. Inflation
- : d. Inflation

# <u>15</u>

What is national disposable income?

: National disposable income is the type of an income that is obtainable to the whole economy for the spending purpose or for disposition.

assimaterial

It is computed as, NNP + Net current transfers from abroad (NDI)

# Chapter 3 Money and Banking

#### 1.

What is the defect of the barter system?

- (A) Lack of double coincidence of wants
- (B) Difficulty in the measurement of value
- (C) Difficulty in store of value
- (D) All of these
- Answer: (D) All of these

#### 2.

Which of the following is the credit money?

- (A) Cheque and draft
- (B) Promissory note
- (C) Exchange note
- (D) All of these

#### Answer: (D) All of these

3.

Which among the following is the near money?

(A) Bonds

(B) Insurance policy

(C) Securities

(D) All of these

#### Answer: (D) All of these

#### 4.

Which of the following is the feature of money?

- (A) General acceptability
- (B) Homogeneous unit
- (C) Liquid asset
- (D) All of these

#### Answer: (D) All of these

#### 5.

In order to encourage investment in the economy, the Central Bank may \_\_\_\_\_

- (A) Reduce Cash Reserve Ratio
- (B) Increase Cash Reserve Ratio
- (C) Sell Government securities in the open market
- (D) Increase Bank Rate

#### Answer: (A) Reduce Cash Reserve Ratio

#### 6.

Institution that accepts deposits for lending purpose is known as

- (A) Commercial Bank
- (B) Central Bank
- (C) Government
- (D) Public

#### Answer: (A) Commercial Bank

7.

Which of the following is the function of a commercial bank?

- (A) Accepting deposits
- (B) Credit creation
- (C) Agency function
- (D) All of these

#### Answer: (D) All of these

#### 8.

- The central bank can increase the availability of credit by:
- (A) Rasing repo rate
- (B) Raising reverse repo rate
- (C) Buying government securities
- (D) Selling government securities

#### Answer: (D) Selling government securities

#### 9.

Giving permission to withdraw money by an amount more than deposited to is known as \_\_\_\_\_

- (A) Advance
- (B) Overdraft
- (C) Loan
- (D) None of these

#### Answer: (B) Overdraft

What are the alternative measures of money supply in India? (A) M1 (B) M2

- (C) M3 and M4
- (D) All of these

#### Answer: (D) All of these

#### 11.

Who circulates all mint and one rupee not in India?

- (A) Ministry of Finance
- (B) RBI
- (C) Ministry of External Affairs
- (D) State Government

#### Answer: (A) Ministry of Finance

#### 12.

Which of the following is the narrow measure of the money supply?

(A) M2

(B) M3

(C) M1

(D) M4

#### Answer: (C) M1

#### 13.

Class Dinaterial When was the minimum reserve system started in India?

(A) 1947

- (B) 1948
- (C) 1951
- (D) 1957

#### Answer: (D) 1957

#### 14.

Which is the most liquid measure of the money supply?

(A) M4

(B) M3

(C) M2

(D) M1

#### Answer: (D) M1

15. High Powered Money includes: (A) C + DD + OD(B) C + R + OD(C) C + R + TD(D) C + DD + TD

#### Answer: (B) C + R + OD

#### 16.

Indian Monetary System is based on \_\_\_\_\_

- (A) Paper Standard
- (B) Metallic Standard
- (C) Gold Standard
- (D) Credit Money Standard

Answer: (A) Paper Standard

17.

Which of the following is the apex bank of India?

- (A) RBI
- (B) SBI
- (C) SBP
- (D) PNB

#### Answer: (A) RBI

#### 18.

Who has the right of note issue?

- (A) Central Bank
- (B) Commercial Bank
- (C) Government
- (D) Co-operative Bank

#### Answer: (A) Central Bank

#### 19.

Which of the following is the function of a Central bank?

- (A) Issue of notes
- (B) Banker to the Government and Banks
- (C) Supply and control of money
- (D) All of these

#### Answer: (D) All of these

#### 20.

The ratio of total deposits that a commercial bank has to keep with RBI is called:

- (A) Statutory liquidity ratio
- (B) Deposit ratio
- (C) Cash reserve ratio
- (D) Legal reserve ratio

#### Answer: (C) Cash reserve ratio

#### 21.

Demand deposits include

- (A) Saving account deposits and fixed deposits
- (B) Saving account deposits and current account deposits
- (C) Current account deposits and fixed deposits
- (D) All type of deposits

#### Answer: (B) Saving account deposits and current account deposits

#### 22.

What are the necessary conditions of the Barter System?

- (a) Limited Needs
- (b) Limited Exchange Area
- (c) Economically Backward Society
- (d) All the above

#### Answer: (d) All the above

# 23.

- What are the advantages of the Barter System?
- (a) Simple System
- (b) More Mutual Co-operation
- (c) No Economic Disparities
- (d) All the above

#### Answer: (d) All the above

#### 24.

- Which one is the difficulty of the Barter System?
- (a) Lack of Double Coincidence
- (b) Difficulty of Division of the Goods
- (c) Lack of General Acceptable Measure of Value
- (d) All the above

#### Answer: (d) All the above

#### 25.

- Which is the correct order of money evolution?
- (a) Commodity Money, Paper Money, Metal Money
- (b) Commodity Money, Metal Money, Paper Money, Credit Money
- (c) Credit Money, Metal Money, Paper Money
- (d) None of the above

#### Answer: (b) Commodity Money, Metal Money, Paper Money, Credit Money

materia

#### 26.

"Money is what money does." Who said it?

- (a) Hartley Withers
- (b) Hawtrey
- (c) Thomas
- (d) Keynes

#### Answer: (a) Hartley Withers

#### 27.

Which one is included in the primary function of money?

- (a) Medium of Exchange
- (b) Measure of Value
- (c) Both (a) and (b)
- (d) Store of Value

#### Answer: (c) Both (a) and (b)

28.

- Which one is included in the secondary function of money?
- (a) To make Deferred Payments
- (b) Store of Value
- (c) Transfer of Value
- (d) All of these

#### Answer: (d) All of these

#### 29.

"Money is a pivot around which the whole economy clusters." Who said it?

- (a) Keynes
- (b) Robertson
- (c) Marshall
- (d) Hawtrey

#### Answer: (c) Marshall

30.

- The function of money is:
- (a) Medium of Exchange
- (b) Measure of Value

- (c) Store of Value
- (d) All the above

#### Answer: (d) All the above

#### 31.

- The functions of money include:
- (a) Value determination
- (b) Store of value
- (c) Means of exchange
- (d) All of these

#### Answer: (d) All of these

#### 32.

Money is a matter which is:

- (a) a measure of value
- (b) accepted as a means of exchange
- (c) used to store wealth
- (d) All of these

#### Answer: (d) All of these

#### 33.

By supply of money we mean :

- (a) Money deposited in the bank
- (b) Money available with the public
- (c) Deposits with post office savings bank
- (d) All of these

#### Answer: (d) All of these

#### 34.

Which of the following is not a function of money?

55 2 materix

- (a) Medium of exchange
- (b) Price stability
- (c) Store of value
- (d) Unit of account

#### Answer: (b) Price stability

#### 35.

Which one is the Bank of the Public?

- (a) Commercial Bank
- (b) Central Bank
- (c) Both (a) and (b)
- (d) None of the above

#### Answer: (a) Commercial Bank

#### 36.

The primary function of Commercial Bank is?

- (a) Accepting Deposits
- (b) Advancing Loans
- (c) Credit Creation
- (d) All of these

#### Answer: (d) All of these

37.

Deposits accepted by the Commercial Banks: (a) Current Deposits

#### (b) Saving Deposits

- (c) Time Deposits
- (d) All of these

#### Answer: (d) All of these

#### 38.

What type of loan is advanced by Commercial Banks?

- (a) Cash Credit
- (b) Overdraft
- (c) Loan and Advance
- (d) All of these

#### Answer: (d) All of these

#### 39.

Which function is the Secondary Function of Commercial Banks?

eostam.

- (a) Agency Function
- (b) General Utility Function
- (c) Social Function
- (d) All of these

#### Answer: (d) All of these

#### 40.

Class 2 material Which is the Agency Function of Commercial Banks?

- (a) Advancing Loans
- (b) Accepting Deposits
- (c) Act as Trustee
- (d) Locker Facility

#### Answer: (c) Act as Trustee

41.

Credit Multiplier is: (a) 1CRR (b)  $cash \times 1 CRR$ 

- (c) Cash x CRR
- (d) None of these

#### Answer: (a) 1CRR

#### 42.

Credit money is increased when CRR:

- (a) Falls
- (b) Rises
- (c) Both (a) and (b)
- (d) None of these

#### Answer: (a) Falls

#### 43.

- The full form of ATM is:
- (a) Any Time Money
- (b) All Time Money
- (c) Automated Teller Machine
- (d) Both (a) and (b)

#### Answer: (c) Automated Teller Machine

The main function of a commercial bank is:

- (a) Credit control
- (b) Loaning to other banks
- (c) Accept deposits from customers
- (d) All the above

Answer: (c) Accept deposits from customers

#### 45.

What is the Central Bank of India?

- (a) Commercial Bank
- (b) Central Bank
- (c) Private Bank
- (d) None of these

#### Answer: (a) Commercial Bank

#### 46.

- Commercial banks:
- (a) Issue currency notes
- (b) Accepts deposits from customers
- (c) Provide loans to customers
- (d) Only (b) and (c)

#### Answer: (d) Only (b) and (c)

#### 47.

What is true for the Central Bank?

- (a) Apex Bank of the Country
- (b) Ownership of the Government
- (c) Regulates the entire banking system in the country

sslamateria

(d) All the above

#### Answer: (d) All the above

#### 48.

Central Bank of India is:

(a) Reserve Bank of India

- (b) State Bank of India
- (c) Central Bank of India
- (d) Bank of India

#### Answer: (a) Reserve Bank of India

49.

Which of the following is the function of the Central Bank?

- (a) Monopoly of Note Issue
- (b) Banker of the Government
- (c) Custodian of Foreign Exchange Reserves
- (d) All the above

#### Answer: (d) All the above

#### 50.

Which type of currency is issued by Central Bank?

- (a) Currency
- (b) Credit Money
- (c) Coins
- (d) All of these

#### Answer: (a) Currency

51.

- Which is the major objective of credit control?
- (a) To maintain Price Stability
- (b) To stabilize Exchange Rate
- (c) To production and Employment
- (d) All the above

Answer: (b) To stabilize Exchange Rate

52.

Which one is true?

- (a) Bank rate is a rate at which Central Bank is ready to give credit to commercial banks
- (b) Bank rate and interest rates are different
- (c) Bank rate is the discount rate of the Central Bank
- (d) All the above

#### Answer: (d) All the above

#### 53.

Which is not a quantitative method of credit control?

- (a) Bank Rate
- (b) Moral Suasion
- (c) Open Market Operations
- (d) Change in CRR

#### Answer: (b) Moral Suasion

54.

Every bank is required to maintain a fixed percentage of its assets in the form of cash is called:

- (a) Cash Reserve Ratio
- (b) Statutory Liquidity Ratio
- (c) Both (a) and (b)
- (d) None of the above

#### Answer: (b) Statutory Liquidity Ratio

55.

Reserve Bank of India was established in

- (a) 1947
- (b) 1935
- (c) 1937
- (d) 1945

Answer: (b) 1935

#### 56.

Monetary policy is related with:

- (a) Public Expenditure
- (b) Taxes
- (c) Public Debt
- (d) Open market operations

#### Answer: (d) Open market operations

57.

Which of the following issue paper currency in the country?

- (a) Commercial Bank
- (b) Central Bank
- (c) World Bank
- (d) Industrial Bank

#### Answer: (b) Central Bank

#### 58.

The central bank controls credit through:

- (a) Bank rate
- (b) Open market
- (c) CRR
- (d) All the above

#### Answer: (a) Bank rate

#### 59.

Which of the following is a qualitative method of credit control?

Amateria

00,1255

- (a) Variation in cash reserve ratio of banks
- (b) Restriction on consumer credit
- (c) Open market operations
- (d) Variation in bank rate

#### Answer: (b) Restriction on consumer credit

#### 60.

#### The major objectives of monetary policy is/are:

- (a) Increase in output and employment
- (b) Stability in the foreign exchange rate
- (c) Price stability
- (d) All of these

#### Answer: (d) All of these

#### 61.

Who regulates the money supply?

- (a) Govt, of India
- (b) Reserve Bank of India
- (c) Commercial Bank
- (d) Planning Commission

#### Answer: (b) Reserve Bank of India

#### 62.

With which Narsimham Committee is related to?

- (a) Tax Reforms
- (b) Banking Reforms
- (c) Agriculture Reforms
- (d) Infrastructure Reforms

#### Answer: (b) Banking Reforms

#### 63.

In which year the second Narsimham Committee was constituted?

- (a) 1978
- (b) 1991
- (c) 1997
- (d) 1998

#### Answer: (d) 1998

64.

Banking Ombudsman Scheme was announced in the year:

- (a) 1990
- (b) 1995

#### (c) 1997

#### (d) 2000

#### Answer: (b) 1995

#### 65.

- Which was included in the purview of the Banking Ombudsman Scheme?
- (a) All Scheduled Banks
- (b) Co-operative Banks
- (c) Commerical Banks
- (d) All of these

#### Answer: (d) All of these

#### 66.

Which committee was constituted for suggesting consumer service improvements in banks?

- (a) Raja Chelliah Committee
- (b) Goiporia Committee
- (c) Verma Committee
- (d) Chakrabarty Committee

#### Answer: (b) Goiporia Committee

#### 67.

For revival and restructuring of weak banks of the public sector, which committee was constituted?

- (a) Verma Committee
- (b) Goiporia Committee
- (c) Rekhi Committee
- (d) Narsimham Committee

#### Answer: (a) Verma Committee

#### 68.

RBI announced the guidelines to issue licenses to new banks of the private sector on:

- (a) January 22, 1993
- (b) March 15, 1995
- (c) April 1, 1999
- (d) None of these

#### Answer: (a) January 22, 1993

69.

Who is the custodian of the Indian Banking system?

- (a) Reserve Bank of India
- (b) State Bank of India
- (c) Unit Trust of India
- (d) LIC of India

#### Answer: (a) Reserve Bank of India

#### 70.

Banking Sector Reforms in India began in:

- (a) 1969
- (b) 1981
- (c) 1991
- (d) 2001

#### Answer: (c) 1991

#### 71.

14 big scheduled commercial banks in India were nationalised in:

(a) 1949

- (b) 1955
- (c) 1969
- (d) 2000

#### Answer: (c) 1969

#### 72.

- Which is associated with reforms in the banking sector?
- (a) Year 1991
- (b) Narsimham Committee
- (c) Y.V. Reddy Committee
- (d) Only (a) and (b)

#### Answer: (d) Only (a) and (b)

#### 73.

"Money is what money does". Who said this:

- (a) Hartley Withers
- (b) Harte
- (c) Prof. Thomas
- (d) Keynes

#### Answer: (a) Hartley Withers

#### 74.

- The function of money is:
- (a) Medium of exchange
- (b) Measure of value
- (c) Store of value
- (d) All of the above

#### Answer: (a) Medium of exchange

#### 75.

The meaning of money supply is:

- (a) Money deposits in the bank
- (b) Cash available with public
- (c) Savings in the post office
- (d) All of the above

#### Answer: (d) All of the above.

# 76.

What is the Central Bank of India:

- (a) Commercial Banks
- (b) Central Bank
- (c) Private Bank
- (d) None of these

#### Answer: (a) Commercial Banks

# 77.

Through which method we can withdraw money from the bank:

Olass Dinaterial

egram.

- (a) Drawing letter
- (b) Cheque
- (c) A.T.M.
- (d) All of the above

# Answer: (d) All of the above.

#### 78.

Who is the guardian of the Indian Banking System:

- (a) Reserve Bank of India
- (b) State Bank of India
- (c) Unit Trust of India
- (d) Life Insurance Company of India.

#### Answer: (a) Reserve Bank of India

79.

Narasimham Committee is related to what:

- (a) Improvement in Taxation
- (b) Improvement in Banking
- (c) Improvement in Agriculture
- (d) Improvement in Infrastructure

Answer: (b) Improvement in Banking

#### Fill in the blanks:

1.

| The exchange of goods for goods is called exchange.                                      |
|------------------------------------------------------------------------------------------|
|                                                                                          |
| Answer: barter                                                                           |
| 2 is a narrow concept of money.                                                          |
| Answer: M1                                                                               |
| 3 is a broad concept of money.                                                           |
| Answer: M3                                                                               |
| 4 are the deposits which are payable by the banks to the customers after a fixed period. |
| Answer: Time deposits                                                                    |
| 5.<br>Currency money is also known as money.                                             |
| Answer: fiat                                                                             |
| 6.<br>Supply of money is a concept.                                                      |
| Answer: stock                                                                            |
| 7.<br>The money multiplier is the rate of change in due to initial deposits.             |
| Answer: money supply                                                                     |
| 8. Currency with public means and with the public outside the bank.                      |
| Answer: coins, currency notes                                                            |
| 9 is the Central Bank of India.                                                          |
| Answer: RBI                                                                              |

| 10. Commercial banks are an important source of in the economy.    |
|--------------------------------------------------------------------|
| Answer: money supply                                               |
| 11.<br>Banks serve as a channel between and investors.             |
| Answer: depositors                                                 |
| 12.<br>Two essential functions of a bank are accepting deposit and |
| Answer: advancing loan                                             |
| 13.<br>The Central Bank is the apex institution of the system.     |
| Answer: Monetary                                                   |
| 14.<br>Bank rate is the instrument of Central Bank.                |
| Answer: Quantitative                                               |
| 15.<br>Central Bank of India is                                    |
| Answer: Reserve Bank of India                                      |
| 16.<br>Bank rate is also known as                                  |
| Answer: Redemption                                                 |
| 17.<br>The bank generates deposits in credit creation.             |
| Answer: Derivative                                                 |
| 18.<br>When CRR decreases, credit creation                         |
| Answer: Increases                                                  |
| 19.                                                                |
| The measure of deferred payment is function of money.              |
| Answer: Secondary                                                  |
| 20.<br>Medium of exchange is function of money.                    |
| Answer: Primary                                                    |
| 21.                                                                |
| The static and dynamic function of money is divided by             |
| Answer: Paul Einzig                                                |
|                                                                    |

# State true or false:

1.

Money as a medium of exchange solves the problem of lack of double coincidence of want.

#### Answer: True

#### 2.

Legal tender money has a legal sanction behind it by the government.

#### Answer: True

#### 3.

M1 includes saving deposits of post office savings banks.

#### Answer: False

#### 4.

The money supply is a flow variable.

#### Answer: False

#### 5.

Commercial Bank plays no role in stock of money supply in the economy.

#### Answer: False

#### 6.

Credit money is money received as credit from banks.

#### Answer: False

#### 7.

Commercial banks do not create money.

#### Answer: False

#### 8.

Bank rate is a qualitative method of credit control.

#### Answer: False

#### 9.

There is an inverse relation between LRR and the size of the money multiplier.

#### Answer: True

#### 10.

Money is needed for day-to-day transactions.

#### Answer: True

#### 11.

The precautionary demand for money increases with the proportionate increase in income.

#### Answer: True

#### 12.

Reserve Bank of India provides loans to the public.

#### Answer: False

#### 13.

Along with the Reserve Bank of India, Commercial banks are also authorized to issue currency.

#### Answer: False

#### 14.

Reliable money also includes cheques.

#### Answer: False

#### 15.

Reserve Bank of India cannot become the owner of any real estate.

#### Answer: True

# Match the following:

# Question 1.

| 'A'                                      | 'В'                  |
|------------------------------------------|----------------------|
| 1. Primary function of money             | (a) Paper money      |
| 2. Indian Rupee is                       | (b) Bad master       |
| 3. An institution which deals with money | (c) Measure of value |
| 4. RBI established on                    | (d) Bank             |
| 5. Money is a good servant but           | (e) 1 April 1935.    |

#### Answer:

| ʻA'                                      | 'В'                  |
|------------------------------------------|----------------------|
| 1. Primary function of money             | (c) Measure of value |
| 2. Indian Rupee is                       | (a) Paper money      |
| 3. An institution which deals with money | (d) Bank             |
| 4. RBI established on                    | (e) 1 April 1935.    |
| 5. Money is a good servant but           | (b) Bad master       |

#### Question 2.

| 5. Wolley is a good servalle but | (D) Bau master                               |  |
|----------------------------------|----------------------------------------------|--|
|                                  |                                              |  |
| Amater                           |                                              |  |
| Column-I                         | Column-II                                    |  |
| 1. Fiat money                    | (A) Reserve Bank of India                    |  |
| 2. Legal tender                  | (B) Banking through electronic media         |  |
| 3. Apex bank of India            | (C) Must be accepted as a medium of exchange |  |
| 4. Central bank in India 🛛 💦 💦   | (D) Statutory Liquidity Ratio                |  |
| 5. E-banking                     | (E) Circulated with the order of government  |  |
| 6. SLR                           | (F) Cash Reserve Ratio                       |  |
| 7. CRR                           | (G) Issuing notes                            |  |
| 8. Bank rate                     | (H) The central bank of India                |  |
| 9. Function of commercial bank   | (I) Determined by the central bank           |  |
| 10. Function of the central bank | (J) Accepting deposits                       |  |

#### Answer:

| Column-I                         | Column-II                                    |
|----------------------------------|----------------------------------------------|
| 1. Fiat money                    | (E) Circulated with the order of government  |
| 2. Legal tender                  | (C) Must be accepted as a medium of exchange |
| 3. Apex bank of India            | (H) The central bank of India                |
| 4. Central bank in India         | (A) Reserve Bank of India                    |
| 5. E-banking                     | (B) Banking through electronic media         |
| 6. SLR                           | (D) Statutory Liquidity Ratio                |
| 7. CRR                           | (F) Cash Reserve Ratio                       |
| 8. Bank rate                     | (I) Determined by the central bank           |
| 9. Function of commercial bank   | (J) Accepting deposits                       |
| 10. Function of the central bank | (G) Issuing notes                            |

#### 1. A Bank is a

a) Financial institution b) Corporate c) An Industry d) Service institutions

- 2. A Commercial Bank is an institutions that provides services
  - a) Accepting deposits b) Providing loans c) Both a and b d) None of the above
- 3. The Functions of commercial banks are broadly classified into
  - a) Primary Functions b) Secondary functions c) Other functions d) a, b, and c
- 4. Bank credit refers to
  - a) Bank Loans b) Advances c) Bank loans and advances d) Borrowings
- 5. Credit creation means.
  - a) Multiplication of loans and advances b) Revenue c) Expenditure d) Debt
- 6. NBFI does not have.

a) Banking license b) government approval c) Money market approval d) Finance ministry approval

- 7. Central bank is ------ authority of any country.
  - a) Monetary b) Fiscal c) Wage d) National Income
- 8. Who will act as the banker to the Government of India?
  - a) SBI b) NABARD c) ICICI d) RBI
- 9. Lender of the last resort is one of the functions of.
  - a) Central Bank b) Commercial banks c) Land Development Banks d) Co-operative banks

# 10. Bank Rate means.

- a) Re-discounting the first class securities b) Interest rate c) Exchange rate d) Growth rate
- 11. Repo Rate means.
  - a) Rate at which the Commercial Banks are willing to lend to RBI
  - b) Rate at which the RBI is willing to lend to commercial banks
  - c) Exchange rate of the foreign bank
  - d) Growth rate of the economy
- 12. Moral suasion refers.

a) Optimization b) Maximization c) Persuasion d) Minimization

13. ARDC started functioning from

a) June 3, 1963 b) July 3, 1963 c) June 1, 1963 d) July 1, 1963

14. NABARD was set up in.

a) July 1962 b) July 1972 c) July 1982 d) July 1992

15. EXIM bank was established in.

a) June 1982 b) April 1982 c) May 1982 d) March 1982

16. The State Financial Corporation Act was passed by

a) Government of India b) Government of Tamilnadu c) Government of Union Territories d) Local Government.

- 17. Monetary policy his formulated by.
  - a) Co-operative banks b)Commercial banks c) Central Bank d) Foreign banks
- 18. Online Banking is also known as.
  - a) E-Banking b) Internet Banking c) RTGS d) NEFT
- 19. Expansions of ATM.

a) Automated Teller Machine b) Adjustment Teller Machine c) Automatic Teller mechanism d) Any Time Money

- 20. 2016 Demonetization of currency includes denominations of
  - a) 2500 and 21000
  - b) 21000 and 22000
  - c) 200 and 2500
  - d) All the above

# Answers:

| 1  | 2  | 3  | 4  | 5  | 6  | 7  | 8  | 9  | 10 |
|----|----|----|----|----|----|----|----|----|----|
| а  | с  | d  | С  | а  | а  | а  | d  | а  | a  |
| 11 | 12 | 13 | 14 | 15 | 16 | 17 | 18 | 19 | 20 |
| b  | С  | d  | С  | d  | а  | С  | b  | а  | а  |
| D  | C  | a  | C  | a  | a  | С  | D  | a  |    |

# Chapter 4

# **Determination of Income and Employment**

1.

What is the shape of the Keynesian Aggregate Supply before the level of full employment is attained? (A) Perfectly inelastic

- (B) Perfectly elastic
- (C) Unitary elastic
- (D) More elastic

#### Answer: (B) Perfectly elastic

#### 2.

According to classical economists, real wage rate is \_\_\_\_\_ to the Marginal Productivity of Labour. (A) Equal

- (A) Equa
- (B) More (C) Less
- (C) Less (D) Normal of the
- (D) None of these

#### Answer: (A) Equal

#### 3.

What is the cause of Keynesian perfectly elastic Aggregate Supply curve?

- (A) Wage price rigidity
- (B) Constant Marginal Product of Labour
- (C) Both of these
- (D) None of these

#### Answer: (C) Both of these

4.

According to classical economists, there always exists \_\_\_\_\_ equilibrium in the economy.

- (A) Full employment
- (B) Underemployment
- (C) Over full employment
- (D) None of these

#### Answer: (A) Full employment

# 5.

What will be APC when APS = 0?

- (A) One
- (B) Zero
- (C) Two
- (D) Infinite

# Answer: (A) One

6.

If the income is ₹ 400 crores and consumption is ₹ 250 crores, what will be the APC? (A) 0.67 (B) 0.63 (C) 0.60 (D) 0.58

#### Answer: (B) 0.63

What is a fiscal measure of correcting deficient demand?

- (A) Increase in public expenditure and decrease in taxes
- (B) Decrease in public debt
- (C) Deficit financing
- (D) All of these

### Answer: (D) All of these

#### 8.

Which is the measure of correcting excess demand?

- (A) Deficit financing
- (B) Reduction in taxes
- (C) Increase in public expenditure
- (D) Increase in public debt

#### Answer: (D) Increase in public debt

#### 9.

Suppose in a hypothetical economy, the income rises from ₹ 5,000 crores to ₹ 6,000 crores. As a result, the consumption expenditure rises from ₹ 4,000 crores to ₹ 4,600 crores. Marginal propensity to consume in such a case would be \_\_\_\_\_

- (A) 0.8
- (B) 0.4
- (C) 0.2
- (D) 0.6

# Answer: (D) 0.6

10.

On the basis of government law, the compulsory payment made by the public is known as \_\_\_\_\_\_

- (A) Expenditure
- (B) Investment
- (C) Tax
- (D) Subsidy

# Answer: (C) Tax

#### 11.

- Which among is the direct tax?
- (A) Income tax
- (B) Gift and Corporation tax
- (C) Wealth tax
- (D) All of these

# Answer: (D) All of these

12.

The value of multiplier is:

- (A) 1MPC
- (B) 1MPS
- (C) 11–MPS
- (D) 1MPC-1

Answer: (B) 1MPS

13.

If MPC = 1, the value of the multiplier is: (A) 0 (B) 1 (C) Between 0 and 1

(D) Infinity

# Answer: (D) Infinity

#### 14.

Aggregate demand can be increased by:

(A) increasing bank rate

(B) selling govt, securities by RBI

- (C) increasing cash reserve ratio
- (D) none of these

## Answer: (D) None of these

#### 15.

If the marginal propensity to consume is greater than the marginal propensity to save, the value of the multiplier will be

Zmateria

- (A) greater than 2
- (B) less than 2
- (C) equal to 2
- (D) equal to 5

Answer: (A) greater than 2

#### 16.

Supply creates its own Demand. Who gave this law?

- (a) J.B.Say
- (b) J.S.Mill
- (c) Keynes
- (d) Ricardo

# Answer: (a) J.B.Say

# 17.

Who is the author of the book 'General Theory of Employment, Interest, and Money'?

- (a) A.C. Pigou
- (b) Malthus
- (c) J.M. Keynes
- (d) Marshall

# Answer: (c) J.M. Keynes

18.

- Which of the following is true for the Classical Theory of Employment?
- (a) State of full employment in the economy
- (b) No possibility of over-or under-production in the economy
- (c) Both (a) and (b)
- (d) None of the above

# Answer: (c) Both (a) and (b)

#### 19.

- On which factor Keynesian Theory of Employment depends?
- (a) Effective Demand
- (b) Supply
- (c) Production Efficiency
- (d) None of the above

# Answer: (a) Effective Demand

20.

- Which is the determining factor for investment?
- (a) Marginal Efficiency of Capital
- (b) Interest Rate

(c) Both (a) and (b)

(d) None of these

#### Answer: (c) Both (a) and (b)

21.

According to Keynes, investment implies:

- (a) Financial Investment
- (b) Real Investment
- (c) Both (a) and (b)
- (d) None of the above

# Answer: (b) Real Investment

#### 22.

With the increase in investment, MEC:

- (a) Rises
- (b) Falls
- (c) Remains Constant
- (d) None of these

Answer: (b) Falls

#### 23.

Which of the following is a Read Investment?

- (a) Purchasing of a Share
- (b) Purchasing of Old Factory
- (c) Construction of Buildings
- (d) Opening Deposit Account in the Bank

## Answer: (c) Construction of Buildings

| 24.<br>APC + APS = ? |      |  |
|----------------------|------|--|
| (a) ?                |      |  |
| (b) 2                |      |  |
| (c) 1                | X Or |  |
| (d) 0                |      |  |
| Answer: (b) 2        | x er |  |

SSLAmateria

# 25.

```
MPC = MPS = ?
(a) ?
(b) 2
(c) 1
(d) 0
```

#### Answer: (c) 1

26.

Which or is true? (a) MPC + MPS = 0 (b) MPC + MPS < 1 (c) MPC + MPS = 1 (d) MPC + MPS > 1

Answer: (c) MPC + MPS = 1

# 27.

The main component of aggregate demand is:

(a) Individual consumption

#### (b) Public consumption

- (c) Investment
- (d) All the above

## Answer: (d) All the above

# 28.

Who is the writer of the book, "Trained Economic Politique"?

- (a) Pigour
- (b) J.B. Say
- (c) Keynes
- (d) Ricardo

# Answer: (a) Pigour

#### 29.

IF MPC = 0.5, then Multiplier (k) will be:

- (a) 1/4
- (b) = 0
- (c) 1
- (d) 2

# Answer: (d) 2

# 30.

On which concept does classical viewpoint depend?

- (a) Say's Law of Market
- (b) perfect Flexibility of Wage Rate
- (c) Perfect Flexibility of Interest Rate
- (d) All of these

# Answer: (d) All of these

31.

"Wage cut maintains full employment in the economy." Who put forward this view?

- (a) Pigou
- (b) Keynes
- (c) Marshall
- (d) None of the above

# Answer: (a) Pigou

# 32.

Which one of the following is the determining factor of Equilibrium Income is the Keynesian Viewpoint?

- (a) Aggregate Demand
- (b) Aggregate Supply
- (c) Both (a) and (b)
- (d) None of the above

# Answer: (c) Both (a) and (b)

#### 33.

In Keynesian viewpoint, the equilibrium level of income and employment in the economy will be established where: (a) AD > AS

ssamaterial

- (b) AS > AD
- (c) AD = AS
- (d) None of these

# Answer: (c) AD = AS

# 34.

According to the saving-investment viewpoint, income employment equilibrium will be determined at a point where:

(a) S > I (b) I > S (c) S = I

(d) None of these

# Answer: (c) S = I

#### 35.

An increase in aggregate demand of equilibrium level of income and employment causes an increase in:

125512materia

- (a) Employment
- (b) Production
- (c) Income
- (d) All of these

#### Answer: (d) All of these

#### 36.

Which one is correct? (a) Y = C + I(b) Y = 0 = N(c) C + S = C + I

(d) All of these

#### Answer: (d) All of these

#### 37.

Keynes theory is associated with :

- (a) Effective demand
- (b) Propensity to consume
- (c) Propensity to save
- (d) All of these

#### Answer: (d) All of these

#### 38.

Keynesian multiplier establishes a relationship between:

- (a) Investment and Income
- (b) Income and Consumption
- (c) Saving and Investment
- (d) None of the above

#### Answer: (a) Investment and Income

# 39.

Which one is correct? (a) K = 1MPC (b) K = 1MPS (c) K = 11-MPS (d) K = 11+MPS

# Answer: (b) K = 1MPS

#### 40.

Multiplier can be expressed as: (a)  $K = \Delta S \Delta I$ (b)  $K = \Delta Y \Delta I$ (c) K = I - S(d) None of these

# Answer: (b) $K = \Delta Y \Delta I$

Keynes derived Investment Multiplier from Kahn's :

- (a) Income Multiplier
- (b) Consumption Multiplier
- (c) Employment Multiplier
- (d) None of the above

### Answer: (c) Employment Multiplier

#### 42.

The value of Keynesian Investment Multiplier depends on:

- (a) Income Level
- (b) Marginal Productivity of Capital
- (c) Marginal Propensity to Consume
- (d) Investment Level

Answer: (c) Marginal Propensity to Consume

#### 43.

Which factor affects Keynesian Multiplier?

- (a) Marginal Propensity to Save
- (b) Marginal Propensity to Consume
- (c) Both (a) and (b)
- (d) None of the above

## Answer: (c) Both (a) and (b)

#### 44.

Which of the following is correct?

- (a) MPC and multiplier have a direct relationship
- an. Octass Dinaterial (b) MPS and multiplier have an inverse relationship
- (c) Both (a) and (b)
- (d) None of the above

# Answer: (c) Both (a) and (b)

#### 45.

The value of MPC is:

- (a) 1
- (b) 0
- (c) Greater than 0 but less than 1
- (d) ?

Answer: (c) Greater than 0 but less than 1

#### 46.

If MPC = 0.5, then multiplier (K) will be:

- (a) 1/2
- (b) 1
- (c) 2
- (d) 0

#### Answer: (c) 2

# 47.

If MPC = 0.5 and initial investment is 100 Rs crores, the income generation in the economy will be :

- (a) 5 crores Rs
- (b) 100 crores Rs
- (c) 200 crores Rs
- (d) 500 crores Rs

Answer: (c) 200 crores Rs

#### 48.

'The theory of employment multiplier was propounded by:

- (a) Keynes
- (b) Kahn
- (c) Hansen
- (d) Marshall

## Answer: (b) Kahn

# 49.

If income equilibrium level in the economy is determined at the level before full employment, it is known as the state of:

- (a) Deficit Demand
- (b) Surplus Demand
- (c) Partial Demand
- (d) None of these

# Answer: (a) Deficit Demand

#### 50.

In Keynesian economics, the state of Deficit Demand is called as:

- (a) Full Employment Equilibrium
- (b) Under Full Employment Equilibrium
- (c) Both (a) and (b)
- (d) None of the above

Answer: (b) Under Full Employment Equilibrium

# 51.

What are the characteristics of Deficit Demand?

- (a) Aggregate Demand falls short of Aggregate Demand required at full employment
- (b) Aggregate Demand remains short of Aggregate Supply required of full employment level
- (c) Both (a) and (b)
- (d) None of above

# Answer: (c) Both (a) and (b)

# 52.

Deflationary Gap shows the measurement of:

- (a) Deficit Demand
- (b) Surplus Demand
- (c) Full Employment
- (d) None of these

# Answer: (a) Deficit Demand

# 53.

Which one is the reason for appearing Deficit Demand condition?

- (a) Fall in the money supply in the country
- (b) Fall in investment demand as a result of rising in bank rate
- (c) Fall in disposable income and consumer demand due to increase in taxes
- (d) All the above

# Answer: (d) All the above

# 54.

- Which of the following is true?
- (a) Employment level declines due to decrease in demand
- (b) Price level falls due to deficient demand in the country
- (c) Production level falls deficient demand
- (d) All the above

#### 55.

The 'difference between the Aggregate Demand at above full employment and Aggregate Demand at full employment is known as:

OClass Dinateria

- (a) Inflationary Gap
- (b) Deflationary Gap
- (c) Both (a) and (b)
- (d) None of the above

Answer: (a) Inflationary Gap

# 56.

Which of the following is a reason for surplus demand?

- (a) Increase in Public Expenditure
- (b) Increase in Money Supply
- (c) Fall in Taxes
- (d) All the above

## Answer: (d) All the above

## 57.

In the situation of the deflationary gap:

- (a) Demand increases rapidly
- (b) Supply increase rapidly
- (c) Both demand and supply are equal
- (d) All of these

## Answer: (d) All of these

## 58.

Which of the following causes the trade cycle?

- (a) Deflationary Conditions
- (b) Inflationary Conditions
- (c) Both (a) and (b)
- (d) None of these

# Answer: (c) Both (a) and (b)

#### 59.

Which one is the corrective measure for Deficient Demand?

- (a) Fiscal Measures
- (b) Monetary Measures
- (c) Both (a) & (b)
- (d) None of the above

# Answer: (c) Both (a) & (b)

#### 60.

Which measure is included in Fiscal Measures?

- (a) Public Expenditure
- (b) Taxation
- (c) Public Debt
- (d) All of these

#### Answer: (d) All of these

61.

Which fiscal measure should be adopted for correcting Deficient Demand?

- (a) Government should spend more on public works
- (b) Taxation should be reduced

- (c) Pubic debt should be reduced
- (d) All the above

#### Answer: (d) All the above

#### 62.

With which component of Monetary Policy, Central Bank tries to attain economic stability in the country?

- (a) Supply of Money
- (b) Interest Rate
- (c) Availability of Money
- (d) All of these

## Answer: (d) All of these

#### 63.

Which method Central Bank adopts for controlling quantitative credit?

- (a) Bank Rate
- (b) Open Market Operations
- (c) Change in Cash Reserve Ratio
- (d) All the above

#### Answer: (d) All the above

## 64.

- Which is a qualitative method of controlling credit?
- (a) Change in Margin Requirements of Loanee
- (b) Credit Rationing
- (c) Direct Action
- (d) All of these

## Answer: (d) All of these

#### 65.

Which monetary measure may be adopted to correct Deficient Demand?

- (a) Reduction in Bank Rate
- (b) Buying Securities in Open Markey
- (c) Reducing Cash Reserve Ratio
- (d) All the above

# Answer: (d) All the above

#### 66.

Which fiscal measure is to be adopted in correcting the Inflationary Gap?

- (a) Reduction in Public Expenditure
- (b) Increase in taxes
- (c) Increase in Public debt
- (d) All of these

#### Answer: (d) All of these

# 67.

Which monetary measure is to be adopted in correcting Inflationary

- (a) Increase in Bank Rate
- (b) Selling of Securities in Open Market
- (c) Increase in Cash Reserve Ratio
- (d) All the above

#### Answer: (d) All the above

68.

Income and employment are determined by:

(a) Total demand

- (b) Total supply
- (c) Total demand and total supply both
- (d) By market demand

Answer: (c) Total demand and total supply both

# 69.

- The relation between consumption and savings are:
- (a) Inverse
- (b) Direct
- (c) Inverse and direct both
- (d) Neither inverse nor direct.

#### Answer: (a) Inverse

#### 70.

When an economy they're to save all its extra income then investment calculation will be:

- (a) 1
- (b) Uncertain
- (c) 0
- (d) Infinite

#### Answer: (a) 1

# 71.

"Supply creates its own demand". This statement was given by the economist:

- (a) Keynes
- (b) Pigou
- (c) J. B.Say
- (d) Adam Smith

#### Answer: (c) J. B.Say

#### 72.

The classical theory is based on the assumption of:

- (a) Say's the law of market
- (b) Flexibility in wage rates
- (c) Flexibility in interest rate
- (d) All of the above

Answer: (d) All of the above.

# Fill in the blanks:

# 1.

The multiplier is the ratio between the change in income and change in \_\_\_\_\_

# Answer: investment

#### 2.

There is a/an \_\_\_\_\_ relation between multiplier and MPC.

# Answer: direct

#### 3.

Deficient demand refers to the situation when Aggregate Demand \_\_\_\_\_ Aggregate Supply.

#### Answer: short

| 4. Income tax is a tax.                                                                          |
|--------------------------------------------------------------------------------------------------|
| Answer: direct                                                                                   |
| 5.<br>The price will be an the inflationary gap.                                                 |
| Answer: increased                                                                                |
| 6.<br>In a situation of inflationary gap, the economy faces a situation of output.               |
| Answer: higher                                                                                   |
| 7.<br>The deflationary gap is a measure of demand.                                               |
| Answer: excess                                                                                   |
| 8. Excess demand refers to the situation when AD AS.                                             |
| Answer: >                                                                                        |
| 9.                                                                                               |
| policy is related to revenue and expenditure of the government.                                  |
| 10.                                                                                              |
| Bank rate is a instrument of monetary policy.                                                    |
| Answer: quantitative                                                                             |
| 11.<br>Tax, public borrowings are the main components of policy.                                 |
| Answer: fiscal                                                                                   |
| 12.<br>Bank rate and open market operation are the main components of policy.                    |
| Answer: monetary                                                                                 |
| 13.<br>Fiscal policy has a bearing on all the sectors of the economy.                            |
| Answer: direct                                                                                   |
| 14.<br>Sale tax is an example of tax.                                                            |
| Answer: Indirect                                                                                 |
| 15.<br>The Propensity to Consume is the proportion of the income, which is spent on consumption. |
| Answer: Average                                                                                  |

| 1 | 6 |  |
|---|---|--|
|   |   |  |

| Answer: higher                                                                                                 |
|----------------------------------------------------------------------------------------------------|
| 17.<br>MDC is always                                                                                           |
| MPC is always                                                                                                  |
| Answer: positive                                                                                               |
| 18.<br>MPC lies between and                                                                                    |
| Answer: zero, one                                                                                              |
| 19.                                                                                                    |
| refers to the highest rate of return over cost expected from a marginal or additional unit of a capital asset. |
| Answer: Marginal efficiency of capital                                                                         |
| 20.<br>Deflationary gap is the measurement of demand.                                                          |
| Answer: Deficit                                                                                                |
| 21.<br>Deficit demand indicates gap.                                                                           |
| Answer: Deflationary gap                                                                                       |
| 22. In case of excess demand bank rate                                                                         |
| Answer: Increase                                                                                               |
| 23.<br>Multiplier can also in opposite direction.                                                              |
| Answer: Work                                                                                                   |
| 24.<br>The point at which aggregate demand and aggregate supply are equal is known as                          |
| Answer: Effective demand                                                                                       |
| 25. Unemployment is the result of                                                                              |
| Answer: Deficit                                                                                                |
| 26.<br>Propensity to consume shows relation between and distributed income.<br>Answer: Consumption             |
|                                                                                                    |

# State true or false:

1.

Consumption is the complement of saving.

# Answer: True

2.

Full employment means the absence of involuntary unemployment.

#### Answer: True

#### 3.

MPC can be negative.

#### Answer: False

#### 4.

MPC of the rich class is higher.

# Answer: False

#### 5.

MPC can be greater than one under abnormal conditions.

# Answer: True

#### 6.

According to Keynes, "Unemployment is the cause of AD < AS."

## Answer: True

## 7.

There is an indirect relationship between multiplier and MPC.

#### Answer: False

#### 8.

With the increase in investment, the multiplier increases income many times more. It is called backward action of the multiplier.

#### Answer: False

#### 9.

The value of K is in between 1 and  $\propto$ .

#### Answer: True

#### 10.

When MPC is zero multipliers is 1.

#### Answer: True

#### 11.

Consumption by one person becomes the income of the other.

#### Answer: True

# 12.

The deflationary gap is the shortfall in AD from the level required to maintain full employment equilibrium in the economy.

# Answer: True

# 13.

Corporation tax is an indirect tax.

# Answer: False

#### 14.

Monetary policy is related to the revenue and expenditure policy of the government.

#### Answer: False

#### 15.

When there is excess demand, the rate of taxation is to be reduced.

#### Answer: False

#### 16.

When there is deficient demand, public expenditure is to be generally expanded.

#### Answer: True

#### 17.

Full employment does not mean zero unemployment.

#### Answer: True

#### 18.

An increase in the interest rate in the future will reduce the savings.

#### Answer: False

#### 19.

Consumption expenditure does not increase in the same proportion as income increases.

#### Answer: True

#### 20.

Theories of employment were propounded by Marshall.

#### Answer: False

#### 21.

Unemployment is the result of deficit demand.

#### Answer: False

#### 22.

Keynes's theory also applies to underdeveloped countries.

# Answer: False

#### 23.

Keynes's theory is based on the concept of full employment.

#### Answer: True

#### Match the following:

# Question 1.

| 'A'                                                 | 'В'                                |
|-----------------------------------------------------|------------------------------------|
| 1. Meaning of market demand                         | (a) Directly related to each other |
| 2. Income and Savings both                          | (b) J. B. Say                      |
| 3. Independent jurisdiction                         | (c) Income is inelastic            |
| 4. Induced investment                               | (d) By the demand of one good      |
| 5. Supply creates its own demand                    | (e) Is ruled by                    |
| 6. Effective demand = Total demand and Total supply | (f) Income is elastic.             |

#### Answer:

| 'A'                                                 | <b>'B'</b>                         |
|-----------------------------------------------------|------------------------------------|
| 1. Meaning of market demand                         | (d) By the demand of one good      |
| 2. Income and Savings both                          | (a) Directly related to each other |
| 3. Independent jurisdiction                         | (c) Income is inelastic            |
| 4. Induced investment                               | (f) Income is elastic.             |
| 5. Supply creates its own demand                    | (b) J. B. Say                      |
| 6. Effective demand = Total demand and Total supply | (e) Is ruled by                    |

# Question 2.

| Column-I                          | Column-II                    |
|-----------------------------------|------------------------------|
| 1. Components of Aggregate Demand | (A) C + S                    |
| 2. Components of Aggregate Supply | (B) Rate of interest and MEC |
| 3. Determinants of investment     | (C) AD = AS                  |
| 4. Equilibrium level of income    | (D) C + I + G + ( X – M)     |
| 5. Investment multiplier          | (E) Taxes, deficit financing |
| 6. MPC = 0.6, MPS = ?             | (F) 0.4                      |
| 7. APC = 0.9, APS = ?             | (G) 0.1                      |
| 8. Measures of fiscal policy      | (H) $k = \Delta Y \Delta I$  |
| 9. Measures of monetary policy    | (I) Bank rate, CRR           |
| 10. Quantitative Instrument       | (J) Rationing                |
| 11. Qualitative Instrument        | (K) Open market operation    |

Answer:

| Column-I                          | Column-II 🚬 入                |
|-----------------------------------|------------------------------|
| 1. Components of Aggregate Demand | (D) C + I + G + ( X – M)     |
| 2. Components of Aggregate Supply | (A) C + S                    |
| 3. Determinants of investment     | (B) Rate of interest and MEC |
| 4. Equilibrium level of income    | (C) AD = AS                  |
| 5. Investment multiplier          | (H) k = $\Delta Y \Delta I$  |
| 6. MPC = 0.6, MPS = ?             | (F) 0.4                      |
| 7. APC = 0.9, APS = ?             | (G) 0.1                      |
| 8. Measures of fiscal policy      | (E) Taxes, deficit financing |
| 9. Measures of monetary policy. 💛 | (I) Bank rate, CRR           |
| 10. Quantitative Instrument       | (K) Open market operation    |
| 11. Qualitative Instrument        | (J) Rationing                |

# Chapter 5 Government Budget and the Economy

1.

An annual statement of the estimated receipts and expenditure of the government over the fiscal year is known as

- (A) Budget
- (B) Income estimates
- (C) Account
- (D) Expenditure

Answer: (A) Budget

2.

Which of the following is an example of direct tax?(A) VAT(B) Excise duty

(C) Entertainment tax

(D) Wealth tax

# Answer: (D) Wealth tax

#### 3.

What is the period of a fiscal year?

- (A) 1 April to 31 March
- (B) 1 January to 31 December
- (C) 1 March to 28 February
- (D) None of these

# Answer: (A) 1 April to 31 March

# 4.

When government spends more than it collects by way of revenue, it incurs \_\_\_\_\_

- (A) Budget surplus
- (B) Budget deficit
- (C) Capital expenditure
- (D) Revenue expenditure

# Answer: (B) Budget deficit

# 5.

The fiscal deficit is the difference between the government's total expenditure and its total receipts excluding \_\_\_\_\_\_\_\_\_\_\_(A) Interest

- (B) Taxes
- (C) Spending
- (D) Borrowings

# Answer: (D) Borrowings

# 6.

Which of the following is the component of a budget?

- (A) Fiscal budget
- (B) Capital budget
- (C) Both of these
- (D) None of these

# Answer: (C) Both of these

# 7.

What is the annual statement of the government's fiscal revenue and fiscal expenditure known?

- (A) Budget
- (B) Fiscal Budget
- (C) Capital Budget
- (D) All of these

# Answer: (B) Fiscal Budget

#### 8.

How many types of revenue receipts are there?

- (A) 2
- (B) 3
- (C) 4
- (D) 6

# Answer: (A) 2

9.

The amount collected by the government as taxes and duties is known as \_\_\_\_\_

(A) Capital receipts

### (B) Tax revenue receipts

- (C) Non-tax revenue receipts
- (D) All of these

## Answer: (B) Tax revenue receipts

## 10.

The amount collected by the government in the form of interest, fees, and dividends is known as \_\_\_\_\_

sslamaterial

- (A) Tax-revenue receipts
- (B) Capital receipts
- (C) Non-tax revenue receipts
- (D) None of these

#### Answer: (C) Non-tax revenue receipts

#### 11.

Borrowing in the government budget is:

- (A) Revenue deficit
- (B) Fiscal deficit
- (C) Primary deficit
- (D) Deficit in taxes

#### Answer: (B) Fiscal deficit

# 12.

The non-tax revenue in the following is:

- (A) Export duty
- (B) Import duty
- (C) Dividends
- (D) Excise

# Answer: (C) Dividends

#### 13.

The primary deficit in a government budget will be zero, when \_\_\_\_\_

- (A) Revenue deficit is zero
- (B) Net interest payments are zero
- (C) Fiscal deficit is zero
- (D) Fiscal deficit is equal to interest payment

#### Answer: (D) Fiscal deficit is equal to interest payment

# 14.

Direct tax is called direct because it is collected directly from:

- (A) The producers on goods produced
- (B) The sellers on goods sold
- (C) The buyers of goods
- (D) The income earners

# Answer: (D) The income earners

#### 15.

- Financial Year in India is:
- (a) April I to March 31
- (b) January 1 to December 31
- (c) October 1 to September 30
- (d) None of the above

#### Answer: (a) April I to March 31

Which objectives government attempts to obtain by Budget

#### (a) To Promote Economic Development

- (b) Balanced Regional Development
- (c) Redistribution of Income and Wealth
- (d) All the above

#### Answer: (d) All the above

#### 17.

Which is a component of Budget?

- (a) Budget Receipts
- (b) Budget Expenditure
- (c) Both (a) and (b)
- (d) None of the above

#### Answer: (c) Both (a) and (b)

#### 18.

Which is a component of the Budget Receipt?

- (a) Revenue Receipt
- (b) Capital Receipt
- (c) Both (a) and (b)
- (d) None of the above

#### Answer: (c) Both (a) and (b)

### 19.

Tax revenue of the Government includes :

- (a) Income Tax
- (b) Corporate Tax
- (c) Excise Duty
- (d) All of these

#### Answer: (d) All of these

#### 20.

Which is included in the Direct Tax?

- (a) Income Tax
- (b) Gift Tax
- (c) Both (a) and (b)
- (d) Excise Duty

#### Answer: (c) Both (a) and (b)

# 21.

Which is included in Indirect Tax?

- (a) Excise Duty
- (b) Sales Tax
- (c) Both (a) and (b)
- (d) Wealth Tax

# Answer: (c) Both (a) and (b)

#### 22.

The expenditures which do not create assets for the government is called :

Class 2 material

(a) Revenue Expenditure

- (b) Capital Expenditure
- (c) Both (a) and (b)
- (d) None of the above

#### Answer: (a) Revenue Expenditure

Direct tax is :

- (a) Income Tax
- (b) Gift Tax
- (c) Both (a) and (b)
- (d) None of these

# Answer: (c) Both (a) and (b)

# 24.

In India, one rupee note is issued by:

- (a) Reserve Bank of India
- (b) Finance Ministry of Government of India
- (c) State Bank of India
- (d) None of these

# Answer: (b) Finance Ministry of Government of India

# 25.

Capital budget consist of:

- (a) Revenue Receipts and Revenue Expenditure
- (b) Capital Receipts and Capital Expenditure
- (c) Direct and Indirect Tax
- (d) None of these

# Answer: (b) Capital Receipts and Capital Expenditure

Jass Dinaterial

# 26.

Which of the following is an indirect tax?

- (a) Excise Duty
- (b) Sales Tax
- (c) Custom Duty
- (d) All of these

# Answer: (d) All of these

# 27.

Which type of expenditure is made in bridge construction?

- (a) Capital Expenditure
- (b) Revenue Expenditure
- (c) Both (a) and (b)
- (d) None of the above

# Answer: (a) Capital Expenditure

# 28.

Which of the following budget is suitable for developing economies?

- (a) Deficit Budget
- (b) Balanced Budget
- (c) Surplus Budget
- (d) None of these

# Answer: (a) Deficit Budget

29.

What is the duration of a Budget?

- (a) Annual
- (b) Two Years
- (c) Five Years
- (d) Ten Years

30.

Which of the following is included in fiscal policy?

- (a) Public Expenditure
- (b) Tax
- (c) Public Debt
- (d) All of these

## Answer: (d) All of these

## 31.

Which of the following is the capital expenditure of the government?

- (a) Interest Payment
- (b) Purchase of House
- (c) Expenses on Machinery
- (d) All of the above

## Answer: (a) Interest Payment

# 32.

- The budget may include:
- (a) Revenue Deficit
- (b) Fiscal Deficit
- (c) Primary Deficit
- (d) All of these

# Answer: (d) All of these

33.

Which of the following statement is true?

- (a) Fiscal deficit is the difference between total expenditure and total receipts
- (b) Primary deficit is the difference between total receipt and interest payments
- (c) Fiscal deficit is the sum of primary deficit and interest payment

(d) All of these

# Answer: (c) Fiscal deficit is the sum of primary deficit and interest payment

34.

Budget:

- (a) is a description of income-expenditure of government
- (b) is a document of the economic policy of the government
- (c) is a description of non-programs of the government
- (d) All of these

# Answer: (d) All of these

35.

In an unbalanced budget:

- (a) Income is greater than expenditure
- (b) Expenditure is higher relative to income
- (c) Deficit is covered by loans or printing of notes
- (d) Only (b) and (c)

# Answer: (d) Only (b) and (c)

36.

Which is included in indirect tax?

- (a) Income tax
- (b) Wealth tax
- (c) Excise Duty
- (d) Gift tax

### Answer: (c) Excise Duty

#### 37.

Which one of the following is a pair of direct tax?

- (a) Excise duty and Wealth Tax
- (b) Service Tax and Income Tax
- (c) Excise Duty and Service Tax
- (d) Wealth Tax and Income Tax

# Answer: (d) Wealth Tax and Income Tax

#### 38.

Which of the following is not a revenue receipt?

- (a) Recovery of Loans
- (b) Foreign Grants
- (c) Profits of Public Enterprise
- (d) Wealth Tax

#### Answer: (a) Recovery of Loans

# 39.

Which of the following is a correct measure of the primary deficit?

nateria

(0), Ye

- (a) Fiscal deficit minus revenue deficit
- (b) Revenue deficit minus interest payments
- (c) Fiscal deficit minus interest payments
- (d) Capital expenditure minus revenue expenditure

## Answer: (c) Fiscal deficit minus interest payments

## 40.

The duration of the Government budget is:

- (a) 5 years
- (b) 2 years
- (c) 1 year
- (d) 10 years

#### Answer: (c) 1 year

#### 41.

Budget is presented in the Parliament by:

- (a) Prime Minister
- (b) Home Minister
- (c) Finance Minister
- (d) Defence Minister

#### Answer: (c) Finance Minister

# 42.

Budget speech in Lok Sabha is given by:

- (a) President
- (b) Prime Minister
- (c) Finance Minister
- (d) Home Minister

# Answer: (c) Finance Minister

### 43.

Professional tax is imposed by:

- (a) Central Government
- (b) State Government

| (c) Municipa | al Corporation |
|--------------|----------------|
|--------------|----------------|

(d) Gram Panchayat

## Answer: (b) State Government

44.

From the following which is included in the direct tax: (a) Income Tax (b) Gift Tax (c) Both (a) and (b) (d) Excise Tax

# Answer: (c) Both (a) and (b)

# 45.

Who issues 1 rupee note in India:

- (a) Reserve Bank of India
- (b) Finance Ministry of India
- (c) State Bank of India
- (d) None of these

# Fill in the blanks:

| Answer: (b) Finance Ministry of India                                                                     |
|----------------------------------------------------------------------------------------------------|
| Fill in the blanks:                                                                                       |
| 1.<br>A deficit budget is that in which total expenditure istotal receipts.                               |
| Answer: greater than                                                                                      |
| 2.<br>Revenue deficit is that in which revenue receipts are revenue expenditure.                          |
| Answer: less than                                                                                         |
| <ol> <li>tax is that in which the final burden of the tax fall on the person who pays it.</li> </ol>      |
| Answer: Direct                                                                                            |
| 4.<br>Tax is a legally compulsory payment imposed by the on income and property of persons and companies. |
| Answer: Government                                                                                        |
| 5.<br>Recovery of loan is treated as capital receipt because it leads to                                  |
| Answer: reduction of assets                                                                               |
| 6.<br>Primary Deficit = Fiscal Deficit minus                                                              |
| Answer: Interest on Debt                                                                                  |
| 7 are levied on goods and services.                                                                       |
| Answer: Indirect taxes                                                                                    |
| 8. does not have any impact on the asset-liability status of the government                               |

| Answer: Revenue budget                                                                                                |
|----------------------------------------------------------------------------------------------------|
| 9.<br>The second second second second second second second second second second second second second second second se |
| The government can influence the allocation of resources through the implementation of appropriate                    |
| Answer: fiscal policy                                                                                                 |
| 10 is a document containing income and expenditure of the government.                                                 |
| Answer: Budget                                                                                                    |
| 11.                                                                                                    |
| Income tax is tax.                                                                                                    |
| Answer: Direct                                                                                                    |
| 12 tax is levied on the value of the goods.                                                                           |
| Answer: Advalorem                                                                                                    |
| 13.<br>Service tax is levied by the                                                                                   |
| Answer: Central                                                                                                    |
| 14 budget is considered good for the country.                                                                         |
| Answer: Deficit                                                                                                    |
| 15.<br>Finance bill contains proposals.                                                                               |
| Answer: Tax                                                                                                    |
| 16.<br>Government budget is presented on the last day of                                                              |
| Answer: February                                                                                                    |

# State true or false :

#### 1.

Public goods are collectively consumed.

### Answer: True

# 2.

There is a feasible way of excluding anyone from enjoying the benefits of public goods.

# Answer: False

#### 3.

The three functions of allocation, redistribution, and stabilization are operated through the expenditure and receipts of the government.

# Answer: True

#### 4.

The deficit decreases in a recession and increases in a boom, even without any change in fiscal policy.

#### Answer: False

#### 5.

Indirect taxes are not convenient to realise.

#### Answer: False

#### 6.

Payment of salaries to the government employees is a capital payment.

#### Answer: False

#### 7.

Expenditure made on the establishment of the metro rail line in Delhi is a capital expenditure.

#### Answer: True

# 8.

Public borrowing is a capital receipt.

# Answer: True

#### 9.

Recovery of loan is a revenue receipt.

#### Answer: False

#### 10.

Service tax is a direct tax.

#### Answer: False

#### 11.

Grants by the government are treated as revenue expenditure.

#### Answer: True

#### 12.

Excess of capital expenditure over capital receipt is called revenue deficit.

#### Answer: False

#### 13.

A deficit budget is not considered a good budget.

#### Answer: False

#### 14.

Electricity tax is levied by the State Government.

#### Answer: True

#### 15.

The budget speech is given by the Finance Minister.

#### Answer: True

#### 16.

Central excise duty is a direct tax.

#### Answer: False

#### 17.

The interest payment is a planned item.

#### Answer: False

#### 18.

During deflation surplus budget is made.

### Answer: True

# 19.

The rail budget is generally not included in the annual budget.

# Answer: True

# Match the following

# Question 1.

| 'Α'                                              | 'B'                                      |
|--------------------------------------------------|------------------------------------------|
| 1. Income and expenditure of the government      | (a) 31 March                             |
| 2. First of all finance bill is presented in the | (b) Budget                               |
| 3. Budget is presented on                        | (c) Details about income and expenditure |
| 4. Aim or Objective of the budget                | (d) Loksabha                             |
| 5. Main feature of the budget                    | (e) Economic development.                |

#### Answer:

| ʻA'                                              | (B)                                      |
|--------------------------------------------------|------------------------------------------|
| 1. Income and expenditure of the governmen       | t(b) Budget                              |
| 2. First of all finance bill is presented in the | (d) Loksabha                             |
| 3. Budget is presented on                        | (a) 31 March                             |
| 4. Aim or Objective of the budget                | (e) Economic development.                |
| 5. Main feature of the budget                    | (c) Details about income and expenditure |
| (D) 123                                          |                                          |
|                                                  |                                          |

# Question 2.

| Column-I                                   | Column-II                                     |
|--------------------------------------------|-----------------------------------------------|
| 1. Surplus budget                          | (A) Revenue receipts > Revenue expenditure    |
| 2. Deficit budget                          | (B) Fiscal deficit – interest payments        |
| 3. Revenue deficit 🛛 🔨 🍼                   | (C) Govt. Expenditure < Govt. Receipts        |
| 4.Fiscal deficit 🛛 🔨 🕐                     | (D) Income tax, corporate profit tax          |
| 5. Primary deficit                         | (E) Expenditure on roads and health           |
| 6. Examples of direct tax                  | (F) Govt. Expenditure > Govt. Receipts        |
| 7. Examples of indirect tax                | (G) Loans granted to state governments        |
| 8. Examples of development expenditure     | (H) Total expenditure > total receipts        |
| 9. Examples of non-development expenditure | (I) Sale tax, excise duty                     |
| 10. Examples of capital expenditure        | (J) Sales tax, Income tax                     |
| 11. Sources of tax revenue                 | (K) Expenditure on administration and defence |
|                                            | I                                             |

#### Answer:

| Column-I                    | Column-II                                  |
|-----------------------------|--------------------------------------------|
| 1. Surplus budget           | (C) Govt. Expenditure < Govt. Receipts     |
| 2. Deficit budget           | (F) Govt. Expenditure > Govt. Receipts     |
| 3. Revenue deficit          | (A) Revenue receipts > Revenue expenditure |
| 4. Fiscal deficit           | (H) Total expenditure > total receipts     |
| 5. Primary deficit          | (B) Fiscal deficit – interest payments     |
| 6. Examples of direct tax   | (D) Income tax, corporate profit tax       |
| 7. Examples of indirect tax | (I) Sale tax, excise duty                  |

| 8. Examples of development expenditure     | (E) Expenditure on roads and health           |
|--------------------------------------------|-----------------------------------------------|
| 9. Examples of non-development expenditure | (K) Expenditure on administration and defence |
| 10. Examples of capital expenditure        | (G) Loans granted to state governments        |
| 11. Sources of tax revenue                 | (J) Sales tax, Income tax                     |

# **Chapter 6**

# **Open Economy Macroeconomics**

| <ol> <li>The price of one currency in terms of another is known as</li> <li>(A) Foreign exchange rate</li> <li>(B) Trade rate</li> <li>(C) Interest rate</li> <li>(D) Balance of Payment</li> </ol>                                                                          |
|----------------------------------------------------------------------------------------------------|
| Answer: (A) Foreign exchange rate                                                                                                    |
| <ul> <li>2.</li> <li>The market where the national currencies are traded for one another is known as</li> <li>(A) Domestic exchange market</li> <li>(B) Foreign exchange market</li> <li>(C) Bazaar</li> <li>(D) Shop</li> </ul>                                             |
| Answer: (B) Foreign exchange market                                                                                                    |
| <ul> <li>3.</li> <li>Increase in the value of foreign commodities is known as</li></ul>                                                                                                    |
| Answer: (B) Devaluation                                                                                                    |
| <ul> <li>4.</li> <li>Decrease in the value the foreign commodities is known as</li></ul>                                                                                                    |
| Answer: (A) Revaluation                                                                                                    |
| <ul> <li>5.</li> <li>What is the cause of the devaluation of any country's currency?</li> <li>(A) Increase in the domestic inflation rate</li> <li>(B) Domestic real interest rates are less than foreign interest rates</li> <li>(C) Much increase in the income</li> </ul> |

(D) All of these

# Answer: (D) All of these

| The operation of daily nature in the foreign exchange market is known as<br>(A) Spot market<br>(B) Forward market<br>(C) Domestic market<br>(D) International market                                                      |
|----------------------------------------------------------------------------------------------------|
| Answer: (A) Spot market                                                                                                    |
| <ul> <li>7.</li> <li>The operation of future delivery in the foreign exchange market is known as</li> <li>(A) Spot market</li> <li>(B) Current market</li> <li>(C) Forward market</li> <li>(D) Domestic market</li> </ul> |
| Answer: (C) Forward market                                                                                                    |
| <ul> <li>8.</li> <li>Hybrid in management of fixed and flexible exchange rate is known as</li> <li>(A) Managed to float</li> <li>(B) Crawling Peg</li> <li>(C) Wider Bands</li> <li>(D) None of these</li> </ul>          |
| Answer: (A) Managed floating                                                                                                    |
| 9.<br>When was the gold standard abandoned?<br>(A) 1930's<br>(B) 1920's<br>(C) 1940's<br>(D) 1950's                                                                                                    |
| Answer: (B) 1920's                                                                                                    |
| 10.<br>Trade of visible items between the countries is known as<br>(A) Balance of Payment<br>(B) Balance of Trade<br>(C) Deficit Balance<br>(D) All of these                                                              |
| Answer: (B) Balance of Trade                                                                                                    |
| <ul> <li>11.</li> <li>When the import and export of visible items are equal, the situation is known as</li> <li>(A) Balance of Trade</li> <li>(B) Balance of Development</li> </ul>                                       |

- (B) Balance of Payment
- (C) Trade Surplus
- (D) Trade Deficit

# Answer: (A) Balance of Trade

# 12.

When there is a favourable balance of trade? (A) X > M(B) X = M(C) X < M

(D) None of these

13.

When there is unfavourable balance of trade?

- (A) X > M
- (B) X = M
- (C) X < M
- (D) None of these

Answer: (C) X < M

# 14.

The trade of visible and invisible items is known as \_\_\_\_\_

- (A) Balance of Payments
- (B) Balance of Trade
- (C) Deficit of interest
- (D) Profit

# Answer: (A) Balance of Payments

# 15.

Other things remaining unchanged, when in a country the price of foreign currency rises, national income is:

- (A) Likely to rise
- (B) Likely to fall
- (C) Likely to rise and fall both
- (D) Not affected

# Answer: (A) Likely to rise

## 16.

Other things remaining the same, when in a country the market price of foreign currency falls, national income is likely:

- (A) To rise
- (B) To fall
- (C) To rise or to fall
- (D) To remain affected

# Answer: (B) To fall

# 17.

- Which one is the king of the exchange rate?
- (a) Fixed Exchange Rate
- (b) Flexible Exchange Rate
- (c) Both (a) and (b)
- (d) None of the above

# Answer: (c) Both (a) and (b)

# 18.

Which of the following is true?

- (a) Fixed exchange rate is determined by the government
- (b) Flexible exchange rate is determined by market forces (demand and supply of foreign exchange)
- (c) Both (a) and (b)
- (d) None of the above

# Answer: (c) Both (a) and (b)

# 19.

- Which one is a kind of fixed exchange rate?
- (a) Gold Standard System of Exchange Rate
- (b) Bretton Woods System of Exchange Rate
- (c) Both (a) and (b)
- (d) None of the above

# Answer: (c) Both (a) and (b)

#### 20.

Which one is a merit of the fixed exchange rate?

- (a) Promotes Foreign Trade
- (b) Induces Foreign Capital
- (c) Increases Capital Formation
- (d) All the above

#### Answer: (d) All the above

#### 21.

Which one is a demerit of the fixed exchange rate?

- (a) Ignores National Interests
- (b) Restricted Movement of Capital
- (c) Sudden Fluctuations in Exchange Rates
- (d) All the above

#### Answer: (d) All the above

# 22.

Which one is a merit of the flexible exchange rate?

nateria

- (a) Simple System
- (b) Continuous Adjustments
- (c) Improves Balance of Payments
- (d) All the above

#### Answer: (d) All the above

#### 23.

Which one is a demerit of the flexible exchange rate?

- (a) Bad Results of Low Rate
- (b) Uncertainty
- (c) Instability in Foreign Exchange
- (d) All the above

#### Answer: (d) All the above

24.

- Which one is a source of the demand for foreign exchange?
- (a) Imports of Goods and Services from Abroad
- (b) Investment in Foreign Nations
- (c) Gift Scheme to Foreign Nations
- (d) All the above

#### Answer: (d) All the above

# 25.

Foreign exchange is determined by:

- (a) Demand for foreign currency
- (b) Supply of foreign currency
- (c) Demand and supply in the foreign exchange market
- (d) None of the above

# Answer: (c) Demand and supply in a foreign exchange market

26.

- The forms of foreign exchange market is/are:
- (a) Spot market
- (b) Forward market

(c) Both (a) and (b)

(d) None of these

#### Answer: (c) Both (a) and (b)

27.

The foreign exchange rate is determined by:

- (a) Government
- (b) Bargaining
- (c) World Bank
- (d) Demand and Supply forces

## Answer: (d) Demand and Supply forces

#### 28.

By exchange rate we mean:

- (a) How much local currency we have to pay for a foreign currency
- (b) How much of a foreign currency we have to pay for another foreign currency
- (c) The rate at which foreign currency is bought and sold
- (d) All of these

Answer: (d) All of these

#### 29.

Balance of Trade =?

- (a) Export of Visible Items Imports of Visible Items
- (b) Export of both Visible and Invisible Items Import of both Visible and Invisible Items
- (c) Import of Visible Items Export of Visible Items
- (d) None of the above

Answer: (a) Export of Visible Items - Imports of Visible Items

30.

Which items are included in the Balance of Payments?

- (a) Visible Items
- (b) Invisible Items
- (c) Capital Transfers
- (d) All the above

#### Answer: (d) All the above

31.

Which one is the visible item of Balance of Payments?

- (a) Machine
- (b) Cloth
- (c) Cement
- (d) All of these

#### Answer: (d) All of these

#### 32.

Which one is the invisible item of Balance of Payment?

- (a) Banking
- (b) Shipping
- (c) Communication
- (d) All of these

#### Answer: (d) All of these

33.

Which one is the feature of Balance of Payment? (a) Systematic Accounts

# (b) Fixed Time Period

(c) Comprehensiveness

(d) All the above

#### Answer: (d) All the above

#### 34.

Which account is included in the composition of the Balance of Payments?

Jass Dinaterial

- (a) Current Account
- (b) Capital Account
- (c) Both (a) and (b)
- (d) None of the above

#### Answer: (c) Both (a) and (b)

#### 35.

Which one is the item of the Current Account?

- (a) Import of Visible Items
- (b) Expenses of Tourists
- (c) Exports of Visible Items
- (d) All the above

#### Answer: (d) All the above

#### 36.

Which one is the item of Capital Account?

- (a) Government Transaction
- (b) Priva Transactions
- (c) Foreign Direct Investment
- (d) All the above

#### Answer: (d) All the above

#### 37.

The component(s) of Balance of Payment is/are:

- (a) Current Account
- (b) Capital Account
- (c) Both (a) and (b)
- (d) None of these

#### Answer: (c) Both (a) and (b)

# 38.

Which items are included in the balance of trade?

- (a) Invisible Item
- (b) Capital Transfer
- (c) Visible Item
- (d) All of these

# Answer: (c) Visible Item

#### 39.

Balance of Trade means:

- (a) Capital Transaction
- (b) Import and export of goods
- (c) Total debit and credit
- (d) All the above

#### Answer: (b) Import and export of goods

#### 40.

The reason for the imbalance in the balance of payment is:

- (a) Natural Reasons
- (b) Economic Reasons
- (c) Political Reasons
- (d) All of these

#### Answer: (d) All of these

#### 41.

Structure of balance of payment includes which account:

- (a) Current account
- (b) Capital account
- (c) Both (a) and (b)
- (d) None of these.

#### Answer: (c) Both (a) and (b)

42.

- Balance of trade means:
- (a) Capital transactions
- (b)Import and export of goods,
- (c) Total credit and debit
- (d) All of the above

Answer: (b)Import and export of goods,

#### 43.

Measures to improve the adverse balance of payment includes:

- (a) Currency devaluation
- (b) Import substitution
- (c) Exchange control
- (d) All of the above

#### Answer: (d) All of the above.

#### 44.

Foreign Exchange Rate is determined by:

- (a) Demand for foreign currency
- (b) Supply of foreign currency
- (c) Demand and supply in the foreign exchange market
- (d) None of these

#### Answer: (c) Demand and supply in the foreign exchange market

# 45.

- Types of Foreign Exchange Market are:
- (a) Spot market
- (b) Forward market
- (c) Both (a) and (b)
- (d) None of these

Answer: (c) Both (a) and (b)

# Fill in the blanks:

1.

refers to the rate at which one currency is exchanged for the other.

1255

#### Answer: Foreign exchange rate

| <ol> <li>rate of exchange refers to the rate of exchange as determined by the government.</li> </ol>                                    |
|----------------------------------------------------------------------------------------------------|
| Answer: Fixed                                                                                                    |
| 3.                                                                                                    |
| market deals with current sales and purchases of foreign exchange.                                                                      |
| Answer: Foreign Exchange                                                                                                    |
| 4 market deals with such sale and purchase of foreign exchange, which are contracted today but are implemented sometimes in the future. |
| Answer: Forward                                                                                                    |
| 5. Balance of is a summary statement of all economic transactions between a country and the rest of the world.                          |
| Answer: Payment                                                                                                    |
| 6.<br>The balance of is the difference between visible exports and visible imports.                                                     |
| Answer: Trade                                                                                                    |
| 7.<br>Balance of Payment is always                                                                                                    |
| Answer: Positive                                                                                                    |
| <ol> <li>Balance of Payment is a concept as compared to the balance of trade.</li> </ol>                                                |
| Answer: broader                                                                                                    |
| 9.<br>If exports exceed imports, then BoP is                                                                                            |
| Answer: favourable                                                                                                    |
| 10.<br>Balance of trade includes onlyitems.                                                                                             |
| Answer: visible                                                                                                    |
| 11.<br>Bretton woods system is also known as border system.                                                                             |
| Answer: Adaptable                                                                                                    |
| 12.<br>There is relation between foreign exchange rate and the supply of foreign exchange.                                              |
| Answer: Direct                                                                                                    |
| 13.                                                                                                    |

By devaluation, the value of currency \_\_\_\_\_

# Answer: Reduces

14.

\_ items are included in the balance of trade.

#### Answer: Visible

15.

Balance of payment always remains \_

# Answer: Balanced

# 16.

The value of the currency of one country with that of the currency of another country is called \_\_\_\_\_

Answer: Exchange rate

# State true or false:

# 1.

Balance of Payments includes only visible items.

| Answer: False                                                                                                    |
|----------------------------------------------------------------------------------------------------|
| 2.                                                                                                    |
| Balance of trade is a part of the Balance of Payments.                                                                                                    |
| Answer: True                                                                                                    |
| 3.                                                                                                    |
| The balance of trade is always positive.                                                                                                    |
| Answer: False                                                                                                    |
| 4.                                                                                                    |
| The balance of Payments may be positive or negative.                                                                                                    |
| Answer: False                                                                                                    |
| 5.                                                                                                    |
| The current account records visible items, invisible items, and unilateral transfers.                                                                     |
| Answer: True                                                                                                    |
| 6.                                                                                                    |
| Capital account records are such transactions, which cause a change in the asset and liability status of the residents of a country or of its government. |

#### Answer: True

7.

Exports of tea is an example of visible items.

# Answer: True

8.

Banking and insurance are examples of visible items.

#### Answer: False

#### 9.

Forward market deals with current sales and purchases of foreign exchange.

## Answer: False

10.

Demand for foreign exchange also depends upon payments of international loans.

### Answer: True

### 11.

Balance of trade includes both visible and invisible items.

### **Answer:** False

### 12.

Balance of trade is a part of the Balance of payments.

### Answer: True

### 13.

Devaluation is declared by the government.

### Answer: True

14.

The balance of payment is always balanced.

### Answer: True

### 15.

For export promotion, the help of devaluation is taken.

### Answer: True

#### 16.

The increasing population in developing countries has a direct impact on economic growth.

### Answer: False

### 17.

Export promotion is one of the ways of correcting the Balance of payments.

### Answer: False

### Match the following:

Question 1.

|                                            | ·                                                                                  |
|--------------------------------------------|------------------------------------------------------------------------------------|
| ʻA'                                        | 'B'                                                                                |
| 1. Balance of payments                     | (a) Always favourable                                                              |
| 2. Balance of Trade includes               | (b) Both visible and invisible items                                               |
| 3. India's Balance of payments             | (c) Includes only visible items                                                    |
| 4. Determination of flexible exchange rate | (d) Foreign banks issue letter of credit in large demand over banks of the country |
| 5. In favour of foreign exchange rate      | (e) Forces of demand and supply in foreign exchange markets.                       |
| Answer:                                    |                                                                                    |

| 'A'                                        | 'B'                                                                                |
|--------------------------------------------|------------------------------------------------------------------------------------|
| 1. Balance of payments                     | (b) Both visible and invisible items                                               |
| 2. Balance of Trade includes               | (c) Includes only visible items                                                    |
| 3. India's Balance of payments             | (a) Always favourable                                                              |
| 4. Determination of flexible exchange rate | (e) Forces of demand and supply in foreign exchange markets.                       |
| 5. In favour of foreign exchange rate      | (d) Foreign banks issue letter of credit in large demand over banks of the country |

| Column-I                | Column-II                           |
|-------------------------|-------------------------------------|
| 1. Spot market          | (A) Risk management                 |
| 2. Forward market       | (B) Accommodating items             |
| 3. Hedging              | (C) Deals with current transactions |
| 4. Above the line items | (D) Autonomous items                |
| 5. Below the line items | (E) Deals with future transactions  |

### Answer:

:

| Column-I                | Column-II                           |
|-------------------------|-------------------------------------|
| 1. Spot market          | (C) Deals with current transactions |
| 2. Forward market       | (E) Deals with future transactions  |
| 3. Hedging              | (A) Risk management                 |
| 4. Above the line items | (D) Autonomous items                |
| 5. Below the line items | (B) Accommodating items             |

Long items

SKV VIDHYAASHRAM SENIOR SECONDARY SCHOOL

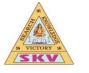

Grade/Section: COMMERCE/ XII

Subject: ECONOMICS (030)

**CHAPTER WISE MCQ QUESTION & ANSWERS** 

## **PART-B**

## INDIAN ECONOMIC DEVELOPMENT

## **Chapter 1** Indian Economy on the Eve of Independence

Question 1.

In how many sectors is the occupational structure of India is divided?

(A) One

(B) Two

(C) Three

(D) Four

Answer

Answer: (C) Three

Question 2.

0 Class Dimateria What is another name for the service sector?

(A) Tertiary

(B) Primary

(C) Secondary

(D) Agriculture

### Answer

Answer: (A) Tertiary

Question 3.

What was the nature of the Indian economy on the eve of independence?

(A) Stagnant

(B) Backward

(C) Underdeveloped

(D) All of these

### Answer

Answer: (D) All of these

Question 4. What was the life expectancy at birth in India on the eve of Independence? (A) 44 years (B) 50 years (C) 60 years

(D) All of these

#### Answer

Answer: (A) 44 years

Question 5.

of h What was the growth rate of per capita income in India on the eve of Independence? (A) 0.9% (B) 0.5%

(C) 1.2%

(D) 3%

### Answer

Answer: (B) 0.5%

Question 6.

Which of the following activities is included in the primary sector?

(A) Agriculture

(B) Services

(C) Industries

(D) All of these

### Answer

Answer: (A) Agriculture

Question 7. In which of the following sectors is manufacturing activity included? (A) Primary (B) Tertiary (C) Secondary (D) All of these

### Answer

Answer: (C) Secondary

Question 8.

Where was the first iron and steel company established?

- (A) Kolkata
- (B) Jamshedpur
- (C) Patna
- (D) Ranchi

### Answer

Answer: (B) Jamshedpur

|                                            | etter                                                                                                    |
|--------------------------------------------|----------------------------------------------------------------------------------------------------|
| Question 9.                                | A Contraction of the second second seco |
| What is the tax or duty on imports called? | 0.52                                                                                                    |
| (A) Tariff<br>(B) Quota                    | A MARINE AND A MARINE AND AND A MARINE AND A MARINE AND A MARINE AND A MARINE AND A MARINE AND A MARINE AND A MARINE AND A MARINE AND AND A MARINE AND A MARINE AND AND AND AND AND AND AND AND AND AND                                                                                                    |
| (C) Export                                 | A 255                                                                                                    |
| (D) None of these                          |                                                                                                    |
| Anounce                                    |                                                                                                    |
| Answer                                     | A.                                                                                                    |
| Answer: (A) Tariff                         |                                                                                                    |
| 200                                        |                                                                                                    |
| KON .                                      |                                                                                                    |
|                                            |                                                                                                    |

Question 10. Which of the following was the major occupation on the eve of independence? (A) Industry (B) Services (C) Agriculture (D) None of these

#### Answer

Answer: (C) Agriculture

Question 1. The country's growth of aggregate real output was less than \_\_\_\_\_ during the first half of the twentieth century.

### Answer

Answer: two percent

Question 2. The Indian economy was a/an \_\_\_\_\_ economy at the time of independence.

### Answer

Answer: agrarian

Question 3.

\_\_\_\_\_ of agriculture increased the burden of revenue on farmers.

### Answer

Answer: Commercialisation

Question 4. The distribution of the working population in different sectors of the economy offers a glimpse of \_\_\_\_\_\_ structure.

### Answer

Answer: occupational

Question 5. The second stage of demographic transition began after \_\_\_\_\_ in India.

### Answer

Answer: 1921

Question 6.

| Indian economy served as a source of for the British industry and a market for its finished good | Indian economy served as a source of | for the British industry and a market for its finished goods. |
|--------------------------------------------------------------------------------------------------|--------------------------------------|---------------------------------------------------------------|
|--------------------------------------------------------------------------------------------------|--------------------------------------|---------------------------------------------------------------|

### Answer

Answer: raw material

Question 7.

\_\_\_\_\_ were developed by the British raj as a means to enlarge the size of the market for the British goods.

### Answer

Answer: Railways

| . ~                                                                                                    |
|----------------------------------------------------------------------------------------------------|
| terte                                                                                                    |
| Question 8.<br>The British introduced the railways in India in                                             |
| Answer                                                                                                    |
| Answer: 1850                                                                                               |
|                                                                                                    |
| T all t                                                                                                    |
| Question 9.<br>The sector accounted for 17.2 percent of the working population on the eve of Independence. |
| Answer                                                                                                    |
| Answer: tertiary/service                                                                                   |
|                                                                                                    |

Question 10. India's first official census was undertaken in \_\_\_\_\_

### Answer

Answer: 1881

III. State whether the following statements are true or false.

Question 1.

India was a prosperous and wealthy economy prior to the advent of British rule.

### Answer

Answer: True

Question 2. The colonial rule destroyed India's traditional handicraft industry.

### Answer

Answer: True

Question 3.

The economic policies pursued by the colonial government in India were concerned more with the protection and promotion of the economic interests of India.

Answer

Answer: False

Question 4. India was reduced to an importer of primary products.

### Answer

Answer: False

Question 5.

Land settlement introduced by the colonial government resulted in stagnation in the agricultural sector.

### Answer

Answer: True

### Question 6.

The contribution of the new industrial sector to the Gross Domestic Product (GDP) expanded significantly during British rule.

### Answer

Answer: False

Question 7.

The secondary sector accounted for only 10.1 percent of the working population on the eve of independence.

### Answer

Answer: True

Question 8.

British colonial rule positively affected the structure, composition, and volume of India's foreign trade.

### Answer

Answer: False

| Question 9.                        | 200       |                            |
|------------------------------------|-----------|----------------------------|
| Before 1921, India was in the seco | ond stage | of demographic transition. |

### Answer

Answer: False

Question 10. The aim of developing postal and telegraph was to enhance the efficiency of British administration.

### Answer

Answer: True

### IV. Match the following.

### Question 1.

| Column-I                            | Column-II                |
|-------------------------------------|--------------------------|
| 1. Primary sector                   | (A) Manufacturing sector |
| 2. Secondary sector                 | (B) Service sector       |
| 3. Tertiary sector                  | (C) Agriculture sector   |
| 4. Introduction of Railway in India | (D) 1921                 |
| 5. First official Census in India   | (E) 1820                 |
| 6. Year of Great Divide             | (F) 1881                 |

## Answer

Answer:

| Column-I                            | Column-II                |  |  |  |
|-------------------------------------|--------------------------|--|--|--|
| 1. Primary sector                   | (C) Agriculture sector   |  |  |  |
| 2. Secondary sector                 | (A) Manufacturing sector |  |  |  |
| 3. Tertiary sector                  | (B) Service sector       |  |  |  |
| 4. Introduction of Railway in India | (E) 1820 🛛 🏹             |  |  |  |
| 5. First official Census in India   | (F) 1881                 |  |  |  |
| 6. Year of Great Divide             | (D) 1921                 |  |  |  |
|                                     | 514                      |  |  |  |

### **Multiple Choice Questions**

- 1. The branches of the subject Economics is
- a) Wealth and welfare
- b) production and consumption
- c) Demand and supply
- d) micro and macro

2. Who coined the word 'Macro'?

- a) Adam Smith
- b) J M Keynes
- c) Ragnar Frisch
- d) Karl Marx

3. Who is regarded as Father of Modern Macro Economics?

- a) Adam Smith
- b) J M Keynes
- c) Ragnar Frisch
- d) Karl Marx

4. Identify the other name for Macro Economics.

- a) Price Theory
- b) Income Theory
- c) Market Theory
- d) Micro Theory

5. Macro economics is a study of \_\_\_\_\_

- a) individuals
- b) firms
- c) a nation
- d) aggregates

6. Indicate the contribution of J M Keynes to economics.

- a) Wealth of Nations
- b) General Theory
- c) Capital
- d) Public Finance

7. A steady increase in general price level is termed as

- a) wholesale price index
- b) Business Cycle
- c) Inflation
- d) National Income
- 8. Identify the necessity of Economic policies.
- a) to solve the basic problems
- b) to overcome the obstacles
- c) to achieve growth
- d) all the above

9. Indicate the fundamental economic activities of an economy.

- a) Production and Distribution
- b) Production and Exchange
- c) Production and Consumption
- d) Production and Marketing

10. An economy consists of

- a) consumption sector
- b) Production sector

c) Government sector

d) All the above

11. Identify the economic system where only private ownership of production exists.

- a) Capitalistic Economy
- b) Socialistic Economy
- c) Globalisic Economy
- d) Mixed Economy

12. Economic system representing equality in distribution is \_\_\_\_\_\_.

- a) Capitalism
- b) Globalism
- c) Mixedism
- d) Socialism

13. Who is referred as 'Father of Capitalism'?

- a) Adam Smith
- b) Karl Marx
- c) Thackeray
- d) J M Keynes

14. The country following Capitalism is

a) Russia

- b) America
- c) India
- d) China
- 15. Identify The Father of Socialism.
- a) J M Keynes
- b) Karl Marx
- c) Adam Smith
- d) Samuelson

16. An economic system where the economic activities of a nation are done both by the private and public together is termed as\_\_\_\_\_\_.

SSLAmateria

- a) Capitalistic Economy
- b) Socialistic Economy
- c) Globalisic Economy
- d) Mixed Economy

17. Quantity of a commodity accumulated at a point of time is termed as \_\_\_\_\_\_.

a)production

b) stock

c) variable

d) flow

18. Identify the flow variable.

- a) money supply
- b) assests

c) income

d) foreign exchange reserves

19. Identify the sectors of a Two Sector Model.

a) Households and Firms

- b) Private and Public
- c) Internal and External
- d) Firms and Government

20. The Circular Flow Model that represents an open Economy.

- a) Two Sector Model
- b) Three Sector Model
- c) Four Sector Model
- d) All the above

### Answers

| cu       | lar Flow                            | Model t | hat repr | esents a | n open l | Economy | <i>'</i> . | ~    |    |    |
|----------|-------------------------------------|---------|----------|----------|----------|---------|------------|------|----|----|
| ct<br>:0 | r Model<br>or Mode<br>r Model<br>re | el      |          |          |          | 255     | Linate     | stat |    |    |
|          | 1                                   | 2       | 3        | 4        | 5        | 6       | 7          | 8    | 9  | 10 |
|          | d                                   | C       | b        | b        | d        | b       | С          | d    | С  | d  |
|          | 11                                  | 12      | 13       | 14       | 15       | 16      | 17         | 18   | 19 | 20 |
|          | а                                   | d       | а        | b        | b        | d       | b          | С    | а  | С  |
|          |                                     |         | ~ (      | 750      |          |         |            |      |    |    |

## **Chapter 2** Indian Economy 1950-1990

### I. Choose the correct alternative.

1.

In which of the following type of economy are resources owned privately and the main objective behind economic activities is profit-making?

- (A) Capitalist
- (B) Socialist
- (C) Mixed
- (D) Global

Answer: (A) Capitalist

2.

Which of the following is the main objective of carrying out various economic activities? (A) Profit

### (B) Public welfare

(C) Competition

(D) Equality

### Answer: (B) Public welfare

### 3.

When was the National Development Council (NDC) set up as an adjunct to the Planning Commission? (A) 1950

(B) 1969

(C) 1952

(D) 1979

### Answer: (C) 1952

### 4.

Which of the following had been responsible for the heavy burden of the deal and its interest?

- (A) BOP deficit
- (B) BOP surplus
- (C) Equilibrium
- (D) None of these

### Answer: (A) BOP deficit

5.

Agriculture sector contributed \_\_\_\_\_ percent to the GDP in 1990-91. (A) 24.6 (B) 34.9 (C) 40.5

(D) 59.0

### Answer: (B) 34.9

6.

What is needed to provide protection against natural calamities like floods, drought, locusts, thunderstorms, etc.?

- (A) Multiple cropping
- (B) Green revolution
- (C) Crop insurance
- (D) HYV

### Answer: (C) Crop insurance

7.

Which of the following steps promoted the growth of the economy as a whole by stimulating the development of industrial and tertiary sectors?

- (A) Independence
- (B) Planning
- (C) Colonial rule
- (D) Green revolution

### Answer: (B) Planning

8.

How many industries have been reserved for the public sector under Industrial Policy Resolution, 1956?

- (A) 17
- (B) 21
- (C) 15
- (D) 2

### Answer: (A) 17

### II. Fill in the blanks with the correct answer.

| 1.                                                                                                    |
|----------------------------------------------------------------------------------------------------|
| The percentage of the total population below the poverty line has in India since independence.                  |
| Answer: declined                                                                                                |
| 2.                                                                                                    |
| planning includes all spheres of economic and social activities.                                                |
| Answer: Comprehensive                                                                                           |
| 3.                                                                                                    |
| is the Chairman of the Planning Commission.                                                                     |
| Answer: Prime Minister                                                                                          |
| 4.                                                                                                    |
| economy is the framework of planning in India.                                                                  |
| Answer: Mixed                                                                                                   |
| 5.                                                                                                    |
| Full employment and equitable distribution of income and wealth are the period objectives of planning in India. |
| Answer: long                                                                                                    |
| 6.                                                                                                    |
| combined with social justice is the principal goal of planning in India.                                        |
| Answer: Economic growth                                                                                         |
| 7.                                                                                                    |
| Modernisation means adoption of new technology and a change in                                                  |
| Answer: social outlook                                                                                          |
| 8.                                                                                                    |
| Planning in India started with a heavy reliance on the sector.                                                  |
| Answer: Public                                                                                                  |
| 9.                                                                                                    |
| Land Reforms were introduced to make tillers the owners of the land and bring about in agriculture.             |
| Answer: equity                                                                                                  |
| 10.                                                                                                    |
| Import Substitution policy was introduced to protect from foreign competition.                                  |
| Answer: domestic industries                                                                                     |
|                                                                                                    |

### III. State whether the following statements are true or false.

1.

In a capitalist economy, production takes place for selling the output in the market with profit as the primary motive.

Pt. Jawaharlal Nehru and many other leaders favoured capitalism for independent India.

### Answer: False

#### 3.

President is the Chairman of the Planning Commission.

### Answer: False

### 4.

Pt. Jawaharlal Nehru is regarded as the architect of Indian planning.

### Answer: False

#### 5.

Economic growth means equal opportunity to all and the removal of inequality in the distribution of income and wealth.

### Answer: False

### 6.

Land Reforms were introduced to make tillers the owners of the land.

### Answer: True

### 7.

The green revolution resulted in a marketable surplus of agricultural produce.

### Answer: True

### 8.

The private Sector comprises industries owned, controlled, and managed by the government with the aim of social welfare.

### Answer: False

9.Under Industrial Policy Resolution (IPR), 1956, Category II of the industrial sector includes industries jointly owned and controlled by the private sector and the state.

### Answer: True

10.Quotas are a tax on imported goods while tariffs specify the number of goods which can be imported.

### Answer: False

### IV. Match the following.

1.

| Column-I                           | Column-II             |
|------------------------------------|-----------------------|
| 1. Demonetization                  | (A) 1950              |
| 2. Planning Commission             | (B) 2015              |
| 3. NITI Aayog                      | (C) P. C. Mahalanobis |
| 4. First five-year plan            | (D) 2016              |
| 5. Architect of Indian Planning    | (E) 1967-68           |
| 6. Green Revolution                | (F) 1951              |
| 7. Economic reforms in India       | (G) Prime Minister    |
| 8. Chairman of Planning Commission | (H) 2017              |
| 9. New Development Council         | (I) 1991              |
| 10. GST                            | (J) 1952              |

| Column-I                           | Column-II             |
|------------------------------------|-----------------------|
| 1. Demonetization                  | (D) 2016              |
| 2. Planning Commission             | (A) 1950              |
| 3. NITI Aayog                      | (B) 2015              |
| 4. First five-year plan            | (F) 1951              |
| 5. Architect of Indian Planning    | (C) P. C. Mahalanobis |
| 6. Green Revolution                | (E) 1967-68           |
| 7. Economic reforms in India       | (I) 1991              |
| 8. Chairman of Planning Commission | (G) Prime Minister    |
| 9. New Development Council         | (J) 1952              |
| 10. GST                            | (H) 2017              |

## **Chapter 3**

## Liberalisation, Privatisation and Globalisation: An Appraisal

Amate

I. Choose the correct alternative.

1.

(1255) In which year did India adopt the economic reforms?

(A) 1991

(B) 1993

(C) 1998

(D) 2001

Answer: (A) 1991

2.

Why there was a need for economic reforms in India?

(A) Due to fiscal deficit

(B) Due to adverse BOP

(C) Rise in prices

(D) All of the above

Answer: (D) All of the above

3.

When did the Gulf Crisis take place? (A) 1985 (B) 1990-91 (C) 1995 (D) 1975

Answer: (B) 1990-91

4.

How much loan was provided by World Bank and IMF during the nineties to bail India out of the crisis? (A) \$10 million (B) \$10 billion

(C) \$7 billion(D) \$20 billion

#### Answer: (C) \$7 billion

### 5.

What is the main feature of New Economic Policy?

- (A) Liberalisation
- (B) Privatisation
- (C) Globalisation
- (D) All of the above

#### Answer: (D) All of the above

#### 6.

For how many industries, licensing is still necessary?

(A) 7

(B) 6

(C) 9

(D) 10

#### Answer: (B) 6

#### 7.

How many industries are entirely reserved for the public sector?

ateria

(A) 6

(B) 10

(C) 2

(D) 4

### Answer: (C) 2

#### 8.

What is the investment limit in small scale industries?

(A) 50 lakh

(B) 1 crore

- (C) 25 lakh
- (D) 75 crore

### Answer: (B) 1 crore

9.

When was VAT introduced in most of the States of India?

- (A) 1995
- (B) 2001

(C) 2005

(D) 2006

### Answer: (C) 2005

10.

How many countries are the members of WTO? (A) 164 (B) 120 (C) 96 (D) 48 11.
When was WTO established?
(A) 1996
(B) 1998
(C) 2000
(D) 1995

### Answer: (D) 1995

#### 12.

Where is the headquarters of WTO located?(A) Italy(B) Geneva(C) New York(D) Washington

Answer: (B) Geneva

| II. Fill in the blanks with the correct answer.                                                                                                    |
|----------------------------------------------------------------------------------------------------|
| 1.<br>India met with an economic crisis in 1991 as it failed to repay its from abroad.                                                                                    |
| Answer: borrowings                                                                                                    |
| 2 is the excess of expenditure (borrowings) over income.                                                                                                    |
| Answer: Deficit                                                                                                    |
| 3.<br>To overcome the crisis, India approached IMF and World Bank for                                                                                                    |
| Answer: Ioan                                                                                                    |
| <ul> <li>4.</li> <li>Economic reforms refer to all those measures that aim at rendering the economy more efficient, competitive and</li> <li>Answer: developed</li> </ul> |
| 5.<br>Fiscal policy refers to the revenue and expenditure policy of the government to achieve development in the economy.                                                 |
| Answer: balanced                                                                                                    |
| <ol> <li>Financial sectors were allowed to take decisions on various matters, without consulting</li> <li>Answer: RBI</li> </ol>                                          |
| 7.                                                                                                    |
| Trade policy reforms led to the removal of export duties to India's competitive position.                                                                                 |
| Answer: increase                                                                                                    |
| 8.<br>India has become an important destination for global since the reforms.<br>Answer: outsourcing                                                                      |
|                                                                                                    |

10.

Trade between two countries is called \_\_\_\_\_ trade.

### Answer: bilateral

The industrial sector has experienced \_\_\_\_\_\_ in growth pattern.

Answer: fluctuations

### III. State whether the following statements are true or false.

### 1.

Despite efficient management of the Indian economy, India faced an economic crisis in 1991.

### Answer: False

### 2.

The crisis led to a rise in the prices of essential goods.

### Answer: True

#### 3.

Reserve Bank of India announced New Economic Policy as a condition to support the Indian economy.

### Answer: False

### 4.

Opening up the economy by removing restrictions on the private sector is called globalisation.

### Answer: False

### 5.

Industrial licensing was abolished on all products except on those which were important from a profit point of view.

### Answer: False

### 6.

The rupee was devalued to resolve the balance of payments crisis.

### Answer: True

### 7.

A fixed exchange rate system was adopted to avoid rigidity in the foreign exchange market.

### Answer: False

### 8.

Private ownership is capable of utilising capital and other resources more efficiently.

### Answer: True

### 9.

GATT is the successor to the WTO.

### Answer: False

### 10.

Opening up the economy resulted in a rapid increase in FDI and foreign exchange reserves.

### IV. Match the following.

1.

| Column-I            | Column-II                                                  |
|---------------------|------------------------------------------------------------|
| 1. Economic Reforms | (A) 1995                                                   |
| 2. Gulf Crisis      | (B) 2005                                                   |
| 3. WTO              | (C) 1990-91                                                |
| 4. VAT              | (D) 1991                                                   |
| 5. GATT             | (E) 1948                                                   |
| 6. Liberalisation   | (F) Sale of public sector shares                           |
| 7. Privatisation    | (G) Abolition of licensing                                 |
| 8. Globalisation    | (H) Integration of domestic economy with rest of the world |
| 9. GST              | (I) Stripping a currency unit                              |
| 10. Demonetization  | (J) An indirect tax                                        |

Answer

Answer:

| 10. Demonetization      | (J) An indirect tax 🔨                                      |
|-------------------------|------------------------------------------------------------|
|                         | anate                                                      |
| Column-I                | Column-II                                                  |
| 1. Economic Reforms     | (D) 1991                                                   |
| 2. Gulf Crisis          | (C) 1990-91                                                |
| 3. WTO                  | (A) 1995                                                   |
| 4. VAT                  | (B) 2005                                                   |
| 5. GATT                 | (E) 1948                                                   |
| 6. Liberalisation 🛛 💦 🔊 | (G) Abolition of licensing                                 |
| 7. Privatisation        | (F) Sale of public sector shares                           |
| 8. Globalisation        | (H) Integration of domestic economy with rest of the world |
| 9. GST                  | (J) An indirect tax                                        |
| 10. Demonetization      | (I) Stripping a currency unit                              |

## **Chapter 4 Poverty**

I. Choose the correct alternative.

1. More than \_\_\_\_\_ of the world's poor live in India.

- (A) half
- (B) one-third
- (C) one-fourth
- (D) one-fifth

What was the percentage of the population below the poverty line in India in 2011-12?

- (A) 26.1%
- (B) 19.3%
- (C) 22%
- (D) 32%

### Answer:(C) 22%

### 3.

Which of the following is the poverty determination measure?

- (A) Head Count Ratio
- (B) Sen Index
- (C) Poverty Gap Index
- (D) All of these

### Answer

:(D) All of these

### 4.

When was the Task Force on Projections of Minimum Needs and Effective Consumption Demand was formed? 155 Pine

- (A) 1969
- (B) 1979
- (C) 1989
- (D) 1999

### Answer:(B) 1979

### 5.

Those who regularly move in and out of poverty are called

- (A) Chronically poor
- (B) Churning poor
- (C) Occasionally poor
- (D) Transient poor

### Answer:(B) Churning poor

### 6.

In 2011-12, poverty line was defined worth \_\_\_\_\_ as consumption per person a month for rural areas and for urban areas.

- (A) ₹816 and ₹1,000
- (B) ₹1,012 and ₹1,210
- (C) ₹550 and ₹860
- (D) ₹860 and ₹673

### Answer:(A) ₹816 and ₹1,000

### 7.

Which of the following is an action adopted under the provision of minimum basic amenities to the people?

- (A) Prime Minister's RozgarYojna
- (B) SwarnaJayantiShahariRozgarYojna
- (C) Pradhan MantriGramodayaYojna
- (D) National Rural Livelihood Mission

### Answer:(C) Pradhan MantriGramodayaYojna

In 2011-12, which state had the highest poverty rate in India?

- (A) Odisha
- (B) Bihar
- (C) Madhya Pradesh
- (D) West Bengal

### Answer:(A) Odisha

9.

NFWP was launched in: (A) November 2004 (B) December 2003 (C) November 2002 (D) December 2005

### Answer:(A) November 2004

10.

Which of the following programmes provide assistance to elderly people are given under? (A) VAMBAY (B) NSAP (C) PMGY (D) PMRY Answer:(B) NSAP

II. Fill in the blanks with the correct answer.

### 1.

Poverty is the inability to secure the \_\_\_\_\_ consumption requirements for life, health, and efficiency.

### Answer: minimum

2.

Absolute poverty determines the minimum physical quantities of the requirement for a subsistence level, with the help of \_\_\_\_\_

Answer: poverty line

3.

\_\_\_\_ and hunger are the key features of the poorest households.

Answer: Starvation

4.

Task Force on Projections of Minimum Needs and Effective Consumption Demand' was formed in \_\_\_\_\_

### Answer:1979

5.

\_\_\_\_\_ includes those who are usually poor but who may sometimes have relatively more money.

### Answer: Chronic poor

6.

\_\_\_\_ is the proportion of persons living below the poverty line.

### Answer: Headcount Ratio

7.

Amartya Sen, noted Nobel Laureate, has developed an index known as \_\_\_\_\_

### Answer: Sen Index

### 8.

The proportion of poor to the population in India was \_\_\_\_\_ percent in 2011-12.

### Answer:22

### 9.

Under the British, India began to export food grains and, as a result, as many as \_\_\_\_\_\_ people died in famines between 1875 and 1900.

### Answer:26 million

#### 10.

There exists a direct relationship between \_\_\_\_\_ and poverty.

### Answer: Unemployment

III. State whether the following statements are true or false.

### 1.

More than one-fifth of the world's poor live in India.

### Answer: True

### 2.

Absolute poverty refers to a lack of resources in relation to different classes, regions, and countries.

### Answer: False

#### 3.

Transient poor covers those people who are rich most of the time but may sometimes suffer bad luck are said to be occasionally poor.

### Answer: False.

### 4.

The minimum calorie intake was estimated at 2,400 calories for a rural person and 2,100 for a person in the urban area.

### Answer: True

### 5.

Uttar Pradesh, Bihar, Madhya Pradesh, West Bengal, and Orissa account for about 70 percent of India's poor.

### Answer: True

### 6.

Britain's main goals from the Raj were to provide a market for British exports.

### Answer: True

### 7.

The poverty ratio estimates the minimum level of income that is considered appropriate to secure basic necessities of life.

### Answer: False

8.

The government of India adopted a five-dimensional approach as an attempt to reduce poverty.

### Answer: True.

National Food for Work Programme aims at improving the food and nutritional status of the poor.

#### Answer: False.

10.

Due to unequal distribution of land and other assets, mostly non-poor appropriate the benefits from direct poverty alleviation programmes.

### Answer: True.

### IV. Match the following.

1.

| Column-I                                                         | Column-II                                               |
|------------------------------------------------------------------|---------------------------------------------------------|
| 1. Poverty                                                       | (A) Proportion of persons living below the poverty line |
| 2. Poverty line                                                  | (B) Poverty is measured in monetary terms               |
| 3. Absolute poverty (C) Poverty is measured with various classes |                                                         |
| 4. Relative poverty                                              | (D) Inability to secure the basic needs                 |
| 5. Headcount ratio                                               | (E) 1999                                                |
| 6. Food for Work Programme                                       | (F) Divides people into poor and non-poor               |
| 7. SwaranJayanti Gram SwarozgarYojana                            | رG) 1970 (G)                                            |
| 8. SampoornaGrameenRozgarYojana                                  | (Н) 2001                                                |
| 9. NFW programme                                                 | (I) Never poor                                          |
| 10. Non-poor                                                     | (J) 2004                                                |
| ram.                                                             |                                                         |
|                                                                  | Column II                                               |

Answer

Answer:

| Column-I                              | Column-II                                                  |
|---------------------------------------|------------------------------------------------------------|
| 1. Poverty                            | (D) Inability to secure the basic needs                    |
| 2. Poverty line                       | (F) Divides people into poor and non-poor                  |
| 3. Absolute poverty                   | (B) Poverty is measured in monetary terms                  |
| 4. Relative poverty                   | (C) Poverty is measured with respect to<br>various classes |
| 5. Headcount ratio                    | (A) Proportion of persons living below the poverty line    |
| 6. Food for Work Programme            | (G) 1970                                                   |
| 7. SwaranJayanti Gram SwarozgarYojana | (E) 1999                                                   |
| 8. SampoornaGrameenRozgarYojana       | (H) 2001                                                   |
| 9. NFW programme                      | (J) 2004                                                   |
| 10. Non-poor                          | (I) Never poor                                             |

# **Chapter 5 Human Capital Formation in India**

### I. Choose the correct alternative.

1.

Which of the following is not a merit of human capital formation?

(A) Improves technical knowledge

(B) Enlarges the size of business

(C) Increases cost of production

(D) Changes social outlooks

Answer: (C) Increases cost of production

#### 2.

Match and choose the correct combination.

|                                                                                                    | (i) Preventive medicine  | (A) medical intervention during illness |
|----------------------------------------------------------------------------------------------------|--------------------------|-----------------------------------------|
|                                                                                                    | (ii) Curative medicine   | (B) vaccination                         |
|                                                                                                    | (iii) Social medicine    | (C) the spread of health literacy       |
| $\begin{array}{l} (A) (i) - (B); (ii) - (A); (iii) - (A); (iii) - (A); (iii) - (B); (iii) - (A); (ii) - (B); (iii) - (C); (ii) - (C); (iii) - (C); (ii) - (C); (ii) - (C); (ii) - (C); (ii) - (C); (ii) - (C); (ii) - (C); (ii) - (C); (ii) - (C); (ii) - (C); (ii) - (C); (ii) - (C); (ii) - (C); (ii) - (C); (ii) - (C); (ii) - (C); (ii) - (C); (ii) - (C); (ii) - (C); (ii) - (C); (ii) - (C); (ii) - (C); (ii) - $ | (C)<br>(A)               | anateria                                |
| Answer: (A) (i) – (B); (ii) – (A);                                                                                                    | (iii) – (C)              | S. L.                                   |
| 3.                                                                                                    |                          | 122                                     |
| Which of the following is not an                                                                                                    | n indicator of education | on level?                               |
| (A) Years of schooling                                                                                                    |                          | (D)                                     |
| <ul><li>(B) Life expectancy</li><li>(C) Teacher-pupil ratio</li></ul>                                                                                                    | ~                        |                                         |
| (D) Enrollment rate                                                                                                    | ×3/1×                    |                                         |
| Answer: (B) Life expectancy                                                                                                    | 1000                     |                                         |
| 4.                                                                                                    | - <u>L</u> er            |                                         |
| Which of the following institute                                                                                                    | es comes under the he    | ealth sector?                           |

- (A) NCERT
- (B) UGC
- (C) AICTE
- (D) ICMR

### Answer: (D) ICMR

5.

Which level of education takes a major share of total education expenditure in India?

- (A) Elementary
- (B) Secondary
- (C) Higher
- (D) Tertiary

### Answer: (A) Elementary

6.

What was the share of education in total government expenditure in 2014?

(A) 7.92 percent(B) 15.7 percent(C) 0.64 percent(D) 3.31 percent

#### Answer: (B) 15.7 percent

### 7.

What percent of GDP was invested in education in the year 1952?

- (A) 7.92 percent
- (B) 11.7 percent
- (C) 0.64 percent
- (D) 3.31 percent

### Answer: (C) 0.64 percent

### 8.

When was Right to Education Act enacted?

(A) 2008

(B) 2009

(C) 2010

(D) 2012

### Answer: (B) 2009

### 9.

What was the average youth literacy rate in 2015?

(A) 89.5 percent

- (B) 74 percent
- (C) 88 percent
- (D) 95.5 percent

### Answer: (A) 89.5 percent

10.

Which of the following is not the role of on-the-job training?

- (A) Eradicates inequality
- (B) Encourages innovation
- (C) Promotes modern methods
- (D) Enhances productivity

Answer: (D) Enhances productivity

### II. Fill in the blanks with the correct answer.

### 1.

Human capital formation is a \_\_\_\_\_ process.

### Answer: social

2.

Individuals invest in education with the objective of increasing their future \_\_\_\_\_

1255 Dinaterial

### Answer: income

3.

\_\_\_\_ is the reason for the rural-urban migration in India.

### Answer: Unemployment

| 4 capital is completely mobile between countries.                                                   |
|----------------------------------------------------------------------------------------------------|
| Answer: Physical                                                                                    |
| 5.<br>Economic growth means the in real national income of a country                                |
| Answer: increase                                                                                    |
| 6.<br>Human capital considers education and health as a means to increase                           |
| Answer: productivity                                                                                |
| 7.<br>Higher-income causes building of high level of capital.                                       |
| Answer: human                                                                                       |
| 8.<br>India has the potential to become a leading economy.                                          |
| Answer: knowledge-based<br>9.                                                                       |
| is the prime funding authority for university education.                                            |
| Answer: UGC                                                                                         |
| 10.<br>Expenditure per student in education is higher than that of elementary.                      |
| Answer: tertiary                                                                                    |
| III. State whether the following statements are true or false.                                      |
| 1.<br>Education and health are the two major sources of human capital in a country.                 |
| Answer: True                                                                                        |
| 2.<br>Preventive medicine includes medical practices which are designed to avoid or avert diseases. |
| Answer: True                                                                                        |
| 3.<br>Physical capital is inseparable from its owner.<br>Answer: False                              |
| 4.<br>Human capital treats humans as ends in themselves.                                            |
| Answer: False                                                                                       |
| 5.                                                                                                  |

Higher-income leads to the development of the high level of human capital and vice-versa.

Answer: True

Indian Council for Medical Research is responsible for the promotion of health and family welfare programmes.

### Answer: False

#### 7.

Improper planning for human capital formation has resulted in a shortage of manpower in the health and education sectors.

### Answer: True

#### 8.

Elementary education takes a major share of total education expenditure in India.

#### Answer: True

### 9.

The level of unemployment among educated youth is the highest.

#### Answer: True

### 10.

The differences in literacy rates between males and females are widening.

### Answer: False

### IV. Match the following.

1.

| Column-I                    | Column-II                                             |
|-----------------------------|-------------------------------------------------------|
| 1. Human capital            | (A) Movement of individuals from one place to another |
| 2. Sources of human capital | (B) Humans are ends in themselves                     |
| 3. Migration                | (C) An economic and technical process                 |
| 4. Human development 🛛 🔗 🎸  | (D) Education, health, and training                   |
| 5. Physical capital         | (E) Stock of knowledge and skills                     |
| 6. NCERT                    | (F) 1949                                              |
| 7. ICMR                     | (G) 1961                                              |
| 8. Preventive medicine      | (H) Medical intervention during illness               |
| 9. Curative medicine        | (I) Vaccination                                       |
| 10. Social medicine         | (J) The spread of health literacy                     |

s Dine

#### Answer:

| Column-I                    | Column-II                                             |
|-----------------------------|-------------------------------------------------------|
| 1. Human capital            | (E) Stock of knowledge and skills                     |
| 2. Sources of human capital | (D) Education, health, and training                   |
| 3. Migration                | (A) Movement of individuals from one place to another |
| 4. Human development        | (B) Humans are ends in themselves                     |
| 5. Physical capital         | (C) An economic and technical process                 |
| 6. NCERT                    | (G) 1961                                              |
| 7. ICMR                     | (F) 1949                                              |
| 8. Preventive medicine      | (I) Vaccination                                       |
| 9. Curative medicine        | (H) Medical intervention during illness               |
| 10. Social medicine         | (J) The spread of health literacy                     |

## Chapter 6 Rural Development

### I. Choose the correct alternative.

Question 1. Which among the following is an initiative taken for the development of rural India? (A) Human Capital Formation (B) Land Reforms (C) Poverty Alleviation (D) All of these

Answer: (D) All of these

Question 2.

What was the growth rate of agricultural output during 2007-12?

(A) 32% per annum

(B) 6% per annum

(C) 1.5% per annum

(D) 5% per annum

Answer: (A) 32% per annum

### Question 3.

When was the National Bank for Agricultural and Rural Development set up?

(A) 1962

(B) 1972

- (C) 1982
- (D) 1992

Answer: (C) 1982

Question 4.

Which of the following is an institutional source of rural credit?

(A) Moneylenders

(B) Regional Rural Banks

(C) Traders

(D) Landlords

Answer: (B) Regional Rural Banks

Question 5.

Which source of credit had emerged to fully integrate the formal credit system into the overall rural social and community development?

(A) Self-help Groups

- (B) Regional Rural Banks
- (C) Commercial Banks

(D) Land Development Banks

Answer: (A) Self-help Groups

Question 6.

Which among the following is a process that involves the assembling, storage, processing, transportation, packaging, grading, and distribution of different agricultural commodities across the country? (A) Agricultural Management

(A) Agricultural Managem

(B) Agricultural Banking

(C) Agricultural Diversification

(D) Agricultural Marketing

Answer: (D) Agricultural Marketing

Question 7.

Which Indian state has been held as a success story in the efficient implementation of milk cooperatives? (A) Punjab

(B) Gujarat(C) Uttar Pradesh

(D) West Bengal

Answer: (B) Gujarat

Question 8.

What is the name of the vegetable and fruit market in Andhra Pradesh?
(A) ApniMandi
(B) HadasparMandi
(C) Rythu Bazars
(D) UzhavarSandies
Answer: (C) Rythu Bazars

Question 9.

How much do the "inland sources" contribute to the total fish production in India?

(A) 64 percent

(B) 39 percent

(C) 50 percent

(D) 75 percent

Answer: (A) 64 percent

Question 10.

Which status has been accorded to the retail chains and supermarkets for selling organic food?

(A) Eco Status

(B) Sustainable Status

(C) Nutritional Status

(D) Green Status

Answer: (D) Green Status

II. Fill in the blanks with the correct answer. Question 1.

\_\_\_\_\_\_ once said that the real progress of India did not mean simply the growth and expansion of industrial urban centres but mainly the development of the villages. Answer: Mahatma Gandhi

Question 2. During 2007-12, agriculture output has grown at \_\_\_\_\_\_ Answer: 3.2 percent Question 3. At the time of independence, moneylenders and traders \_\_\_\_\_\_ small and marginal farmers and landless labourers. Answer: exploited

Question 4. The \_\_\_\_\_\_ was a harbinger of major changes in the credit system. Answer: green revolution

Question 5. By March 2003, \_\_\_\_\_ SHGs had been provided credit by the banking system. Answer: 7 lakh

| Question 6.<br>More than 10 percent of goods produced in farms are wasted due to lack of<br>(storage/transportation facilities)<br>Answer: storage                          |
|----------------------------------------------------------------------------------------------------|
| Question 7.<br>The alternate marketing channels in Punjab, Haryana, and Rajasthan are known as<br>Answer: ApniMandi                                                         |
| Question 8.<br>Much of the agricultural employment activities are concentrated in the season.<br>Answer: Kharif                                                             |
| Question 9.<br>Cattle and buffalo account for of India's total livestock in 2007.<br>Answer: 26 percent                                                                     |
| Question 10.<br>relies heavily on chemical fertilizers and toxic pesticides.<br>Answer: Conventional farming                                                                |
| III. State whether the following statements are true or false.<br>Question 1.<br>Rural development mostly depends upon the development of agriculture.<br>Answer: True      |
| Question 2.<br>Farmers borrow from various sources to meet their initial investment on seeds, fertilizers, implements, and<br>other family expenses.<br>Answer: True        |
| Question 3.<br>Institutional sources of credit include moneylenders, traders, employers, relatives, and friends.<br>Answer: False                                           |
| Question 4.<br>The major achievement of rural banking over the years has been the effective recovery of loans.<br>Answer: False                                             |
| Question 5.<br>Self-help groups have helped in the empowerment of women.<br>Answer: True                                                                                    |
| Question 6.<br>The current infrastructure facilities are sufficient to meet the growing demand in rural agricultural<br>marketing.<br>Answer: False                         |
| Question 7.<br>At present, the livestock sector provides alternate livelihood options to over 70 million small and marginal farmers and landless labourers.<br>Answer: True |

Question 8. Horticulture is a branch of agriculture-related to the management and care of farm animals such as cattle, sheep, pigs, and goats. Answer: False

### Question 9.

Chemical-based fertilizers and pesticides used in agriculture are beneficial for the natural eco-systems. Answer: False

Question 10.

The use of eco-friendly technologies such as organic farming is essential for sustainable development. Answer: True

### IV. Match the following.

Question 1.

| Column-I                    | Column-II                                                 |  |
|-----------------------------|-----------------------------------------------------------|--|
| 1. Green revolution         | (A) 1982                                                  |  |
| 2. NABARD                   | (B) 1967-68                                               |  |
| 3. Land Reform              | (C) Conversion of scattered holdings into unified holding |  |
| 4. Consolidation of holding | (D) Institutional reforms                                 |  |
| 5. Ceiling of landholding   | (E) Maximum holding size                                  |  |
|                             | 0.5                                                       |  |

#### Answer:

| Column-I                    | Column-II                                                  |  |
|-----------------------------|------------------------------------------------------------|--|
| 1. Green revolution         | (B) 1967-68                                                |  |
| 2. NABARD                   | (A) 1982                                                   |  |
| 3. Land Reform              | (D) Institutional reforms                                  |  |
| 4. Consolidation of holding | (C) Conversion of scattered holdings into unified holdings |  |
| 5. Ceiling of landholding   | (E) Maximum holding size                                   |  |

## Chapter 7

## **Employment: Growth, Informalisation and Other Issues**

- I. Choose the correct alternative.
- 1. Which of the following statement is not true for a worker?
- (A) A worker contributes to the GDP.
- (B) Workers may temporarily abstain from work due to illness.
- (C) Self-employed are not workers.
- (D) Those who help the main workers are also workers.

Answer: (C) Self-employed are not workers.

### 2.

What is the distribution of the workforce in rural and urban areas?

- (A) 75 : 25
- (B) 60 : 40
- (C) 50 : 50
- (D) 40 : 60

Answer: (A) 75 : 25

Which of the following is the correct definition of self-employed?

(A) Not able to find jobs during some months of the year

(B) Own and operate their own enterprises

(C) Receive wages on a regular basis by the employer

(D) Casually engaged in other individuals enterprises

Answer: (B) Own and operate their own enterprises

4.

What percent of urban workers are casual labourers?

(A) 54 percent

(B) 41 percent

(C) 39 percent

(D) 18 percent

Answer: (D) 18 percent

5.

SSLAmateria Which of the following workers is a regular salaried employee?

- (A) Owner of a saloon
- (B) Rickshaw puller
- (C) Cashier in State Bank of India
- (D) Vegetable vendor

Answer: (C) Cashier in State Bank of India

6.

Which of the following is a primary sector activity?

(A) Mining and Quarrying

- (B) Construction
- (C) Trade
- (D) Transport and Storage

Answer: (A) Mining and Quarrying

7.

What proportion of the urban workforce is engaged in the secondary sector? (A) Half (B) One-third (C) One-fourth (D) One-fifth

Answer: (B) One-third

8.

What was the average rate of growth of employment during 1950-2010?

(A) 1 percent

- (B) 2 percent
- (C) 5 percent
- (D) 10 percent

Answer: (B) 2 percent

| -            |  |
|--------------|--|
| $\mathbf{n}$ |  |
|              |  |
| $\sim$       |  |

Which of the following is not a feature of organised sector?

(A) Job Security
(B) Social security benefits
(C) Irregular payment
(D) Fixed working hours

Answer: (C) Irregular payment

| <ul> <li>10.</li> <li>Which of the following is not an employment generation programme?</li> <li>(A) Rural Employment Generation Programme (REGP)</li> <li>(B) Prime Minister's RozgarYojana (PMRY)</li> <li>(C) National Food for Work Programme (NFWP)</li> <li>(D) Valmiki AmbedkarAwasYojana</li> </ul> |
|----------------------------------------------------------------------------------------------------|
| Answer: (D) Valmiki AmbedkarAwasYojana                                                                                                    |
| <ul> <li>II. Fill in the blanks with the correct answer.</li> <li>1.</li> <li>Economic activities contribute to the of the country.</li> <li>Answer: GDP</li> </ul>                                                                                                    |
| 2.<br>Worker-population ratio analyses the situation of in the country.                                                                                                    |
| Answer: employment                                                                                                    |
| 3. Activities performed by women for the household are not recognized as work.                                                                                                    |
| Answer: productive                                                                                                    |
| 4.<br>Workers who own and operate an enterprise to earn their livelihood are known as<br>Answer: self-employed                                                                                                    |
| 5.<br>Among regular salaried employment, workers are found to be so engaged in greater proportion.                                                                                                    |
| Answer: male                                                                                                    |
| 6.<br>Enterprises in areas require workers on a regular basis.<br>Answer: urban                                                                                                    |
|                                                                                                    |
| 7. The sector gives employment to about one-third of the urban workforce.                                                                                                    |
| Answer: secondary                                                                                                    |

\_\_\_\_\_ sector covers those enterprises or places of work where the terms of employment are regular and therefore, people have assured work.

### Answer: Organised

9.

In \_\_\_\_\_\_ unemployment, people are not able to find jobs during some months of the year.

### Answer: seasonal

### 10.

NREGA 2005 promises \_\_\_\_\_\_ of guaranteed wage employment to all rural households who volunteer to do unskilled manual work.

### Answer: 100 days

III. State whether the following statements are true or false.

1.

Workers do not include those who help the main workers in their activities.

### Answer: False

2.

Urban people have a variety of employment opportunities.

### Answer: True

3.

Self-employed and casual wage labourers are found more in rural areas.

### Answer: True

4.

Casual wage work is the major source for both men and women.

### Answer: False

5.

In the course of the economic development of a country, workers migrate from rural to urban areas.

### Answer: True

6.

There has hardly been any change in the distribution of the workforce across various industries since the 1970s.

### Answer: False

### 7.

The Indian economy has been able to produce more goods and services due to growth in employment opportunities.

### Answer: False

#### 8.

Employment is not secure in organised sector.

#### Answer: False

#### 9.

The Indian government has initiated the modernisation of informal sector enterprises and the provision of social security measures to informal sector workers.

#### Answer: True

#### 10.

Newly emerging jobs are found mostly in the service sector.

#### Answer: True

#### IV. Match the following.

1.

Answer:

| Column-I                                        | Column-II                                   |
|-------------------------------------------------|---------------------------------------------|
| 1. Rural unemployment                           | (A) Educated unemployment                   |
| 2. Urban unemployment                           | (B) Cyclical unemployment                   |
| 3. Participation rate                           | (C) Disguised unemployment                  |
| 4. Number of persons unemployed                 | (D) Workforce Total population $\times 100$ |
| 5. Unemployment due to economic<br>fluctuations | (E) Labour force – workforce                |
|                                                 |                                             |
| Column-I                                        | Column-II                                   |
| 1. Rural unemployment                           | (C) Disguised unemployment                  |
| 2. Urban unemployment                           | (A) Educated unemployment                   |
| 3. Participation rate                           | (D) Workforce Total population $\times 100$ |
| 4. Number of persons unemployed 🗶 💓             | (E) Labour force – workforce                |
| 5. Unemployment due to economic<br>fluctuations | (B) Cyclical unemployment                   |

## **Chapter 8 Infrastructure**

#### I. Choose the correct alternative.

1.

Which of the following statements is not correct with regards to infrastructure?

- (A) Infrastructure contributes to economic development.
- (B) Infrastructure provides support services.
- (C) All infrastructural facilities have a direct impact on the production of goods and services.
- (D) Inadequate infrastructure can have multiple adverse effects on health.

Answer: (C) All infrastructural facilities have a direct impact on the production of goods and services.

2.

Which of the following facilities is included in social infrastructure?

(A) Roads and highways

#### (B) Housing

- (C) Internet
- (D) Electricity

#### Answer: (B) Housing

#### 3.

- What is morbidity?
- (A) Proneness to fall ill
- (B) High infant mortality rate
- (C) High maternal mortality rate
- (D) Low life expectancy

#### Answer: (A) Proneness to fall ill

#### 4.

What percent of rural households use bio-fuels for cooking?

- (A) 50 percent
- (B) 75 percent
- (C) 80 percent
- (D) 90 percent

#### Answer: (D) 90 percent

#### 5.

Which of the following countries invest almost 50 percent of its GDP in infrastructure?

- (A) India
- (B) China
- (C) Pakistan
- (D) Sri Lanka

#### Answer: (B) China

#### 6.

Low-income countries do not invest in which of the given infrastructural services?

- (A) Transport
- (B) Irrigation
- (C) Power
- (D) Telecommunication

#### Answer: (D) Telecommunication

#### 7.

Which of the following statements is true for commercial sources of energy?

(A) Commercial sources are bought and sold.

- (B) Commercial sources are renewable.
- (C) Commercial sources are found in forests.
- (D) Dried dung is an example of a commercial source of energy.

#### Answer: (A) Commercial sources are bought and sold.

#### 8.

Which of the following sector was the largest consumer of commercial energy in 1953-54?

- (A) Households
- (B) Transport
- (C) Industries
- (D) Agriculture

#### Answer: (B) Transport

9.

- (A) Spreading education concerning prevailing health problems
- (B) Promoting food supply and proper nutrition
- (C) Conducting research
- (D) Providing essential drugs

#### Answer: (C) Conducting research

10.

Which of the following systems is not included in the Indian System of Medicines?

- (A) Allopathy
- (B) Homeopathy
- (C) Naturopathy
- (D) Ayurveda

Answer: (A) Allopathy

#### II. Fill in the blanks with the correct answer.

#### 1.

Infrastructure associated with energy, transportation, and communication is included in the \_\_\_\_\_\_ infrastructure.

#### Answer: social

2.

\_\_\_\_\_ and safety hazards connected to transportation affect morbidity.

#### Answer: Air pollution

3.

Inadequate infrastructure can have multiple adverse effects on \_\_\_\_\_

#### Answer: health

4.

Agriculture considerably depends on the adequate expansion and development of \_\_\_\_\_\_ facilities.

#### Answer: irrigation

5.

\_\_\_\_\_ accounts for the largest share in the commercial energy consumption in India.

#### Answer: Coal

6.

Hydel and wind power do not rely on \_\_\_\_\_

#### Answer: fossil fuel

7.

\_\_\_\_\_ sources of energy are found in nature/forests.

#### Answer: Non-commercial

8.

The hospitals at the village level are known as \_\_\_\_\_

#### Answer: PHCs

9.

\_ has huge potential because they are effective, safe, and inexpensive.

Answer: ISM (Indian System of Medicine)

#### 10.

Accessibility and \_\_\_\_\_\_ need to be integrated in our basic health infrastructure in order to provide basic healthcare to all.

Answer: affordability

III. State whether the following statements are true or false.

#### 1.

Both economic and social infrastructures are essential for the development of a country.

#### Answer: True

#### 2.

The share of basic infrastructure services such as irrigation, transport, and power is greater in high-income countries.

#### Answer: False

#### 3.

The private sector in India has started playing an important role in infrastructure development in joint partnership with the public sector.

#### Answer: True

#### 4.

The use of renewable energy sources can ensure an additional supply of electricity.

#### Answer: True

#### 5.

The growth rate of demand for power is always lower than the GDP growth rate.

#### Answer: False

#### 6.

Industries are the largest consumer of commercial energy.

#### Answer: True

#### 7.

The privatization of the power sector has benefitted certain sectors in terms of prices.

#### Answer: False

#### 8.

India's health infrastructure and health care is made up of a three-tier system.

#### Answer: True

#### 9.

Infrastructural development in India has not been uniform over the last six decades.

#### Answer: True

#### 10.

Hospitals under the secondary sector have advanced level equipment and medicines.

#### Answer: False

IV. Match the following.

| Column-I                                | Column-II                   |
|-----------------------------------------|-----------------------------|
| 1. Social infrastructure                | (A) The poor                |
| 2. Non-conventional energy              | (B) Education               |
| 3. Health infrastructure biased against | (C) Outsourcing             |
| 4. Essential indication of good health  | (D) Biomass                 |
| 5. Infrastructure facilitates           | (E) High expectancy of life |

2

| Column-I                                | Column-II                   |
|-----------------------------------------|-----------------------------|
| 1. Social infrastructure                | (B) Education               |
| 2. Non-conventional energy              | (D) Biomass                 |
| 3. Health infrastructure biased against | (A) The poor                |
| 4. Essential indication of good health  | (E) High expectancy of life |
| 5. Infrastructure facilitates           | (C) Outsourcing             |

# Chapter 9

## **Environment and Sustainable Development**

#### I. Choose the correct alternative.

Question 1.

Which of the following is not a biotic element?

(A) Birds

(B) Sunlight

(C) Forests

(D) Animals

Answer: (B) Sunlight

Question 2.

Which of the following is a renewable resource?
(A) Fish
(B) Coal
(C) Petroleum
(D) Iron-ore
Answer: (A) Fish

Question 3. Which of the following is an impact of global warming? (A) Deforestation (B) Rise in sea level (C) Waste generation (D) Rapid increase in population

Answer: (B) Rise in sea level

#### Question 4.

In which of the following layers of the atmosphere is ozone shield found?

- (A) Troposphere
- (B) Exosphere
- (C) Stratosphere
- (D) Mesosphere
- Answer: (C) Stratosphere

#### Question 5.

Which of the following is a consequence of ozone layer depletion?

- (A) Skin cancer in humans
- (B) Lower production of phytoplankton
- (C) Hampers growth of terrestrial plants
- (D) All of the above
- Answer: (D) All of the above

#### Question 6.

When was the Central Pollution Control Board (CPCB) set up?

(A) 1964

(B) 1974

(C) 1984

(D) 1994

Answer: (B) 1974

#### Question 7.

How many industrial categories have been identified as significantly polluting by the CPCB?

(A) 17 (B) 25

(C) 27

(C) 27 (D) 31

Answer: (A) 17

#### Question 8.

Which of the following is the modern concept of development?

(A) Economic development

(B) Economic growth

(C) Sustainable development

(D) Human development

Answer: (C) Sustainable development

#### Question 9.

Use of which of the following has resulted in a significant reduction in Delhi's pollution?

(A) LPG at homes

(B) Solar cells for electricity

(C) Thermal power plants

(D) CNG in public transport

Answer: (D) CNG in public transport

| Question 10.<br>Which of the following is a conventional source of energy?<br>(A) Sun<br>(B) Wind<br>(C) Dried dung |
|----------------------------------------------------------------------------------------------------|
| (D) Tides                                                                                                    |
|                                                                                                    |
| Answer: (C) Dried dung                                                                                              |
| II. Fill in the blanks with the correct answer.                                                                     |
| Question 1.                                                                                                    |
| Sunlight is an example of elements.                                                                                 |
| Answer: abiotic                                                                                                    |
|                                                                                                    |
| Question 2.                                                                                                    |
| resources are those which get exhausted with extraction and use.                                                    |
| Answer: Non-renewable                                                                                               |
|                                                                                                    |
| Question 3.                                                                                                    |
| The absorptive capacity of the environment is the ability to absorb                                                 |
| Answer: degradation                                                                                                 |
|                                                                                                    |
| Question 4.                                                                                                    |
| Global warming is caused due to increase in greenhouse gases through the burning of fossil fuels and                |
|                                                                                                    |
| Answer: deforestation                                                                                               |
|                                                                                                    |
| Question 5.                                                                                                    |
| In India, the of the Deccan Plateau is particularly suitable for the cultivation of cotton.                         |
| Answer: black soil                                                                                                  |
|                                                                                                    |
| Question 6.                                                                                                    |
| The origins of chlorine and bromine compounds in stratosphere are                                                   |
| Answer: chlorofluorocarbons                                                                                         |
|                                                                                                    |
| Question 7.                                                                                                    |
| emissions are the major contributors to air pollution in urban areas of India.                                      |
| Answer: Vehicular                                                                                                   |
|                                                                                                    |
| Question 8.                                                                                                    |
| The CPCB has identified categories of industries as significantly polluting.                                        |
| Answer: seventeen                                                                                                   |
|                                                                                                    |
| Question 9.                                                                                                    |
| Thermal power plants emit large quantities of which is a greenhouse gas.                                            |
| Answer: carbon dioxide                                                                                              |
|                                                                                                    |
| Question 10.                                                                                                    |
| plants use the energy of such streams to move small turbines.                                                       |
|                                                                                                    |

Answer: Mini-hydel

III. State whether the following statements are true or false.Question 1.Fossil fuels can be used without the possibility of these becoming depleted or exhausted.Answer: False

Question 2.

The environment is able to perform its functions without any interruption as long as the resource extraction does not exceed the rate of regeneration.

Answer: True

Question 3.

In the early days of civilisation, the supply of environmental resources and services was much less than their demand.

Answer: False

Question 4.

India alone accounts for nearly 20 percent of the world's total iron-ore reserves. Answer: True

Question 5.

Improper planning and management of irrigation systems are one of the factors responsible for land degradation. Answer: True

Question 6.

Herman Daly defined sustainable development as one which is directly concerned with increasing the material standard of living of the poor at the grass-root level.

Question 7. Sustainable development is synonymous with the conservation of the environment. Answer: True

Question 8. The products used under a western system of treatment are free from side effects. Answer: False

Question 9.

Earthworms can convert organic matter into compost faster than the normal composting process.

Answer: True

Question 10.

Prior to the advent of the green revolution, food products were contaminated and soil, water bodies, and even groundwater were polluted.

Answer: False

IV. Match the following.

Question 1.

| Column-I | Column-II |  |
|----------|-----------|--|
|----------|-----------|--|

| 1. Condition of sustainable development (A) Industrial machines |                                                  |  |
|-----------------------------------------------------------------|--------------------------------------------------|--|
| 2. Reason for noise pollution                                   | (B) Long term increase in real per capita income |  |
| 3. Cause of environmental degradation                           | (C) Reduction in level of pollution              |  |
| 4. Non-renewable resources                                      | (D) Rapid industrialisation                      |  |
| 5. Economic growth                                              | (E) Exhausted after use                          |  |

| Column-I                                | Column-II                                        |
|-----------------------------------------|--------------------------------------------------|
| 1. Condition of sustainable development | (C) Reduction in level of pollution              |
| 2. Reason for noise pollution           | (A) Industrial machines                          |
| 3. Cause of environmental degradation   | (D) Rapid industrialisation                      |
| 4. Non-renewable resources              | (E) Exhausted after use                          |
| 5. Economic growth                      | (B) Long term increase in real per capita income |

## Chapter 10 Comparative Development Experiences of India and its Neighbours

#### I. Choose the correct alternative.

Question 1.

Which of the following countries ranks first in the development experience?

(A) India

(B) China

(C) Pakistan

(D) None of the above

#### Answer

Answer: (B) China

Question 2.

When were economic reforms initiated in China?

(A) 1978

(B) 1988

(C) 1990

(D) 1991

#### Answer

Answer: (A) 1978

Question 3. What was the fertility rate in Pakistan as in 2015? (A) 1.6 (B) 2.6 (C) 3.7

(D) 3.6

#### Answer

Answer: (C) 3.7

Question 4.

In which of the following indicators is Pakistan ahead of India and China?

Amateria

- (A) Urbanisation
- (B) Fertility rate
- (C) Density
- (D) Population

#### Answer

Answer: (B) Fertility rate

Question 5.

Which of the following countries has introduced the one-child norm?

(A) China

- (B) India
- (C) Pakistan
- (D) Bangladesh

#### Answer

Answer: (A) China

Question 6.

In which of the following countries does the service sector contribute the most in GDP? (A) India

- (B) Pakistan
- (C) China
- (D) Both (A) and (B)

#### Answer

Answer: (D) Both (A) and (B)

Question 7. Which of the following country was faster in shifting its workforce from agriculture to the service sector? (A) India (B) Pakistan (C) China

(D) Both (A) and (B)

#### Answer

Answer: (B) Pakistan

Question 8.

OC125512material Which of the following is not an indicator of human development?

(A) Density of Population

(B) GDP per capita

(C) Life expectancy at birth

(D) Literacy rate

#### Answer

Answer: (A) Density of Population

Question 9.

With which of the following concepts is the commune system associated?

- (A) Industrialisation
- (B) Human rights
- (C) Equal distribution of land
- (D) Special Economic Zones

#### Answer

Answer: (C) Equal distribution of land

Question 10. How many people died in the devastating earthquake that took place in Pakistan in 2005? (A) 45,000 (B) 55,000 (C) 65,000 (D) 75,000

Answer: (D) 75,000

II. Fill in the blanks with the correct answer.

Question 1. China that has recently started moving towards a \_\_\_\_\_ system.

#### Answer

Answer: democratic

| Question 2.<br>The people's Republic of China was established in   |
|--------------------------------------------------------------------|
| Answer                                                             |
| Answer: 1949                                                       |
| Clor                                                               |
|                                                                    |
| Question 3.                                                        |
| Pakistan's five-year plan is now called the Term Development Plan. |
| Answer                                                             |
| Answer: Medium                                                     |

Question 4.

\_\_\_\_\_ introduced the Great Proletarian Cultural Revolution in 1695 in China.

#### Answer

Answer: Mao

Question 5. In the 1970s, nationalization of capital goods industries took place in \_\_\_\_\_

Answer: Pakistan

Question 6. The population of Pakistan accounts for roughly about \_\_\_\_\_\_ of China.

#### Answer

Answer: one-tenth

Question 7. \_\_\_\_\_\_ is high in both Pakistan and China.

#### Answer

Answer: Urbanisation

Question 8.

In China, due to topographic and climatic conditions, the area suitable for cultivation is relatively

Amateria

#### Answer

Answer: small

Question 9. In India and Pakistan, the service sector accounts for more than \_\_\_\_\_ percent of GDP.

#### Answer

Answer: 50

Question 10. Lack of \_\_\_\_\_\_ freedom and its implications for human rights are major concerns in China.

Answer: political

III. State whether the following statements are true or false.

Question 1.

Regional and global economic groupings are formed to protest against the free flow of goods and services between nations.

#### Answer

Answer: False

Question 2. India and Pakistan adopted similar strategies for social and economic development.

#### Answer

Answer: True

Question 3.

Pakistan introduced a variety of regulated policy framework for import substitution industrialization.

#### Answer

Answer: True

Question 4. China received financial support from western nations.

#### Answer

Answer: False

Question 5.

India has the largest share of the poor among the three countries.

#### Answer

Answer: True

Question 6.

The One-child norm introduced in China is the major reason for low population growth.

#### Answer

Answer: True

| it at                                                                          |
|--------------------------------------------------------------------------------|
| Question 7.                                                                    |
| The fertility rate is low in Pakistan while it is very high in China.          |
|                                                                                |
| Answer                                                                         |
| Answer: False                                                                  |
|                                                                                |
|                                                                                |
|                                                                                |
| Question 8.                                                                    |
| In 2000-10, there was a rapid increase in the growth rates of India and China. |
| X OF                                                                           |
| Answer                                                                         |
| Answer: False                                                                  |
|                                                                                |
|                                                                                |
|                                                                                |

Question 9.

In all the three economies, the industry and service sectors have less proportion of workforce but contribute more in terms of output.

#### Answer

Answer: True

#### Question 10.

China's growth is mainly contributed by the industrial sector and India's growth by the service sector.

#### Answer

Answer: True

#### IV. Match the following.

#### Question 1.

| Column-I                        | Column-II                        |
|---------------------------------|----------------------------------|
| 1. Economic reforms in India    | (A) 1978                         |
| 2. Economic reforms in China    | (B) 1991 🔍                       |
| 3. Economic reforms in Pakistan | (C) System of collective farming |
| 4. GLF campaign in China        | (D) 1988                         |
| 5. Lowest density of population | (E) Widespread industrialization |
| 6. Commune farming              | (F) China 📈                      |
|                                 | STAT                             |

#### Answer Answer:

| Column-I                        | Column-II                        |
|---------------------------------|----------------------------------|
| 1. Economic reforms in India    | (B) 1991                         |
| 2. Economic reforms in China    | (A) 1978                         |
| 3. Economic reforms in Pakistan | (D) 1988                         |
| 4. GLF campaign in China        | (E) Widespread industrialization |
| 5. Lowest density of population | (F) China                        |
| 6. Commune farming              | (C) System of collective farming |

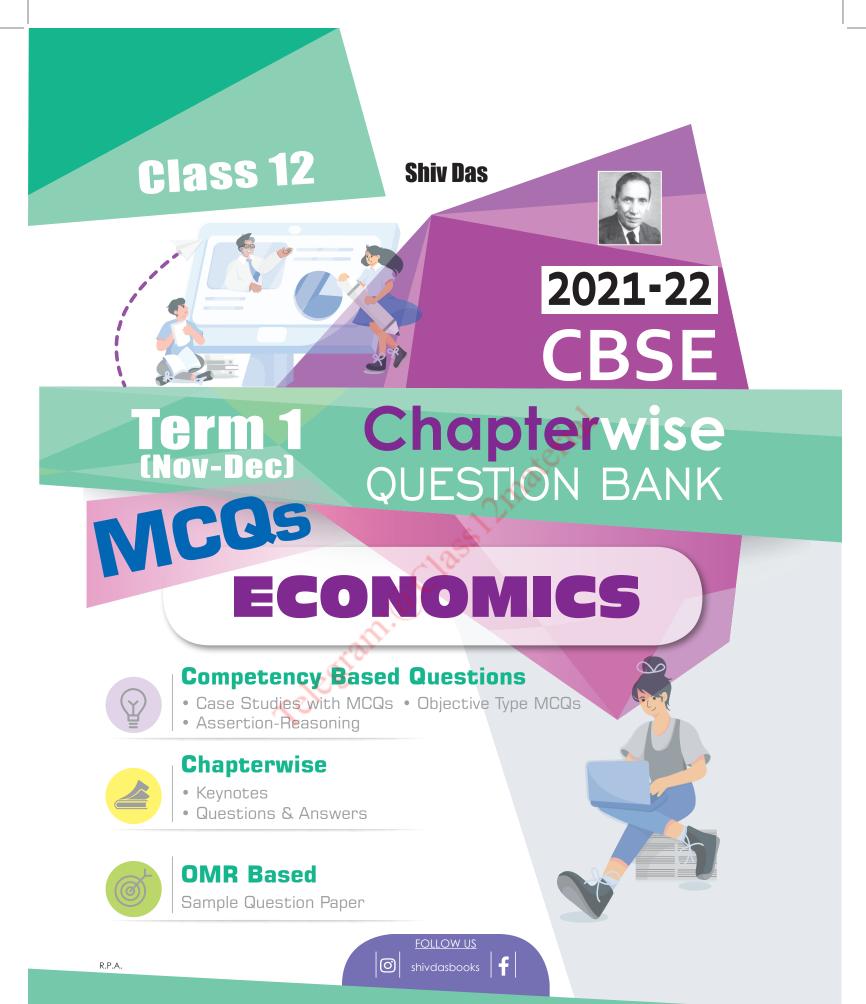

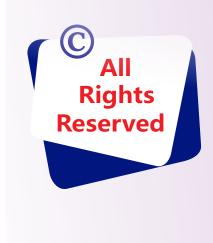

- No part of this book may be reproduced or copied in any form or by any means without the written permission of the publishers.
- The publishers have taken all possible precautions in publishing this book, yet if any mistake has crept in, the publishers shall not be responsible for the same.
- All disputes shall be subject to the jurisdiction of court at Delhi only.

# **PUBLISHED BY SHIV DAS & SONS**

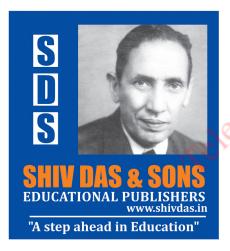

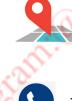

C-8, Sector 6, Noida Uttar Pradesh-201 301, India

+91-9910055604, 7840040400 0120-4197490, 4305480

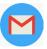

info@shivdas.in • www.shivdas.in Trade contact: sales@shivdas.in

Printed at: First Impression Corporate Services Pvt. Ltd., E-114, Sector-63 Noida, Uttar Pradesh-201301 During the course of the year if there are any updates in the Curriculum due to the Pandemic, we will provide all the updates for free with the help of the given Barcode.

# FOR LATEST CBSE 2022 UPDATES

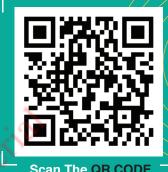

# FREE DOWNLOADS AND OTHER CONTENT

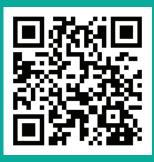

Scan The QR CODE

FOLLOW US
Shivdasbooks

**O** 

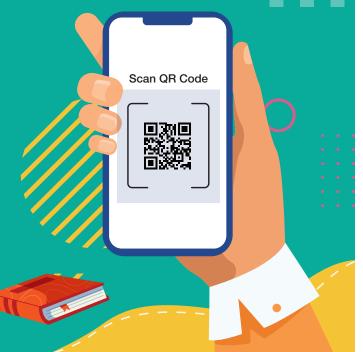

# CONTENTS

# Term–1

| Latest Syllabus (Iss<br>Competency Base | sued by CBSE)<br>ed Questions (CBQs)                          | ••• | (vi)  |
|-----------------------------------------|---------------------------------------------------------------|-----|-------|
|                                         | UCTORY MACROECONOMICS                                         |     |       |
| Unit 2                                  | Money and Banking                                             |     | C-1   |
| Unit 4                                  | Government Budget and the Economy                             |     | C-6   |
| Unit 5                                  | Balance of Payments                                           |     | C-11  |
| PART B : INDIAN                         | ECONOMIC DEVELOPMENT                                          |     |       |
| Chapter 1                               | Indian Economy on the Eve of Independence                     |     | C-16  |
| Chapter 2                               | Indian Economy (1950-1990)                                    |     | C-22  |
| Chapter 3                               | Liberalisation, Privatisation and Globalisation: An Appraisal |     | C-29  |
| Chapter 4                               | Poverty                                                       |     | C-34  |
| Chapter 5                               | Human Capital Formation                                       |     | C-39  |
| Chapter 6                               | Rural Development                                             |     | C-44  |
| Chapterwise CBS                         | SE Examination Questions                                      |     |       |
| PART A : INTROD                         | UCTORY MACROECONOMICS                                         |     |       |
| Unit 2                                  | Money and Banking                                             |     | 1     |
| Unit 4                                  | Government Budget and the Economy                             | ••• | 17    |
| Unit 5                                  | Balance of Payments                                           |     | 35    |
| PART B : INDIAN                         | ECONOMIC DEVELOPMENT                                          |     |       |
| Chapter 1                               | Indian Economy on the Eve of Independence                     |     | 51    |
| Chapter 2                               | Indian Economy (1950-1990)                                    | ••• | 57    |
| Chapter 3                               | Liberalisation, Privatisation and Globalisation: An Appraisal |     | 76    |
| Chapter 4                               | Poverty                                                       |     | 93    |
| Chapter 5                               | Human Capital Formation                                       |     | 104   |
| Chapter 6                               | Rural Development                                             | ••• | 115   |
| OMR Based Sam                           | ple Question Paper                                            | ••• | OMR-1 |

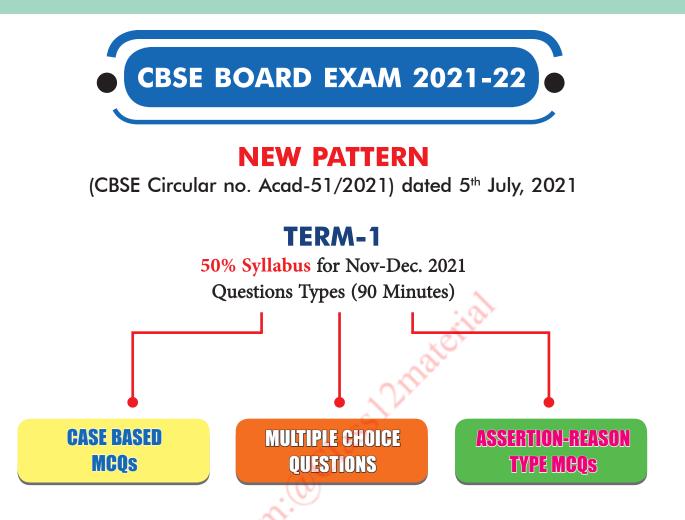

- CBSE to send Question Papers with marking scheme.
- ☆ Exams will be conducted in the school.
- ☆ OMR sheet to be used for Evaluation.
- ☆ Term-1 marks will add to the final result.

## **Internal Assessment**

- 3 Periodic Tests
- 🛠 Student Enrichment
- 🛠 Portfolio
- 🖈 Practical
- ☆ Speaking listening activities
- Projects

# Latest Syllabus (Issued by CBSE) (24<sup>TH</sup> JULY 2021)

# **ECONOMICS**

#### COURSE STRUCTURE - CLASS XII (SESSION 2021-2022)

## Theory

## TERM-1

|                                                                                                    |    | Periods |
|----------------------------------------------------------------------------------------------------|----|---------|
| Part A : Introductory Macroeconomics                                                                                                    |    | 0       |
| ☆ Money and Banking                                                                                                    | 6  | 8       |
| $\Rightarrow$ Government Budget and the Economy $\checkmark$                                                                                                    | 6  | 15      |
| ☆ Balance of Payments                                                                                                    | 6  | 7       |
| Sub Total                                                                                                    | 18 | 30      |
| Part B : Indian Economic Development                                                                                                    |    |         |
| <ul> <li>Development Experience (1947-90) and Economic Reforms since 1991:</li> <li>Indian Economy on the eve of Independence</li> <li>Indian Economy (1950-90)</li> <li>Liberalisation, Privatisation and Globalisation : An Appraisal</li> </ul> | 12 | 28      |
| <ul> <li>Current challenges facing Indian Economy</li> <li>Poverty</li> <li>Human Capital Formation</li> <li>Rural development</li> </ul>                                                                                                    | 10 | 17      |
| Sub Total                                                                                                    | 22 | 45      |
| Total                                                                                                    | 40 | 75      |

Students would prepare only ONE project in the entire academic session, which is divided into 2 terms *i.e.* Term I and Term II.

#### PART A : INTRODUCTORY MACROECONOMICS

#### **UNIT 2 : MONEY AND BANKING**

Money - meaning and supply of money - Currency held by the public and net demand deposits held by commercial banks.

Money creation by the commercial banking system.

Central bank and its functions (example of the Reserve Bank of India): Bank of issue, Govt. Bank, Banker's Bank, Control of Credit

8 Periods

#### **UNIT 4 : GOVERNMENT BUDGET AND THE ECONOMY**

Government budget - meaning, objectives and components.

Classification of receipts - revenue receipts and capital receipts; classification of expenditure – revenue expenditure and capital expenditure.

#### **UNIT 5 : BALANCE OF PAYMENTS**

7 Periods

**17** Periods

**15** Periods

Balance of payments account - meaning and components;

Foreign exchange rate - meaning of fixed and flexible rates and managed floating.

#### PART B : INDIAN ECONOMIC DEVELOPMENT

#### UNIT 6 : DEVELOPMENT EXPERIENCE (1947-90) AND ECONOMIC REFORMS SINCE 1991 28 Periods

A brief introduction of the state of Indian economy on the eve of independence. Indian economic system and common goals of Five Year Plans. Main features, problems and policies of agriculture (institutional aspects and new agricultural strategy), industry (IPR 1956; SSI – role & importance) and foreign trade. **Economic Reforms since 1991:** Features and appraisals of liberalisation, globalisation and privatisation (LPG policy);

Concepts of demonetization and GST

#### **UNIT 7 : CURRENT CHALLENGES FACING INDIAN ECONOMY**

elegra

**Poverty:** Absolute and relative; Main programmes for poverty alleviation: A critical assessment; **Human Capital Formation:** How people become resource; Role of human capital in economic development; **Rural development:** Key issues - credit and marketing - role of cooperatives; agricultural diversification

• • • • \*

# INTRODUCTORY MACROECONOMICS

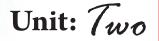

# Money and Banking

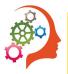

# **Competency Based Questions**

[Ans. (d)

[Ans. (d)

#### Multiple Choice Questions (MCQs)

- 1. The rate at which Commercial Banks borrow from Central Bank is called
  - (a) Bank rate
  - (b) Legal reserve ratio
  - (c) Reverse repo rate
  - (*d*) Cash reserve ratio
- [Ans. (a) 2. The short term borrowing rate at which Reserve
- Bank of India borrows money from Commercial Banks is called
  - (a) Bank rate
  - (b) Discount rate
  - (c) Reportate
  - (*d*) Reverse repo rate
- 3. What would be the total money creation in the economy, If initial fresh deposits with banks = ₹50,000 and LRR = 20%.

(*a*) ₹2,50,000 (b) ₹5,00,000

```
(c) ₹10,00,000
                             (d) \gtrless 12,00,000 [Ans. (a)
```

- 4. is the main source of money supply in an economy.
  - (a) Central Bank
  - (b) Commercial Banks
  - (c) Government
  - (*d*) Both (*a*) and (*b*)
- 5. Measuring the value of goods and services refers to which of the following functions of money?

- (a) Store of value
- (b) Unit of value
- (c) Standard of deferred payments
- (*d*) Medium of exchange
- 6. Which of the following functions of money simplifies the process of borrowing and lending? (a) Store of value
  - (b) Medium of exchange
  - (c) Standard of deferred payments
  - (*d*) Unit of value
- 7. Which of the following is not included in
  - money supply? (a) Currency held by public

  - (b) Inter-bank-deposits
  - (c) Demand deposits in Banks
  - (*d*) Saving deposits with post office banks.

[Ans. (b)

8. Read the following dialogue between two people.

Ramesh: I want 1 kg of potatoes.

Suresh: What will you give in exchange?

Ramesh: I can give you two litres of milk in return for the potatoes.

Suresh: I don't need milk. I want a pair of shoes. Which of the following problem is being faced by Ramesh and Suresh in their exchange process?

[Ans. (b)

[Ans.(c)

| <b>C-2 - Shiv Das</b> Chapterwise Question Bank (Economic                                                                                                    | s XII)                                                                                                    |
|----------------------------------------------------------------------------------------------------|----------------------------------------------------------------------------------------------------|
| ( <i>a</i> ) Lack of double coincidence of wants                                                                                                    | ♦ Assertion-Reason Questions                                                                                                    |
| <ul> <li>(b) Absence of common unit of value</li> <li>(c) Lack of store of value</li> <li>(d) Lack of standard of deferred payment</li> </ul>                                 | DIRECTION: Read the following statements –<br>Assertion (A) and Reason (R). Choose one of the correct<br>alternatives given below:                                                                                                    |
| <ul> <li>9. M<sub>1</sub> of money supply does not include.</li> <li>(<i>a</i>) Currency held by public</li> <li>(<i>b</i>) Other deposits in RBI</li> </ul>                  | <ul> <li>(a) Assertion and Reason both are correct statements<br/>and Reason is correct explanation for Assertion.</li> <li>(b) Assertion and Reason both are correct statements<br/>but Reason is not correct explanation for</li> </ul> |
| (c) Demand deposits with the Commercial Banks                                                                                                    | Assertion.<br>(c) Assertion is true but Reason is false.                                                                                                    |
| ( <i>d</i> ) Net time deposits with banks [Ans. ( <i>d</i> )                                                                                                    | (d) Assertion is false but Reason is true.                                                                                                    |
| <ul> <li>10. Which Bank is authorised to issue currency?</li> <li>(<i>a</i>) Central Bank</li> <li>(<i>b</i>) Commercial Bank</li> <li>(<i>c</i>) Cooperative Bank</li> </ul> | <ol> <li>Assertion: Supply of money is a flow variable.<br/>Reason: It is measured at a point of time.</li> <li>Ans. (d) Assertion is false but Reason is true.<br/>Supply of money is a stock variable.</li> </ol>                       |
| (d) Scheduled Bank [Ans. (a)                                                                                                    | <b>2. Assertion:</b> Coins are limited legal tender money. <b>Reason:</b> Coins represent money which is accepted                                                                                                    |
| 11. Which one of the following is a qualitative                                                                                                    | by the people to an unlimited extent.                                                                                                    |
| <ul><li>measure of credit control by the Central Bank?</li><li>(a) Bank rate</li></ul>                                                                                        | <b>Ans. (c) Assertion is true but Reason is false.</b><br>No person can be forced to accept beyond a certain limit.                                                                                                    |
| (b) Open market operations                                                                                                    | <b>3. Assertion:</b> Demand deposits are also called bank                                                                                                    |
| (c) Marginal requirements                                                                                                    | money.<br>Reason: Demand deposits are created by                                                                                                    |
| ( <i>d</i> ) Cash reserve ratio [Ans. (c)                                                                                                    | commercial banks.                                                                                                    |
| 12 refers to the proportion of total                                                                                                    | Ans. (a) Assertion and reason both are correct                                                                                                    |
| deposits which Banks are required to keep in<br>the form of reserves with themselves.                                                                                         | statements and reason is correct explanation for assertion.                                                                                                    |
| (a) Cash deposit ratio                                                                                                    | <b>4. Assertion:</b> LRR represents the minimum reserve                                                                                                    |
| (b) Statutory liquidity ratio                                                                                                    | ratio essential to be maintained by banks.<br><b>Reason:</b> Banks create deposits in the process of                                                                                                    |
| (c) Bank rate                                                                                                    | making loans to their customers.                                                                                                    |
| (d) Reserve deposit ratio [Ans. (d)                                                                                                    | Ans. (b) Assertion and reason both are correct                                                                                                    |
| 13. Which one of the following is a quantitative tool of credit control used by RBI?                                                                                          | statements but reason is not correct explanation for assertion.                                                                                                    |
| (a) Bank rate policy                                                                                                    | LRR is maintained to meet the cash requirements of the                                                                                                    |
| (b) Marginal requirements                                                                                                    | <i>depositors.</i> <b>5. Assertion:</b> Open market operations are used to                                                                                                    |
| (c) Moral suasion                                                                                                    | influence money supply in the economy.                                                                                                    |
| (d) Direct action [Ans. (a)                                                                                                    | <b>Reason:</b> Central bank sells government securities                                                                                                    |
| 14. Which of the following is not the function of the Central Bank?                                                                                                    | to increase the flow of credit in the economy.<br>Ans. ( <i>c</i> ) Assertion is true but Reason is false.                                                                                                    |
| (a) Banking facilities to government                                                                                                    | The Central Bank, through purchase and sale of government                                                                                                    |
| (b) Lending to commercial banks                                                                                                    | securities, influences money supply in the economy as money is ultimately routed through banks.                                                                                                    |
| (c) Banking facilities to public                                                                                                    | <b>6. Assertion:</b> Bank rate is decreased when credit is                                                                                                    |
| ( <i>d</i> ) Lending to government [Ans. (c)                                                                                                    | to be expanded.                                                                                                    |
| 15. The ratio of total deposits that a commercial<br>Banks has to keep with Reserve Bank of India                                                                             | <b>Reason:</b> Selective credit control involves specifying the amount and purpose for which                                                                                                    |
| is called                                                                                                    | credit is to be given.                                                                                                    |
| (a) Deposit ratio                                                                                                    | Ans. (b) Assertion and reason both are correct statements but reason is not correct explanation                                                                                                    |
| (b) Cash reserve ratio                                                                                                    | for assertion.                                                                                                    |
| (c) Legal reserve ratio                                                                                                    | A low bank rate reduces the cost of borrowing of commercial<br>banks and accourages them to use a greater proportion of                                                                                                    |
| ( <i>d</i> ) Statutory liquidity ratio [Ans. (b)                                                                                                    | banks and encourages them to use a greater proportion of<br>their funds for giving out loans.                                                                                                    |

Money and Banking

#### Competency Based Questions (CBQs) = C-3

**7. Assertion:** The Central Bank is also known as the bank of issue.

**Reason:** The Central Bank enjoys the sole monopoly of issuing currency to ensure control over volume of currency and money supply.

- Ans. (*a*) Assertion and reason both are correct statements and reason is correct explanation for assertion.
  - **8. Assertion:** Demand deposits are created by commercial banks.

**Reason:** Demand deposits form a significant part of the total money supply in the economy.

Ans. (b) Assertion and reason both are correct statements but reason is not correct explanation for assertion.

Accepting deposits is an important function of commercial banks.

**9. Assertion:** Only net demand deposits held by commercial banks are taken as part of money supply.

**Reason:** Only deposits of the public held by the banks are included in money supply.

- Ans. (*a*) Assertion and reason both are correct statements and reason is correct explanation for assertion.
- **10. Assertion:** Credit creation is inversely related to the Legal Reserve Ratio.**Reason:** LRR is fixed by the market forces of

demand and supply.

Ans. (c) Assertion is true but Reason is false. Lower the money multiplier, lesser will be the total credit creation by commercial banks.

#### Case Based Questions

1. Read the para given below and answer the questions that follow:

The Reserve Bank of India (RBI) on Friday kept interest rates on hold while assuring to maintain support for reflecting the economy by ensuring ample liquidity to manage the government's near-record borrowing.

The six-member Monetary Policy Committee (MPC) voted to continue with the accommodative stance as long as it is necessary to revive growth and mitigate the impact of Covid-19 on the economy while ensuring that inflation remains within the target, Governor Shaktikanta Das said. While the Union Budget 2021 laid down an expansive fiscal strategy over the medium term to strengthen the growth engine in the economy, the RBI affirmed its support to such a plan through appropriate monetary tools.

To absorb higher government borrowings, the Central Bank provided retail investors a direct option to invest in government securities. It also sapped some funds from banks by raising the Cash Reserve Ratio (CRR) and using the money for more targeted market operations.

The MPC, which cut borrowing costs by 115 basis points last year, kept the repurchase or reporate unchanged at 4 percent. Consequently, the reverse reporate will also continue to earn 3.35 per cent for banks for their deposits kept with the RBI.

Das announced the restoration of CRR - the amount of deposits lenders must set aside as reserves - to 3.5 per cent in March and 4 per cent in May.

The cash returning to the central bank can be used by it for open market operations and other liquidity measures.

# (*i*) The two essential conditions for a financial institution to become a bank are:

- (a) accepting deposits and lending
- (*b*) printing currency notes
- (c) both (a) and (b)
- (*d*) neither (*a*) nor (*b*)
- Ans. (a) accepting deposits and lending

(*ii*) Which of the following is not a quantitative method of credit control?

- (a) open market operation
- (b) bank rate policy
- (c) legal reserve requirements
- (*d*) margin requirements
- Ans. (d) margin requirements
- *(iii)* The central bank does not performs the following functions.
  - (*a*) conducts sale and purchase of securities for foreign governments securities.
  - (*b*) acts as a lender of the last resort.
  - (c) controls money supply and credit.
  - (*d*) manages the nation's reserves of international currency.
- Ans. (*a*) conducts sale and purchase of securities for foreign governments securities.
- (*iv*) Loans offered by commercial banks \_\_\_\_\_ (increase/decrease) the money supply in the economy.

Ans. increase

2. Read the para given below and answer the questions that follow:

The money supply is all the currency and other liquid instruments in a country's economy on the date measured. The money supply roughly includes both cash and deposits that can be used almost as easily as cash.

Governments issue paper currency and coins through some combination of their central banks and treasuries. Bank regulators influence

#### **C-4 Shiv Das** Chapterwise Question Bank (Economics XII)

money supply available to the public through the requirements placed on banks to hold reserves, how to extend credit and other regulations.

Economists analyze the money supply and develop policies revolving around it through controlling interest rates and increasing or decreasing the amount of money flowing in the economy.

An increase in the supply of money typically lowers interest rates, which in turn, generates more investment and puts more money in the hands of consumers, thereby stimulating spending. Businesses respond by ordering more raw materials and increasing production. The increased business activity raises the demand for labour. The opposite can occur if the money supply falls or when its growth rate declines.

- (*i*) Which of the following statement is not true regarding money supply?
  - (*a*) It is a stock variable.
  - (*b*) It does not include money held by government and the banking system.
  - (c) It includes term deposits with the banks.

(*d*) It includes currency held with the public.

Ans. (c) It includes term deposits with the banks.

# (*ii*) From the set of statements given in Column I and II, choose the correct pair of statements:

| Column IColumn II1. Bank moneyA. exchange of money<br>for goods2. Barter exchangeB. a component of<br>money supply.3. Demand deposits<br>with banksC. demand deposits<br>created by<br>commercial banks4. Legal tenderD. money which can<br>be legally used to<br>make payment of<br>debts(a) 1-A(b) 2-B<br>(c) 3-C |                    |                                    |  |  |
|----------------------------------------------------------------------------------------------------|--------------------|------------------------------------|--|--|
| for goods2. Barter exchangeB. a component of<br>money supply.3. Demand deposits<br>with banksC. demand deposits<br>created by<br>commercial banks4. Legal tenderD. money which can<br>be legally used to<br>make payment of<br>debts(a) 1-A(b) 2-B                                                                  | Column I           | Column II ( 💛                      |  |  |
| a.money supply.3.Demand deposits<br>with banksC.demanddeposits<br>created4.Legal tenderD.money which can<br>be legally used to<br>make payment of<br>debts(a)1-A(b)2-B                                                                                                    | 1. Bank money      |                                    |  |  |
| with bankscreated<br>commercial banks4. Legal tenderD. money which can<br>be legally used to<br>make payment of<br>debts(a) 1-A(b) 2-B                                                                                                    | 2. Barter exchange |                                    |  |  |
| be legally used to<br>make payment of<br>debts(a) 1-A(b) 2-B                                                                                                    | 1                  | created by                         |  |  |
|                                                                                                    | 4. Legal tender    | be legally used to make payment of |  |  |
| (d) 4 D                                                                                                    | (c) 3-C            | (b) 2-B<br>(d) 4-D                 |  |  |

Ans. (d) 4-D

#### (iii) Who regulates money supply in India?

- (a) Government of India
- (b) Reserve Bank of India
- (*c*) Commercial banks
- (d) Planning Commission
- Ans. (b) Reserve Bank of India
- (*iv*) Which of the following is not a function of The Reserve Bank of India?
  - (*a*) It helps in barter exchange.

- (b) It issues the currency of the country.
- (c) It acts as a bank of the banking system.
- (*d*) It is the custodian of the foreign exchange reserves of the economy.
- Ans. (*a*) It helps in barter exchange.
  - 3. Read the para given below and answer the questions that follow:

Heightened uncertainty in India caused by the Coronavirus pandemic led to a surge in the currency in circulation as people hoarded cash or put money in accessible deposits to safeguard themselves against salary cuts or job losses.

According to RBI data, India's  $M_3$  money supply rose 6.7% in the first five months of 2020 compared with the same period in 2019, the highest growth in seven years. Currency in circulation, which measures money with the public and in banks has also surged.

Gross capital formation, or total investments toward fixed capital in the country, fell significantly. Savings and current account deposits fell 8% due to higher withdrawals. The growth in currency notes held by the public was much higher than the deposits made in banks.

A rise in money supply usually is seen as a leading indicator of growth in consumption and business investments, but the rise this time was unlikely to bolster either, analysts said. The increase was a reflection of higher cash withdrawals by depositors to meet the needs during the lockdown period, until normalcy returns.

- (i) \_\_\_\_\_ (quantitative/qualitative) instruments of monetary policy affect the direction of credit in the economy.
- Ans. qualitative
  - *(ii)* Choose the correct pair of statements from the given statements in Column I and II:

| Colun             | ın I    |    | Column II                                                                               |
|-------------------|---------|----|-----------------------------------------------------------------------------------------|
| 1. LRR            |         | А. | rate of interest at which<br>Central Bank lends to<br>commercial banks for<br>long term |
| 2. Revers<br>Rate | se Repo | B. | rate at which the RBI<br>borrows money from<br>commercial banks                         |
| 3. Bank I         | Rate    | C. | rate at which Central<br>Bank advances<br>short term loans to<br>commercial banks       |
| 4. Repol          | Rate    | D. | minimum reserve<br>maintained by a<br>commercial bank                                   |

#### Competency Based Questions (CBQs) = C-5

| (a) 1-A | (b) 2-B |
|---------|---------|
| (c) 3-C | (d) 4-D |

#### Ans. (b) 2-B

#### (iii) Which of the following statements is true?

- (a) Money Multiplier is inversely related to LRR.
- (*b*) Loans given by Commercial banks are equal to the amount of deposits they receive.
- (c) CRR is decreased to control inflation
- (*d*) Demand deposits refer to the cash reserves of Commercial Banks.

Ans. (a) Money Multiplier is inversely related to LRR.

(iv) The moral influence that the Central Bank applies on member banks in order to get them to act in line with its policy is called as\_\_\_\_\_.

#### Ans. moral suasion

# 4. Read the para given below and answer the questions that follow:

The Reserve Bank of India is the Central Bank of India, which means it is at the apex of the banking structure of the economy. It is one of the main governing bodies and regulatory bodies in India and helps the government in its role as a business facilitator.

The RBI was first established on the 1st of April 1935 and nationalized in 1949. The governing of the RBI is done in accordance to the RBI Act by the government. Its day to day affairs are taken care of by the Board of Directors who are chosen by the government.

The RBI is the only authorized body that can issue currency in the country. So they print, distribute and regulate the flow of currency in the economy. The RBI provides the central and state government with basic banking functions and facilities like depositing money, remittances etc. It can also make advances and provide loans to the government whenever necessary. It also supervises all other commercial banks in the country and provides financial assistance to these banks like short-term loans and advances. It is the function of the RBI to maintain the value of the rupee in the global economy. It does so by acting as the custodian of foreign exchange reserves in the country. It maintains enough reserves to battle against fluctuations. The RBI also maintains control of credit and money in the market. It uses qualitative and quantitative methods to either expand or contract the available credit in the economy according to circumstances.

- (*i*) If the legal reserve ratio is 20%, the value of money multiplier would be:
  - (a) 2 (b) 3 (c) 5 (d) 4

#### Ans. (c) 5

------

- (*ii*) In order to encourage investment in the economy, the central bank may:
  - (*a*) reduce cash reserve ratio.
  - (b) increase cash reserve ratio.
  - (c) sell government securities in open market.
  - (*d*) increase the bank rate.

#### Ans. (a) reduce cash reserve ratio.

(*iii*) The monetary policy generally targets to ensure:(*a*) price stability in the economy.

- (b) employment generation in the country.
- (c) stable foreign relations.
- (*d*) greater tax collections for the government.
- Ans. (*a*) price stability in the economy.

#### (*iv*) Lowering the bank rate is a measure to:

- (*a*) encourage foreign investment in the economy.
- (b) increase money supply in the economy.
- (c) discourage investment activity in the economy.
- (*d*) increase government expenditure.

Ans. (b) increase money supply in the economy.

**30MPETENCY BASEL** 

# INDIAN ECONOMIC DEVELOPMENT

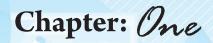

# Indian Economy on the Eve of Independence

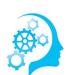

# **Competency Based Questions**

#### Multiple Choice Questions (MCQs)

- 1. One of the following statements about the Indian economy is not true. Identify the statement:
  - (*a*) Indian economy was flourishing before the advent of British.
  - (b) British developed the railway system in India for their own benefit.
  - (c) India had a sound industrial base under the British.
  - (*d*) India's foreign trade throughout the colonial period was marked by a large export surplus. [Ans. (c)
- 2. The British introduced the Railways in India in

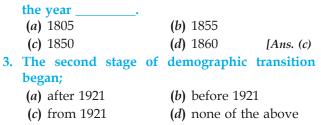

[Ans. (a)

- 4. The public sector during the British rule, remained confined to the following areas of operation:
  - (a) railways
  - (b) power generation

- (c) both (a) and (b)(d) none of the above
- [Ans. (c)

[Ans. (d)

- The stagnation in agriculture was caused mainly due to:
- (*a*) systems of land settlement
- (b) commercialisation of agriculture
- (c) zamindari system
- (d) all of the above
- 6. Identify the economist who did not provide any estimate about the national and per capita income during the colonial period:
  - (a) Dadabhai Naoroji
  - (b) V.K.R.V. Rao
  - (c) Horace Secrist
  - (d) Findlay Shirras
- 7. Indian economy on the eve of Independence displayed the following characteristics:
  - (a) colonial (b) stagnant
  - (*c*) backward (*d*) all of the above

[Ans. (d)

[Ans.(c)

- 8. Which year was considered as the year of the great divide?
  - (a) 1921 (b) 1947
  - (c) 1951 (d) 1931 [Ans. (a)
- 9. The export surplus during the British rule was used to:
  - (a) import invisible items

#### Competency Based Questions (CBQs) - C-17

- (*b*) make payments for expenses incurred by an office setup by the colonial government in Britain.
- (c) meet the expenses on War fought by the British government
- (*d*) all of the above [Ans.(*d*)
- 10. The first official census was conducted in the year
  - (a) 1921 (b) 1951
  - (c) 1881 (d) 1851 [Ans. (c)
- 11. Occupational structure refers to:
  - (*a*) the total workforce of a country
  - (*b*) the distribution of working persons across different industries and sectors
  - (c) population of a country
  - (*d*) None of the above
- 12. What was the nature of the Indian economy on the eve of independence?
  - (a) Stagnant
  - (b) Backward

(*d*) All of these

- (c) Underdeveloped
- [Ans. (d)

[Ans. (c)

[Ans. (b)

- 13. In which of the following sectors is manufacturing activity included?
  - (a) Primary (b) Tertiary
  - (c) Secondary (d) All of these [Ans. (c)
- 14. Which of the following was the major occupation on the eve of independence?
  - (a) Industry
  - (b) Services
  - (c) Agriculture
  - (*d*) None of these
- 15. What was the life expectancy at birth in India on the eve of Independence?
  - (*a*) 44 years (*b*) 50 years
  - (c) 60 years (d) All of these [Ans. (a)
- 16. Where was the first iron and steel company established?
  - (a) Kolkata
    (b) Jamshedpur
    (c) Patna
    (d) Ranchi
    [Ans. (b)

#### Assertion-Reason Questions

DIRECTION: Read the following statements – Assertion (A) and Reason (R). Choose one of the correct alternatives given below:

- (a) Assertion and Reason both are correct statements and Reason is correct explanation for Assertion.
- (b) Assertion and Reason both are correct statements but Reason is not correct explanation for Assertion.
- (c) Assertion is true but Reason is false.
- (d) Assertion is false but Reason is true.

**1. Assertion:** The policies of the colonial government brought a fundamental change in the structure of the Indian economy.

**Reason:** The economic policies pursued by the colonial government favoured the promotion of their economic interest.

- Ans. (*a*) Assertion and reason both are correct statements and reason is correct explanation for assertion.
  - **2. Assertion:** During the pre-British period, the land settlement system was one of the main reasons for stagnation in agriculture.

**Reason:** Though, a large proportion of the population was dependent on agriculture, the country was not self-sufficient in food.

Ans. (b) Assertion and reason both are correct statements but reason is not correct explanation for assertion.

Under this system, profits accruing out of the agricultural sector went to the zamindars in the form of lagaan. The zamindars and the colonial government did nothing to improve the condition of agriculture.

**3. Assertion:** India's foreign trade was restricted only to Great Britain.

**Reason:** India became an exporter of primary products like jute, Indigo etc.

Ans. (d) Assertion is false but Reason is true.

During the British rule, India became an exporter of primary products and importer of finished goods.

 Assertion: Lack of Capital Goods industry hindered the industrialisation in India.
 Reason: This was done to ensure that India was not dependent on any country for the supply of Capital goods and heavy equipment.

#### Ans. (c) Assertion is true but Reason is false.

During the British rule, there were hardly any Capital goods industries to promote further Industrialisation in India. This was done to ensure that India remained dependent for their Capital goods requirements.

5. Assertion: During the British rule, there was a huge export surplus due to excess exports.
Reason: The British government maintained monopoly control over India's foreign trade and used this export surplus for India's development.
Ans. (c) Assertion is true but Reason is false.

#### Huge amounts of goods were being exported to Britain each year resulting in an export surplus (excess of exports over imports) but it did not result in any flow of gold or silver into India.

**6. Assertion:** The public sector remained confined to some departmental undertakings like railways, communications etc.

**Reason:** The restricted growth of the public sector was a drawback for the industrial sector.

Ans. (*a*) Assertion and reason both are correct statements and reason is correct explanation for assertion.

#### **C-18 Shiv Das** Chapterwise Question Bank (Economics XII)

**7. Assertion:** Development of railways enhanced commercialization of agriculture.

**Reason:** The British government developed infrastructure in India to serve their own colonial interests.

- Ans. (*a*) Assertion and reason both are correct statements and reason is correct explanation for assertion.
  - **8. Assertion:** On the eve of Independence, both birth rate and death rate were very high.

**Reason:** Life Expectancy was also high at 68 years compared to the present 44 years

#### Ans. (c) Assertion is true but Reason is false.

This was because India was then in a state of backwardness. On the eve of independence, both birth rate and death rate both were very high at 48 and 40 per thousand persons respectively.

**9. Assertion:** The discriminatory tariff policy followed by the British led to the decline of Indian handicrafts.

**Reason:** The composition of exports and imports of the Indian economy made it backward and stagnant.

Ans. (b) Assertion and reason both are correct statements but reason is not correct explanation for assertion.

Under this discriminatory policy, export of raw materials from India and imports of finished goods to India were made tariff free while heavy duties were imposed on the export of Indian handicrafts.

- **10. Assertion:** Indian economy, under the British Colonial rule, remained fundamentally agrarian. **Reason:** Commercialization of agriculture, land settlement system and partition of the country adversely affected Indian agriculture.
- Ans. (*a*) Assertion and reason both are correct statements and reason is correct explanation for assertion.
  - **11. Assertion:** The large import surplus generated during the colonial period came at a huge cost to the Indian economy.

**Reason:** This created scarcity of essential commodities in the domestic market and did not result in any flow of gold and silver into our country.

#### Ans. (d) Assertion is false but Reason is true.

There was export surplus (excess of exports over imports) throughout the colonial period for which there was no corresponding return of money.

12. Assertion: During the British rule, in agriculture, low productivity resulted in low production.Reason: Owners of the soil were different from the tillers of the soil who had no incentive to increase land productivity.

- Ans. (*a*) Assertion and reason both are correct statements and reason is correct explanation for assertion.
  - **13. Assertion:** GDP and per capita income of the country were very low during the British rule **Reason:** Progress in social infrastructure and not economic infrastructure contributed greatly towards it.

#### Ans. (c) Assertion is true but Reason is false.

During the British rule, the Indian economy was stagnant which is evident from the fact that the growth rate of output was less than 2% and of per capita income about 0.5% per annum.

#### Case Based Questions

# **1.** Read the para given below and answer the questions that follow:

Even as the country's world famous handicraft Industries declined, no corresponding modern industrial base was allowed to come up to take the place of pride so long enjoyed by the former. The primary motive of the colonial government behind this policy of systematic deindustrialisation was to reduce India to the status of a mere exporter of important raw materials for the upcoming modern industries in Britain and to turn India into a sprawling market for the finished products of Britain's modern industries so that their continued expansion could be ensured to the maximum advantage of their home country.

In the unfolding economic scenario, the decline of the indigenous handicraft Industries created not only massive unemployment in India but also a new demand in the Indian consumer market which was profitably met by the increasing imports of cheap manufactured goods from Britain.

India was forced to open its large markets to British goods which could be sold in India without any tariff or duties compared to local Indian producers who were heavily taxed. In Britain, protectionist policies such as bans and high tariffs or duties were implemented to restrict Indian goods, specially textiles, from being sold there, whereas raw cotton was imported from India without tariffs to Britain factories which manufactured textiles. British economic policies gave them a monopoly over India's vast markets and raw materials such as cotton.

- (*i*) The decline of the handicraft industry was caused due to:
  - (a) Discriminatory policies
  - (b) Low demand

#### Competency Based Questions (CBQs) - C-19

#### (c) Indian imports (d) Export surplus Ans. (a) Discriminatory policies (ii) TISCO was established in (a) 1809 (b) 1907 (c) 1908 (d) 1806 Ans. (b) 1907 (iii) An industry that produces machines for production of goods meant for consumption is called goods industry. (a) Capital (b) Consumer (c) Final (*d*) None of these Ans. (a) Capital (iv) Which industry suffered a setback due to the partition of the country in 1947? (a) handicraft (b) jute (c) cotton (*d*) both (*b*) and (*c*) **Ans.** (*d*) both (*b*) and (*c*) 2. Read the para given below and answer the questions that follow:

The details of the demographic condition regarding the population of British India were primarily obtained through a Census in 1881. Though suffering from several conditions, it unveiled the unevenness in the growth of Indian population. Consequently, in every ten years, such census procedures were conducted. Prior to 1921, India was in the initial step of demographic transition. The second step of transition started after 1921.

At the time of independence, neither the total population nor its growth rate was very high. Despite this, the social development indicators were not very promising.

The overall literacy level was less than 16% out of which the female literacy level was negligible at about 7%. Life expectancy was quite low at about 44 years as compared to the present 69 years. There was a lack of public health facilities which led to widespread water and air borne diseases.

- refers to an average number of years *(i)* that a person can expect to live.
  - (a) infant mortality rate
  - (b) life expectancy
  - (c) death rate
  - (*d*) birth rate
- Ans. (b) life expectancy
- (*ii*) The purpose of the British rule in India was to: (a) develop the Indian economy
  - (b) develop the world economy
  - (c) promote British interest
  - (d) accelerate the process of industrialization in India
- Ans. (c) promote British interest

#### (iii) Match the following:

| Column I                             |                                                        |    | Column II       |
|--------------------------------------|--------------------------------------------------------|----|-----------------|
| 1.                                   | 1. Female literacy rate                                |    | Less than $2\%$ |
| 2.                                   | Year of the great divide                               | B. | 1850            |
| 3. Introduction of Railways in India |                                                        | C. | About 7%        |
| 4.                                   | India's annual growth<br>rate during British<br>period | D. | 1921            |
| • •                                  | 1-C, 2-D, 3-B, 4-A<br>1-B, 2-A, 3-D, 4-C               |    |                 |
|                                      | 1-C, 2-D, 3-A, 4-B<br>1-A, 2-D, 3-B, 4-A               |    |                 |

Ans. (a) 1-C, 2-D, 3-B, 4-A

(iv) The infant mortality rate at the time of Independence was \_\_\_\_ per thousand in contrast to the present infant mortality rate of per thousand

| (a) | 218, 60 | (b) | 381, | 63 |
|-----|---------|-----|------|----|
| (c) | 218, 63 | (d) | 381, | 60 |

Ans. (c) 218, 63

3. Read the para given below and answer the questions that follow:

India's economy under the British Colonial rule remained fundamentally agrarian. About 85% of the country's population lived mostly in villages and derived their livelihood directly or indirectly from agriculture. However, despite being the occupation of such a large population, the agricultural sector continued to experience stagnation and deterioration. This stagnation was mainly due to the various systems of land settlement, particularly the *zamindari* system. Under this system, the profit accruing out of the agricultural sector went to the zamindars instead of the cultivators who did nothing to improve the condition of agriculture. To a large extent, the terms of the revenue settlement were also responsible for the zamindars adopting this attitude. Other factors responsible for the low levels of agricultural productivity were low levels of technology, lack of irrigation facilities and negligible use of fertilisers. Despite some progress made in irrigation, India's agriculture was starved of investment in terracing, flood control, drainage and desalinisation of soil.

- (i) Commercialisation of agriculture resulted in shifting of agricultural production from \_ crops to \_ crops.
  - (a) food, cash
  - (c) Both (a) & (b)
- (*d*) Neither (*a*) nor (*b*)

Ans. (a) food, cash

(b) Wheat, Rice

#### C-20 Shiv Das Chapterwise Question Bank (Economics XII)

## (*ii*) The main reason for stagnation in agriculture was:

- (a) Commercialisation of agriculture.
- (b) decline of handicraft Industries.
- (c) discriminatory trade policies.
- (*d*) land settlement system.
- Ans. (d) land settlement system.

# *(iii)* Match the following choosing the correct reason:

|     | Column I                                                                  |       | Column II                                                               |
|-----|---------------------------------------------------------------------------|-------|-------------------------------------------------------------------------|
| 1.  | Low level o<br>agricultural<br>production on<br>the eve o<br>independence |       | Fertile and<br>productive land<br>went to Pakistan<br>during partition. |
|     |                                                                           | В.    | Low contribution<br>of industrial sector<br>to GDP.                     |
| 2.  | Poor state o<br>industrial secto<br>during the<br>British rule.           | r     | Exploitative British policies.                                          |
|     |                                                                           | D.    | Commercialisation of agriculture.                                       |
| (c) | 1-B, 2-C<br>1-A, 2-C<br>1-A, 2-C                                          | • • • | 1-C, 2-D<br>1-D, 2-B                                                    |

**Ans.** (*c*) 1-A, 2-C

- (*iv*) Identify the statement which is not true in the context of the agricultural sector of India during the British rule:
  - (*a*) commercialisation of agriculture helped farmers economically.
  - (b) agricultural sector was stagnant.
  - (c) farmers use old and outdated techniques of production.
  - (*d*) because of the terms of revenue settlement, we are also responsible for the backward state of agriculture.
- **Ans.** (*a*) commercialisation of agriculture helped farmers economically.
  - 4. Read the para given below and answer the questions that follow:

India has been an important trading nation since ancient times. But the restrictive policies of commodity production, trade and tariff pursued by the colonial government adversely affected the structure, composition and volume of India's foreign trade. Consequently, India became an exporter of primary products such as raw silk, cotton, wool, sugar etc. and an importer of finished consumer goods like cotton, silk and capital goods like light machinery produced in the factories of Britain. More than half of India's foreign trade was restricted to Britain while the rest was allowed with a few other countries. The opening of the Suez Canal further intensified British control over India's foreign trade. The most important characteristic of India's foreign trade throughout the colonial period was the generation of a large export surplus which came at a huge cost to the country's economy.

- (*i*) Which of the following is not a feature of India's foreign trade during the British rule:
  - (a) The export surplus generated was used for India's benefit.
  - (b) India was an exporter of primary products.
  - (c) Imports of Britain's manufactured goods were duty-free.
  - (*d*) India imported consumer goods like cotton, silk etc.
- Ans. (a) The export surplus generated was used for India's benefit.
  - (*ii*) The Suez Canal was opened for transport in:
     (*a*) 1850
     (*b*) 1853
     (*c*) 1869
     (*d*) 1901
- Ans. (c) 1869

#### (iii) Choose the correct pair of statement:

|     | Column I                                            |     | Column II                                                      |
|-----|-----------------------------------------------------|-----|----------------------------------------------------------------|
| 1.  | India became an exporter of                         | А.  | Capital goods like machinery.                                  |
| 2.  | Opening of the<br>Suez Canal                        | В.  | Primary products<br>such as cotton, jute,<br>wool etc.         |
| 3.  | India started importing                             | C.  | reduced transporta-<br>tion cost between<br>India and Britain. |
| 4.  | India's foreign<br>trade was mainly<br>with Britain | D.  | It also traded with<br>China, Ceylon and<br>Persia.            |
| (a) | 1-A                                                 | (b) | 2-B                                                            |
| (c) | 3-C                                                 | (d) | 4-A                                                            |

Ans. (*d*) 4-A

- (*iv*) The large export surplus generated throughout the colonial period was also used to pay for the \_\_\_\_\_\_ of \_\_\_\_\_\_ items.
  - (a) Import, visible(b) Import, invisible(c) Export, visible(d) Export, invisible

Ans. (b) Import, invisible.

5. Read the para given below and answer the questions that follow:

Under the colonial regime, basic infrastructure such as railways, ports, water transport, posts and telegraphs did develop. However, the real motive behind this development was not to

provide basic amenities to the people but to sub serve various colonial interests. The roads that were built primarily served the purposes of mobilising the army within India and drawing out raw materials from the countryside to the nearest railway station or to the port, to send this to England or other lucrative foreign destinations. Introduction of the railways was considered as the most important contribution by the British. The railways affected the structure of the Indian economy in more than one way. It enabled people to undertake long-distance travel and thereby break geographical and cultural barriers. It also fostered commercialisation of Indian agriculture which adversely affected the self sufficiency of the village economies in India. The volume of India's exports undoubtedly expanded but its benefits rarely accrued to the Indian people. The social benefits, which the Indian people gained owing to the introduction of the railways, were thus outweighed by the country's huge economic loss.

- (*i*) Following is not a positive contribution made by the colonial government:
  - (*a*) Telegraph and postal services
  - (b) Introduction of railways

#### Competency Based Questions (CBQs) - C-21

- (c) development of industries
- (*d*) construction of roads
- Ans. (c) development of industries
  - *(ii)* India benefited from the development of Railways in the following ways:
    - (*a*) expansion of foreign trade
    - (b) helped in the process of industrialisation
    - (c) helped the people to travel from one place to another
  - (*d*) both (*b*) and (*c*)
- **Ans.** (*d*) both (*b*) and (*c*)

# *(iii)* Arrange the following events of India before independence in a chronological order:

- I. opening of the Suez Canal
- II. second stage of demographic transition
- **III.** introduction of Railways
- IV. first census of British India
- (*a*) I. II. III, IV (**b**) II, I, IV, III
- (c) III, I, IV, II (d) I, III, IV, II
- Ans. (c) III, I, IV, II
- (iv) During the colonial period the \_\_\_\_\_ sector accounted for the largest share of the workforce.
  (a) Industrial (b) Service
  - (a) Industrial (c) agricultural
- Ans. (c) agricultural

(d) Agricultural

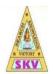

SKV VIDHYAASHRAM SEN. SEC.SCHOOL

## (Affiliated to CBSE vide No-1930 454)

## **OBJECTIVE QUESTION BANK**

Grade/Section: XII COMMERCE

Subject: Accountancy

### <u>PART A</u>

CHAPTER 3

## CH – 3 MCQs CHANGE IN PROFIT SHARING RATIO

#### A. Multiple Choice Questions

- Any change in the relationship of existing partners which results in an end of the existing agreement and enforces making of new- agreement is called:
  - (a) Revaluation of partnership
  - (b) Reconstitution of partnership
  - (c) Realisation of partnership
  - (d) None of the above
- 2. The ratio in which a partner surrenders his share in favour of a partner is known as:
  - (a) New profit-sharing ratio
  - (b) Sacrificing Ratio
  - (c) Gaining Ratio
  - (d) Capital Ratio
- 3. The ratio in which a partner receives a rise in his share of profits is known as:
  - (a) New Ratio
  - (b) Sacrificing Ratio
  - (c) Capital Ratio
  - (d) Gaining Ratio
- 4. Reserves and accumulated profits are transferred to partners ' capital accounts at the time of reconstitution in:
  - (a) Old profit-sharing ratio

- (b) Sacrificing Ratio
- (c) Gaining ratio
- (d) New profit-sharing ratio
- 5. Increase and decrease in the value of assets and liabilities are recorded through:
  - (a) Partners' Capital Account
  - (b) Revaluation Account
  - (c) Profit and Loss Appropriation Ne
  - (d) Balance Sheet
- 6. In which of the following case, revaluation account is debited?
  - (a) Increase in value of asset
  - (b) Decrease in value of asset
  - (c) Decrease in value of liability
  - (d) No change in value of assets.
- 7. In which of the following cases, revaluation account is credited?
  - (a) Decrease in value of liability
  - (b) Increase in value of liability
  - (c) Decrease in value of asset
  - (d) No change in value of liability
- 8. Partner's capital account is credited when there is
  - (a) Profit on revaluation
  - (b) transfer of general reserve
  - (c) transfer of accumulated profits
  - (d) All of the above
- 9. Sacrificing ratio is the difference between :
  - (a) New ratio and old ratio
  - (b) Old ratio and new ratio
  - (c) New ratio and gaining ratio
  - (d) Old ratio and gaining ratio
- 10. A and B are partners in a firm sharing profits in the ratio of 3 : 2. They decided to share future profits equally. Calculate A's gain or sacrifice
  - (a) 2/10 (sacrifice)
  - (b) 5/10 (gain)
  - (c) 1/10 (Gain)

(d) 1/10 (sacrifice)

- 11. In case of change in profit-sharing ratio, the gaining partner must compensate the sacrificing partners by paying the proportional amount of
  - (a) capital
  - (b) cash
  - (c) goodwill
  - (d) none of the above
- 12. In case of change in profit-sharing ratio, the accumulated profits are distributed to the partners in
  - (a) new ratio
  - (b) old ratio
  - (c) sacrificing ratio
  - (d) equal ratio
- 13 R; S and T sharing profits and losses in the ratio of 1:2:3, decided to share future profit and losses equally. They also decided to adjust the following accumulated profits, losses and reserves without affecing their book figures, by passing a single adjustment entry:

| General Reserve                          | 40000 |  |
|------------------------------------------|-------|--|
| Profit and Loss A/c                      | 30000 |  |
| Share .lssue expenses                    | 10000 |  |
| The necessary .adjustment entry will be: |       |  |

(a) Dr. R and Cr. T by < 10,000

- (b) Dr. T and Cr. R by < 10,000
- (c) Dr. S and Cr. R by < 10,000
- (d) Dr.R and Cr. S by < 10,000
- 14. U V and W are partners sharing profits in the ration of 2:3:5. They also decide to record the effect of the following revaluations and reassessments without affecting the book values of assets and liabilities by passing a single adjustment entry:

|                   | Book Value (Rs) | Revised Value (Rs) |
|-------------------|-----------------|--------------------|
| Land and Building | 3,00,000        | 3,50,000           |
| Furniture         | 1,50,000        | 1,00,000           |
| Sundry Creditors  | 60,000          | 20,000             |

| Outstanding Salaries | 10,000 | 15,000 |
|----------------------|--------|--------|
| -                    |        |        |

The single adjustment entry will

- (a) Dr. W and Cr. U by 10,500
- (b) Dr. U and Cr. W by Rs. 10,500
- (c) Dr. V and Cr. U by Rs. 10,500
- (d) Dr. W and Cr. V by Rs. 10,500
- 15. X,Y and Z are partners sharing profits and losses in the ratio of 5:3:2.They decide to share the future profits in the ratio of 3:2:1. Workmen compensation reserve appearing in the balance sheet on the date if no information is available for the same will be:
- a) Distributed among the partners in old profit sharing ratio
- b) Distributed among the partners in new profit sharing ratio
- c) Distributed among the partners in capital ratio
- d)Carried forward to new balance sheet without any adjustment
- 16.A,B and C were are partners in a firm sharing profits in the ratio of 3:4:1 .They decided to share profits equally w.e.f from 1 .4.2019. On that date the profit and loss account showed the credit balance of 96,000.instead of closing the profit and loss account ,it was decided to record an adjustment entry reflecting the change in profit sharing ratio .In the journal entry:
- a) Dr. A by 4,000; Dr. B by 16,000; Cr C by 20,000
- b) Cr. A by 4,000; Cr. B by 16,000; Dr C by 20,000
- c) Cr. A by 16,000; Cr. B by 4,000; Dr C by 20,000
- d) Dr. A by 16,000; Dr. B by 4,000; Cr C by 20,000
- 17. .....should compensate .....in the case of reconstitution of the firm.
- 18.Increase in the value of assets and decrease in the value of liabilities result in ......for the existing partners and should be ......to P/L Adjustment a/c

#### State whether True or False

19.A partnership is reconstituted due to change in profit sharing ratio

20. A,B and C are sharing profits in the ratio of 3:2:1. They decided to share equally in future .B's has neither sacrificed nor gained .

[Ans. I.(b), 2. (b) 3. (d), 4. (a) 5. (b) 6. (b), 7. (a), 8. (d), 9.. (b), 10. (d), 11..(c), 12. (b) 13(a) 14. (b) 15,(a) 16(b) 17.Gaining partner, Sacrificing partner 18.gain,credited 19.true 20.True

Coleonant. Octass Dinatorial

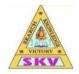

SKV VIDHYAASHRAM SEN. SEC.SCHOOL

# (Affiliated to CBSE vide No-1930454)

# **OBJECTIVE QUESTION BANK**

Grade/Section: XII COMMERCE

Subject: Accountancy

PART A

Chapter 4:

Dinateri

## Ch-4: MCQs VALUATION OF GOODWILL

## A. Multiple Choice Questions

- 1. Goodwill is \_\_\_\_\_
  - (a) tangible asset
  - (b) intangible asset
  - (c) fictitious asset
  - (d) both (b) & (c)
- 2. Goodwill of the firm on the basis of 2 years' purchase of average profit of the last 3 years is Rs. 25,000. Find average profit.
  - (a) Rs. 50,000
  - (b) Rs. 25,000
  - (c) Rs. 10,000
  - (d) Rs. 2500

Calculate the value of goodwill at 3 years' purchase when: Capital employed Rs. 2,50,000; Average profit Rs. 30,000 and normal rate of return is I0%.

(a) Rs. 3000 (b) Rs. 25,000 (c) Rs. 30,000 (d) Rs. 5,000

- 4. What are super profits
- a)Actual profit Normal Profit b) Normal Profit Actual profit
- c) Actual profit + Normal Profit d)None of the above

5. The net assets of the firm including fictitious assets of 5,000 are 85,000. The net liabilities of the firm are 30,000. The normal rate of return is 10% and the average profits of the firm are 8,000. Calculate the goodwill as per capitalization of super profits.

6. Which of the following items are added to previous year's profits for finding normal profits for valuation of goodwill.?

a)Loss on sale of fixed assets b) Loss due to fire, earthquake etc

c) Undervaluation of closing stock d) All of the above

7.Under which method of valuation of goodwill, normal rate of return is not considered?

a)Loss on sale of fixed assets b) Loss due to fire, earthquake etc

c) Undervaluation of closing stock

d) All of the above

8. Following are the methods of calculating goodwill except:

a)Super profit method b) Average profit method

c) Weighted Average profit method d) Capital profit method

9. The excess amount which the firm can get on selling its assets over and above the saleable value of its assets is called :

a)Surplus b) Super profits

c) Reserve d) Goodwill

10. When Goodwill is not purchased goodwill account can :

(a) Never be raised in the books

- (b) Be raised in the books
- (c)Be partially raised in the books
- (d)Be raised as per the agreement of the partners
- 11. The goodwill of the firm is not affected by:
- (a) Location of the firm
- (b) reputation of the firm
- (c)Better customer services
- (d)None of the above
- 12.Weighted average profit method of calculating goodwill is used when:
- (a) Profits are not equal
- (b) Profits show a trend
- (c) Profits are fluctuating

(d)None of the above

13. Capital invested in a firm is 5,00,000.Normal rate of return is 10% .Average profit of the firm are 64,000(after an abnormal loss of 4,000).Value of goodwill at four times the super profits will be:

(a) Rs.72,000 (b) Rs. 40,000 (c) Rs. 2,40,000 (d) 1,80,000

14.Under ----- method ,goodwill is the excess of capitalized value of business over actual capital employed.

15. The value of goodwill is based on ----- judgment of the valuer .

16.When the value of goodwill of the firm is not given but has to be inferred on the basis

of the net worth of the firm ,it is called.....

17.Goodwill is not valued during .....

18.If Super profit of a firm is 10,000,its value of goodwill will be .....if rate of return is 8%

## State true or false

19. Location of business does not affect the goodwill of business.

20. "Average profit method" takes into consideration the future maintainable profits.

21.Goodwill can be sold in part.

22. Purchased goodwill may arise on acquisition of an existing business concern.

23. Self-Generated goodwill is recorded in the books of accounts as some consideration is paid for it

24. Goodwill is a fictitious asset

25.Goodwill is valued during dissolution of a firm

 1. (b),
 2. (d),
 3. (d)
 ,4(a),
 5(b),
 6(d)
 7.c,
 8.d,
 9(d),
 10 (a),
 11(b),
 12 (b)

 13 (a)
 14Capitalisation of average profit,
 15.Subjective
 16. Hidden

 goodwill
 17. Dissolution of the firm

 18 1,25,000
 19.False, 20.True, 21.False, 22.True,
 23. False,
 24 False,
 25 False

## CH - 5: Multiple Choice Questions/Objective Type Questions: Admission of a Partner

Q. 1 Which of the following is not the reconstitution of partnership?

- a) Admission of a partner
- b) Dissolution of Partnership
- c) Change in Profit Sharing Ratio
- d) Retirement of a partner

**Q. 2** On the admission of a new partner:

- a) Old partnership is dissolved
- b) Both old partnership and firm are dissolved
- c) Old firm is dissolved
- d) None of the above

Q. 3 Sacrificing ratio is used to distribute ------ in case of admission of a partner.

- a) Goodwill
- b) Revaluation Profit or Loss
- c) Profit and Loss Account (Credit Balance)
- d) Both b and c

Q. 4 "At the time of admission, old partnership comes to an end". Is the statement true or false?

- Q. 5 Himanshu and Naman share profits & losses equally. Their capitals were Rs.1,20,000 and Rs. 80,000 respectively. There was also a balance of Rs. 60,000 in General reserve and revaluation gain amounted to Rs. 15,000. They admit friend Ashish with 1/5 share. Ashish brings Rs.90,000 as capital. Calculate the amount of goodwill of the firm.
  - a. Rs.1,00,000
  - b. Rs. 85,000
  - c. Rs.20,000
  - d. None of the above
- Q. 6 Yash and Manan are partners sharing profits in the ratio of2:1. They admit Kushagra into partnership for 25% share of profit. Kushagra acquired the share from old partners in the ratio of 3:2. The new profit sharing ratio will be:
  - a) 14:31:15
  - b) 3:2:1
  - c) 31:14:15
  - d) 2:3:1
- **Q. 7** A and B are partners sharing profit and losses in ratio of 5:3. C is admitted for 1/4<sup>th</sup> share. On the date of reconstitution, the debtors stood at Rs 40,000, bill receivable stood at Rs. 10,000 and the provision for doubtful debts appeared at Rs. 4000. A bill receivable, of Rs 10,000 which was discounted from the bank, earlier has been reported to be dishonored. The firm has sold, the debtor so arising to a debt collection agency at a loss of 40%. If bad

debts now have arisen for Rs 6,000 and firm decides to maintain provisions at same rate as before then amount of Provision to be debited to Revaluation Account would be:

- a) Rs 4,400
- b) Rs 4,000
- c) Rs 3,400
- d) None of the above
- Q. 8 Heena and Sudha share Profit & Loss equally. Their capitals were Rs.1,20,000 and Rs. 80,000 respectively. There was also a balance of Rs. 60,000 in General reserve and revaluation gain amounted to Rs. 15,000. They admit friend Teena with 1/5 share. Teena brings Rs.90,000 as capital. Calculate the amount of goodwill of the firm.
  - a) Rs.85,000
  - b) Rs.1,00,000
  - c) Rs.20,000
  - d) None of the above
- Q. 9 "As per Section 26 of the Indian Partnership Act, 1932, a person can be admitted as a new partner if it is agreed in the Partnership Deed". Is the statement True or False?
- Q. 10 Which of the following is not true with respect to Admission of a partner?
  - a) A new partner can be admitted if it is agreed in the partnership deed.
  - b) If all the partners agree, a new partner can be admitted.
  - c) A new partner has to bring relatively higher capital as compared to the existing partners
  - d) A new partner gets right in the assets of the firm
- Q. 11 As per -----, only purchased goodwill can be shown in the Balance Sheet.
  - a) AS 37
  - b) AS 26
  - c) Section 37
  - d) AS 37
- **Q. 12** "A newly admitted partner cannot pay his share of the goodwill to the sacrificing partners privately". Is the statement True or False?
- **Q. 13** "Unless agreed otherwise, Sacrificing Ratio of the old partners will be the same as their Old Profit Sharing Ratio". Is the statement True or False?
- Q. 14 A, and B are partners sharing profits in the ratio of 2:3. Their balance sheet shows machinery at □ 2,00,000; stock □ 80,000, and debtors at □ 1,60,000. C is admitted and the new profit sharing ratio is 6:9:5. Machinery is revalued at □ 1,40,000 and a provision is made for doubtful debts @5%. A's share in loss on revaluation amount to □ 20,000. Revalued value of stock will be:

- a) □62,000
- b) □1,00,000
- c) □60,000
- d) □98,000

Q. 15 At the time of admission of a partner, Employees Provident Fund is:

- a) Distributed to partners in the old profit sharing ratio
- b) Distributed to partners in the new profit sharing ratio
- c) Adjusted through gaining ratio
- d) None of the above
- **Q. 16** If at the time of admission if there is some unrecorded liability, it will be ------ to ------- Account.
  - a) Debited, Revaluation
  - b) Credited, Revaluation
  - c) Debited, Goodwill
  - d) Credited, Partners' Capital
- Q. 17 At the time of admission of a new partner, the balance of Workmen Compensation Reserve will be transferred to:
  - a) Old partners in the old profit sharing ratio
  - b) Sacrificing partners in the sacrificing ratio
  - c) Revaluation Account
  - d) All partners in the new profit sharing ratio
- **Q. 18** The firm of P, Q and R with profit sharing ratio of 6:3:1, had the balance in General Reserve Account amounting Rs. 1,80,000. S joined as a new partner and the new profit sharing ratio was decided to be 3:3:3:1. Partners decide to keep the General Reserve unchanged in the books of accounts. The effect will be:
  - a) P will be credited by Rs. 54,000
  - b) P will be debited by Rs. 54,000
  - c) P will be credited by Rs. 36.000
  - d) P will be credited by Rs. 36,000
- Q. 19 Which statement is true with respect to AS-26?
  - a) Purchased goodwill can be shown in the Balance Sheet
  - b) Revalued goodwill can be shown in the Balance Sheet
  - c) Both purchased goodwill and revalued can be shown in the Balance Sheet
  - d) None of the above
- Q. 20 Premium brought by newly admitted partner should be:
  - a) Credited to sacrificing partners
  - b) Credited to all partners in the new profit sharing ratio

- c) Credited to old partners in the old profit sharing ratio
- d) Credited to only gaining partners

**Q. 21** Sacrificing ratio is calculated because:

- a) Profit shown by Revaluation Account can be credited to sacrificing partners
- b) Goodwill brought in by the incoming partner can be credited to the new partner
- c) Goodwill brought in by the incoming partner can be credited to the sacrificing partners
- d) Both a and c
- Q. 22 Aryaman and Bholu are partners sharing profit and losses in ratio of 5:3. Chirag is admitted for 1/4<sup>th</sup> share. On the date of reconstitution, the debtors stood at Rs 40,000, bill receivable stood at Rs. 10,000 and the provision for doubtful debts appeared at Rs. 4000. A bill receivable, of Rs 10,000 which was discounted from the bank, earlier has been reported to be dishonored. The firm has sold, the debtor so arising to a debt collection agency at a loss of 40%. If bad debts now have arisen for Rs 6,000 and firm decides to maintain provisions at same rate as before then amount of Provision to be debited to Revaluation Account would be:
  - a. Rs 4,400
  - b. Rs 4,000
  - c. Rs.3,400
  - d. None of the above
- **Q. 23** Revaluation Account is a ------ Account. m.OCl2
  - a) Real
  - b) Nominal
  - c) Personal
  - d) Liability

**Q. 24** Match the following:

| i.   | Sacrificing Ratio      | А | Nominal Account               |
|------|------------------------|---|-------------------------------|
| ii.  | Gaining Ratio          | В | Reconstitution of Partnership |
| iii. | Revaluation Account    | С | New Ratio – Old Ratio         |
| iv.  | Admission of a Partner | D | Old Ratio – New Ratio         |

- a) i- B, ii-C, iii-A, iv-D
- b) i- D, ii-B, iii-A, iv-C
- c) i- D, ii-C, iii-A, iv-B
- d) i- D, ii-C, iii-B, iv-A

**Q. 25** Match the following with respect to journal entries for treatment of goodwill.

| i.  | Incoming partner brings his share of goodwill | A | No Entry                 |     |
|-----|-----------------------------------------------|---|--------------------------|-----|
| ii. | Incoming partner does not bring his share     | В | Premium for Goodwill A/c | Dr. |

|      | of goodwill                                |   | Incoming Partner's Capital A/c Dr.  |  |
|------|--------------------------------------------|---|-------------------------------------|--|
|      |                                            |   | To Sacrificing Partners Capital A/c |  |
| iii. | Incoming partner pays his share of         | С | Premium for Goodwill A/c Dr.        |  |
|      | goodwill privately                         |   | To Sacrificing Partners Capital A/c |  |
| iv.  | Incoming partner brings only a part of his | D | Incoming Partner's Capital A/c Dr.  |  |
|      | share of goodwill                          |   | To Sacrificing Partners Capital A/c |  |

- a) i- B, ii-C, iii-A, iv-D
- b) i- C, ii-D, iii-A, iv-B
- c) i- D, ii-C, iii-A, iv-B
- d) i- D, ii-C, iii-B, iv-A

Celeonam. Ocass Danaterial Answers 1. b 2. a 3. a 4. True 5. b 6. c 7. c 8. a 9. False 10.c 11.b 12. False 13. True 14.c 15.d 16.a

## 17.a

- 18.a
- 19.a
- 20.a
- 21.c
- 22.c
- 23.b
- 24.c
- 25. b

Teleogram. OClass Dimaterial

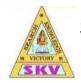

SKV VIDHYAASHRAM SEN. SEC.SCHOOL

# (Affiliated to CBSE vide No-1930 454)

# **OBJECTIVE QUESTION BANK**

Grade/Section: XII COMMERCE

Subject: Accountancy

PART A

Chapter 9:

# Accounting for Share Capital

Question 1.

Reserve share capital means :

- (a) Part of authorised capital to be called at the beginning
- (b) Portion of uncalled capital to be called only at liquidation
- (c) Over subscribed capital
- (d) Under subscribed capital

# Answer

Answer: (b) Portion of uncalled capital to be called only at liquidation

Question 2.

When full amount is due on any call but it is not received, then the short fall is debited to :

- (a) Calls-in-advance
- (b) Calls-in-arrear
- (c) Share Capital
- (d) Suspense Account

Answer Answer: (b) Calls-in-arrear

Question 3. The difference between subscribed capital and called up capital is called : (a) Calls-in-arear (b) Calls-in-advance (c) Uncalled capital

(d) None of these

## Answer

Answer: (c) Uncalled capital

Question 4. Which statement is issued before the issue of shares ? (a) Prospectus (b) Articles of Association

- (c) Memorandum of Association
- (d) All of these

## Answer

Answer: (d) All of these

Question 5.

Company can utilise securities premium for :

- (a) Writing off loss incurred on revaluation of asset
- (b) Issuing fully paid bonus shares 儿
- (c) Paying divided
- (d) Writing off trading loss

#### Answer

Answer: (b) Issuing fully paid bonus shares

Question 6. When a company issues fully paid shares to promoters for their services, the journal entry will be: (a) Bank A/c Dr. To Share Capital A/c (b) Good will A/c Dr. To Share Capital A/c (c) Promoters Personal A/c Dr. To Share Capital A/c

- (d) Promotion Expenses A/c Dr.
- To Share Capital A/c

## Answer

Answer: (b) Goodwill A/c Dr. To Share Capital A/c

Question 7. When a company issues shares at a premium, amount of premium may be received by the company :

- (a) Along with application money
- (b) Along with application money
- (c) Along with calls
- (d) Along with any of the above

#### Answer

OClass Dinaterial Answer: (d) Along with any of the above

Question 8. Share Application Account is :

- (a) Personal Account
- (b) Real Account
- (c) Nominal/ Account
- (d) None of these

#### Answer

Answer: (a) Personal Account

Question 9.

Secrities Premium can not be applied :

- (a) For paying dividend to members
- (b) For issuing bonus shares to members
- (c) For writing off preliminary expenses of company
- (d) For writing off discount on issue of debentures

#### Answer

Answer: (a) For paying dividend to members

Question 10. A joint stock company is : (a) An artificial legal person (b) Natural person

- (c) A general person
- (d) None of these

### Answer

Answer: (a) An artificial legal person

Question 11. Equity shareholders are : (a) Customers (b) Creditors (c) Debtors (d) Owners

## Answer

Answer: (d) Owners

Question 12.

Reserve capital means :

- (a) A part of subscribed uncalled capital
- (b) Reserve Profit
- (c) A part of Capital Reserve
- (d) A part of Capital Redemption Reserve

## Answer

Answer: (a) A part of subscribed uncalled capital

Question 13. Securities Premium is shown under which head in the Balance Sheet ? (a) Reserve and Surplus (b) Miscellaneous Expenditure

Jass Dinateria

- (c) Current Liabilities
- (d) Share Capital

Answer

Answer: (a) Reserve and Surplus

Question 14. Shares may be issued : (a) At par value (b) At FYemimum (c) At Discount (d) Both (a) & (b)

#### Answer

Answer: (d) Both (a) & (b)

Question 15. Capital included in the liabilities of a company is called : (a) Authorised Capital (b) Issued Capital (c) Subscribed Capital

(d) Paid-up Capital

#### Answer

Answer: (d) Paid-up Capital

Question 16.

An issue of shares which is not a public issue but offered to a selected group of persons is called :

- (a) Public offer
- (b) Private placement of shares
- (c) Initial public offer
- (d) None of these

Answer Answer: (d) None of these

# Question 17. If a share of $\Box$ 10 on which $\Box$ 8 has been called and $\Box$ 6 is paid is forfeited, the Share Capital Account should be debited with :

- (a) 🗆 8
- (b) 🗆 10
- (c) 🗆 6
- (d) 🗆 2

## Answer

Answer: (a)  $\Box$  8

Question 18.

When shares are forfeited, the Share Capital Account is debited with:

(a) Nominal value of Shares

(b) Market value of Shares

- (c) Called-up value of Shares
- (d) Paid-up value of Shares

## Answer

Answer: (c) Called-up value of Shares

Question 19.

If the loss on reissue of shares is less than the amount forfeited, the 'surplus' or profit is transferred to :

- (a) Capital Reserve
- (b) Revenue Reserve
- (c) Profit & Loss A/c
- (d) None of these

## Answer

Answer: (a) Capital Reserve

Question 20.

J. Ltd. re-issue 2,000 shares which where forfeited by crediting share forfeiture account by  $\Box$  3000. These shares were re-issued at  $\Box$  9 per share. The amount transferred to capital reserve will be :

(a) 🗆 3,000

(b) 🗆 2,000

(c) □ 1000 (d) Nil

#### Answer

Answer: (c) 
1000

Question 21. If a share of 10 on which 8 has been paid up is forfeited, it carbe reissued at the minimum price of...... (a) 10 Rs. per share (b) 8 Rs. per share (c) 5 Rs. per share (d) 2 Rs. per share

#### Answer

Answer: (d) 2 Rs. per share

Question 22.

Z & Co. forfeited 100 shares of 10 Rs. each for non-payment of final call of 2 Rs. per share. All the forfeited shares were re-issued at 9 Rs. per share. What amount will be transferred to Capital Reserve A/c?

(a) 700 Rs.

(b) 800 Rs.

(c) 900 Rs.

(d) 1,000 Rs.

Answer Answer: (a) 700 Rs.

Question 23. Forfeiture of shares results in the reduction of: (a) Paid-up Capital (b) Authorised Capital (c) Fixed Assets

(d) Reserve Capital

Answer Answer: (a) Paid-up Capital Question 24. Amount of calls in Arrear is : (a) Added to capital (b) Deducted from share capital (c) Shown on the assets side

(d) Shown an the equity and liability side

#### Answer

Answer: (b) Deducted from share capital

Question 25. Discount allowed on reissue of forfeited shares is debited to: (a) Share Capital A/c (b) Share Forfeiture A/c (c) Profit & Loss A/c (d) General Reserve A/c

#### Answer

Answer: (b) Share Forfeiture A/c

Question 26. A company has..... (a) Separate Legal Entity (b) Perpetual Existence (c) Limited Liability (d) All the above

Answer Answer: (d) All the above

Question 27. The liability of members in a company is : (a) Limited (b) Unlimited (c) Stable

(d) Fluctuating

Answer

Answer: (a) Limited

Question 28. Equity shareholders are : (a) Creditors of the company (b) Owners of the company (c) Customers of the company

(d) None of these

## Answer

Answer: (b) Owners of the company

Question 29.

Balance of Forfeited Shares Account after reissue of forfeited shares is transferred to

(a) Profit & Loss A/c

(b) Capital Reserve Account

(c) General Reserve Account

(d) None of these

## Answer

Answer: (b) Capital Reserve Account

Question 30.

Under the provisions of Companies Act, company can issue:

- (a) Only equity shares
- (b) Only preference shares
- (c) Preference shares and equity shares
- (d) None of these

## Answer

Answer: (c) Preference shares and equity shares

Question 31.

Reight shares are the shares, which :

(a) Are issued to the Direction of the company

(b) Are issued to existing shareholders of the company

(c) Are issued to promoters in consideration of their services

(d) Are issued to the vendors for purchasing assets

#### Answer

Answer: (b) Are issued to existing shareholders of the company

Amateria Question 32. Total amount of liabilities side includes : (a) Authorised Capital (b) Issued Capital (c) Subscribed Capital 1255 (d) Paid-up Capital Answer Answer: (d) Paid-up Capital Question 33. A company issues its shares at premium under which Section of Indian Companies Act, 2013? (a) 78 (b) 79 (c) 52 (d) 53 Answer Answer: (c) 52

Question 34. Shares can be forfeited : (a) For failure to attend meetings (b) For non-payment of call money

- (c) For failure to repay the loan to the Bank
- (d) For which shares are pledged as a security

#### Answer

Answer: (b) For non-payment of call money

Question 35. Shareholders get: (a) Interest (b) Dividend (c) Commission (d) Profit Answer Answer: (b) Dividend Question 36. According to Table E of the Companies Act, 2013 interest on calls in arrears charged should not exceed : (a) 5% p.a. (b) 6% p.a. (c) 8%p.a. (d) 10%p.a. Answer Answer: (d) 10%p.a.

Question 37. Premium on issue of shares is a : (a) Capital Gain (b) Capital Loss (c) General Profit (d) General Loss

Answer Answer: (a) Capital Gain Question 38.

Premium on issue of shares is shown on which side of the Balance sheet.

(a) Assets

(b) Liabilities

(c) Both

(d) None of these

#### Answer

Answer: (b) Liabilities

assDinateria Question 39. Share Allotment Account is : (a) Personal A/c (b) Real A/c (c) Nominal A/c (d) None of these Answer Answer: (a) Personal A/c Question 40. The portion of the authorised capital which can be called-up only on the liquidation of the company is called: (a) Issued Capital (b) Called-up Capital (c) Uncalled Capital (d) Reserve Capital

Answer Answer: (d) Reserve Capital

Question 41. Premium on issue of shares can be used for : (a) Issue of Bonus shares (b) Distribution of Profit (c) Transferring to General Reserve (d) All these

#### Answer

Answer: (a) Issue of Bonus shares

Question 42. If equity share of 10 Rs. each is issued at 12 each, it is called: (a) Issued at Par (b) Issued at Premium (c) Issued at Discount (d) None of these

#### Answer

Answer: (b) Issued at Premium

Question 43.

The maximum capital beyond which a company is not allowed to raise funds, by issue of shares is called .....

(a) Issued capital

(b) Reserve capital

(c) Authorised capital

(d) Subscribed capital

#### Answer

Answer: (b) Reserve capital

Question 44. As per Table F the maximum rate of interest on calls in advance paid is: (a) 8% p.a. (b) 12% p.a. (c) 5 % p.a. (d) None of these

#### Answer

Answer: (b) 12% p.a.

Question 45.

As per the Companies Act, only preference shares, which are redeemable within ..... can be issued.

(a) 24 years (b) 22 years (c) 30 years

(d) 20 years

## Answer

Answer: (d) 20 years

Question 46. Which one of the following is the registered capital of the company ? (a) Paid-up capital (b) Uncalled capital

01255

(c) Authorised capital

(d) Issued capital

## Answer

Answer: (c) Authorised capital

Question 47. Dividends are usually paid on : (a) Authorised Capital (b) Issued Capital (c) Called-up Capital (d) Paid-up Capital

Answer Answer: (d) Paid-up Capital

Question 48. If vendors are issued fully paid shares of 1,00,000 in consideration of net assets of 1,20,000 the balance of 20,000 will be credited to : (a) Goodwill Account

- (b) Capital Reserve Account
- (c) Vendor's Account
- (d) Profit & Loss Account

## Answer

Answer: (b) Capital Reserve Account

Question 49. Which account should be debited when shows an issued to promoters: (a) Share Capital A/c (b) Assets A/c (c) Promoter's A/c (d) Goodwill A/c

## Answer

Answer: (d) Goodwill A/c

Question 50.

According to Section 52 of the Compaines Act, the amount in the Securities Premium Account cannot be used for the purpose of:

(a) Issue of fully Paid Bonus Shares

- (b) Writing Off Losses of the Company
- (c) Writing off Preliminary Expenses
- (d) Writing Off Commission or Discount on Issue of Shares

#### Answer

Answer: (b) Writing Off Losses of the Company

Question 51.

10,000 equity shares of 10 Rs. each were issued to public at a premium of  $\Box$  2 per share payable on allotment.

Applications were received for  $\hfill 12,000$  shares. Amount of securities premium account will be :

- (a) 🗆 20,000
- (b) 🗆 24,000
- (c) □ 4,000
- (d) 🗆 1,600

## Answer

Answer: (a) 🗆 20,000

Question 52.

A Ltd. purchased a machinery for 1,80,000Rs. for which it is paying by issue of shares of 100 Rs. each at 20% premium. How many shares will be issued as consideration. ?

ASSIZMOLETIA

(a) 2,500

(b) 2,000

(c) 1,500

(d) 3,000

## Answer

Answer: (c) 1,500

Question 53. Right Shares are issued to : (a) Promoters for the Services (b) Holders of Convertible Debentures (c) Existing Shareholders (d) All of the above

Answer

Answer: (c) Existing Shareholders

Question 54.

A company is registered with a share capital of  $\Box$  1,00,000Rs. divided into  $\Box$  10,000 shares of  $\Box$  10 each. Of these shares 9,990 shares are held by Rajeev and 10 Shares are held by Sanjay. In the eye of law it is treated as:

- (a) Partnership
- (b) Private Company
- (c) Public Compancy
- (d) Government Company

## Answer

Answer: (b) Private Company

Question 55.

Which of the following should be deducted from the called-up capital to find out paidup capital:

- (a) Calls-in-advance
- (b) Calls-in-arrear
- (c) Share forfeiture
- (d) Discount on issue of shares

Answer

Answer: (b) Calls-in-arrear

Coleogram. Octass Dimaterial

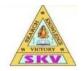

SKV VIDHYAASHRAM SEN. SEC.SCHOOL

# (Affiliated to CBSE vide No-1930 454)

# **OBJECTIVE QUESTION BANK**

Grade/Section: XII COMMERCE

Subject: Accountancy

PART B

Chapter 1:

# Financial Statements of a Company

Question 1.

Which of the following is the element of financial statements? Uass Dina

(a) Balance Sheet

- (b) Profit & Loss A/c
- (c) Both (a) and (b)
- (d) None of these

## Answer

Answer: (c) Both (a) and (b)

Question 2.

Which of the following is not required to be prepared under the Companies Act:

- (a) Statement of Profit & Loss
- (b) Balance Sheet
- (c) Anditor's Report
- (d) Fund Flow Statement

Answer Answer: (c) Anditor's Report

Question 3. Equity 90,000 Liabilities 60,000 Profit of the year 20,000. Then total assets will be : (a) 1.70,000 (b) 1,50,000

(c) □ 1,10,000 (d) □ 80,000

#### Answer

Answer: (a) □ 1.70,000

Question 4.

The reserve which is created for a particular (specific) purpose and which is a charge against revenue is called:

materia

- (a) Capital Reserve
- (b) General Reserve
- (c) Secret Reserve
- (d) Specific Reserve

#### Answer

Answer: (d) Specific Reserve

Question 5.

An Annual Report is issued by a company to its:

- (a) Directors
- (b) Authors
- (c) Shareholders
- (d) Management

Answer

Answer: (c) Shareholders

Question 6.

The profit and loss disclosed by the accounts of a company is:

- (a) Transferred to share capital account
- (b) Shown under the head of 'Current liabilities' and provisions
- (c) Shown under the head 'Reserves and Surplus
- (d) None of these

## Answer

Answer: (c) Shown under the head 'Reserves and Surplus

Question 7. The assets of a business can be classified as :

- (a) Fixed and Non-fixed Assets
- (b) Tangible and Intangible Assets
- (c) Non-Current and Current Asset
- (d) None of these

#### Answer

Answer: (c) Non-Current and Current Asset

Question 8.

The term financial statements includes :

(a) Statement of Profit & Loss

(b) Balance Sheet

(c) Statement of Profit & Loss and Balance Sheet

(d) None of these

## Answer

Answer: (c) Statement of Profit & Loss and Balance Sheet

Question 9. Balance Sheet is a : (a) Account (b) Statement (c) Both (a) and (b) (d) All the above

Answer Answer: (b) Statement

Question 10. Financial statements are the product of accounting process. (a) First (b) Second (c) End(d) None of these

Answer

Answer: (c) End

Question 11. Financial statements disclose : (a) Monetary information (b) Qualitative information (c) Non-monetary information

(d) All the above

#### Answer

Answer: (a) Monetary information

Question 12. Statement of Profit & Loss is also called.....: (a) Operating Profit (b) Balance Sheet (c) Income Statement (d) Trading Account

#### Answer

Answer: (c) Income Statement

Question 13. Preliminary expenses are shown in the Balance Sheet under the head:

- (a) Non-current assets
- (b) Current assets
- (c) Non-current liabilities
- (d) Deducted from securities premium reserve

#### Answer

Answer: (d) Deducted from securities premium reserve

Question 14.

Debit Balance of Profit & Loss Statement will be shown on:

- (a) Assets Side of Balance Sheet
- (b) Liabilities Side of Balance Sheet
- (c) Under the head Reserve & Surplus
- (d) Under the head Reserves and Surplus as a negative item

### Answer

Answer: (d) Under the head Reserves and Surplus as a negative item

Question 15. Patents and copyrights fall under the category of: Amateria (a) Current Assets (b) Liquid Assets (c) Intangible Assets (d) None of these

#### Answer

Answer: (c) Intangible Assets

Question 16. Goodwill falls under which category of assets:

- (a) Current Assets
- (b) Tangible Assets
- (c) Intangible Assets
- (d) None of the above

#### Answer

Answer: (c) Intangible Assets

Question 17. Contingent Liabilities are exhibited under the heading: (a) Fixed Liabilities (b) Current Liabilities (c) As a footnote (d) None of these

Answer

Answer: (c) As a footnote

Question 18.

Provision for Provident Funds is shown in the Balance Sheet of a company under the head :

(a) Reserves and Surplus

- (b) Non-current Liabilities
- (c) Provision
- (d) Contingent Liabilities

Answer

Answer: (b) Non-current Liabilities

Question 19.

Preliminary Expenses are shown in the Balance Sheet under which head ?

- (a) Fixed Assets
- (b) Reserves and Surplus
- (c) Loans & Advances
- (d) None of these

## Answer

Answer: (d) None of these

Question 20. Financial Statements are : (a) Anticipated facts (b) Recorded facts (c) Estimated facts (d) None of these

Answer Answer: (b) Recorded facts Question 21. The term current assets includes : (a) Stock (b) Debtors (c) Cash

(d) All of these

#### Answer

Answer: (d) All of these

Question 22. Which of the following is not a part of financial statement of a company ? (a) Profit & Loss A/c Amateria (b) Balance Sheet (c) Ledger Account (d) Cash Flow Statement

#### Answer

Answer: (c) Ledger Account

Question 23.

Under which heading of Balance Sheet is general reserve shown:

(a) Miscellaneous Expenditure

(b) Share Capital

- (c) Reserves & Surplus
- (d) None of these

#### Answer

Answer: (c) Reserves & Surplus

Question 24. Current Assets on the Assets side of Balance Sheet of a Company includes: (a) Sundry Debtors (b) Cash in hand (c) Stock (d) All of these

Answer

Question 25.

As per provisions of Companies Act, 2013 under which Section, the final accounts of a company is prepard :

(a) 128

(b) 210

(c) 129

(d) 212

Answer

Answer: (c) 129

Question 26.

According to which part of Schedule III of the Indian Companies Act, 2013, Indian companies have to prepare Balance Sheet:

(a) Part 1

(b) Part 2

(c) Part 3

(d) Part 4

Answer

Answer: (a) Part 1

Question 27. Balance sheet of companies is now prepared in : (a) Horizontal Form (b) Vertical Form (c) Either (a) or (b) Form (d) None of these

Answer Answer: (b) Vertical Form Question 28.

Goodwill of a company is shown on the assets side of the Balance Sheet under the head.

- (a) Current Assets
- (b) Non-current Assets
- (c) Miscellaneous Expenditure
- (d) None of these

# Answer

Answer: (b) Non-current Assets

Question 29. The form of Balance Sheet as per Companies Act, 2013 is: (a) Horizontal Anateri (b) Horizontal or Vertical (c) Vertical (d) None of these

# Answer

Answer: (c) Vertical

Question 30.

Which of the following assets is not shown undeer the head 'Fixed Asset' in the Balance Sheet ?

- (a) Goodwill
- (b) Bills Receivable
- (c) Buildings
- (d) Vehicle

# Answer

Answer: (b) Bills Receivable

Question 31. Securities Premium Account is shown on the liabilities side in the Balance Sheet Under heading (a) Reserves and Surplus

(b) Current Liabilities and Provisions

(c) Share Capital(d) Contingent Liabilities

#### Answer

Answer: (a) Reserves and Surplus

Question 32. Debentures are shown in the Balance Sheet under the head of: (a) Short-term Loan (b) Secured Loan (c) Current Liability (d) Share Capital

00125512

#### Answer

Answer: (b) Secured Loan

Question 33. Divident is usually paid : (a) On Authorised Capital (b) On Ussued Capital (c) On Paid-up Capital (d) On Called-up Capital

## Answer

Answer: (c) On Paid-up Capital

Question 34. Amount set aside to meet losses due to bad debts is called: (a) Reserve (b) Provision (c) Liability

(d) None of these

Answer Answer: (b) Provision Question 35. Which Section of the Companies Act, 2013 requires that the Balance Sheet to be prepared in prescribed form ? (a) Section 128 (b) Section 130 (c) Section 129 (d) Section 212

#### Answer

Answer: (c) Section 129

Question 36. The prescribe from the Balance Sheet has given in the Schedule: (a) VI Part I (b) VI Part II (c) III Part I (d) VII Part IV

# Answer

Answer: (c) III Part I

Question 37. Share capital is shown in Balance Sheet under. the head ?

(a) Authorised Capital

(b) Issued Capital

(c) Paid-up Capital

(d) Shareholders' Funds

Answer

Answer: (d) Shareholders' Funds

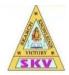

SKV VIDHYAASHRAM SEN. SEC.SCHOOL

# (Affiliated to CBSE vide No-1930 454)

# **OBJECTIVE QUESTION BANK**

Grade/Section: XII COMMERCE

**Subject: Accountancy** 

PART B

Chapter 2

# Analysis of Financial Statements

Question 1.

OClass 2materia Interpretation of Financial Statements includes:

(a) Criticisms and Analysis

- (b) Comparison and Trend Study
- (c) Drawing Conclusion
- (d) All the above

Answer Answer: (d) All the above

Question 2. Horizontal Analysis is also known as : (a) Dynamic Analysis (b) Structural Analysis

- (c) Static Analysis
- (d) None of these

Answer Answer: (a) Dynamic Analysis

Question 3. Vertical Analysis is also known as : (a) Static Analysis (b) Dynamic Analysis

- (c) Structural Analysis
- (d) None of these

### Answer

Answer: (a) Static Analysis

Question 4. Comparative Statements are also known as : (a) Dynamic Analysis (b) Horizontal Analysis (c) Vertical Analysis

ateria

(d) External Analysis

#### Answer

Answer: (b) Horizontal Analysis

- Question 5. Common-size Statement are also known as: (a) Dynamic Analysis
- (b) Horizontal Analysis
- (c) Vertical Analysis
- (d) External Analysis

Answer Answer: (c) Vertical Analysis

Question 6. The most commonly used tools for financial analysis are: (a) Comparative Statements (b) Common-size Statement (c) Accounting Ratios

(d) All the above

#### Answer

Answer: (d) All the above

Question 7. The analysis of financial statement by a shareholder is an example of: (a) External Analysis (b) Internal Analysis

- (c) Vertical Analysis
- (d) Horizontal Analysis

#### Answer

Answer: (a) External Analysis

Question 8. For calculating trend percentages any year is selected as: Shinateria (a) Current year (b) Previous year

- (c) Base year
- (d) None of these

#### Answer

Answer: (c) Base year

Question 9.

Tools for comparison of financial statements are :

- (a) Comparative Balance Sheet
- (b) Comparative Income Statement
- (c) Common-size Statement
- (d) All the above

#### Answer

Answer: (d) All the above

Question 10. Trend ratios and trend percentage are used in :

- (a) Dynamic analysis
- (b) Static analysis
- (c) Horizontal analysis
- (d) Vertical Analysis

Answer

Answer: (c) Horizontal analysis

Question 11. Comparative Financial Statements show: (a) Financial position of a concern (b) Earning capacity of a concern (c) Both of them

(d) None of these

#### Answer

Answer: (c) Both of them

Question 12. Comparative financial analysis process shows the comparison between the items of which statement:

- (a) Balance Sheet
- (b) Profit & Loss Statement
- (c) (a) and (b) both
- (d) None of these

#### Answer

Answer: (c) (a) and (b) both

Question 13. Which of these are not the method of financial statement analysis ? (a) Ratio Analysis (b) Comparative Analysis (c) Trend Analysis (d) Capitalisation Method

Answer Answer: (d) Capitalisation Method Question 14. Common-size financial statements are mostly prepared: (a) In proportion (b) In percentage (c) (a) and (b) both

(d) None of these

#### Answer

Answer: (b) In percentage

Question 15. Tangible assets of company increased from T 4,00,000 to T 5,00,000. What is the percentage of change? Amateria (a) 20% (b) 25% (c) 33%

(d) 50%

#### Answer

Answer: (b) 25%

Question 16.

A company's shareholders fund was 7 8,00,000 in the year 2015. It because 7 12,00,000 in the year 2016. What is percentage of change?

(a) 100%

(b) 25%

(c) 50%

(d) 33.3%

#### Answer

Answer: (c) 50%

Question 17. A company's net sales are 15,00,000; cost of sales is 10,00,000 and indirect expenses are  $\Box$  3,00,000, the amount gross profit will be: (a) 13,00,000 (b) 5,00,000

(c) □ 2,00,000 (d) □ 12,00,000

#### Answer

Answer: (c) 
2,00,000

Question 18. Sales less Cost of goods sold is called : (a) Operating Profit (b) Gross Profit (c) Net Profit

(d) Total Profit

#### Answer

Answer: (b) Gross Profit

Question 19. If total assets of a firm are 7 12,00,000 and its non of non-current assets to total assets ? (a) 50% (b) 75% (c) 25% (d) 80%

#### Answer

Answer: (b) 75%

Question 20.

If total assets of a firm are 7 10,00,000 and its non-current assets are 7 6,00,000, what will be the percentage of current assets on total assets ? (a) 60%

(b) 50%

(c) 40%

(d) 30%

Answer Answer: (c) 40% Question 21.

In a common-size Balance Sheet, total equity and liabilities are assumed to be equal to :

Amateria

- (a) 1,000
- (b) 100
- (c) 10
- (d) 1

## Answer

Answer: (b) 100

Question 22.

Break-even point refers to that point where :

- (a) Total Costs are more than Total Sales
- (b) Total Costs are less than Total Sales
- (c) Total Costs are half of the Total Sales
- (d) Total Cost are equal to total sales

# Answer

Answer: (d) Total Cost are equal to total sales

Question 23. Payment of Income Tax is considered as : (a) Direct Expenses (b) Indirect Expenses (c) Operating Expenses (d) None of these

Answer Answer: (b) Indirect Expenses

Question 24. Vertical Analysis is also known as : (a) Fluctuation Analysis (b) Static Analysis (c) Horizontal Analysis

(d) None of these

## Answer

Answer: (b) Static Analysis

Question 25. Financial analysis is useful: (a) For Investors (b) For Shareholders (c) For Debenture holders (d) All the above

# Answer

Answer: (d) All the above

- Question 26. Analysis of financial statements involve: (a) Trading A/c (b) Profit & Loss statement
- (c) Balance Sheet
- (d) All the above

#### Answer

Answer: (d) All the above

Question 27.

Financial analysis is significant because it:

- (a) Ignores qualitative aspect
- (b) Judges operational efficiency
- (c) Suffers from the limitations of financial statements
- (d) It is affected by personal ability and bias of the analysis

nateria

# Answer

Answer: (b) Judges operational efficiency

Question 28. What is shown by the Income Statement ? (a) Accuracy of books of accounts

- (b) Profit or loss of a certain period
- (c) Balance of Cash Book
- (d) None of these

#### Answer

Answer: (b) Profit or loss of a certain period

Question 29.

What is shown by Balance Sheet ?

(a) Accuracy of books of accounts

- (b) Profit or loss of a specific period
- (c) Financial position on a specific date
- (d) None of the above

#### Answer

Answer: (c) Financial position on a specific date

Question 30.

Which of the following is the purpose or objective of financial analysis ?

(a) To assess the current profitability of the firm

(b) To measure the solvency of the firm

- (c) To assess the short-term and long-term liquidity position of the firm
- (d) All the above

Answer

Answer: (d) All the above

Question 31. Out of the following which parties are interested in financial statements ? (a) Managers (b) Financial Institutions

- (c) Creditors
- (d) All the these

Answer

Answer: (d) All the these

Question 32.

Which of the following is not a limitations of financial statement analysis ?

(a) To measure the financial strength

(b) Affected by window-dressing

(c) Do not reflect changes in price level

(d) Lack of Qualitative Analysis

## Answer

Answer: (a) To measure the financial strength

Question 33.

Break-even Analysis shows:

(a) Relationship between cost and sales

(b) Relationship between production and purchases

- (c) Relationship between cost and revenue
- (d) None of these

# Answer

Answer: (a) Relationship between cost and sales

Question 34. Which of the following shows the actual financial position of nenterprise ? (a) Fund Flow (b) Balance Sheet (c) P & L A/c (d) Ratio Analysis

# Answer

Answer: (b) Balance Sheet

Question 35. The financial statements of a business enterprise include: (a) Balance Sheet(b) Profit & Loss Account(c) Cash Flow Statement(d) All the above

### Answer

Answer: (d) All the above

Question 36. An annual report is issued by company to its : (a) Directors

- (b) Auditors
- (c) Shareholders
- (d) Management

# Answer

Answer: (c) Shareholders

Question 37.

Balance Sheet provides information about financial position of the enterprise :

(a) At a Point of Time

- (b) Over a Period of Time
- (c) For a Period of Time
- (d) None of the above

#### Answer

Answer: (a) At a Point of Time

Question 38. Profit & Loss Account is also called : (a) Balance Sheet (b) Income Statements (c) Operating Profit (d) Investment

Answer Answer: (b) Income Statements Question 39. Which of the following statement is correct ? (a) Assets = Liabilities + Shareholders funds (b) Assets = Total funds (c) Assets = Funds of outsiders . (d) None of the above

Answer

Answer: (a) Assets = Liabilities + Shareholders funds

Question 40.

In which meeting of company directors report is presented ?

(a) Directors Meeting

- (b) Annual General Meeting
- (c) Manager's Meeting

(d) All of the above

Answer

Answer: (b) Annual General Meeting

Question 41. On the basis of process, which of the following is the type of financial analysis ? (a) Horizontal Analysis (b) Vertical Analysis (c) Ratio Analysis (d) (a) and (b) both

Answer Answer: (d) (a) and (b) both

Question 42. Which Of the following is limitation of financial analysis ? (a) Window-dressing (b) Basis of Valuation (c) Lack of Accuracy

(d) All the above

# Answer

Answer: (d) All the above

Question 43. Which of the following is not the limitations of financial analysis ? (a) Lack of Accuracy (b) Based on Historical facts

(c) Basis of Valuation

(d) Information of Profit and Loss

## Answer

Answer: (d) Information of Profit and Loss

Question 44.

When Financial Statements of two or more organisations are analysed, it is called :

(a) Intra-firm Analysis

(b) Inter-firm Analysis

(c) Vertical Analysis

(d) None of these

#### Answer

Answer: (b) Inter-firm Analysis

Question 45. Which of the following statement correct ? (a) Retained Earnings = Total Income

(b) Retained Earnings = Revenue-expenses

- (c) Retained Earnings = Gross Profit
- (d) None of the above

Answer Answer: (b) Retained Earnings = Revenue-expenses Question 46. Which of the following is a type of Financial Analysis on the basis of material used ? (a) Internal Analysis (b) External Analysis (c) Internal Audit

(d) Both (a) and (b)

Answer

Answer: (d) Both (a) and (b)

Roleogram. actass 2 material

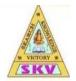

# SKV VIDHYAASHRAM SEN. SEC.SCHOOL

# (Affiliated to CBSE vide No-1930 454)

# **OBJECTIVE QUESTION BANK**

Grade/Section: XII COMMERCE

Subject: Accountancy

PART B

Chapter 4:

# Accounting Ratios

Question 1.

The formula for ascertaining Total Assets to Debt Ratio is:

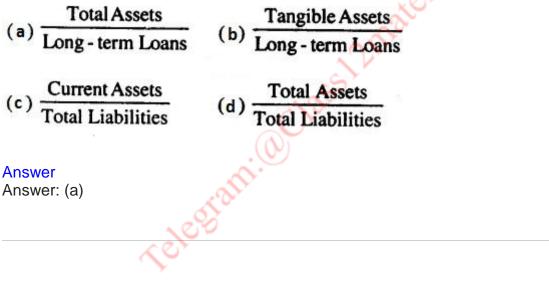

Question 2.

Proprietory Ratio indicates the relationship between proprietor's funds and....

- (a) Reserve
- (b) Share Capital
- (c) Total Assets
- (d) Debentures

Answer Answer: (c) Total Assets Question 3. Proprietory ratio is calculated by the following formula:

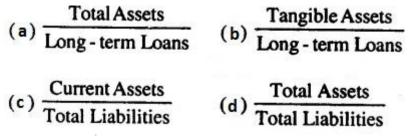

Answer

Answer: (c)

Question 4. Which one of the following ratios is most important in determining the long-term solvency of a company ? (a) Profitability Ratio (b) Debt-Equity Ratio 01255 (c) Stock Turnover Ratio

(d) Current Ratio

# Answer

Answer: (b) Debt-Equity Ratio

Question 5. Total Assets  $\square$  8,10,000 Total Liabilities 2,60,000 Current Liabilities 2 40,000 Debt-equity ratio is: (a) 0.05 : 1 (b) 0.4 : 1 (c) 2.5 : 1 (d) 4 : 1

Answer Answer: (c) 2.5 : 1 Question 6. Equity share capital 
15,00,000 Reserve and Surplus 7,50,000 Total Assets 45,00,000 Properletory Ratio ? (a) 50% (b) 33.3% (c) 200% (d) 60%

#### Answer

Answer: (a) 50%

```
Question 7.

Total Assets 
7,70,000

Total Liabilities 
40,000

Total Assets to Debt Ratio is:

(a) 3.5 : 1

(b) 2.56 : 1

(c) 2.8 : 1

(d) 3 : 1

Answer

Answer: (a) 3.5 : 1
```

Question 8. Profitability Ratios are generally expressed in : (a) Simple Ratio (b) Percentage (c) Times (d) None of these

Answer Answer: (b) Percentage

Question 9.

The ratios are primarily measures of earning capacity of the business.

(a) Liquidity (b) Activity (c) Debt (d) Profitability

### Answer

Answer: (d) Profitability

Question 10. The gross profit ratio is the ratio of gross profit to : (a) Net Cash Sales (b) Net Credit Sales OClass Dimateria (c) Closing Stock (d) Net Total Sales

#### Answer

Answer: (d) Net Total Sales

Question 11. Operating Ratio is: (a) Profitability Ratio (b) Activity Ratio (c) Solvency Ratio (d) None of these

# Answer

Answer: (a) Profitability Ratio

Question 12. Which of the following is an operating' income ? (a) Sale of Merchandise (b) Interest Income (c) Dividend Income (d) Profit on the sale of old car

Answer Answer: (a) Sale of Merchandise Question 13.

Which of the following non-operating expense?

(a) Rent

- (b) Selling Expenses
- (c) Wages
- (d) Loss on Sale of Machinery

## Answer

Answer: (d) Loss on Sale of Machinery

Question 14.

Amateria The following groups of ratios primarily measure risk

- (a) Liquidity, activity and profitability
- (b) Liquidity, activity and common stock
- (c) Liquidity, activity and debt
- (d) Activity, debt and profitability

# Answer

Answer: (d) Activity, debt and profitability

- Question 15.
- To know the return on investment, by capital employed we mean:
- (a) Net Fixed Assets
- (b) Current Asset-Current Liabilities
- (c) Gross Block
- (d) Fixed Assets + Current Assets-Current Liabilities

#### Answer

Answer: (d) Fixed Assets + Current Assets-Current Liabilities

Question 16. The term fixed assets include : (a) Cash (b) Machinery

(c) Debtors(d) Prepaid Expenses

#### Answer

Answer: (b) Machinery

Question 17. Ratio based on figures of profit & loss as well a the Balance sheet are: (a) Profitability Ratios (b) Operation Ratio (c) Liquidity Ratio (d) Composite Ratio Answer Answer: (d) Composite Ratio 00125512 Question 18. Debtors Turnover Ratio : Debtors (a) Cost of Sales Debtors (b) -Sales Net Credit Sales (c) Average Trade Receivable Average Stock (d) Sales Answer

Answer: (c)

Question 19.

When opening stock is  $\Box$  50,000 closing stock  $\Box$  60,000 and cost of goods sold is  $\Box$  2,20,000, then stock turn over ratio is:

(a) 2 times (b) 3 times (c) 4 times (d) 5 times

#### Answer

Answer: (a) 2 times

Question 20. What does Creditors Turnover Ratio take into account: (a) Total credit purchases (b) Total credit sales 0 Class Dimaterial (c) Total cash sales (d) Total cash purchases

# Answer

Answer: (a) Total credit purchases

Question 21. Cost of goods sold : (a) Sales – Net profit (b) Sales – Gross profit (c) Purchases - Opening Stock

(d) None of the above

#### Answer

Answer: (b) Sales - Gross profit

Question 22. The ideal liquid ratio is : (a) 2 : 1 (b) 1 : 1 (c) 5 : 1 (d) 4 : 1

Answer Answer: (b) 1 : 1 Question 23. The ideal current ratio is : (a) 2 : 1 (b) 1 : 2 (c) 3 : 2 (d) 3 : 4

# Answer

Answer: (a) 2 : 1

| Question 24.<br>Operating Ratio is:<br>(a) Profitability Ratio<br>(b) Activity Ratio<br>(c) Solvency Ratio<br>(d) None of these     |
|----------------------------------------------------------------------------------------------------|
| Answer<br>Answer: (a) Profitability Ratio                                                                                           |
| Question 25.<br>Profitability Ratio is generally shown in :<br>(a) Simple Ratio<br>(b) Percentage<br>(c) Times<br>(d) None of these |
| Answer<br>Answer: (b) Percentage                                                                                                    |

Question 26. If sales is 7 4,20,000 sales returns is 7 20,000 and cost of goods sold 7 3,20,000 gross profit ratio will be : (a) 20% (b) 25% (c) 15% (d) 10%

Answer Answer: (a) 20%

Question 27. Stock turnover ratio comes under : (a) Liquidity Ratio (b) Profitability Ratio (c) Activity Ratio

(d) None of these

### Answer

Answer: (c) Activity Ratio

Question 28. The satisfactory ratio between internal and external equity is. : (a) 1 : 2 (b) 2 : 1 (c) 3 : 1 (d) 4 : 1

## Answer

Answer: (b) 2 : 1

Question 29. Current Ratio includes: (a) Stock (b) Debtors (c) Cash

(d) All of these

Answer Answer: (c) Cash Question 30. Current Ratio = (a) Current Assets/Current Liabilities (b) Liquid Assets/Current Liabilities (c) Liquid Assets/Current Assets

(d) Fixed Assets/Current Assets

#### Answer

Answer: (a) Current Assets/Current Liabilities

Question 31. Liquid Assets include : (a) Bills Receivable (b) Debtors (c) Cash Balance (d) All of these

### Answer

Answer: (d) All of these

Question 32.

Which of the following assets is not taken into consideration in calculating acid-test ratio ?

Amateria

(a) Cash

- (b) Bills Receivable
- (c) Stock
- (d) None of these

#### Answer

Answer: (c) Stock

Question 33. When Cash is 7 10,000 Stock is 7 25,000, B/R is 7 5,000 Creditors is 7 22,000 and Bank Overdraft is 7 8,000 then current ratio is : (a) 2 : 1 (b) 4 : 3 (c) 3 : 4

(d) 1 : 2

Answer Answer: (b) 4 : 3

Question 34.

The two basic measures of liquidity are : (a) Inventory Turnover and Current Ratio

- (b) Current Ratio and Liquid Ratio
- (c) Current Ratio and Average Collection Period
- (d) Current Ratio and Debtors Turnover Ratio

# Answer

Answer: (b) Current Ratio and Liquid Ratio

| Question 35.<br>Liquidity Ratio:<br>(a) $\frac{Current Assets}{Current Liabilities}$ | (b) Current Liabilities<br>Liquid Assets |  |
|--------------------------------------------------------------------------------------|------------------------------------------|--|
| (c) Liquid Assets<br>Current Liabilities                                             | (d) None of these                        |  |
| Answer<br>Answer: (c)                                                                | 6                                        |  |

 $\sim$ 

Question 36. The term 'Current Liabilities' does not include: . (a) Sundry Creditors (b) Debentures (c) Bills Payable (d) Outstanding Expenses

Answer Answer: (b) Debentures Question 37. The term'CurrentAssets'include (a) Long-term Investment (b) Short-term Investment (c) Furniture

(d) Preliminary Expenses

#### Answer

Answer: (b) Short-term Investment

Question 38. Liquid Ratio is also known as: (a) Current Ratio (b) Quick Ratio (c) Capital Ratio (d) None of these

#### Answer

Answer: (b) Quick Ratio

Question 39.

To test the liquidity of a concern which of the following ratios is useful ?

Amateria

- (a) Capital Turnover Ratio
- (b) Acid Test Ratio
- (c) Stock Turnover Ratio
- (d) Net Profit Ratio

#### Answer

Answer: (b) Acid Test Ratio

Question 40. Which of the following transactions will improve the current ratio ? (a) Purchase of good for cash

- (b) Cash received from customers
- (b) Cash received from custom
- (c) Payment of creditors
- (d) Credit purchase of goods

Answer

Answer: (c) Payment of creditors

Question 41. Debt-equity ratio is : (a) Liquidity Ratio (b) Activity Ratio (c) Solvency Ratio (d) Operating Ratio

### Answer

Answer: (c) Solvency Ratio

Question 42.

The formula for finding out Debt-Equity Ratio is:

Zmateria

(a) Long-term Debts/Shareholders' Funds

- (b) Debentures/Equity Capital
- (c) Net Profit/Total Capital
- (d) None of these

#### Answer

Answer: (a) Long-term Debts/Shareholders' Funds

reler

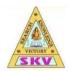

SKV VIDHYAASHRAM SEN. SEC.SCHOOL

# (Affiliated to CBSE vide No-1930 454)

# **OBJECTIVE QUESTION BANK**

Grade/Section: XII COMMERCE

Subject: Accountancy

PART A

Chapter 2:

# Accounting for Partnership Firms — Fundamentals

- 1. Features of a partnership firm are :
- (A) Two or more persons are carrying common business under an agreement.
- (B) They are sharing profits and losses in the fixed ratio.
- (C) Business is carried by all or any of them acting tor all as an agent.

(D) All of the above.

# Answer

Answer: D

- 2. Following are essential elements of a partnership firm except:
- (A) At least two persons
- (B) There is an agreement between all partners
- (C) Equal share of profits and losses
- (D) Partnership agreement is for some business.

Answer

Answer: C

- 3. In case of partnership the act of any partner is :
- (A) Binding on all partners
- (B) Binding on that partner only
- (C) Binding on all partners except that particular partner
- (D) None of the above

Answer: A

- 4. Which of the following statement is true?
- (A) a minor cannot be admitted as a partner
- (B) a minor can be admitted as a partner, only into the benefits of the partnership

(C) a minor can be admitted as a partner but his rights and liabilities are same of adult partner (D) none of the above

### Answer

Answer: B

5. Oustensible partners are those who

(A) do not contribute any capital but get some share of profit for lending their name to the business

(B) contribute very less capital but get equal profit

(C) do not contribute any capital and without having any interest in the business, lend their name to the business

(D) contribute maximum capital of the business

Answer

Answer: C

6. Sleeping partners are those who

(A) take active part in the conduct of the business but provide no capital. However, salary is paid to them.

(B) do not take any part in the conduct of the business but provide capital and share profits and losses in the agreed ratio

(C) take active part in the conduct of the business but provide no capital. However, share profits and losses in the agreed ratio.

(D) do not take any part in the conduct of the business and contribute no capital. However, share profits and losses in the agreed ratio.

# Answer

Answer: B

7. The relation of partner with the firm is that of:

(A) An Owner

(B) An Agent

(C) An Owner and an Agent

(D) Manager

# Answer

Answer: C

8. What should be the minimum number of persons to form a Partnership :

(A) 2

(B) 7

(C) 10

(D) 20

Answer

Answer: A

9. Number of partners in a partnership firm may be :

(A) Maximum Two

(B) Maximum Ten

(C) Maximum One Hundred

(D) Maximum Fifty

# Answer

Answer: D

10, Liability of partner is :

(A) Limited

(B) Unlimited

(C) Determined by Court

(D) Determined by Partnership Act

## Answer

Answer: B

- 11. Which one of the following is NOT an essential feature of a partnership?
- (A) There must be an agreement
- (B) There must be a business
- (C) The business must be carried on for profits
- (D) The business must be carried on by all the partners

#### Answer

Answer: D

12. X, Y and Z are partners sharing profits and losses equally. Their capital balances on March, 31, 2012 are  $\Box$  80,000,  $\Box$  60,000 and  $\Box$  40,000 respectively. Their personal assets are worth as follows : X —  $\Box$  20,000, Y —  $\Box$  15,000 and Z —  $\Box$  10,000. The extent of their liability in the firm would be : (C.S. Foundation; June 2013) (A) X —  $\Box$  80,000 : Y —  $\Box$  60,000 : and Z —  $\Box$  40,000

(B) X = 20,000 : Y = 15,000 : and Z = 10,000(B) X = 20,000 : Y = 15,000 : and Z = 10,000

(C) X = 1,00,000 : Y = 75,000 : and Z = 50,000

(D) Equal

Answer

Answer: B

13. Every partner is bound to attend diligently to his in the conduct of

the business.

(A) Rights

(B) Meetings

(C) Capital (D) Duties

#### Answer

Answer: D

- (ii) Partnership Deed
- 14. Forming a Partnership Deed is :
- (A) Mandatory
- (B) Mandatory in Writing
- (C) Not Mandatory
- (D) None of the Above

## Answer

Answer: C

- 15. Partnership Deed is also called
- (A) Prospectus
- (B) Articles of Association
- (C) Principles of Partnership
- (D) Articles of Partnership

Answer

Answer: D

- 16. Which of the following is not incorporated in the Partnership Act?
- (A) profit and loss are to be shared equally
- (B) no interest is to be charged on capital
- (C) all loans are to be charged interest @6% p.a.
- (D) all drawings are to be charged interest

# Answer

Answer: D

- 17. When is the Partnership Act enforced?
- (A) when there is no partnership deed
- (B) where there is a partnership deed but there are differences of opinion between the partners

Uass Dinater

(C) when capital contribution by the partners varies

(D) when the partner's salary and interest on capital are not incorporated in the partnership deed

# Answer

Answer: A

18. In the absence of Partnership Deed, the interest is allowed on partner's capital: (CPT; June 2011)

- (A) @ 5% p.a.
- (B) @ 6% p.a.
- (C) @ 12% p.a.
- (D) No interest is allowed

#### Answer

Answer: D

19. In the absence of a partnership deed, the allowable rate of interest on partner's loan account will be :

- (A) 6% Simple Interest
- (B) 6% p.a. Simple Interest
- (C) 12% Simple Interest
- (D) 12% Compounded Annually

#### Answer

Answer: B

20. A and B are partners in partnership firm without any agreement. A has given a loan of 50,000 to the firm. At the end of year loss was incurred in the business. Following interest may be paid to A by the firm :

(A) @5% Per Annum

- (B) @ 6% Per Annum
- (C) @ 6% Per Month
- (D) As there is a loss in the business, interest can't be paid

#### Answer

Answer: B

21. A and B are partners in a pertnership firm without any agreement. A has withdrawn ?50,000 out of his Capital as drawings. Interest on drawings may be charged from A by the firm :

- (A) @ 5% Per Annum
- (B) @ 6% Per Annum
- (C) @ 6% Per Month
- (D) No interest can be charged

Answer Answer: D

22. A and B are partners in a partnership firm without any agreement. A devotes more time for the firm as compare to B. A will get the following commission in addition to profit in the firm's profit:(A) 6% of profit(B) 4% of profit

(C) 5% of profit (D) None of the above

#### Answer

Answer: D

- 23. In the absence of partnership deed, the following rule will apply :
- (A) No interest on capital
- (B) Profit sharing in capital ratio
- (C) Profit based salary to working partner
- (D) 9% p.a. interest on drawings

#### Answer

Answer: A

24. In the absence of agreement, partners are not entitled to : 1255 Dinater

- (A) Salary
- (B) Commission
- (C) Equal share in profit
- (D) Both (a) and (b)

## Answer

Answer: D

25. Interest on capital will be paid to the partners if provided for in the partnership deed but only out of: (C.S. Foundation; December, 2012)

- (A) Profits
- (B) Reserves
- (C) Accumulated Profits
- (D) Goodwill

# Answer

Answer: A

26. Which one of the following items cannot be recorded in the profit and loss appropriation account?

- (A) Interest on capital
- (B) Interest on drawings
- (C) Rent paid to partners
- (D) Partner's salary

# Answer

Answer: C

27. If any loan or advance is provided by partner then, balance of such Loan Account should be transferred to :

- (A) B/S Assets side
- (B) B/S Liability Side
- (C) Partner's Capital A/c
- (D) Partner's Current A/c

## Answer

Answer: B

28. A, B and C were Partners with capitals of 50,000; 40,000 and **3**,000 respectively carrying on business in partnership. The firm's reported profit for the year was 
80,000. As per provision of the Indian Partnership Act, 1932, find out the share of each partner in the above amount after taking into account that no interest has been provided on an advance by A of □ 20,000 in addition to his capital contribution.

- (A)  $\Box$  26,267 for Partner B and C and  $\Box$  27,466 for Partner A.
- (B)  $\Box$  26,667 each partner.
- Amateria (C) □ 33,333 for A □ 26,667 for B and □ 20,000 for C.
- (D)  $\Box$  30,000 each partner.

# Answer

Answer: A

29. X, Y, and Z are partners in a firm. At the time of division of profit for the year, there was dispute between the partners. .Profit before interest on partner's capital was 

6,000 and Y determined interest @24% p.a. on his loan of 2 80,000. There was no agreement on this point. Calculate the amount payable to X, Y, and Z respectively.

(A)  $\Box$  2,000 to each partner.

(B) Loss of  $\Box$  4,400 for X and Z; Twill take  $\Box$  14,800.

- (C) □ 400 for A, □ 5,200 for Land □ 400 for Z.
- (D) None of the above.

Answer

Answer: C

30. X, Y, and Z are partners in a firm. At the time of division of profit for the year, there was dispute between the partners. Profit before interest on partner's capital was 

6,00,000 and Z demanded minimum profit of 5,00,000 as his financial position was not good. However, there was no written agreement on this point.

- (A) Other partners will pay Z the minimum profit and will share the loss equally.
- (B) Other partners will pay Z the minimum profit and will share the loss in capital ratio.
- (C) Xand T will take  $\Box$  50,000 each and Z will take  $\Box$  5,00,000.
- (D)  $\Box$  2,00,000 to each of the partners.

# Answer

Answer: D

31. On 1st June 2018 a partner introduced in the firm additional capital □ 50,000. In the absence of partnership deed, on 31st March 2019 he will receive interest :
(A) □ 3,000
(B) Zero
(C) □ 2,500

(D) 🗆 1,800

#### Answer

Answer: B

32. On 1st January 2019, a partner advanced a loan of  $\Box$  1,00,000 to the firm. In the absence of agreement, interest on loan on 31st March 2019 will be :

nateria

(A) Nil (B) □ 1,500

(C) □ 3,000

(D) □ 6,000

#### Answer

Answer: B

33. A partner introduced additional capital of  $\Box$  30,000 and advanced a loan of  $\Box$  40,000 to the firm at the beginning of the year. Partner will receive year's interest:

(A) □ 4,200
(B) □ 2,400
(C) Nil
(D) □ 1,800

#### Answer

Answer: B

34. In the absence of partnership deed, partners share profits or losses :

releogram.

(A) In the ratio of their Capitals

(B) In the ratio decided by the court

(C) Equally

(D) In the ratio of time devoted

#### Answer

Answer: C

35. In the absence of Partnership Deed :

(A) Interest will not be charged on partner's drawings

(B) Interest will be charged @. 5% p.a. on partner's drawings

(C) Interest will be charged @ 6% p.a. on partner's drawings

(D) Interest will be charged @ 12% p.a. on partner's drawings

# Answer

Answer: A

- 36. In the absence of express agreement, interest @ 6% p.a. is provided :
- (A) On opening balance of partner's capital accounts
- (B) On closing balance of partner's capital accounts
- (C) On loan given by partners to the firm
- (D) On opening balance of partner's current accounts

#### Answer

Answer: C

37. Which of the following items are recorded in the Profit & Loss Appropriation Account of a partnership firm?

Amateria

- (A) Interest on Capital
- (B) Salary to Partner
- (C) Transfer to Reserve
- (D) All of the above

## Answer

Answer: D

- 38. Is rent paid to a partner appropriation of profits?
- (A) It is appropriation of profit
- (B) It is not appropriation of profit
- (C) If partner's contribution as capital is maximum
- (D) If partner is a working partner.

#### Answer

Answer: B

(iii) Calculation of Profit and Division of Profit among partners

39. According to Profit and Loss Account, the net profit for the year is  $\Box$  1,50,000. The total interest on partner's capital is  $\Box$  18,000 and interest on partner's drawings is  $\Box$  2,000. The net profit as per Profit and Loss Appropriation Account will be :

- (A) 🗆 1,66,000
- (B) □ 1,70,000
- (C) 🗆 1,30,000
- (D) 🗆 1,34,000

# Answer

Answer: D

40. According to Profit and Loss Account, the net profit for the year is  $\Box$  4,20,000. Salary of a partner is  $\Box$  5,000 per month and the commission of another partner is  $\Box$  10,000. The interest on

drawings of partners is 
4,000. The net profitas per Profit and Loss Appropriation Account will be :

(A) □ 3,54,000
(B) □ 3,46,000
(C) □ 4,09,000
(D) □ 4,01,000

#### Answer

Answer: A

41. A and B are partners. According to Profit and Loss Account, the net profit for the year is  $\Box$  2,00,000. The total intereston partner's drawings is  $\Box$  1,000. As salary is  $\Box$  40,000 per year and B's salary is  $\Box$  3,000 per month. The net profit as per Profit and Loss Appropriation Account will be :

(A) □ 1,23,000
(B) □ 1,25,000
(C) □ 1,56,000
(D) □ 1,58,000

## Answer

Answer: B

42. According to Profit and Loss Account, the net profit for the year is  $\Box$  1,40,000. The total interest on partner's capital is? 8,000 and a partner is to be allowed commission of  $\Box$  5,000. The total interest on partner's drawings is  $\Box$  1,200. The net profit as per Profit Loss Appropriation Account will be :

Amateria

(Å) □ 1,28,200 (B) □ 1,44,200 (C) □ 1,25,800 (D) □ 1,41,800

Answer

Answer: A

43. Sangeeta and Ankita are partners in a firm. Sangeeta's capital is □ 70,000 and Ankita's Capital is □ 50.000. Firm's profit is □ 60,000 Ankita share in profit will be :
(A) □ 25,000
(B) □ 3 0,000
(C) □ 35,000
(D) □ 20,00

Teleogra

#### Answer

Answer: B

p.a. as salary. Firm earned a profit of  $\Box$  1,50,000. How much will be each partner's share of profit:

(A) A □ 60,000; B □ 60,000; C □ Nil
(B) A □ 90,000; B □ 30,000; C □ Nil
(C) A □ 40,000; B □ 40,000 and C □ 40,000
(D) A □ 50,000; B □ 50,000and C □ 50,000.

#### Answer

Answer: D

45. Net profit of a firm is  $\Box$  49,500. Manager is entitled to a commission of 10% on profits before charging his commission. Manager's Commission will be :

(A) □ 4,950

(B) □ 4,500

(C) □ 5,500

(D) 🗆 495

#### Answer

Answer: A

46. Net profit of a firm is □ 79,800. Manager is entitled to a commission of 5% of profits after charging his commission. Manager's Commission will be :

(A) □ 4,200

(B) □ 380

(C) □ 3,990 (D) □ 3,800

(2) = 0,00

#### Answer

Answer: D

47. Ram and Shyam are partners in the ratio of 3 : 2. Before profit distribution, 'Ram is entitled to 5% commission of the net profit (after charging such commission). Before charging commission, firm's profit was  $\Box$  42,000. Shyam's share in profit will be :

(A) □ 16,000
(B) □ 24,000
(C) □ 26,000

(D) □16,400

Answer

Answer: A

48. A, B and C are partners in the ratio of 5 : 3 : 2. Before B's salary of □ 17,000 firm's profit is
□ 97,000. How much in total B will receive from the firm?
(A) □ 17,000
(B) □ 40,000

#### Answer

Answer: D

Hint: Total amount received by die partner will be Salary + Share of Profit 49. A, B and C are partners in a firm without any agreement. They have contributed 750,000, 730,000 and 720,000 by way of capital in the firm. A was unable to work for six months in a year due to illness. At the end of year, firm earned a pro lit of 7 15,000. A's share in the profit will be :

(A) 77.500

(B) 73,750

(C) 75,000

(D) 72,500

## Answer

Answer: C

50. In a partnership lirm, partner A is entitled a monthly salary of  $\Box$  7,500. At the end of the year, firm earned a profit of  $\Box$  75,000 after charging T's salary. If the manager is entitled a commission of 10% on the net profit after charging his commission, Manager's commission will be :

(A) □ 7,500
(B) □ 16,500
(C) □ 8,250

(D) 🗆 15,000

#### Answer

Answer: D

51. Seeta and Geeta are partners sharing profits and losses in the ratio 4 : 1. Meeta was manager who received the salary of  $\Box$  4,000 p.m. in addition to a commission of 5% on net profits after charging such commission. Profit for the year is  $\Box$  6,78,000 before charging salary. Find the total remuneration of Meeta.

(A) □ 78,000

(B) 🗆 88,000

(C) □ 87,000

Answer

Answer: A

| 52. | Which | of the | following | statement | is true? |
|-----|-------|--------|-----------|-----------|----------|
|-----|-------|--------|-----------|-----------|----------|

(A) Fixed capital account will always have a credit balance

(B) Current account can have a positive or a negative balance

releostam.

(C) Fluctuating capital account can have a positive or a negative balance

(D) All of the above

# Answer

Answer: D

- (iv) Capital Accounts of Partners
- 53. Which accounts are opened when the capitals are fixed?
- (A) Only Capital Accounts
- (B) Only Current Accounts
- (C) Capital Accounts as well as Current Accounts
- (D) Either Capital Accounts or Current Accounts
- Answer

Answer: C

- 54. Which accounts are opened when the capitals are fluctuating?
- (A) Only Capital Accounts
- (B) Only Current Accounts
- (C) Capital Accounts as well as Current Accounts
- (D) Either Capital Accounts or Current Accounts

Answer

Answer: A

- 55. Balance of partner's current accounts are :
- (A) Debit balance
- (B) Credit balances
- (C) Debit or Credit balances
- (D) Neither Debit nor credit balances

# Answer

Answer: C

- 56. Which item is recorded on the credit side of partner's current accounts :
- (A) Interest on Fanner's Capitals
- (B) Salaries of Partners
- (C) Share of profits of Partners
- (D) All of the Above

Answer

Answer: D

57. If the Partners' Capital Accounts are fixed 'salary payable to partner' will be recorded : (A) On the debit side of Partners' Current Account

- (B) On the debit side of Partners' Capital Account
- (C) On the credit side of Partners' Current Account

(D) None of the above

Answer

Answer: C

- 58. It the Partner's Capital Accounts are fixed, interest on capital will be recorded:
- (A) On the credit side of Current Account
- (B) On the credit side of Capital Account
- (C) On the debit side of Current Account
- (D) On the debit side of Capital Account

Answer

Answer: A

59. If the Partner's Capital Accounts are fluctuating, in that case following item/items will be 0125512112 recorded in the credit side of capital accounts :

- (A) Interest on capital
- (B) Salary of partners
- (C) Commission of partners
- (D) All of the above

# Answer

Answer: D

- 60. Interest on partner's capitals will be debited to :
- (A) Profit and Loss Account
- (B) Profit and Loss Appropriation Account
- (C) Partner's Capital Accounts
- (D) None of the Above

# Answer

Answer: B

- 61. Interest on partner's capitals will be credited to :
- (A) Profit and Loss Account
- (B) Profit and Loss Appropriation Account
- (C) Interest Account
- (D) Partner's Capital Accounts

# Answer

Answer: D

- 62. For the firm interest on drawings is
- (A) Capital Payment
- (B) Expenses
- (C) Capital Receipt
- (D) Income

# Answer

Answer: D

- 63. Interest on Partner's drawings will be debited to :
- (A) Profit and Loss Account
- (B) Profit and Loss Appropriation Account
- (C) Partner's Current Account
- (D) Interest Account

## Answer

Answer: C

64. When partners' capital accounts are floating, which one of the following items will be written on the credit side of the partners' capital accounts? :

- (A) Interest on drawings
- (B) Loan advanced by partner to the firm
- (C) Partner's share in the firm's loss
- (D) Salary to the activ e partners

# Answer

Answer: D

65. When partners' capital accounts are fixed, which one of the following items will be written in the partner's capital account? :

- (A) Partner's Drawings
- (B) Additional capital introduced by the partner in the firm
- (C) Loan taken by partner from the firm
- (D) Loan Advanced by partner to the firm

#### Answer

Answer: B

- 66. Interest on partner's drawings will be credited to
- (A) Profit and Loss Account
- (B) Profit and Loss Appropriation Account
- (C) Partner's Capital Accounts
- (D) None of the Above

Answer: B

67. For the firm interest on capital is :

(A) Capital Payment

(B) Capital Receipt

(C) Loss

(D) Income

Answer

Answer: C

(v) Interest on Capital
68. On 1st April 2018, 2fs Capital was □ 2,00,000. On 1st October 2018, he introduces additional capital of □ 1,00,000. Interest oncapital @ 6% p.a. on 31st March, 2019 will be :
(A) □ 9,000
(B) □ 18,000
(C) □ 10,500

(D) □ 15,000

# Answer

Answer: D

69. Xand Y are partners in the ratio of 3 : 2. Their capitals are 2,00,000 and  $\Box$  1,00,000 respectively. Interest on capitals is allowed @ 8% p.a. Firm earned a profit of 20,000 for the year ended 31st March 2019. Interest on Capital will be :

(A) X □ 16,000; Y □ 8,000

(B) V □ 8.000; Y □ 4,000

(C) X □ 14,400; Y □ 9,600

(D) No Interest will be allowed

# Answer

Answer: A

70. X and Y are partners in the ratio of 3 : 2. Their capitals are  $\Box$  2,00,000 and  $\Box$  1,00,000 respectively. Interest on capitals is allowed @ 8% p.a. Firm earned a profit of  $\Box$  15,000 for the year ended 31st March 2019. Interest on Capital will be :

(A) X □ 16,000; Y □ 8,000 (B) X □ 9,000; Y □ 6000

(C) X 🗆 10,000; Y 🗆 5,000

(C)  $X \square$  10,000,  $Y \square$  5,000 (D) No Interest will be allowed

Answer

Answer: C

71. X and Y are partners in the ratio of 3 : 2. Their capitals are 2,00,000 and  $\Box$  1,00,000 respectively. Interest on capitals is allowed @ 8% p.a. Firm incurred a loss of  $\Box$  60,000 for the year ended 31st March 2019. Interest on Capital will be :

(A) X □ 16,000; Y □ 8,000
(B) A □ 8,000; Y □ 4,000
(C) X □ 14,400; Y □ 9,600
(D) No Interest will be allowed

Answer

Answer: D

72. X and Y are partners in the ratio of 3 : 2. Their capitals are  $\Box$  2,00,000 and  $\Box$  1,00,000 respectively. Interest on capitals is allowed @ 8% p.a. Firm earned a profit of  $\Box$  15,000 for the year ended 31st March 2019. As per partnership agreement, interest on capital is treated a charge on profits. Interest on Capital will be :

- (A) X □ 16,000; Y □ 8,000
- (B) X □ 9,000; Y □ 6,000
- (C) X □ 10,000; Y □ 5,000
- (D) No Interest will be allowed

#### Answer

Answer: A

73. A and B contribute  $\Box$  1,00,000 and ? $\Box$  60,000 respectively in a partnership firm by way of capital on which they agree to allow interest @ 8% p.a. Their profit or loss sharing ratio is 3 : 2. The profit at the end of the year was  $\Box$  2,800 before allowing interest on capital. If there is a clear agreement that interest on capital will be paid even in case of loss, then S's share will be:

(A) Profit □ 6,000
(B) Profit □ 4,000
(C) Less □ 0,000

(C) Loss □ 6,000(D) Loss □ 4,000

Answer

Answer: D

(vi) [nterest on Drawings

74. Partners are suppose to pay interest on drawing only when by the

(eleogra

- (A) Provided, Agreement
- (B) Permitted, Investors
- (C) Agreed, Partners
- (D) 'A' & 'C' above

Answer

Answer: D

- 75. Where will you record interest on drawings : (CPT; June 2011)
- (A) Debit Side of Profit & Loss Appropriation Account
- (B) Credit Side of Profit & Loss Appropriation Account

- (C) Credit Side of Profit & Loss Account
- (D) Debit Side of Capital/Current Account only.

#### Answer

Answer: B

- 76. How would you close the Partner's Drawing Account:
- (A) By transfer to Capital or Current Account Debit Side.
- (B) By transfer to Capital Account Credit Side.
- (C) By transfer to Current Account Credit Side.

(D) Either 'B' or 'C'.

## Answer

Answer: A

77. If date of drawings of the partner's is not given in the question, interest is charged for how much time Olass Dinat

(A) 1 month

- (B) 3 months
- (C) 6 months
- (D) 12 months

Answer

Answer: C

78. Vikas is a partner in a firm. His drawings during the year ended 31st March, 2019 were ?72,000. If interest on drawings is charged @ 9% p.a. the interest charged will be :

(A) 🗆 324 (B) □ 6,480

(C) 3,240

(D) 🗆 648

# Answer

Answer: C

79. If a fixed amount is withdrawn by a partner on the first day of every month, interest on the total amount is charged for ..... months :

(A) 6

(B) 61/2

(C) 51/2

(D) 12

Answer

Answer: B

80. If a fixed amount is withdrawn by a partner on the last day of every month, interest on the total amount is charged for ...... months :

(A) 12 (B) 6 1/2 (C) 5 1/2

(D) 6

#### Answer

Answer: C

81. If a fixed amount is withdrawn by a partner in the middle of every month, interest on the total amount is charged for ...... months

(A) 6

(B) 6 1/2

(C) 5 1/2

(D) 12

#### Answer

Answer: A

82. In a partnership firm, a partner withdrew  $\Box$  5,000 per month on the first day of every month during the year for personal expenses. If interest on drawings is charged @ 6% p.a. the interest charged will be : (C.S. Foundation, Dec. 2012)

(A) □ 3,600(B) □ 1,950

(C) □ 1,800

(D) 🗆 1,650

#### Answer

Answer: B

83. Ajay is a partner in a firm. He withdrew  $\Box$  2,000 per month on the last day of every month during the year ended 31st March, 2019. If interest on drawings is charged @ 9% p.a. the interest charged will be :

Teleogram.a

(A) □ 990

(B) □ 1,080(C) □ 1,170

(D) 🗆 2,160

#### Answer

Answer: A

84. Sushil is a partner in a firm. He withdrew  $\Box$  4,000 per month in the middle of every month during the year ended 31st March, 2019. If interest on drawings is charged @ 8% p.a. the interest charged will be : (A)  $\Box$  2,080 (B) □ 1,760
(C) □ 3,840
(D) □ 1,920

#### Answer

Answer: D

85. If fixed amount is withdrawn by a partner on the first day of each quarter, interest on the total amount is charged for ...... months

(A) 4.5

(B) 6

(C) 7.5

(D) 3

#### Answer

Answer: C

86. If a fixed amount is withdrawn by a partner on the last day of each quarter, interest on the total amount is charged for ...... months

(D) 1255

(A) 6

(B) 4.5

(C) 7.5

(D) 3

#### Answer

Answer: B

87. If a fixed amount is withdrawn by a partner in each quarter, interest on the total amount is charged for ...... months

(A) 3

(B) 6

(C) 4.5

(D) 7.5

## Answer

Answer: B

88. Anuradha is a partner in a firm. She withdrew □ 6,000 in the beginning of each quarter during the year ended 31st March, 2019. Interest on her drawings @ 10% p.a. will be :
(A) □ 900
(B) □ 1,200

(C) □ 1,500

(D) 🗆 600

Answer Answer: C 89. Bipasa is a partner in a firm. She withdrew □ 6,000 at the end of each quarter during the year ended 31st March, 2019. Interest on her drawings @ 10% p.a. will be :
(A) □ 900
(B) □ 600
(C) □ 1,500

(D) 🗆 1,200

#### Answer

Answer: A

90. Charulata is a partner in a firm. She withdrew  $\Box$  10,000 in each quarter during the year ended 31st March, 2019. Interest on her drawings @ 9% p.a. will be:

(A) □ 1,350
(B) □ 2,250
(C) □ 900

(D) □ 1,800

## Answer

Answer: D

91. If equal amount is withdrawn by a partner in the beginning of each month during a period of 6 months, interest on the total amount will be charged for ...... months (A) 2.5

nateria

(A) 2. (B) 3

(C) 3.5

(D) 6

# Answer

Answer: C

92. If equal amount is withdrawn by a partner in the end of each month during a period of 6 months, interest on the total amount will be charged for ...... months
(A) 2.5
(B) 3
(C) 3.5

Teleogram.a

(D) 6

#### Answer

Answer: A

93. If equal amount is withdrawn by a partner in each month during a period of 6 months, interest on the total amount will be charged for ..... months(A) 6(B) 3

# Answer

Answer: B

94. X is a partner in a firm. He withdrew regularly  $\Box$  1,000 at the beginning of every month for the six months ending 31st March, 2019. If interest on drawings is charged @ 8% p.a. the interest charged will be :

- (A) 🗆 240
- (B) 🗆 140

(C) 🗆 100

(D) 🗆 120

Answer

Answer: B

95. Y is a partner in a firm. He withdrew regularly  $\Box$  3,000 at the endof every month for the six months ending 31st March, 2019. If interest on drawings is charged @ 10% p.a. the interest charged will be :

(D) 1255

(A) 🗆 375

(B) 🗆 450

(C) 🗆 525

(D) 🗆 900

## Answer

Answer: A

96. Z is a partner in a firm. He withdrew regularly ?2,000 every month for the six months ending 31st March, 2019. If interest on drawings is charged @ 8% p.a. the interest charged will be :

(A) 🗆 480

(B) 🗆 280

(C) 🗆 200

(D) 🗆 240

#### Answer

Answer: D

97. A partner withdraws  $\Box$  8,000 each on 1st April and 1st Oct. Interest on his drawings @ 6% p.a. on 31 st March will be :

(A) 🗆 480

(B) 🗆 720

(C) 🗆 240

(D) 🗆 960

Answer

98. A partner draws 2,000 each on 1st April 2018, 1st July 2018, 1st October, 2018 and 1st January 2019. For the year ended 31st March, 2019 interest on drawings @ 8% per annum will be :

(A) 🗆 540 (B) □ 320 (C) 🗆 960

(D) 🗆 400

## Answer

Answer: D

99. A partner withdraws from firm 7,000 at the end of each month. At the rate of 6% per annum total interest will be : sslamateria 

(B) □ 2,310

(C) □ 3,570

(D) 1,370

#### Answer

Answer: B

(vii) Adjustments in the Closed Accounts

100. Anu and Tanu are equal partners with fixed capitals of  $\Box$  2,00,000 and  $\Box$  1,00,000 respectively. After closing the accounts for the year ending 31st – March, 2019 it was discovered that interest on capitals @ 8% p.a. was omitted to be provided. In the adjusting entry :

(A) Anu will be credited by  $\Box$  16,000 and Tanu will be credited by  $\Box$  8,000

(B) Anu will be debited by  $\Box$  16,000 and Tanu will be debited by  $\Box$  8,000

(C) Anu will be credited by  $\boxed{1}$  4,000 and Tanu will be debited by  $\boxed{1}$  4,000

(D) Anu will be debited by  $\Box$  4,000 and Tanu will be credited by  $\Box$  4,000

#### Answer

Answer: C

101. Sony and Romy are equal partners with fixed capitals of  $\Box$  4,00,000 and  $\Box$  3,00,000 respectively. After closing the accounts for the year ending 31st March, 2019 it was discovered that interest on capitals was provided @ 8% instead of 10% p.a. In the adjusting entry :

(A) Sony will be credited by  $\Box$  8,000 and Romy will be credited by  $\Box$  6,000.

(B) Sony will be debited by  $\Box$  8,000 and Romy will be debited by  $\Box$  6,000.

(C) Sony will be debited by  $\Box$  1,000 and Romy will be credited by  $\Box$  1,000.

(D) Sony will be credited by  $\Box$  1,000 and Romy will be debited by  $\Box$  1,000.

Answer Answer: D 102. Asha and Vipasha are equal partners with fixed capitals of □ 5,00,000 and □ 2,00,000 respectively. After closing the accounts for the year ending 31st March 2019 it was discovered that interest on capitals was provided @ 6% instead of 5% p.a. In the adjusting entry :
(A) Asha will be debited by □ 1,500 and Vipasha will be credited by □ 1,500;
(B) Asha will be credited by □ 1,500 and Vipasha will be debited by □ 1,500;
(C) Asha will be debited by □ 5,000 and Vipasha will be debited by □ 2,000;

(D) Asha will be credited by  $\Box$  5,000 and Vipasha will be credited by  $\Box$  2,000;

#### Answer

Answer: A

103. P and Q sharing profits in the ratio of 2 : 1 have fixed capitals of  $\Box$  90,000 and f60,000 respectively. After closing the accounts for the year ending 31st March 2019 it was discovered that interest on capitals was provided @ 6% instead of 8% p.a. In the adjusting entry :

(A) P will be credited by  $\Box$  1,800 and Q will be credited by  $\Box$  1,200;

(B) P will be debited by  $\Box$  200 and Q will be credited by  $\Box$  200;

(C) P will be credited by  $\Box$  200 and Q will be debited by  $\Box$  200;

(D) P will be debited by  $\Box$  1,800 and Qwill be debited by  $\Box$  1,200;

## Answer

Answer: B

104. A and B sharing profits in the ratio of 7 : 3 have fixed capitals of  $\Box$  2,00,000 and  $\Box$  1,00,000 respectively. After closing the accounts for the year ending 31st March 2019 it was discovered that interest on capitals was provided @ 12% instead of 10% p.a. In the adjusting entry : (A) A will be debited by  $\Box$  4,000 and B will be debited by  $\Box$  2,000;

(A) A will be dedited by  $\Box$  4,000 and B will be dedited by  $\Box$  2,000,

(B) A will be credited by  $\Box$  4,000 and B will be credited by  $\Box$  2,000;

(C) A will be debited by  $\Box$  200 and B will be credited by  $\Box$  200;

(D) A will be credited by  $\Box$  200 and B will be debited by  $\Box$  200;

#### Answer

Answer: D

105. Xand 7are partners in the ratio of 3 : 2. Their fixed capitals are  $\Box$  2,00,000 and  $\Box$  1,00,000 respectively. After clooing the accounts for the year ending 31st March 2019, it was discovered that interest on capital was allowed @ 12% instead of 10% per annum. By how much amount A will be debited/credited in the adjustment entry :

(A) 
□ 600 (Debit)

(D) 

600 (Credit)

# Answer

Answer: C

106. X, Y and Z are equal partners with fixed capitals of  $\Box$  2,00,000,  $\Box$  3,00,000 and ?4,00,000 respectively. After closing the accounts for the year ending 31st March 2019 it was discovered that interest on capitals @ 8% p.a. was omitted to be provided. In the adjusting entry : (A) Dr. X and Cr. Y by  $\Box$  8,000 (B) Cr. X and Dr. Z by  $\Box$  8,000 (C) Dr. X and Cr. Z by  $\Box$  8,000 (D) Cr. X and Dr. Y by  $\Box$  8,000

#### Answer

Answer: C

107. P, Q and R arc equal partners with fixed capitals of  $\Box$  5,00,000,  $\Box$  4,00,000 and  $\Box$  3,00,000 respectively. After closing the accounts for the year ending 31st March 2019 it was discovered that interest on capitals was provided @ 7% instead of 9% p.a. In the adjusting entry : (A) P will be credited by  $\Box$  2,000and Q will be debited by  $\Box$  2,000.

(B) P will be debited by  $\Box$  2,000 and Q will be credited by  $\Box$  2,000.

(C) P will be debited by  $\Box$  2,000 and R will be credited by  $\Box$  2,000.

(D) P will be credited by  $\Box$  2,000 and R will be debited by  $\Box$  2,000.

#### Answer

Answer: D

108. X, 7and Z are equal partners with fixed capitals of  $\Box$  5,00,000, ?3,00,000 and  $\Box$  1,00,000 respectively. After closing the accounts for the year ending 31st March 2019 it was discovered that interest on capitals was provided @ 6% instead of 5% p.a. In the adjusting entry :

(A) Dr. X and Cr. Z by □ 2,000
(B) Cr. X and Dr. Z by □ 2,000
(C) Dr. X and Cr. Y by □ 2,000
(D) Cr. X and Dr. Y by □ 2,000

Answer

Answer: A

109. P, Q, and R sharing profits in the ratio of 2 : 1 : 1 have fixed capitals of f4,00,000,  $\Box$  3,00,000 and  $\Box$  2,00,000 respectively. After closing the accounts for the year ending 31st March 2019 it was discovered that interest on capitals was provided @ 6% instead of 8% p.a. In the adjusting entry :

(A) Cr. P □ 1,000; Dr. Q □ 1,500 and Cr. R □ 500

(B) Dr. P □ 500, Cr. Q □ 1,500 and Dr. R □ 1,000

(C) Cr. P □ 500; Dr. Q □ 1,500 and Cr. R □ 1,000

(D) Dr. P □ 1,000; Cr. Q □ 1,500 and Dr. R □ 500

Answer

Answer: D

110. A, B and C sharing profits in the ratio of 2 : 2 : 1 have fixed capitals of  $\Box$  3,00,000,  $\Box$  2,00,000 and  $\Box$  1,00,**0**0 respectively. After closing the accounts for the year ending 31st March 2019 it was discovered that interest on capitals was provided @ 12% instead of 10% p.a. In the adjusting entry :

(A) Cr. A □ 1,200; Dr. B □ 800 and Dr. C □ 400
(B) Dr. A □ 1,200; Cr. B □ 800 and Cr. C □ 400
(C) Cr. A □ 800; Cr. B □ 400 and Dr. C □ 1,200
(D) Dr. A □ 800; Dr. B □ 400 and Cr. C □ 1,200

## Answer

Answer: B

111. X, Y, and Z are partners in the ratio of 4 : 3 : 2. Salary to X  $\Box$  15,000 and to Z  $\Box$  3,000 omitted and profits distributed. For rectification, now X will be credited :

(A) □ 15,000
(B) □ 1,000
(C) □ 12,000
(D) □ 7,000

#### Answer

Answer: D

(viii) Guarantee of Profit to a Partner

112. When a partner is given guarantee by other partners, loss on such guarantee will be borne by :

Amateria

(A) Partnership firm

(B) All the other partners

- (C) Partners who give the guarantee
- (D) Partner with highest profit sharing ratio.

#### Answer

Answer: C

113. Guarantee given to partner 'A' by the other partners 'B & C' means :

(A) In case of loss, 'A' will not contribute towards that loss.

(B) In case of insufficient profits, 'A' will receive only the minimum guarantee amount.

(C) In case of loss or insufficient profits, 'A' will withdraw the minimum guarantee amount.

(D) All of the above.

#### Answer

Answer: C

114. P, Q and R are partners in a firm in 3 : 2 : 1. R is guaranteed that he will get minimum of  $\Box$  20,000 as his share of profit every year. Firm's profit was  $\Box$  90,000. Partners will get: (A) P  $\Box$  40,000; Q  $\Box$  30,000; R  $\Box$  20,000; (B) P  $\Box$  42,500; Q  $\Box$  27,500; R  $\Box$  20,000; (C) P □ 45,000; Q □ 30,000; R □ 15,000;
(D) P □ 42,000; Q □ 28,000; R □ 20,000;

#### Answer

Answer: D

115. A, Y and Z are partners in the ratio of 5 : 4 : 3. A has given to Za guarantee of minimum  $\Box$  10,000 profit. For the year ending 31st March 2019, firm's profitis  $\Box$  28,800. Js share in profit will be : (A)  $\Box$  9,200

(B) □ 9,600 (C) □ 7,200

(D) 🗆 12,000

Answer

Answer: A

116. E, Fand G share profits in the ratio of 4 : 3 : 2. G is given a guarantee that his share of profits will not be less than  $\Box$  75,000. Deficiency if any, would be borne by E and F equally Firm's profit was  $\Box$  2,70,000. As share of profit will be :

(D)/2

(A) □ 90,000(B) □ 82,500

(C) □ 97,500

(D) □ 75,000

#### Answer

Answer: B

117. X, Y, and Z are partners in the ratio of 6 : 4 : 1. In the firm, A has guaranteed Z for his minimum profit of  $\Box$  15,000. Firm's profit was  $\Box$  99,000. In the firm profit As share will be : (A)  $\Box$  30,000

(B) □ 15,000
(C) □ 48,000
(D) □ 45,000

#### Answer

Answer: C

118. P, Q, and R are partners in 3 : 2 : 1. R is guaranteed that his share of profit will not be less than  $\Box$  70,000. Any deficiency will be borne by P and Q in the ratio of 2 : 1. Firm's profit was  $\Box$  2,40,000. Share of P will be : (A)  $\Box$  1,00,000 (B)  $\Box$  1,10,000 (C)  $\Box$  1,20,000 (D)  $\Box$  1,02,000

Answer Answer: A

119. A Y and Z are partners in 5 : 4 : 1. Z is guaranteed that his share of profit will not be less than  $\Box$  80,000. Any deficiency will be borne by A and Y in 3 : 2. Firm's profit was  $\Box$  5,60,000. How much deficiency will be borne by Y : (A) □ 2.14.400 (B) 14.400 (C) 2,09,600 

#### Answer

Answer: D

120. P and Q are partners sharing profits in the ratio of 1 : 2. R was manager who received the salary of 10,000 p.m. in addition to commission of 10% on net profits after charging such commission. Total remuneration to R amounted to 1,80,000. Profit for the year before Class 2ma charging salary and commission was :

(A) □ 7,20,000 (B) □ 6,00,000

(C) □ 7,80,000 (D)  $\Box$  6,60,000

Answer

Answer: C

121. X and Y are partners. X draws a fixed amount at the beginning of every month. Interest on drawings is charged @8% p.a. At the end of the year interest on X's drawings amounts to \*□ 2,600. Drawings of A'were

(A) □ 8,000 p.m.

- (B) □ 7,000 p.m.
- (C) □ 6.000 p.m.
- (D) □ 5,000 p.m.

#### Answer

Answer: D

122. A and B are partners. B draws a fixed amount at the end of every month. Interest on drawings is charged @15% p.a. At the end of the year interest on B's drawings amounts to □ 8,250. Drawings of B were :

(A) □ 12,000 p.m.

(B) □ 10,000 p.m.

- (C) □ 9,000 p.m.
- (D) □ 8,000 p.m.

Answer

123. A and B are partners with a profit-sharing ratio of 2 : 1 and capitals of  $\Box$  3,00,000 and  $\Box$  2,00,000 respectively. They are allowed 6% p.a. interest on their capitals and are charged 10% p.a. interest on their drawings. Their drawings during the year were A  $\Box$  60,000 and B  $\Box$  40,000. B's share of net profit as per profit and loss appropriation account amounted to  $\Box$  40,000. Net Profit of the firm before any appropriations was : (A)  $\Box$  1,22,000 (B)  $\Box$  1,13,000

(C) □ 1,17,000 (D) □ 1,45,000

# Answer

Answer: D

124. A and B are partners in a firm. They are entitled to interest on their capitals but the net profit was not sufficient for this interest, then the net profit will be distributed among partners in : (CPT, Dec. 2012) (A) Agreed Ratio (B) Profit Sharing Ratio (C) Capital Ratio (D) Equally Answer Answer: C

# Accounting for Partnership Firms – Fundamentals Class 12 Accountancy MCQs Pdf

# Select the Best Alternate and tally your Answer: with the Answers given at the end of the book:

# (i) Features or Characteristics of Partnership

- 1. Features of a partnership firm are :
- (A) Two or more persons are carrying common business under an agreement.
- (B) They are sharing profits and losses in the fixed ratio.
- (C) Business is carried by all or any of them acting tor all as an agent.
- (D) All of the above.

# Answer:: D

2. Following are essential elements of a partnership firm except: (CPT; June 2012)

- (A) At least two persons
- (B) There is an agreement between all partners
- (C) Equal share of profits and losses
- (D) Partnership agreement is for some business.

Answer:: C

3. In case of partnership the act of any partner is : (C.S. Foundation Dec. 2012)

- (A) Binding on all partners
- (B) Binding on that partner only
- (C) Binding on all partners except that particular partner
- (D) None of the above

# Answer: A

4. Which of the following statement is true?

- (A) a minor cannot be admitted as a partner
- (B) a minor can be admitted as a partner, only into the benefits of the partnership
- (C) a minor can be admitted as a partner but his rights and liabilities are same of adult partner
- (D) none of the above

Answer: B

5. Oustensible partners are those who

(A) do not contribute any capital but get some share of profit for lending their name to the business

(B) contribute very less capital but get equal profit

(C) do not contribute any capital and without having any interest in the business, lend their name to the business

(D) contribute maximum capital of the business

Answer: C

6. Sleeping partners are those who

(A) take active part in the conduct of the business but provide no capital. However, salary is paid to them.

(B) do not take any part in the conduct of the business but provide capital and share profits and losses in the agreed ratio

(C) take active part in the conduct of the business but provide no capital. However, share profits and losses in the agreed ratio.

(D) do not take any part in the conduct of the business and contribute no capital. However, share profits and losses in the agreed ratio.

Answer: B

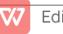

7. The relation of partner with the firm is that of:

(A) An Owner

(B) An Agent

(C) An Owner and an Agent

(D) Manager

Answer: C

8. What should be the minimum number of persons to form a Partnership :

- (A) 2
- (B) 7
- (C) 10
- (D) 20

# Answer: A

9. Number of partners in a partnership firm may be :

- (A) Maximum Two
- (B) Maximum Ten
- (C) Maximum One Hundred
- (D) Maximum Fifty

Answer: D

10, Liability of partner is :

- (A) Limited
- (B) Unlimited
- (C) Determined by Court
- (D) Determined by Partnership Act

Answer:B

- 11. Which one of the following is NOT an essential feature of a partnership?
- (A) There must be an agreement
- (B) There must be a business
- (C) The business must be carried on for profits
- (D) The business must be carried on by all the partners

**Answer:** D

12. X, Y and Z are partners sharing profits and losses equally. Their capital balances on March, 31, 2012 are ₹80,000, ₹60,000 and ₹40,000 respectively. Their personal assets are worth as follows: X - ₹20,000, Y - ₹15,000 and Z - ₹10,000. The extent of their liability in the firm would be : (C.S. Foundation; June 2013) (A) X - ₹80,000 : Y - ₹60,000 : and Z - ₹40,000

- (A) X = ₹20,000 : Y = ₹15,000 : and Z = ₹10,000
- (C) X ₹1,00,000 : Y ₹75,000 : and Z ₹50,000
- (D) Equal

**Answer:**B

13. Every partner is bound to attend diligently to his in the conduct of

- the business.
- (A) Rights
- (B) Meetings
- (C) Capital
- (D) Duties
- Answer:D

(ii) Partnership Deed

- 14. Forming a Partnership Deed is :
- (A) Mandatory
- (B) Mandatory in Writing
- (C) Not Mandatory
- (D) None of the Above
- Answer: C

- 15. Partnership Deed is also called
- (A) Prospectus
- (B) Articles of Association
- (C) Principles of Partnership
- (D) Articles of Partnership

# Answer: D

- 16. Which of the following is not incorporated in the Partnership Act?
- (A) profit and loss are to be shared equally
- (B) no interest is to be charged on capital
- (C) all loans are to be charged interest @6% p.a.
- (D) all drawings are to be charged interest

# Answer: D

- 17. When is the Partnership Act enforced?
- (A) when there is no partnership deed
- (B) where there is a partnership deed but there are differences of opinion between the partners
- (C) when capital contribution by the partners varies
- (D) when the partner's salary and interest on capital are not incorporated in the partnership deed Answer: A
- 18. In the absence of Partnership Deed, the interest is allowed on partner's capital: (CPT; June 2011)
- (A) @ 5% p.a.
- (B) @ 6% p.a.
- (C) @ 12% p.a.
- (D) No interest is allowed

# Answer: D

19. In the absence of a partnership deed, the allowable rate of interest on partner's loan account will be :

- (A) 6% Simple Interest
- (B) 6% p.a. Simple Interest
- (C) 12% Simple Interest
- (D) 12% Compounded Annually

# Answer: B

20. A and B are partners in partnership firm without any agreement. A has given a loan of ₹50,000 to the firm. At the end of year loss was incurred in the business. Following interest may be paid to A by the firm :

- (A) @5% Per Annum
- (B) @ 6% Per Annum
- (C) @ 6% Per Month
- (D) As there is a loss in the business, interest can't be paid

# Answer: B

21. A and B are partners in a partnership firm without any agreement. A has withdrawn? 50,000 out of his Capital as drawings. Interest on drawings may be charged from A by the firm :

- (A) @ 5% Per Annum
- (B) @ 6% Per Annum
- (C) @ 6% Per Month
- (D) No interest can be charged

# Answer: D

22. A and B are partners in a partnership firm without any agreement. A devotes more time for the firm as compare to B. A will get the following commission in addition to profit in the firm's profit:

- (A) 6% of profit
- (B) 4% of profit
- (C) 5% of profit
- (D) None of the above
- Answer: D

- (A) No interest on capital
- (B) Profit sharing in capital ratio
- (C) Profit based salary to working partner
- (D) 9% p.a. interest on drawings

# Answer: A

- 24. In the absence of agreement, partners are not entitled to :
- (A) Salary
- (B) Commission
- (C) Equal share in profit
- (D) Both (a) and (b)

# Answer: D

25. Interest on capital will be paid to the partners if provided for in the partnership deed but only out of: (C.S. Foundation; December, 2012)

- (A) Profits
- (B) Reserves
- (C) Accumulated Profits
- (D) Goodwill

# Answer: A

26. Which one of the following items cannot be recorded in the profit and loss appropriation account?

- (A) Interest on capital
- (B) Interest on drawings
- (C) Rent paid to partners
- (D) Partner's salary

# Answer: C

27. If any loan or advance is provided by partner then, balance of such Loan Account should be transferred to :

- (A) B/S Assets side
- (B) B/S Liability Side
- (C) Partner's Capital A/c
- (D) Partner's Current A/c

# Answer: B

28. A, B and C were Partners with capitals of ₹50,000; ₹40,000 and Rs.30,000 respectively carrying on business in partnership. The firm's reported profit for the year was ₹80,000. As per provision of the Indian Partnership Act, 1932, find out the share of each partner in the above amount after taking into account that no interest has been provided on an advance by A of ₹20,000 in addition to his capital contribution. (A) ₹26,267 for Partner B and C and ₹27,466 for Partner A.

- (B) ₹26,667 each partner.
- (C) ₹33,333 for A ₹26,667 for B and ₹20,000 for C.
- (D) ₹30,000 each partner.

# Answer: A

29. X, Y, and Z are partners in a firm. At the time of division of profit for the year, there was dispute between the partners. Profit before interest on partner's capital was ₹6,000 and Y determined interest @24% p.a. on his loan of ₹80,000. There was no agreement on this point. Calculate the amount payable to X, Y, and Z respectively.

- (A) ₹2,000 to each partner.
- (B) Loss of ₹4,400 for X and Z; Twill take ₹14,800.
- (C) ₹400 for X, ₹5,200 for Y and ₹400 for Z.
- (D) None of the above.

# Answer: C

30. X, Y, and Z are partners in a firm. At the time of division of profit for the year, there was dispute between the partners. Profit before interest on partner's capital was ₹6,00,000 and Z demanded minimum profit of ₹5,00,000 as his financial position was not good. However, there was no written agreement on this

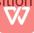

point.

. (A) Other partners will pay Z the minimum profit and will share the loss equally.

(B) Other partners will pay Z the minimum profit and will share the loss in capital ratio.

(C) Xand T will take ₹50,000 each and Z will take ₹5,00,000.

(D) ₹2,00,000 to each of the partners.

Answer: D

31. On 1st June 2018 a partner introduced in the firm additional capital ₹50,000. In the absence of partnership deed, on 31st March 2019 he will receive interest : (A) ₹3,000 (B) Zero (C) ₹2,500 (D) ₹1,800 Answer: B 32. On 1st January 2019, a partner advanced a loan of ₹1,00,000 to the firm. In the absence of agreement, interest on loan on 31st March 2019 will be : (A) Nil (B) ₹1,500 (C) ₹3,000 (D) ₹6,000 Answer: B 33. A partner introduced additional capital of ₹30,000 and advanced a loan of ₹40,000 to the firm at the beginning of the year. Partner will receive year's interest: (A) ₹4,200 (B) ₹2,400 (C) Nil (D) ₹1,800 Answer: B 34. In the absence of partnership deed, partners share profits or losses : (A) In the ratio of their Capitals (B) In the ratio decided by the court (C) Equally (D) In the ratio of time devoted Answer: C 35. In the absence of Partnership Deed : (A) Interest will not be charged on partner's drawings (B) Interest will be charged @. 5% p.a. on partner's drawings (C) Interest will be charged @ 6% p.a. on partner's drawings (D) Interest will be charged @ 12% p.a. on partner's drawings Answer: A 36. In the absence of express agreement, interest @ 6% p.a. is provided : (A) On opening balance of partner's capital accounts (B) On closing balance of partner's capital accounts (C) On loan given by partners to the firm (D) On opening balance of partner's current accounts Answer: C 37. Which of the following items are recorded in the Profit & Loss Appropriation Account of a partnership firm? (A) Interest on Capital (B) Salary to Partner (C) Transfer to Reserve

(D) All of the above

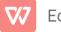

# Answer: D

- 38. Is rent paid to a partner appropriation of profits?
- (A) It is appropriation of profit
- (B) It is not appropriation of profit
- (C) If partner's contribution as capital is maximum
- (D) If partner is a working partner.

# Answer: B

(iii) Calculation of Profit and Division of Profit among partners

39. According to Profit and Loss Account, the net profit for the year is ₹1,50,000. The total interest on partner's capital is ₹18,000 and interest on partner's drawings is ₹2,000. The net profit as per Profit and Loss Appropriation Account will be :

(A) ₹1,66,000

(B) ₹1,70,000

(C) ₹1,30,000

(D) ₹1,34,000

# Answer: D

40. According to Profit and Loss Account, the net profit for the year is ₹4,20,000. Salary of a partner is ₹5,000 per month and the commission of another partner is ₹10,000. The interest on drawings of partners is ₹4,000. The net profit as per Profit and Loss Appropriation Account will be :

(A) ₹3,54,000

(B) ₹3,46,000

(C) ₹4,09,000

(D) ₹4,01,000

# Answer: A

41. A and B are partners. According to Profit and Loss Account, the net profit for the year is ₹2,00,000. The total interest on partner's drawings is ₹1,000. As salary is ₹40,000 per year and B's salary is ₹3,000 per month. The net profit as per Profit and Loss Appropriation Account will be :

(A) ₹1,23,000

(B) ₹1,25,000

(C) ₹1,56,000

(D) ₹1,58,000

# Answer: B

42. According to Profit and Loss Account, the net profit for the year is ₹1,40,000. The total interest on partner's capital is? 8,000 and a partner is to be allowed commission of ₹5,000. The total interest on partner's drawings is ₹1,200. The net profit as per Profit and Loss Appropriation Account will be : (A) ₹1,28,200

(A) ₹1,20,200
(B) ₹1,44,200
(C) ₹1,25,800

(D) ₹1,41,800

# Answer: A

43. Sangeeta and Ankita are partners in a firm. Sangeeta's capital is ₹70,000 and Ankita's Capital is ₹50.000. Firm's profit is ₹60,000. Ankita share in profit will be :

(A) ₹25,000

(B) ₹30,000

(C) ₹35,000

(D) ₹20,00

Answer: B

44. A, B and C are partners. A's capital is ₹3,00,000 and B's capital is ₹1,00,000. C has not invested any amount as capital but he alone manages the whole business. C wants ?30,000 p.a. as salary. Firm earned a profit of ₹1,50,000. How much will be each partner's share of profit:

(A) A ₹60,000; B ₹60,000; C ₹Nil (B) A ₹90,000; B ₹30,000; C ₹Nil

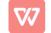

(C) A ₹40,000; B ₹40,000 and C ₹40,000

(D) A ₹50,000; B ₹50,000 and C ₹50,000.

# Answer: D

45. Net profit of a firm is ₹49,500. Manager is entitled to a commission of 10% on profits before charging his commission. Manager's Commission will be :

(A) ₹4,950

(B) ₹4,500

(C) ₹5,500

(D) ₹495

**Answer:** A

46. Net profit of a firm is ₹79,800. Manager is entitled to a commission of 5% of profits after charging his commission. Manager's Commission will be :

(A) ₹4,200

(B) ₹380

(C) ₹3,990

(D) ₹3,800

Answer: D

47. Ram and Shyam are partners in the ratio of 3 : 2. Before profit distribution, 'Ram is entitled to 5% commission of the net profit (after charging such commission). Before charging commission, firm's profit was ₹42,000. Shyam's share in profit will be :

(A) ₹16,000

(B) ₹24,000

(C) ₹26,000

(D) ₹16,400

Answer: A

48. A, B and C are partners in the ratio of 5 : 3 : 2. Before B's salary of ₹17,000 firm's profit is ₹97,000. How much in total B will receive from the firm?

(A) ₹17,000

(B) ₹40,000

(C) ₹24,000

(D) ₹41,000

Answer: D

Hint: Total amount received by die partner will be Salary + Share of Profit

49. A, B and C are partners in a firm without any agreement. They have contributed 750,000, 730,000 and 720,000 by way of capital in the firm. A was unable to work for six months in a year due to illness. At the end of year, firm earned a pro lit of 7 15,000. A's share in the profit will be :

(A) 77.500

(B) 73,750

(C) 75,000

(D) 72,500

# Answer: C

50. In a partnership lirm, partner A is entitled a monthly salary of ₹7,500. At the end of the year, firm earned a profit of ₹75,000 after charging A's salary. If the manager is entitled a commission of 10% on the net profit after charging his commission, Manager's commission will be :

(A) ₹7,500

(B) ₹16,500

(C) ₹8,250(D) ₹15,000

Answer: D

51. Seeta and Geeta are partners sharing profits and losses in the ratio 4 : 1. Meeta was manager who received the salary of ₹4,000 p.m. in addition to a commission of 5% on net profits after charging such commission. Profit for the year is ₹6,78,000 before charging salary. Find the total remuneration of Meeta.

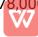

(A) ₹78,000 (B) ₹88,000 (C) ₹87,000 (D) ₹76,000 Answer: A 52. Which of the following statement is true? (A) Fixed capital account will always have a credit balance (B) Current account can have a positive or a negative balance (C) Fluctuating capital account can have a positive or a negative balance (D) All of the above Answer: D (iv) Capital Accounts of Partners 53. Which accounts are opened when the capitals are fixed? (A) Only Capital Accounts (B) Only Current Accounts (C) Capital Accounts as well as Current Accounts (D) Either Capital Accounts or Current Accounts Answer: C 54. Which accounts are opened when the capitals are fluctuating? (A) Only Capital Accounts (B) Only Current Accounts (C) Capital Accounts as well as Current Accounts (D) Either Capital Accounts or Current Accounts Answer: A 55. Balance of partner's current accounts are : (A) Debit balance (B) Credit balances (C) Debit or Credit balances (D) Neither Debit nor credit balances Answer: C 56. Which item is recorded on the credit side of partner's current accounts : (A) Interest on Fanner's Capitals (B) Salaries of Partners (C) Share of profits of Partners (D) All of the Above Answer: D 57. If the Partners' Capital Accounts are fixed 'salary payable to partner' will be recorded : (A) On the debit side of Partners' Current Account

- (B) On the debit side of Partners' Capital Account
- (C) On the credit side of Partners' Current Account
- (D) None of the above

#### Answer: C

- 58. It the Partner's Capital Accounts are fixed, interest on capital will be recorded:
- (A) On the credit side of Current Account
- (B) On the credit side of Capital Account
- (C) On the debit side of Current Account
- (D) On the debit side of Capital Account

## Answer: A

59. If the Partner's Capital Accounts are fluctuating, in that case following item/items will be recorded in the credit side of capital accounts :

- (A) Interest on capital
- (B) Salary of partners

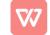

- (C) Commission of partners
- (D) All of the above

# Answer: D

- 60. Interest on partner's capitals will be debited to :
- (A) Profit and Loss Account
- (B) Profit and Loss Appropriation Account
- (C) Partner's Capital Accounts
- (D) None of the Above

# Answer: B

- 61. Interest on partner's capitals will be credited to :
- (A) Profit and Loss Account
- (B) Profit and Loss Appropriation Account
- (C) Interest Account
- (D) Partner's Capital Accounts

# Answer: D

- 62. For the firm interest on drawings is
- (A) Capital Payment
- (B) Expenses
- (C) Capital Receipt
- (D) Income

# Answer: D

63. Interest on Partner's drawings will be debited to :

- (A) Profit and Loss Account
- (B) Profit and Loss Appropriation Account
- (C) Partner's Current Account
- (D) Interest Account

# Answer: C

64. When partners' capital accounts are floating, which one of the following items will be written on the credit side of the partners' capital accounts?

- (A) Interest on drawings
- (B) Loan advanced by partner to the firm
- (C) Partner's share in the firm's loss
- (D) Salary to the activ e partners

# Answer: D

65. When partners' capital accounts are fixed, which one of the following items will be written in the partner's capital account? :

- (A) Partner's Drawings
- (B) Additional capital introduced by the partner in the firm
- (C) Loan taken by partner from the firm
- (D) Loan Advanced by partner to the firm

# Answer: B

- 66. Interest on partner's drawings will be credited to
- (A) Profit and Loss Account
- (B) Profit and Loss Appropriation Account
- (C) Partner's Capital Accounts
- (D) None of the Above

# Answer: B

- 67. For the firm interest on capital is :
- (A) Capital Payment
- (B) Capital Receipt
- (C) Loss
- (D) Income

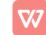

## Answer: C

(v) Interest on Capital 68. On 1st April 2018, 2fs Capital was ₹2,00,000. On 1st October 2018, he introduces additional capital of ₹1,00,000. Interest on capital @ 6% p.a. on 31st March, 2019 will be : (A) ₹9,000 (́B) ₹18,000 (C) ₹10,500 (D) ₹15,000 Answer: D 69. Xand Y are partners in the ratio of 3 : 2. Their capitals are ?2,00,000 and ₹1,00,000 respectively. Interest on capitals is allowed @ 8% p.a. Firm earned a profit of ?60,000 for the year ended 31st March 2019. Interest on Capital will be : (A) X ₹16,000; Y ₹8,000 (B) V ₹8.000; Y ₹4,000 (C) X ₹14,400; Y ₹9,600 (D) No Interest will be allowed Answer: A 70. X and Y are partners in the ratio of 3 : 2. Their capitals are ₹2,00,000 and ₹1,00,000 respectively. Interest on capitals is allowed @ 8% p.a. Firm earned a profit of ₹15,000 for the year ended 31st March 2019. Interest on Capital will be : (A) X ₹16,000; Y ₹8,000 (B) X ₹9,000; Y ₹6,000 (C) X ₹10,000; Y ₹5,000 (D) No Interest will be allowed Answer: C 71. X and Y are partners in the ratio of 3 : 2. Their capitals are ?2,00,000 and ₹1,00,000 respectively. Interest on capitals is allowed @ 8% p.a. Firm incurred a loss of ₹60,000 for the year ended 31st March 2019. Interest on Capital will be :

(A) X ₹16,000; Y ₹8,000 (B) A ₹8,000; Y ₹4,000

(C) X ₹14,400; Y ₹9,600

(D) No Interest will be allowed

# Answer: D

72. X and Y are partners in the ratio of 3 : 2. Their capitals are ₹2,00,000 and ₹1,00,000 respectively. Interest on capitals is allowed @ 8% p.a. Firm earned a profit of ₹15,000 for the year ended 31st March 2019. As per partnership agreement, interest on capital is treated a charge on profits. Interest on Capital will be :

(A) X ₹16,000; Y ₹8,000

(B) X ₹9,000; Y ₹6,000 (C) X ₹10,000; Y ₹5,000

(D) No Interest will be allowed

# Answer: A

73. A and B contribute ₹1,00,000 and ?₹60,000 respectively in a partnership firm by way of capital on which they agree to allow interest @ 8% p.a. Their profit or loss sharing ratio is 3 : 2. The profit at the end of the year was ₹2,800 before allowing interest on capital. If there is a clear agreement that interest on capital will be paid even in case of loss, then S's share will be:

(A) Profit ₹6,000

(B) Profit ₹4,000

(C) Loss ₹6,000

(D) Loss ₹4,000

Answer: D

(vi) [nterest on Drawings

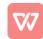

74. Partners are suppose to pay interest on drawing only when by the

(A) Provided, Agreement

(B) Permitted, Investors

(C) Agreed, Partners

(D) 'A' & 'C' above

Answer: D

75. Where will you record interest on drawings : (CPT; June 2011)

(A) Debit Side of Profit & Loss Appropriation Account

(B) Credit Side of Profit & Loss Appropriation Account

(C) Credit Side of Profit & Loss Account

(D) Debit Side of Capital/Current Account only.

# Answer: B

76. How would you close the Partner's Drawing Account:

(A) By transfer to Capital or Current Account Debit Side.

- (B) By transfer to Capital Account Credit Side.
- (C) By transfer to Current Account Credit Side.

(D) Either 'B' or 'C'.

# Answer: A

77. If date of drawings of the partner's is not given in the question, interest is charged for how much time (A) 1 month

(B) 3 months

(C) 6 months

(D) 12 months

Answer: C

78. Vikas is a partner in a firm. His drawings during the year ended 31st March, 2019 were ?72,000. If interest on drawings is charged @ 9% p.a. the interest charged will be :

(A) ₹324

(B) ₹6,480

(C) ₹3,240

(D) ₹648

Answer: C

79. If a fixed amount is withdrawn by a partner on the first day of every month, interest on the total amount is charged for ...... months :

(A) 6

(B) 61/2

(C) 51/2

(D) 12

# Answer: B

80. If a fixed amount is withdrawn by a partner on the last day of every month, interest on the total amount is charged for ...... months :

(A) 12

(B) 6 1/2

(C) 5 1/2

(D) 6

Answer: C

81. If a fixed amount is withdrawn by a partner in the middle of every month, interest on the total amount is charged for ...... months

(A) 6 (B) 6 1/2

(C) 5 1/2

(D) 12

82. In a partnership firm, a partner withdrew ₹5,000 per month on the first day of every month during the year for personal expenses. If interest on drawings is charged @ 6% p.a. the interest charged will be : (C.S. Foundation, Dec. 2012)

(A) ₹3,600

(B) ₹1,950

(C) ₹1,800

(D) ₹1,650

Answer: B

83. Ajay is a partner in a firm. He withdrew ₹2,000 per month on the last day of every month during the year ended 31st March, 2019. If interest on drawings is charged @ 9% p.a. the interest charged will be : (A) ₹990

(B) ₹1,080

(C) ₹1,170

(D) ₹2,160

Answer: A

84. Sushil is a partner in a firm. He withdrew ₹4,000 per month in the middle of every month during the year ended 31st March, 2019. If interest on drawings is charged @ 8% p.a. the interest charged will be :

(A) ₹2,080

(B) ₹1,760

(C) ₹3,840 (D) ₹1,920

Answer: D

85. If fixed amount is withdrawn by a partner on the first day of each quarter, interest on the total amount is charged for ..... months

(A) 4.5

(B) 6

(C) 7.5

(D) 3

Answer: C

86. If a fixed amount is withdrawn by a partner on the last day of each quarter, interest on the total amount is charged for ..... months

(A) 6

(B) 4.5

(C) 7.5

(D) 3

Answer: B

87. If a fixed amount is withdrawn by a partner in each quarter, interest on the total amount is charged for ..... months

(A) 3

(B) 6

(C) 4.5

(D) 7.5

## Answer: B

88. Anuradha is a partner in a firm. She withdrew ₹6,000 in the beginning of each quarter during the year ended 31st March, 2019. Interest on her drawings @ 10% p.a. will be :

(A) ₹900

(B) ₹1,200

(C) ₹1,500

(D) ₹600

Answer: C

89. Bipasa is a partner in a firm. She withdrew ₹6,000 at the end of each quarter during the year ended 31st March, 2019. Interest on her drawings @ 10% p.a. will be :

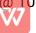

| (A) ₹900                                                                                                    |
|----------------------------------------------------------------------------------------------------|
| (B) ₹600                                                                                                    |
| (C) ₹1,500                                                                                                    |
| (D) ₹1,200                                                                                                    |
| Answer: A                                                                                                    |
| 90. Charulata is a partner in a firm. She withdrew ₹10,000 in each quarter during the year ended 31st March,                                                                                                    |
| 2019. Interest on her drawings @ 9% p.a. will be:                                                                                                    |
| (A) ₹1,350                                                                                                    |
| (B) ₹2,250                                                                                                    |
| (C) ₹900                                                                                                    |
| (D) ₹1,800                                                                                                    |
| Answer: D                                                                                                    |
| 91. If equal amount is withdrawn by a partner in the beginning of each month during a period of 6 months,                                                                                                    |
| interest on the total amount will be charged for months                                                                                                    |
| (A) 2.5                                                                                                    |
| (B) 3                                                                                                    |
| (C) 3.5                                                                                                    |
| (D) 6<br>Answer: C                                                                                                    |
|                                                                                                    |
| 92. If equal amount is withdrawn by a partner in the end of each month during a period of 6 months, interest on the total amount will be charged for                                                                                                    |
| (A) 2.5                                                                                                    |
| (B) 3                                                                                                    |
| (C) 3.5                                                                                                    |
| (D) 6                                                                                                    |
| Answer: A                                                                                                    |
| 93. If equal amount is withdrawn by a partner in each month during a period of 6 months, interest on the                                                                                                    |
| total amount will be charged for months                                                                                                    |
| (A) 6                                                                                                    |
| (B) 3                                                                                                    |
| (C) 2.5                                                                                                    |
| (D) 3.5                                                                                                    |
| Answer: B                                                                                                    |
|                                                                                                    |
| 94. X is a partner in a firm. He withdrew regularly ₹1,000 at the beginning of every month for the six months                                                                                                    |
| ending 31st March, 2019. If interest on drawings is charged @ 8% p.a. the interest charged will be :                                                                                                    |
| ending 31st March, 2019. If interest on drawings is charged @ 8% p.a. the interest charged will be :<br>(A) ₹240                                                                                                    |
| ending 31st March, 2019. If interest on drawings is charged @ 8% p.a. the interest charged will be :<br>(A) ₹240<br>(B) ₹140                                                                                                    |
| ending 31st March, 2019. If interest on drawings is charged @ 8% p.a. the interest charged will be :<br>(A) ₹240<br>(B) ₹140<br>(C) ₹100                                                                                                    |
| ending 31st March, 2019. If interest on drawings is charged @ 8% p.a. the interest charged will be :<br>(A) ₹240<br>(B) ₹140                                                                                                    |
| ending 31st March, 2019. If interest on drawings is charged @ 8% p.a. the interest charged will be :<br>(A) ₹240<br>(B) ₹140<br>(C) ₹100<br>(D) ₹120<br>Answer: B                                                                                                    |
| ending 31st March, 2019. If interest on drawings is charged @ 8% p.a. the interest charged will be :<br>(A) ₹240<br>(B) ₹140<br>(C) ₹100<br>(D) ₹120                                                                                                    |
| ending 31st March, 2019. If interest on drawings is charged @ 8% p.a. the interest charged will be :<br>(A) ₹240<br>(B) ₹140<br>(C) ₹100<br>(D) ₹120<br>Answer: B<br>95. Y is a partner in a firm. He withdrew regularly ₹3,000 at the end of every month for the six months                                                                                                    |
| ending 31st March, 2019. If interest on drawings is charged @ 8% p.a. the interest charged will be :<br>(A) ₹240<br>(B) ₹140<br>(C) ₹100<br>(D) ₹120<br>Answer: B<br>95. Y is a partner in a firm. He withdrew regularly ₹3,000 at the end of every month for the six months<br>ending 31st March, 2019. If interest on drawings is charged @ 10% p.a. the interest charged will be :                                                                                                    |
| ending 31st March, 2019. If interest on drawings is charged @ 8% p.a. the interest charged will be :<br>(A) ₹240<br>(B) ₹140<br>(C) ₹100<br>(D) ₹120<br>Answer: B<br>95. Y is a partner in a firm. He withdrew regularly ₹3,000 at the end of every month for the six months<br>ending 31st March, 2019. If interest on drawings is charged @ 10% p.a. the interest charged will be :<br>(A) ₹375<br>(B) ₹450<br>(C) ₹525                                                                                                    |
| ending 31st March, 2019. If interest on drawings is charged @ 8% p.a. the interest charged will be :<br>(A) ₹240<br>(B) ₹140<br>(C) ₹100<br>(D) ₹120<br>Answer: B<br>95. Y is a partner in a firm. He withdrew regularly ₹3,000 at the end of every month for the six months<br>ending 31st March, 2019. If interest on drawings is charged @ 10% p.a. the interest charged will be :<br>(A) ₹375<br>(B) ₹450<br>(C) ₹525<br>(D) ₹900                                                                                                    |
| ending 31st March, 2019. If interest on drawings is charged @ 8% p.a. the interest charged will be :<br>(A) ₹240<br>(B) ₹140<br>(C) ₹100<br>(D) ₹120<br>Answer: B<br>95. Y is a partner in a firm. He withdrew regularly ₹3,000 at the end of every month for the six months<br>ending 31st March, 2019. If interest on drawings is charged @ 10% p.a. the interest charged will be :<br>(A) ₹375<br>(B) ₹450<br>(C) ₹525<br>(D) ₹900<br>Answer: A                                                                                                    |
| ending 31st March, 2019. If interest on drawings is charged @ 8% p.a. the interest charged will be :<br>(A) ₹240<br>(B) ₹140<br>(C) ₹100<br>(D) ₹120<br>Answer: B<br>95. Y is a partner in a firm. He withdrew regularly ₹3,000 at the end of every month for the six months<br>ending 31st March, 2019. If interest on drawings is charged @ 10% p.a. the interest charged will be :<br>(A) ₹375<br>(B) ₹450<br>(C) ₹525<br>(D) ₹900<br>Answer: A<br>96. Z is a partner in a firm. He withdrew regularly ?2,000 every month for the six months ending 31st March,                                                                                               |
| ending 31st March, 2019. If interest on drawings is charged @ 8% p.a. the interest charged will be :<br>(A) ₹240<br>(B) ₹140<br>(C) ₹100<br>(D) ₹120<br>Answer: B<br>95. Y is a partner in a firm. He withdrew regularly ₹3,000 at the end of every month for the six months<br>ending 31st March, 2019. If interest on drawings is charged @ 10% p.a. the interest charged will be :<br>(A) ₹375<br>(B) ₹450<br>(C) ₹525<br>(D) ₹900<br>Answer: A<br>96. Z is a partner in a firm. He withdrew regularly ?2,000 every month for the six months ending 31st March, 2019. If interest on drawings is charged @ 8% p.a. the interest charged will be :             |
| ending 31st March, 2019. If interest on drawings is charged @ 8% p.a. the interest charged will be :<br>(A) ₹240<br>(B) ₹140<br>(C) ₹100<br>(D) ₹120<br>Answer: B<br>95. Y is a partner in a firm. He withdrew regularly ₹3,000 at the end of every month for the six months<br>ending 31st March, 2019. If interest on drawings is charged @ 10% p.a. the interest charged will be :<br>(A) ₹375<br>(B) ₹450<br>(C) ₹525<br>(D) ₹900<br>Answer: A<br>96. Z is a partner in a firm. He withdrew regularly ?2,000 every month for the six months ending 31st March, 2019. If interest on drawings is charged @ 8% p.a. the interest charged will be :<br>(A) ₹480 |
| ending 31st March, 2019. If interest on drawings is charged @ 8% p.a. the interest charged will be :<br>(A) ₹240<br>(B) ₹140<br>(C) ₹100<br>(D) ₹120<br>Answer: B<br>95. Y is a partner in a firm. He withdrew regularly ₹3,000 at the end of every month for the six months<br>ending 31st March, 2019. If interest on drawings is charged @ 10% p.a. the interest charged will be :<br>(A) ₹375<br>(B) ₹450<br>(C) ₹525<br>(D) ₹900<br>Answer: A<br>96. Z is a partner in a firm. He withdrew regularly ?2,000 every month for the six months ending 31st March, 2019. If interest on drawings is charged @ 8% p.a. the interest charged will be :             |

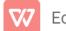

(D) ₹240

**Answer:** D

97. A partner withdraws ₹8,000 each on 1st April and 1st Oct. Interest on his drawings @ 6% p.a. on 31 st March will be :

(A) ₹480

(́B)́ ₹720

(C) ₹240

(D) ₹960

Answer: B

98. A partner draws ₹2,000 each on 1st April 2018, 1st July 2018, 1st October, 2018 and 1st January 2019. For the year ended 31st March, 2019 interest on drawings @ 8% per annum will be :

(A) ₹540

(B) ₹320

(C) ₹960

(D) ₹400

Answer: D

99. A partner withdraws from firm ₹7,000 at the end of each month. At the rate of 6% per annum total interest will be :

(A) ₹5,040

(B) ₹2,310

(C) ₹3,570

(D) ₹1,370

Answer: B

(vii) Adjustments in the Closed Accounts

100. Anu and Tanu are equal partners with fixed capitals of ₹2,00,000 and ₹1,00,000 respectively. After closing the accounts for the year ending 31st – March, 2019 it was discovered that interest on capitals @ 8% p.a. was omitted to be provided. In the adjusting entry :

(A) Anu will be credited by ₹16,000 and Tanu will be credited by ₹8,000

(B) Anu will be debited by ₹16,000 and Tanu will be debited by ₹8,000

(C) Anu will be credited by ₹4,000 and Tanu will be debited by ₹4,000

(D) Anu will be debited by ₹4,000 and Tanu will be credited by ₹4,000

Answer: C

101. Sony and Romy are equal partners with fixed capitals of ₹4,00,000 and ₹3,00,000 respectively. After closing the accounts for the year ending 31st March, 2019 it was discovered that interest on capitals was provided @ 8% instead of 10% p.a. In the adjusting entry :

(A) Sony will be credited by ₹8,000 and Romy will be credited by ₹6,000.

(B) Sony will be debited by ₹8,000 and Romy will be debited by ₹6,000.

(C) Sony will be debited by ₹1,000 and Romy will be credited by ₹1,000.

(D) Sony will be credited by ₹1,000 and Romy will be debited by ₹1,000.

Answer: D

102. Asha and Vipasha are equal partners with fixed capitals of ₹5,00,000 and ₹2,00,000 respectively. After closing the accounts for the year ending 31st March 2019 it was discovered that interest on capitals was provided @ 6% instead of 5% p.a. In the adjusting entry :

(A) Asha will be debited by ₹1,500 and Vipasha will be credited by ₹1,500;

(B) Asha will be credited by ₹1,500 and Vipasha will be debited by ₹1,500;

(C) Asha will be debited by ₹5,000 and Vipasha will be debited by ₹2,000;

(D) Asha will be credited by ₹5,000 and Vipasha will be credited by ₹2,000;

Answer: A

103. P and Q sharing profits in the ratio of 2 : 1 have fixed capitals of ₹90,000 and f60,000 respectively.
After closing the accounts for the year ending 31st March 2019 it was discovered that interest on capitals was provided @ 6% instead of 8% p.a. In the adjusting entry :
(A) P will be credited by ₹1,800 and Q will be credited by ₹1,200;

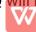

- (B) P will be debited by ₹200 and Q will be credited by ₹200;
- (C) P will be credited by ₹200 and Q will be debited by ₹200;
- (D) P will be debited by ₹1,800 and Q will be debited by ₹1,200;

## Answer: B

104. A and B sharing profits in the ratio of 7 : 3 have fixed capitals of ₹2,00,000 and ₹1,00,000 respectively. After closing the accounts for the year ending 31st March 2019 it was discovered that interest on capitals was provided @ 12% instead of 10% p.a. In the adjusting entry :

- (A) A will be debited by ₹4,000 and B will be debited by ₹2,000;
- (B) A will be credited by ₹4,000 and B will be credited by ₹2,000;
- (C) A will be debited by ₹200 and B will be credited by ₹200;
- (D) A will be credited by ₹200 and B will be debited by ₹200;

## Answer: D

105. Xand 7are partners in the ratio of 3 : 2. Their fixed capitals are ₹2,00,000 and ₹1,00,000 respectively. After clsoing the accounts for the year ending 31st March 2019, it was discovered that interest on capital was allowed @ 12% instead of 10% per annum. By how much amount A will be debited/credited in the adjustment entry :

- (A) ₹600 (Debit)
- (B) ₹400 (Credit)
- (C) ₹400 (Debit)
- (D) ₹600 (Credit)

## Answer: C

106. X, Y and Z are equal partners with fixed capitals of ₹2,00,000, ₹3,00,000 and ?4,00,000 respectively. After closing the accounts for the year ending 31st March 2019 it was discovered that interest on capitals @ 8% p.a. was omitted to be provided. In the adjusting entry :

- (A) Dr. X and Cr. Y by ₹8,000
- (B) Cr. X and Dr. Z by ₹8,000
- (C) Dr. X and Cr. Z by ₹8.000
- (D) Cr. X and Dr. Y by ₹8,000

# Answer: C

107. P, Q and R arc equal partners with fixed capitals of ₹5,00,000, ₹4,00,000 and ₹3,00,000 respectively. After closing the accounts for the year ending 31st March 2019 it was discovered that interest on capitals was provided @ 7% instead of 9% p.a. In the adjusting entry :

- (A) P will be credited by ₹2,000 and Q will be debited by ₹2,000.
- (B) P will be debited by ₹2,000 and Q will be credited by ₹2,000.
- (C) P will be debited by ₹2,000 and R will be credited by ₹2,000.
- (D) P will be credited by ₹2,000 and R will be debited by ₹2,000.

# Answer: D

108. X, 7and Z are equal partners with fixed capitals of ₹5,00,000, ?3,00,000 and ₹1,00,000 respectively. After closing the accounts for the year ending 31st March 2019 it was discovered that interest on capitals was provided @ 6% instead of 5% p.a. In the adjusting entry :

(A) Dr. X and Cr. Z by ₹2,000
(B) Cr. X and Dr. Z by ₹2,000
(C) Dr. X and Cr. Y by ₹2,000
(D) Cr. X and Dr. Y by ₹2,000
Answer: A

109. P, Q, and R sharing profits in the ratio of 2 : 1 : 1 have fixed capitals of f4,00,000, ₹3,00,000 and ₹2,00,000 respectively. After closing the accounts for the year ending 31st March 2019 it was discovered that interest on capitals was provided @ 6% instead of 8% p.a. In the adjusting entry :

- (A) Cr. P ₹1,000; Dr. Q ₹1,500 and Cr. R ₹500
- (B) Dr. P ₹500; Cr. Q ₹1,500 and Dr. R ₹1,000
- (C) Cr. P ₹500; Dr. Q ₹1,500 and Cr. R ₹1,000
   (D) Dr. P ₹1,000; Cr. Q ₹1,500 and Dr. R ₹500
  - DI. P < 1,000, CI. Q < 1,500 and DI. R < 500

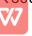

Answer: D

110. A, B and C sharing profits in the ratio of 2 : 2 : 1 have fixed capitals of ₹3,00,000, ₹2,00,000 and ₹1,00,000 respectively. After closing the accounts for the year ending 31st March 2019 it was discovered that interest on capitals was provided @ 12% instead of 10% p.a. In the adjusting entry :

(A) Cr. A ₹1,200; Dr. B ₹800 and Dr. C ₹400 (B) Dr. A ₹1,200; Cr. B ₹800 and Cr. C ₹400 (C) Cr. A ₹800; Cr. B ₹400 and Dr. C ₹1,200

(D) Dr. A ₹800; Dr. B ₹400 and Cr. C ₹1,200

## Answer: B

111. X, Y, and Z are partners in the ratio of 4 : 3 : 2. Salary to X ₹15,000 and to Z ₹3,000 omitted and profits distributed. For rectification, now X will be credited :

(A) ₹15,000

(B) ₹1,000

(C) ₹12,000

(D) ₹7,000

Answer: D

(viii) Guarantee of Profit to a Partner

112. When a partner is given guarantee by other partners, loss on such guarantee will be borne by :

(A) Partnership firm

- (B) All the other partners
- (C) Partners who give the guarantee
- (D) Partner with highest profit sharing ratio.

Answer: C

113. Guarantee given to partner 'A' by the other partners 'B & C' means :

- (A) In case of loss, 'A' will not contribute towards that loss.
- (B) In case of insufficient profits, 'A' will receive only the minimum guarantee amount.
- (C) In case of loss or insufficient profits, 'A' will withdraw the minimum guarantee amount.

(D) All of the above.

Answer: C

114. P, Q and R are partners in a firm in 3 : 2:1. R is guaranteed that he will get minimum of ₹20,000 as his share of profit every year. Firm's profit was ₹90,000. Partners will get:

(A) P ₹40,000; Q ₹30,000; R ₹20,000;

(B) P ₹42,500; Q ₹27,500; R ₹20,000;

- (C) P ₹45,000; Q ₹30,000; R ₹15,000;
- (D) P ₹42,000; Q ₹28,000; R ₹20,000;

Answer: D

115. A, Y and Z are partners in the ratio of 5 : 4 : 3. A has given to Za guarantee of minimum ₹10,000 profit. For the year ending 31st March 2019, firm's profit is ₹28,800. Js share in profit will be :

(A) ₹9,200

(B) ₹9,600

(C) ₹7,200

(D) ₹12,000

## **Answer:** A

116. E, Fand G share profits in the ratio of 4:3:2. G is given a guarantee that his share of profits will not be less than ₹75,000. Deficiency if any, would be borne by E and F equally Firm's profit was ₹2,70,000. As share of profit will be :

(A) ₹90,000

(B) ₹82,500

(C) ₹97,500

(D) ₹75,000 Answer: B

of ₹15,000. Firm's profit was ₹99,000. In the firm profit As share will be :

(A) ₹30,000(B) ₹15,000

(C) ₹48,000

(C) ₹48,000 (D) ₹45,000

(D) **1**43,000

Answer: C

118. P, Q, and R are partners in 3 : 2 : 1. R is guaranteed that his share of profit will not be less than ₹70,000. Any deficiency will be borne by P and Q in the ratio of 2 : 1. Firm's profit was ₹2,40,000. Share of P will be : (A) ₹1,00,000

(B) ₹1,10,000

(C) ₹1,20,000

(D) ₹1,02,000

## Answer: A

119. A Y and Z are partners in 5 : 4 : 1. Z is guaranteed that his share of profit will not be less than ₹80,000. Any deficiency will be borne by A and Y in 3 : 2. Firm's profit was ₹5,60,000. How much deficiency will be borne by Y :

(A) ₹2,14,400(B) ₹14,400

(C) ₹2,09,600

(D) ₹9,600 Answer: D

120. P and Q are partners sharing profits in the ratio of 1 : 2. R was manager who received the salary of ₹10,000 p.m. in addition to commission of 10% on net profits after charging such commission. Total remuneration to R amounted to ₹1,80,000. Profit for the year before charging salary and commission was :

(A) ₹7,20,000

(B) ₹6,00,000

(C) ₹7,80,000

(D) ₹6,60,000

## Answer: C

121. X and Y are partners. X draws a fixed amount at the beginning of every month. Interest on drawings is charged @8% p.a. At the end of the year interest on X's drawings amounts to \*₹2,600. Drawings of A'were :

(A) ₹8,000 p.m.

(B) ₹7,000 p.m.

(C) ₹6,000 p.m.

(D) ₹5,000 p.m.

## Answer: D

122. A and B are partners. B draws a fixed amount at the end of every month. Interest on drawings is charged @15% p.a. At the end of the year interest on B's drawings amounts to ₹8,250. Drawings of B were : (A) ₹12,000 p.m.

(B) ₹10,000 p.m.

(C) ₹9,000 p.m.

(D) ₹8,000 p.m.

## Answer: B

123. A and B are partners with a profit-sharing ratio of 2 : 1 and capitals of ₹3,00,000 and ₹2,00,000 respectively. They are allowed 6% p.a. interest on their capitals and are charged 10% p.a. interest on their drawings. Their drawings during the year were A ₹60,000 and B ₹40,000. B's share of net profit as per profit and loss appropriation account amounted to ₹40,000. Net Profit of the firm before any appropriations was : (A) ₹1,22,000

(A) ₹1,22,000 (B) ₹1,13,000 (C) ₹1,17,000 (D) ₹1,45,000 Answer: D

124. A and B are partners in a firm. They are entitled to interest on their capitals but the net profit was not sufficient for this interest, then the net profit will be distributed among partners in : (CPT, Dec. 2012) (A) Agreed Ratio (B) Profit Sharing Ratio (C) Capital Ratio (D) Equally Answer: C Change in Profit Sharing Ratio among the Existing Partners Class 12 Accountancy MCQs Pdf Select the Best Alternate : 1. Sacrificing Ratio : (A) New Ratio - Old Ratio (B) Old Ratio - New Ratio (C) Old Ratio – Gaining Ratio (D) Gaining Ratio - Old Ratio Answer: B 2. Gaining Ratio : (A) New Ratio - Sacrificing Ratio (B) Old Ratio – Sacrificing Ratio (C) New Ratio - Old Ratio (D) Old Ratio – New Ratio Answer: C 3. A and B were partners in a firm sharing profit or loss equally. With effect from 1st April 2019 they agreed to share profits in the ratio of 4 : 3. Due to change in profit sharing ratio, A's gain or sacrifice will be : (A) Gain 1/14 (B) Sacrifice 1/14 (C) Gain 4/7 (D) Sacrifice 3/7 Answer: A 4. A and B were partners in a firm sharing profit or loss equally. With effect from 1st April, 2019 they agreed to share profits in the ratio of 4:3. Due to change in profit sharing ratio, B's gain or sacrifice will be : (A) Gain 1/14 (B) Sacrifice 1/14 (C) Gain 4/7 (D) Sacrifice 3/7 Answer: B 5. A and B were partners in a firm sharing profit or loss in the ratio of 3 : 5. With effect from 1st April, 2019, they agreed to share profits or losses equally. Due to change in profit sharing ratio, A's gain or sacrifice will be : (A) Gain  $\frac{3}{8}$ (B) Gain  $\frac{1}{9}$ (C) Sacrifice  $\frac{3}{8}$ (D) Sacrifice  $\frac{1}{2}$ 

#### Answer: B

6. A and B were partners in a firm sharing profits and losses in the ratio of 2 : 1. With effect from 1st January 2019 they agreed to share profits and losses equally. Individual partner's gain or sacrifice due to

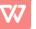

change in the ratio will be :

(A) Gain by 
$$A \frac{1}{6}$$
; Sacrifice by  $B \frac{1}{6}$  (B) Sacrifice by  $A \frac{1}{6}$ ; Gain by  $B \frac{1}{6}$   
(C) Gain by  $A \frac{1}{2}$ ; Sacrifice by  $B \frac{1}{2}$  (D) Sacrifice by  $A \frac{1}{2}$ ; Gain by  $B \frac{1}{2}$   
Answer: B

7. A and B share profits and losses in the ratio of 3 : 2. With effect from 1st . January, 2019, they agreed to share profits equally. Sacrificing ratio and Gaining Ratio will be :

(A) Sacrifice by 
$$A \frac{1}{10}$$
; Sacrifice by  $B \frac{1}{10}$   
(B) Gain by  $A \frac{1}{10}$ ; Gain by  $B \frac{1}{10}$   
(C) Sacrifice by  $A \frac{1}{10}$ ; Gain by  $B \frac{1}{10}$   
(D) Gain by  $A \frac{1}{10}$ ; Sacrifice by  $B \frac{1}{10}$ 

## Answer: C

8. A and B were partners in a firm sharing profit or loss in the ratio of 3 : 1. With effect from Jan. 1, 2019 they agreed to share profit or loss in the ratio of 2 : 1. Due to change in profit-loss sharing ratio, B's gain or sacrifice will be :

- (A) Gain 1/12
- (B) Sacrifice 1/12
- (C) Gain 1/3
- (D) Sacrifice 1/3

## Answer: A

9. A, B and C were partners sharing profit or loss in the ratio of 7 : 3 : 2. From Jan. 1,2019 they decided to share profit or loss in the ratio of 8 : 4 : 3. Due to change in the profit-loss sharing ratio, B's gain or sacrifice will be :

- (A) Gain 1/60
- (B) Sacrifice 1/60
- (C) Gain 2/60
- (D) Sacrifice 3/60

## Answer: A

10. A y and Z are partners in a firm sharing profits and losses in the ratio of 5 : 3 : 2. The partners decide to share future profits and losses in the ratio of 3:2:1. Each partner's gain or sacrifice due to change in the ratio will be :

(A) X Sacrifice 
$$\frac{1}{30}$$
; Y Gain  $\frac{1}{30}$ ; Z Nil  
(B) X Gain  $\frac{1}{30}$ ; Y Nil; Z Sacrifice  $\frac{1}{30}$   
(C) X Nil; Y Sacrifice  $\frac{1}{30}$ ; Z Gain  $\frac{1}{30}$   
(D) X Nil; Y Gain  $\frac{1}{30}$ ; Z Sacrifice  $\frac{1}{30}$   
Answer: D

11. A, B and C were partners in a firm sharing profits and losses in the ratio of 3 : 2 : 1. The partners decide to share future profits and losses in the ratio of 2:2:1. Each partner's gain or sacrifice due to change in ratio

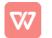

will be :

(A) Sacrifice  $A \frac{3}{30}$ ; Gain  $B \frac{2}{30}$ ; Gain  $C \frac{1}{30}$ (B) Gain  $A \frac{2}{30}$ ; Gain  $B \frac{1}{30}$ ; Sacrifice  $C \frac{3}{30}$ (C) Sacrifice  $A \frac{3}{30}$ ; Gain  $B \frac{1}{30}$ ; Gain  $C \frac{2}{30}$ (D) Gain  $A \frac{1}{30}$ ; Gain  $B \frac{1}{15}$ ; Sacrifice  $C \frac{1}{10}$ Answer: A

12. A, B and C were partners in a firm sharing profits and losses in the ratio of 4 : 3 : 2. The partners decide to share future profits and losses in the ratio of 2:2: 1. Each partner's gain or sacrifice due to change in the ratio will be :

(A) Sacrifice  $A \frac{2}{45}$ ; Sacrifice  $B \frac{1}{45}$ ; Gain  $C \frac{3}{45}$ (B) Gain  $A \frac{2}{45}$ ; Sacrifice  $B \frac{3}{45}$ ; Gain  $C \frac{1}{45}$ (C) Sacrifice  $A \frac{2}{45}$ ; Gain  $B \frac{3}{45}$ ; Sacrifice  $C \frac{1}{45}$ (D) Gain  $A \frac{2}{45}$ ; Gain  $B \frac{1}{45}$ ; Sacrifice  $C \frac{3}{45}$ Answer: C

13. A, B and C were partners in a lirm sharing profits in 4 : 3 : 2 ratio. They decided to share future profits in 4 : 3 : 1 ratio. Sacrificing ratio and gaining ratio will be :

Amateria

(A) A Sacrifice  $\frac{4}{72}$ , B Sacrifice  $\frac{3}{72}$ ; C Gain  $\frac{7}{72}$ (B) A Gain  $\frac{3}{72}$ ; B Gain  $\frac{4}{72}$ ; C Sacrifice  $\frac{7}{72}$ (C) A Sacrifice  $\frac{3}{72}$ ; B Sacrifice  $\frac{4}{72}$ ; C Gain  $\frac{7}{72}$ (D) A Gain  $\frac{4}{72}$ ; B Gain  $\frac{3}{72}$ ; C Sacrifice  $\frac{7}{72}$ 

# Answer: D

14. X, Y and Z were partners sharing profits in the ratio 2:3:4 with effect from 1st January, 2019 they agreed to share profits in the ratio 3:4:5. Each partner's gain or sacrifice due to change in the ratio will be :

(A) X Gain 
$$\frac{1}{36}$$
; Y Nil; Z Sacrifice  $\frac{1}{36}$   
(B) X Sacrifice  $\frac{1}{36}$ ; Y Nil; Z Gain  $\frac{1}{36}$   
(C) X Gain  $\frac{1}{36}$ ; Y Sacrifice  $\frac{1}{36}$ ; Z Nil  
(D) X Sacrifice  $\frac{1}{36}$ ; Y Gain  $\frac{1}{36}$ ; Z Nil

#### Answer: A

15. X, Y and Z were in partnership sharing profits in the ratio 4 : 3 : 1. The partners agreed to share future profits in the ratio 5 : 4 : 3. Each partner's gain or sacrifice due to change in ratio will be :

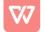

(A) X Sacrifice  $\frac{2}{24}$ ; Y Sacrifice  $\frac{1}{24}$ ; Z Gain  $\frac{3}{24}$ (B) X Gain  $\frac{2}{24}$ ; Y Gain  $\frac{1}{24}$ ; Z Sacrifice  $\frac{3}{24}$ (C) X Sacrifice  $\frac{1}{24}$ ; Y Sacrifice  $\frac{2}{24}$ ; Z Gain  $\frac{3}{24}$ (D) X Sacrifice  $\frac{2}{24}$ ; Y Gain  $\frac{3}{24}$ ; Z Sacrifice  $\frac{1}{24}$ 

#### Answer: A

16. A, B and C are equal partners in the firm. It is now agreed that they will share the future profits in the ratio 5:3:2. Sacrificing ratio and gaining ratio of different partners will be :

(A) A Sacrifice  $\frac{5}{30}$ ; B Gain  $\frac{1}{30}$ ; C Gain  $\frac{4}{30}$ (B) A Gain  $\frac{5}{30}$ ; B Sacrifice  $\frac{4}{30}$ ; C Sacrifice  $\frac{1}{30}$ (C) A Gain  $\frac{5}{30}$ ; B Sacrifice  $\frac{1}{30}$ ; C Sacrifice  $\frac{4}{30}$ (D) A Sacrifice  $\frac{5}{30}$ ; B Gain  $\frac{4}{30}$ ; C Gain  $\frac{1}{30}$ 

#### Answer: C

17. The excess amount which the firm can get on selling its assets over and above the saleable value of its assets is called :

- (A) Surplus
- (B) Super profits
- (C) Reserve
- (D) Goodwill

#### Answer: D

18. Which of the following is NOT true in relation to goodwill?

- (A) It is an intangible asset
- (B) It is fictitious asset
- (C) It has a realisable value
- (D) None of the above

## Answer: B

- 19. When Goodwill is not purchased goodwill account can :
- (A) Never be raised in the books
- (B) Be raised in the books
- (C) Be partially raised in the books
- (D) Be raised as per the agreement of the partners

#### Answer: A

- 20. The Goodwill of the firm is NOT affected by : (CPT; June 2011)
- (A) Location of the firm
- (B) Reputation of firm
- (C) Better customer service
- (D) None of the above

## Answer: D

21. Capital employed by a partnership firm is ₹5,00,000. Its average profit is ₹60,000. The normal rate of return in similar type of business is 10%. What is the amount of super profits? (C.S. Foundation, Dec., 2012) (A) ₹50,000

- (B) ₹10,000
- (C) ₹6,000

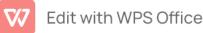

(D) ₹56,000

#### Answer: B

22. Weighted average method of calculating goodwill is used when : (CPT; June 2009)

(A) Profits are not equal

(B) Profits show a trend

(C) Profits are fluctuating

(D) None of the above

## Answer: B

23. The profits earned by a business over the last 5 years are as follows : ₹12,000; ₹13,000; ₹14,000; ₹18,000 and ₹2,000 (loss). Based on 2 years purchase of the last 5 years profits, value of Goodwill will be : (A) ₹23,600

(B) ₹22,000

(C) ₹1,10,000

(D) ₹1,18,000

#### Answer: B

24. The average profit of a business over the last five years amounted to ₹60,000. The normal commercial yield on capital invested in such a business is deemed to be 10% p.a. The net capital invested in the business is ₹5,00,000. Amount of goodwill, if it is based on 3 years purchase of last 5 years superprofits will be :

(A) ₹1,00.000

(́B) ₹1,80,000

(C) ₹30.000

(D) ₹1,50,000

## Answer: C

25. Under the capitalisation method, the formula for calculating the goodwill is : (CPT; Dec. 2011)

(A) Super profits multiplied by the rate of return

(B) Average profits multiplied by the rate of return 🔊

(C) Super profits divided by the rate of return

(D) Average profits divided by the rate of return

## Answer: C

26. The net assets of a firm including fictitious assets of ₹5,000 are ₹85,000. The net liabilities of the firm are ₹30,000. The normal rate of return is 10% and the average profits of the firm are ₹8,000. Calculate the goodwill as per capitalisation of super profits.

(A) ₹20,000

(B) ₹30,000

(C) ₹25,000

(D) None of these

## Answer: B

27. Total Capital employed in the firm is ₹8,00,000, reasonable rate of return is 15% and Profit for the year is ₹12,00,000. The value of goodwill of the firm as per capitalization method would be : (C.S. Foundation, June 2013)

(A) ₹82,00,000

(B) ₹12,00,000

(C) ₹72,00,000

(D) ₹42,00,000

Answer: C

28. The average capital employed of a firm is ?4,00,000 and the normal rate of return is 15%. The average profit of the firm is ?80,000 per annum. If the . remuneration of the partners is estimated to be ? 10,000 per annum, then on the basis of two years purchase of super-profit, the value of the Goodwill will be :

(A) ₹10,000

(B) ₹20,000

(C) ₹60,000

(D) ₹80,000

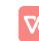

## Answer: B

29. A firm earns ₹1,10,000. The normal rate of return is 10%. The assets of the firm amounted to ₹11,00,000 and liabilities to ₹1,00,000. Value of goodwill by capitalisation of Average Actual Profits will be : (C.S. Foundation Dec., 2012)

(A) ₹2,00,000

(B) ₹10,000

(C) ₹5,000

(D) ₹1,00,000

## Answer: D

30. Capital invested in a firm is ₹5,00,000. Normal rate of return is 10%. Average profits of the firm are ₹64,000 (after an abnormal loss of ?4,000). Value of goodwill at four times the super profits will be : (A) ₹72,000

(B) ₹40,000

(C) ₹2,40,000

(D) ₹1,80,000

## Answer: A

31. P and Q were partners sharing profits and losses in the ratio of 3 : 2. They decided that with effect from 1st January, 2019 they would share profits and losses in the ratio of 5 : 3. Goodwill is valued at ? 1,28,000. In adjustment entry :

(A) Cr. P by ₹3,200; Dr. Q by ₹3,200
(B) Cr. P by ₹37,000; Dr. Q by ₹37,000
(C) Dr. P by ₹37,000; Cr. Q by ₹37,000
(D) Dr. P by ₹3,200 Cr. Q by ₹3,200

## **Answer:** D

32. A, B and C are partners sharing profits in the ratio of 4 : 3 : 2 decided to share profits equally. Goodwill of the firm is valued at ? 10,800. In adjusting entry for goodwill :

(A) A's Capital A/c Cr. by ₹4,800; B's Capital A/c Cr. by ₹3,600; C's Capital A/c Cr. by ₹2,400.

(B) A's Capital A/c Cr. by ₹3,600; B's Capital A/c Cr. by ₹3,600; C's Capital A/c Cr. by ₹3,600.

(C) A's Capital A/c Dr. by ₹1,200; C's Capital A/c Cr. by ₹1,200;

(D) A's Capital A/c Cr. by ₹1,200; C's Capital A/c Dr. by ₹1,200

## Answer: D

33. A, B and C were partners sharing profits and losses in the ratio of 7 : 3 : 2. From 1st January, 2019 they decided to share profits and losses in the ratio of 8:4:3. Goodwill is ₹1,20,000. In Adjustment entry for goodwill:

(A) Cr. A by ₹6,000; Dr. B by ?2,000; Dr. C by ₹4,000
(B) Dr. A by ₹6,000; Cr. B by ?2,000; Cr. C by ₹4000
(C) Cr. A by ₹6,000; Dr. B by ?4,000; Dr. C by ₹2,000
(D) Dr. A by ₹6,000; Cr. B by ?4,000; Cr. C by ₹2,000
Answer: A

34. P, Q and R were partners in a firm sharing profis in 5 : 3 : 2 ratio. They decided to share the future profits in 2 : 3 : 5. For this purpose the goodwill of the firm was valued at ₹1,20,000. In adjustment entry for the treatment of goodwill due to change in the profit sharing ratio :

(A) Cr. P by ₹24,000; Dr. R by ₹24,000
(B) Cr. P by ₹60,000; Dr. R by ₹60,000
(C) Cr. P by ₹36,000; Dr. R by ₹36,000

(D) Dr. P by ₹36,000; Cr. R by ₹36,000

# Answer: C

35. A, B and C are partners in a firm sharing profits in the ratio of 3 : 4 : 1. They decided to share profits equally w.e.f. 1 st April, 2019. On that date the Profit and Loss Account showed the credit balance of ?96,000. Instead of closing the Profit and Loss Account, it was decided to record an adjustment entry reflecting the change in profit sharing ratio. In the journal entry :

(A) Dr. A by ₹4,000; Dr. B by ₹16,000; Cr. C by ₹20,000

(B) Cr. A by ₹4,000; Cr. B by ₹16,000; D 20,000 Edit with WPS Office

(C) Cr. A by ₹16,000; Cr. B by ₹4,000; Dr. C by ₹20,000
(D) Dr. A by ₹16,000; Dr. B by ₹4,000; Cr. C by ₹20,000
Answer: B

36. A, B and C are partner sharing profits in the ratio of 1 : 2 : 3. On 1-4-2019 they decided to share the profits equally. On the date there was a credit balance of ? 1,20,000 in their Profit and Loss Account and a balance of ? 1,80,000 in General Reserve Account. Instead of closing the General Reserve Account and Profit and Loss Account, it is decided to record an adjustment entry for the same. In the necessary adjustment entry to give effect to the above arrangement:

(A) Dr. A by ₹50,000; Cr. B by ₹50,000
(B) Cr. A by ₹50,000; Dr. B by ₹50,000
(C) Dr. A by ₹50,000; Cr. Cby ₹50,000
(D) Cr. A by ₹50,000; Dr. Cby ₹50,000

# Answer: C

37. X, Y and Z are partners in a firm sharing profits in the ratio 4 : 3 : 2. Their Balance Sheet as at 31-3-2019 showed a debit balance of Profit & Loss A/c ₹1,80,000. From 1-4-2019 they will share profits equally. In the necessary journal entry to give effect to the above arrangement when A Y and Z decided not to close the Profit & Loss Account:

(A) Dr. X by ₹20,000; Cr. Z by ₹20,000
(B) Cr. X by ₹20,000; Dr. Z by ₹20,000
(C) Dr. X by ₹40,000; Cr. Z by ₹40,000
(D) Cr. X by ₹40,000; Dr. Z by ₹40,000

# Answer: A

38. Aran and Varan are partners sharing profits in the ratio of 4 : 3. Their Balance Sheet showed a balance of ? 5 6,000 in the General Reserve Account and a debit balance of ? 14,000 in Profit and Loss Account. They now decided to share the future profits equally. Instead of closing the General Reserve Account and Profit and Loss Account, it is decided to pass an adjustment entry for the same. In adjustment entry :

(A) Dr. Aran by ₹3,000; Cr. Varan by ₹3,000

(B) Dr. Aran by ₹5,000; Cr. Varan by ₹5,000

(C) Cr. Aran by ₹5,000; Dr. Varan by ₹5,000
(D) Cr. Aran by ₹3,000; Dr. Varan by ₹3,000

(D) CI. AIdii by 3,000, DI.

# Answer: D

39. X, Y and Z are partners in a firm sharing profits in the ratio of 3 : 2 : 1. They decided to share future profits equally. The Profit and Loss Account showed a Credit balance of ₹60,000 and a General Reserve of ₹30,000. If these are not to be shown in balance sheet, in the journal entry :

(A) Cr. X by ₹15,000: Dr. Z by ₹15,000

(B) Dr. X by ₹15,000; Cr. Z by ₹15,000

(C) Cr. X by ₹45,000; Cr. Y by ₹30,000; Cr. Z by ₹15,000

(D) Cr. X by ₹30,000; Cr. Y by ₹30,000; Cr. Z by ₹30,000

## Answer: C

40. X Y and Z are partners sharing profits and losses in the ratio 5 : 3 : 2. They decide to share the future profits in the ratio 3 : 2 : 1. Workmen compensation reserve appearing in the balance sheet on the date if no information is available for the same will be :

(A) Distributed to the partners in old profit sharing ratio

 $\left( B\right)$  Distributed to the partners in new profit sharing ratio

(C) Distributed to the partners in capital ratio

(D) Carried forward to new balance sheet without any adjustment

# Answer: A

41. Any change in the relationship of existing partners which results in an end of the existing agreement and enforces making of a new agreement is called (C.B.S.E. Sample Paper, 2015)

Edit with WPS Office

(A) Revaluation of partnership.

- (B) Reconstitution of partnership.
- (C) Realization of partnership.
- (D) None of the above.

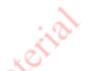

# MCQ Questions for Class 12 Accountancy Chapter 3 Reconstitution of Partnership Firm: Admission of a Partner with Answers

# Reconstitution of Partnership Firm: Admission of a Partner Class 12 MCQs Questions with Answers

1.

Goodwill is nothing more than probability that the old customer will resort to the old place. This definition of goodwill was given by:

- (a) Spicer and Pegler
- (b) ICAI
- (c) Lord Elton
- (d) AICPA

## Answer

## 2.

Goodwill is to be calculated at one and half year' purchase of average profit of last 5 years. The firm earned profits during 3 years as ₹20,000 ₹18,000 and ₹9,000 and suffered losses of ₹2,000 and ₹5,000 in last 2 years. The amount of goodwill will be :

(a) ₹12,000

(b) ₹10,000

(c) ₹15,000

(d) None of these

#### Answer: (a) ₹12,000

3.

When there is no Goodwill Account in the books and goodwill is raised,.....account will be debited :

- (a) Partner's Capital
- (b) Goodwill
- (c) Cash
- (d) Reserve

#### Answer: (b) Goodwill

#### 4.

The amount of goodwill is paid by new partner :

- (a) for the payment of capital
- (b) for sharing the profit
- (c) for purchase of assets
- (d) None of these

#### Answer: (b) for sharing the profit

5.

At the time of admission of a new partners general reserve appearing in the old Balance Sheet is transferred to:

(a) All Partner's Capital Accounts

(b) New Partner's Capital Account

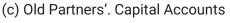

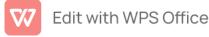

(d) None of these Answer: (c) Old Partners'. Capital Accounts 6. Profit or Loss on Revaluation is borne by: (a) Old Partners (b) New Partners (c) All Partners (d) Only Two Partners Answer: (a) Old Partners 7. Share of goodwill brought by new partner in case is shared by old partners in : (a) Sacrificing Ratio (b) Old Ratio (c) New Ratio (d) Equal Ratio Answer: (a) Sacrificing Ratio 8. A, Band Care three partners sharing profits and losses in the ratio of 4:3:2. D is admitted for 1/10 share, the new ratio will be : (a) 10:7:7:4 (b) 5:3:2:1 (c) 4:3:2:1 (d) None of these

Answer: (c) 4 : 3 : 2 : 1

9.

A and B are partners in a firm sharing profits in the ratio of 3:2. They admit C as a new partner for 1/3 rd share in the profits of the firm. The new profit sharing ratio of A, B and C would be :

(a) 3 : 2 : 1 (b) 3 : 2 : 2

(c) 3 : 2 : 3

(d) 6 : 4 : 5

Answer: (d) 6 : 4 : 5

10.

X and Y are partners sharing profits in the ratio of 1:1. They admit Z for 1/5 th share who contributed ₹25,000 for his share of goodwill. The total value of goodwill of the firm will be : (a) ₹ 2,50,000

(b) ₹ 50,000

(c) ₹ 1,00,000

(d) ₹ 1,25,000

# Answer: (c) ₹1,00,000

11.

- A, B and C are partners in a firm. If D is admitted as a new partner, then:
- (a) Old firm is dissolved
- (b) Old firm and old partnership is dissolved
- (c) Old Partnership is reconstituted
- (d) None of these

Answer: (c) Old Partnership is reconstituted

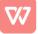

In which ratio, the cash brought in for goodwill by the new partner is shared by the existing partners :

- (a) Profit sharing ratio
- (b) Capital ratio
- (c) Sacrificing ratio
- (d) None of these

## Answer: (c) Sacrificing ratio

#### 13.

Sacrificing ratio is ascertained at the time of:

- (a) Death of a partner
- (b) Retirement of a partner
- (c) Admission of a partner
- (d) None of these

Answer: (c) Admission of a partner

## 14.

If at the time of admission of new partner, Profit and Loss Account balance appears in the books, it will the transferred to:

(a) Profit & Loss Appropriation A/c

- (b) All Partners' Capital A/cs
- (c) Old Partners' Capital A/cs
- (d) Revaluation A/c

Answer: (c) Old Partners' Capital A/cs

## 15.

State the 'true' statement:

(a) Profit & Loss Adjustment A/c is prepared for revaluated of assets and liabilities on the admission of a partner (b) The new partner is liable for the past losses of the firm

(c) In case the new partner is unable to bring in cash for goodwill, Goodwill Account may be raised in the firm's books as per AS-26

(d) When a partner is admitted, there is dissolution of firm

Answer: (a) Profit & Loss Adjustment A/c is prepared for revaluated of assets and liabilities on the admission of a partner

16.

Excess of the credit side over the debit side of Revaluation account is:

- (a) Profit
- (b) Loss
- (c) Gain
- (d) Expense

## Answer: (a) Profit

## 17.

Balance sheet prepared after new partnership agreement, assets and liabilities are recorded at:

- (a) Original Value
- (b) Revalued Figure
- (c) At Realisable Value
- (d) Either of (a) or (b)

## Answer: (b) Revalued Figure

18.

## (a) New Balance Sheet

(b) Revaluation A/c

(c) All Partner's Capital A/c's

(d) Realisation A/c

#### Answer: (a) New Balance Sheet

19.

Which of the following assets is compulsorily revalued at the time of admission of a new partner :

- (a) stock
- (b) Fixed Assets
- (c) Investment
- (d) Goodwill

## Answer: (d) Goodwill

#### 20.

A and B are partners. C is admitted with 1/5 share. C brings 7 1,20,000 as his share towards capital. The total net worth of the firm is :

- (a) ₹ 1,00,000
- (b) ₹ 4,00,000
- (c) ₹ 1,20,000
- (d) ₹ 6,00,000

## Answer: (d) ₹6,00,000

#### 21.

A and B share profits and losses in the ratio of 3:4. C was admitted for 1/5 th share. New profit sharing ratio will be: (a) 3 : 4 : 1

- (b) 12:16:7
- (c) 16:12:7
- (d) None of these

#### Answer: (b) 12 : 16 : 7

## 22.

The opening balance of Partner's Capital Account is credited with:

- (a) Interest on Capital
- (b) Interest on Drawings
- (c) Drawings
- (d) Share in loss

#### Answer: (a) Interest on Capital

# 23.

Share of goodwill brought in cash by the new partner is called:

- (a) Assets
- (b) Profit
- (c) Premium
- (d) None of these

# Answer: (c) Premium

## 24.

If the incoming partner brings the amount of goodwill in cash and also a balance exists in Goodwill A/c, then the Goodwill A/c is written off among the old partners:

- (a) In new profit-sharing ratio
- (b) In old profit-sharing ratio
- (c) In sacrificing ratio
- (d) In gaining ratio

Answer: (b) In old profit-sharing ratio

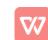

#### 25.

A and B share profits and losses in the ratio of 3 : 1.C is admitted into partnership for 1/4 share. The sacrificing ratio of A and B is :

(a) Equal

- (b) 3 : 1
- (c) 2 : 1
- (d) 3 : 2

## Answer: (b) 3 : 1

#### 26.

A and B are partners sharing profits in the ratio of 3 : 1. They admit C for 1/4 share in future profits. The new profit sharing ratio will be:

Anater

- (a) A916, B316, C416
  (b) A816, B416, C416
  (c) A1010, B216, C416
- (d) A816, B916, C1016

## Answer: (a) A916, B316, C416

27.

- Formula of Sacrificing ratio is:
- (a) New Ratio Old Ratio
- (b) Old Ratio New Ratio
- (c) Gain Ratio Sacrificing Ratio
- (d) New Ratio Sacrificing Ratio .

Answer: (b) Old Ratio – New Ratio

28.

The accumulated profits and reserves are transferred to:

(a) Realisation A/c

(b) Partner's Capital A/cs

- (c) Bank A/c
- (d) Savings A/c

## Answer: (b) Partner's Capital A/cs

29.

A, B and C are equal partners. D is admitted to the firm for non-ourth share. D brings ₹ 20,000 as capital and ₹ 5,000 being half of the premium for goodwill. The value of goodwill of the firm is :

- (a) ₹ 10,000
- (b) ₹ 40,000
- (c) ₹ 30,000
- (d) None of these

## Answer: (b) ₹40,000

30.

On the admission of a new partner, increase in the value of assets is debited to which account ?

- (a) Revaluation Account
- (b) Assets Account
- (c) Old Partners' Capital Accounts
- (d) None of these

## Answer: (b) Assets Account

31.

Z is admitted in a firm for a 1/4 share in the profit for which he brings 7 30,000 for goodwill. It will be taken away by the old partners X and Y in :

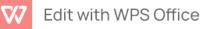

- (a) Old profit-sharing ratio
- (b) New profit-sharing ratio
- (c) Sacrificing ratio
- (d) Capital ratio

#### Answer: (c) Sacrificing ratio

32.

- On the admission of a new partner, the decrease in the value of assets is debited to:
- (a) Revaluation Account
- (b) Assets Account
- (c) Old Partners' Capital Accounts
- (d) None of these

## Answer: (a) Revaluation Account

#### 33.

When the new partner pays for goodwill in cash, the amount should be debited in the firm's book to:

- (a) Goodwill Account
- (b) Cash Account
- (c) Capital Account of new partner
- (d) None of these

## Answer: (b) Cash Account

34.

The balance of Revaluation Account or Profit & Loss Adjustment Account is transferred to Old Partners' Capital Accounts in their :

- (a) Old profit-sharing ratio
- (b) New profit-sharing ratio
- (c) Equal ratio
- (d) Capital ratio

## Answer: (a) Old profit-sharing ratio

35.

X and Y share profits in the ratio of 3 : 2 Z was admitted as a partner who gets 1/5 share. Z acquires 3/20 from X and 1/20 from Y. The new profit sharing ratio will be :

- (a) 9 : 7 : 4
- (b) 8 : 8 : 4
- (c) 6 : 10 : 4
- (d) 10 : 6 :4

## Answer: (a) 9 : 7 : 4

36.

The opening balance of Partner's Capital Account is credited with:

- (a) Interest on Capital
- (b) Interest on Drawings
- (c) Drawings
- (d) Share in loss

# Answer: (a) Interest on Capital

37.

At the time of admission of a new partner, Undistributed Profits appearing in the Balance Sheet of the old firm is transferred to the Capital Account of:

- (a) Old partners is old profit-sharing ratio
- (b) Old partners in new profit-sharing ratio
- (c) All the partners in the new profit-sharing ratio
- (d) None of these

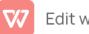

## Answer: (a) Old partners is old profit-sharing ratio

#### 38.

Z is admitted in a firm for al/4 share in the profit for which he brings 7 30,000 for goodwill. It will be taken away by the old partners X and Y in :

- (a) Old profit-sharing ratio
- (b) New profit-sharing ratio
- (c) Sacrificing ratio
- (d) Capital ratio

#### Answer: (c) Sacrificing ratio

39.

- General Reserve at the time of admission of a new partner is transferred to :
- (a) Revaluation Account
- (b) Old Partner's Capital Account
- (c) Profit and Loss Adjustment Account
- (d) Realisation Account

## Answer: (b) Old Partner's Capital Account

#### 40.

Change in profit-sharing ratio of existing partners results in:

- (a) Revaluation of Firm
- (b) Reconstitutions of Firm
- (c) Dissolution of Firm
- (d) None of these

## Answer: (b) Reconstitutions of Firm

## 41.

X, Y and Z are partners in a firm, they divided profit and loss in the ratio of 4:3:1. They decided to share profit In the ratio 5:4:3. X's and Y's sacrifices are :

- (a) 224:124
- (b) 124:324
- (c) 224:324
- (d) None of these

## Answer: (a) 224:124

## 42.

On reconstitution of a partnership firm, recording of an unrecorded liability wil result in:

- (a) Gain to the existing partners
- (b) Loss to the existing partners
- (c) Neither gain nor loss to the existing partners
- (d) None of these

## Answer: (b) Loss to the existing partners

## 43.

Increase In the value of assets on reconstitution of the partnership firm results into :

- (a) Gain to the existing partners
- (b) Loss to the existing partners
- (c) Neither gain nor loss to the existing partners
- (d) None of these

# Answer: (a) Gain to the existing partners

#### 44.

The balance of Revaluation Account is transferred to old Partner's Capital Accounts in their:

(a) Old Profit-sharing Ratio

(b) New Profit-sharing Ratio

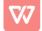

(c) Equal Ratio

(d) None of these

#### Answer: (a) Old Profit-sharing Ratio

#### 45.

X and Y share profits in the ratio 2 :3. In future they have decided to share profits in equal ratio. Which partner will sacrifice in which ratio ?

- (a) X sacrifice 1/10
- (b) Y sacrifice 1/5
- (c) Y sacrifice 1/10
- (d) None of these

#### Answer: (c) Y sacrifice 1/10

#### 46.

Change in the partnership agreement results in:

- (a) Reconstitution of Firm
- (b) Dissolution of Firm
- (c) Amalgamation of Firm
- (d) None of these

## Answer: (a) Reconstitution of Firm

## 47.

Change in the partnership agreement:

- (a) Changes the relationship among the partners
- (b) Results in end of partnership business
- (c) Dissolves the partnership firm
- (d) None of these

Answer: (a) Changes the relationship among the partners

#### 48.

Excess of credit side over the debit side in Revaluation Account is:

- (a) Profit
- (b) Loss
- (c) Receipt
- (d) Expense

## Answer: (a) Profit

#### 49.

A, B and C are partners in a firm, if D is admitted as a new partner:

- (a) Old firm is dissolved
- (b) Old firm and old partnership are dissolved
- (c) Old partnership is reconstituted
- (d) None of these

## Answer: (c) Old partnership is reconstituted

#### 50.

Recording of an unrecorded asset on the reconstitution of a partnership firm will be:

- (a) A gain to the existing partners
- (b) A loss to the existing partners
- (c) Neither a gain nor a loss to the existing partners
- (d) None of these

## Answer: (a) A gain to the existing partners

51.

Revaluation Account or Profit & Loss Adjustment Account is a:

(a) Personal Account

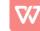

(b) Real Account

(c) Nominal Account

(d) None of these

Answer: (c) Nominal Account

52.

A, B, C and D are partners sharing their profits and losses equally. They change their profit sharing ratio to 2:2:1:1. How much will C sacrifice ? (a) 1/6 (b) 1/12 (c) 1/24 (d) None of these Answer: (d) None of these 53. Sacrificing Ratio: (a) New Ratio – Old Ratio (b) Old Ratio - New Ratio (c) Gaining Ratio - Old Ratio (d) Old Ratio - Gaining Ratio Answer: (b) Old Ratio – New Ratio 54. Gaining Ratio: (a) New Ratio – Old Ratio (b) Old Ratio - Sacrificing Ratio (c) New Ratio - Sacrificing Ratio (d) Old Ratio - New Ratio Answer: (a) New Ratio - Old Ratio 55. X and Y share profit and loss in 3:2. From 1st January, 2017 they agreed to share profit equally. Their sacrifice or gain will be : (a) Sacrifice by X: 1/10 (b) Sacrifices by Y: 1/10 (c) Both (a) and (b) (d) None of these

#### Answer: (c) Both (a) and (b)

#### 56.

At the time of admission of a new partner, General Reserve a appearing in the old Balances Sheet is transferred to: (a) All Partner's Capital Accounts .

(b) New Partners' Capital Accounts

- (c) Old Partner's Capital Accounts
- (d) None of these

Answer: (c) Old Partner's Capital Accounts

#### 57.

Change in profit-sharing ratio of existing partners results in:

- (a) Revaluation of Firm
- (b) Reconstitution of Firm
- (c) Dissolution of Firm
- (d) None of these

#### Answer: (b) Reconstitution of Firm

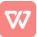

Generally the interest on capital is considered as :

- (a) An appropriation of profit
- (b) An Asset
- (c) An Expense
- (d) None of these

Answer: (a) An appropriation of profit

59.

Increase in the value of assets on reconstitution of the partnership firm results into:

- (a) Gain to the existing partners
- (b) Loss to the existing partners
- (c) Neither a gain nor a loss to the existing partners
- (d) None of these

Answer: (a) Gain to the existing partners

60.

Following are the factors affecting goodwill except:

(a) Nature of business

(b) Efficiency of Management

- (c) Technical Knowledge
- (d) Location of the Customers

## Answer: (c) Technical Knowledge

61.

The profit of the last three years are ₹ 42,000, ₹ 39,000 and ₹ 45,000. Value of goodwill at two years purchases of the average profits will be :

- (a) ₹ 42,000
- (b) ₹ 84,000
- (c) ₹ 1,26,000
- (d) ₹ 36,000

#### Answer: (b) ₹84,000

62.

Under average profit basis goodwill is calculated by :

- (a) No. of years' purchased x Average profit
- (b) No. of years' purchased x Super profit
- (c) Super Profit -r Expected Rate of Return
- (d) None of these

Answer: (a) No. of years' purchased x Average profit

63.

- Goodwill is:
- (a) Tangible Asset
- (b) Intangible Asset
- (c) Current Asset
- (d) None of these

#### Answer: (b) Intangible Asset

64.

An asset which is not ficitious but intangible in nature, having realisable value is :

- (a) Machinery
- (b) Building
- (c) Furniture
- (d) Goodwill

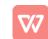

#### 65.

Which of the following is not a method of valuation of Goodwill:

- (a) Revaluation Method
- (b) Average Profit Method
- (c) Super Profit Method
- (d) Capitalisation Method

#### Answer: (a) Revaluation Method

#### 66.

The excess of average profits over the normal profits are called :

- (a) Super Profits
- (b) Fixed Profits
- (c) Abnormal Profits
- (d) Normal Profits

#### Answer: (a) Super Profits

67.

Goodwill is a.....asset

- (a) Useless
- (b) Tangible
- (c) Worthless
- (d) Valuable

## Answer: (c) Worthless

68.

Under super profit basis goodwill is calculated by :

- (a) No. of years' purchased x Average Profit
- (b) No. of years' purchased x Super profit
- (c) Super profit -r Expected rate of return
- (d) None of these

Answer: (b) No. of years' purchased x Super profit

#### 69.

Profits of the last three years were ₹ 6,000, ₹ 13,000 and ₹ 8,000 respectively. Goodwill at two years purchase of the average net profit will be :

- (a) ₹ 81,000
- (b) ₹ 27,0000
- (c) ₹ 9,000
- (d) ₹ 18,000

#### Answer: (d) ₹18,000

70.

What do you mean by Super Profit ?

(a) Total Profit/No. of Years

- (b) Average Profit Normal Profit
- (c) Weighted Profit/No. of Years' Purchase
- (d) None of these

#### Answer: (b) Average Profit – Normal Profit

71.

Capital employed in a business is ₹ 1,50,000. Profits are ₹ 50,000 and the normal rate of profit is 20%. The amount of goodwill as per capitalisation method will be:

(a) ₹ 2,00,000

- (b) ₹ 1,50,000
- (c) ₹ 3,00,000
- (d) ₹ 1,00,000

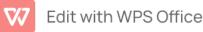

#### Answer: (d) ₹1,00,000

#### 72.

Weighted average method of calculating goodwill is used when:

(a) Profits are equal

- (b) Profit has increasing trend
- (c) Profit has decreasing trend
- (d) Either (b) or (c)

#### Answer: (d) Either (b) or (c)

73.

The monetary value of reputation of the business is called:

- (a) Goodwill
- (b) Super Profit
- (c) Surplus
- (d) Abnormal Profit

#### Answer: (a) Goodwill

#### 74.

A firm has an average profit of ₹ 60,000 Rate of return on capital employed is 12.5% p.a. Total capital employed in the firm was ₹ 4,00,000. Goodwill on the basis of two years purchase of super profit is :

Amate

- (a) ₹ 20,000
- (b) ₹ 15,000
- (c) ₹ 10,000
- (d) None of these

## Answer: (a) ₹ 20,000

75.

Under capitalisation method, goodwill is calculated by :

- (a) Average Profit x No. of Years' Purchase
- (b) Super Profit x No. of Years' Purchase
- (c) Total of the discounted value of expected future benefits
- (d) Super Profit -r Expected Rate of Return

#### Answer: (d) Super Profit -r Expected Rate of Return

#### 76.

"Goodwill is nothing more than probability that the old customer will resort to the old place." This definition of goodwill was given by :

- (a) Spicer and Pegler
- (b) ICAI
- (c) Lord Eldon
- (d) AICPA

#### Answer: (c) Lord Eldon

#### 77.

What will be the value of goodwill at twice the average of last three years profit if the profits of the last three years were ₹ 4,000, ₹ 5,000 and ₹ 6,000 ?

- (a) ₹ 5,000
- (b) ₹ 10,000
- (c) ₹ 8,000
- (d) None of these

#### Answer: (b) ₹ 10,000

78.

The Valuation of Goodwill is not necessary in Sole Trading:

(a) On selling the Firm

(b) On making a partner

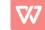

(d) On Closing the Firm

#### Answer: (d) On Closing the Firm

## Accountancy MCQs for Class 12 with Answer:s Chapter 4 Retirement or Death of a Partner

Select the Best Alternate :

1. Retiring partner is compensated for parting with the firm's future profits in favour of remaining partners. The remaining partners contribute to such compensation amount in:

- (A) Gaining Ratio
- (B) Capital Ratio
- (C) Sacrificing Ratio
- (D) Profit Sharing Ratio

## Answer: A

2. 'Gaining Ratio' means : (C.S. Foundation Dec. 2012)

- (A) Old Ratio New Ratio
- (B) New Ratio Old Ratio
- (C) Old Ratio Sacrificing Ratio
- (D) New Ratio Sacrificing Ratio

## Answer: B

3. What treatment is made of accumulated profits and losses on the retirement of a partner?

- (A) Credited to all partner's capital accounts in old ratio.
- (B) Debited to all partner's capital accounts in old ratio.
- (C) Credited to remaining partner's capital accounts in new ratio.
- (D) Credited to remaining partner's capital accounts in gaining ratio.

Answer: A

4. At the time of retirement of a partner, profit on revaluation will be credited to :

- (A) Capital Account of retiring partner
- (B) Capital Accounts of all partners in the old profit sharing ratio.
- (C) Capital Accounts of the remaining partners in their old profit sharing ratio
- (D) Capital Accounts of the remaining partners in their new profit sharing ratio

# Answer: B

5. What journal entry will be recorded for writing off the goodwill already existing in Balance Sheet at the time of retirement of a partner?

- (A) Retiring Partner's Capital A/c Dr. To Goodwill A/c
- (B) All Partner's Capital A/cs (including retiring) Dr. (in old ratio) To Goodwill A/c
- (C) Remaining Partner's Capital A/cs Dr. (in gaining ratio) To Goodwill A/c
- (D) Remaining Partner's Capital A/cs Dr. (in new ratio) To Goodwill A/c

## Answer: B

6. What journal entry will be recorded for deceased partner's share in profit from the closure of last balance sheet till the date of his death?

(A) Profit and Loss A/c To Deceased Partner's Capital A/c Dr.

(B) Deceased Partner's Capital A/c To Profit and Loss A/c Dr.

(C) Deceased Partner's Capital A/c To Profit and Loss Suspense A/c Dr.

(D) Profit and Loss Suspense A/c To Deceased Partner's Capital A/c Dr.

Ànswer: D

7. On retirement of a partner, goodwill will be credited to the Capital Account of:

(A) Retiring Partner

(B) Remaining Partners

(C) All Partners

(D) None of the Above

# Answer: A

8. On the death of a partner, the amount of the to him will be credited to :

(A) All partner's Capital Accounts (B) Remaining partner's Capital Accounts (C) His Executor's Account (D) Governments' Revenue Account Answer: C 9. How goodwill is recorded on the retirement of a partner? (A) Remaining Partner's Capital A/cs Dr. (In Gaining Ratio) To Retiring Partner's Capital A/c (with his share of goodwill) (B) Remaining Partner's Capital A/cs Dr. (In New Ratio) To Retiring Partner's Capital A/c (with his share of qoodwill) (C) Goodwill A/c Dr. To All Partner's Capital A/cs (In Old Ratio) (D) Goodwill A/c Dr. To Retiring Partner's Capital A/c (with his share) Answer: A 10. A, B and C are partners in 3 : 4 : 2. B wants to retire from the firm. The profit on revaluation on that date was ₹36,000. New ratio of A and C is 5 : 3. Profit on revaluation will be distributed as : (A) A ₹16,000; B ₹12,000; C ₹8,000 (B) A ₹12,000; B ₹16,000; C ₹8,000 (C) A ₹22,500; C ₹13,500 (D) A ₹23,625; C ₹12,375 Answer: B 11. A, B and C are partners sharing profits in the ratio of 5:2:1. If the new ratio on the retirement of A is 3: 2, what will be the gaining ratio? (A) 11: 14 (B) 3 : 2 (C) 2:3 (D) 14:11 Answer: D 12. P, Q and R are partners sharing profits in the ratio of 5 : 4 : 3. Q retires and P and R decide to share future profits equally. Gaining Ratio will be : (A) 5:3 (B) 1:1 (C) 1:3 (D) 3:1 Answer: C 13. A, B and C are partners sharing profits in the ratio of 1/2 : 1/4 : 1/4. New ratio on the retirement of B will be : (A) 2:4 (B) 1:2 (C) 2 : 1 (D) 1/4:1/2 Answer: C 14. A, B and C are partners sharing profits in the ratio of 1/4 : 3/10 : 9/20. The New ratio on the retirement of C will be : (A) 6:5 (B) 5:6 (C) 4:3 (D) 4 : 10 Answer: B 15. X, Y and Z have been sharing profits in the ratio of 4:2:1 Z retires. X and Y take Z's share equally. New profit sharing ratio will be :

(A) 5 : 2

(B) 5:3

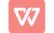

| (C) 9 : 5                                                                                                    |
|----------------------------------------------------------------------------------------------------|
| (D) 4 : 2                                                                                                    |
| Answer: C                                                                                                    |
| 16. P, Q and R have been sharing profits and losses in the ratio of 5 : 3 : 2. Q retires. His share is taken by P                            |
| and R in the ratio of 2 : 1. New profit sharing ratio will be:                                                                               |
| (A) 6 : 4                                                                                                    |
| (B) 7 : 3<br>(C) 7 : 2                                                                                                    |
| (D) 6 : 3                                                                                                    |
| Answer: B                                                                                                    |
| 17. A, B and C share profits and losses of the firm equally. B retires from business and his share is                                        |
| purchased by A and C in the ratio of 2 : 3. New profit sharing ratio between A and C respectively would be :                                 |
| (C.S. Foundation, Dec. 2012)                                                                                                    |
| (A) 01 : 01                                                                                                    |
| (B) 02 : 02                                                                                                    |
| (C) 07 : 08                                                                                                    |
| (D) 03 : 05                                                                                                    |
| Answer: C                                                                                                    |
| 18. P, Q and R have been sharing profits in the ratio of 8 : 5 : 3. P retires. Q takes 3/16th share from P and R                             |
| takes 5/16th share from P. New profit sharing ratio will be :                                                                                |
| (A) 1 : 1                                                                                                    |
| (B) 10 : 6                                                                                                    |
| (C) 9 : 7                                                                                                    |
| (D) 5 : 3<br>Answer: A                                                                                                    |
|                                                                                                    |
| 19. A, B and C are equal partners. C retires. He surrenders 3/5th of his share in favour of A and 2/5 th in favour of B. New ratio will be : |
| (A) 3 : 2                                                                                                    |
| (B) 8 : 7                                                                                                    |
| (C) 7 : 8                                                                                                    |
| (D) 2:3                                                                                                    |
| Answer: B                                                                                                    |
| 20. P, Q and R are partners sharing profits in the ratio of 4 : 3 : 2. Q retires and his share was taken up by P                             |
| and R in the ratio 3 : 2. New profit sharing ratio will be :                                                                                 |
| (A) 16 : 29                                                                                                    |
| (B) 29 : 16                                                                                                    |
| (C) 3 : 2                                                                                                    |
| (D) 2 : 3                                                                                                    |
| Answer: B                                                                                                    |
| 21. L, P and G are three partners sharing profits in the ratio 15:9:8. G retires. L and P decided to share                                   |
| profits in equal ratio. Gaining ratio will be :<br>(A) 15 : 9                                                                                |
| (A) 13.9<br>(B) 9:15                                                                                                    |
| (C) 7 : 1                                                                                                    |
| (D) 1 : 7                                                                                                    |
| Answer: D                                                                                                    |
| 22. On 1st April, 2019 A, B and C were partners sharing profits and losses in the ratio of 5 : 3 : 2                                         |
| respectively. On this date B retires. The new profit sharing ratio of A and C will be 3 : 2. Gaining ratio will be :                         |
| (A) 1:2                                                                                                    |
| (B) 2 : 1                                                                                                    |
| (C) 1 : 1                                                                                                    |
| (D) 5 · 2                                                                                                    |

(D) 5:2

#### Answer: A

23. B, P and L sharing profits in the ratio 4:3:2. B retires, P and L decided to share profits in future in the ratio of 5 : 3. Gaining ratio will be :

- (A) 11 : 21
- (B) 21 : 11

(C) 11 : 13

(D) 13 : 11

Answer: B

24. P, Q and R were partners sharing profits in the ratio 2 : 2 : 1 .Q retires and the new profit sharing ratio of P and R will be 3 : 1. Gaining ratio will be :

(A) 1 : 7

(B) 2 : 1

(C) 1 : 2

(D) 7:1

## Answer: D

25. A, B and C are equal partners in a firm. B retires and the remaining partners decide to share the profits of the new firm in the ratio of 5 : 4. Gaining ratio will be :

(A) 1 : 1

(B) 1:2

(C) 2:1

(D) 5:4

**Answer:** C

26. A, B and C are partners sharing profit or loss in the ratio of 3:2:1. B retires and after B's retirement A and C agreed to share profit or loss in the ratio of

3:2 in future. Their gaining ratio will be :

(A) 3 : 1

(B) 1 : 3

(C) 3 : 7

(D) None of the above

Answer: C

27. A, B and C are partners sharing profit or loss in the ratio of 4 : 3 : 2. C retires and after C's retirement 4 and B agreed to share profit or loss in the ratio of 4 : 3 in future. Their gaining ratio will be :

(A) 3 : 2 W

(B) 4:3

(C) 3 : 4

(D) 1 : 1

#### Answer: B

28. A, B and C are partners sharing profit or loss in the ratio of 2:3:4. A retires and after A's retirement B and C agreed to share profit or loss in the ratio of 3:4 in future. Their gaining ratio will be:

(A) 2:3

(B) 4 : 3

(C) 3 : 4

(D) 1 : 1

#### Answer: C

29. A, B and C were partners in a firm sharing profits and losses in the ratio of 2 : 2 : 1. The capital balance are ₹50,000 for A, ?₹70,000 for B, ₹35,000 for C. B decided to retire from the firm and balance in. reserve on the date was ₹25,000. If goodwill of the firm was valued at ₹30,000 and profit on revaluation was ₹7,500 then, what amount will be payable to B1

(A) ₹70,820

(B) ₹76,000

(C) ₹75,000

(D) ₹95,000

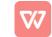

## Answer: D

30. P, Q and R are sharing profits and losses equally. R retires and the goodwill is appearing in the books at ₹30,000. Goodwill of the firm is valued at . ₹1,50,000. Calculate the net amount to be credited to R's Capital A/c.

(A) ₹60,000

(B) ₹50,000

(C) ₹40,000

(D) ₹10,000

## Answer: C

31. Ram, Krishna and Ganesh were sharing profits and losses in the ratio of 5:3:2. Ram retires and Krishna and Ganesh share the future profits and losses equally. Goodwill of the firm is valued at ₹1,00,000. Calculate the amount of goodwill to be debited to Krishna's and Ganesha's Capital A/c.

(A) ₹60,000 & ₹40,000 (B) ₹20,000 & ₹30,000 (C) ₹40,000 & ₹60,000

(D) ₹30,000 & ₹20,000

## Answer: B

32. A, B and C are partners with profit sharing ratio 4 : 3 : 2. B retires and goodwill was valued ₹1,08,000. If A & C share profits in 5 : 3, find out the goodwill shared by A and C in favour of B.

(A) ₹22,500 and ₹13,500

(B) ₹16,500and ₹19,500

(C) ₹67,500 and ₹40,500

(D) ₹19,500 and ₹16,500

## Answer: D

33. A, B and C are sharing profits in the ratio of 3:2:1. B retires and on the day of B's retirement Goodwill is valued at ₹60,000. A and C decided to share future profits in the ratio of 3 : 2. Journal entry will be :

(A) A's Capital A/c Dr. 18,000 C's Capital A/c Dr. 42,000 To B's Capital A/c 60,000

(B) A's Capital A/c Dr. 6,000 C's Capital A/c Dr. 14,000 To B's Capital A/c 20,000

(C) A's Capital A/c Dr. 36,000 C's Capital A/c Dr. 24,000 To B's Capital A/c 60,000 (D) A's Capital A/c Dr. 12,000 C's Capital A/c Dr. 8,000 To B's Capital A/c 20,000

# Answer: B

34. P, Q and R share profits in the ratio of 5:4:3.// retires and the new ratio is 5 : 3. If R is given ?6,000 as goodwill, journal entry will be :

(A) P's Capital A/c Dr. 1,000 Q's Capital A/c Dr. 5,000 To R's Capital A/c 6,000

(B) P's Capital A/c Dr. 5,000 Q's Capital A/c Dr. 1,000 To R's Capital A/c 6,000

(C) P's Capital A/c Dr. 3,750 Q's Capital A/c Dr. 2,250 To R's Capital A/c 6,000

(D) P's Capital A/c Dr. 3,333 Q's Capital A/c Dr. 2,667 To R's Capital A/c 6,000

# Answer: B

35. X, Y and Z were partners in a firm sharing profits in the ratio of 3 : 2 : 1. X retired and the new profit sharing ratio between Yand Z will be 5 : 4. On Xs retirement the goodwill of the firm was valued at ₹54,000. Journal entry will be :

(A) Y's Capital A/c Dr. 24,000 Z's Capital A/c Dr. 30,000 To X's Capital A/c 54,000

(B) Y's Capital A/c Dr. 15,000 Z's Capital A/c Dr. 12,000 To X's Capital A/c 27,000

(C) Y's Capital A/c Dr. 12,000 Z's Capital A/c Dr. 15,000 To X's Capital A/c 27,000

(D) X's Capital A/c Dr. 27,000 To Y's Capital A/c 12,000 To Z's Capital A/c 15,000

Answer: C

36. A, B and C are partners sharing profits in the ratio of 3: 4: 5. B retires and the goodwill of the firm is valued at ₹42,000. A and C decide to share profits in the ratio of 3 : 4. Journal entry will be :

(A) A's Capital A/c Dr. 6,000 C's Capital A/c Dr. 8,000 To B's Capital A/c 14,000

(B) A's Capital A/c Dr. 7,500 C's Capital A/c Dr. 6,500 To B's Capital A/c 14,000

(C) A's Capital A/c Dr. 22,500 C's Capital A/c Dr. 19,500 To B's Capital A/c 42,000

(D) B's Capital A/c Dr. 14,000 To Z's Capital A/c 7,500 To C's Capital A/c 6,500

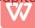

Answer: B

37. P, Q and R were partners sharing profits in the ratio 5 : 3 : 2 respectively. P retires from the firm and Q and R decide to share future profits equally. Goodwill is valued at ₹50,000. Adjustment entry for goodwill will be :

(A) Q's Capital A/c Dr. 15,000 R's Capital A/c Dr. 10,000 To P's Capital A/c 25,000

(B) Q's Capital A/c Dr. 20,000 R's Capital A/c To Dr. 30,000 T's Capital A/c 50,000

(C) Q's Capital A/c Dr. 12,500 R's Capital A/c Dr. 12,500 To P's Capital A/c 25,000

(D) Q's Capital A/c Dr. 10,000 R's Capital A/c Dr. 15,000 To P's Capital A/c 25,000

Answer: D

38. X, Y and Z are partners sharing profits in the ratio of 2 : 3 : 5. Goodwill already appearing in their books at a value of ₹60,000. X retires and Yand decided to share future profits equally. Journal entry w ill be : (A) F s Capital A/c To A's Capital A/c Dr. 12,000 12,000

(B) Fs Capital A/c To/Fs Capital A/c Dr. 60,000 60,000

(C) Xs Capital A/c Dr. 2,400 Fs Capital A/c Dr. 3,600 Z's Capital A/c To Goodwill A/c Dr. 6,000 12,000

(D) Xs Capital A/c Dr. 12,000 Fs Capital A/c Dr. 18,000 Z's Capital A/c Dr. 30,000

Ànswer: D

39. A, B and C are partners in a firm sharing profit/loss in the ratio of 2 : 2 : 1. On March 31, 2019, C died. Accounts are closed on Dec., 31 every year. The sales for the year 2018 was ₹6,00,000 and the profits were 60,000. The sales for the period from Jan. 1, 2019 to March 31, 2019 were 2,00,000. The share of deceased partner in the current year's profits on the basis of sales is :

(A) ₹20,000

(B) ₹8,000

(C) ₹3,000

(D) ₹4,000

Answer: D

40. A, B and C were partners sharing profits and losses in the ratio of 2 : 2 : 1. Books are closed on 31st March every year. C dies on 5th November, 2018. Under the partnership deed, the executors of the deceased partner are entitled to his share of profit to the date of death, calculated on the basis of last year's profit. Profit for the year ended 31st March, 2018 was ₹2,40,000. C's share of profit will be :

(A) ₹28,000

(B) ₹32,000

(C) ₹28,800

(D) ₹48,000

Answer: C

41. P, Q and R were partners sharing profits in the ratio of their Capital 'contribution which were ₹6,00,000; ₹4,00,000 and ₹5,00,000 respectively. Their books are closed on 31st March every year. P dies on 24th August, 2018. Under the partnership deed, deceased partner is entitled to his share of profit/loss to the date of death based on the average profits of preceding three years. Profits were 2015 ₹50,000; 2016 ₹1,20,000 (Loss); 2017 ₹30,000 and 2018 ₹60,000. P's share of profit/loss will be :

(A) ₹3,200
(B) ₹6,400
(C) ₹12,000

(C) ₹12,000 (D) ₹4,800

Answer: D

# Dissolution of a Partnership Firm Class 12 Accountancy MCQs

Select the Best Alternate and tally your Answer: with the Answers given at the end of the book:

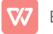

- 1. In which condition a partnership firm is deemed to be dissolved?
- (A) On a partner's admission
- (B) On retirement of a partner
- (C) On expiry of the period of partnership
- (D) On loss in partnership

# Answer: C

- 2. Court can make an order to dissolve the firm when :
- (A) Some partner has become fully mad
- (B) Partnership deed is fully followed
- (C) Continued future profits are expected
- (D) Firm is running legal business

# Answer: A

- 3. On dissolution of a firm, realisation account is debited with
- (A) All assets to be realised
- (B) All outside liabilities of the firm
- (C) Cash received on sale of assets
- (D) Any asset taken over by one of the partners

# Answer: A

4. On dissolution of a firm, out of the proceeds received from the sale of assets will be paid first of all

- (A) Partner's Capital
- (B) Partner's Loan to Firm
- (C) Partner's additional capital
- (D) Outside Creditors

# Answer: D

5. At the time of dissolution of firm, "Loan of partners" (Loans given by partners to the firm) is paid out of the amount realised on sale of assets :

- (A) After making the payment of loans given by third party
- (B) After making the payment of balance of Capital Accounts of partners
- (C) After making the payment of above (A) and (B)
- (D) Before the payment of loans given by third party

# Answer: A

6. At the time of dissolution of firm, at which stage the balance of partner's capital accounts is paid?

- (A) After making the payment to third party's loans
- (B) Before making the payment of partners in respect of their loans
- (C) After making the payment to third party for their loans as well as partners loans
- (D) None of the above.

Answer: C

7. On firm's dissolution, which one of the following account should be prepared at the last?

- (A) Realisation Account
- (B) Partner's Capital Accounts
- (C) Cash Account
- (D) Partner's Loan Account

# Answer: C

8. In the event of dissolution of a partnership firm, the provision for doubtful debts is transferred to :

- (A) Realisation Account
- (B) Partners Capital Accounts
- (C) Sundry Debtors Account
- (D) None of the above

## Answer: A

9. On dissolution, if a partner undertakes to make payment of a liability of the firm is debited)

- (A) Profit & Loss Account
- (B) Realisation Account

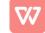

(C) Partner's Capital Account

## (D) Cash Account

#### Answer: B

- 10. Unrecorded liability, when paid on dissolution of a firm is debited to :
- (A) Partner's Capital A/'cs
- (B) Realisation A/c
- (C) Liabilities A/c
- (D) Asset A/c

## Answer: B

- 11. On dissolution of a partnership firm, profit or loss on realisation is distributed among the partners
- (A) In capital ratio
- (B) In Profit sharing ratio
- (C) Equally
- (D) None of the above

## Answer: B

12. On dissolution of the firm, amount received from sale of unrecorded asset is credited to :

- (A) Partner's Capital Accounts
- (B) Profit and Loss Account
- (C) Realisation Account
- (D) Cash Account

## Answer: C

- 13. Realisation A/c is a :
- (A) Nominal A/c
- (B) Real A/c
- (C) Personal A/c
- (D) Real A/c as well as Personal A/c

## Answer: A

- 14. In the event of dissolution of firm, the partner's personal assets are first used for payment of the :
- (A) Firm's liabilities
- (B) The personal liabilites
- (C) None of the two
- (D) Any of the two
- Answer: B
- 15. A partnership firm is compulsorily dissolved :
- (A) When the business of the firm is declared illegal
- (B) When a partner of the firm dies
- (C) When a partner of the firm becomes insolvent
- (D) When a partner transfers his share to some other person without the consent of other partners

## Answer: A

- 16. At the time of firm's dissolution, Balance of General Reserve shown in the Balance Sheet is credited to :
- (A) Realisation Account
- (B) Creditor's Account
- (C) Partner's Capital Account
- (D) Profit & Loss Account

# Answer: C

- 17. On dissolution, goodwill account is transferred to
- (A) In the Capital Accounts of Partners
- (B) On the credit of Cash Account
- (C) On the Debit of Realisation Account
- (D) On the Credit of Realisation Account

# Answer: C

18. At the time of dissolution of partnership firm, fictitious assets are transferred to :

(A) Capital Accounts of Partners

(B) Realisation Account

(C) Cash Account

(D) Partners' Loan Account

Answer: A

19. At time of dissolution of partnership firm, the balance of profit and loss account shown in the assets side of Balance sheet of the firm is transferred to:

(A) Realisation Account

- (B) Cash Account
- (C) Capital Accounts of partners
- (D) Loan Accounts of partners

## Answer: C

20. At the time of dissolution of partnership firm, the amount of 'Bills Payable' shown in the liability side of Balance Sheet is transferred to :

- (A) Capital Accounts of Partners
- (B) Realisation Account
- (C) Cash Account
- (D) Loan Account of Partners

## Answer: B

21. On dissolution, the final balance of capital accounts are transferred to :

- (A) Realisation Account
- (B) Cash Account
- (C) Profit & Loss Account
- (D) Loan Accounts of Partners

## Answer: B

22. Change in the existing agreement between the partners is called :

- (A) Dissolution of Firm
- (B) Dissolution of Partnership
- (C) Dissolution of Business
- (D) All of the Above

## Answer: B

23. On dissolution, the balance of 'Profit & Loss Account' appearing on the assets side of a Balance Sheet is transferred to :

- (A) On the debit of Realisation Account
- (B) On the credit of Realisation Account
- (C) On the debit of Partner's Capital Accounts
- (D) On the credit of Partner's Capital Accounts

## Answer: C

24. On dissolution of a firm, a partner paid ₹700 for firm's realisation expenses. Which account will be debited?

- (A) Cash Account
- (B) Realisation Account
- (C) Capital Account of the Partner
- (D) Profit & Loss A/c

# Answer: B

25. On taking responsibility of payment of realisation expenses by a partner, the account credited will be :

- (A) Realisation Account
- (B) Cash Account
- (C) Capital Account of the Partner
- (D) None of the Above

# Answer: C

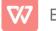

- 26. On dissolution of firm, loss calculate in realisation account is debited/credited to which account? (A) Cash Account (Credit) (B) Partners' Capital Accoimts (Debit) (C) Partners' Capital Accounts (Credit) (D) Realisation Account (Debit) Answer: B 27. Profit or loss of realisation account is transferred to : (A) Profit & Loss Account (B) Capital Accounts of Partners (C) Balance Sheet (D) None of the Above Answer: B 28. Which of the following is transferred to Realisation Account: (A) Balance of Cash Account (B) Balance of Profit & Loss Account (C) Amount realised on sale of assets (D) Reserves Answer: C 29. Which of the following is not transferred to Realisation Account: (A) Balance of Cash Account (B) Balance of Reserves (C) Balance of Profit & Loss Account (D) All of the Above Answer: D 30. On taking responsibility of payment of a liability of ₹50,000 by a partner, the account credited will be : (A) Realisation Account (B) Cash Account (C) Capital Account of the Partner (D) Liability Account Answer: C 31. Cash balance shown in the Balance Sheet is shown on dissolution of firm in : (A) Realisation Account (B) Cash Account (C) Capital Account (D) None of the Account Answer: B 32. On firm's dissolution, on realisation of goodwill (which was shown in Balance Sheet) will be credited to : (A) Cash A/c (B) Realisation A/c (C) Profit & Loss A/ (D) None of the A/c
- Answer: B

33. On dissolution of a firm, its Balance Sheet revealed total creditors ₹50,000; Total Capital ₹48,000; Cash Balance ₹3,000. Its assets were realised at 12% less. Loss on realisation will be :

- (A) ₹6,000
- (B) ₹11,760
- (C) ₹11,400
- (D) ₹3,600
- Answer: C

34. On firm's dissolution, when a partner voluntarily gives his personal asset to firms' creditor as payment, the account credited will be :

(A) Realisation A/c

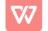

| (B) Partner's Capital A/c                                                                                 |
|----------------------------------------------------------------------------------------------------|
| ČÝ Cash A/c                                                                                               |
| (D) None of the A/c                                                                                       |
| Answer: B                                                                                                 |
| 35. On dissolution, when a partner takes over an unrecorded asset, is credited :                          |
| (A) Capital Account of the Partner                                                                        |
| (B) Cash Accoun                                                                                           |
| (C) Asset Account                                                                                         |
| (D) Realisation Account                                                                                   |
| Answer: D                                                                                                 |
| 36. On dissolution, when a partner takes over an asset is debited                                         |
| (A) Realisation Account                                                                                   |
| (B) Partner's Capital Account                                                                             |
| (C) Cash Account                                                                                          |
| (D) Asset Account                                                                                         |
| Answer: B                                                                                                 |
| 37. In case of dissolution, assets are transferred to Realisation Account:                                |
| (A) At Book Value                                                                                         |
| (B) At Market Value                                                                                       |
| (C) Cost or Market Value, whichever is lower<br>(D) None of the Above                                     |
| Answer: A                                                                                                 |
| 38. On dissolution, the balance of a partner's capital account appearing on the assets side of a balance  |
| sheet is transferred to :                                                                                 |
| (A) On the Debit of Realisation Account                                                                   |
| (B) On the Credit of Realisation Account                                                                  |
| (C) On the Debit of Partner's Capital Account                                                             |
| (D) On the Credit of Cash Account                                                                         |
| Answer: C                                                                                                 |
| 39. On dissolution, partner's loan is transferred to :                                                    |
| (A) Partner's Capital Account                                                                             |
| (B) Realisation Account                                                                                   |
| (C) Partner's Loan Account                                                                                |
| (D) Revaluation Account                                                                                   |
| Answer: C                                                                                                 |
| 40. Sundry Creditors amounted to ?8,000. These were paid at a discount of 5%. Realisation account will be |
| debited by                                                                                                |
| (A) ₹8,000                                                                                                |
| (B) ₹7,600                                                                                                |
| (C) ₹400                                                                                                  |
| (D) ₹8,400                                                                                                |
| Answer: B                                                                                                 |
| 41. There was an Unrecorded asset of ?2,000 which was taken over by a partner at ? 1,500. Partner's       |
| Capital Account will be debited by                                                                        |
| (A) ₹2,000                                                                                                |

- (A) ₹2,000 (B) ₹1,500 (C) ₹500
- (D) ₹3,500
- **Answer:** B

42. On dissolution of a firm, an unrecorded furniture of the value of ₹5,000 was taken up by a partner for ₹4,300. Which Account will be credited and by how much amount? :
(A) Cash Account by ₹4,300

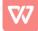

| (B) Realisation Account by ₹700                                                                                                    |
|----------------------------------------------------------------------------------------------------|
| (C) Partner's Capital Account by ₹5,000                                                                                                    |
| (D) Realisation Account by ₹4,300                                                                                                    |
| Answer: D                                                                                                    |
| 43. On the basis of following data, final payment to a partner on firm's dissolution ' will be made : Debit balance of Capital Account ₹14,000; Share of his profit on realisation ₹43,000; Firm's asset taken over by |
|                                                                                                    |
| him for ₹17,000.                                                                                                    |
| (A) ₹31,000                                                                                                    |
| (B) ₹29,000                                                                                                    |
| (C) ₹12,000                                                                                                    |
| (D) ₹60,000                                                                                                    |
| Answer: C                                                                                                    |
| 44. On payment of expenses of dissolution, account will be debited :                                                                                                    |
| (A) Realisation Account                                                                                                    |
| (B) Cash Account                                                                                                    |
| (C) Profit & Loss Account                                                                                                    |
| (D) None of the Above                                                                                                    |
| Answer: A                                                                                                    |
| 45. An unrecorded asset was valued at ₹1,00,000. On firm's dissolution, it was sold for 52%. Realisation                                                                                                    |
| account will be credited with :                                                                                                    |
| (A) ₹52,000                                                                                                    |
| (B) ₹48,000                                                                                                    |
| (C) ₹1,00,000                                                                                                    |
| (D) None of the Above                                                                                                    |
| Answer: A                                                                                                    |
| 46. On firm's dissolution, a partner undertook firm's creditors at ? 17,000. In this case the account will be                                                                                                    |
| credited :                                                                                                    |
| (A) Creditors A/c                                                                                                    |
| (B) Cash A/c                                                                                                    |
| (C) Realisation A/c                                                                                                    |
| (D) Partner's Capital A/c                                                                                                    |
| Answer: D                                                                                                    |
|                                                                                                    |
| 47. On dissolution, losses are first of all met:                                                                                                    |
| (A) Out of Capital                                                                                                    |
| (B) Out of Profits                                                                                                    |
| (C) Out of private assets of partners                                                                                                    |
| (D) Out of Ioan from Bank                                                                                                    |
| Answer: B                                                                                                    |
| 48is prepared at the time of dissolution :                                                                                                    |
| (A) Revaluation Account                                                                                                    |
| (B) Profit & Loss Account                                                                                                    |
| (C) Profit and Loss Appropriation Account                                                                                                    |
| (D) Realisation Account                                                                                                    |
| Answer: D                                                                                                    |
| 49. While transferring assets to realisation account is omitted to be transferred :                                                                                                    |
| (A) Patents                                                                                                    |
| (B) Goodwill                                                                                                    |
| (C) Cash                                                                                                    |
| (D) Investments                                                                                                    |
| Answer: C                                                                                                    |
| 50. If total assets are ₹2,00,000; total liabilities are ₹40,000; amount realised on sale of assets is ₹1,75,000                                                                                                    |

| (A) Profit ₹12,000                                                                                                    |
|----------------------------------------------------------------------------------------------------|
| (B) Loss ₹68,000                                                                                                    |
| (C) Loss ₹28,000                                                                                                    |
| (D) Loss ₹25,000                                                                                                    |
| Answer: C                                                                                                    |
| 51. On dissolution of a firm, debtors were ₹17,000. Of these ₹500 became bad and the rest realised 60%.                                                                                          |
| Which account will be debited and by how much amount?                                                                                                    |
| (A) Realisation Account by ₹16,500                                                                                                    |
| (B) Profit & Loss Account by ₹500                                                                                                    |
| (C) Cash Account by ₹9,900                                                                                                    |
| (D) Debtors Account by ₹7,100                                                                                                    |
| Answer: C                                                                                                    |
| 52. In the Balance Sheet Total Debtors appear at ₹50,000 and Provision for Doubtful Debts appear at                                                                                              |
| ₹1,500. How much amount will be realised from Debtors, if bad debts amount to ₹10,000 and remaining                                                                                              |
| debtors are realised at a discount of 5%                                                                                                    |
| (A) ₹38,000                                                                                                    |
| (A) ₹36,500<br>(B) ₹36,500                                                                                                    |
| (C) ₹36,575                                                                                                    |
| (C) ₹39,500                                                                                                    |
| Answer: A                                                                                                    |
| 53. How much amount will be paid to Creditors for ₹25,000 if ₹5,000 of the creditors are not to be paid and                                                                                      |
| the remaining creditors agreed to accept 5% less amount?                                                                                                    |
| (A) ₹18,750                                                                                                    |
| (A) ₹18,750<br>(B) ₹19,000                                                                                                    |
| (C) ₹19,750                                                                                                    |
| (C) ₹19,750<br>(D) ₹20,000                                                                                                    |
| Answer: B                                                                                                    |
|                                                                                                    |
| 54. P, a partner, is to bear all expenses of realisation for which he is to be paid ₹2,000. P had to pay realisation expenses of ₹2,500. How much amount will be debited to Realisation Account? |
| (A) ₹500                                                                                                    |
| (A) ₹300<br>(B) ₹2,500                                                                                                    |
| (C) ₹4,500                                                                                                    |
| (D) ₹2,000                                                                                                    |
| Answer: D                                                                                                    |
| 55. How much amount will be paid to A, if his opening capital is ₹2,00,000 and his share of realisation profit                                                                                   |
| amounts to ₹10,000 and he has taken over assets valuing ₹25,000 from the firm?                                                                                                    |
| (A) ₹2,35,000                                                                                                    |
| (A) ₹2,55,000<br>(B) ₹1,65,000                                                                                                    |
| (C) ₹2,15,000                                                                                                    |
| (D) ₹1,85,000                                                                                                    |
| Answer: D                                                                                                    |
| 56. Investments valued ₹2,00,000 were not shown in the books. One of the creditors took over these                                                                                               |
| investments in full satisfaction of his debt of ₹2,20,000. How much amount will be deducted from creditors?                                                                                      |
| (A) ₹20,000                                                                                                    |
| (A) ₹20,000<br>(P) ₹2,20,000                                                                                                    |

(B) ₹2,20,000

(C) ₹4,20,000

(D) ₹2,00,000

Answer: B

57. If creditors are ?25,000, capital is ?1,50,000 and cash balance is ?10,000, what will be the amount of sundry assets?

(A) ₹1,75,000 (B) ₹1,85,000

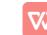

#### (C) ₹1,65,000 (D) ₹1,40,000 Answer: C

58. If opening capitals of partners are A ₹3,00,000, B ₹2,00,000 and C ₹1,00,000 and their drawings during the year are A ₹50,000, B ₹40,000 and C ₹30,000 and creditors are ₹60,000, what will be the amount of assets of the firm?

(A) ₹5,40,000
(B) ₹4,20,000
(a) ₹4,20,000

(C) ₹4,80,000

(D) ₹6,60,000

#### Answer: A

59. If total assets of a firm are ₹12,00,000 and total liabilities are ₹2,40,000, what will be the capitals of P, Q and R if they share profits in the ratio of their capitals and profit sharing ratio is 1 : 2 : 3 :

(A) P ₹4,80,000; Q ₹3,20,000; R ₹1,60,000

(B) P ₹1,60,000; Q ₹3,20,000; R ₹4,80,000

(C) P ₹2,00,000; Q ₹4,00,000; R ₹6,00,000

(D) P ₹6,00,000; Q ₹4,00,000; R ₹2,00,000

#### Answer: B

60. On dissolution of a firm, a partner's capital account has a credit balance of ₹42,000. His share of profit in realisation account is ?9,000. He has paid firm's realisation expenses ₹3,000. He will finally get a payment of:

- (A) ₹39,000
- (B) ₹42,000
- (C) ₹54,000
- (D) ₹48,000

## Answer: C

61. On dissolution of a firm, a partner took over ₹17,000 investments for ₹14,000. Which one of the following account will be debited/credited with how much amount?

- (A) Partner's Capital Account Debit with ₹14,000
- (B) Partner's Capital Account Credit with ₹17,000
- (C) Realisation Account Credit with ₹17,000
- (D) Realisation Account Credit with ₹3,000

Answer: A

62. On dissolution of firm, which item is debited to the realisation account?:

(A) Realisation expenses paid by partnert

(B) Balance of reserve fund

(C) Amount of unrecorded asset

(D) Creditor's balance shown in the Balance Sheet

#### Answer: A

63. At the time of dissolution of a firm, Creditors are ₹70,000; Partners' capital is ₹1,20,000; Cash Balance is ₹10,000. Other assets realised ₹1,50,000. Profit/Loss in the realisation account will be :

- (A) ₹60,000 (Loss)
- (B) ₹80,000 (Profit)
- (C) ₹40,000 (Loss)
- (D) ₹30,000 (Loss)

## Answer: D

64. On dissolution of a firm, debtors ₹17,000 were shown in the Balance Sheet. Out of this ₹2,000 became bad. One debtor became insolvent. 70% were recovered from him out of ₹5,000. Full amount was recovered from the balance debtors. On account of this item, loss in realisation account will be : (A) ₹5,100

(A) ₹5,100 (B) ₹1,500

(C) ₹3,500

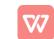

#### (D) ₹2,000 Answer: C

65. X, Yand Z are partners in a firm in the ratio of 4 : 3 : 2. On firm's dissolution, firm's total assets are 7₹70,000, creditors are ₹15,000. Realisation expenses are ₹2,100. Assets realised 15% more than the bookvalue. Creditors were . paid 2% more. For profit/loss on realisation, Fs capital account will be debited/credited with :

(A) Credit ₹8,100

(B) Credit ₹2,700

(C) Debit ₹2,700

(D) Debit ₹2,400

## Answer: B

66. On dissolution of a firm, firm's Balance Sheet total is ₹77,000. On the assets side of the Balance Sheet items were shown preliminary expenses ₹2,000; Profit & Loss Account (Debit) Balance ₹4,000 and Cash Balance ₹1,800. Loss on realisation was ₹6,300. Total assets (including cash balance) realised will be : (A) ₹69,200

(B) ₹71,000

(C) ₹64,700

(C) ₹64,700 (D) ₹62,900

(D) ₹62,900

#### Answer: C

67. On dissolution of a firm, partners' capital accounts balance was ₹63,000; creditors balance was ₹12,000 and profit & loss account debit balance was ₹6,000. Profit on realisation of assets was ₹7,800. Total amount realised from assets was:

(A) ₹81,000

(B) ₹76,800

(C) ₹70,800

(D) ₹None

Answer: B

68. On dissolution of a firm, a partner took-over the investments of ₹15,000 at ₹19,000. By how much amount the Realisation Account will be credited?

(A) ₹4,000

(B) ₹19,000

(C) Nil

(D) ₹23,000

Answer: B

69. Anu, Bina and Charan are partners. The firm had given a loan of ₹20,000 to Bina. On the event of dissolution, the loan will be settled by : (C.B.S.E. Sample Paper, 2015)

(A) Transferring it to debit side of Realization Account.

(B) Transferring it to credit side of Realization Account.

(C) Transferring it to debit side of Bina's Capital Account.

(D) Bina paying Anu and Charan privately.

Answer: C

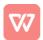

70.0n dissolution, if a partner undertakes to make payment of a liability of the firm is debited Realization A/c

71.In the event of dissolution of a partnership firm, the provision for doubtful debts is transferred to Realization A/c

72. At the time of dissolution of firm, at which stage the balance of partner's capital accounts is paid? After making the payment to third party for their loans as well as partner's loans.

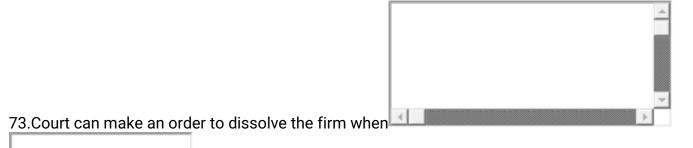

Leleonan. Olassianaterial

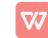

# INDEX

| S<br>No. | Contents                                                             | Page<br>Nos |
|----------|----------------------------------------------------------------------|-------------|
| 1        | Accounting for Not For Profit Organisations                          | 3-8         |
| 2        | Accounting for Partnership firms-Basic concepts                      | 8 - 14      |
| 3        | Reconstitution of Partnership Firm_Admission of a partner            | 14-18       |
| 4        | Reconstitution of Partnership Firm-Retirement and Death of a partner | 18-26       |
| 5        | Dissolution of Partnership Firm                                      | 26-32       |
| 6        | Accounting for Share Capital                                         | 32-37       |
| 7        | Issue and Redemption of Debentures                                   | 37-39       |
| 8        | Analysis of Financial Statements                                     | 39-41       |
| 9        | Cash Flow Statement                                                  | 41-43       |
|          | Teleopramile                                                         |             |

# **ACCOUNTING FOR NOT FOR PROFIT ORGANISATIONS**

## **One Mark Questions**

| 1. The main object of non-profit organization is —                                      |
|-----------------------------------------------------------------------------------------|
| (A)To earn the Profit (B) To Serve the Society                                          |
| (C) To Prepare Profit &Loss A/c (D) All the above                                       |
| 2. Subscription received by an organization is—                                         |
| (A) Capital Receipt (B) Revenue Receipt                                                 |
| (C) Both 'A' and 'B (D) None of the above                                               |
| 3. Entrance fees received by a Club is treated as—                                      |
| (A) Revenue Receipt (B) Capital Receipt                                                 |
| (C) Revenue Expenditure (D) None of these                                               |
| 4.Receipts and Payments A/c is a summary of—                                            |
| (A) All Capital Receipts and Payments                                                   |
| (B) All Revenue Receipts and Payments                                                   |
| (C)All Revenue and Capital Receipts and Payments                                        |
| (D) None of the above                                                                   |
| 5. Subscription received during the year Rs. 50,000; Subscriptions outstanding at the   |
| end of the year Rs. 8,000; Subscription outstanding at the beginning of the year Rs.    |
| 6,000. Net Income from subscription will be—                                            |
| (A)Rs.48,000 (B)Rs.64,000 (C)Rs.52,000 (D) Rs.36,000                                    |
| 6. Subscription received during the year Rs. 1,80,000; Subscriptions outstanding at the |
| end of the yearRs.20,000;Subscriptionsreceived in advance at the end of the year        |
| Rs.10,000. The amount of subscription to be credited to Income and Expenditure          |
| Account will be —                                                                       |
| (A)Rs.2,10,000 (B)Rs.1,90,000 (C)Rs. 1,70,000 (D) Rs.2,00,000                           |
| 7. In case specific fund is maintained, the expenses exceeding the amount of the funds, |
| should be recorded on—                                                                  |
| (A) Liabilities side of the Balance Sheet                                               |
| (B)Debit side of the Income and Expenditure Account                                     |
| (C)Credit side of the Income and Expenditure Account                                    |
| (D) Assets side of the Balance Sheet                                                    |
| 8. All receipts from sale of consumable items are treated as—                           |
| (A) Capital Receipts (B) Revenue Receipts                                               |
| (C) Both 'A'and'B' (D) None of these                                                    |
| 9. Subscriptions received in cash during the year Rs. 5,000, amount Received in advance |
| for the next year is Rs. 300. Amount outstanding for current year was Rs. 400. The      |
| amount to be credited to the Income and Expenditure Account is-                         |
| (A)Rs.4,000 (B)Rs.5,100 (C)Rs.4,200 (D) Rs.4,600                                        |
| 10. If income is Rs. 16,000 and 'deficit' debited to capital fund is Rs. 4,300,         |
| then expenditure                                                                        |
| (A)Rs.16,000 (B)Rs.4,300 (C)Rs.20,300 (D) None of these                                 |
| 10. Balance of Income and Expenditure Account shows—                                    |
| (A) Cash in hand (B) Capital Fund                                                       |
| (C)Net Profit (D) Excess of Income over Expenditure or vice-versa                       |
|                                                                                         |

| 11. Property received as a result of the will of the deceased person is Called |       |
|--------------------------------------------------------------------------------|-------|
| (A) Legacy (B)Honorarium (C)Donation (D)Subscription                           |       |
| 12. Legacies should be treated as —                                            |       |
| (A) A Liability (B) A Revenue Receipts (C)AnIncome (D) None of these           |       |
| 13. Life membership fees received by Club is shown in—                         |       |
| (A) Income and Expenditure A/c (B) Balance Sheet                               |       |
| (C) Receipts and Payments A/c (D) None of these                                |       |
| 14. For non-trading organisationhonorariumis—                                  |       |
| (A) A CapitalExpenditure (B) A Revenue Expenditure                             |       |
| (C)An Income (D) None of these                                                 |       |
| 15. Receipts & Payments A/c is a—                                              |       |
| (A) PersonalA/c (B)RealA/c (C)NominalA/c (D) None of these                     |       |
| 16. Income & Expenditure A/c is a—                                             |       |
| (A) PersonalA/c (B)RealA/c (C)NominalA/c (D) None of these                     |       |
| 17. Which of the following is not a not-for-profit organisation—               |       |
| (A) College (B)SportsClub (C)MarutiUdyog (D)Hospital                           |       |
| 18. Income and Expenditure Account is prepared—                                |       |
| (A) By BusinessOrganisation (B) By Industrial Organisation                     | ation |
| (C) ByNot-for-profitOrganisation (D) By all Organisations                      |       |
| 19. Receipts and Payments Account usually indicates—                           |       |
| (A) Surplus (B)CapitalFund (C)DebitBalance (D) CreditBalance                   |       |
| 20. Income and Expenditure Account generally indicates—                        |       |
| (A) Surplus/Deficit (B)Cash Balance                                            |       |
| (C)Capital Fund (D) Net Profit/Loss                                            |       |

#### True/False

Q1. Income is shown on the debit side of Income and expenditure Account.

Q2. Income and Expenditure Account is a real account.

Q3. Only revenue items are recorded in the Income and Expenditure Account.

Q4. Expenses incurred on annual whitewashing of building is revenue expenditure.

Q 5. Scholarships granted to students out of funds provided by Government will be

Expenditure over incomes.

#### Fill in the Blanks

Q1. The regular source of income of income of a club is .....

Q2. The sale of old newspapers is of..... nature.

Q3. Not for Profit Organisation is a .....Legal entity.

Q4.Income and Expenditure Account shows the amount of subscription for the .....

Irrespective of the fact whether it is received or not.

Q5. An NPO does not have ..... like proprietorship, partnership and joint stock

company.

| <u> 34 MARKS QUESTIONS</u>                             |                                      |
|--------------------------------------------------------|--------------------------------------|
| <u>Q1</u>                                              | Rs.                                  |
| Subscription received during 2018-2019                 | 50,000                               |
| Subscription outstanding on 31-3-2019                  | 8,000                                |
| Subscription outstanding on 01-04-2018                 | 6,000                                |
| Calculate the amount of subscription to be credited to | Income & Expenditure a/c for the yr. |
| 2018-2019.                                             |                                      |
| -                                                      |                                      |

| Q 2 Ascertain the amount of salary chargeable to Ind | come & Expenditure A/c for 2019-2020 |
|------------------------------------------------------|--------------------------------------|
|                                                      | Rs.                                  |
| Total salaries paid in 2019-2020                     | 10,200                               |
| Prepaid salaries on 31-3-20019                       | 1,200                                |
| Prepaid salaries on 31-3-2020                        | 600                                  |
| Outstanding salaries on 31-3-2019                    | 900                                  |
| Outstanding salaries on 31-3-2020                    | 750                                  |

| Q3 How would you deal with the following items in the Ba | ance sheet of a NPO? |  |
|----------------------------------------------------------|----------------------|--|
|                                                          | Rs.                  |  |
| 1. Donations received for Auditorium construction        |                      |  |
| (Expected total cost of the auditorium Rs.40,00,000)     | 25,00,000            |  |
| 2. Expenditure on construction of Auditorium             | 21,00,000            |  |
| 3. Receipts from Charity show                            | 10,000               |  |
| 4. Charity show expenses                                 | 11,000               |  |
| 5. Prize Fund                                            | 25,000               |  |
| 6. 6% Prize fund Investment                              | 25,000               |  |
| 7. Donation for Prize Fund                               | 5,000                |  |
| 8. Prizes awarded                                        | 6,000                |  |

| Q 4. Stock of Cricket equipments on 1.1.2019 | 1,000 |  |
|----------------------------------------------|-------|--|
| Stock of Cricket equipments on 31.12.2019    | 1,500 |  |
| Cricket equipments purchased during the year | 4,150 |  |

#### <u>Q5</u>.

Calculate the sports material to be debited to Income & Expenditure A/c for the year ended 31-3-2007 on the basis of the following information:

| Particulars                   | 1.4.2019 (Rs.) | 31.3.2020 (Rs.) |
|-------------------------------|----------------|-----------------|
| Stock of sports material      | 7,500          | 6,400           |
| Creditors for sports material | 2,000          | 2,600           |

Amount paid for sports material during the year was Rs.19,000

#### Comprehensive Problems:

<u>Q 6:</u>

From the following particulars of M/s. Jalaram Charity Hospital, prepare Income & Expenditure A/c and the Balance Sheet as on  $31^{st}$  March 2019.

| Receipts                                    | Rs.    | Payments                  | Rs.    |
|---------------------------------------------|--------|---------------------------|--------|
| To Cash in hand 1.4.2018                    | 7,130  | By Medicines              | 30,590 |
| To Subscriptions                            | 47,996 | By Doctor's Honorarium    | 9,000  |
| To Donations                                | 14,500 | By salaries               | 27,500 |
| To Interest on Bank Fixed Deposit @ 7% p.a. | 7,000  | By Petty expenses         | 461    |
| for full year                               |        |                           |        |
|                                             |        | By Equipments             | 15,000 |
| To charity show proceeds                    | 10,450 | By charity show expenses  | 750    |
|                                             |        | By Cash in hand 31.3.2019 | 3,775  |
|                                             | 87,076 |                           | 87,076 |

| Additional information:           | 1.4.2018Rs. | 31.3.2019Rs. |
|-----------------------------------|-------------|--------------|
|                                   |             |              |
| Subscription due                  | 240         | 280          |
| Subscription received in advance  | 64          | 100          |
|                                   |             |              |
| Stock of medicines                | 8810        | 9740         |
| Estimated value of equipment      | 21200       | 31600        |
|                                   |             |              |
| Building (Cost less depreciation) |             |              |
|                                   | 40000       | 38000        |

#### <u>Q 7:</u>

Prepare Income & Expenditure A/c & Balance Sheet of Leo Club Mumbai for the yr. ended  $31^{st}$  Dec. 2019 from the following:

| Receipts                               | Rs.   | Payments                  | Rs.   |
|----------------------------------------|-------|---------------------------|-------|
| Cash in hand b/d                       | 4500  | Salaries (11 months)      | 1100  |
| Subscriptions: 2018 – 100              |       | Tournament exp.           | 1600  |
| 2019-2400                              |       | - 252                     |       |
| 2020 - 200                             | 2700  | -20-                      |       |
|                                        |       | Investments               | 1000  |
|                                        |       | Furniture                 | 400   |
| Sale of old furniture (Costing Rs.200) | 140   | Stationery                | 1200  |
| Tournament Receipts                    | 2000  | Sports expenses           | 15000 |
| Sports Fund                            | 10000 | Misc. expenses            | 200   |
| Donations for Sports                   | 3000  | Rent paid up-to Feb. 2020 | 1400  |
|                                        | 0.    | Cash in hand              | 440   |
| -3                                     | 22340 |                           | 22340 |

# Receipts & Payments A/c (for the year ended 31<sup>st</sup> December, 2019)

The club has 300 members each paying an annual subscription of Rs.10. Rs.70 are still outstanding for the year 2018. In 2018, 10 members had paid their subscription for 2019 in advance. Stock of stationery in 2018 was Rs.100 & in 2019 Rs.140.

On 1-1-2019, club owned Land & Building valued at Rs.20,000& furniture of Rs.1300. Interest accrued on investment @6% p.a. for 3 months.

Q 8 On the basis of the information given below, calculate the amount of stationery debited to income and Expenditure account of Raman Health Club for the year ended31st March 2020:

| Particulars                                                                       |     | 1 <sup>st</sup> April 201 | 9 | 31 <sup>st</sup> |   |
|-----------------------------------------------------------------------------------|-----|---------------------------|---|------------------|---|
|                                                                                   |     | Rs                        |   | March2020        | 0 |
|                                                                                   |     |                           |   | Rs               |   |
| Stock of Stationery                                                               |     | 80,000                    |   | 60,000           |   |
| Creditors for Stationery                                                          |     | 90,000                    |   | 1,10,000         |   |
| Stationery purchased during the year ended 31 <sup>st</sup> March2020 Rs 4,70,000 |     |                           |   |                  |   |
| Outstanding Subscription or Subscription Receivable92                             |     | 2,000 1,2                 |   | 6,000            |   |
| Advance Subscriptions                                                             | 60, | 000                       | 8 | 0,000            |   |

Subscription received during the year ended 31st March 2020 Rs 6,40,000

Q. 10 Following is the Receipt and Payment Account of You Bee Club for the year ended 31<sup>st</sup> December, 2019:

| Receipts          | Rs.    | Payments               | Rs.    |
|-------------------|--------|------------------------|--------|
| To Balance b/d    | 15,000 | By Salaries            | 16,000 |
| To Subscriptions: |        | By Office Expenses     | 3,500  |
| 2018              | 6,000  | By Sports Equipment    | 34,000 |
| 2019              | 35,000 | By Telephone Charges   | 2,400  |
| To Donations      | 5,000  | By Electricity Charges | 3,200  |
| To Entrance Fees  | 8,000  | By Travelling Expenses | 6,500  |
|                   |        | By Balance c/d         | 3,400  |
|                   | 69,000 | - 100                  | 69,000 |

Additional Information:

- (a) Outstanding Salaries Rs. 4,000.
- (b) Outstanding Subscription for 2019 Rs. 5,500.
- (c) Depreciate Sports Equipment by 25%.

Prepare Income and Expenditure Account of the Club from the above particulars.

Q 11Following is the Receipts and Payments Account of Star Club for the year ended 31<sup>st</sup> March 2013:

| Receipts                               | Amount | Payments              | Amount |
|----------------------------------------|--------|-----------------------|--------|
| K OT                                   | Rs.    |                       | Rs.    |
| Balance b/d                            | 4,400  | Salaries              | 18,200 |
| Subscriptions                          | 46,100 | Rent                  | 15,000 |
| Interest                               | 2,500  | Printing and          | 7,300  |
|                                        |        | Stationery            |        |
| Tournament Fund                        | 12,000 | Expenses on Charity   | 16,100 |
|                                        |        | Show                  |        |
| Donation                               | 6,000  | Tournament Expenses   | 7,500  |
| Donation for Building                  | 20,000 | Investments Purchased | 10,000 |
| Receipt from advertisement in the year | 5,200  | Furniture             | 6,000  |
| book                                   |        |                       |        |
|                                        |        | Balance c/d           | 16,100 |
|                                        |        |                       |        |
|                                        | 96,200 |                       | 96,200 |

Subscriptions outstanding on 31<sup>st</sup> March 2012 were Rs. 4,500 and Investments valued Rs. 15,000. Prepare Income and Expenditure A/c for the year ended 31<sup>st</sup>March, 2013 depreciation furniture by 10%.

# PARTNERSHIP FUNDAMENTALS: CHANGE IN PROFIT SHARING RATIO , VALUATION OF GOODWILL.

Questions carrying 1mark each

| Zue | stions carrying Imark each                                                                                                    |   |
|-----|----------------------------------------------------------------------------------------------------|---|
| 1   | State any two occasions when reconstitution of a partnership firm takes place.                                                                                                    | 1 |
| 2   | The partnership deed is silent on payment of salary to partners. Amita a partner claim that she manages the business, she should get monthly salary of rupees 10,000. Is she entitled for the salary?give reason. | 1 |
| 3   | Why is value of goodwill ascertained when a firm is reconstituted.                                                                                                    | 1 |
| 4   | A partnership deed provides for interest on capital but there was loss instead of profit during                                                                                                    | 1 |
|     | the year 2019- 2020. At what rate will be the interest on capital be allowed.                                                                                                    |   |
| 5   | What are super profits?                                                                                                    | 1 |
| 6.  | X, Y and Z are sharing profits and losses in the ratio of 5:3:2. With effect from 1 <sup>st</sup> April,2015                                                                                                    | 1 |
|     | they decide to share the future profits and losses in the ratio of 5:2:3. Calculate each partners'                                                                                                    |   |
|     | gain or sacrifice due to change in the ratio.                                                                                                    |   |
| 7   | Chander and Suman are partners in a firm. Without a partnership deed. Chander's capital is                                                                                                    | 1 |
|     | Rs. 10000 and Suman's capital is Rs. 14000. Chander has advanced the loan of Rs. 5000 and                                                                                                    |   |
|     | claims interest @ 12% p.a. on it. State with reason whether his claim is valid or not.                                                                                                    |   |
| 8   | Give two circumstances under which fixed capital of the partner may change.                                                                                                    | 1 |
| 9   | Interest on capital will be paid to the partners if provided for in the partnership deed but only                                                                                                    | 1 |
|     | out of                                                                                                    |   |
|     | a) Profit                                                                                                    |   |
|     | b) Reserves                                                                                                    |   |
|     | c) Accumulated profits                                                                                                    |   |
|     | d) Goodwill                                                                                                    |   |
| 10  | A group of 40 people wants to form a partnership firm. They want your advice regarding the                                                                                                    | 1 |
|     | the maximum number of persons that can be there in the partnership firm and the name of the                                                                                                    |   |
|     | act under whose provision it is given.                                                                                                    |   |
| 11  | In the absence of a partnership deed, what is the the ratio in which the profits of a firm are                                                                                                    | 1 |
|     | divided among the partners?                                                                                                    |   |
| 12  | X and Y shared profits and losses in the ratio of 3:2. With effect from 1 <sup>st</sup> April,2015 they                                                                                                    | 1 |
|     | agreed to share profits equally. The goodwill of the firm was valued at Rs. 60000.                                                                                                    |   |
|     | The necessary single adjustment entry will be                                                                                                    |   |
|     | (a) Dr. Y and Cr X with Rs. 6000 (b) Dr. X and Cr Y with Rs. 6000 (c) Dr X and Cr. Y with                                                                                                    |   |
|     | Rs. 600 (d) Dr. Y and Cr X with Rs. 600                                                                                                    |   |
| 13  | A, B C were in the partnership sharing profit in the ratio of 4: 3 :1. The partners agreed-to                                                                                                    | 1 |
|     | share future profits in the ratio of 5:4:3. Calculate each partners gain or sacrifice due to change                                                                                                    |   |
|     | in ratio.                                                                                                    |   |
| 14  | The average profits of a firm is rupees 48000. The total assets of the firm are valued at Rs                                                                                                    | 1 |
|     | 800000. Value of other liabilities is rupees 500000. Average rate of return in the same                                                                                                    |   |
|     | business is 12%.                                                                                                    |   |
|     | Calculate goodwill from capitalisation of average profit method.                                                                                                    |   |
|     | Internet en northeans durating an den flaster (in societ) i statistic i statistic                                                                                                    | 1 |
|     | Interest on partners drawing under fluctuating capital account is debited to                                                                                                    | 1 |
| 15  | (a) Partners capital account (b) Profit and loss account (c) Drawing account (d) None of these                                                                                                    |   |

Questions carrying 3-4 marks each

| 1  | P, Q and R are partners in a firm. Their capital accounts stood at Rs.30,000, Rs.15,000 and Rs.15,000 respectively on 1 <sup>st</sup> April,2015.                                               | 4 |
|----|----------------------------------------------------------------------------------------------------|---|
|    | As per the provision of the deed: (1) R was to be allowed a remuneration of Rs.3,000 per                                                                                                    |   |
|    | annum, (2) Interest @5% p.a. was to be provided on capital and Profits were to be divided in                                                                                                    |   |
|    | the ratio of 2:2:1. Ignoring the above terms, net profit of Rs.18,000 for the year ended                                                                                                    |   |
|    | 31 <sup>st</sup> March,2016 was divided among the three partners equally.                                                                                                    |   |
|    | Pass an adjustment entry to rectify the error. Show the working clearly                                                                                                    |   |
| 2  | Mona, Nisha and Priyanka were partners sharing profits and losses equally. Their respective                                                                                                    | 3 |
| 2  |                                                                                                    | 5 |
|    | capitals wereRs.30,000, Rs.20,000 andRs.10,000. After closing the accounts for the year 2019 it was discovered that the interest on capital at the rate 6% p.a. was omitted before distributing |   |
|    | the profits. Instead of changing the audited balance sheet it was decided to pass a single                                                                                                    |   |
|    |                                                                                                    |   |
|    | adjusting entry in the beginning of the year, so that the accounts of the previous years can be                                                                                                 |   |
|    | rectified. Pass the journal entry and show the working notes                                                                                                    |   |
| 3  | Ram, Shyam, Ghanshyam and Radheshyam are partners sharing profits and losses on the ratio                                                                                                    | 4 |
|    | of 4:3:3:2. Their respective fixed capitals on 31st March, 2016 were Rs. 1,20,000.                                                                                                    |   |
|    | 1,80,000,2,40,000 and Rs. 1,80,000 respectively. After preparing the final accounts for the year                                                                                                |   |
|    | ended 31 <sup>st</sup> March, 2016, it was discovered that interest on capital @ 12% per annum was not                                                                                          |   |
|    | allowed and interest on drawings amounting to Rs 4,000, Rs. 5,000, Rs. 3,000 and Rs. 2,400                                                                                                    |   |
|    | respectively was also not charged.Pass the necessary adjustment journal entry showing your                                                                                                    |   |
|    | working clearly.                                                                                                    |   |
| 4. | Ravi and Mohan were partner in a firm sharing profits in the ratio of 7:5. Their respective fixed                                                                                               | 4 |
|    | capitals were Ravi Rs. 10,00,000 and Mohan Rs. 7,00,000. The partnership deed provided for                                                                                                    |   |
|    | the following:-                                                                                                    |   |
|    | (i) Interest on capital @ 12% p.a.                                                                                                    |   |
|    | (ii) Ravi's salary Rs. 6000 per month and Mohan's salary Rs. 60000 per year. The profit for the                                                                                                 |   |
|    | year ended 31-03-2016 was Rs. 5,04,000 which was distributed equally without providing for                                                                                                    |   |
|    | the above. Pass an adjustment entry.                                                                                                    |   |
|    | the above. I ass an adjustment endy.                                                                                                    |   |
| 5  | Sharma and Gupta decided to start a partnership firm to manufacture low cost jute bags as                                                                                                    | 3 |
| -  | plastic bags were creating many environmental problems. They contributed capitals of                                                                                                    | - |
|    | 1,00,000 and 50,000 on 1st April, 2015 for this. Sharma expressed his willingness to admit                                                                                                    |   |
|    | Shakti as a partner without capital, who is specially abled but a very creative and intelligent                                                                                                 |   |
|    |                                                                                                    |   |
|    | friend of his. Gupta agreed to this. The terms of partnership were as follows :                                                                                                    |   |
|    | Sharma, Gupta and Shakti will share profits in the ratio of $2:2:1$ .                                                                                                    |   |
|    | I. Interest on capital will be provided @ 6% p.a.                                                                                                    |   |
|    | Due to shortage of conital Shorma contributed Bs. 25,000 on 20th Sontember, 2015 and Cunta                                                                                                    |   |
|    | Due to shortage of capital, Sharma contributed Rs. 25,000 on 30th September, 2015 and Gupta                                                                                                    |   |
|    | contributed 10,000 on 1st January, 2016 as additional capital. The profit of the firm for the                                                                                                   |   |
|    | year ended 31st March, 2016 was Rs. 1,68,900.                                                                                                    |   |
|    | a) Prepare Profit and Loss Appropriation Account for the year ending 31st March,                                                                                                    |   |
|    | 2016                                                                                                    |   |
| 6  | A, and B are partners sharing profit in the ratio 3:2 with capitals of Rs. 5,00,000 and Rs.                                                                                                    | 3 |
|    | 3,00,000 respectively. Interest on capital is agreed @ 6% p.a. B is to be allowed an annual                                                                                                    |   |
|    | salary of Rs.25,000. During 2015 the profits of the year prior to calculation of interest on                                                                                                    |   |
|    | capital but after charging B's salary amounted to Rs.1,25,000 .A provision of 5% of the profits                                                                                                 |   |
|    | is to be made in respect of managers commission.                                                                                                    |   |
|    | Prepare Profit and loss Appropriation account.                                                                                                    |   |
| 1  |                                                                                                    |   |

| 7  | A business has earned average profit of Rs. 100000. During the last few years.and normal rate                | 4 |
|----|----------------------------------------------------------------------------------------------------|---|
|    | of return in similar business is 10%. Find out the value of Goodwill by                                      |   |
|    | (i) Capitalisation of super profit method                                                                    |   |
|    | (ii) Super profit method if the goodwill is valued at 3 years purchase of super profit.                      |   |
|    | Assets of the business were Rs. 1000000 and its external liabilities Rs. 180000                              |   |
| 8  | Mona, Nisha and Priyanka are partners in affirm. They contributed Rs 50,000 each as capital                  | 4 |
|    | three years ago. At that time Priyanka agreed to look after the business as Mona and Nisha were              |   |
|    | busy. The profits for the past three years were Rs 15,000, Rs25,000 and Rs50,000 respectively.               |   |
|    | While going through the books of accounts; Mona noticed that the profit had been distributed in              |   |
|    | the ratio of 1:1:2, when she enquired from Priyanka about this, Priyanka answered and that since             |   |
|    | she looked after the business she should get more profit. Mona disagreed and it was decided to               |   |
|    | distribute profit equally respectively for the last three years.                                             |   |
|    | (a) You are required to make necessary corrections in the books of accounts of Mona,                         |   |
|    | Nisha and Priyanka by passing an adjustment entry                                                            |   |
|    | A and B were partners sharing ratio 3:2.they admitted C for 1/5 <sup>th</sup> share in firm .C is guaranteed |   |
| 9. | a minimum profit of 2,00,000 for the year any deficiency in C'S share is to be borne by A and                |   |
|    | B in the ratio of 4:1 .LOSS for the year was 1,00,000.PASS NECESSARY JOURNAL                                 |   |
|    | ENTRIES                                                                                                    |   |
| Q  | A, B and C were partners in the ratio of 5:4:1. On 31 <sup>st</sup> Dec. 2006 their balance sheet showed a   |   |
| 10 | reserve fund of Rs. 65,000, P&L A/C (Loss) of Rs. 45,000. On 1 <sup>st</sup> January, 2007, the partners     |   |
|    | decided to change their profit sharing ratio to 9:6:5. For this purpose goodwill was valued at Rs.           |   |
|    | 1,50,000.                                                                                                    |   |
|    | The partners do not want to distribute reserves and losses and also do not want to record                    |   |
|    | goodwill.                                                                                                    |   |
|    | You are required to pass single journal entry for the above.                                                 |   |

| <ul> <li>Anwar, Bisvas and Divya are partners in a firm. Their capital accounts stood at 6 Rs.8,00,000,Rs.6,00,000 andRs.4,00,000 respectively on 1<sup>st</sup> april,2015. They shared profits and losses in the ratio of 3:2:1 respectively. Partners are entitled to interest on Capital @ 6% per annum and salary to Bisvas and Divya @Rs.4,000 per month andRs.6,000 per quarter respectively as per the provisions of partnership deed. Biswas's share of profit including interest on capital but excluding salary is guaranteed at a minimum of Rs.82,000 p.a. Any deficiency arising on that account shall be met by Divya. The profits for the year ended 31<sup>st</sup> march,2016 amounted toRs.3,12,000. Prepare profit and loss appropriation account and journal entries for the year ended 31<sup>st</sup> march, 2016.</li> <li>X, Y and Z were partners in a firm. Their capitals on 01.04.2015 were; X Rs. 2,00,000 , Y Rs. 2,50,000 and Z Rs. 3,00,000. the partnership deed provided for the following; (i) they will share profits in the ratio of 2 : 3 : 3. (ii) X will be allowed a salary of Rs. 12,000 p.a. (iii) Interest on capital will be allowed @ 12% p.a. During the year X withdrew Rs. 28,000 Y Rs. 30,000 and Z Rs. 18,000. for the year ended 31 3 2016 the firm earned a profit of Rs 5 00 000</li> </ul> |   |                                                                                                    |   |
|----------------------------------------------------------------------------------------------------|---|----------------------------------------------------------------------------------------------------|---|
| <ul> <li>losses in the ratio of 3:2:1 respectively. Partners are entitled to interest on Capital @ 6% per annum and salary to Bisvas and Divya @Rs.4,000 per month andRs.6,000 per quarter respectively as per the provisions of partnership deed. Biswas's share of profit including interest on capital but excluding salary is guaranteed at a minimum of Rs.82,000 p.a. Any deficiency arising on that account shall be met by Divya. The profits for the year ended 31<sup>st</sup> march,2016 amounted toRs.3,12,000. Prepare profit and loss appropriation account and journal entries for the year ended 31<sup>st</sup> march, 2016.</li> <li>2 X, Y and Z were partners in a firm. Their capitals on 01.04.2015 were; X Rs. 2,00,000, Y Rs. 2,50,000 and Z Rs. 3,00,000. the partnership deed provided for the following;</li> <li>(i) they will share profits in the ratio of 2 : 3 : 3.</li> <li>(ii) X will be allowed a salary of Rs. 12,000 p.a.</li> <li>(iii) Interest on capital will be allowed @ 12% p.a.</li> <li>During the year X withdrew Rs. 28,000 Y Rs. 30,000 and Z Rs. 18,000. for the year ended</li> </ul>                                                                                                    | 1 | Anwar, Bisvas and Divya are partners in a firm. Their capital accounts stood at                            | 6 |
| <ul> <li>annum and salary to Bisvas and Divya @Rs.4,000 per month andRs.6,000 per quarter respectively as per the provisions of partnership deed. Biswas's share of profit including interest on capital but excluding salary is guaranteed at a minimum of Rs.82,000 p.a. Any deficiency arising on that account shall be met by Divya. The profits for the year ended 31<sup>st</sup> march,2016 amounted toRs.3,12,000. Prepare profit and loss appropriation account and journal entries for the year ended 31<sup>st</sup> march, 2016.</li> <li>2 X, Y and Z were partners in a firm. Their capitals on 01.04.2015 were; X Rs. 2,00,000, Y Rs. 2,50,000 and Z Rs. 3,00,000. the partnership deed provided for the following;</li> <li>(i) they will share profits in the ratio of 2 : 3 : 3.</li> <li>(ii) X will be allowed a salary of Rs. 12,000 p.a.</li> <li>(iii) Interest on capital will be allowed @ 12% p.a.</li> <li>During the year X withdrew Rs. 28,000 Y Rs. 30,000 and Z Rs. 18,000. for the year ended</li> </ul>                                                                                                    |   | Rs.8,00,000,Rs.6,00,000 andRs.4,00,000 respectively on 1 <sup>st</sup> april,2015. They shared profits and |   |
| <ul> <li>respectively as per the provisions of partnership deed. Biswas's share of profit including interest on capital but excluding salary is guaranteed at a minimum of Rs.82,000 p.a. Any deficiency arising on that account shall be met by Divya. The profits for the year ended 31<sup>st</sup> march,2016 amounted toRs.3,12,000. Prepare profit and loss appropriation account and journal entries for the year ended 31<sup>st</sup> march, 2016.</li> <li>2 X, Y and Z were partners in a firm. Their capitals on 01.04.2015 were; X Rs. 2,00,000, Y Rs. 2,50,000 and Z Rs. 3,00,000. the partnership deed provided for the following;</li> <li>(i) they will share profits in the ratio of 2 : 3 : 3.</li> <li>(ii) X will be allowed a salary of Rs. 12,000 p.a.</li> <li>(iii) Interest on capital will be allowed @ 12% p.a.</li> <li>During the year X withdrew Rs. 28,000 Y Rs. 30,000 and Z Rs. 18,000. for the year ended</li> </ul>                                                                                                    |   | losses in the ratio of 3:2:1 respectively. Partners are entitled to interest on Capital @ 6% per           |   |
| <ul> <li>on capital but excluding salary is guaranteed at a minimum of Rs.82,000 p.a. Any deficiency arising on that account shall be met by Divya. The profits for the year ended 31<sup>st</sup> march,2016 amounted toRs.3,12,000. Prepare profit and loss appropriation account and journal entries for the year ended 31<sup>st</sup> march, 2016.</li> <li>2 X, Y and Z were partners in a firm. Their capitals on 01.04.2015 were; X Rs. 2,00,000, Y Rs. 2,50,000 and Z Rs. 3,00,000. the partnership deed provided for the following;</li> <li>(i) they will share profits in the ratio of 2 : 3 : 3.</li> <li>(ii) X will be allowed a salary of Rs. 12,000 p.a.</li> <li>(iii) Interest on capital will be allowed @ 12% p.a.</li> <li>During the year X withdrew Rs. 28,000 Y Rs. 30,000 and Z Rs. 18,000. for the year ended</li> </ul>                                                                                                    |   | annum and salary to Bisvas and Divya @Rs.4,000 per month andRs.6,000 per quarter                           |   |
| <ul> <li>arising on that account shall be met by Divya. The profits for the year ended 31<sup>st</sup> march,2016 amounted toRs.3,12,000. Prepare profit and loss appropriation account and journal entries for the year ended 31<sup>st</sup> march, 2016.</li> <li>2 X, Y and Z were partners in a firm. Their capitals on 01.04.2015 were; X Rs. 2,00,000, Y Rs. 6 2,50,000 and Z Rs. 3,00,000. the partnership deed provided for the following;</li> <li>(i) they will share profits in the ratio of 2 : 3 : 3.</li> <li>(ii) X will be allowed a salary of Rs. 12,000 p.a.</li> <li>(iii) Interest on capital will be allowed @ 12% p.a.</li> <li>During the year X withdrew Rs. 28,000 Y Rs. 30,000 and Z Rs. 18,000. for the year ended</li> </ul>                                                                                                    |   | respectively as per the provisions of partnership deed. Biswas's share of profit including interest        |   |
| <ul> <li>amounted toRs.3,12,000. Prepare profit and loss appropriation account and journal entries for the year ended 31<sup>st</sup> march, 2016.</li> <li>2 X, Y and Z were partners in a firm. Their capitals on 01.04.2015 were; X Rs. 2,00,000, Y Rs. 2,50,000 and Z Rs. 3,00,000. the partnership deed provided for the following;</li> <li>(i) they will share profits in the ratio of 2 : 3 : 3.</li> <li>(ii) X will be allowed a salary of Rs. 12,000 p.a.</li> <li>(iii) Interest on capital will be allowed @ 12% p.a.</li> <li>During the year X withdrew Rs. 28,000 Y Rs. 30,000 and Z Rs. 18,000. for the year ended</li> </ul>                                                                                                    |   | on capital but excluding salary is guaranteed at a minimum of Rs.82,000 p.a. Any deficiency                |   |
| <ul> <li>year ended 31<sup>st</sup> march, 2016.</li> <li>2 X, Y and Z were partners in a firm. Their capitals on 01.04.2015 were; X Rs. 2,00,000, Y Rs.</li> <li>2,50,000 and Z Rs. 3,00,000. the partnership deed provided for the following;</li> <li>(i) they will share profits in the ratio of 2 : 3 : 3.</li> <li>(ii) X will be allowed a salary of Rs. 12,000 p.a.</li> <li>(iii) Interest on capital will be allowed @ 12% p.a.</li> <li>During the year X withdrew Rs. 28,000 Y Rs. 30,000 and Z Rs. 18,000. for the year ended</li> </ul>                                                                                                    |   | arising on that account shall be met by Divya. The profits for the year ended 31st march,2016              |   |
| <ul> <li>X, Y and Z were partners in a firm. Their capitals on 01.04.2015 were; X Rs. 2,00,000, Y Rs.</li> <li>2,50,000 and Z Rs. 3,00,000. the partnership deed provided for the following;</li> <li>(i) they will share profits in the ratio of 2 : 3 : 3.</li> <li>(ii) X will be allowed a salary of Rs. 12,000 p.a.</li> <li>(iii) Interest on capital will be allowed @ 12% p.a.</li> <li>During the year X withdrew Rs. 28,000 Y Rs. 30,000 and Z Rs. 18,000. for the year ended</li> </ul>                                                                                                    |   | amounted toRs.3,12,000. Prepare profit and loss appropriation account and journal entries for the          |   |
| <ul> <li>2,50,000 and Z Rs. 3,00,000. the partnership deed provided for the following;</li> <li>(i) they will share profits in the ratio of 2 : 3 : 3.</li> <li>(ii) X will be allowed a salary of Rs. 12,000 p.a.</li> <li>(iii) Interest on capital will be allowed @ 12% p.a.</li> <li>During the year X withdrew Rs. 28,000 Y Rs. 30,000 and Z Rs. 18,000. for the year ended</li> </ul>                                                                                                    |   | year ended 31 <sup>st</sup> march, 2016.                                                                   |   |
| <ul> <li>(i) they will share profits in the ratio of 2 : 3 : 3.</li> <li>(ii) X will be allowed a salary of Rs. 12,000 p.a.</li> <li>(iii) Interest on capital will be allowed @ 12% p.a.</li> <li>During the year X withdrew Rs. 28,000 Y Rs. 30,000 and Z Rs. 18,000. for the year ended</li> </ul>                                                                                                    | 2 | X, Y and Z were partners in a firm. Their capitals on 01.04.2015 were; X Rs. 2,00,000, Y Rs.               | 6 |
| <ul> <li>(ii) X will be allowed a salary of Rs. 12,000 p.a.</li> <li>(iii) Interest on capital will be allowed @ 12% p.a.</li> <li>During the year X withdrew Rs. 28,000 Y Rs. 30,000 and Z Rs. 18,000. for the year ended</li> </ul>                                                                                                    |   | 2,50,000 and Z Rs. 3,00,000. the partnership deed provided for the following;                              |   |
| <ul><li>(iii) Interest on capital will be allowed @ 12% p.a.</li><li>During the year X withdrew Rs. 28,000 Y Rs. 30,000 and Z Rs. 18,000. for the year ended</li></ul>                                                                                                    |   | (i) they will share profits in the ratio of $2:3:3$ .                                                      |   |
| During the year X withdrew Rs. 28,000 Y Rs. 30,000 and Z Rs. 18,000. for the year ended                                                                                                    |   | (ii) X will be allowed a salary of Rs. 12,000 p.a.                                                         |   |
|                                                                                                    |   | (iii) Interest on capital will be allowed @ 12% p.a.                                                       |   |
| 31.3.2016 the firm earned a profit of Rs. $5.00,000$                                                                                                    |   | During the year X withdrew Rs. 28,000 Y Rs. 30,000 and Z Rs. 18,000. for the year ended                    |   |
| 51.5.2010 the fifth carloa a profit of RS. 5,00,000.                                                                                                    |   | 31.3.2016 the firm earned a profit of Rs. 5,00,000.                                                        |   |
| Prepare profit and loss Appropriation account and partners capital accounts.                                                                                                    |   | Prepare profit and loss Appropriation account and partners capital accounts.                               |   |
| 3 ANIL, SANDHYA and NEETU are partners in a firm on 1 <sup>st</sup> april 2015 the balance in their 6                                                                                                    | 3 | ANIL, SANDHYA and NEETU are partners in a firm on 1 <sup>st</sup> april 2015 the balance in their          | 6 |
| capital accounts stood at Rs.14,00,000, Rs.6,00,000 and Rs.4,00,000 respectively. They shared                                                                                                    |   | capital accounts stood at Rs.14,00,000, Rs.6,00,000 and Rs.4,00,000 respectively. They shared              |   |
| profits in the proportion of 7:3:2 respectively. Partners are entitled to interest on capital @ 6%                                                                                                    |   | profits in the proportion of 7:3:2 respectively. Partners are entitled to interest on capital @ 6%         |   |

|   | p.a. and salary to Sandhya @ R<br>as per the provision of the partner<br>guaranteed at not less than Rs.1,<br>excluding salary) is guaranteed<br>account shall be net by ANIL. T<br>Rs.9,50,000. Prepare profit and<br>year ended 31 <sup>st</sup> march 2016.                                                                                                    | ership deed. Sa<br>70,000 p.a. Ne<br>at not less that<br>he profit of firr                                                                    | ndhya share of profit (exclud<br>etu's shares of profit (includ<br>n Rs. 1,50,000 p.a. any defic<br>n for the year ended 31 <sup>st</sup> ma   | ding int. on capital) is<br>ing int. on capital but<br>ciency arising on that<br>rch 2013 amounted to |   |
|---|----------------------------------------------------------------------------------------------------|----------------------------------------------------------------------------------------------------|----------------------------------------------------------------------------------------------------|----------------------------------------------------------------------------------------------------|---|
| 4 | Anand and Sonu were childhood<br>starting something of their own s<br>depot for the financially backwar<br>abled educated youth who was u<br>contribution. Sonu also approach<br>something of this sort having lot                                                                                                    | someday. On 1 <sup>s</sup><br>rd children of t<br>nemployed as a<br>ned RohitKaul f                                                           | <sup>st</sup> Jan, 2015 they thought of s<br>heir area. They also admitted<br>a partner of their firm withou<br>from Jammu, who was also e     | tarting a stationery<br>I Manoj a differently<br>at any capital<br>eager to start                     | 6 |
|   | The following terms where agree                                                                                                    | -                                                                                                    |                                                                                                    |                                                                                                    |   |
|   | i) Anand, Sonu and Rohit capital.                                                                                                    | t will contribu                                                                                                    | te 30,000; 50,000 and 400                                                                                                    | 0,000 respectively as                                                                                 |   |
|   | ii) Profit will be shared equa                                                                                                    | ally.                                                                                                    | 101                                                                                                    |                                                                                                    |   |
|   | iii) Interest on capital will be                                                                                                    | •                                                                                                    | ó p.a.                                                                                                    |                                                                                                    |   |
|   | The Profits of the firm for the ye                                                                                                    | ear ended 31 <sup>st</sup> D                                                                                                    | ec 2015 were 50,000.                                                                                                    |                                                                                                    |   |
|   | Prepare Profit & Loss Appropria                                                                                                    | tion Account a                                                                                                    | and capital account of the fir                                                                                                    | m for the year                                                                                        |   |
| 5 | <ul> <li>(a) X, Y and Z were sharing profit profits and losses in the ratio of Z effect of the following, without aff (i) Profit and Loss Account Rs.24,0 (ii) Advertisement Suspense Accound Give adjustment entry for the above (b) On 1<sup>st</sup> April,2014 an existing partners capital account showed If the normal rate of return is 100 million.</li> </ul> | 2:3:5 with effecting their boo<br>fecting their boo<br>00<br>unt Rs.12,000<br>e items.<br>firm had assets<br>a balance of Rs<br>% and goodwil | et from 1st April, 2015. They<br>k values:<br>s of Rs. 75000 including cash<br>s.60000 and the reserve cons<br>l of the firm is valued at Rs.2 | h of Rs. 5000 The tituted the rest.                                                                   | 3 |
|   | purchase of super profit find the                                                                                                    | average profit                                                                                                    | of the firm.                                                                                                    |                                                                                                    |   |
| 6 | Fill in the missing figure in follo                                                                                                    | e                                                                                                    | loss Account                                                                                                    |                                                                                                    | 6 |
|   | Dr. Fo                                                                                                    | r the year ende                                                                                                    | d 31 <sup>st</sup> March 2015                                                                                                    | Cr.                                                                                                   |   |
|   | Particulars                                                                                                    | Rs.                                                                                                    | Particulars                                                                                                    | Rs.                                                                                                   |   |
|   | To Managers commission                                                                                                    |                                                                                                    | By profit for the year                                                                                                    |                                                                                                    |   |
|   | 10%                                                                                                    | 12,000                                                                                                    | - •                                                                                                    |                                                                                                    |   |
|   | To net profit transfer to:                                                                                                    |                                                                                                    |                                                                                                    |                                                                                                    |   |
| 1 | Profit & Loss                                                                                                    |                                                                                                    |                                                                                                    |                                                                                                    |   |
|   |                                                                                                    |                                                                                                    | 1                                                                                                    |                                                                                                    |   |
|   | Appropriation a/c                                                                                                    |                                                                                                    |                                                                                                    |                                                                                                    |   |

|                                                                                                    |                |                  | <u></u>                                  |              | _                                         |   |
|----------------------------------------------------------------------------------------------------|----------------|------------------|------------------------------------------|--------------|-------------------------------------------|---|
| Particulars                                                                                                    |                |                  | Rs.                                      | Particulars  | Rs.                                       |   |
| To Interest of                                                                                                    | n Capital @ 89 | -                |                                          | By profit &  |                                           |   |
| А                                                                                                    | ,              | 000              |                                          | loss Account |                                           |   |
| В                                                                                                    | 16,            | 000              |                                          |              |                                           |   |
| To salary to E                                                                                                    | 3              |                  |                                          |              |                                           |   |
| To profit tran                                                                                                    | sfer to        |                  |                                          |              |                                           |   |
| Capital A                                                                                                    |                | Rs.              |                                          |              |                                           |   |
| A                                                                                                    | 3/5 .          |                  |                                          |              |                                           |   |
| В                                                                                                    | 2/5 2          | 20,000           | <u> </u>                                 |              |                                           |   |
|                                                                                                    |                |                  |                                          |              |                                           |   |
| Particulars<br>To Balance<br>c/d                                                                                                    | (A) Rs.        | (B) Rs.          | Particulars . By Balance b By Interest o | <b>*</b>     | 6. (B)Rs.                                 |   |
|                                                                                                    |                |                  | Capital<br>By Salary                     |              |                                           |   |
|                                                                                                    |                |                  | By P&L                                   |              | -                                         |   |
|                                                                                                    |                |                  | Appropriatio                             | n            |                                           |   |
|                                                                                                    | -              |                  | • •                                      |              | 00 and Rs 80,000                          | 6 |
|                                                                                                    |                |                  |                                          |              | nd C: Rs 2,000(Dr).<br>capital @5% p.a. C |   |
| -                                                                                                    | king partner w |                  |                                          |              | e profits were to be                      |   |
|                                                                                                    |                | proportion to th | eir canital                              |              |                                           |   |
| <ul> <li>(a) The first Rs 20,000 in proportion to their capital.</li> <li>(b) Next Rs 30,000 in the ratio of 5:3:2.</li> <li>(c) Remaining profits to be shared equally.</li> </ul> |                |                  |                                          |              |                                           |   |
|                                                                                                    |                |                  |                                          |              |                                           | 1 |

## **ADMISSION OF A PARTNER**

**1 MARK QUESTIONS** 

| Q1.  | How can be a new partner admitted?                                                                        | 1 |
|------|----------------------------------------------------------------------------------------------------|---|
| Q2.  | Give the two main rights acquired by the new partner.                                                     | 1 |
| Q3.  | Why is sacrificing ratio calculated?                                                                      | 1 |
| Q4.  | Unless given otherwise, what will be the ratio of sacrificing of the old partner in the case of           | 1 |
|      | admission of a new partner?                                                                               |   |
| Q5.  | Under what circumstances premium for goodwill paid by the incoming partner would never                    | 1 |
|      | be recorded in the books of account?                                                                      |   |
| Q6.  | Pawan and Jayshree are partner. Bindu is admitted for 1/4 <sup>th</sup> share. What is the ratio in which | 1 |
|      | Pawan and Jyayshree will sacrifice their share in favour of Bindu?                                        |   |
| Q7   | A,B qnd C word partners in the firm sharing profit in the ratio of 3:2:1. They admitted D as a            |   |
|      | new partner for 1/8 <sup>th</sup> share in the profit which he acquired 1/16th from B and 1/16 th from C. |   |
|      | Calculate the new profit sharing ratio of A,B,CandD.                                                      |   |
| Q8   | Amit and Bina partners in in a farm sharing profit and loss in the ratio of 3:1. Chaman was               |   |
|      | admitted as A new partner for 1/6 share in the profit. Chaman acquired 2/5th share from                   |   |
|      | Amit. How much share did Chaman acquire from Bina?                                                        |   |
| Q9   | General reserve at the time of admission of a partner is transfer toaccount of                            |   |
|      | of partners.                                                                                              |   |
| Q1   | Accumulated profits and losses at the time of admission of a partner are to be-transferred to             |   |
| 0    | revaluation account. (True/ false)                                                                        |   |
| 3 MA | ARKS QUESTIONS                                                                                            |   |
| Q1   | A and B are partners in a firm sharing profits in the ratio of 3:1. They admitted C as a new              | 3 |
|      | partner. The New profit- sharing ratio of A, B and C will be 2:1:1. C brought Rs.2,50,000 for             |   |
|      | his capital but could not bring his share of goodwill Rs.10,000 in cash. Pass necessary journal           |   |
|      | entries in the books of the firm for the amount of capital brought in by C and for the                    |   |
|      | treatment of goodwill.                                                                                    |   |
| Q2   | The capital of A and B are Rs. 50,000 and Rs. 40,000. To Increase the Capital base of the                 | 3 |
|      | firm to Rs. 1, 50,000, they admit C to join the firm; C is required to Pay a sum of Rs. 70,000,           |   |
|      | what is the amount of premium of goodwill?                                                                |   |
| Q3.  | Saloni and Shrishti were partners in a firm sharing profits in the ratio of 7:3. Their capitals           | 3 |
|      | were Rs.2,00,000 and Rs. 1,50,000 respectively. They admitted Aditi on 1 <sup>st</sup> April, 2013 as a   |   |
|      | new partner for 1/6 <sup>th</sup> share in future profits. Aditi brought Rs.1,00,000 as her capital.      |   |
|      | Calculate the value of goodwill of the firm and record necessary entries for the above                    |   |
| 0.1  | transaction on Aditi's admission.                                                                         |   |
| Q 4  | EK and FK were partners in a firm sharing profits in the ratio of 3 : 1. They admitted GK as a            | 3 |
|      | new partner on 1.3.2005 for 1/3rd share. It was decided that EK, FK and GK will share future              |   |
|      | profits equally. GK brought Rs.50,000 in cash and Machinery worth Rs.70,000 for his share                 |   |
|      | of premium for goodwill. Showing your working clearly, give necessary entries.                            |   |
| Q 5  | The average profits for last 5 years of a firm are Rs. 20,000 and goodwill has been worked                | 3 |
|      | out Rs. 24,000 calculated at 3 years purchase of super profits. Calculate the amount of capital           |   |
|      | employed assuming the normal rate of interest is 8 %.                                                     |   |

# 4 MARKS QUESTIONS

| Q1.                                                                                                    |                                                                                                    |                                                                                                    |                                                                                                    |                                                                                                    |   |  |  |  |
|----------------------------------------------------------------------------------------------------|----------------------------------------------------------------------------------------------------|----------------------------------------------------------------------------------------------------|----------------------------------------------------------------------------------------------------|----------------------------------------------------------------------------------------------------|---|--|--|--|
|                                                                                                    | A and B were sharing profits i                                                                                                    | n the ratio of 3                                                                                                    | : 2. They decided to admit C in                                                                                                    | to the                                                                                                    | 4 |  |  |  |
|                                                                                                    | partnership for 1/6th share of t                                                                                                    | he future profit                                                                                                    | s. Goodwill, valued at 4 times t                                                                                                    | he average super                                                                                                    |   |  |  |  |
|                                                                                                    | profits of the firm, was Rs.18,                                                                                                    | 000. The firm h                                                                                                    | ad Assets worth Rs.15,00,000 a                                                                                                    | and Liabilities                                                                                                    |   |  |  |  |
|                                                                                                    | Rs.12,00,000. The normal earn                                                                                                    | ning capacity of                                                                                                    | f such firms is expected to be 10                                                                                                    | 0% p.a. Find the                                                                                                    |   |  |  |  |
|                                                                                                    | Average Profits/Actual Profits                                                                                                    | earned by the                                                                                                    | firm during the last 4 years.                                                                                                    |                                                                                                    |   |  |  |  |
| Q2.                                                                                                    | X and Y are partners in a firm sharing profits in the ratio of 4:3. On 1st January they admitted                                                                                                    |                                                                                                    |                                                                                                    |                                                                                                    |   |  |  |  |
| Z as a new partner. On the date of Z's admission the balance sheet of X and Y showed a                                           |                                                                                                    |                                                                                                    |                                                                                                    |                                                                                                    |   |  |  |  |
|                                                                                                    | General Reserve of Rs.1,40,00                                                                                                    | 0 and a debit b                                                                                                    | alance of Rs.14,000 in Profit an                                                                                                    | d Loss Account.                                                                                                    |   |  |  |  |
| Give journal entries for the treatment of these items on Z's admission.                                                          |                                                                                                    |                                                                                                    |                                                                                                    |                                                                                                    |   |  |  |  |
| Q3.                                                                                                    | Give Journal entries for the for                                                                                                    | llowing on the                                                                                                    | admission of Vinod, as a partne                                                                                                    | r in the Journal                                                                                                    | 4 |  |  |  |
|                                                                                                    | of Amit and Bobby:                                                                                                    |                                                                                                    |                                                                                                    |                                                                                                    |   |  |  |  |
|                                                                                                    | (a) Unrecorded Investments w                                                                                                    | vorth Rs.20,000                                                                                                    | )                                                                                                    |                                                                                                    |   |  |  |  |
|                                                                                                    | (b) Unrecorded Liabilities tow                                                                                                    | vards suppliers                                                                                                    | for Rs.6,000                                                                                                    |                                                                                                    |   |  |  |  |
| 6 MA                                                                                                    | ARKS QUESTIONS                                                                                                    |                                                                                                    |                                                                                                    |                                                                                                    |   |  |  |  |
| Q 1                                                                                                    | X and Y are partners in a firm                                                                                                    | n sharing profi                                                                                                    | ts in the ratio of 3:2. They adm                                                                                                    | nitted Z as a new                                                                                                    | 6 |  |  |  |
|                                                                                                    | partner for 1/5 <sup>th</sup> share in future                                                                                                    | e profits. At the                                                                                                    | e time of admission of Z, Invest                                                                                                    | ment appeared at                                                                                                    |   |  |  |  |
|                                                                                                    |                                                                                                    |                                                                                                    | he Investments to be taken over                                                                                                    |                                                                                                    |   |  |  |  |
|                                                                                                    | their profit sharing ratio at be                                                                                                    | ook value. Ren                                                                                                    | naining investments were value                                                                                                    | ed at Rs. 62,500.                                                                                                    |   |  |  |  |
|                                                                                                    | One month after Z's admissio                                                                                                    | on, X and Y dec                                                                                                    | cided to allow a salary of Rs. 5                                                                                                    | 0,000 per annum                                                                                                    |   |  |  |  |
| <ul><li>to Z for the extra efforts and time devoted by him to the business.</li><li>a. Pass necessary journal entries.</li></ul> |                                                                                                    |                                                                                                    |                                                                                                    |                                                                                                    |   |  |  |  |
|                                                                                                    |                                                                                                    |                                                                                                    |                                                                                                    |                                                                                                    |   |  |  |  |
|                                                                                                    | b. Calculate new profit sh                                                                                                    | naring ratio. 🔨                                                                                                    | 200                                                                                                    |                                                                                                    |   |  |  |  |
|                                                                                                    |                                                                                                    |                                                                                                    | P                                                                                                    |                                                                                                    |   |  |  |  |
| Q                                                                                                    | A, B and C are partners in a fin                                                                                                    | rm sharing prof                                                                                                    | its and losses in the ratio of 3:2                                                                                                    | :1. Their                                                                                                    | 6 |  |  |  |
| Q                                                                                                    | -                                                                                                    |                                                                                                    |                                                                                                    |                                                                                                    | 0 |  |  |  |
| -                                                                                                    | Balance Sheet as at 31 <sup>st</sup> March                                                                                                    | n, 2013 is as fol                                                                                                    | lows:                                                                                                    |                                                                                                    | 0 |  |  |  |
| -                                                                                                    | Balance Sheet as at 31 <sup>st</sup> March                                                                                                    | n, 2013 is as fol<br>Balan                                                                                                    | lows:<br>ce Sheet                                                                                                    |                                                                                                    |   |  |  |  |
| -                                                                                                    | -                                                                                                    | n, 2013 is as fol                                                                                                    | lows:                                                                                                    | ( <b>R</b> s)                                                                                                    |   |  |  |  |
| -                                                                                                    | Balance Sheet as at 31 <sup>st</sup> March                                                                                                    | n, 2013 is as fol<br>Balan                                                                                                    | lows:<br><b>ice Sheet</b><br><i>Liabilities</i>                                                                                                    |                                                                                                    |   |  |  |  |
| -                                                                                                    | Balance Sheet as at 31 <sup>st</sup> March                                                                                                    | n, 2013 is as fol<br>Balan<br>(Rs.)                                                                                                    | lows:<br><b>ice Sheet</b><br><i>Liabilities</i>                                                                                                    | ( <b>R</b> s)                                                                                                    |   |  |  |  |
| -                                                                                                    | Balance Sheet as at 31 <sup>st</sup> March           Liabilities           Sundry Creditors                                                                                                    | n, 2013 is as fol<br>Balan<br>(Rs.)<br>36000                                                                                                    | lows:<br>ce Sheet<br><i>Liabilities</i><br>Cash                                                                                                    | ( <b>R</b> s)                                                                                                    |   |  |  |  |
| -                                                                                                    | Balance Sheet as at 31 <sup>st</sup> March<br><i>Liabilities</i><br>Sundry Creditors<br>Bank Overdraft                                                                                                    | n, 2013 is as fol<br>Balar<br>(Rs.)<br>36000<br>20000                                                                                                    | lows:<br>ace Sheet<br><i>Liabilities</i><br>Cash<br>Sundry Debtors 50000                                                                                                    | ( <b>R</b> s)<br>14000                                                                                                    |   |  |  |  |
| -                                                                                                    | Balance Sheet as at 31 <sup>st</sup> March<br><i>Liabilities</i><br>Sundry Creditors<br>Bank Overdraft<br>Reserve                                                                                                    | n, 2013 is as fol<br>Balar<br>(Rs.)<br>36000<br>20000                                                                                                    | lows:<br><b>ce Sheet</b><br><i>Liabilities</i><br>Cash<br>Sundry Debtors 50000<br>Less: Provisions. <u>2500</u>                                                                                                    | ( <b>R</b> s)<br>14000<br>47500                                                                                                    |   |  |  |  |
| -                                                                                                    | Balance Sheet as at 31 <sup>st</sup> March<br><i>Liabilities</i><br>Sundry Creditors<br>Bank Overdraft<br>Reserve<br>Capital A/cs :                                                                                                    | n, 2013 is as fol<br>Balar<br>(Rs.)<br>36000<br>20000                                                                                                    | lows:<br><b>ce Sheet</b><br><i>Liabilities</i><br>Cash<br>Sundry Debtors 50000<br>Less: Provisions. <u>2500</u><br>Stock                                                                                                    | ( <b>R</b> s)<br>14000<br>47500<br>60000                                                                                                    |   |  |  |  |
| -                                                                                                    | Balance Sheet as at 31 <sup>st</sup> March<br><i>Liabilities</i><br>Sundry Creditors<br>Bank Overdraft<br>Reserve<br>Capital A/cs :<br>A 60000                                                                                                    | n, 2013 is as fol<br>Balar<br>(Rs.)<br>36000<br>20000                                                                                                    | lows:<br><b>ce Sheet</b><br><i>Liabilities</i><br>Cash<br>Sundry Debtors 50000<br>Less: Provisions. <u>2500</u><br>Stock<br>Patents                                                                                                    | ( <b>R</b> s)<br>14000<br>47500<br>60000<br>6000                                                                                                    |   |  |  |  |
| -                                                                                                    | Balance Sheet as at 31 <sup>st</sup> March<br><i>Liabilities</i><br>Sundry Creditors<br>Bank Overdraft<br>Reserve<br>Capital A/cs :<br>A 60000<br>B 60000                                                                                                    | n, 2013 is as fol<br>Balar<br>(Rs.)<br>36000<br>20000<br>15000<br>170000                                                                                                    | lows:<br><b>ce Sheet</b><br><i>Liabilities</i><br>Cash<br>Sundry Debtors 50000<br>Less: Provisions. <u>2500</u><br>Stock<br>Patents<br>Fixed Assets                                                                                                    | ( <b>R</b> s)<br>14000<br>47500<br>60000<br>6000<br>98500<br>15000                                                                                                    |   |  |  |  |
| 2.                                                                                                    | Balance Sheet as at 31 <sup>st</sup> March<br><i>Liabilities</i><br>Sundry Creditors<br>Bank Overdraft<br>Reserve<br>Capital A/cs :<br>A 60000<br>B 60000<br>C 50000                                                                                                    | n, 2013 is as fol<br>Balan<br>(Rs.)<br>36000<br>20000<br>15000<br>170000<br>241000                                                                                                    | lows:<br><b>ce Sheet</b><br><i>Liabilities</i><br>Cash<br>Sundry Debtors 50000<br>Less: Provisions. <u>2500</u><br>Stock<br>Patents<br>Fixed Assets<br>Goodwill                                                                                                    | ( <b><i>R</i></b> s)<br>14000<br>47500<br>60000<br>6000<br>98500<br>15000<br><b>241000</b>                                                                                        |   |  |  |  |
| -                                                                                                    | Balance Sheet as at 31 <sup>st</sup> March<br><i>Liabilities</i><br>Sundry Creditors<br>Bank Overdraft<br>Reserve<br>Capital A/cs :<br>A 60000<br>B 60000<br>C 50000<br>On Ist April,2013, D is admitted                                                                                                    | n, 2013 is as fol<br>Balar<br>( <i>Rs.</i> )<br>36000<br>20000<br>15000<br>170000<br>241000<br>ed into the firm                                                                                                    | lows:<br><b>Ince Sheet</b><br><i>Liabilities</i><br>Cash<br>Sundry Debtors 50000<br>Less: Provisions. <u>2500</u><br>Stock<br>Patents<br>Fixed Assets<br>Goodwill<br>with 1/4 <sup>th</sup> share in the profits, w                                                                                                    | ( <b><i>R</i></b> s)<br>14000<br>47500<br>60000<br>6000<br>98500<br>15000<br><b>241000</b>                                                                                        |   |  |  |  |
| -                                                                                                    | Balance Sheet as at 31 <sup>st</sup> March<br><i>Liabilities</i><br>Sundry Creditors<br>Bank Overdraft<br>Reserve<br>Capital A/cs :<br>A 60000<br>B 60000<br>C 50000<br>On Ist April,2013, D is admitted<br>from A and 1/8the from B. Other                                                                                                    | n, 2013 is as fol<br>Balan<br>( <i>Rs.</i> )<br>36000<br>20000<br>15000<br>170000<br>241000<br>ed into the firm<br>her terms of agr                                                                                                | lows:<br><b>ce Sheet</b><br><i>Liabilities</i><br>Cash<br>Sundry Debtors 50000<br>Less: Provisions. <u>2500</u><br>Stock<br>Patents<br>Fixed Assets<br>Goodwill<br>with 1/4 <sup>th</sup> share in the profits, we                                                                                                    | ( <b>R</b> s)         14000         47500         60000         6000         98500         15000 <b>241000</b> which he gets 1/8                                                  |   |  |  |  |
| -                                                                                                    | Balance Sheet as at 31 <sup>st</sup> March<br><i>Liabilities</i><br>Sundry Creditors<br>Bank Overdraft<br>Reserve<br>Capital A/cs :<br>A 60000<br>B 60000<br>C 50000<br>On Ist April,2013, D is admitted<br>from A and 1/8the from B. Oth<br>a. D will introduce Rs.60000 a                                                                                                    | h, 2013 is as fol<br>Balar<br>( <i>Rs.</i> )<br>36000<br>20000<br>15000<br>170000<br>241000<br>ed into the firm<br>her terms of agr                                                                                                | lows:<br><b>ce Sheet</b><br><i>Liabilities</i><br>Cash<br>Sundry Debtors 50000<br>Less: Provisions. <u>2500</u><br>Stock<br>Patents<br>Fixed Assets<br>Goodwill<br>with 1/4 <sup>th</sup> share in the profits, we<br>reement are as under:<br>d pay Rs.18000 as his share of a                                                                                         | ( <b><i>R</i>s</b> )<br>( <b><i>R</i>s)<br/>47500<br/>60000<br/>6000<br/>98500<br/>15000<br/><b>241000</b><br/>which he gets 1/8<br/>goodwill.</b>                                |   |  |  |  |
| -                                                                                                    | Balance Sheet as at 31 <sup>st</sup> March<br><i>Liabilities</i><br>Sundry Creditors<br>Bank Overdraft<br>Reserve<br>Capital A/cs :<br>A 60000<br>B 60000<br>C 50000<br>On Ist April,2013, D is admitted<br>from A and 1/8the from B. Oth<br>a. D will introduce Rs.60000 are<br>b. 20% of the reserve is to rem                                                                                                    | h, 2013 is as fol<br>Balar<br>( <i>Rs.</i> )<br>36000<br>20000<br>15000<br>170000<br>241000<br>ed into the firm<br>her terms of agr<br>as his capital an<br>hain as a provisi                                                      | lows:<br><b>The Sheet</b><br><b>Liabilities</b><br>Cash<br>Sundry Debtors 50000<br>Less: Provisions. <u>2500</u><br>Stock<br>Patents<br>Fixed Assets<br>Goodwill<br>with 1/4 <sup>th</sup> share in the profits, we<br>reement are as under:<br>d pay Rs.18000 as his share of a<br>ion against bad and doubtful delayed                                                | ( $Rs$ )         14000         47500         60000         6000         98500         15000         241000         which he gets 1/8         goodwill.         bts.               |   |  |  |  |
| -                                                                                                    | Balance Sheet as at 31 <sup>st</sup> March<br><i>Liabilities</i><br>Sundry Creditors<br>Bank Overdraft<br>Reserve<br>Capital A/cs :<br>A 60000<br>B 60000<br>C 50000<br>On Ist April,2013, D is admitted<br>from A and 1/8the from B. Otta<br>a. D will introduce Rs.60000 ar<br>b. 20% of the reserve is to remain<br>c. A liability to the extent of R                                                               | h, 2013 is as fol<br>Balar<br>( <i>Rs.</i> )<br>36000<br>20000<br>15000<br>170000<br>241000<br>ed into the firm<br>her terms of agr<br>as his capital an<br>hain as a provisi                                                      | lows:<br><b>ce Sheet</b><br><i>Liabilities</i><br>Cash<br>Sundry Debtors 50000<br>Less: Provisions. <u>2500</u><br>Stock<br>Patents<br>Fixed Assets<br>Goodwill<br>with 1/4 <sup>th</sup> share in the profits, we<br>reement are as under:<br>d pay Rs.18000 as his share of a                                                                                         | ( $Rs$ )         14000         47500         60000         6000         98500         15000         241000         which he gets 1/8         goodwill.         bts.               |   |  |  |  |
| -                                                                                                    | Balance Sheet as at 31 <sup>st</sup> March<br>Liabilities<br>Sundry Creditors<br>Bank Overdraft<br>Reserve<br>Capital A/cs :<br>A 60000<br>B 60000<br>C 50000<br>On Ist April,2013, D is admitted<br>from A and 1/8the from B. Otta<br>a. D will introduce Rs.60000 are<br>b. 20% of the reserve is to remediate to the firm.                                                                                          | h, 2013 is as fol<br>Balar<br>(Rs.)<br>36000<br>20000<br>15000<br>170000<br>241000<br>ed into the firm<br>her terms of agr<br>as his capital an<br>hain as a provisi<br>s.1000 to be cr                                            | lows:<br><b>The Sheet</b><br><b>Liabilities</b><br>Cash<br>Sundry Debtors 50000<br>Less: Provisions. <u>2500</u><br>Stock<br>Patents<br>Fixed Assets<br>Goodwill<br>with 1/4 <sup>th</sup> share in the profits, we<br>reement are as under:<br>d pay Rs.18000 as his share of a<br>ion against bad and doubtful deleated in respect of a claim for d                   | ( $Rs$ )         14000         47500         60000         6000         98500         15000 <b>241000</b> which he gets 1/8         goodwill.         bts.         amages against |   |  |  |  |
| -                                                                                                    | Balance Sheet as at 31 <sup>st</sup> March<br><i>Liabilities</i><br>Sundry Creditors<br>Bank Overdraft<br>Reserve<br>Capital A/cs :<br>A 60000<br>B 60000<br>C 50000<br>On Ist April,2013, D is admitted<br>from A and 1/8the from B. Otta<br>a. D will introduce Rs.60000 ar<br>b. 20% of the reserve is to remediate to the firm.<br>c. A liability to the extent of R<br>the firm.<br>d. An item of Rs.4000 include | h, 2013 is as fol<br>Balar<br>( <i>Rs.</i> )<br>36000<br>20000<br>15000<br>170000<br>241000<br>ed into the firm<br>her terms of agins<br>his capital an<br>hain as a provision<br>(s.1000 to be critical<br>d in sundry creation)  | lows:<br><b>Liabilities</b><br>Cash<br>Sundry Debtors 50000<br>Less: Provisions. <u>2500</u><br>Stock<br>Patents<br>Fixed Assets<br>Goodwill<br>with 1/4 <sup>th</sup> share in the profits, we<br>reement are as under:<br>d pay Rs.18000 as his share of g<br>ion against bad and doubtful deleated in respect of a claim for d<br>ditors is not likely to be claimed | ( $Rs$ )         14000         47500         60000         6000         98500         15000 <b>241000</b> which he gets 1/8         goodwill.         bts.         amages against |   |  |  |  |
| -                                                                                                    | Balance Sheet as at 31 <sup>st</sup> March<br>Liabilities<br>Sundry Creditors<br>Bank Overdraft<br>Reserve<br>Capital A/cs :<br>A 60000<br>B 60000<br>C 50000<br>On Ist April,2013, D is admitted<br>from A and 1/8the from B. Otta<br>a. D will introduce Rs.60000 are<br>b. 20% of the reserve is to remediate to the firm.                                                                                          | h, 2013 is as fol<br>Balar<br>(Rs.)<br>36000<br>20000<br>15000<br>170000<br>241000<br>ed into the firm<br>her terms of agr<br>as his capital an<br>hain as a provisi<br>as 1000 to be cr<br>d in sundry creation<br>0% and patents | lows:<br><b>Liabilities</b><br>Cash<br>Sundry Debtors 50000<br>Less: Provisions. <u>2500</u><br>Stock<br>Patents<br>Fixed Assets<br>Goodwill<br>with 1/4 <sup>th</sup> share in the profits, we<br>reement are as under:<br>d pay Rs.18000 as his share of g<br>ion against bad and doubtful deleated in respect of a claim for d<br>ditors is not likely to be claimed | ( $Rs$ )         14000         47500         60000         6000         98500         15000 <b>241000</b> which he gets 1/8         goodwill.         bts.         amages against |   |  |  |  |

|     | After making the above ad                                                                                                    | justments the                   | capital a            | ccounts of the old   | partners be adjusted              | on       |  |  |
|-----|----------------------------------------------------------------------------------------------------|---------------------------------|----------------------|----------------------|-----------------------------------|----------|--|--|
|     | the basis of D's Capital to                                                                                                    | •                               | -                    |                      | - •                               |          |  |  |
|     | brought in by, the old partners, as the case may be.<br>Prepare necessary Journal entries for above transactions.                         |                                 |                      |                      |                                   |          |  |  |
|     |                                                                                                    |                                 |                      |                      |                                   |          |  |  |
| Q 3 | A. A and B are partnerss                                                                                                    |                                 |                      |                      | oital of Rs. 80000 an             | nd Rs. 6 |  |  |
| X S | 50,000 respectively. They                                                                                                    | -                               |                      | -                    |                                   |          |  |  |
|     | brings Rs. 60,,000 as his                                                                                                    | -                               |                      |                      | -                                 |          |  |  |
|     | admission.                                                                                                    | - · · · · · · · · · · ·         |                      | - <b>j</b>           |                                   |          |  |  |
|     | B. Q.10 A and B were part                                                                                                    | tners sharing p                 | profits in           | the ratio of 3:2. A  | surrenders 1/6 <sup>th</sup> of h | is       |  |  |
|     | share and B surrenders 1/4                                                                                                    |                                 |                      |                      |                                   |          |  |  |
|     | and the sacrificing ratio                                                                                                    |                                 |                      |                      |                                   |          |  |  |
|     | 8 MARKS QUESTIONS                                                                                                    |                                 |                      |                      |                                   |          |  |  |
| Q1. | Rajat and Ravi are partner                                                                                                    | s in a firm Sh                  | aring pro            | fit and losses in th | ne ratio of 7:3 their ba          | alance 8 |  |  |
|     | sheet as at 31 <sup>st</sup> march ,200                                                                                                   |                                 |                      |                      |                                   |          |  |  |
|     |                                                                                                    |                                 |                      |                      |                                   |          |  |  |
|     | Liabilities                                                                                                    | Amo                             | unt                  | Asset                | Amount                            |          |  |  |
|     | Creditor                                                                                                    |                                 | 60,000               | Cash                 | 3600                              | 0        |  |  |
|     | Reserve                                                                                                    |                                 | 10,000               | Bank                 | 90,00                             | 0        |  |  |
|     | Capital                                                                                                    |                                 |                      | Debtors 🔀            | 44,00                             | 0        |  |  |
|     | Rajat                                                                                                    | 1                               | ,00,000              | Furniture            | 30,00                             | 000      |  |  |
|     | Ravi                                                                                                    |                                 | 80,000               | Stock                | 50,00                             |          |  |  |
|     |                                                                                                    |                                 |                      | othe                 |                                   |          |  |  |
|     |                                                                                                    | 2,50,0                          | 000                  |                      | 2,50,000                          |          |  |  |
|     | On 1 <sup>st</sup> April ,2007 they admit Rohan on the following tem:-                                                                    |                                 |                      |                      |                                   |          |  |  |
|     | (i) Goodwill is valued at Rs 40,000 and Rohan is to be bring in the necessary amount in                                                   |                                 |                      |                      |                                   |          |  |  |
|     | cash as premium for goodwill and Rs 60,000 as capital for <sup>1</sup> / <sub>4</sub> share in profits.                                   |                                 |                      |                      |                                   |          |  |  |
|     | (ii) Stock is to be reduce                                                                                                    |                                 |                      |                      |                                   |          |  |  |
|     | Capital of partners shall be                                                                                                    |                                 |                      |                      | io taking Rohan's cap             | oital    |  |  |
|     | as base. Adjustments of ca                                                                                                    |                                 | -                    |                      |                                   | h. 8     |  |  |
| Q2. | A and B are partners in a firm sharing profits and losses in the ratio of 3:2. On 31 <sup>st</sup> March,                                 |                                 |                      |                      |                                   |          |  |  |
|     | 2009, their Balance Sheet                                                                                                    |                                 |                      |                      |                                   |          |  |  |
|     | Liabilities                                                                                                    | ( <b>R</b> s.)                  | Lie                  | abilities            | ( <b>R</b> s)                     |          |  |  |
|     | Creditors                                                                                                    | 70,000                          | Ba                   | nk                   | 40000                             |          |  |  |
|     | Capital A/cs :                                                                                                    |                                 | De                   | btor                 | 120000                            |          |  |  |
|     | A 150000                                                                                                    |                                 | sto                  | ock                  | 60000                             |          |  |  |
|     | B 80000                                                                                                    | 2,30,000                        | Fu                   | rniture              | 50000                             |          |  |  |
|     |                                                                                                    |                                 | go                   | odwill               | 30000                             |          |  |  |
|     |                                                                                                    |                                 |                      |                      |                                   |          |  |  |
|     |                                                                                                    |                                 |                      |                      |                                   |          |  |  |
|     |                                                                                                    | 3 00 000                        |                      |                      | 3 00 000                          |          |  |  |
|     | 3,00,0003,00,000On the above date C is admitted as a partner. A surrendered 1/6 <sup>th</sup> of his share and B 1/3 <sup>rd</sup> of     |                                 |                      |                      |                                   |          |  |  |
|     | his share in favour of C. G                                                                                                    | -                               |                      |                      |                                   |          |  |  |
|     |                                                                                                    |                                 |                      | -                    | -                                 |          |  |  |
|     | goodwill in cash and Rs.100000 as his capital. Following adjustment are agreed upon:                                                      |                                 |                      |                      |                                   |          |  |  |
|     | <ul><li>i. Stock is to be reduced to Rs.56000 and furniture by Rs.5000</li><li>ii. There is an unrecorded asset worth Rs.20000.</li></ul> |                                 |                      |                      |                                   |          |  |  |
|     |                                                                                                    |                                 |                      | •                    |                                   |          |  |  |
|     | ii. There is an unrecor                                                                                                    | rded asset wor                  | th Rs.20             | 000.                 |                                   |          |  |  |
|     | <ul><li>ii. There is an unrecon</li><li>iii. One month's rent of</li></ul>                                                                | ded asset wor<br>of Rs.15000 is | th Rs.20<br>outstand | 000.<br>ling.        | ted to be recorded                |          |  |  |
|     | <ul><li>ii. There is an unrecon</li><li>iii. One month's rent of</li></ul>                                                                | ded asset wor<br>of Rs.15000 is | th Rs.20<br>outstand | 000.<br>ling.        | ted to be recorded                |          |  |  |

|    | is related to the period aft                                                                                                    |                                                                     |                                  | 1.1 1 1         |  |  |  |
|----|----------------------------------------------------------------------------------------------------|---------------------------------------------------------------------|----------------------------------|-----------------|--|--|--|
|    |                                                                                                    |                                                                     | int, partners' capital account a | nd the balance  |  |  |  |
|    |                                                                                                    | sheet of the new firm. Also calculate the new profit sharing ratio. |                                  |                 |  |  |  |
| 3. | -                                                                                                    | • •                                                                 | its and losses in the ratio of 3 | 2:1. Their      |  |  |  |
|    | Balance Sheet as at 31 <sup>st</sup> M                                                                                                    | ,                                                                   |                                  |                 |  |  |  |
|    | <b>T</b> • <b>T</b> • |                                                                     | ce Sheet                         |                 |  |  |  |
|    | Liabilities                                                                                                    | ( <b>R</b> s.)                                                      | Liabilities                      | $(\mathbf{Rs})$ |  |  |  |
|    | Sundry Creditors                                                                                                    | 36000                                                               | Cash                             | 14000           |  |  |  |
|    | Bank Overdraft                                                                                                    | 20000                                                               | Sundry Debtors 50000             |                 |  |  |  |
|    | Reserve                                                                                                    | 15000                                                               | Less: Provisions 2500            | 47500           |  |  |  |
|    | Capital A/cs :                                                                                                    |                                                                     | Stock                            | 60000           |  |  |  |
|    | A 60000                                                                                                    |                                                                     | Patents                          | 6000            |  |  |  |
|    | B 60000                                                                                                    |                                                                     | Fixed Assets                     | 98500           |  |  |  |
|    | C 50000                                                                                                    | 170000                                                              | Goodwill                         | 15000           |  |  |  |
|    |                                                                                                    | 241000                                                              |                                  | 241000          |  |  |  |
|    | On Ist April,2013, D is admitted into the firm with 1/4 <sup>th</sup> share in the profits, which he gets 1/8                                                                                                    |                                                                     |                                  |                 |  |  |  |
|    | from A and 1/8the from B. Other terms of agreement are as under                                                                                                    |                                                                     |                                  |                 |  |  |  |
|    | a. D will introduce Rs.60000 as his capital and pay Rs.18000 as his share of goodwill.                                                                                                    |                                                                     |                                  |                 |  |  |  |
|    | b. 20% of the reserve is to remain as a provision against bad and doubtful debts.                                                                                                    |                                                                     |                                  |                 |  |  |  |
|    | c. A liability to the extent of Rs.1000 to be created in respect of a claim for damages against                                                                                                    |                                                                     |                                  |                 |  |  |  |
|    | the firm.                                                                                                    |                                                                     |                                  |                 |  |  |  |
|    | d. An item of Rs.4000 included in sundry creditors is not likely to be claimed.                                                                                                    |                                                                     |                                  |                 |  |  |  |
|    | e. Stock is to be reduced by 30% and patents to be written off in full.                                                                                                    |                                                                     |                                  |                 |  |  |  |
|    | f. A is to pay off the Bank Overdraft.                                                                                                    |                                                                     |                                  |                 |  |  |  |
|    | _                                                                                                    | - · · · · · · · · · · · · · · · · · · ·                             | al accounts of the old partners  | -               |  |  |  |
|    | the basis of D's Capital to his share in the business, i.e., actual cash to be paid off to, or                                                                                                    |                                                                     |                                  |                 |  |  |  |
|    | brought in by, the old partners, as the case may be.                                                                                                    |                                                                     |                                  |                 |  |  |  |

## **RETIREMENT AND DEATH OF A PARTNER**

Note 1.Question from 1 to 12 carry 1 marks

- 2. .Question from 12 to 19 carry 3,4,6 marks
- 3 .Question from 20 to 25 carry 6 to 8 marks

1. Gaining Ratio means the ratio by which the share in profit stands increased. It is computed by deducting old ratio from the -----

2. Give the Journal entry to distribute the 'Workmen Compensation Reserve' of Rs.60,000 at the time of retirement of Vinod, when there is no claim against it. There are three partners.

3. Define the term sacrificing partner and gaining partner.

- 4. Calculation of sharing of profit upto date of death will be calculated on the basis of-
  - A Yearly basis
  - B Time basis
  - C Turnover basis
  - D Both Time basis and Turnover basis

5. Dinkar, NavitaandVani were partners sharing profits and losses in the ratio of 3:2:1 Navita died on 30thJune,2017.Her share of profit for the intervening period was based on the sales during that period ,which were Rs.6,00,000. The rate of profit during the past four years

had been 10% on sales. The firm closes its books on 31<sup>st</sup>March every year.

6. If the retiring partner is not paid the full amounts due to him immediately on retirement, how should his Capital Account be shown in subsequent Balance Sheet.

7. A,B and C are partners with profit sharing ratio of 4:3:2.B retired and goodwill was valued Rs1,08,000.If A&C share profits in 5:3,find out the goodwill shared by A and C in favour of B.

(a) Rs 22,500 and Rs13,500

(b) Rs16,500 and Rs19,500

(c) Rs67,500 and Rs40,500

(d) Rs19,500 and Rs16,500

8. A, B and C are equal partners in a firm whose books are closed on 31st December every year. A died on 31.03.1991 and according to agreement his share of profit upto date of death is to be calculated on the basis of average profits of last 3 years.

Net profits for the last 3 years were Rs. 8,000, Rs. 1000 and Rs. 17,000. Calculate A's share of profit and pass necessary journal entry

9. Ram, Mohan and Sohan are partneres in a firm sharing profits in the ratio of 2:2:1. Sohan retires and the Balance sheet of the firm on that date showed the following balances:

General Reserve Rs. 60,000

Profit and Loss A/c Rs. 15,000

Work men's compensation fund Rs 10,000.

Pass journal entries for the above balances

10. A, B, C are partners sharing profits in the ratio of 3:2:1. C dies on 30 June 2011. Accounts are closed on 31<sup>st</sup> March every year. Sales for th year ending 31<sup>st</sup> March 2011 was Rs 6,00,000. Sales form1st April 2011 to 30<sup>th</sup> June 2011 was Rs 2,40,000. Hte profit for the year ended 31<sup>st</sup> March 2011 was Rs 30,000.

11. A, B and C are partners sharing profits in the ratio of 5:2:1. If the new ratio on the retirement of A is 3:2, what will be the gaining ratio?

- a. 11:14
- b. 3:2
- c. 2:3
- d. 14:11

12. Retiring partner is compensated for parting with the firm's future in favour of remaining partners. The remaining partners contribute to such compensation amount in :

- a. Gaining Ratio
- b. Capital Ratio
- c. Sacrificing Ratio
- d. Profit sharing Ratio

13. Alia, Karan and Shilpa were partners in a firm sharing profits in the ratio of 5 : 3 : 2. Goodwill appeared in their books at a value of Rs. 60,000 and general reserve at Rs. 20,000. Karan decided to retire from the firm. On the date of his retirement goodwill of the firm was valued at Rs. 2,40,000. The new profit sharing ratio decided among Alia and Shilpa was 2 : 3. Record necessary Journal Entries on Karan's retirement

14. Varun, Arun and Karan were partners in a firm sharing profits in the ratio of 2:2:1. The firm closes its books on 31st March every year. On 31-12-2015 Karan died. On that date his Capital account showed a credit balance of Rs.3,80,000 and Goodwill of the firm was valued at Rs.1,20,000. There was a debit balance of Rs. 50,000 in the profit and loss account. Karan's share of profit in the year of his death was to be calculated on the basis of the average profit of last five years. The average profit of last five years was Rs. 75,000. Pass necessary journal entries in the books of the firm on Karan's death.

15. Radhey, Krishna & Gopal are partners sharing profits and losses in the ratio of 3:2:1. On 1<sup>st</sup> April, 2013 their capital balances were Radhey -  $\Box$  1,50,000; Krishna -  $\Box$ 1,50,000; and Gopal -  $\Box$ 1,00,000. Gopal retires on the same date and Goodwill is valued at  $\Box$  1,80,000. Radhey and Krishna decided to share profits or losses in the ratio of 3:1. Goodwill already appears in the books at  $\Box$  48,000 along with credit balance of  $\Box$  18,000 in General Reserve Account. Gopal requested the firm to pay off his dues immediately as he needs money for his daughter's marriage. The firm accepted his request. Calculate amount payable to Gopal on his retirement.

16. Dev, Swati and Sanskar were partners in a firm sharing profits in the ratio of 2 : 2 : 1. On 31st March, 2014 their balance sheet was as follows Balance Sheet as at 31st March 2 14

| Liabilties    |        | Amt(Rs)  | Assets 🕜         | Amt(Rs)  |
|---------------|--------|----------|------------------|----------|
| TradePayables |        | 17,000   | Building         | 1,00,000 |
| BankLoan      |        | 13,000   | Inventory        | 20,000   |
| CapitalA/cs   |        |          | TradeReceivables | 23,000   |
| Dev           | 77,000 |          | Cash             | 40,000   |
| Swati         | 87,000 | (Nor     | ProfitandLossA/c | 57,000   |
| Sanskar       | 46,000 | 2,10,000 |                  |          |
|               |        | 2,40,000 |                  | 2,40,000 |

On 30<sup>th</sup> June, 2014 Dev died. According to partnership agreement, Dev was entitled to interest on capital @ 12% per annum. His share of profit till the date of his death was to be calculated on the basis of the average profits of last four years. The profits of the last four years were:

| Years        | Profit(Rs) |
|--------------|------------|
| 2010-2011    | 2,04,000   |
| 2011-2012    | 1,80,000   |
| 2012-2013    | 90,000     |
| 2013-14 loss | (57,000)   |

On 1st April, 2014, Dev withdrew Rs 15,000 to pay for his medical bills. Prepare Dev's account to be presented to his executors

17. Ashok, Babu and Chetanwerepartnersinafirmsharingprofitsintheratioof4:3:3 The firm closes itsbookson31stMarcheveryyear.On31stDecember, 2016, Ashok died. The partnership deed provided that on the death of a partner, his executors will be entitled to the following

i. Balance in his capital account. On1stApril, 2016, there was a balance ofRs 90,000 in Ashok's capital account.

ii. Interestoncapital@12%perannum.

iii. Hisshare in the profits of the firm in the year of his death will be calculated on the basis of rate of net profit on sales of the previous year, which was 25%. The sales of the firm till  $30^{\text{th}}$  December, 2016 were Rs4,00,000.

iv. His share in the goodwill of the firm. The goodwill of the firm on Ashok's death was valued at Rs4,50,000. The partnership deed also provided for the following deductions from the amount payable to the executor of the deceased partner.

**v.** His drawings in the year of his death. Ashok's drawings till 31stDecember,2016 were Rs15,000.

vi. Interest on drawing @12%per annum which was calculated as Rs 1,500.

The accountant of the firm prepared Ashok'scapital account to be presented to the executor of Ashok but in a hurry he left it incomplete. Ashok'scapital account as prepared by the firm'saccountant is given below

| Dr    |               |            |       |             | Cr         |
|-------|---------------|------------|-------|-------------|------------|
| Date  | Particulars   | Amt. (Rs.) | Date  | Particulars | Amt. (Rs.) |
| 2016  | i urticuluris |            | 2016  |             |            |
| Dec31 |               | 15,000     | Apr1  | Çî Î        | 90.000     |
|       |               | 13,000     | all'  |             |            |
| Dec31 |               |            | Dec31 |             | 8.100      |
| Dec31 |               | 00         | Dec31 |             | 40.000     |
|       |               | .0)        | Dec31 |             | 90.000     |
|       |               | all.       | Dec31 |             | 90.000     |
|       | 6             | 3,18,100   |       |             | 3,18,100   |

You are required to complete Ashok'scapital account.

18. Lalit,Madhur and Neena were partners sharing profits as 3:2:5 On March 31st,2013 their Balance Sheet was as follows

| Liabilities      | Amount  | Assets              | Amount  |
|------------------|---------|---------------------|---------|
| Capitals:        |         | Goodwill            | 300000  |
| LalitMadhurNeena | 300000  | Land and building   | 500000  |
| Creditors        | 200000  | Machinery           | 170000  |
| GeneraL rESERVE  | 500000  | stock               | 30000   |
| Loan from seth   | 750000  | Debtors             | 120000  |
|                  | 100000  | Cash                | 45000   |
|                  | 50000   | Profit and Loss A/c | 600000  |
|                  | 1225000 |                     | 1225000 |

On 14 th march Madhur died.

The partner ship ded provided that on the death of a partner the executor of the deceased partner is entitled to

1) Balance in capital A/c

- 2) Share in profit up to death on the basis of last years profit
- His share in orofit /loss on revaluation of assets and liabilities as follows
   Land and building was to be appreciated by Rs 120000
   Machinery was to be depreciated to Rs 135,000 and stock to 25,000.
   A provision of 2.5% for bad and doubtful debts was to be created on debtors.
- 4) The net amount payable to Madhurs executors was transferred to his Loan A/c.

Prepare RevaluationA/C,Partner's capital Accounts and Madhur's Executors A/c .

19 Chinku, Shobha and Nikita were partners in a firm sharing profits and losses in the ratio of 2:2:1. The firm closes its books on 31<sup>st</sup> March every year. On 30<sup>th</sup> September 2014, Nikita died. According to the provisions of the partnership deed, the legal representatives of Nikita were entitled to the following in the event of death:

- i) Capital as per last balance sheet date
- ii) Interest on capital @ 6% p.a.

iii) Her share of profits to the date of death calculated on the basis of the average profits of the last four years.

iv) Her share of goodwill to be determined on the basis of three years' purchase of the average profits of last four years. The profits of last four years were:

| YEAR    | PROFITS |
|---------|---------|
| 2010-11 | 30000   |
| 2011-12 | 50000   |
| 2012-13 | 40000   |
| 2013-14 | 60000   |

The balance in Nikita's capital account on 31-3-14 was Rs. 60000 and she had withdrawn Rs. 10000 till the date of her death. Interest on her drawings was to be charged @12% p.a.

Prepare Nikita's capital account to be rendered to her executors.

20 .The Balance Sheet of X, Y and Z who are sharing profits in the ratio of 2:3:1, as at 31<sup>st</sup> March, 2013 is given below

| 210                          | P         |                          |                  |
|------------------------------|-----------|--------------------------|------------------|
| Liabilities                  |           | Assets                   |                  |
| X's Capital A/c              | 2,00,000  | Goodwill                 | 24,000           |
| Y's Capital A/c              | 4,00,000  | Land and Building        | 5,00,000         |
| Z's Capital A/c              | 6,00,000  | Investments (M.V.92,000) | 1,00,000         |
| Workmen's compensation Fund  | 40,000    | Stock                    | 1,60,000         |
| Investment fluctuation Fund  | 20,000    | Debtors                  | 6,00,000         |
| Provision for doubtful debts | 20,000    | Bank                     | 5,92,000         |
| Creditors                    | 7,20,000  | Advertising Suspense A/c | 24,000           |
|                              | 20,00,000 |                          | <u>20,00,000</u> |

Z died on 1<sup>st</sup> April, 2013 and X & Y decided to share future profits and losses in the ratio of 3:2 and 50% of the amount payable to Z is to be paid immediately and the balance in two equal installments together with interest @ 10% p.a.

Other information:

(i) Goodwill is to be valued at two years' purchase of average profits of last three completed years. The profits were ; 2010-11 □90,000; 2011-12 □1,80,000 and 2012-13 □2,70,000.

(ii) Land and Building was found undervalued by  $\Box$  50,000 and stock was found overvalued  $\Box$  16,000.

(iii) Provision for doubtful debts is to be made equal to 5% of the debtors.

(iv) Claim on account of Workmen's compensation is  $\Box$ 16,000.

Prepare revaluation account Partners capital account and Balance Sheet of the new firm

| LIABILITIES     | AMOUN | ASSETS    | AMOUNT |
|-----------------|-------|-----------|--------|
|                 | Т     |           |        |
| Creditors       | 18240 | Cash      | 16240  |
| General reserve | 7500  | Debtors   | 22500  |
| Capitals        |       | Stock     | 26500  |
| X               | 20000 | Furniture | 5000   |
| Y               | 14500 |           |        |
| Ζ               | 10000 |           |        |
|                 | 70240 |           | 70240  |

21. X, Y and Z were partners in a firm whose Balance sheet as on 31-03-2012 was as under:

Y Retired on that date. In this connection, it was decided to make the following adjustments:

a) To reduce stock and furniture by 5% and 10% respectively

b) To provide for doubtful debts @5% on debtors.

c) A long dispute with creditors was settled and the firm had to pay Rs. 9050. In anticipation Rs. 6000 have already been included in the sundry creditors by the firm.

- d) Goodwill was valued at Rs. 12000
- e) To share future profits in the ratio of 5:3

f) Y should be paid off and the entire sum payable to Y shall be brought in by X and Z in such a way that their capital should be in the profit sharing ratio.

22.Q and R were partners sharing profits in 3:2:1 on 1April,2007,Q retired .On that date Balance Sheet was as follows

| Liabilities    |          | Rs.            | Assets  | Rs.      |
|----------------|----------|----------------|---------|----------|
| General Reserv | ve       | 12,000         | Plant   | 60,000   |
| Expenses Owin  | ng       | 4,000          | Patents | 6,000    |
| Bills Payable  |          | 10,000 🌙       | Debtors | 19,000   |
| Creditors      |          | 20,000         | Stock   | 22,000   |
| Capital A/cs:  |          | 200            | Cash    | 1,000    |
| Р              | 24,000 < | $\zeta \circ $ |         |          |
| Q              | 20,000   | <b>*</b>       |         |          |
| R 18,000       |          | 62,000         |         |          |
|                |          |                |         | 1,08,000 |
|                |          | 1,08,000       |         |          |

The terms were:

Goodwill of the firm be valued at Rs.24,000 and Q's share of goodwill be adjusted in the accounts of P and R share the profits and losses in the ratio of 3:2

Expenses owing are to be brought down to Rs. 3000; Plant is to be valued at 10 percent less and Patents at Rs. 8,000.

The total capital of the new firm will be fixed at Rs. 50,000 to be contributed by partners in profit sharing ratio.

Prepare Revaluation Account and partners' Capital accounts to record the above and prepare Balance sheet after Q's retirement.

23.Akshata, Preeti and Akansha are partners in a firm sharing profits and losses in the ratio of 2:2:3. On 31-3-2015, their Balance Sheet was as follows:

| Liabilities              | Amount  | Assets            | Amount  |
|--------------------------|---------|-------------------|---------|
| Trade Creditors          | 160000  | Land and Building | 1000000 |
| Bank overdraft           | 44000   | Machinery         | 500000  |
| Long term debts          | 400000  | Furniture         | 700000  |
| Employees Provident Fund | 76000   | Investment        | 200000  |
| Capitals                 |         | Closing Stock     | 800000  |
| Akshata                  | 1250000 | Sundry Debtors    | 400000  |
| Preeti                   | 800000  | Bank              | 80000   |
| Akansha                  | 1050000 | Deferred Revenue  | 100000  |
|                          |         | Expenditure       |         |
|                          |         |                   |         |
|                          | 3780000 |                   | 3780000 |

Balance Sheet as at 31-03-2015

On 31-3-2015, Preeti retired from the firmand the remaining partners decided to carry on the business. It was decided to revalue assets and liabilities as under:

i) Land and building be appreciated by Rs. 240000 and Machinery be depreciated by 10%

ii) 50% investments were taken over by the retiring partner at book value

iii) An old customer, Mansi whose account was written off as bad had promised to pay Rs. 7000 in full settlement of a debt of Rs. 10000

iv) Provision for doubtful debts was to be made @5%

v) Market price of closing stock was found Rs. 100000 less than its book value

vi) Goodwill of the firm is valued at Rs. 560000and Preeti's share of goodwill be adjusted through capital accounts of continuing partners who agree to share in 3:2 in future.

vii) The total capital of the firm be fixed at Rs. 3200000 which is to be contributed by the continuing partners in their profit sharing ratio.

viii) Amount due to Preeti was settled by accepting a bill of exchangein her favour payable after 4 months.

Prepare necessary accounts and the Balance Sheet of the new firm

| Liabilities            | Amount   | Assets                 | Amount   |
|------------------------|----------|------------------------|----------|
|                        | (Rs.)    |                        | (Rs.)    |
| Creditors              | 60,000   | Cash                   | 18,000   |
| Reserve                | 30,000   | Stock                  | 20,000   |
| Profit and Loss A/c    | 6,000    | Furniture              | 28,000   |
| Capital A/c :          |          | Debtors 45,000         |          |
| Bhavin : 60,000        |          | Less : Provision for   |          |
| Ankit : 40,000         |          | Bad debts <u>5,000</u> | 40,000   |
| Kartik : <u>30,000</u> | 1,30,000 | Land & Building        | 1,20,000 |
|                        | 2,26,000 |                        | 2,26,000 |

24.Bhavin, Ankit and Kartik were equal partners. Their Balance Sheet as at 31<sup>st</sup> March 2012 was : BALANCE SHEET as at 31<sup>st</sup> March, 2012

Ankit retired on 1<sup>st</sup> April, 2012. Bhavin and Kartik decided to continue the business as equal partners on the following terms:

- a) Goodwill of the firm was valued at Rs. 30,000.
- b) The Provision for Bad Doubtful debts to be maintained @ 10 % on Debtors.
- c) Land and Buildings to be increased to Rs. 1,42,000.
- 22

- Furniture to be reduced by Rs. 6,000. d)
- Rent outstanding (not provided for as yet) was Rs. 1,500. e)

Prepare the Revaluation Account, Partners' Capital Accounts and the Balance Sheet.

25 X, Y and Z are partners in a firm sharing profits in proportion of 1/2, 1/6 and 1/3 respectively. The Balance Sheet as on April 1, 2014 was as follows:

| Liabilities                                                  | Amount(Rs.) | Assets               | Amount(Rs.) |  |  |  |
|--------------------------------------------------------------|-------------|----------------------|-------------|--|--|--|
| Employees Provident Fund                                     | 12,000      | Freehold Premises    | 40,000      |  |  |  |
| Sundry Creditors                                             | 18,000      | Machinery            | 30,000      |  |  |  |
| General Reserve                                              | 12,000      | Furniture            | 12,000      |  |  |  |
| Capitals                                                     |             | Stock                | 22,000      |  |  |  |
| Х                                                            | 30,000      | Debtors 20,000       |             |  |  |  |
| Y                                                            | 30,000      | Less provision for   |             |  |  |  |
| Ζ                                                            | 28,000      | doubtful debts 1,000 | 19,000      |  |  |  |
|                                                              |             | Cash                 | 7,000       |  |  |  |
|                                                              | 1,30,000    |                      | 1,30,000    |  |  |  |
| Z retires from the business and the partners agree that:     |             |                      |             |  |  |  |
| (a) Machinery is to be depreciated by 10%.                   |             |                      |             |  |  |  |
| (b) Provision for bad debts is to be increased to Rs. 1,500. |             |                      |             |  |  |  |

Furniture was taken over by Z for Rs. 14,000. (c)

Goodwill is valued at Rs. 21,000 on Z's retirement. (d)

The continuing partners' have decided to adjust their capitals in their new profit sharing ratio (e) after retirement of Z. Surplus or deficit if any, in their capital accounts will be adjusted through their current accounts.

Prepare Revaluation A/c and Partners' Capital A/c's.

#### DISSOLUTION OF PARTNERSHIP FIRM

Question 1 to 9 carry 1 marks

Question 10 to 20 carry 3,4 and 6 marks.

Question 21 to 25 carry 6 to 8 marks

1When an asset is taken over by a partner, why is his capital account debited?

2 Differentiate between dissolution of partnership and partnership firm on the basis of court's intervention

3. What shall be the journal entry for unrecorded assets in Realisation A/c.

4. On Dissolution of a firm, a partner paid Rs700 for firm's realization expenses. Which account will be debited?

- Cash Account (a)
- **Realisation Account** (b)
- Capital Account of Partner (c)
- Profit &Loss A/C (d)

5. On dissolution of a firm, out of the proceeds received from the sale of assets .....

Will be paid first of all:

(a)Partner's Capital

(b)Partner's Loan to firm

23

(c) Partner's additional Capital

(d)Outside Creditors

6. In which condition a partnership firm is deemed to be dissolved ?

- a. On a partners admission
- b. On retirement of a partner
- c. On expiry of the period of partnership
- d. On loss in partnership

e.

7.At the time of the dissolution of the firm, how undistributed profits such as General Reserve,Credit Balance of P&L A/C are dealing with?

8. Write any three differences between realisation account and revaluation account.

- i. Partners'CapitalAccounts
- ii. Partners'loanaccounts

iii. Loanbythespouseofapartner;

Which account (s) will not be transferred to Realisation "Account?

9.The amount of sundry assets transferred to Realisation Account was Rs 80,000. 60% of them have been sold at a profit Rs. 2,000.20% of the remaining were sold at a discount of 30% and remaining were taken over by Ramlal(apartner) at bookvalue.Journalise.

10.State the provisions of Section 48 of the Partnership Act 1932 regarding settlement of Accounts during the Dissolution of Partnership firm.

11 State any six situations in which the court may order to dissolve a partnership firm.

| LIABLITIES           | AMOUNT | ASSETS            | AMOUNT |
|----------------------|--------|-------------------|--------|
| Capital:             | 100    | Land and building | 70000  |
| Verma :120000        | 1 K Or | Machinery         | 60000  |
| Sharma: <u>80000</u> | 200000 | Debtors           | 80000  |
| <u>Creditor</u>      | 70000  | bank              | 60000  |
|                      | 270000 |                   | 270000 |

12 Verma and Sharma are partner sharing profit in the ratio 3:1. there balance sheet as on 31/3/2011.

The firm was dissolved on 1/4/2011 and the assets and liabilities were settled as follows

(i) Creditors of rs, 50000 took over land and building in full settlement of their claim.

- (ii) Remaining creditors were paid in cash.
- (iii) Machinery was sold at depreciation of 30%.
- (iv) Debtors were collected at a cost of rs. 500
- (v) Expenses of realisation were Rs. 1700

Pass necessary journal entries for the dissolution of the firm.

13 Pass the necessary Journal entries for the following transactions on the dissolution of the firm of King and Singh after the various assets (other than cash) and outside liabilities have been transferred to Realisation Account:

(i) Bank Loan Rs.45,000 was paid

(ii) Stock worth Rs.60,000 was taken over by a partner Singh

(iii) King paid Rs.27,000 to a creditor

- (IV) A liability not appearing in the books of accounts settled Rs.11,100
- (v) Expenses of realisation Rs.2,700 were paid by partner Singh
- (vi) Profit on realisation Rs.21,300 was distributed between KIng and Poppy in 7:3 Ratio

14 Pass necessary journal entries for the following transactions at the time of dissolution of the firm.

(a).loan of Rs 10,000 advanced by a partner to the firm on dissolution of the firm.

- (b). X, a partner takes over an unrecorded assets (typewriter) atRs.300.
- (c). undistributed balance (debit) of P/L accountRs.30,000. The firm has three partners X, Y and Z.
- (d). the assets of the firm realized Rs 1,25,000.
- (e). Y who undertakes to carry out the dissolution proceedings is paidRs.2,000 for the same.
- (f). creditors paid Rs. 28,000 in full settlement of their account of Rs. 30,000

15 Journalise the following transactions regarding Realisation expense

- a) Realisation expenses amounted to Rs2,500.
- b) Realisation expenses amounting to Rs3,000 were paid by Ashok,one of the partners.
- c) Realisation expenses Rs2,300 borne by Tarun, personally.
- d) Amit,a partner was appointed to realize the assets,at a cost of Rs4,000.

The actual amount of Realisation amounted to Rs3,000

16 X and Y are partners in the firm who decided to dissolve the firm. Assets and Liabilities are transferred to Realisation account. Pass necessary journal entries—

- a. Creditors were Rs1,00,000. They accepted Building valued Rs1,40,000 and paid cash to the firm Rs40,000
- b. Aman,an old customer whose account of Rs1000 was written off as bad in the previous year paid 40% of the amount.
- c. There were 300 shares of Rs10 each in ABCLtd which were acquired for Rs2000 were now valued at Rs6 each. These were taken over by the partners in the profit sharing ratio.
- d. Profit on Realisation Rs42000 was divided among the partners.
- e. Land and Building (BookvalueRs1,60,000) was sold for Rs3,00,000 through a broker who charged 2% commission on the deal

| Liabilities      | Amount | Assets   | Amount |
|------------------|--------|----------|--------|
| Creditors        | 25000  | Building | 100000 |
| outstanding      |        | Plant    | 40000  |
| expense          | 5000   | Stock    | 30000  |
| Capital account  |        | debtors  | 45000  |
| E:90000          |        | cash     | 25000  |
| F: <u>120000</u> | 210000 |          |        |
|                  | 240000 |          | 240000 |

17 E and F are partner in a firm sharing profits in the ratio of 3:2 .there balance sheet on 31.3.2015

On the above date the firm was dissolved. Stock was taken over by E at a discount of 10% .F took over debtors for Rs. 40000.plant was sold for Rs. 30000 and buildings realised Rs. 80000.F arrange to ply the creditors . E paid outstanding expense. Expense of realisation amounted to Rs. 7500. Prepare Realisation A/c.

18 Ramesh and Umesh were partners in a firm sharing profits in the ratio of their capitals.On31stMarch,2013,their Balance Sheet was as follows

| Liabilities                |          | Rs.       | Assets                | Rs.       |
|----------------------------|----------|-----------|-----------------------|-----------|
| Creditors                  |          | 1.70.000  | Bank                  | 1.10.000  |
| WorkmenCompensationReserve |          | 2,10,000  | Debtors               | 2,40,000  |
| GeneralReserve             |          | 2.00.000  | Stock                 | 1.30.000  |
| Ramesh'sCurrentAccount     |          | 80,000    | Furniture             | 2,00,000  |
| CapitalA/cs:               |          |           | Machinerv             | 9.30.000  |
| Ramesh                     | 7,00,000 |           | Umesh'sCurrentAccount | 50,000    |
| Umesh                      | 3.00.000 | 10.00.000 | Xer:                  |           |
|                            |          | 16.60.000 |                       | 16.60.000 |

On the above date the firm was dissolved.

a. Ramesh took over 50% of stock atRs.10,000 less than book value. The remaining stock was sold at a loss of Rs.15,000. Debtors were realized at a discount of 5%.

b. Furniture was taken over by Umesh for Rs.50,000 and machinery was sold for Rs.450000

c. *Creditors were* paid in full.

d. There was an unrecorded bill for repairs for Rs.1,60,000 which was settled at Rs 140000.PrepareRealisationAccount,

20 A and B are in partnership sharing profits and losses in the ratio of 3:1. Their Balance Sheet on 31<sup>st</sup> March, 2013 was as follows:

| Liabilities  |               | Assets    |               |
|--------------|---------------|-----------|---------------|
| Creditors    | 38,500        | Debtors   | 30,000        |
| A's Loan A/c | 2,750         | Stock     | 19,000        |
| Capitals:    |               | Furniture | 7,200         |
| A 15,20      | )             | Bank      | 11,450        |
|              |               | balance   |               |
| B 11,20      | 0 26,400      |           |               |
|              | <u>67,650</u> |           | <u>67,650</u> |

The firm was dissolved on the above date. The assets realised: Stock  $\Box$ 13,840, Furniture $\Box$ 5,150 and Debtors  $\Box$ 29,200. The creditors were paid less discount amounting  $\Box$ 250. The dissolution expenses were  $\Box$ 520. Prepare necessary ledger accounts.

21 The Balance sheet of P, Q & R as on 31<sup>st</sup> March 2003. Who are sharing profits in the ratio of 5:3:1 was as follows:

| Liabilities    |          | Assets     |        |        |
|----------------|----------|------------|--------|--------|
| B/P            |          | Buildings  |        | 40,000 |
| 40,000         |          | Plant and  |        |        |
| Loan from Bank | 30,000   | Machinery  |        | 40,000 |
| Reserve Fund   | 9,000    | Stock      |        | 19,000 |
| Capital        |          | Debtors    | 42,000 |        |
| P – 44,000     |          | Provisions | 2,000  |        |
| Q - 36,000     |          |            |        |        |
| R –20,000      | 1,00,000 | 40,000     |        |        |
|                |          |            |        |        |
|                |          | Cash       |        | 4000   |
|                |          | 0          |        |        |
|                | 1,79,000 |            | 1,7    | 9,000  |

The partners dissolved the firm, the assets realized stock – Rs.23,400, Debtors – 50% fixed assets – 10% has than their book value B/P were settled for Rs.32,000. There was our outstanding bill of Rs.800. Which was paid off. Realisation expense Rs.1,250 were also paid. Prepare realization A/c, Bank A/c and partners capital A/c.

22 Monu and Shiksha were partners sharing profits and losses in the ratio of 3:2. They decided to dissolve their firm on 31-03-2015, when their balance sheet was as follows:

**BALANCE SHEET** 

| Liabilities           | Amt   | Assets                           | Amt   |
|-----------------------|-------|----------------------------------|-------|
| Creditors             | 40000 | Cash                             | 14000 |
| Monu's Brother's loan | 10000 | Stock                            | 8000  |
| Shiksha's loan        | 15000 | Debtors 18000<br>Less PFBDD 1000 | 17000 |
| Gen Res               | 5000  | Furniture                        | 4000  |
| Capital               |       | Plant                            | 30000 |
| Monu                  | 10000 | Investment                       | 10000 |
| Shiksha               | 8000  | P/L A/c                          | 5000  |
|                       | 88000 |                                  | 88000 |

The Firm was dissolved on 1-4-2015 on the following terms:

a) Monu took over investments at Rs. 8000 and agreed to pay off her brother's loan

b) The assets realized as follows: stock- Rs. 2000, Debtors-Rs. 20500, Furniture- Rs. 1000 more than the book value and Plant Rs. 20000 less than its book value

c) Realisation expenses Rs. 1200

d) Creditors were paid off at a discount of 3%

e) Firm had an unrecorded asset of Rs. 5000 which was accepted by an unrecorded liability of Rs. 7000 in full settlement

Prepare necessary accounts to close the books of the firm.

#### 23 A,BandCwereequalpartners.On31stMarch2019theirbalancesheetstoodas:

| Liabilities | Rs.      | Assets      | Rs.      |
|-------------|----------|-------------|----------|
| Creditors   | 50.400   | Cash        | 3.700    |
| Reserve     | 12.000   | Stock       | 20.100   |
| CapitalA/c: |          | Debtors     | 62.600   |
| А           | 40.000   | LoantoA     | 10.000   |
| <u>B</u>    | 25,000   | Investments | 16,000   |
| С           | 15.000   | Furniture   | 6.500    |
|             |          | Building    | 23.500   |
| Total       | 1,42,400 | Total       | 1.42.400 |

The firm was dissolved on the above date on the following terms:

i. For the purpose of dissolution Investments were valued at Rs.18,000 and A took over the investments at this value,

ii. Fixed Assets realized Rs.29,700 whereas Stock and Debtors realized Rs.80,000.

iii. Expenses of Realisation amounted to Rs.1,300.

iv. Creditors allowed a discount of Rs.800..

Prepare Realisation Account, Cash Account and Partners'Capital Accounts showing how the accounts would finally be settled among the partners.

24 Vishal and Pavitra were partners in a firm sharing profits in the ratio of 3 : 2. The Balance Sheet of the firm on 31st March, 2016 was as follows :

| Particulars        | Amount   | Particulars | Amount   |
|--------------------|----------|-------------|----------|
|                    | (Rs.)    |             | (Rs.)    |
| Sundry creditos    | 80,000   | Bank        | 1,72,000 |
| Pavitra's Sister's | 20,000   | Debtors     | 27,000   |
| loan               |          | Stock       | 50,000   |
| Vishal             | 3,69,000 | Furniture   | 2,20,000 |
| 1,75,000           |          |             |          |
| Pavitra            | 4,69,000 |             | 4,69,000 |
| 1,94,000           |          |             |          |

On the above date the firm was dissolved. The assets were realized and the liabilities were paid off as follows :

a) 50% of the furniture was taken over by Vishal at 20% less than book value. The remaining furniture was sold for Rs.1,05,000.

b)Debtors realized Rs.26,000

c)Stock was taken over by Pavitra for Rs. 29,000.

d)Pavitra's sister's loan was paid off along with an interestof Rs.2,000.

e)Expenses on realization amounted to Rs. 5,000.

Prepare Realisation Account, Partner's Capital Accounts

|                                                                                                    | ACCOUNTING                                                                                                    | FOR SHARE CAPITAL                                    |  |  |
|----------------------------------------------------------------------------------------------------|----------------------------------------------------------------------------------------------------|------------------------------------------------------|--|--|
|                                                                                                    | <u>Accounted</u>                                                                                                    |                                                      |  |  |
| Q.1                                                                                                    | VERY SHORT ANSWER TYPE QUESTIC                                                                                                    |                                                      |  |  |
|                                                                                                    | What is meant by issue of shares at premium                                                                                                   | 1?                                                   |  |  |
| Q.2                                                                                                    | What is meant by over-subscription? What c subscription?                                                                                      | options does a Company have to deal with over-       |  |  |
| Q.3                                                                                                    | Equity shareholders are ;                                                                                                    |                                                      |  |  |
| 0.4                                                                                                    |                                                                                                    | of the company (d) None of these                     |  |  |
| Q.4                                                                                                    | A company issued 25,000 shares and receiv allot shares to everyone who has applied.                                                           | ed applications for 35,000 shares . company wants to |  |  |
|                                                                                                    | What will be the ratio for allotment                                                                                                    |                                                      |  |  |
|                                                                                                    | (a) $6:7$ (b) $7:5$ (c) $5:7$ (d) $7:6$                                                                                                    |                                                      |  |  |
| Q.5                                                                                                    | In a Public Company the maximum numbe                                                                                                    | r of members is :                                    |  |  |
| _                                                                                                    | (a) 50 (b) 1000 (c) 20 (d)Upto n                                                                                                    |                                                      |  |  |
| Q.6.                                                                                                    | Premium received on issue of shares at :                                                                                                    | $\sim$                                               |  |  |
|                                                                                                    | (a) Liabilities side (b) Assets side (c)                                                                                                    | Credit side of profit and loss A/c (d)Debit side     |  |  |
|                                                                                                    | of profit and loss A/c                                                                                                    | NOT CONTRACTOR                                       |  |  |
| Q.7                                                                                                    | Which amongst the following shares confer                                                                                                    |                                                      |  |  |
|                                                                                                    | (a) Equity share (b) Redeemable pret                                                                                                    |                                                      |  |  |
| Q.8                                                                                                    | (c) participatory preference shares(d) None of theseA Company forfeited 60 shares of Rs. Rs. 10 each Rs. 8 per share called up on which X had |                                                      |  |  |
| <b>X</b> .0                                                                                                    | paid application and                                                                                                    |                                                      |  |  |
|                                                                                                    | Allotment money of Rs. 6 per share. Shares forfeiture a/c will be credited by the amount –                                                    |                                                      |  |  |
| •                                                                                                    | (a) 160 (b)480 (c) 360 (d) 200                                                                                                    |                                                      |  |  |
| Q.9                                                                                                    | Match Part – A with Part –B                                                                                                    |                                                      |  |  |
|                                                                                                    | Part -A                                                                                                    | Part-B                                               |  |  |
|                                                                                                    | (i)Essential features of a company                                                                                                    | (a) Basic discount                                   |  |  |
|                                                                                                    | (ii) Private company                                                                                                    | (b) Restrict the right of transfer of shares         |  |  |
|                                                                                                    | (iii) Memorandum of Association                                                                                                    | (c) Atleast 51% shares on paid up capital with Govt. |  |  |
|                                                                                                    | <ul><li>(iv) Govt. Company</li><li>(v) Company's Preliminary Expense</li></ul>                                                                | with Govt.                                           |  |  |
|                                                                                                    | (v) company s rieminiary Expense                                                                                                    | (d) Underwriting commission                          |  |  |
|                                                                                                    |                                                                                                    | (e) Limited liability                                |  |  |
|                                                                                                    |                                                                                                    |                                                      |  |  |
| Q.10                                                                                                    | True or False Type Questions (state true or                                                                                                   | r false)                                             |  |  |
|                                                                                                    | 1. Issued capital can be less than called                                                                                                    |                                                      |  |  |
|                                                                                                    | <ol> <li>Share of a company is moveable ass</li> <li>Promoters are the owners of the com</li> </ol>                                           |                                                      |  |  |
| <ol> <li>Promoters are the owners of the company. (True / False)</li> <li>Capital reserve is made out of capital profits. (True / False)</li> </ol> |                                                                                                    |                                                      |  |  |
|                                                                                                    | 5. Ltd. Word is used for private compar                                                                                                    |                                                      |  |  |
|                                                                                                    |                                                                                                    |                                                      |  |  |

|       | Fill in the blacks.                                                                                   |
|-------|----------------------------------------------------------------------------------------------------|
| Q.11  | 1. Upon forfeiture of shares, share capital account is debited by                                     |
| Q.11  | 2. The profit made on reissue of shares is transferred to                                             |
|       | 3. When shares are forfeited, Calls – in- arrear Account is                                           |
|       | 4. If a share Rs. 50 on which Rs. 40 has been called up and Rs. 30 is paid is forfeited, the          |
|       | capital account should be debited with                                                                |
|       | 5. If shares were issued at premium and such premium has been received then on                        |
|       | forfeiture such premium is                                                                            |
|       | SHORT ANSWER TYPE QUESTIONS [3/4 MARKS]                                                               |
| Q.12. | What is the difference between capital reserve and reserve capital?                                   |
| Q.13  | State the provisions of section 52 of companies act 2013.OR                                           |
| •     | How security premium can be utilized by the company?                                                  |
| Q.14  | ABC Ltd. issue 10,000 equity shares of Rs 100 each, payable as Rs 30 on application, Rs 40 on         |
|       | allotment and Rs 30 on first and final call. Pass necessary journal entries.                          |
| Q.15  | AB Ltd issues 5,00,000 equity shares of Rs 10 each at 20% premium, payable as Rs 3 on                 |
|       | Application, Rs 4 on allotment, Rs 2 on first call and balance on final call. Applications received   |
|       | for 6,00,000 Equity shares, 40,000 applicants rejected and rest allotted proportionately. All the     |
|       | calls were made and duly received. Pass necessary journal entries.                                    |
| Q.16  | XY Ltd purchased Land of Rs 8,00,000 and Machinery of Rs 3,00,000 from PQ Ltd.Purchase                |
|       | consideration satisfied by issue of equity shares of Rs 100 each. Pass necessary journal entries for  |
|       | above transactions.                                                                                   |
| Q.17  | MN Ltd. purchased Land of Rs 19, 00,000, Plant and Machinery of Rs 6,00,000 and also                  |
| Q.17  | acquired creditors of Rs 3,00,000. Purchase consideration settled by issue of Equity shares of Rs     |
|       |                                                                                                    |
|       | 100 each at 10% premium. Pass necessary journal entries                                               |
|       | Pass necessary Journal entries for the following transaction in the books of Sachin Ltd.              |
| 0.10  | Sachin Ltd. purchased a running business from Deepak Ltd. for a sum of Rs.3,00,000 payable as         |
| Q.18  | Rs.2,50,000 in fully paid Equity shares and balance by a bank draft. The assets and liabilities       |
|       | consisted of the following :- Plant and Machinery Rs.72,000; Building Rs.80,000; Sundry               |
|       | Debtors Rs. 38,000; Stock Rs. 60,000; Sundry Creditors Rs.40,000.                                     |
| Q.19  | 100 shares of Rs 10 each(Rs 8 called up) cancelled as shareholder failed to pay first call of Rs 3.   |
|       | All the shares reissued for Rs 7 per share as fully paid up. Pass entries for forfeiture and re-issue |
| Q.20  | Pass journal entries for the forfeiture and re-issue in the following cases:-                         |
|       | (a.) Z Limited forfeited 800 shares of Ashok of Rs. 10 each fully paid called up due to non-          |
|       | payment of Final Call of Rs. 3 per share. All these shares were re-issued to Mohan for Rs. 8 per      |
|       | share as fully paid up.                                                                               |
|       | (b.) (b)K Limited forfeited 80 shares of Rs. 100 each due to non-payment of First Call of Rs.         |
|       | 20 per share. Second and Final Call of Rs. 30 has not been yet called. Out of these 24 shares         |
|       | were re-issued for Rs. 60 per share.                                                                  |
| Q.21  | 80 shares of Rs 10 each, cancelled due to nonpayment of final call of Rs 3. All the shares reissued   |
| -     | at Rs 12 per share. Pass entries for forfeiture and re-issue.                                         |
| Q.22  | Axis Ltd. issues 60,000 Equity shares of Rs 100 each at 10% premium, payable as follows:              |
|       | Application Rs 20, Allotment Rs 30, First call Rs. 30, second call - balance.                         |
|       | Issue was oversubscribed by 40,000 shares. 20,000 applications rejected and rest alloted              |
|       | proportionately . All installments were duly received, except call money on 200 shares. Pass          |
|       | necessary journal entries.                                                                            |
|       |                                                                                                    |

Q.2 On 1st April 2012 Ashwin Ltd. was formed with an authorized capital of 10,00,000 divided into 5 20,000 equity shares of Rs. 50 each. The company issued prospectus inviting applications for 18,000 shares. The issue price was payable as under: On application: Rupees 20. On allotment: Rupees 20 On call: balance amount. The issue was fully subscribed and the company allotted shares to all the applicants The company did not make the call during the year, Chahal having 1,000 shares didn't pay the allotment. Show the following: Share capital in the balance sheet of the company as per schedule III, part (a) 1 of the Companies Act, 2013. (b) Also prepare notes of accounts for the same.

## LONG ANSWER TYPE QUESTIONS [8 MARKS]

Q.26. A ltd invited applications for issuing 1,50,000 equity shares of Rs.10 each at a discount of 10%.The amount was payable as follows:

On application Rs.2 per share

On allotment Rs.2 per share

On first and final call balance.

Applications for Rs.3,00,000 shares were received.

Applications for 50,000 shares were rejected and application money of these applicants was refunded. Shares were allotted on pro rata basis to the remaining applicants Excess money received with these applicants was adjusted towards sum due on allotment. Neha who had applied for 2,500 shares, failed to pay the allotment and first and final call money. Hemant did not pay the first and final call money on his 2000 shares. All these shares were forfeited and later on 2000 of these shares were reissued at Rs.17 per share fully paid up. The reissue shares included all the shares of Neha.

Pass the necessary journal entries in the books of A ltd. For the above transactions.

Q.27.Jk.ltd invited application for issuing 70,000 equity shares of Rs.10 each at a premium of Rs.2 per share the amount was payable as follows:

On application Rs.3 per share

On allotment Rs.4(including premium Rs.2)

On first and final call balance

Applications for 65,000 shares were received and allotment was made to all the applicants .A shareholder Ram who was allotted 2000 shares failed to pay the allotment money. His shares were forfeited immediately after the allotment.Afterwards the first and final call was made. Soham who had 3,000 shares failed to pay the first and final call his shares were also forfeited.Out of forfeited shares 4,000 were reissued at Rs.20 per share fully paid up.The reissued share included all the shares of Ram. Pass the necessary journal entries for the above transactions in the book of JK.ltd .

Q. 28 .Garima Limited issued a prospectus inviting applications for 3,000 shares of

Rs. 100 each at a premium of Rs.20 payable as follows:

On Application Rs.20 per share

On Allotment Rs.50 per share (Including premium)

On First call Rs.20 per share

On Second call Rs.30 per share

Accounting for Share Capital 5 7

Applications were received for 4,000 shares and allotments made on prorata

basis to the applicants of 3,600 shares, the remaining applications being

rejected, money received on application was adjusted on account of sums due on allotment.

Renuka whom 360 shares were allotted failed to pay allotment money and calls money, and her shares were forfeited.

Kanika, the applicant of 200 shares failed to pay the two calls, her shares were also forfeited. All these shares were sold to Naman as fully paid for Rs.80 per share. Show the journal entries in the books of the company.

Q.29. Raja Ltd. Invited applications for 1,00,000 equity shares of Rs. 10 each . the shares were issued at a premium of Rs. 5 per share. The amount was payable as follows

On application and allotment Rs. 8 per share (including premium Rs. 3)

The balance including premium on the first and final call.

Applications for 1,50,000 shares were received . Applications for 10,000 shares were rejected and prorata allotment was made to the remaining applicants on the following basis.

(i) Applicants for 80,000 shares were allotted 60,000 shares.

(ii) Applicants for 60,000 shares were allotted 40,000 shares.

(iii) P, who belonged to the first category and was allotted 300 shares, failed to pay first call money. Q, who belonged to the second category and was allotted 200 shares ,also failed to pay the first call money . their shares were forfeited . the forfeited shares were re-issued@ Rs. 12 per share fully paid – up . pass necessary journal entries and prepare cash book .

Q.30. on 1<sup>st</sup> June, 2019, kartik Ltd. Offered for subscription 50,000 equity shares of Rs. 100 each at a premium of Rs. 20 per share payable as given below

On application Rs. 20 per share , on allotment (Including premium) Rs. 50 per share and two month after allotment Rs. 50 per share .

Application were received for 84,000 shares. On 1 st July, 2019, the Directors processed to allot shares proportionately. of these, application for 4,500 shares were accompanied with full amount and hence, were accepted in full and the balance allotment was made on pro-rata basis.

Excess amount paid by applicants was utilized towards allotment and call money due from them. One of the applicants to whom 300 shares were allotted proportionately, failed to pay the call money. His shares were forfeited on 30<sup>th</sup> November, 2019 and subsequently issued @ Rs. 130 per share. Record entries relating to these transactions in the journal of the company.

Q.31 CANDID Ltd. Invited applications for issuing 75,000 equity shares of Rs. 100 each at a premium of Rs. 30 per share, the amount was payable as follows.

On application and allotment Rs. - Rs. 85 per share (including premium )

On first and final call- the balance account .

Applications for 1,27,500 shares were received . Applications for 27,500 shares were rejected and shares were allotted on prorate basis to the remaining applicants.

Excess money received on application and allotment was adjusted towards sum due on first and final call. The calls were made. A shareholder, who applied for 1,000 shares, failed to pay the first and final call money. his shares were forfeited. all the forfeited shares were re- issued at Rs. 150 per share fully paid –up.

Pass necessary journal entries for the above transactions in the books of CANDID Ltd.

Q.32. The Director of X Ltd. issued for public subscription 50,000 equity shares of Rs. 10 each at Rs. 12 per share payable as to Rs. 5 on application (including premium), Rs. 4 on allotment and the balance on call. Applications for 70,000 shares were received. Of the cash received Rs. 40,000 was returned and Rs.60,000 was applied to the amount due on allotment, All the shareholders paid the call due with the exception of an allottee of 500 shares. These shares were forfeited and reissued as fully paid at Rs. 8 per share.

The company, as a matter of policy, does not maintain a calls-in-arrears account. Give journal entries to record these transactions in the books of X. Ltd.

Q.33. Sunrise Company Limited offered for public subscription 10,000 shares of Rs.10 each at Rs. 11 per share. Money was payable as follows:

Rs. 3 on application

Rs. 4 on allotment (including premium)

Rs. 4 on first and final call.

Applications were received for 12,000 shares and the directors made prorate allotment.

Mr. Ahmad, an applicant for 120 shares, could not pay the allotment and call money, and Mr. Basu, a holder of 200 shares, failed to pay the call. All these shares were forfeited. Out of the forfeited shares, 150 shares (the whole of Mr. Ahmad's shares

being included) were issued at Rs. 8 per share fully paid-up.

Prepare Cash Book, Shares Capital Account and Share Forfeiture Account.

Q.34. A Ltd. Invited applications for issuing 1,00,000 shares of Rs.10 each at a premium of Rs. 1 per share . The amount was payable as follows

| 1 2                    |                                     |
|------------------------|-------------------------------------|
| On application         | Rs. 3 per share                     |
| On allotment           | Rs. 3 per share (including premium) |
| On first call          | Rs. 3 per share                     |
| On second and final of | call Balance amount                 |

Application for 1,60,000 shares were received . Allotment was made on the following basis

(i) To applicants for 90,000 shares 40,000 shares

(ii) To applicants for 50,000 shares 40,000 shares

(iii) To applicants for 20,000 shares Full shares

Excess money paid on application is to be adjusted against the amount due on allotment and call. Rishabh, a shareholder, who applied for 1,500 shares and belonged to category (ii), did not pay allotment, first and second and final call money, Another shareholder, Sudha, who applied for 1,800 shares and belonged to category (i), did not pay the first and second and final call money. All the shares of Rishabh and Sudha were forfeited and were subsequently re- issued at Rs. 7 per share fully paid.

Pass the necessary journal entries in the books of A Ltd. Open calls -in-arrears account and calls-in-advance account wherever required.

# ACCOUNTING FOR DEBENTURES

1) What do you meant by Debentures.?

2) Write any four types of debentures

3) What is debenture Trust Deed?

4) What is meant by convertible debentures?

5) Why is premium on the issue of debentures considered as a capital profit?

6) Explain deep discount Bond

7) Differentiate between shareholders and debenture holder,

8) What is the nature of interest on debentures?

9) State in brief, the SEBI Guidelines regarding Debenture Redemption Reserve.

10) Name the head under which discount on issue of debentures appears in the Balance Sheet of "C" Company.

11) What are the exceptions for creating debenture Redemption Reserve?

12) What do you mean by debentures issued as collateral security?

13)A Ltd issued 5,000 13% debentures of Rs.100 each at par and raised a loan of

Rs.80, 000 from Bank.Collaterally secured by Rs. 100,000 13% debentures. How will You show the debenture in the Balance Sheet of the Company assuming that the company has recorded the issue of Debentures as collateral security in the books.

15) Ashoka Ltd. had Rs. 5, 00,000 12% debentures outstanding as on 1<sup>st</sup> Jan, 2003. During the year company took a loan of Rs. 3, 00,000 from Bank of Punjab for which the company placed with the bank debentures of Rs. 3, 60,000 as collateral security.

Pass journal entries and also show how the debentures and bank loan will appear in the balance sheet.

16) XYZ Co. Ltd., issued 10000 10% debentures of Rs.100 each at a premium of Rs. 5 payable as follows

On application Rs.40, on Allotment Rs.65 (including premium)

All the debentures were subscribed and money was received, pass necessary journal entries to record the issue of debentures

17) Pass Journal Entries to record the Issue of Debentures

1)5000 15% debenture of Rs.100 each issued at Discount of 5% and redeemable at premium at 5% after 5 years.

2) 10000 15% debenture of Rs.100 each issued at a premium of 10% and redeemable at par after 6 years.

- 18) Journalise the following transactions:
- (a) 10 debentures issued at Rs. 100 repayable at Rs. 100.
- (b) 10 debentures issued at Rs. 95, repayable at Rs. 100
- (c) 10 debentures issued at Rs. 105, repayable at Rs. 100
- (d) 10 debentures issued at Rs. 100, payable at Rs. 105.
- (e) 10 debentures issued at Rs. 95, Repayable at Rs. 105.

19)A building has been purchased for Rs.1,10,000 from X Ltd., X Ltd., has been issued 12% debentures in Purchase Consideration at a Premium of 10% Journalise the above transaction.

20) Raghav Limited purchased a running business from Krishna traders for a sum of Rs. 15,00,000 payable Rs. 3,00,000 by cheque and for the balance issued 9% debentures of Rs. 100 each at par. The assets and liabilities consisted of the following:

| Plant and Machinery | 4,00,000 |
|---------------------|----------|
| Building            | 6,00,000 |
| Stock               | 5,00,000 |
| Debtors             | 3,00,000 |
| Creditors           | 2,00,000 |

21.Nirnbaya chemical issued Rs. 1000000 6% debentures of rs. 50 each at a premium of 8%. On 30.6.2017 redeemable on 30.6.2018. the issue was fully subscribed . pass journal entries for issue and redemption of debentures.row much amount should be transferred to DRR before redemption. Also state how much amount should be invested in specific securities?

22.manish LTD.4000000 8% debenture of 100 each on 1<sup>st</sup> april 2016 . the term of issue state that the debenture are to be redeemed at a premium of 5% on 30<sup>th</sup> june 2018 . The company decided to transfer 1000000 out of profit to debenture redemption reserve on 31<sup>st</sup> march 2017 and 1000000 on 31<sup>st</sup> march 2018 . pass journal entries regarding the issue ad redemption of debenture DRR and investment without providing for the interest or loss on issue of debenture .

# Analysis of Financial Statements

Q.1 Which of the following is not required to be prepared under the

Companies Act.

- (A) Statement of profit and loss (B) Balance Sheet
- (C) Report of Director's and Auditor's (D) Funds Flow Statement
- Q.2 50,000, 9% Debentures redeemable within 12 months of the date of

Balance Sheet will be shown under:

- (A) Short-term Borrowings (B) Short-term Provision
- (C) Other Current Liability (D) Trade Payables
- Q.3 Under which heading the item 'Bills Discounted but not yet matured' will be shown in the Balance Sheet of a company?
  - (A) Current Liability (B) Current Assets

(C) Contingent Liabilities (D) Unamortized Expenditure

Q.4 Financial analysis becomes significant because it:

- (A) Ignores price level changes
- (B) Measures the efficiency of business
- (C) Lacks qualitative analysis
- (D) Is effected by personal bias

Q.5 For whom analysis of financial statements is not significant?

- (A) Political Adviser of Prime Minister
- (B) Investors
- (C) Management
- (D) Financial Institutions

Q.6 Payment of Income Tax is considered as

- (A) Direct Expenses (B) Indirect Expenses
- (C) Operating Expenses (D) None of the Above
- Q.7 Net profit is obtained by deducting ......from Gross Profit.
  - (A) Operating Expenses
  - (B) Non-Operating Exp.
  - (C) Operating and Non-Operating Exp.
  - (D) None of the Above

#### Q.8 Main objective of common Size Statement of Profit & Loss is :

- (A) To present changes in assets and liabilities
- (B) To judge the financial soundness
- (C) To establish relationship between revenue from operations and other Items of statement of Profit & Loss
- (D) All of the Above

# Q.9 Current assets include only those assets which are expected to be realised Within .....

- (A) 3 months (B) 6 months
- (C) 1 year (D) 2 years
- Q.10 Which of the following transactions will improve the quick ratio?
  - (A) Sale of goods for cash (B) Sale of goods on credit
    - (C) Issue of new shares for cash (D) All of the Above
- Q.11 Under which major heads and sub-heads the following items will be places in the Balance Sheet of a company as per revised Schedule VI, Part I of the Companies Act, 1956 (Schedule III, Part I of the Companies Act, 2013)?
  - (i) Accrued Incomes (ii) Loose Tools
  - (iii) Provision for Employees Benefits (iv) Unpaid Dividend
  - (v) Short-term Loans (vi) Long-term Loans
- Q.12 Under which sub-heads will the following items be placed in the Balance Sheet of a company as per revised Schedule VI, Part I of the Companies Act, 1956 (Schedule III, Part I of the Companies Act, 2013)?
  (i) Capital Reserve
  (ii) Bonds
  - (iii) Loans repayable on Demand (iv) Vehicles
  - (v) Goodwill (vi) Loose Tools
- Q.13 From the following Balance Sheet of Exe Ltd. As at 31<sup>st</sup> March, 2020, Prepare Comparative Balance Sheet:

| <b>BALANCE SHEET</b> | as at 3 | 31 March, | 2020 |
|----------------------|---------|-----------|------|
|----------------------|---------|-----------|------|

| Particulars                                  | Note | 31 <sup>st</sup> March, | 31 <sup>st</sup> March, |
|----------------------------------------------|------|-------------------------|-------------------------|
| KON (                                        | No.  | 2020 (2)                | 2019 (?)                |
| I. EQUITY AND LIABILITIES                    |      |                         |                         |
| 1. Shareholders' funds                       |      |                         |                         |
| Share Capital (Equity)                       |      | 18,00,000               | 12,00,000               |
| 2. Non-Current Liabilities                   |      |                         |                         |
| Long-term Borrowing: 8% Debentures (Secured) |      | 6,00,000                | 6,00,000                |
| 3. Current Liabilities                       |      |                         |                         |
| Trade Payables                               |      | 6,00,000                | 3,00,000                |
|                                              |      |                         |                         |
| Total                                        |      | 30,00,000               | 21,00,000               |
| II. ASSETS                                   |      |                         |                         |
| 1. Non-Current Assets                        |      |                         |                         |
| Fixed Assets: Tangible Assets                |      | 18,00,000               | 15,00,000               |
| 2. Current Assets                            |      |                         |                         |
| (a) Trade Receivables                        |      | 10,00,000               | 5,00,000                |
| (b) Cash and Cash Equivalents                |      | 2,00,000                | 1,00,000                |
|                                              |      |                         |                         |
| Total                                        |      | 30,00,000               | 21,00,000               |

# Q.14 From The following information, prepare a Comparative Statement of Profit and Loss:

| Particulars                                  | 31 <sup>st</sup> March, | 31 <sup>st</sup> March, |
|----------------------------------------------|-------------------------|-------------------------|
|                                              | 2017                    | 2016                    |
| Revenue from Operations                      | 24,00,000               | 2 18,00,000             |
| Other Incomes (% of Revenue from Operations) | 15%                     | 25%                     |
| Expenses (% Revenue from Operations)         | 60%                     | 50%                     |
| Tax Rate                                     | 40%                     | 40%                     |

Q.15 Prepare Common-size Statement of Profit and Loss from the following Information:

| Information.                            |                              |                              |
|-----------------------------------------|------------------------------|------------------------------|
| Particulars                             | 31 <sup>st</sup> March, 2020 | 31 <sup>st</sup> March, 2019 |
| Revenue from Operations                 | ₽ 10,00,000                  | ₽ 7,50,000                   |
| Other Income                            | ₽ 1,00,000                   | 2 75,000                     |
| Purchases of stock-in-Trade             | 2 7,50,000                   | ₫ 6,00,000                   |
| Change in Inventories of Stock-in-Trade | 2 (50,000)                   | 2 10,000                     |
| Other Expenses                          | 2 10,000                     | 2,500                        |
| Rate of Income Tax                      | 50%                          | 50%                          |

Q.16 Prepare Common-size Balance Sheet from the following information:

| Particulars             | 31 <sup>st</sup> March, | 31 <sup>st</sup> March, 2020 |
|-------------------------|-------------------------|------------------------------|
|                         | 2019 (?)                | (?)                          |
| Shareholders' Funds     | 12,00,000               | 18,00,000                    |
| Non-current Liabilities | 6,00,000                | 6,00,000                     |
| Current Liabilities     | 2,00,000                | 6,00,000                     |
| Non-current Assets      | 14,00,000               | 21,00,000                    |
| Current Assets          | 6,00,000                | 9,00,000                     |

Q.17 Calculate Liquid Ratio/Quick Ratio/Acid Test Ratio from the following: Working Capital 🗈 1,80,000; Total Debts, i.e., Outside Liabilities 🖻 3,90,000; Long-term Debts 🖻 3,00,000; Inventories 🖻 90,000.

| Q.18 From the following information, compute Debt to Equity Ratio: |          |                      |          |  |
|--------------------------------------------------------------------|----------|----------------------|----------|--|
| Long-term Borrowing                                                | 5,00,000 | Equity Share Capital | 2,00,000 |  |
| Long-term Provisions                                               | 1,00,000 | General Reserve      | 2,00,000 |  |
| Surplus, i.e., Balance in State                                    | ement of |                      |          |  |
| Profit and Loss (Dr.)                                              | 1,00,000 |                      |          |  |

Q.19 From the following information, calculate Proprietary Ratio, Debt to Equity Ratio and Total Assets to Debt Ratio: Non-current Assets 
<sup>□</sup> 40,00,000; Current Assets 
<sup>□</sup> 40,00,000; Long-term Borrowing 
<sup>□</sup> 25,00,000; Long-term Provisions 
<sup>□</sup> 15,00,000; Current

Liabilities 20,00,000.

Tax Rate

- Q.21 ☐ 2,00,000 is Cost of Revenue from Operations (Cost of Goods Sold); Inventory Turnover Ratio 8 times; Inventory in the beginning is 1.5 Times more than the Inventory at the end. Calculate values of Opening And Closing Inventory.
- Q.22 From the following information, calculate Trade Receivables Turnover Ratio:

Cost of Revenue from Operations (Cost of Goods-23,00,000 Opening Debtors-250,000

Gross Profit on Cost – 25%

Cash Sales – 20% of Total Sales

- Q.23 Current Assets ☐ 12,00,000; Current Liabilities ☐ 2,40,000; Sales: Credit ☐ 24,00,000 and Cash ☐ 5,20,000; Sales Return ☐ 40,000; Calculate Working Capital Turnover Ratio from the above information.
- Q.24 Opening Inventory ☐ 5,00,000; Closing Inventory ☐ 3,00,000. Inventory Turnover Ratio 8 Times. Selling price 25% above cost. Calculate Gross Profit Ratio.
- Q.25 Calculate 'Return on Investment' and 'Debt to Equity Ratio' from the following information:

Net Profit after Interest and Tax 10% Debentures Tax Rate Capital Employed

40% 240,00,000

2 3,00,000

2 5,00,000

Closing Debtors-21,00,000

# CASH FLOW STATEMENT

| 1  | The basis of cash flow statement is                                                          |
|----|----------------------------------------------------------------------------------------------|
| 2  | Debentures issued for consideration other then cash are not shown in the cash flow statement |
|    | becauseis not received against the issue.                                                    |
| 3  | Marketable securities are included in                                                        |
| 4  | Curret investment are shown in                                                               |
| 5  | Buyback of own share is shown as outflow in financing activity as                            |
|    |                                                                                              |
| 6  | Discount / loss on issue of debentures writtenoff is shown by way of deduction from          |
|    | of the debentures.                                                                           |
| 7  | Dividend received by other then financial enterprises is shown in cash flow statement under  |
|    | (i)operating activity (ii) Investing activity                                                |
|    | (iii) Financing activity (iv) general activity                                               |
| 8  | Dividend receivedby financial enterprises is shown in cash flow statement under              |
|    | (i)operating activity (ii) Investing activity                                                |
|    | (iii) Financing activity (iv) general activity                                               |
| 9  | Payment of income tax is shown as                                                            |
|    | (i)operating activity (ii) Investing activity                                                |
|    | (iii) Financing activity (iv) general activity                                               |
| 10 | Dividend paid by a non financing company is shown as                                         |
|    | (i)operating activity (ii) Invensting activity                                               |
|    | (iii) Financing activity (iv) general activity                                               |
| 11 | Which of the following is shown under financing activity                                     |
|    | (i) Cash received against sale of goods                                                      |
|    | (ii) Cash received against purchase of goods                                                 |
|    | (iii) commission received (iv) interest paid                                                 |

| 12 | Which of the following is not added as non     | cash expe        | ense               |                   |            |
|----|------------------------------------------------|------------------|--------------------|-------------------|------------|
|    | (i) Goodwill amortised (ii) depreciation       |                  |                    |                   |            |
|    | (ii) Interest on debentures paid               |                  | (iv) all           | of these          |            |
| 13 | Identity the following transaction belonging   | to (i) ope       | . ,                |                   | vity (iii) |
|    | investing activity (iv) cash and cash equival  | _                |                    | ., 6              | 5 < 7      |
|    | 1.cash sales                                   |                  | purchase           |                   | ]          |
|    | 2. Rent paid                                   | 12.cash          | in hand            |                   |            |
|    | 3. Incometax paid                              | 13.offic         | e expense          |                   |            |
|    | 4.balance at bank                              | 14. sale         | of machine by a    | dealer of         |            |
|    |                                                | machine          |                    |                   |            |
|    | 5.issue of debentures                          | 15. divid        | dend paid          |                   |            |
|    | 6.cash paid against trade payables             | 16. purc         | hase of machine    |                   | ]          |
|    | 7.income tax refund recieved                   | 17. issue        | e of share capital |                   |            |
|    | 8.sale of patents                              | 18.purcl         | nase of marketab   | le securities     |            |
|    | 9.purchase of goodwill                         |                  | t term deposit in  |                   |            |
|    | 10.purchase of securities                      | 20.cash          | received from de   | ebtors            |            |
| 14 | Calculate cash flow from operating activity    | from the         |                    | ×                 | _          |
|    | Particulars                                    |                  | 31.32020           | 30.3.2019         |            |
|    | Surplus i.e balance in statement of p/l        |                  | 300000             | 200000            |            |
|    | Bills receivables                              |                  | 180000             | 140000            |            |
|    | Accumulated depreciation                       | ~                | 320000             | 300000            |            |
|    | Outstanding rent                               | 6                | 40000              | 16000             | _          |
|    | Prepaid insurance                              | 205              | 12000              | 14000             | _          |
|    | goodwill                                       | )Y               | 160000             | 200000            | _          |
|    | stock                                          |                  | 180000             | 140000            |            |
| 15 | Calculate cash flow from operating activity    |                  |                    | •                 |            |
|    | particulars                                    |                  |                    | Amount            |            |
|    | Net profit after tax and dividend              |                  |                    | 110000            |            |
|    | Provision for tax                              | h a na h a 1 d a |                    | 50000             |            |
|    | Proposed dividend(last year)approved by s      | narenoide        |                    | 50000<br>20000    |            |
|    | depreciation                                   |                  |                    | 10000             |            |
|    | Loss on sale of plant<br>Goodwill amortised    |                  |                    | 40000             |            |
|    | Gain on sale of land                           |                  |                    | 40000             |            |
|    | Income tax paid                                |                  |                    | 50000             |            |
|    | Income tax refund                              |                  |                    | 40000             |            |
|    |                                                |                  |                    | 10000             |            |
| 16 | State the category of the following items for  | a financi        | al as well as non  | -financial compar | ny         |
|    | (1) Dividend received                          |                  |                    | Ŧ                 | -          |
|    | (2) Dividend paid                              |                  |                    |                   |            |
|    | (3) Interest paid                              |                  |                    |                   |            |
|    | (4) Interest received                          |                  |                    |                   |            |
| 17 | What are the objectives of preparing cash flo  |                  |                    |                   |            |
| 18 | Calculate the net amount of cash flow if a     | fixed as         | set costing Rs. 3  | 2,000(having a b  | ook value  |
|    | of Rs. 24,000) is sold at a loss of Rs. 8,000. |                  |                    |                   |            |
|    |                                                |                  |                    |                   |            |
| 1  |                                                |                  |                    |                   |            |

| 19 X L  | td. made a profit of Rs.1, 00,000/- after chargin                                                                                                    | ng dep  | reciation of R           | s.20,000/- on as             | ssets and  |
|---------|----------------------------------------------------------------------------------------------------|---------|--------------------------|------------------------------|------------|
| trans   | sfer to General Reserve of Rs.30,000/ The G                                                                                                    | Goodw   | vill written of          | f was Rs.7, 000              | )/- and th |
| gain    | on sale of machinery was Rs.3, 000/ The o                                                                                                    | ther ir | formation ava            | ailable to you (             | changes i  |
| the v   | value of current assets and current liabilities) is                                                                                                    | as fol  | ows:                     |                              |            |
|         | At the end of the year Debtors showed an                                                                                                    | increa  | use of Rs.6, 00          | 00/-, creditors a            | in increas |
| of R    | s.10, 000/-, prepaid expenses an increase of R                                                                                                    | ls.200  | /-, Bills Recei          | vable a decreas              | se of Rs.  |
| 000/    | /-, Bills Payable a decrease of Rs.4, 000/- and o                                                                                                    | outstai | nding expense            | s a decrease of              | Rs.2       |
| 000/    | / Ascertain the cash flow from the operating a                                                                                                    | ctiviti | es.                      |                              |            |
| 20 From | n the following information calculate cash flow                                                                                                    | from    | financing acti           | vity                         |            |
| Par     | rticulars                                                                                                    |         | 31.3.2020                | 31.3.2019                    |            |
| Eq      | uity share capital                                                                                                    |         | 900000                   | 700000                       |            |
| 129     | % preference share capital                                                                                                    |         | 300000                   | 500000                       |            |
| Sec     | curity premium                                                                                                    |         | 140000                   | 100000                       |            |
| 129     | % debentures                                                                                                    |         | 400000                   | 300000                       |            |
| Ad      | ditional information                                                                                                    |         |                          |                              |            |
| 1.      | dividend paid on preference share                                                                                                    |         |                          |                              |            |
| 21      | 12% preference shares were redeemed at a prem                                                                                                    | ium o   | f 5% on 31.3.2           | 2020                         |            |
| 3.ir    | nterim dividend paid on equity shares at the end                                                                                                    | l of th | e current years          | was paid at                  |            |
| 159     | %                                                                                                    |         | XOV                      |                              |            |
| 21 From | n the following information calculate cash flow                                                                                                    | from    | financing acti           | vity                         |            |
| Par     | rticulars                                                                                                    | 01      | 31.3.2020                | 31.3.2019                    |            |
| Equ     | uity share capital                                                                                                    | $\sim$  | 2000000                  | 1500000                      |            |
| 129     | % preference share capital                                                                                                    | 0       |                          | 500000                       |            |
| 149     | % debentures                                                                                                    |         | 250000                   |                              |            |
| Ad      | ditional information                                                                                                    |         |                          | 1                            |            |
| 1.e     | quity shares were issued at a premium of 20%                                                                                                    |         |                          |                              |            |
| 2.1     | 2% preference shares were redeemed at par                                                                                                    |         |                          |                              |            |
| 3.1     | 4% debentures were issued at a discount of 109                                                                                                    | 6       |                          |                              |            |
| 4.ir    | nterim dividend paid on equity shares 150000                                                                                                    |         |                          |                              |            |
| 5.ir    | nterest paid on 14% debentures 35000                                                                                                    |         |                          |                              |            |
| 6.u     | nderwriting commission on equity share 20000                                                                                                    |         |                          |                              |            |
| 7.d     | ividend paid on preference share 60000                                                                                                    |         |                          |                              |            |
| 22      | From the following Balance sheet p                                                                                                    | orepar  | e Cash Flow S            | tatement:                    |            |
|         | Particular                                                                                                    | Note    | e 31 <sup>st</sup> March | 31 <sup>St</sup> March       |            |
|         |                                                                                                    | No.     | 2014                     | 2013 (Rs.)                   |            |
|         |                                                                                                    |         | (Rs.)                    |                              |            |
|         |                                                                                                    | 1       |                          |                              |            |
|         | I.EQITY AND LIABILITIES                                                                                                    |         |                          |                              |            |
|         | I.EQITY AND LIABILITIES<br>1. Shareholders' Funds                                                                                                    |         |                          |                              |            |
|         |                                                                                                    |         | 2,50,000                 | 2,00,000                     |            |
|         | 1. Shareholders' Funds                                                                                                    |         | 2,50,000<br>90,600       | 2,00,000<br>80,500           |            |
|         | 1. Shareholders' Funds<br>(a) Share Capital                                                                                                    |         |                          |                              |            |
|         | 1. Shareholders' Funds<br>(a) Share Capital<br>(b) Reserve and Surplus                                                                                         |         |                          |                              |            |
|         | 1. Shareholders' Funds<br>(a) Share Capital<br>(b) Reserve and Surplus<br>2. Current Liabilities                                                               |         |                          | 80,500                       |            |
|         | 1. Shareholders' Funds<br>(a) Share Capital<br>(b) Reserve and Surplus<br>2. Current Liabilities<br>(a) Short Term Borrowings: Bank Loan                       |         | 90,600                   | 80,500<br>70,000             |            |
|         | 1. Shareholders' Funds<br>(a) Share Capital<br>(b) Reserve and Surplus<br>2. Current Liabilities<br>(a) Short Term Borrowings: Bank Loan<br>(b) Trade Payables |         | 90,600                   | 80,500<br>70,000<br>1,50,000 |            |

Γ

|      |                  | 1        |          |
|------|------------------|----------|----------|
|      | II. ASSETS       |          |          |
| 1.   | Non Current      |          |          |
|      | Assets           |          |          |
| (a)  | Fixed Assets:    | 3,59,000 | 3,50,000 |
| (i)  | Tangible         | 5,000    |          |
|      | Assets           |          |          |
| (ii) | Intangible       |          |          |
|      | Assets: Goodwill |          |          |
| 2.   | Current Assets   |          |          |
| (a)  | Inventories      | 74,000   | 1,00,000 |
| (b)  | Trade            | 64,000   | 80,000   |
|      | Receivables      | 8,600    | 500      |
| (c)  | Cash and         |          |          |
|      | Cash Equivalents |          |          |
|      | Total            | 5,10,600 | 5,30,500 |

Notes to Accounts:

| Particulars                                 | 31 <sup>st</sup> March | 31 <sup>St</sup> March |
|---------------------------------------------|------------------------|------------------------|
|                                             | 2014                   | 2013 (Rs.)             |
|                                             | (Rs.)                  | 2                      |
| 1. Reserve and Surplus:                     | X                      | Y                      |
| General Reserve                             | 60,000                 | 50,000                 |
| Surplus i.e. Balance in Statement of Profit | 30,600                 | 30,500                 |
| and Loss                                    |                        |                        |
|                                             | 90,600                 | 80,500                 |
| 2. Tangible Fixed Assets                    |                        |                        |
| Land and Building                           | 1,90,600               | 2,00,000               |
| Plant and Machinery                         | 1,69,000               | 1,50,000               |
| A.                                          | 3,59,000               | 3,50,000               |

Additional Information:

1. Dividend of Rs.23,000 was paid.

2. The Income Tax paid during the year Rs.28,000.

3. Machinery was purchased during the year Rs.33,000.

4. Depreciation written off on Machinery Rs.14,000, Building Rs.10,000. (M-6)

| 3 | From the following Balance sheet prepare Cash Flow Statement: |            |            |        |                             |          |
|---|---------------------------------------------------------------|------------|------------|--------|-----------------------------|----------|
|   | Particular                                                    | Note       |            |        | 31 <sup>St</sup> March 2013 |          |
|   |                                                               | No.        |            | )14    |                             | (Rs.)    |
|   |                                                               |            | (k         | Rs.)   |                             |          |
|   | I.EQITY AND LIABILITIES                                       |            |            |        |                             |          |
|   | 1. Shareholders' Funds                                        |            |            |        |                             |          |
|   | (a) Share Capital                                             |            | 6,00,000   |        |                             | 5,00,000 |
|   | (b) Reserve and Surplus                                       |            | 75,        | ,000   |                             | 50,000   |
|   | 2.Non Current Liabilities:                                    |            |            |        |                             |          |
|   | Long term Borrowings:                                         |            |            |        |                             |          |
|   | 8% Debentures                                                 |            | 1,10       | ),000  |                             | 2,00,000 |
|   | 3. Current Liabilities                                        |            |            |        |                             |          |
|   | (a) Short Term Borrowings: Bank                               |            | 1,00,000   |        |                             | 80,000   |
|   | Overdraft                                                     |            |            |        |                             |          |
|   | (b) Trade Payables                                            |            | 75,000     |        |                             | 80,000   |
|   | (c) Short Term Provision                                      |            | 40,000     |        |                             | 30,000   |
|   | Total                                                         |            | 10,00,000  |        |                             | 9,40,000 |
|   | II. ASSETS                                                    |            |            |        |                             |          |
|   | 1.Non Current Assets                                          |            | er         |        |                             |          |
|   | (a) Fixed Assets:                                             |            | S.         |        |                             |          |
|   | (i) Tangible                                                  | 25         |            |        |                             |          |
|   | Assets:                                                       | V.         | 5,50,000   |        |                             | 5,50,000 |
|   | Land and Building                                             | >          |            |        |                             |          |
|   | (ii) Intangible                                               |            | 75,000     |        |                             | 1,00,000 |
|   | Assets:                                                       |            | 2,00,000   |        |                             | 1,50,000 |
|   | Goodwill                                                      |            |            |        |                             |          |
|   | (b) Investment                                                |            |            |        |                             |          |
|   | 3. Current Assets                                             |            |            |        |                             |          |
|   | (iii) Inventories                                             |            | 80,000     |        |                             | 60,000   |
|   | (iv) Trade                                                    |            | 90,000     |        |                             | 68,000   |
|   | Receivables                                                   |            | 5,000      |        |                             | 12,000   |
|   | (v) Cash & Cash                                               |            |            |        |                             |          |
|   | Equivalents                                                   |            |            |        |                             |          |
|   | Total                                                         |            | 10,0       | 0,000  |                             | 9,40,000 |
|   | Notes to Accounts:                                            |            |            |        |                             |          |
|   | Particulars                                                   | $31^{st}M$ |            | 31     |                             |          |
|   |                                                               | 20         |            | Mar    |                             |          |
|   |                                                               | (R         | s.)        | 2013   | (Rs.)                       |          |
|   | 1.Reserve and Surplus:                                        |            |            |        |                             |          |
|   | Securities Premium Reserve                                    |            | 50,000     |        | 000                         |          |
|   | Surplus i.e. Balance in Statement of Profit                   | 25,0       | 25,000     |        |                             |          |
|   | and Loss                                                      |            |            |        |                             |          |
|   |                                                               | 75,0       | 75,000 50, |        | 000                         |          |
|   | 2. Short term Provisions:                                     |            |            |        |                             |          |
|   | Proposed Dividend                                             | 15,000     |            | 10,0   |                             |          |
|   | Provision for Tax                                             | 25,000     |            | 20,000 |                             |          |
|   |                                                               | 40,000 3   |            | 30,0   | 000                         |          |

Additional Information:-

- 1. Net profit for the year 2013-14 before Tax and Dividend amounted to Rs.63,000.
- 2. Provision for Tax during the year 2013-14 was Rs.23,000.
- 3. Depreciation provided on Fixed Assets for the year 2013-14 Rs.80,000.
- 4. Debentures amounted to Rs.90,000 were redeemed on 1<sup>st</sup> July 2013. (M-6)

Global ltd, has machinery written down value of which on 1.4.2019 was 860000 and on
 31.3.2020 was 950000. Depreciation for the year was 40000. In the beginning of the year an
 item of machinery was sold for 25000 which had a writtendown value of 20000. calculate
 cash flow from investing activity

25Swan ltd. Had the following balancesInvestment in the beginning of the period34000Investment at the end of the period28000During the year the company sold its 40% investment held in the beginning of the period at<br/>aprofit of 8400 determine cash flow from investing activity

\*\*\*\*\*\*\*\*\*

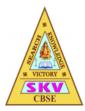

SKV VIDHYAASHRAM SENIOR SECONDARY SCHOOL Affiliated to CBSE(Vide No – 1930454) M.Kandampalayam, Maniyanoor(Po), Namakkal(Dt)

# Grade: XII

Subject: Business Studies (MCQ's)

# Chapter 1 Nature and Significance of Management

1. Successful organisations do not achieve goals by chance but by following a deliberate process known as

- (a) Planning
- (b) Co-ordination
- (c) Controlling
- (d) Management

# **Answer/Explanation**

Answer: d

Explanation:

(d) Management is considered to be a deliberate process as it involves creating an environment which is conducive to efficient and effective performance.

- 2. Management is essential for the organisations which are
- (a) Non-profit organisations
- (b) Service organisations
- (c) Social organisations
- (d) All of the above

# **Answer/Explanation**

Answer: d

Explanation:

(d) Management is essential for all types of organisations irrespective of their size or type.

- 3. Management contains a series of interrelated functions that include
- (a) Planning
- (b) Organising
- (c) Directing
- (d) All of the above

# **Answer/Explanation**

Answer: d

Explanation:

(d) Management as a process contains a series of functions namely planning, organising, staffing, directing and controlling.

- (b) Common objectives
- (c) Both of the above
- (d) None of the above

# **Answer/Explanation**

Answer: bExplanation:(b) Management seeks to integrate individual goals with organisational goals and ensure realisation of both.

- 5. Successful management ensures that
- (a) Goals are achieved with least cost
- (b) Timely achievement of goals
- (c) Both of the above
- (d) None of the above

# **Answer/Explanation**

Answer: c

**Explanation**:

(c) Management aims to carry out the work in a manner that is completed within the stipulated time (effectiveness) and at the least cost (efficiency).

- 6. Efficiency is concerned with
- (a) Doing the right thing
- (b) Doing things right
- (c) Achieving end results
- (d) None of the above

# **Answer/Explanation**

Answer: b

Explanation:

(b) Efficiency aims at reduction of cost through optimum utilisation of resources and avoiding wastage of resources.

(125

- 7. Effectiveness relates to
- (a) Doing the right task
- (b) Completing activities
- (c) Achieving goals
- (d) All of the above

# Answer

Answer: d

8. Rohan works as a production manager in Global Enterprises Limited. He has been given the task of getting 1000 units of hand woven table mats manufactured at the cost of  $\Box$ 150 per unit within 10 days. In order to be acknowledged as an effective manager, he must ensure that

(a) The cost of production does not exceed  $\Box 150$  per unit

(b) The work is completed within 10 days even at higher cost per unit

- (c) The cost of production is less than  $\Box 150$  per unit
- (d) All of the above

#### **Answer/Explanation**

Answer: b

**Explanation**:

(b) The concept of effectiveness is related to the completion of the task within the stipulated time irrespective of the cost involved.

9. Jay is working as a marketing manager in a company. Has been given the task of selling 100000 units of a product at the cost of  $\Box$  100 per unit within 20 days. He is able to sell all the units within the stipulated time, but had to sell last 1000 units at 20% discount in order to complete the target. In such a situation, he will be considered to be

- (a) An efficient manager
- (b) An effective manager
- (c) Both effective and efficient manager
- (d) None of the above

#### Answer

Answer: b

am. OClassian 10. Management is said to be poor if it is

- (a) Efficient but ineffective
- (b) Effective but inefficient
- (c) Both inefficient and ineffective
- (d) All of the above

#### Answer

Answer: c

11. Tarang Enterprises Limited is planning to increase its sales by 30% in the next quarter. Identify the feature of management being highlighted in the given statement.

- (a) Management is all pervasive
- (b) Management is a goal oriented process
- (c) Management is a continuous process
- (d) All of the above

#### **Answer/Explanation**

Answer: b

**Explanation**:

(b) Management is considered to be goal oriented as an organisation is brought into existence for realisation of certain goals.

12. Management is equally important to run a political organisation as it is to run an economic organisation. Which feature of management is being reflected in the given statement?

(a) Management is goal oriented

(b) Management is multidimensional

(c) Management is all pervasive

(d) Management is a group activity

#### **Answer/Explanation**

Answer: c

**Explanation**:

(c) Management is required in all types: economic, social or political, and sizes of organisations.

13. Management translates the works to be carried out in terms of goals to be achieved and assigns the means to achieve it. This statement relates to

- (a) Management of work
- (b) Management of people
- (c) Management of operations
- (d) All of the above

# **Answer/Explanation**

Answer: a

Explanation:

(a) Management is multidimensional in nature and involves three aspects, management of work is one of them.

14. Which of the following statements highlights that management is a group activity?

(a) Organisation is a collection of diverse individuals with different needs.

(b) Achievement of common goal requires teamwork and co-ordination of efforts in a common direction.

(c) Each member of the organisation may have different individual goals but they must travel together towards common goals.

(d) All of the above

Answer

Answer: d

15. Keeping in view the changes in the consumer demands and preferences 'Tasitemaker Bakery' has reduced the sugar and fat content in its products. This approach of business shows that management is

- (a) An intangible force
- (b) A group activity
- (c) A dynamic function
- (d) A multidimensional activity

# **Answer/Explanation**

Answer: c

Explanation:

(c) In order to be successful, it is important that a business adapts itself to the changes in the taste and preferences of the consumers.

16. Which of the following is not an organisational objective of management?

(a) Earning enough revenue to cover costs

(b) Earning sufficient profits to cover risks of business

- (c) Increase in the prospects of business in the long run
- (d) Providing free education to their employees children

#### **Answer/Explanation**

Answer: d

Explaination:

(d) Providing free education to children is a social objective of management.

- 17. Management is considered important because
- (a) It helps an organisation to adapt to the changes
- (b) Seeks to integrate individual efforts
- (c) It helps in development of the society
- (d) All of the above

#### Answer

Answer: d

- 18. Management is considered to be an art because
- (a) The principles of management have universal validity
- (b) The principles of management have universal application
- (c) Different principles of management are brought into effect differently by different managers
- (d) It is not important for the practising managers to be a member of a professional association.

# **Answer/Explanation**

Answer: c

Explanation:

(c) Management is based on personalised application of the knowledge and skills.

19. Which of the following statements is not relevant to the concept of "Management as an inexact science"?

(a) The principles of management lack universal validity

(b) The principles of management lack universal applicability

(c) The principles of management have to be modified according to the given situation

(d) Management involves dealing with human behaviour and outcomes cannot be predicted with utmost accuracy

# **Answer/Explanation**

Answer: b

Explanation:

(b) The principles of management are not universaly valid as they deal with human behaviour and the outcome of application of a principle cannot be predicted with utmost accuracy.

20. The authority-responsibility relationships that exist within the organisation give rise to

(a) Different functions within the organisation

(b) Different levels in the organisation

(c) Management as a multidimensional activity

(d) Management as a group activity

21. Which of the following is not a designation related to top level management?

- (a) President
- (b) Vice-President
- (c) Chairman

(d) Production Manager

# **Answer/Explanation**

Answer: d

Explanation:

(d) Production Manager is a designation for middle level management.

22. Which of the following is not a designation related to middle level management?

- (a) Operations Head
- (b) Sales Manager
- (c) Chief Operating Officer
- (d) Divisional Manager

# **Answer/Explanation**

Answer: c

Explanation:

(c) Chief Operating Officer is a designation for top level management.

23. Which of the following is not a designation related to lower level management?

- (a) Plant Superintendent
- (b) Supervisors
- (c) Section officers
- (d) Marketing Manager

# Answer/Explanation

Answer: d

Explanation:

(d) Marketing Manager is a designation related to middle level management.

- 24. Which of the following is a function of top level management?
- (a) Ensuring quality of output
- (b) Assigning necessary duties and responsibilities to their departments
- (c) Taking responsibility for all the activities of the business and its impact on the society
- (d) Ensuring that the safety standards are maintained within the organisation.

# **Answer/Explanation**

Answer: d

Explanation:

(d) Ensuring quality of output; Ensuring the safety standards are maintained within the organisation – lower level

management and assigning necessary duties and responsibilities to their departments – middle level management.

- 25. Which of the following statements does not pertain to middle level management?
- (a) They are responsible for all the activities of the operational managers.
- (b) They are responsible for the welfare and survival of the organisation.
- (c) The interpreter the policies made by top level managers
- (d) Co-operate with other departments for the smooth running of the organisation.

#### Answer/Explanation

Answer: b

Explanation:

(b) They are responsible for the welfare and survival of the organisation- top level management

26. Which of the following statements is not true for lower level management?

- (a) Analyse the business environment and its implications for the survival of the business.
- (b) Ensure the quality of the output
- (c) They strive to reduce the wastage of resources
- (d) They ensure that the safety standards are maintained within the organisation.

# **Answer/Explanation**

Answer: a

Explanation:

(a) Analyse the business environment and its implications for the survival of the business-top level management

- 27. Identify the level of management which does not interact with the work force directly.
- (a) Supervisory management
- (b) Operational management
- (c) First line managers
- (d) Middle level management

# **Answer/Explanation**

Answer: d

**Explanation**:

(d) The middle level managers interact with the supervisory/operational/first-line managers who in turn interact with the workers directly.

28. The main task of this level of management is to determine the overall organisational objectives and strategies for their realisation.

- (a) Operational management
- (b) Middle level management
- (c) First line managers
- (d) Top level management

Answer Answer: d 29. This level of management serves as a link between top level managers and first line managers.

(a) Supervisory level management

(b) Operational management

(c) Middle level management

(d) None of the above

#### Answer

Answer: c

- 30. Organising as a function of management involves deciding
- (a) What activities and resources are required
- (b) Who will do a particular task
- (c) Where will it be done
- (d) All of the above

#### Answer

Answer: d

31. The function of management related to grouping of activities to be carried out into departments and creating management hierarchy is (0) 125<sup>2</sup>

- (a) Planning
- (b) Organising
- (c) Controlling
- (d) Directing

Answer

Answer: b

32. This function of management relating to laying down the foundation for carrying out the other functions of management successfully is

- (a) Organising
- (b) Staffing
- (c) Planning
- (d) Controlling

#### Answer

Answer: c

33. Supervision, communication, motivation and leadership are the key elements of this • function of management.

- (a) Directing
- (b) Controlling
- (c) Planning
- (d) Organising

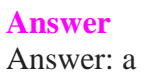

34. This function of Management related to placing the right person at the right job is

- (a) Organising
- (b) Staffing
- (c) Planning
- (d) Controlling

#### Answer

Answer: b

35. It is a force that binds all the functions Of management.

- (a) Cooperation
- (b) Co-ordination
- (c) Planning
- (d) Management hierarchy

#### Answer

Answer: b

- 36. Co-ordination is considered to be the essence of management because
- (a) It is a common thread that runs through all the activities within the organisation
- (b) It is implicit and inherent in all functions of the organisation
- (c) It is a force that binds all the functions of management
- (d) All of the above

#### Answer

Answer: d

37. Identify the process that provides the requisite amount, quality, timing and sequence of efforts, which ensures that planned objectives are achieved with a minimum of conflict.

Amateria

- (a) Management
- (b) Planning
- (c) Co-ordination
- (d) Controlling

#### Answer

Answer: c

38. Identify the feature of co-ordination being highlighted in the given statement: "Coordination is not a one time function, it begins at the planning stage and continue till controlling."

(a) Coordination ensures unity of action

<sup>(</sup>b) Coordination is an all pervasive function

- (c) Coordination is a continuous process
- (d) Coordination is a deliberate function

# Answer

Answer: c

# Chapter 2 Principles of Management

- 1. Which of the following statements is true with reference to principles of management?
- (a) The principles of management have evolved.
- (b) The principles of management are yet to be evolved.
- (c) The principles of management are in the continuous process of evolution.
- (d) None of the above.

# **Answer/Explanation**

Answer: c

**Explanation**:

(c) Principles of Management are said to be evolutionary in nature as these principles have evolved over a long period of time with continuous practice and experimentation.

- 2. By profession, FW Taylor was a
- (a) Mechanical engineer
- (b) Mining engineer
- (c) Psychologist
- (d) Human resource officer

#### Answer

Answer: a

3. The principles of pure science is considered to be \_\_\_\_\_ in nature.

- (a) Flexible
- (b) Rigid
- (c) Creative
- (d) None of the above

# **Answer/Explanation**

Answer: c Explanation: (c) Because they are applied in an absolute or in a static manner.

4. Which of the following statements best defines the techniques of management?

(a) It is a set of guidelines to take decisions and actions.

(b) It is a procedure which involves a series of steps to be taken.

- (c) They are general rules for behaviour of individuals.
- (d) None of the above.

# Answer

Answer: b

- 5. The principles of management have been developed on the basis of
- (a) Observation
- (b) Experimentation
- (c) Personal experiences of the manager
- (d) All of the above

# Answer

Answer: d

- 6. Which of the following statements is/are true with reference to principles of management?
- (a) The principles are guidelines to action.
- (b) The principles denote a cause and effect relationship.
- (c) Principles help the manager to take decisions while performing various management functions.

(d) All of the above.

# Answer

Answer: d

7. The principles of management are intended to be applied to all types and sizes of organisations. This statement reflects that the principles of management are

- (a) General guidelines
- (b) Flexible
- (c) Universally applicable
- (d) Mainly behavioural

# Answer

Answer: c

8. The principles of management do not provide readymade straight jacket solutions to all management problems because

- (a) The real business situations are complex.
- (b) The real business situations are dynamic.
- (c) The principles act as general guidelines.
- (d) All of the above.

Answer

Answer: d

9. Principles of management can be modified by the manager when the situation demands. This statement implies that the principles of management are
(a) Rigid
(b) Contingent
(c) Flexible

(d) Universally applicable

#### Answer

Answer: c

10. The principles of management enhance the understanding of relationship between human and material resources for the achievement of organisational goals. Identify the feature of the principles of management being described in the given statement.

- (a) Cause and effect relationships
- (b) Optimum utilisation of resources and effective administration
- (c) Formed by practice and experimentation
- (d) Mainly behavioural

#### Answer

Answer: d

11. The application of the principles of management has to be changed as per the requirements of the prevailing situation at a particular point of time. Which feature of the principles of management is being described in the given statement?

- (a) Contingent
- (b) Mainly behavioural
- (c) Cause and effect relationship
- (d) General guidelines

#### Answer

Answer: a

12. Principles of management emphasize on logical and rational decision making rather than on the basis of bias and prejudice. The given statement highlights that the knowledge of principles of management leads to (a) Providing managers with useful insight into reality

- (a) Providing managers with userul list
- (b) Scientific decisions
- (c) Meeting changing environmental requirements
- (d) All of the above

# **Answer/Explanation**

Answer: b

Explanation:

(b) Principles of management are not based on rule of thumb/hit-and-trial method, but on a scientific approach.

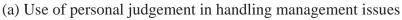

(b) Adopting a hit-and-trial approach to resolve management problems

(d) None of the above

#### Answer

Answer: c

14. According to Taylor, "even a small production activity like loading figures of iron into boxes can be scientifically planned and managed. This can result in tremendous savings of human energy as well as wastage of time and materials." Identify the related principle of scientific management.

- (a) Harmony, not discord
- (b) Science, not rule of thumb
- (c) Development of each and every person to get his/her greatest efficiency and prosperity
- (d) None of the above

# **Answer/Explanation**

Answer: b

**Explanation**:

(b) Taylor believes that there was only one method to maximize efficiency which can be developed to study and analysis.

15. According to this principle of scientific management, "Scientific management has for its foundation the firm conviction that true interest of the management and workers are one and the same; the prosperity for the employer cannot exist for a long time unless it is accompanied by prosperity for the employees and vice versa."

- (a) Science, not rule of thumb
- (b) Co-operation, not individualism
- (c) Harmony, not discord
- (d) All of the above

#### Answer

Answer: c

16. According to this principle of scientific management, the employees should be rewarded for their suggestions which results in substantial reduction in the cost.

(a) Science, not rule of thumb

- (b) Co-operation, not individualism
- (c) Harmony, not discord
- (d) All of the above

#### Answer

Answer: b

17. According to Taylor, "each specialist is to be assigned work according to his/her qualities, the employees who possess technical mastery should be involved in planning work whereas those with energy and good health may be assigned execution work." Name the related principle of scientific management.

- (a) Functional foremanship
- (b) Science, not rule of thumb

(c) Development of each and every person to his or her greatest efficiency and prosperity

(d) None of the above

# Answer

Answer: c

18. Considering the fact that it is difficult to find one single person with all the needed qualities, Taylor suggested appointment of a specialist through this technique of scientific management. Identify the technique. (a) Standardisation and simplification of work

- (b) Method study
- (c) Functional foremanship
- (d) Motion study

# **Answer/Explanation**

# Answer: c

**Explanation**:

(c) Through the technique of functional foremanship, Taylor suggested appointment eight specialists to monitor various aspects of a job.

- 19. The concept of Work Study techniques includes (0) (1255)
- (a) Time study
- (b) Motion study
- (c) Fatigue study
- (d) All of the above

# **Answer/Explanation**

Answer: d

**Explanation**:

(d) The concept of work study includes time study, motion study, fatigue study and method study.

20. The objective of this technique of scientific management is to reduce a given line or a product to fixed type sizes and characteristics. Name the technique.

- (a) Method study
- (b) Differential piece wage system
- (c) Standardisation and simplification of work
- (d) Functional foremanship

# **Answer/Explanation**

Answer: c

**Explanation**:

(c) Through the technique of simplification, Taylor suggested elimination of unnecessary diversity of products.

21. This technique of scientific management helps in development of the concept of assembly line which is widely used in automobile companies these days as well. Identify the technique.

(a) Motion study

(b) Standardisation and simplification of work

(c) Method study(d) lime study

#### **Answer/Explanation**

Answer: c

**Explanation**:

(c) The concept of assembly line is used extensively in automobile industries like Toyota, Ford etc. these days as well.

- 22. Which of the following is an objective of time study?
- (a) To determine the number of workers to be employed
- (b) To formulate suitable incentive schemes
- (c) To calculate the labour costs
- (d) All of the above

#### Answer

Answer: d

23. This technique of scientific management aims to determine the amount and frequency of rest intervals that should be provided to the employees during working hours.

(D) 1255

- (a) Time study
- (b) Method study
- (c) Motion study
- (d) None of the above

#### **Answer/Explanation**

Answer: d Explanation: (d) The correct answer is fatigue study

24. The technique of differential piece rate system was developed by Taylor in order to

- (a) Discriminate between efficient and inefficient workers
- (b) Reward the efficient worker
- (c) Motivate the inefficient workers to perform better

(d) All of the above

#### **Answer/Explanation**

Answer: d

**Explanation**:

(d) Through the technique of differential piece rate wage system, Taylor advocated . that efficient workers should be paid at a higher rate as compared to inefficient workers.

25. The application of this principle of management leads to higher production and better work for the same effort. Identify the related principle of general management.

(a) Discipline

(b) Equity

(c) Division of work(d) Order

#### **Answer/Explanation**

Answer: c

**Explanation**:

(c) The application of principle of division of work enables an employee to gain proficiency in work by doing it repetitively over a period of time.

26. According to this principle of general management, "an organisation should safeguard against abuse of managerial power, but at the same time a manager should have the necessary authority to carry out his responsibility." Name the principle of management being described in the given statement. (a) Discipline

(b) Authority and responsibility

- (c) Unity of command
- (d) Unity of direction

#### Answer/Explanation

Answer: b

Explanation:

(b) Through the principle of authority and responsibility, Taylor advocated that there should always be a balance between the authority granted and the • responsibility entrusted to an employee.

27. Name the principle of management suggested by Henri Fayol, which advocates that, "there should be good superiors at all levels, clear and fair agreement and judicious application of penalties."

- (a) Authority and responsibility
- (b) Esprit De Corps
- (c) Order
- (d) None of the above

#### **Answer/Explanation**

Answer: d Explanation: (d) The correct answer is Discipline.

28. According to Henri Fayol, if this principle of general management is violated, "authority is undermined, discipline is in jeopardy, order disturbed and stability threatened." Identify the principle.

(a) Authority and responsibility

- (b) Discipline
- (c) Unity of command
- (d) Equity

# **Answer/Explanation**

Answer: b

Explanation:

(b) According to Fayol, there should be one and only one boss for every individual employee and dual subordination should be avoided.

29. Through this principle of management, Henri Fayol guides the managers to exhibit exemplary behaviour and advises that they should not fall into temptation of misusing their powers for personal benefit at the cost of general interest of the organisation. Which principle of management is being described in the above statement? (a) Remuneration of employees

(b) Centralisation and decentralisation

- (c) Subordination of individual interest to general interest
- (d) Equity

# **Answer/Explanation**

Answer: c

Explanation:

(c) Through this principle, Fayol advocates that the interest of the organisation should supersede individual interest of an employee under all kinds of situations.

30. Which principle of general management advocates that, "Employee turnover should be minimised to maintain organisational efficiency."?

(a) Stability of personnel

(b) Remuneration of employees

(c) Equity

(d) Esprit De Corps

# **Answer/Explanation**

Answer: a

**Explanation**:

(a) According to Fayol, due care should be taken while carrying out the recruitment and selection process and the new recruits should be placed at a particular position for a sufficient tenure.

# Chapter 3 Business Environment

1. Which of the following is not a part of the business environment of business?

(a) Customers

(b) Suppliers

(c) Competitors

(d) None of the above

# **Answer/Explanation**

Answer: d Explanation: (d) All of the above elements are a part of business environment of an enterprise.

2. Which of the following is not a component of specific forces of business environment?

(a) Technological conditions

(b) Customers

(c) Employees

(d) Investors

#### Answer/Explanation

Answer: a

**Explanation**:

(a) Technological conditions is a component of general forces that affect the business environment of an enterprise.

3. The growing awareness about healthcare has led to an increase in the demand for healthcare products and services in the country. Identify the feature of business environment being described in the above case. (a) Dynamic nature

- (b) Uncertainty
- (c) Relativity
- (d) Interrelatedness

#### **Answer/Explanation**

Answer: dExplanation:(d) Interrelatedness, as the different elements or parts of business environment are closely interrelated

4. Since more number of people have become more beauty and health conscious, our economy has witnessed an unprecedented surge in the number of health and beauty spas and wellness clinics. Related feature of business environment being described in the above lines is —

(a) Totality of external forces

- (b) Dynamic nature
- (c) Interrelatedness
- (d) Relativity

# **Answer/Explanation**

Answer: c

**Explanation**:

(c) Interrelatedness, as the different elements or parts of business environment are closely interrelated

5. 'Twinkle Stars' is a well-known resort for organising parties, especially for children. However, in past 6 months its popularity has reduced considerably as a new resort with better ambience and facilities has opened within its vicinity. Name the related feature of business environment which has influenced the business of 'Twinkle Stars' adversely.

- (a) Totality of external forces
- (b) Dynamic nature
- (c) Interrelatedness
- (d) Uncertainty

# **Answer/Explanation**

Answer: b Explanation:

(b) Dynamic nature as business environment is dynamic in that it keeps on changing

6. Any kind of external devices, like compact discs (CD's) for computer, have become obsolete. Google, with its Google Drive service, Apple with its iCloud offering, enables the users store documents, photos, music and

movies on web-based servers. Identify the feature of business environment being described in the above lines. (a) Relativity (b) Dynamic nature

(c) Uncertainty

(d) Interrelatedness

# **Answer/Explanation**

Answer: c **Explanation**: (c) Uncertainty, as business environment is largely uncertain as it is very difficult to predict future events.

7. According to the United Nations Environmental Agency, the world produces around 300 million tons of plastic each year, half of which constitutes single-use items. Ford is recycling over one billion plastic bottles every year to develop elements of the car's interior, reducing the amount of plastic ending up in a landfill. The American car maker has revealed that their Romanian-built EcoSport SUVs' carpets are made using 470 recycled single-use plastic bottles. The process for making Ford EcoSport carpets involves shredding bottles and their caps into tiny flakes and then heating them to 260° C. Identify the related dimension of business environment. ASSIZMATEN

- (a) Economic dimension
- (b) Social dimension
- (c) Technological dimension
- (d) Political dimension

#### **Answer/Explanation**

Answer: c

**Explanation**:

(c) Technological dimension, as technology is facilitating recycling process.

8. DigiLocker is the country's first secured cloud-based platform for the storage, issuance and verification of documents with the Driving Licence Vehicle Registration System of the Road Transport Ministry. The integration of a government department with DigiLocker since its launch last year is one of the biggest of its kind. It will spare 1 people the trouble of carrying licences & vehicle papers, which can be accessed on phones using the DigiLocker app. Identify the related dimension of business environment.

- (a) Ecoriomic dimension
- (b) Technological dimension
- (c) Social dimension
- (d) Political dimension

#### **Answer/Explanation**

Answer: b

**Explanation**:

(b) Technological dimension, as technology is facilitating online process.

9. The Uttarakhand government has developed surveillance network using latest satellite technology. Under this system, the state's mining department would be in a position to check illegal mining activities across the state. The state government is also considering the use of drones in its proposed campaign against illegal mining. Identify the related dimensions of business environment.

(a) Economic dimension and Legal dimension

- (b) Social dimension and Economic dimension
- (c) Technological dimension and Political dimension
- (d) Political dimension and Economic dimension

# **Answer/Explanation**

Answer: c Explanation: (c) Technological dimension and Political dimension

10. In order to boost and double India's export of goods and services to over USD 1,000 billion by 2025, it is important to lower effective corporate tax rate, bring down cost of capital and simplify regulatory and tax framework. Identify the related dimension of business environment.

- (a) Social dimension and Legal dimension
- (b) Technological dimension and Political dimension
- (c) Political dimension and Social dimension
- (d) Economic dimension and Legal dimension

# Answer/Explanation

Answer: a Explanation: (a) Economic dimension and Legal dimension

11. The Economic Survey, 2019 suggests that the psychological biases can be used in the realm of tax compliance. It is in favour of using religious norms such "dying in debt is a sin" to improve tax compliance. Identify the related dimensions of business environment.

- (a) Legal dimension and Social dimension
- (b) Social dimension and Economic dimension
- (c) Technological dimension and Political dimension
- (d) Political dimension and Economic dimension

Answer

Answer: b

12. Electric vehicles with zero tail pipe emission are emerging as a good alternative to ' problems like climate change, surging pollution leading to ill health, crude import bill and energy security. Identify the related dimensions of business environment.

- (a) Economic dimension, Legal dimension and Social dimension
- (b) Social dimension, Political dimension and Economic dimension
- (c) Economic dimension, Technological dimension and Social dimension
- (d) Social dimension, Political dimension and Legal dimension

Answer

Answer: c

13. 'Yo Tummy' began its business by offering the classic combo of hamburgers and fries. But over time, their customers wanted healthier foods, so 'Yo Tummy' responded and began offering healthy alternatives such as salads, fruits, wraps and oatmeal. If 'Yo Tummy' hadn't responded, they may have lost customers that wanted to

eat healthier foods. The above case highlights one of the points related to the importance of business environment and its understanding by managers. Identify it.

(a) It helps in coping with rapid changes.

(b) It helps in improving performance.

- (c) It helps the firm to identify threats and early warning signals.
- (d) It enables the firm to identify opportunities and getting the first mover advantage.

#### Answer

Answer: a

14. As a result of major government initiatives, more and more people are going 'green'. In order to keep in line with the trend, 'Clapaway' a carpet cleaning company has advertised that they only use natural cleaners that come from renewable resources and that all their service vehicles are hybrid vehicles that use both gas and electricity. Identify one of the points related to the importance of business environment and its understanding by managers which is being highlighted in the above case.

- (a) It helps in assisting in planning and policy formulation.
- (b) It helps in coping with rapid changes.
- (c) It helps in improving performance.
- (d) It enables the firm to identify opportunities and getting the first mover advantage.

# Answer

Answer: c

15. According to the World Health Organization, 39% of adults are overweight. Over the last 40 years, the prevalence of obesity has tripled around the world. With over half of consumers drinking at least one sugary drink on a given day, regulations towards the beverage sector are likely to become increasingly onerous. In the U.K., for example, a sugar tax was introduced in 2018 on beverages containing more than 5% sugar. Identify the related dimensions of business environment.

(a) Legal dimension and Social dimension

- (b) Social dimension and Technological dimension
- (c) Technological dimension and Legal dimension
- (d) Political dimension and Technological dimension

Answer

Answer: a

16. India's population is expected to grow under 0.5 per cent during 2031-41 due to decline in fertility rate and increase in life expectancy. These changes in India's demography will also have implications such as the proportion of elementary school-going children will witness significant declines, lack of hospital beds and increase in retirement age. The related feature of business environment being described in the above lines is (a) Totality of external forces

- (b) Dynamic nature
- (c) Interrelatedness
- (d) Relativity

Answer: c

17. India continues to be a lower-middle-income country along with 46 others, while Sri Lanka has climbed to the upper-middle-income group for the fiscal year (FY) 2020, according to the World Bank's classification of countries by income levels, released on July 1, 2019.

Identify the related dimensions of business environment.

- (a) Social dimension
- (b) Technological dimension
- (c) Economic dimension
- (d) Political dimension

#### Answer

Answer: c

18. According to a report by the India Staffing Federation (ISF), India has emerged as the

fifth largest market worldwide in flexi-staffing in 2018 and the country would have 6.1 million flexi-workforce by 2021. It showed that Haryana, Gujarat, Karnataka, Madhya Pradesh and Telangana are the states with high growth potential for flexi- staffing but Andhra Pradesh tops the list of states with favourable business environment. Identify the feature of business environment being discussed above,

- (a) Relativity
- (b) Dynamic nature
- (c) Uncertainty
- (d) Interrelatedness

#### Answer

Answer: a

19. The Union Cabinet has given 'in-principle' nod to divest stakes in Air India — a wholly government owned airline. This means the government is willing to shed a substantial portion of its stake and hand over the management of the ailing airline to the private sector. Identify the concept being described in the above lines.

Olass Dinat

- (a) Liberalisation
- (b) Privatisation
- (c) Globalisation
- (d) Demonetisation

#### Answer

Answer: b

20. The Government of India launched "Make in India" initiative in September, 2014 to increase foreign direct investment (FDI) in 25 sectors. As of April, 2015, FDI inflow in India increased by 48% since the launch of "Make in India" initiative.

Identify the concept being described in the above lines, with regard to inflow of FDI.

- (a) Demonetisation
- (b) Privatisation
- (c) Liberalisation
- (d) Globalisation

Answer Answer: c 21. In today's world, the flow of goods and services is not only cheap and fast, but reliable and secure. You can order anything you wish from any part of the world. Internet has been connecting people without any limitations or boundaries in the way of doing business. Identify the concept being described in the above lines.

- (a) Liberalisation
- (b) Globalisation
- (c) Demonetisation
- (d) Privatisation

#### Answer

Answer: b

22. On 8th November 2016, with the announcement from Government of India, all the  $\Box$  500 and  $\Box$  1,000 banknotes of the Mahatma Gandhi series have ceased to be a legal tender. The givemment also announced the issuance of new 500 and 2,000 banknotes in exchange for the demonetised banknotes. Identify the concept being described in the above lines. SSLAmateria

- (a) Globalisation
- (b) Liberalisation
- (c) Demonetisation
- (d) Privatisation

#### Answer

Answer: c

- 23. Which of the following is a feature of demonetisation?
- (a) Tax administration measure
- (b) Channelising savings into the formal financial system
- (c) Development of less-cash economy
- (d) All of the above

#### Answer

Answer: d

24. A business has to offer wider choice in purchasing enhanced quality of goods and services in order to maintain an edge over its competitors. The implementation of the new economic policy with liberalisation, privatisation and globalisation has posed various challenges for the corporate sector. One of the important challenges is explained in the above lines. Identify it.

- (a) Increasing competition
- (b) More demanding customers
- (c) Necessity for change
- (d) Market orientation

#### Answer

Answer: a

# Chapter 4 Planning

1. Name the function of management which involves setting objectives and developing appropriate courses of action to achieve these objectives.

Amateria

- (a) Directing
- (b) Organising
- (c) Planning
- (d) Staffing

#### Answer

Answer: c

- 2. Which of the following is not a benefit of planning?
- (a) Planning reduces overlapping and wasteful activities.
- (b) Planning is a mental exercise.
- (c) Planning provides directions.
- (d) Planning reduces the risks of uncertainty.

# **Answer/Explanation**

Answer: b

Explanation:

- (b) Planning is a mental exercise (it is a feature of planning)
- 3. Which of the following is a benefit of planning?
- (a) Helps in avoiding confusion and misunderstanding.
- (b) Ensures clarity in thought and action.
- (c) Useless and redundant activities are minimised or eliminated.
- (d) All of the above.

# Answer

Answer: d

- 4. Which of the following statements is not true with reference to planning?
- (a) Planning is a pre-requisite for controlling.
- (b) Planning does not lead to rigidity.
- (c) Planning enables a manager to look ahead and anticipate changes.
- (d) Planning facilitates co-ordination among departments and individuals in the organisation.

# **Answer/Explanation**

Answer: bExplanation:(b) Planning does lead to rigidity.

(b) Organising(c) Planning(d) Staffing

#### **Answer/Explanation**

Answer: c Explanation: (c) Planning lays down the foundation for all other functions.

6. Which of the following is not a feature of planning?

- (a) Planning is futuristic.
- (b) Planning is pervasive.
- (c) Planning establishes standards for controlling.
- (d) Planning focuses on achieving objectives.

#### Answer/Explanation

Answer: c

**Explanation**:

(c) it is a point of importance; Planning establishes standards for controlling.

7. All other managerial functions are performed within the framework of the plans drawn. Identify the related feature of planning.

- (a) Planning focuses on achieving objectives.
- (b) Planning is pervasive.
- (c) Planning is futuristic.
- (d) Planning is primary function of management.

#### **Answer/Explanation**

Answer: d

Explanation:

(d) Planning is the basis for all other functions of management.

8. Planning requires logical and systematic thinking rather than guess work or wishful thinking. Identify the related feature of planning.

(a) Planning is futuristic.

(b) Planning is a mental exercise.

(c) Planning establishes standards for controlling.

(d) Planning focuses on achieving objectives.

#### **Answer/Explanation**

Answer: b

Explanation:

(b) Planning is basically an intellectual activity of rational thinking.

9. Planning cannot foresee everything, and thus, there may be obstacles to effective planning. Identify the related limitation of planning.

(a) Planning leads to rigidity.

- (b) Planning may not work in a dynamic environment.
- (c) Planning does not guarantee success.
- (d) Planning reduces creativity.

#### **Answer/Explanation**

Answer: b

Explanation:

(b) in business environment, nothing is constant as it consists of a number of dimensions: economic, political, physical, legal and social dimensions.

10. It is not always true that just because a plan has worked before it will work again. Identify the related limitation of planning.

(a) Planning leads to rigidity.

- (b) Planning reduces creativity.
- (c) Planning may not work in a dynamic environment.

(d) Planning does not guarantee success.

# Answer/Explanation

Answer: d

Explanation:

(d) there are so many other unknown factors to be considered.

11. Identify the correct sequence of steps involved in the planning process.

(a) Evaluating alternative courses, Identifying alternative course of actions, Setting objectives, Developing premises

aterial

(b) Setting objectives, Identifying alternative course of actions, Evaluating alternative courses, Developing premises

(c) Setting objectives, Developing premises, Identifying alternative course of actions, Evaluating alternative courses

(d) Setting objectives, Developing premises, Identifying alternative course of actions, Evaluating alternative courses

# Answer

Answer: c

12. They represent the end point of planning.

- (a) Rules
- (b) Methods
- (c) Objectives
- (d) Policies

# **Answer/Explanation**

Answer: cExplanation:(c) All other managerial activities are also directed towards achieving these objectives.

13. A strategy is derived from(a) Policy(b) Objective(c) Method(d) Rule

#### **Answer/Explanation**

Answer: bExplanation:(b) a strategy is a comprehensive plan devised for attaining organisational objectives.

- 14. A strategy is a comprehensive plan which will not include this dimension
- (a) Determining long term objectives
- (b) Adopting a particular course of action
- (c) The ends which the management seeks to achieve by its operations
- (d) Allocating resources necessary to achieve the objective

#### Answer/Explanation

Answer: c

Explanation:

(c) The ends which the management seeks to achieve by its operations – objective

15. They provide a basis for interpreting strategy, which is usually stated in general terms.

- (a) Policies
- (b) Procedures
- (c) Objectives
- (d) Programmes

#### **Answer/Explanation**

Answer: a

**Explanation**:

(a) Policies act as a guide to managerial action and decisions in the implementation . of strategy.

16. They detail the exact manner in which any work is to be performed.

- (a) Rules
- (b) Methods
- (c) Procedures
- (d) Programmes

#### **Answer/Explanation**

Answer: c Explanation:

(c) procedures are specified in a chronological order

17. It helps to save time, money and effort, and increases efficiency.

(a) Procedure

(b) Programme

(c) Rule(d) Method

#### Answer

Answer: d

18. It is a plan which quantifies future facts and figures.

- (a) Procedure
- (b) Programme
- (c) Rule
- (d) Budget

#### **Answer/Explanation**

Answer: d Explanation: (d) Budget is a numerical plan

- 19. Which of the following is not a standing plan?
- (a) Policy
- (b) Procedure
- (c) Programme
- (d) Rule

#### **Answer/Explanation**

Answer: c

Explanation:

(c) Programmes are specific and can be implemented only one time.

- 20. Which of the following is not a single use plan?
- (a) Budget
- (b) Programme
- (c) Method
- (d) All of the above

#### **Answer/Explanation**

Answer: c Explanation: (c) Methods can be used repetitively to perform routine jobs.

21. Micromax was India's largest seller of mobile handsets. It launched low-cost Chinese manufacturing with some smart packaging and features like long-lasting batteries and dual-sim functionality to garner 20% market share in India's value-conscious mobile handset market. Identify the two types of plans being described in the above lines.

Jass Dinaterial

- (a) Strategy and objective
- (b) Rule and Programme
- (c) Programme and objective
- (d) Method and objective

22. According to a survey, these days the young children have more power in purchasing decisions than ever before. The parents seek their kids' opinions about all kinds of once-adult decisions, including where to go for dinner, what kind of car to buy, even what to wear,". Therefore, the retailers are adapting to this by enhancing their kids' sections. If the children want to shop in the store for their clothes, then there's a greater chance the parent will also see something they want to buy as well. Identify the type of plan being described in the above lines.

- (a) Programme
- b) Method
- (c) Strategy
- (d) Rule

#### Answer

Answer: c

23. According to a survey of 250 consumer packaged goods (CPG) companies by a reputed firm, 75% of brand owners say they're going to spend significantly more on packaging as it is critical to their

brand's success.

Identify the type of plan being described in the above lines.

(a) Rule

(b) Programme

(c) Strategy

(d) Method

#### Answer

Answer: c

24. According to the World Health Organization, 39% of adults are overweight. Consequently in the U.K., a sugar tax was introduced in 2018 on beverages containing more than 5% sugar to curb sugar intake. Identify the type of plan being described in the above lines.

(a) Programme

- (b) Method
- (c) Strategy
- (d) Rule

#### Answer

Answer: c

25. According to the Economic Survey, insights from behavioural economics can be strategically utilised to create an aspirational agenda for social change – from BBBP (BetiBachaoBetiPadhao) to BADLAVL (BetiAapkiDhan Lakshmi Aur Vijay Lakshmi); from Swachh Bharat to Sundar Bharat; from 'Give It Up' for the LPG subsidy to 'Think about the Subsidy' and from tax evasion to tax compliance. Identify the type of plan being described in the above lines.

(a) Programme(b) Method(c) Strategy(d) Rule

#### Answer

Answer: a

26. Shubham wants to increase the sale of his business by 15% in the next quarter. Identify the type of plan being described in the above lines.

(a) Method

(b) Objective

(c) Strategy

(d) Programme

#### Answer

Answer: b

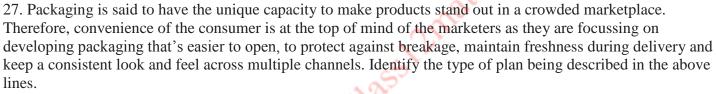

(a) Programme

(b) Method

(c) Strategy

(d) Rule

#### Answer

Answer: c

28. Based on National Common Mobility Card standards, India's first indigenously developed inter-operable transport card was launched in March 2019 to make travel across various modes convenient. Identify the type of plan being described in the above lines.

(a) Strategy

(b) Programme

(c) Method

(d) Rule

#### Answer

Answer: a

29. India is world's third largest domestic aviation market. The government plans to make India a hub for financing aircraft purchases and leasing of planes. In order to promote this, the government has announced tax incentives, like tax deductions, for companies setting up business in IFSC for fifteen years. Identify the type of plan being described in the above lines.

(a) Method

(b) Strategy(c) Programme(d) Rule

#### Answer

Answer: b

30. The government has been doubling down on its efforts to switch to 100% electric vehicles by 2030. Many companies such as Tata Motors, Kinetic Motors, Maruti Suzuki and Hyundai Motors are all readying their EV models for a 2020 launch in order to support the plan. Identify the type of plan being described in the above lines.

- (a) Method
- (b) Strategy
- (c) Programme
- (d) Objective

#### Answer

Answer: b

31. In order to encourage technologies like artificial intelligence (AI), the internet of things (iot) and virtual reality (VR), the government is planning to launch a scheme to invite foreign companies through a transparent bidding process, to set up plants for manufacturing semi-conductors, solar photo voltaic cells, lithium cell batteries, solar electric charging vehicles, computer servers, and laptops in India. Identify the type of plan being described in the above lines.

- (a) Method
- (b) Strategy
- (c) Programme
- (d) Objective

#### Answer

Answer: b

32. Ketan Enterprises adopts different ways to provide training to employees, like Job . Rotation, Coaching, Vestibule Training, Conference, Lecture Method and Role Playing. Identify the type of plan being described in the above lines.

- (a) Method
- (b) Strategy
- (c) Programme
- (d) Procedure

#### Answer

Answer: a

33. Swatch Ltd. plans to earn a 20% return on its investment in a new project. Identify the type of plan being described in the above lines.(a) Method

(b) Strategy

(c) Programme (d) Objective

#### Answer

Answer: d

34. Deepak is striving to earn a profit of 30% in the current financial year. Identify the type of plan being described in the above lines.

- (a) Method
- (b) Objective
- (c) Strategy
- (d) Programme

#### Answer

Answer: b

35. Name the type of budget which is prepared to determine the net cash position. 01255121118

- (a) Purchase budget
- (b) Sales budget
- (c) Cash budget
- (d) Production budget

#### Answer

Answer: c

36. In 2019 alone, Swiggy has launched operations in 300 towns and cities. Swiggy follows a two-step sequence while expanding to a small town. First, it provides more laborious training to restaurants and delivery partners compared to their counterparts in the city. Second, it focuses on building scale in operations and increase the restaurant's reach to a larger base of consumers, including optimizing kitchens, resource planning among others. Identify the type of plan being described in the above lines.

- (a) Method
- (b) Strategy
- (c) Programme
- (d) Procedure

#### Answer

Answer: b

## Chapter 5 Organising

1. Name the process which co-ordinates human efforts, assembles resources and integrates both into a unified whole to be utilised for achieving specified objectives,

- (a) Management
- (b) Planning

(c) Organising(d) Directing

#### Answer

Answer: c

- 2. Organising is a process by which the manager
- (a) Establishes order out of chaos
- (b) Removes conflict among people over work or responsibility sharing
- (c) Creates an environment suitable for teamwork
- (d) All of the above

Answer

Answer: d

3. It is defined as the framework within which managerial and operating tasks are performed.

- (a) Span of management
- (b) Organisational structure
- (c) Informal organisation
- (d) None of the above

#### Answer

Answer: b

4. It refers to the number of subordinates that can be effectively managed by a superior,

- (a) Organisational structure
- (b) Informal organisation
- (c) Span of management
- (d) None of the above

#### Answer

Answer: c

5. As the span of management increases in an organisation, the number of levels of management in the organisation

- (a) Increases
- (b) Decreases
- (c) Remains unaffected
- (d) None of the above

#### **Answer/Explanation**

Answer: bExplanation:(b) because more subordinates can be effectively managed by a superior

6. Uranus Limited is a company dealing in metal products. The work is mainly divided into functions including production, purchase, marketing, accounts and personnel. Identify the type of organisational structure followed by the organisation.

- (a) Functional structure
- (b) Relational structure
- (c) Divisional structure
- (d) None of the above

#### **Answer/Explanation**

Answer: aExplanation:(a) as the people are being grouped on the basis of functions

7. Identify the type of organisational structure which facilitates occupational specialisation,

- (a) Functional structure
- (b) Horizontal structure
- (c) Network structure
- (d) Divisional structure

#### **Answer/Explanation**

Answer: a Explanation: (a) it emphasises on specific functions

8. Identify the type of organisational structure which makes training of employees easier, as the focus is only on a limited range of skills.

Shinateria

a nimited range of skills.

- (a) Network structure
- (b) Divisional structure
- (c) Functional structure
- (d) Matrix structure

#### **Answer/Explanation**

Answer: c Explanation:

(c) as each employee is expected to gain proficiency with regard to one function only

9. This type of organisational structure is most suitable when the size of the organisation is large, has diversified activities and operations require a high degree of specialisation,

- (a) Divisional structure
- (b) Functional structure
- (c) Network structure
- (d) Matrix structure

#### **Answer/Explanation**

Answer: b Explanation: (b) it relates to single product companies 10. Under this type of organisational structure, manpower is grouped on the basis of different products manufactured.

- (a) Divisional structure
- (b) Functional structure
- (c) Network structure
- (d) Matrix structure

#### **Answer/Explanation**

Answer: aExplanation:(a) the divisions are created on the basis of products

11. Which of the following is not a feature of functional structure?

- (a) It promotes functional specialisation.
- (b) Managerial development is difficult.
- (c) It is easy to fix responsiblity for performance.
- (d) It is an economical structure to maintain.

#### **Answer/Explanation**

Answer: c

**Explanation**:

- (c) it is difficult to fix responsibility for performance
- 12. Which of the following is not a merit of functional structure?
- (a) It promotes control and co-ordination within a department.
- (b) It makes training of employees easier, as the focus is only on a limited range of skills.
- (c) It ensures that different products get due attention.
- (d) It leads to occupational specialisation.

#### Answer

Answer: c

13. Rishabh has joined as a Creative Head in an entertainment company. He always ensures that the work has been divided into small and manageable activities and also the activities of similar nature are grouped together. Identify the related step in organising process being mentioned in the above lines.

Shinaterial

(a) Identification and division of work

- (b) Departmentalisation
- (c) Assignment of duties
- (d) Establishing reporting relationships

#### Answer

Answer: b

14. Indigo Limited has a staff of 300 people which is grouped into different departments. The organisational structure depicts that 100 people work in Production department, 150 in Finance department, 20 in Technology department and 30 in Human Resource department. Identify the type of organisational structure being followed

by the company.(a) Functional structure(b) Divisional structure(c) Informal structure(d) None of the above

#### **Answer/Explanation**

Answer: aExplanation:(a) as people are grouped on the basis of functions

- 15. Which of the following is not a merit of divisional structure?
- (a) It promotes product specialisation.
- (b) It ensures that different functions get due attention.
- (c) It promotes flexibility and faster decision making.
- (d) It facilitates expansion and growth as new divisions.

#### Answer

Answer: b

16. Which of the following is not a demerit of divisional structure?

(a) It is an expensive structure to maintain, since there may be a duplication of activities across products.

(b) All functions related to a particular product are integrated in one department.

(c) Conflict may arise among different divisional heads due to different interests.

(d) Authority provided to the managers to supervise all activities related to a particular division may lead to undesirable consequences.

Answer

Answer: b

17. Identify the correct sequence of steps to be followed in an organising process.

(a) Departmentalisation, Establishing reporting relationships, Assignment of duties, Identification and division of work

(b) Identification and division of work, Departmentalisation, Assignment of duties, Establishing reporting relationships

(c) Identification and division of work, Assignment of duties, Departmentalisation, Establishing reporting relationships

(d) Identification and division of work, Establishing reporting relationships, Departmentalisation, Assignment of duties

#### Answer

Answer: b

18. Which of the following is not a demerit of functional structure?

(a) It places more emphasis on the objectives pursued by a functional head than on overall enterprise objectives.

(b) It may lead to conflict of interests among departments due to varied interests.

- (c) It leads to occupational specialisation.
- (d) It may lead to difficulty in co-ordination among functionally differentiated departments.

#### **Answer/Explanation**

Answer: c Explanation: (c) it is a merit

19. Lakshay has been given the task of arranging for five-day conference for foreign delegates. In order to ensure smooth functioning of the event, he has made two people as co-ordinators to take care of activities related to registration and refreshment. Identify the function of management being carried out by Lakshay.

- (a) Planning
- (b) Staffing
- (c) Organising(d) Directing
- (d) Directing

#### Answer

Answer: c

- 20. Which of the following is not a feature of formal organisation?
- (a) It specifies the relationships among various job positions.
- (b) The standards of behaviour of employees are evolved from group norms.
- (c) It is deliberately designed by the top management.
- (d) It places less emphasis on interpersonal relationships among the employees.

#### **Answer/Explanation**

Answer: b Explanation:

- (b) it relates to informal organisation
- 21. Which of the following is not a merit of formal organisation?
- (a) It is easier to fix responsibility for mistakes.
- (b) Scalar chain of command is followed.
- (c) It leads to effective achievement of organisational goals.
- (d) It leads to faster spread of information and rapid feedback.

#### **Answer/Explanation**

Answer: d

Explanation:

- (d) it relates to informal organisation
- 22. Which of the following is not a demerit of formal organisation?
- (a) It may lead to procedural delays.
- (b) It may lead to spreading of rumours.
- (c) It emphasises on following rigidly laid down policies.
- (d) It places more importance on work rather than the relationships.

#### **Answer/Explanation**

Answer: b Explanation: (b) it relates to informal organisation

23. Which of the following is not a feature of informal organisation?

(a) It originates from within the formal organisation.

(b) The standards of behaviour evolve from group norms.

(c) Scalar chain of command is not followed.

(d) It is deliberately created by the management.

**Answer/Explanation** 

Answer: d Explanation: (d) it relates to formal organisation

24. Which of the following is not a merit of informal organisation?

(a) It leads to faster spread of information and speedy feedback.

(b) It helps to fulfill the social needs of the members.

(c) It .does not fulfill inadequacies in the formal organisation.

(d) All of the above

#### **Answer/Explanation**

Answer: c

**Explanation**:

(c) it does fulfill the inadequacies of formal organisation

25. Which of the following is not a demerit of informal organisation?

(a) It leads to spreading of rumours.

(b) It gives more importance to structure and work.

(c) It may restrict implementation of changes within the organisation.

(d) It puts psychological pressure on members to conform to group expectations, even if they are against the interest of organisation.

#### **Answer/Explanation**

Answer: b Explanation: (b) it relates to formal organisation

26. Which of the following is not an element of delegation?

(a) Responsibility

(b) Authority

(c) Accountability

(d) Decentralisation

Answer Answer: d 27. It arises from the established scalar chain which links the various job positions and levels of an organisation.(b) Authority

- (d) All of the above
- (b) Top to bottom
- (d) None of the above

#### Answer

Answer: b

28. The authority flows from as we go higher up in the management hierarchy.

- (a) Bottom to top
- (b) Decreases
- (c) In all directions
- (d) None of the above

#### **Answer/Explanation**

Answer: bExplanation:(b) a superior has authority over subordinate

29. The scope of authority \_\_\_\_\_\_ as we go higher up in the management hierarchy.

- (a) Increases
- (b) Decreases
- (c) Remains same
- (d) None of the above

#### Answer

Answer: a

30. It is the obligation of a subordinate to properly perform the assigned duty.

- (a) Responsibility
- (b) Authority
- (c) Accountability
- (d) All of the above

#### Answer

Answer: a

31. The responsibility flows

- (a) In all directions
- (b) Downwards
- (c) Upwards
- (d) None of the above

Answer: c Explanation: (c) a subordinate is responsible to his superior

- 32. Authority granted to an employee should be
- (a) More than the responsibility entrusted to him
- (b) Less than the responsibility entrusted to him
- (c) Equal to the responsibility entrusted to him
- (d) All of the above

Answer

Answer: c

33. It helps the managers to ensure that their subordinate discharges his duties properly.

Class 2materia

- (a) Responsibility
- (b) Authority
- (c) Accountability
- (d) All of the above

#### **Answer/Explanation**

Answer: c Explanation: (c) accountability is answerability

- 34. The accountability flows
- (a) In all directions
- (b) Downwards
- (c) Upwards
- (d) None of the above

#### **Answer/Explanation**

Answer: c Explanation: (c) a subordinate is accountable to his superior

35. Which of the following can be delegated?

- (a) Responsibility
- (b) Authority
- (c) Accountability
- (d) All of the above

#### Answer

Answer: b

- 36. Which of the following cannot be delegated?
- (a) Responsibility and accountability
- (b) Authority and responsibility
- (c) Accountability and responsibility
- (d) All of the above

#### Answer

Answer: a

- 37. Authority arises from(a) Responsibility(b)Formal position
- (c) Accountability
- (d) All of the above

#### Answer

Answer: a

- 38. Responsibility is derived from(a) Authority(b)Formal position(c) Accountability
- (d) All of the above

#### Answer

Answer: a

- 39. Accountability is derived from
- (a) Authority
- (b) Formal position
- (c) Responsibility
- (d) All of the above

#### Answer

Answer: c

40. When decision-making authority is retained organisation is said to be by higher management levels, an

n.OClass Dina

- (a) Decentralised
- (b) Centralised
- (c) Fragmented
- (d) None of the above

#### Answer

Answer: b

# Chapter 6 Staffing

1. Which of the following is not an external source of recruitment

- (a) Campus recruitment
- (b) Promotion
- (c) Casual callers
- (d) Direct recruitment

## **Answer/Explanation**

Answer: b Explanation: (b) it is an internal source

2. It is a good source of filling the vacancies with employees from over staffed departments.

- (a) Transfer
- (b) Promotion
- (c) Placement agencies
- (d) Government exchanges

## **Answer/Explanation**

Answer: a

Explanation:

(a) as the employees may be transferred from an overstaffed department to an under staffed department

3. Under this method of recruitment, a notice is placed on the notice board of the organisation containing the details of the jobs available.

- (a) Casual callers
- (b) Labour contractors
- (c) Recommendations of employees
- (d) None of the above

## **Answer/Explanation**

Answer: d Explanation: (d) direct recruitment

- 4. Which of the following is an internal source of recruitment?
- (a) Transfer
- (b) Advertising on television
- (c) Casual callers
- (d) Labour contractors

## **Answer/Explanation**

Answer: a Explanation: (a) it is an internal source

- 5. Which of the following is not an advantage of using external sources of recruitment?
- (a) Qualified personnel
- (b) Wider choice
- (c) Fresh talent
- (d) Economical source

## **Answer/Explanation**

Answer: d Explanation: (d) it involves high cost

6. Which of the following is not a disadvantage of using external sources of recruitment?

- (a) Dissatisfaction among existing staff
- (b) Lengthy process
- (c) The scope for induction of fresh talent is reduced
- (d) Costly process

## **Answer/Explanation**

Answer: c Explanation: (c) it is an advantage

7. It is a career oriented process. (a) Training (b) Development (c) Selection (d) Recruiment

## **Answer/Explanation**

Answer: c Explanation: (c) it is for an individual

8. It is the process of management which is concerned with obtaining, utilising and maintaining a Class Dinatoria satisfactory and satisfied work force.

(a) Planning

- (b) Organising
- (c) Staffing
- (d) Directing

#### Answer

Answer: c

9. This analysis would enable an assessment of the number and types of human resources necessary for the performance of various jobs and accomplishment of organisational objectives.

- (a) Breakeven analysis
- (b) Workload analysis
- (c) Workforce analysis
- (d) All of the above

## Answer

Answer: b

10. This analysis would reveal the number and type of human resource available within the organisation.

(a) Workload analysis

(b) Breakeven analysis

## (c) Workforce analysis(d) All of the above

## Answer

Answer: c

- 11. Workforce analysis would enable to know whether the organisation is
- (a) Understaffed
- (b) Overstaffed
- (c) Optimally staffed
- (d) All of the above

## Answer

Answer: d

12. It refers to the process of searching for prospective employees and stimulating them to apply for jobs in the organisation.

- (a) Selection
- (b) Training
- (c) Recruitment
- (d) Orientation

## Answer

Answer: c

13. It is the process of choosing from the pool of the prospective job candidates developed at the stage of recruitment.

- (a) Selection
- (b) Training
- (c) Recruitment
- (d) Orientation

## Answer

Answer: a

14. It is the process of introducing the selected employee to other employees and familiarising him with the rules and policies of the organisation.

- (a) Orientation
- (b) Selection
- (c) Training
- (d) Recruitment

## Answer

Answer: a

15. It refers to the employee occupying the position or post for which the person has been selected. OClass Dine

- (a) Orientation
- (b) Selection
- (c) Placement
- (d) Recruitment

## Answer

Answer: c

- 16. The important aspects of staffing include
- (a) Selection
- (b) Training
- (c) Recruitment
- (d) All of the above

## Answer

Answer: d

- 17. The various activities involved in the process of recruitment include
- (a) Identification and assessment of the different sources of recruitment
- (b) Selecting the most suitable source or sources
- (c) Inviting applications from the prospective candidates
- (d) All of the above

18. It refers to the horizontal movement of employees along the organisational structure,

- (a) Transfer
- (b) Promotion
- (c) Training

## Answer

Answer: a

- 19. Promotion leads to
- Octass Dimateri (a) Shifting an employee to a higher position
- (b) Entrusting higher responsibilities
- (c) Increase in status
- (d) All of the above

## Answer

Answer: d

- 20. When the employees are given promotion, their
- (a) Motivation level improves
- (b) Loyalty increases
- (c) Job satisfaction level is higher
- (d) All of the above

## Answer

Answer: d

21. It is suitable for filling casual vacancies when work load is high or when certain number of permanent workers are absent.

(a) Direct recruitment

- (b) Labour contractors
- (c) Advertising on television
- (d) Placement agencies and management consultants

#### Answer

Answer: a

22. Under this method of recruitment, an organisation maintains a database of unsolicited applicants in their offices.

- (a) Direct recruitment
- (b) Casual callers
- (c) Labour contractors
- (d) Advertising on television

## Answer

Answer: b

23. This source of recruitment basically specialises in filling up the vacancies at the middle level and top level management.

- (a) Direct recruitment
- (b) Labour contractors
- (c) Advertising on television
- (d) Placement agencies and management consultants

## Answer

Answer: d

24. It is a very useful source of recruitment for hiring casual or 'badli' workers to whom compensation is provided on a daily wage basis.

- (a) Placement agencies and management consultants
- (b) Direct recruitment
- (c) Labour contractors
- (d) Advertising on television

Answer Answer: b

25. Many big organisations maintain a close liaison with the universities, vocational schools and management institutes to recruit qualified personnel for various jobs. This is known as

- (a) Placement agencies and management consultants
- (b) Direct recruitment
- (c) Labour contractors
- (d) Campus recruitment

## Answer

Answer: d

26. This test is an indicator of a person's learning ability or the ability to make decisions and 00125512112 judgements.

- (a) Trade test
- (b) Personality test
- (c) Intelligence test
- (d) Aptitude test

## Answer

Answer: c

- 27. It is a measure of an individual's potential for learning new skills.
- (a) Trade test
- (b) Personality test
- (c) Intelligence test
- (d) Aptitude test

## Answer

Answer: d

28. These tests measure the existing skills of the individual in terms of the level of knowledge and proficiency in the area of professions or technical training.

- (a) Trade test
- (b) Personality test

## Answer

Answer: a

29. These tests are used to know the pattern of interests or involvement of a person.

- (a) Trade test
- (b) Personality test
- (c) Intelligence test
- (d) Interest test

## Answer

Answer: d

- 30. Which of the following is not a benefit of training and development to an organisation?
- (a) Help to avoid wastage of efforts and money
- (b) Enhance employee productivity
- (c) Lead to better career of the individual
- (d) Reduce absenteeism and increase employee turnover

## Answer

Answer: b

31. Which of the following is not an on-the-job method of training?

- (a) Apprenticeship training
- (b) Induction training
- (c) Internship training
- (d) Vestibule training

## Answer

Answer: d

32. Under this method of training, a trainee is put under the guidance of a master worker,

(a) Internship training

- (b) Vestibule training
- (c) Apprenticeship training
- (d) Induction training

## Answer

Answer: c

33. This type of training method is adopted when employees have to handle sophisticated machinery and equipment at their workplace.

255 Dinatoria

- (a) Apprenticeship training
- (b) Induction training
- (c) Internship training
- (d) Vestibule training

## Answer

Answer: d

34. This type of training is provided to the new employees of an organisation in order to familiarise them with the organisational rules and policies, their superior and subordinate, and so on.

- (a) Vestibule training
- (b) Apprenticeship training
- (c) Internship training
- (d) Induction training

## Answer

Answer: d

- 35. Which of the following activities lie within the scope of Human Resource Department?
- (a) Formulating compensation and incentive plans
- (b) Ensuring healthy labour relations and union management relations
- (c) Creating provision for social security and welfare of employees
- (d) All of the above

## Answer

36. Identify the correct sequence of the steps involved in the staffing process

(a) Recruitment, Estimating the Manpower Requirements, Placement and Orientation, Selection

(b) Estimating the Manpower Requirements, Selection, Placement and Orientation, Recruitment

(c) Selection, Estimating the Manpower Requirements, Recruitment, Placement and Orientation (d) Estimating the Manpower Requirements, Recruitment, Selection, Placement and Orientation

## Answer

Answer: d

37. Identify the correct sequence of the steps involved in the selection process
(a) Medical Examination, Contract of Employment, Reference and Background checking, Selection Decision, Job Offer
(b) Reference and Background checking, Selection Decision, Contract of Employment, Medical Examination, Job Offer
(c) Job Offer, Reference and Background checking, Selection Decision, Medical Examination, Contract of Employment
(d) Reference and Background checking, Selection Decision, Medical Examination, Job Offer, Contract of Employment

## Answer

Answer: d

38. Lalit has always been fascinated by the hand woven textile designs. Therefore, he decided to become a weaver. He was told that in order to understand and learn this workmanship, he will have to work under the guidance of a master worker for a certain number of years. Identify the type of training being described in the given lines.

- (a) Vestibule training
- (b) Apprenticeship training
- (c) Internship training
- (d) Induction training

## Answer

Answer: b

39. Kundan Lai joined a food processing unit as a factory worker. Since he was expected to work on sophisticated machinery, he was asked to undergo a special training. Identify the training method with reference to above lines.

- (a) Vestibule training
- (b) Apprenticeship training
- (c) Internship training
- (d) Induction training

## Answer

Answer: a

40. In the job application form for the post of Production Manager, Ketan had given details of his present employer. The company contacted the General Manager of his present company to establish Ketan's credibility. Identify the step in selection process being described in the above lines.

- (a) Job offer
- (b) Contract of employment
- (c) Reference and background checking
- (d) Selection decision

## Answer

Answer: c

41. Aruna applied for the post of an art and craft teacher in a reputed school in Delhi. After successfully clearing the tests and the interview, she was offered an employment contract containing the terms and conditions, and the date of joining. Identify the steps in the staffing process being described in the above lines.

(a) Reference and background checking

- (b) Selection decision
- (c) Job offer
- (d) Contract of employment

## Answer

Answer: c

42. Roshni Limited is a company dealing in lights and illumination. Whenever the . company is in need of daily wage workers, a notice is placed on the factory gate for

the same. Identify the source of recruitment being used by the company.

(a) Placement agencies and management consultants

- (b) Direct recruitment
- (c) Labour contractors
- (d) Advertising

## Answer

Answer: b

43. When the Principal of Golden Life Public School was on the verge of retirement, the management of the school contacted a specialised business firm in order to fill up the vacancy. Identify the source of recruitment being used by the management.

(a) Labour contractors

(b) Advertising

OCI255 Dina (c) Placement agencies and management consultants

(d) Direct recruitment

Answer

Answer: c

44. Rakesh works as a software engineer in an IT company. He provided the reference of close friend Rohan to the Human Resource Department for the post of Senior Business Development Manager. Rohan was duly selected for the concerned post by the company. Identify the source of recruitment being used by the company.

(a) Advertising

- (b) Placement agencies and management consultants
- (c) Recommendation of employees

(d) Direct recruitment

## Answer

Answer: c

45. When Jaskaran Singh applied for the post of Computer teacher in a school in Bhubaneswar, he was asked to prepare a powerpoint presentation on a particular topic during selection procedure.

Identify the type of selection test being mentioned in the above lines, (a) Trade test (c) Intelligence test (b) Personality test (d) Interest test

#### Answer

Answer: a

# Chapter 7 Directing

- OClass Dinaterial 1. It is very difficult to detect the source of such communication.
- (a) Upward communication
- (b) Vertical communication
- (c) Lateral communication
- (d) Informal communication

## **Answer/Explanation**

Answer: d Explanation: (d) As it leads to spreading of rumours

- 2. Which of the following is not a type of semantic barriers?
- (a) Badly expressed message
- (b) Unclarified assumptions
- (c) Technical jargon
- (d) Premature evaluation

## **Answer/Explanation**

Answer: d Explanation: (d) It is a type of psychological barrier 3. Which of the following is not a type of psychological barriers?

- (a) Premature evaluation
- (b) Lack of attention
- (c) Fear of challenge to authority
- (d) Distrust

## **Answer/Explanation**

Answer: c Explanation: (c) It is a type of personal barrier

- 4. Which of the following is not a type of personal barrier? Class 2 materia
- (a) Fear of challenge to authority.
- (b) Unwillingness to communicate
- (c) Loss by transmission and poor retention
- (d) Lack of proper incentive

## **Answer/Explanation**

Answer: c Explanation: (c) It is a type of psychological barrier

5. It refers to the process of instructing, guiding, counselling, motivating and leading j people in the organisation to achieve their objectives.

- (a) Planning
- (b) Organising
- (c) Staffing
- (d) Directing

## Answer

Answer: d

6. Which of the following is not an element of directing?

(a) Supervision

(b) Communication

## Answer

Answer: d

7. While other functions prepare a setting for action, name the function that initiates action in the organisation.

- (a) Planning
- (b) Organising
- (c) Staffing
- (d) Directing

## Answer

Answer: d

- 8. Identify the level at which the directing function takes place in an organisation?
- (a) Top level management
- (b) Middle level management
- (c) Lower level management
- (d) All of the above

## Answer

Answer: d

9. It is defined as the process of guiding the efforts of employees and other resources to accomplish the desired objectives.

- (a) Supervision
- (b) Communication
- (c) Leadership
- (d) Inspection

## Answer

Answer: a

10. It means the process of making subordinates to act in a desired manner to achieve certain organisational goals.

- (a) Supervision
- (b) Communication
- (c) Leadership
- (d) Motivation

## Answer

Answer: c

- 11. Effective motivation in the organisation does not contribute towards
- (a) Developing performance levels of employees
- (b) Helping to reduce employee turnover
- (c) Resistance to changes in the organisation

(d) All of the above

## Answer

Answer: c

12. These needs are most basic in the hierarchy of motivation theory and correspond to primary needs.

01855121

- (a) Self Actualisation Needs
- (b) Basic Physiological Needs
- (c) Security Needs
- (d) Belonging Needs

#### Answer

Answer: b

13. Mohit recently got a raise in his salary due to annual increment. Which of his human needs is being satisfied through this?

- (a) Security Needs
- (b) Belonging Needs

(c) Self Actualisation Needs

(d) Basic Physiological Needs

## Answer

Answer: d

- 14. Which of the following is not an assumption of Maslow's theory?
- (a) People's behaviour is not based on their needs.
- (b) Satisfaction of such needs influences their behaviour.
- (c) A satisfied need can no longer motivate a person; only next higher level need can motivate him.
- (d) A person moves to the next higher level of the hierarchy only when the lower need is satisfied.

## Answer

Answer: a

- 15. It refers to all measures which are used to motivate people to improve performance,
- (a) Leadership
- (b) Motivation
- (c) Incentives
- (d) Communication

## Answer

Answer: c

16. Which of the following is not an example of financial incentive?

- (a) Perquisites
- (b) Job Enrichment
- (c) Profit Sharing
- (d) Co-partnership

## Answer

Answer: b

17. Which of the following is not an example of non-financial incentive?

(a) Career Advancement Opportunity

(b) Perquisites

(c) Status

(d) Organisational Climate

## Answer

Answer: b

18. Ashutosh works as a manager in Kuber Ltd. Besides the salary, the company offers him benefits such as free housing, medical aid and education to the children, etc. Identify the type of incentive being offered to him. Jass Dinateria

- (a) Perquisites
- (b) Job Enrichment
- (c) Co-partnership
- (d) Pay and allowances

## Answer

Answer: a

19. On joining Kartar Ltd. as Chief Financial Officer, Madhumita was allotted 500 shares of the company. Identify the type of incentive being described.

- (a) Perquisites
- (b) Retirement Benefits
- (c) Co-partnership
- (d) Pay and allowances

## Answer

Answer: c

20. Boom Limited gives due weightage to the perquisites and prestige of job so that the designation helps to satisfy the psychological, social and esteem needs of an individual. Identify the type of incentive being described in the above lines.

(a) Employee empowerment

(b) Job security

(c) Status(d) Perquisites

## Answer

Answer: c

21. On joining Foster Public School as a Physical Education teacher, Vikramrealised that he did not have any freedom to introduce any changes in the sports activities being : carried out in the school. Identify the incentive which was being ignored by the school.

- (a) Organisational climate
- (b) Job security
- (c) Career advancement opportunities
- (d) Employee recognition program

## Answer

Answer: a

22. On the occasion of the Founders Day of the firm, Veena was felicitated with the certificate of best performer as a Business Development Manager. Identify the type of incentive being described in the above lines.

(a) Career advancement opportunities

- (b) Employee recognition program
- (c) Organisational climate
- (d) Job security

## Answer

Answer: b

23. Ishan works as an Accounts Officer in Fabrications Limited. He also feels very proud of the fact that he is the incharge of recreation committee in his office. Identify the type of incentive being offered to Ishan.

- (a) Career advancement opportunities
- (b) Employee recognition program
- (c) Organisational climate
- (d) Employee participation

24. It is the process of influencing the behaviour of people by making them strive voluntarily towards achievement of organisational goals.

(a) Supervision

(b) Communication

- (c) Leadership
- (d) Motivation

## Answer

Answer: c

25. As the general manager of an e-commerce company, Gagan maintains good interpersonal relations with followers and also motivates them to contribute for y ' achievingorganisational goals. Identify the concept being described in the above lines.

- (a) Supervision
- (b) Communication
- (c) Determination
- (d) Leadership

#### Answer

Answer: d

26. Which of the following is not a feature of leadership?

(a) It shows ability of an individual to influence others.

- (b) It leads to achievement of organisational goals.
- (c) Leadership is one-time process.
- (d) It leads to desired change in the organisation.

## Answer

Answer: c

27. It refers to the process of exchange of ideas, views, facts, feelings etc., between or among people to create common understanding.

- (a) Supervision
- (b) Communication
- (c) Motivation
- (d) Leadership

# Answer

Answer: b

28. Identify the correct sequence of steps involved in the communication process.

- (a) Sender, Message, Encoding, Media, Decoding, Receiver, Feedback
- (b) Sender, Decoding, Receiver, Feedback, Message, Encoding, Media
- (c) Sender, Message, Encoding, Media, Decoding, Receiver, Feedback
- (d) Sender, Media, Decoding, Receiver, Message, Encoding, Feedback

# Answer

Answer: c

- 29. Formal communication may take place between
- (a) Superior and subordinate
- (b) Subordinate and superior
- (c) Two managers at the same level
- (d) All of the above

# Answer

Answer: d

- 30. Upward communications refer to flow of communication from
- (a) Subordinate to superior
- (b) One departmental manager to another
- (c) Superior to subordinate
- (d) All of the above

Answer

- 31. Downward communications refer to flow of communication from
- (a) One departmental manager to another
- (b) Superior to subordinate
- (c) Subordinate to superior
- (d) All of the above

Answer: b

- 32. Lateral communication takes place from
- assinateria (a) First to second division of the same organisattion
- (b) Superior to subordinate
- (c) Subordinate to superior
- (d) All of the above

#### Answer

Answer: a

- 33. Which of the following is not a type of communication barriers?
- (a) Semantic barriers
- (b) Psychological barriers
- (c) Rational barriers
- (d) Organisational barriers

#### Answer

- 34. Which of the following ways help in improving the communication effectiveness?
- (a) Ensuring proper feedback
- (b) Being a good listener
- (c) Ensuring follow up patience
- (d) All of the above

35. As the incharge of a small scale factory manufacturing glassware, Raghu guides his subordinates and clarifies their doubts in performing a task, so that they are able to achieve the work targets given to them. Identify the function of management being described in the above lines.

- (a) Planning
- (b) Staffing
- (c) Directing
- (d) Organising

#### Answer

Answer: c

36. Yajur, as a Project Manager, is able to assess the true potential of his subordinates and constantly motivates them to realise their full potential. Identify the element of directing being described in the above lines.

- (a) Leadership
- (b) Communication
- (c) Supervision
- (d) Motivation

#### Answer

Answer: a

37. Suman works as a Project Co-ordinator in an export house. Whenever the workload is high, she is able to convince her team by explaining to them the purpose, providing training and motivating them with additional rewards so as to be able to win their wholehearted co-operation. Identify the element of directing being described in the above lines.

- (a) Supervision
- (b) Motivation
- (c) Leadership
- (d) Communication

# Answer

38. As an employee of an automobile company, Suraj has always been very lazy and evasive. In order to change his behaviour, his boss decided to give him an incentive. Identify the feature of motivation being described in the above lines.

- (a) Motivation is an internal feeling.
- (b) Motivation produces goal-directed behaviour.
- (c) Motivation is a complex process.
- (d) None of the above

#### Answer

Answer: b

39. Radhika runs a confectionary in a local market. In order to make the workers in the .Confectionary work optimally, she on one hand provides them overtime wages and on the other hand imposes penalty, if required, by deducting the wages. Identify the feature of motivation being described in the above lines.

- (a) Motivation is an internal feeling.
- (b) Motivation produces goal-directed behaviour.
- (c) Motivation is a complex process.
- (d) Motivation can be either positive or negative.

#### Answer

Answer: d

40. In order to motivate the workers in the factory to work overtime, Manoj decided to provide additional wages to the workers. On knowing this, a worker in his factory, Madhur, was very happy, whereas Raju was disappointed as he preferred to go back home on time rather than working for overtime wages. Identify the feature of motivation being described in the above lines.

- (a) Motivation is an internal feeling.
- (b) Motivation produces goal-directed behaviour.
- (c) Motivation is a complex process.
- (d) Motivation can be either positive or negative.

# Answer

- 41. Identify the correct sequence of steps involved in the motivation process.
- (a) Tension, drives, search behaviour, unsatisfied need, satisfied behaviour, reduction of tension
- (b) Unsatisfied need, tension, drives, search behaviour, satisfied behaviour, reduction of tension
- (c) Drives, search behaviour, unsatisfied need, tension, satisfied behaviour, reduction of tension
- (d) Search behaviour, reduction of tension, unsatisfied need, tension, drives, satisfied behaviour

Answer: b

42. Esha was facing the problem of high labour turnover in her firm. On the advice of her friend, she introduced special benefits for the employees, which helped her to retain talented people in the organisation. Identify the related point of importance of motivation.

- (a) Motivation helps to improve performance levels of employees.
- (b) Motivation helps to reduce employee turnover.
- (c) Motivation helps to reduce absenteeism in the organisation.
- (d) Motivation helps to mould the attitudes of employees.

# Answer

Answer: b

43. Yamini received a special gold coin from her school management for exceptionally good board result of her students in her subject. Identify the need of Yamini being fulfilled as per Maslow's Need Heirarchy Theory.

- (a) Esteem Needs
- (b) Belonging Needs
- (c) Self Actualisation Needs
- (d) Basic Physiological Needs

# Answer

Answer: a

44. Jay and Lai work in a garment factory. Jay always earns a higher wage than Lai, as he produces more units of output. Identify the type of financial incentive being adopted by the company.

(a) Perquisites

(b) Productivity linked wage incentives

# (c) Co-partnership(d) Pay and allowances

#### Answer

Answer: b

45. During the year 2018, Halla Walla Limited made surplus profits due to growing reputation of the business as a result of sincerity of its employees. In order to give due recognition to its employees and motivate them to continue with the good work, the company decided to give a certain percentage of profits to them. Identify the type of financial incentive being adopted by the company.

Jass Dinateria

- (a) Perquisites
- (b) Productivity linked wage incentives
- (c) Co-partnership
- (d) Profit sharing

# Answer

Answer: d

46. Om Limited adopts a systematic performance appraisal system which provides opportunity to employees to improve their skills and be promoted to the higher level jobs. Identify the type of incentive being adopted by the company.

- (a) Employee recognition programme
- (b) Organisational climate
- (c) Career advancement opportunities
- (d) Job security

# Answer

Answer: c

47. Dheeraj Madan works as a Human Resource Manager in Busybee Limited. He gives due care in designing jobs, so that it offers a meaningful work experience by assuming a diversity of work content requiring higher level of knowledge. Identify the type of incentive being adopted by the company.

(a) Employee recognition programme

(b) Organisational climate

- (c) Career advancement opportunities
- (d) Job enrichment

Answer: c

48. On the successful completion of two years in a company, Harsh received a letter confirming his job as permanent employee. Identify the need of Harsh being fulfilled as per Maslow's Need Heirarchy Theory.

- (a) Esteem Needs
- (b) Security Needs
- (c) Self Actualisation Needs
- (d) Basic Physiological Needs

# Answer

Answer: b

49. Identify the style of leadership in which the superior uses file forces from within the groups in order to establish control.

- (a) Autocratic leadership
- (b) Democratic leadership
- (c) Laissez-faire leadership
- (d) Authoritarian leadership

# Answer

Answer: b

# Chapter 8 Controlling

- 1. Which of the following is not an importance of controlling function?
- (a) It ensures order and discipline.
- (b) It restricts co-ordination in action.
- (c) It helps in judging accuracy of standards.
- (d) It improves employee motivation.

# **Answer/Explanation**

Answer: b Explanation: (b) It facilitates co-ordination in action

2. Which of the following statements does not highlight the relationship between planning and controlling?

(a) Planning and controlling are separable twins of management.

(b) Planning without controlling is meaningless, controlling without planning is blind.

(c) Planning is prescriptive, controlling is evaluative.

(d) Planning and controlling are interrelated and interdependent. Amateri

# **Answer/Explanation**

Answer: a

Explanation:

(a) Planning and controlling are inseparable twins

3. Om Prakash has set up a small business unit for the manufacturing of detergent. In order to market the detergent in the local residential areas, he has appointed a team of ten salesmen. Each salesman is expected to sell at least 200 units of the detergent within a week's time. Identify the point of importance of controlling being highlighted in the above case.

(a) Controlling helps in judging accuracy of standards.

(b) It ensures efficient use of resources.

(c) It helps in improving employee motivation.

(d) It facilitates co-ordination in action.

# **Answer/Explanation**

Answer: c

Explanation:

(c) By making employees aware of the expected performance

4. It is the process of ensuring that events confirm to plans.

(a) Planning

(b) Controlling

(c) Organising(d) Directing

#### Answer

Answer: b

- 5. The controlling function is performed by
- (a) Top level management
- (b) Lower level management
- (c) Middle level management
- (d) All of the above

#### Answer

Answer: d

6. Controlling function brings the management cycle back to the

nateria

- (a) Organising function
- (b) Directing function
- (c) Planning function
- (d) None of the above

#### Answer

Answer: c

- 7. Deviations are said to be positive in nature when
- (a) Planned performance is more than the actual performance
- (b) Actual performance is more than the planned performance
- (c) Both planned and actual performances are same
- (d) None of the above

#### Answer

Answer: b

8. Which of the following statements is true with respect to controlling function?

(a) It is a forward looking function.

(b) Is a backward looking function.

(c) Both (a) and (b)

(d) None of the above

Answer

Answer: c

9. Identify the correct sequence of the steps involved in the controlling process.

(a) Measurement of actual performance, Taking corrective action, Setting performance standards, Comparison of actual performance with standards, Analysing deviations

(b) Comparison of actual performance with standards, Setting performance standards. Measurement of actual performance, Analysing deviations, Taking corrective action
(c) Setting performance standards, Measurement of actual performance, Comparison of actual performance with standards, Analysing deviations, Taking corrective action
(d) Taking corrective action, Measurement of actual performance, Comparison of actual performance with standards, Analysing deviations, Setting performance standards

Answer: c

- 10. Which of the following is a technique used for measuring actual performance?
- (a) Random sampling
- (b) Personal observation
- (c) Performance reports
- (d) All of the above

# Answer

Answer: d

11. The comparison of actual performance with the planned performance becomes easier if the standards are set in

(a) Qualitative terms

(b) Quantitative terms

(c) Either of the above

(d) None of the above

#### Answer

Answer: b

12. This concept of Control Management is based on the belief that if you try to control everything, you may end up controlling nothing.

nateria

- (a) Critical point control
- (b) Key result areas
- (c) Management by exception
- (d) Deviations

# Answer

Answer: c

13. When the deviations between the actual performance and the planned performance are within the limits

- (a) A limited corrective action is required
- (b) No corrective action is required
- (c) A major corrective action is required
- (d) None of the above

# Answer

Answer: b

14. In an artificial plants manufacturing unit, the standard output set for a worker is 50 units per day. Dinesh produces 48 units in one day. In the given case, the value of deviation is

- (a) -2
- (b) + 2
- (c) 98

(d) None of the above

# Answer

- 15. The need for the controlling function is felt in
- (a) Business organisations
- (b) Political organisations
- (c) Social organisations
- (d) All of the above

Answer: d

- 16. Controlling is known as a backward-looking function because
- (a) It relates to future course of action.
- (b) It is like a post-mortem of the past activities
- (c) To find out deviation, it aims at improving future performance.
- (d) All of the above

# Answer

Answer: b

- 17. Reducing the workers, absenteeism in a factory by 20% is an example of
- (a) Quantitative standard
- (b) Qualitative standard
- (c) Deviation
- (d) None of the above

# Answer

Answer: a

18. Yash runs a logistic company. The Tour Incharges of each trip in the company are expected to submit a report to the Event Manager on the completion of every trip. Identify the step in the controlling process being described in the above lines.

(a) Setting of standards

(b) Measurement of actual performance

- (c) Taking corrective action
- (d) Analysing the deviations

Answer: b

19. In a marketing firm, the Financial Manager pays more attention towards an increase of 3% in the marketing cost as compared to a 15% increase in the courier expenses. Identify the concept being used by the manager.

- (a) Management by exception
- (b) Critical point control
- (c) Corrective action
- (d) None of the above

#### Answer

Answer: b

# Chapter 9 Financial Management

- 1. Business finance is needed to
- (a) Establish a business
- (b) Run a business
- (c) Expand a business
- (d) All of the above

#### Answer

Answer: d

- 2. Which of the following is not a tangible asset?
- (a) Machinery
- (b) Trademarks
- (c) Factories
- (d) Offices

#### Answer

- 3. Financial Management aims at
- (a) Reducing the cost of funds procured
- (b) Keeping the risk under control
- (c) Achieving effective deployment of such funds
- (d) All of the above

Answer: d

- 4. Primary aim of financial management is to
- (a) Maximise shareholder's wealth
- (b) Wealth maximisation concept
- (c) Maximisation of the market value of equity shares
- (d) All of the above

#### Answer

Answer: d

- 5. This decision relates to how the firm's funds are invested in different assets,
- (a) Investment decision
- (b) Financing decision
- (c) Dividend decision
- (d) None of the above

#### Answer

Answer: a

6. Purchasing a new machine to replace an existing one is an example of

(a) Financing decision

(b) Dividend decision

# (c) Working capital decision

(d) Capital budgeting decision

#### Answer

Answer: d

- 7. The size of assets, the profitability and competitiveness are all affected by
- (a) Working capital decision
- (b) Capital budgeting decision
- (c) Financing decision
- (d) Dividend decision

# Answer

Answer: b

- 8. These decisions affect the liquidity as well as profitability of a business.
- (a) Capital budgeting decision
- (b) Financing decision
- (c) Working capital decision
- (d) Dividend decision

# Answer

Answer: c

9. Dev has two projects A and B in hand. The same amount of risk is involved in both the projects. If the rate of return of project A and B is 20% and 15% respectively, then under normal circumstance, which of the two projects is likely to be selected?

- (a) Project A
- (b) Project B
- (c) Both project A and project B
- (d) None of the above

# Answer

10. This decision is about the quantum of finance to be raised from various long-term sources.

- (a) Investment decision
- (b) Financing decision
- (c) Dividend decision
- (d) Capital budgeting decision

#### Answer

Answer: b

11. The inability of a business to meet its fixed financial obligations, like payment of interest, is Class 2mate known as

- (a) Business risk
- (b) Financial risk
- (c) Long-term risk
- (d) Market risk

# Answer

Answer: b

- 12. The overall financial risk depends upon the
- (a) Proportion of debt in the total capital
- (b) Proportion of equity in the total capital
- (c) Both of the above
- (d) None of the above

# Answer

Answer: a

13. This decision determines the overall cost of capital and the financial risk of the enterprise,

(a) Dividend decision

- (b) Capital budgeting decision
- (c) Investment decision
- (d) Financing decision

14. Which of the following sources of capital should not be selected by a business if its fixed cost is high?

(a) Equity shares

- (b) Preference shares
- (c) Debentures
- (d) All of the above

#### Answer

Answer: c

15. When the stock market index is rising, a company may issue in order to meet its financial requirements.

- (a) Debentures
- (b) Bonds
- (c) Equity shares
- (d) None of the above

#### Answer

Answer: c

16. When the stock market is bearish, a company may depend upon in order to raise the required funds.

- (a) Debentures
- (b) Equity shares
- (c) Preference shares
- (d) All of the above

#### Answer

17. Name the financial decision which relates to disposal of profits.

(a) Investment decision

- (b) Financing decision
- (c) Dividend decision
- (d) Capital budgeting decision

# Answer

Answer: c

18. Under which of the following circumstances a company is not likely to declare a higher dividend?

- (a) When the earnings of the company are high
- (b) When a company has a lucrative forthcoming business opportunity
- (c) When the cash flow position of the company is strong
- (d) None of the above

# Answer

Answer: b

- 19. A company is likely to declare higher dividends if
- (a) Tax rates are high
- (b) Tax rates are relatively lower
- (c) Tax rate has no effect on dividend declaration
- (d) None of the above

# Answer

Answer: b

20. It is essentially the preparation of a financial blueprint of an organisation's future operations. Identify the related concept.

- (a) Financial management
- (b) Financial planning
- (c) Capital budgeting decisions
- (d) Dividend decision

# Answer

21. Name the process that enables the management to foresee the fund requirements, both the quantum as well as the timing.

- (a) Financial management
- (b) Capital budgeting decisions
- (c) Dividend decision
- (d) Financial planning

#### Answer

Answer: d

22. Kapil Limited is a company dealing in ready-to-eat food products. Over the years, the earning potential of the company has gone up and it enjoys a good reputation. The Financial Manager is confident of the fact that not just the earnings of the current year, but of our future years are likely to be high. Identify the related factor of dividend decision being described in the given lines.

- (a) Earnings
- (b) Stability of earnings
- (c) Stability of dividend
- (d) Growth prospects

#### Answer

Answer: c

23. Amber Limited has been experiencing a downfall in its popularity, due to growing competition. Also the company doesn't see any forthcoming viable business expansion opportunities in the near future. So the management of the company has decided to declare high dividends for the current financial year. Identify the factor related to dividend decision being described above.

- (a) Cash flow position
- (b) Growth opportunities
- (c) Stability of earnings
- (d) Stability of dividends

#### Answer

Answer: b

24. Gamble Limited is a company dealing in healthcare products. The company is earning high profits but is short on cash, so it has decided to declare less dividends in the current financial year. Identify the factor related to dividend decision being described in the above lines.

- (a) Preference of shareholders
- (b) Earning
- (c) Cash flow position
- (d) Contractual constraints

#### Answer

Answer: c

25. Lalit, an experienced stock broker advised his client Prabhu to invest in the shares of Blue Angel Limited, as the company has declared high dividends since an increase in dividend is perceived as a good news and stock prices react positively to it. Identify the related factor of dividend decision being described in the above lines. (0)(125

- (a) Tax rate
- (b) Growth prospects
- (c) Stock market reactions
- (d) Access to capital markets

#### Answer

Answer: c

26. A company must adhere to the provisions of the Companies Act while taking the dividend decision. Identify the related factor of dividend decision being mentioned in the above line.

- (a) Contractual constraints
- (b) Legal constraints
- (c) Access to capital market
- (d) Preferences of shareholders

# Answer

Answer: b

27. While taking a loan from a financial institution, Lokesh Enterprises signed an agreement that they shall not pay dividend to its shareholder more than 15% until the loan is repaid, or dividend shall not be declared if the liquidity ratio is found to be less than 1:1. Identify the factor related to dividend decision being described in the above case.

- (a) Access to capital market
- (b) Preferences of shareholders
- (c) Contractual constraints
- (d) Legal constraints

#### Answer

Answer: c

- 28. Which of the following is not an objective of financial planning?
- (a) Ensuring enough funds are available at the right time
- Class 2mat (b) Ensuring excess availability of funds at the right time
- (c) Ensuring smooth business operations
- (d) All of the above

#### Answer

Answer: b

- 29. The financial plans are drawn by taking into consideration
- (a) Growth prospects
- (b) Performance of the organisation –
- (c) Investments
- (d) All of the above

#### Answer

Answer: d

- 30. The short-term financial plans are known as
- (a) Objectives
- (b) Budgets
- (c) Programs
- (d) Policies

31. Arrange the following steps involved in the process of financial planning in the correct sequence.

(a) Estimation of expected profit, Preparation of a sales forecast, Preparation of financial statements

(b) Preparation of a sales forecast, Preparation of financial statements, Estimation of expected profit

(c) Preparation of a sales forecast, Estimation of expected profit, Preparation of financial statements

(d) Preparation of financial statements, Estimation of expected profit, Preparation of a sales forecast

#### Answer

Answer: b

- 32. Which of the following is not an importance of financial planning?
- (a) It helps in avoiding business shocks and surprises.
- (b) If helps in co-ordinating various business functions.
- (c) If helps to reduce waste, duplication of efforts and gaps in planning.
- (d) It tries to delink the present with the future.

Answer

Answer: d

- 33. Which of the following is not a part of owners' funds?
- (a) Equity shares
- (b) Reserves and surplus
- (c) Debentures
- (d) Preference shares

# Answer

34. Which of the following is not a source of borrowed funds?

- (a) Loan from financial institutions
- (b) Debentures
- (c) Retained earnings
- (d) Public deposits

#### Answer

Answer: c

- 35. Which of the following statements is not true?
- (a) The cost of debt is higher than cost of equity.
- (b) The lender's risk is lower then equity shareholder's risk.
- (c) The interest paid on debt is treated as a tax deductible expense.
- (d) None of the above

# Answer

Answer: a

- 36. In order to raise an additional capital of ?50 lacs, Yudhister Limited has used debt because
- (a) Increased use of debt lowers the overall cost of capital
- (b) Decrease in use of debt lowers overall cost of capital
- (c) Increase in use of debt increases the overall cost of capital
- (d) None of the above

# Answer

Answer: a

- 37. Which of the following statements is not true?
- (a) Increased use of debt increases the financial risk of a business.
- (b) Increased use of debt decreases the financial risk of a business.
- (c) Decrease in use of debt increases the financial risk of a business.
- (d) None of the above

Answer: b

- 38. Name the decision which affects both the profitability and the financial risk.
- (a) Financial planning decision
- (b) Capital budgeting decision
- (c) Capital structure decision
- (d) All of the above

Answer: c

- 39. A higher financial leverage ratio indicates that
- (a) The dependency of the firm on the debt is more.
- (b) The dependency of the firm on the debt is less.
- Amateria (c) The proportion of equity in the total capital is high.
- (d) None of the above

#### Answer

Answer: a

- 40. As the financial leverage of a company increases, it leads to
- (a) A decline in the cost of funds but an increase in the financial risk
- (b) An increase in the cost of funds but a decline in the financial risk
- (c) Both an increase in the cost of funds and financial risk
- (d) Both a decline in the cost of funds and financial risk

#### Answer

- 41. When does the earnings per share (EPS) rise with higher debt?
- (a) When the rate of return on investment is higher than the rate of interest.
- (b) When the rate of return on investment is lower than the rate of interest.
- (c) When the rate of interest is more than the rate of return.
- (d) None of the above.

42. The total capital of Uranium Private Limited is ?50 lacs. The amount of debt is ?20 lacs. The company has earned a profit of ^10 lacs during the current financial year. Its return on investment (ROI) for the present year is

(a) 20%

(b) 40%

(c) 10%

(d) 80%

#### Answer

Answer: a

43. If in a particular situation, the earnings per share (EPS) falls with the increased use of debt, it indicates that

(a) The rate of return on investment (Rol) is less than the cost of debt.

(b) The rate of return on investment is more than the cost of debt.

(c) The cost of debt is less than the rate of return on investment.

(d) None of the above

#### Answer

Answer: a

44. If the rate of return on investment for a company is 16%, a situation of unfavourable financial leverage will be said to arise when the rate of interest payable on debt capital is

- (a) More than 16 %
- (b) Less than 16 %
- (c) Equal to 16%
- (d) None of the above

#### Answer

- 45. Under which of the following situations a company should not issue debt capital?
- (a) When the cash flow condition of the company is strong.
- (b) When the rate of tax is low.
- (c) When the return on investment is high.
- (d) When the interest coverage ratio is high.

Answer: b

46. Under which of the following situations a company is not likely to issue equity capital?

- (a) When the debt service coverage ratio is high.
- (b) When the interest coverage ratio is high.
- (c) When the cost of debt capital is low.
- (d) All of the above

# Answer

Answer: d

47. If a company is borrowing funds @ 10% and the tax rate is 30%, the after-tax cost of debt is only

Amaterie

- (a) 10%
- (b) 3%
- (c) 20%
- (d) 7%

# Answer

Answer: d

- 48. Which of the following statements is not true with regard to use of fixed capital?
- (a) It affects the long term growth of the business.
- (b) Large amount of funds are involved.
- (c) The business risk involved is low.
- (d) The investment decisions are irreversible.

# Answer

49. Under which of the following conditions the fixed capital requirements of a business is not likely to below?

- (a) When the raw material is easily available
- (b) When the labour intensive production technique is used
- (c) When the level of collaboration is low
- (d) When the growth prospects of the firm are low

#### Answer

Answer: c

50. Under which of the following circumstances the fixed capital requirement of a business is not likely to be high?

- (a) When the raw material is not easily available
- (b) Capital intensive techniques of production are used
- (c) The growth prospects of a company a high
- (d) When the financial alternatives are easily available

#### Answer

Answer: d

- 51. The working capital requirement of a business is not likely to be low when
- (a) The scale of the business operation is small
- (b) When the growth prospects of the business are high
- (c) When the raw material is easily available
- (d) When the rate of inflation is low

#### Answer

Answer: b

52. The working capital requirement of a business is not likely to be high when?

- (a) The nature of business is trading
- (b) Scale of operation of business is small

- (c) It is difficult to procure raw material
- (d) The rate of inflation is low

Answer: c

# Chapter 10 Financial Market

- 1. Which of the following statements is not true with regard to money market?
- (a) It involves low market risk.
- (b) It is situated at specific locations.
- (c) Deals in unsecured and short-term debt instruments. 1255 Amateria
- (d) The instruments traded are highly liquid.

# **Answer/Explanation**

Answer: b Explanation: (b) it has no physical locations

- 2. Which of the following statements is not true with regard to Treasury bills?
- (a) Are issued in the form of a promissory note.
- (b) They are highly liquid and have assured yield
- (c) They carry high risk of default.
- (d) They are available for a minimum amount of  $\Box 25,000$  and in multiples thereof.

# **Answer/Explanation**

Answer: c Explanation: (c) they carry no risk of default

3. Which of the following statements is not true with regard to Commercial paper? (a) Is a long-term unsecured promissory note with a fixed maturity period.

(b) It usually has a maturity period of 15 days to one year.

(c) It is sold at a discount and redeemed at par.

(d) Companies use this instrument for bridge financing.

# **Answer/Explanation**

Answer: a Explanation: (a) it is a short-term instrument

- 4. Which of the following statements is not true with regard to Call money?
- (a) It is short-term finance repayable on demand.
- (b) Its maturity period ranges from one day to fifteen days.
- (c) There is a direct relationship between call rates and other short-term money market instruments.
- (d) It is used for inter-bank transactions.

# **Answer/Explanation**

Answer: c

Explanation:

(c) There is an inverse relationship between call rates and other short-term money market instruments

- 5. Which of the following statements is not true with regard to primary market?
- (a) Is also known as the old issues market.
- (b) It facilitates the transfer of investible funds from savers to entrepreneurs.
- (c) It deals with new securities being issued for the first time.

(d) It facilitates the transfer of investible funds from savers to entrepreneurs. **Answer/Explanation** 

Answer: a Explanation: (a) it is a new issue market

- 6. Which of the following statements is not true with regard to capital market?
- (a) The funds are raised for a short period of time.
- (b) Both debt and equity funds can be raised.
- (c) It is classified into two types.
- (d) All of the above.

#### **Answer/Explanation**

Answer: a Explanation: (a) it deals in long term funds

- 7. Which of the following statements is not true with regard to stock exchange?
- (a) It provides a platform for buying and selling of new securities.
- (b) It curbs the marketability of the securities.
- (c) By providing a ready market, it extends liquidity to the securities.
- (d) It provides a platform for buying and selling of old securities.

# Answer/Explanation

Answer: b Explanation: (b) it promotes marketability of shares

- 8. Which of the following is not a protective function of stock exchange?
- (a) Prohibition of fraudulent and unfair trade practices.
- (b) Controlling insider trading.
- (c) Regulation of takeover bids by companies.
- (d) Promotion of fair practices and code of conduct in securities market.

# **Answer/Explanation**

Answer: c Explanation: (c) it is regulatory function

9. Raj Enterprises wishes to invest  $\Box$ 1,10,000 in treasury bills. What is the maximum number of treasury bills it can buy with this fund?

(a) 6

(b) 7

(c) 4

(d) 2

# **Answer/Explanation**

10. Which of the following statements is true with regard to financial markets?

(a) They link the households which save funds and business firms which invest these funds.

(b) They work as an intermediary between the savers and the investors by mobilising funds between them.

(c) They allocate funds available for investment into their most productive investment opportunity. (d) All of the above

# Answer

Answer: d

- ieleosiam. Octassi 11. The allocated function is performed by
- (a) Financial market
- (b) Capital market
- (c) Money market
- (d) All of the above

# Answer

Answer: d

12. It is a market for short-term funds which deals in monetary assets whose period of maturity is up to one year.

- (a) Primary market
- (b) Secondary market
- (c) Capital market
- (d) Money market

# Answer

Answer: d

13. It is an instrument of short-term borrowing by the Government of India maturing in less than one year.(a) Commercial bill

- (b) Treasury bill
- (c) Call money
- (d) None of the above

# Answer

Answer: b

14. Who issues a treasury bill?(a) Any nationalised bank(b) Any private sector bank

- (c) Reserve Bank of India
- (d) All of the above

# Answer

Answer: c

15. Suppose an investor purchases a 91 days Treasury bill with a face value of  $\Box$ 2,00,000 for  $\Box$ 1,92,000. By holding the bill until the maturity date, the investor receives  $\Box$ 2,00,000. What is the amount of interest received by him?

asslamateria

- (a) □8,000
- (b) □80,000
- (c) □3,92,000
- (d) □2,00,000

# Answer

- 16. It is used as an alternative to bank borrowing for large and creditworthy companies,
- (a) Commercial bill
- (b) Commercial papers
- (c) Call money
- (d) None of the above

#### Answer Answer: b

17. It is a method by which banks borrow from each other to be able to maintain the cash reserve ratio.

(a) Commercial bill

- (b) Commercial papers
- (c) Call money
- (d) None of the above

#### Answer

Answer: c

18. A rise in call money rates makes other sources of finance such as commercial paper and certificates of deposit

- (a) Expensive in comparison with banks who raise funds from these sources.
- (b) Cheaper in comparison with banks who raise funds from these sources.
- (c) Creates no effect on other sources.
- (d) None of the above

# Answer

Answer: b

19. It is a short-term, negotiable, self-liquidating instrument which is used to finance the credit sales of firms.

- (a) Commercial bill
- (b) Commercial papers
- (c) Call money

(d) None of the above

# Answer

20. The capital market consists of

- (a) Development banks
- (b) Commercial banks
- (c) Stock exchanges
- (d) All of the above

#### Answer

Answer: d

21. A company can raise capital through the primary market in the form of

- (a) Equity shares
- (b) Preference shares
- (c) Debentures
- (d) All of the above

# Answer

Answer: d

22. They can be issued to individuals, corporations and companies during periods of tight liquidity when the deposit growth of banks is slow but the demand for credit is high.

Amateria

- (a) Commercial papers
- (b) Call money
- (c) Commercial bill
- (d) Certificate of deposit

# Answer

Answer: d

- 23. Which of the following participants represent capital market?
- (a) Development banks
- (b) Commercial banks
- (c) Stock exchanges
- (d) All of the above

Answer Answer: d 24. Under this method of floatation in primary market, a subscription is invited from general public to invest in the securities of a company through the issue of advertisement.

- (a) Private placement
- (b) Offer through prospectus
- (c) Offer for sale
- (d) All of the above

#### Answer

Answer: b

25. PK Enterprises Limited has sold an entire lot of 5,00,000 equity shares @  $\Box$ 9 each to Prosperous Bank Private Limited. The bank intum will offer the shares to general public for subscription @  $\Box$ 11 per share. Identify the method of floatation being described in the given lines.

- (a) Private placement
- (b) Offer through prospectus
- (c) Offer for sale
- (d) Rights issue

# Answer

Answer: c

26. Jaykant is holding hundred shares of a company. He has been given a privilege offer to subscribe to a new issue of shares of the same company in proportion of 2:1 to the number of shares already possessed by him. Identify the method of floatation being described in the above case.

- (a) Offer through prospectus
- (b) Offer for sale
- (c) Rights issue
- (d) Private placement

# Answer

27. Stock Exchange works as a mechanism for valuation of securities through the forces of demand and supply. Identify the related function of performed by the stock exchanges.

(a) Providing liquidity and marketability to existing securities.

- (b) Safety of transaction.
- (c) Pricing of security.
- (d) Spreading of equity cult.

#### Answer

Answer: c

28. Stock exchanges provide an opportunity to the investors to disinvest and invest. Identify the related function of the stock exchange.

- (a) Providing scope for speculation.
- (b) Providing liquidity and marketability to existing securities.
- (c) Pricing of security.
- (d) Spreading of equity cult.

#### Answer

Answer: b

- 29. The process of holding shares in electronic form is known as
- (a) Demutualisation
- (b) Dematerialisation
- (c) Speculation
- (d) None of the above

#### Answer

Answer: b

30. One of the common irregularities noted by the Securities and Exchange Board of India during the inspection of a stock exchange was that it was dealing with unregistered sub-brokers. Identify the related function of Securities and Exchange Board of India

- (a) Regulatory function
- (b) Protective function
- (c) Developmental function
- (d) None of the above

31. It acts like a bank and keeps securities in electronic form on behalf of the investor,

- (a) Depository Participant
- (b) Depository
- (c) Stock exchange
- (d) None of the above

#### Answer

Answer: b

32. It serves as an intermediary between the investor and the depository who is authorised to maintain the accounts of dematerialised shares.

02

- (a) Depository Participant
- (b) Depository
- (c) Stock exchange
- (d) None of the above

#### Answer

Answer: a

33. It is a number assigned to each transaction by the stock exchange and is printed on the contract note.

(a) PAN number

- (b) Unique Order Code
- (c) Contract Note

(d) None of the above

#### Answer

Answer: b

34. Identify the correct sequence of steps to be followed in the trading procedure at Stock Exchange (a) Opening a trading account and Demat account, Placing an order, Settlement of order, Execution of order

(b) Settlement of order, Opening a trading account and Demat account, Placing an order, Execution of order

(c) Opening a trading account and Demat account, Placing an order, Execution of order, Settlement of order

(d) Placing an order, Opening a trading account and Demat account, Execution of order, Settlement of order

#### Answer

Answer: c

35. The mandatory detail that an investor has to provide to the broker at the time of opening a demat n.OClass 2m8 account is

- (a) Date of birth and address
- (b) PAN number
- (c) Residential status (Indian/NRI)
- (d) Bank account details.

# Answer

Answer: b

36. It is a legally enforceable document which is issued by a stock broker within 24 hours of the execution of a trade order.

- (a) PAN number
- (b) Unique Order Code
- (c) Contract Note
- (d) None of the above

#### Answer

Answer: c

37. On this day, the exchange will deliver the share or make payment to the other broker,

(a) Pay-in day

(b) Pay-out day

(c) Transaction day

(d) None of the above

#### Answer

Answer: b

- 38. When is a trade confirmation slip issued to the investor?
- (a) On placing an order
- (b) On execution of the order
- (c) On settlement of the order
- (d) None of the above

#### Answer

Answer: b

39. After the trade has been executed, the broker issues a Contract Note to the investor within

- (a) 52 hours
- (b) 24 hours
- (c) 48 hours

(d) 12 hours

#### Answer

Answer: b

# Chapter 11 Marketing

1. Which of the following statements is not true with regard to the concept of product?

- (a) It is a bundle of utility.
- (b) It is a source of satisfaction.
- (c) It is confined to physical product.
- (d) All of the above.

# **Answer/Explanation**

Answer: c Explanation: (c) It includes both tangible and intangible attributes

2. In order to promote the sales of the company, Mukund Limited has decided to offer consumer durable products at 0% finance. Identify the type of marketing factor being described in the above line.

- (a) Controllable factor
- (b) Non-controllable factor
- (c) Environmental factor
- (d) None of the above

#### **Answer/Explanation**

Answer: a Explanation: (a) It is promotion

3. Harshit is planning a start up a venture for offering mobile pet care services at door step. He has decided to charge ?1000 for heated hydrobath& blow dry of a pet and ?500 for shampoo and conditioning. Identify the element of marketing mix which is not being described in the above case.

Amateria

- (a) Product
- (b) Place
- (c) Price
- (d) None of the above

#### **Answer/Explanation**

Answer: d Explanation: (d) It is promotion

4. Guneet went to a shop and expressed her desire to buy a copper water bottle only of Prestige company. Identify the component related to branding being described in the above case.

- (a) Trademark
- (b) Generic name
- (c) Brand name
- (d) Brand mark

#### **Answer/Explanation**

Answer: c Explanation: (c) Prestige is a brand name

- 5. The term 'market' may be understood in which of the following contexts?
- (a) Geographical area covered
- (b) Type of buyers
- (c) Quantity of goods transacted
- (d) All of the above

## Answer

Answer: d

6. According to the modem marketing concept, which of the following statements is true?

(a) It refers to the group of people who do not have the ability but willingness to buy a particular product.

- (b) It refers to only the set of people who have the purchasing power to buy a particular product.
- (c) It refers to the set of actual and potential buyers for a product.
- (d) It refers only to the people who show interest in a particular product.

#### Answer

Answer: c

7. Which of the following is a feature of marketing process?

- (a) Satisfying needs and wants of the consumers
- (b) Creating a market offering
- (c) Developing an exchange mechanism
- (d) All of the above

#### Answer

Answer: d

8. Which of the following statements does not reflect a condition to be satisfied for an exchange to take place?

(a) Involvement of at least two parties- the buyer and the seller- is mandatory.

(b) Each party should be capable of offering something of value to the other.

(c) Exchange can take place if the buyers and sellers are not able to communicate with each other.

(d) Each party should have freedom to accept or reject other party's offer.

#### Answer

Answer: c

- 9. Which of the following can be marketed?
- (a) Red Cross society persuading to donate blood.
- (b) Kerala Tourism persuading people to visit Kerala for health tourism.
- (c) Political parties persuading to vote for a particular candidate.

(d) All of the above

#### Answer

Answer: d

10. Karam Limited is offering a travel package for 15 destinations worldwide with a free insurance on the bookings for the month of December, 2019. Identify the feature of marketing being described in the above lines.

Class

- (a) Needs and wants
- (b) Creating a market offering
- (c) Customer value
- (d) Exchange mechanism

# Answer

Answer: c

11. Agile Limited has launched a new range of air conditioners in order to add value to the usability of the product. The new range of air conditioners have an inbuilt air purifier and are available in attractive colours. Identify the type of marketing philosophy being described in the above lines.(a) Product concept

(b) Production concept

(c) Marketing concept

(d) Societal marketing concept

#### Answer

Answer: a

12. In order to promote the habit of health and hygiene among weaker sections of the society, Abhyas Limited has launched low cost packs of hand wash. Identify the type of marketing philosophy being adopted by the company.

- (a) Product concept
- (b) Production concept
- (c) Marketing concept
- (d) Societal marketing concept

#### Answer

Answer: b

13. Sujhav Limited is a company dealing in various types of fire extinguishers. Considering the fact that people generally don't buy fire extinguishers, the company undertakes aggressive sales promotion efforts in order to create and maintain demand for the product. Identify the type of marketing philosophy being described in the given case,

sslamateria

- (a) Product concept
- (b) Selling concept
- (c) Marketing concept
- (d) Societal marketing concept

#### Answer

Answer: b

14. Madhubala is planning to launch an online education portal. In order to understand the varied needs of the students, she conducted an online survey. Based on the feedback of the survey, she has decided to offer educational packages to the prospective buyers. Identify the type of marketing concept being described in the given lines.

- (a) Product concept
- (b) Production concept

(c) Marketing concept

(d) Societal marketing concept

#### Answer

Answer: c

15. Pragati Limited has chalked out an action plan in order to increase its market share in the international market by 20% in the next one year. The action plan contains the details about how the production levels will be increased, promotional activities will be carried out and so on. Identify the type of marketing function being described in the given lines.

sslamateria

- (a) Gathering and analysing market information
- (b) Marketing planning
- (c) Product designing and development
- (d) Packaging and labelling

#### Answer

Answer: b

16. In order to improve upon its competitive edge, Khushboo Limited has change the packaging of its hair care products. They are now available in a consumer friendly design, which has a nozzle attached to the lid so that at the time of usage, the consumer doesn't need to open the cap of the bottle. Name the marketing function being explained in the given lines.

- (a) Product designing and development
- (b) Customer support services
- (c) Promotion
- (d) Physical distribution

#### Answer

Answer: a

<sup>17.</sup> In order to get feedback about its new product launch, Taggi Limited conducted an online survey through a short questionnaire. Identify the marketing function being mentioned in the given line.

<sup>(</sup>a) Gathering and analysing market information

<sup>(</sup>b) Marketing planning

- (c) Product designing and development
- (d) Packaging and labelling

## Answer

Answer: a

18. Gabbar is a wholesaler of food grains. He categorises his stock into different groups on the basis of their quality and also fixes up the prices accordingly. Identify the type of marketing function being mentioned in the given line.

Amaterix

- (a) Physical distribution
- (b) Transportation
- (c) Warehousing
- (d) Standardisation and grading

# Answer

Answer: d

19. In order to enhance the easy marketability of the products, Dev, a producer gets the home furnishing products manufactured in confirmation to the predetermined specifications. Identify the type of marketing function being described in the given case.

- (a) Physical distribution
- (b) Standardisation and grading
- (c) Transportation
- (d) Warehousing

# Answer

Answer: b

20. Good Health Limited has decided to launch a new range of water bottles with in-built water purifier. Instead of marketing the product by is generic name, the company has decided to call it Turifiere'. Identify the type of marketing function being described in the given lines.

(a) Packaging and labelling

- (b) Branding
- (c) Pricing
- (d) Promotion

#### Answer Answer: b

21. Drishti Limited is a chain of trusted optical centers for prescription & fashion eyewear. It caters to affluent people with a range of premium sunglasses for men, women and kids. In order to raise the level of buyers' satisfaction, the company has decided to create a special section in each of its outlets for handling customer complaints and adjustment requirements. Identify the type of marketing function described in the given lines.

- (a) Product designing and development
- (b) Customer support services
- (c) Promotion
- (d) Physical distribution

#### Answer

Answer: b

22. Ecofriend Limited has decided to launch solar jackets, which will have an inbuilt solar charger as well. In order to make its product competitive, the company has decided to offer it for sale within the range of ^1500 to ^4000. Identify the related function of marketing being mentioned in the given case.

- (a) Packaging and labelling
- (b) Branding
- (c) Pricing
- (d) Promotion

#### Answer

Answer: c

23. Keeping in view the recent trends of sales regression, Sona Limited has decided to offer a flat 15% discount on all its products. Identify the related function of marketing being described in the given lines.

- (a) Packaging and labelling
- (b) Branding
- (c) Pricing
- (d) Promotion

24. BeCool Limited has decided to market its products through the conventional network of manufacturer-wholesaler-retailer-consumer. Identify the function of marketing being described in the above line.

(a) Physical distribution

- (b) Transportation
- (c) Warehousing
- (d) Standardisation and grading

#### Answer

Answer: a

25. While reading the label of a pack of aluminium foil, Reshma discovered that the product was manufactured at Hyderabad but was available for sale in many states across the country. Identify the function of marketing which has made this possible.

- (a) Physical distribution
- (b) Standardisation and grading
- (c) Transportation
- (d) Warehousing

#### Answer

Answer: c

26. Ranjan's business is being adversely affected due to the delay in delivery on account of poor weather conditions. Identify the marketing function which will be helpful to him in this regard.

- (a) Physical distribution
- (b) Standardisation and grading
- (c) Transportation
- (d) Warehousing

#### Answer

Answer: d

27. Champ Limited is a company providing online education to school children of all the classes. Over the years, it has established a good reputation and a market share of 75%. However, in past 2 months, due to the entry of a new competitor in the same segment, the market share of the company has reduced by 20%. Identify the type of marketing factor which has adversely affected the sales of the company.

- (a) Controllable factors
- (b) Environmental factors
- (c) Marketing mix
- (d) None of the above

#### Answer

Answer: b

28. Identify the component of branding being depicted below. Jeogram. OClass

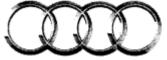

- (a) Brand name
- (b) Brand mark
- (c) Trademark
- (d) Generic name

#### Answer

Answer: b

29. What does the symbol given below denote?

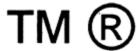

(a) Brand name

(b) Brand mark

(c) Trademark

(d) Generic name

Answer

Answer: c

30. Pranav has decided to start a business of manufacturing crockery and cutlery items. In order to give a unique identification to his products, he has decided to assign the brand name 'Elegan' as it will enable the firm to secure and control the market for its products. Identify the relative advantage of branding to the marketers being described in the above case.

- (a) Facilitates differential pricing
- (b) Ease in the launching of new products
- (c) Facilitates product differentiation
- (d) Assists in advertising and display programmes

#### Answer

Answer: c

31. Srijan is fond of a particular brand of stationery. Every time he buys his favourite brand stationery products, he does not need make a close inspection of that product. Identify the relative advantage of branding to the customers being described in the given case.

- (a) Supports in product identification
- (b) Certifies quality
- (c) Considered to be a status symbol
- (d) None of the above

#### Answer

Answer: a

32. Karan had started the business of producing exclusive home decor items under the brand name 'Eleganza' 15 years back. Over the years, he has diversified into new segments like home furnishing, furniture and kitchenware. However, all the products are being sold under the same brand name 'Eleganza', as it appears to be apt for all of them. Identify the relative feature of a good brand name being described in the given case.

- (a) Short and easy to pronounce, spell and remember
- (b) Reflects the functions of the product
- (c) Distinctive/easily identifiable
- (d) Versatile, can be used for brand extension

# Answer

Answer: d

33. Sugandha purchased a pack of crayons for her daughter from a nearby stationery shop. She noticed that the crayons were packed in a portable transparent plastic bag. Identify the level of packaging being described in the above lines.

- (a) Primary package
- (b) Secondary packaging
- (c) Transportation packaging
- (d) None of the above

#### Answer

Answer: a

34. Lavanya runs a Play School from her residence. Recently, she placed an order online for 200 chalk boxes. The boxes were delivered to her in a corrugated box. Identify this level of packaging which facilitated movement of the product.

- (a) Primary package
- (b) Secondary packaging
- (c) Transportation packaging
- (d) None of the above

#### Answer

Answer: c

35. In an inter school quiz competition, the participants were shown empty bottles of soft drinks and were asked to identify the brands. All the participants were able to do so. Identify the related point highlighting the importance of packaging which is being described in the given case.

- (a) Rising standards of health and sanitation
- (b) Facilitates product differentiation
- (c) Innovative packaging adds value to a product.
- (d) Useful in self service outlets

#### Answer

Answer: b

36. When Reema had sent her servant to the market to buy a pack of chips, she asked him specifically to bring the yellow coloured packet of chips of a particular brand. Identify the function of packaging being described in the above line.

- (a) Helps in product identification
- (b) Provides protection to the product
- (c) Facilitates the use of product
- (d) Assists in promotion of the product

## Answer

Answer: a

37. On visiting a supermarket to buy a pack of moisturizer, Harsha noticed that the packaging of most of the beauty products exhibited a photograph of a celebrity. Identify the related function of Class 2mate packaging being described in the given case.

(a) Facilitates the use of product

- (b) Assists in promotion of the product
- (c) Helps in product identification

(d) Provides protection to the product

## Answer

Answer: b

38. The labelling of a pack of oats cookies explains how the product is beneficial in adding fibre to the diet and the other related health benefits. Identify the related function of labelling being described in the given case.

- (a) Describes the product and specifies its content
- (b) Identification of the product or brand
- (c) Grading of products
- (d) Helps in promotion of the products

#### Answer

Answer: d

39. Identify the component of promotion mix being described in the given exhibit?

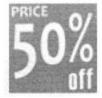

- (a) Advertising(b) Sales Promotion(c) Public relation
- (d) Personal selling

## Answer

Answer: b

40. Identify the related function of labelling being depicted below as given on the pack of the chips.

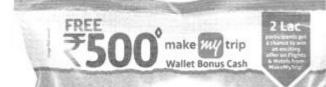

- (a) Describes the product and specifies its content
- (b) Grading of products
- (c) Helps in promotion of the products
- (d) Identification of the product or brand

# Answer

Answer: c

41. Ria refused to buy an insulated lunch box for ?1200 as she felt that the real worth of the product was much less than its monetary value. Identify the factor related to pricing decision being described in the given case.

- (a) Cost of the product
- (b) The utility and demand
- (c) Government and legal regulations
- (d) Pricing objectives

# Answer

Answer: b

42. A salesman of a company dealing in pet foods is paid a fixed salary of ?20000 per month and furthermore, ?20 extra per unit of the product sold beyond the target sales. Identify the type of cost being described in the given example.

(a) Fixed cost

- (b) Variable cost
- (c) Semi-variable cost
- (d) None of the above

#### Answer

Answer: c

43. Under which of the following conditions is a marketer not likely to fix the price of his products at higher end?

- (a) When he faces high degree of competition
- (b) When he wants to attain market share leadership
- (c) When the product is unique in terms of packaging, product difference and product differentiation
- (d) When the demand for the product is low

#### Answer

Answer: c

44. Under which of the following situations is a company not likely to fix a lower price for its product?

- (a) When the competition has introduced a substitute product
- (b) If the demand for a product is inelastic
- (c) When the company wants to attain market share leadership

(d) When the demand for the product is low

#### Answer

Answer: b

45. Nooper Limited is marketing its products online. Identify the channel of distribution being adopted by the company.

(a) Zero level channel(b) One level channel(c) Two level channel(d) Three level channel

#### Answer

Answer: a

46. Kannu has decided to sell her range of organic food products through her own retail outlets. Identify the channel of distribution being adopted by the company.

- (a) Zero level channel
- (b) One level channel
- (c) Two level channel
- (d) Three level channel

#### Answer

Answer: a

47. Srijan Limited sells its products through the company approved retailers. Identify the channel of distribution being adopted by the company.

Amateria

- (a) Zero level channel
- (b) One level channel
- (c) Two level channel
- (d) Three level channel

#### Answer

Answer: b

48. Hena is planning to set up a small manufacturing unit for manufacturing eco-friendly packaging material. She has decided to market her products through the conventional channel of distribution, which involves wholesalers and retailers. Identify the channel of distribution being adopted by the company.

- (a) Zero level channel
- (b) One level channel
- (c) Two level channel
- (d) Three level channel

49. Under which of the following conditions will the company not be able to provide high level of customer services?

- (a) When it maintains high level of inventory
- (b) When it maintains low level of inventory
- (c) When it owns large number of warehouses

(d) None of the above

#### Answer

Answer: b

50. Under which of the following conditions does a business need not maintain high level of inventory?

- (a) When higher level of customer services need to be provided
- (b) When high degree of accurate sales forecast can be made
- (c) When the responsiveness of the distribution system is low
- (d) All of the above

#### Answer

Answer: b

51. Mehak Limited has hired 300 salesmen who will be assigned the task of contacting prospective buyers and creating awareness about the new range of organic incenses introduced by the company. Identify the element of promotion been described in the given lines.

- (a) Advertising
- (b) Sales promotion
- (c) Personal selling
- (d) Public relation

#### Answer

Answer: c

52. Within 2 years of it's inception, Bhavishya Limited has created a very positive reputation about itself and its products in the eyes of general public by participating extensively in various social welfare programs. Identify the component of promotion mixing described in the given lines. (a) Advertising

- (b) Personal selling
- (b) Fersonal senting
- (c) Public relation
- (d) Sales promotion

## Answer

Answer: c

# Chapter 12 Consumer Protection

1. Yash had severe pain in his throat, so he called up the doctor and asked for a telephonic advice. The doctor prescribed him a sachet of Throat Reliever Hot Sip. He asked his servant to get a sachet from a local chemist with a cash memo. After consuming the sachet, he started feeling more ill, so he picked up the empty sachet and started reading the label. To his utter dismay, the sachet had already expired last month. Which of the following remedies is not available to him any longer as a consumer?

(a) To withdraw the hazardous goods from sale,

- (b) To replace the defective product with a new one.
- (c) To refund the price paid for the product.

(d) To pay a reasonable amount of compensation for any loss suffered by the consumer due to the negligence of the opposite party.

# **Answer/Explanation**

Answer: b Explanation: (b) Because he has already consumed the product

2. Due to the negligence of the doctors, Johar passed away within a week's time after his surgery of the spine. Which of the following parties can not file a case in this regard?

- (a) The consumer
- (b) Any registered consumers' association
- (c) A legal heir or representative of a deceased consumer
- (d) All of the above

# **Answer/Explanation**

Answer: a Explanation: (a) Because he is dead

3. Which of the following activities lie within the scope of consumer protection?

- (a) Educating consumers about their rights and responsibilities
- (b) Helping consumers in getting their grievances redressed
- (c) Protecting the interests of consumers
- (d) All of the above

# Answer

Answer: d

4. Jagga started a small stationery shop in the nearby market. In pursuit of earning higher profits in a short term, he overpriced all his products by 20%. Gradually, the consumers understood his pricing strategy and stopped coming to his shop for making any purchase. Identify the related point highlighting the importance of consumer protection from businessmen's point of view.

(a) Long-term interest of business is assured

(b) Business uses society's resources so they need to safeguard consumer's interests.

(c) Social responsibility towards consumers as an important interest group.

(d) It is the moral obligation of the businessmen to give due consideration to the consumer's interests.

# Answer

Answer: a

5. Dipika Pallikal, the Padma Shri recipient, in a petition filed in 2012 said that she had faced humiliation and loss of reputation, as a transaction using a bank's debit card at a hotel in the Netherlands' Rotterdam failed, though she had a balance of more than 10 times the billed amount in her account. The bank claimed that the incident was a case of "force majeure", which means a natural and unavoidable catastrophe or an act of God, and was beyond is control. A consumer court in Chennai has directed the bank to pay a compensation of lakh to Dipika Pallikal for "deficiency in

service". The bank was also directed to pay her  $\Box$  5,000 as expenses. Identify the right of consumers being exercised in the given case.

- (a) Right to safety
- (b) Right to be heard
- (c) Right to seek redressal
- (d) Right to consumer education

# Answer

Answer: c

6. When Aaradhya, inspite of paying the full price of the plot as per the terms and conditions of the allotment letter, was not given the possession of the plot by the builder, she filed a case in the State Commission. Identify the right of consumers being exercised in the given case. ater Octass Dimater

- (a) Right to safety
- (b) Right to be heard
- (c) Right to seek redressal
- (d) Right to consumer education

#### Answer

Answer: b

7. Ranjan bought a bottle of soft drink of a famous beverage company and found a gutka pouch floating inside the bottle. He forwarded a legal notice to the company, accusing it of the deficiency in service that could cause health hazard to the consumer. Identify the right of consumer being violated in the given case.

- (a) Right to safety
- (b) Right to be heard
- (c) Right to seek redressal
- (d) Right to consumer education

# Answer

Answer: a

8. Siddhartha booked several rooms in a reputed five-star hotel in Goa for his destination wedding. On the day of his wedding, when his friend Ramandeep, after attending the lunch party, returned to his room to take a shower, he had a fall in the bathroom. The bathroom was three stairs down to the bathing area and there was a handle bar to the right. On the second step, Ramandeep slipped badly and fell on his face with a great force, resulting in multiple fractures. He filled a case against the hotel for compensation for the injuries suffered due to faulty designing of its room. Identify the right of consumers being violated in the given case.

- (a) Right to be heard
- (b) Right to seek redressal
- (c) Right to consumer education
- (d) Right to safety

#### Answer

Answer: d

9. A consumer court in Pune slapped a 55,000 fine on a reputed online food-delivery company along with a hotel for delivering non-vegetarian food to a lawyer who had ordered a vegetarian dish. He had ordered paneer butter masala but was delivered butter chicken instead. When he reportedly registered the complaint, the hotel promised to replace it and send another parcel of food with the correct dish. However, Deshmukh allegedly received butter chicken instead of paneer butter masala the second time as well. Deshmukh sent notices to both the restaurant and the online food-delivery cpmpany for 'hurting religious sentiments'. Identify the right of consumers being violated in the given case.

- (a) Right to be heard
- (b) Right to seek redressal
- (c) Right to choose
- (d) Right to safety

#### Answer

Answer: c

10. A popular nationalised bank has been fined  $\Box 8$  lakh by the country's highest consumer court, National Consumer Disputes Redressal Commission (NCDRC), for not sharing complete insurance policy details with a customer. The bank has been ordered to pay the full amount as compensation to the customer. Identify the right of consumers being violated in the given case.

- (a) Right to be heard
- (b) Right to seek redressal
- (c) Right to information
- (d) Right to safety

#### Answer

Answer: c

11. Naina, her husband and her two minor daughters were travelling from Mumbai to Delhi, availing a company's flight services in 2018. The airlines had issued boarding passes to all of them. Naina claimed in her plea that the airlines left all her family at the Mumbai Airport without informing them, despite their being in the airport premises. The family had to stay in a hotel and purchase new tickets the next day. The State Consumer Disputes Redressal Commission (SCDRC). on hearing the plea, asked an airline company to pay  $\Box$  50,000 to Naina and her family. Identify the right of consumers being exercised in the given case.

assDinateria

- (a) Right to safety
- (b) Right to be heard
- (c) Right to seek redressal
- (d) Right to consumer education

#### Answer

Answer: c

12. Identify the right of consumers being promoted in the picture given on the right.

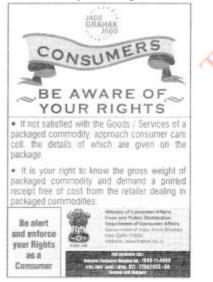

- (a) Right to safety
- (b) Right to be heard
- (c) Right to seek redressal
- (d) Right to consumer education

#### Answer

13. Identify the right of consumers being exhibited in the picture on your right.

Octass 2material

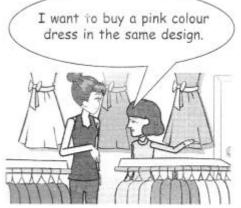

(a) Right to choose

- (b) Right to be heard
- (c) Right to seek redressal
- (d) Right to consumer education

#### Answer

Answer: a

14. Identify the right of consumers being promoted in the picture.

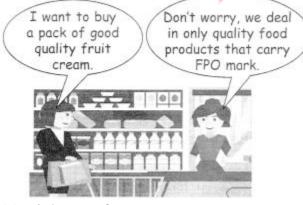

- (a) Right to safety
- (b) Right to be heard
- (c) Right to seek redressal
- (d) Right to consumer education

Answer

15. Identify the right of consumers being promoted in the given picture.

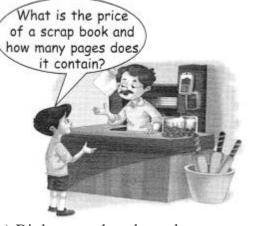

- (a) Right to seek redressal
- (b) Right to consumer education
- (c) Right to information
- (d) Right to be heard

#### Answer

Answer: c

16. Identify the responsibility of consumers being promoted in the picture.

a

Olass Dinatorial

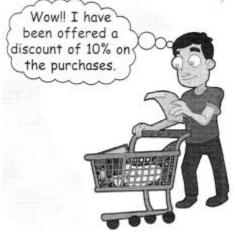

- (a) Buy only standardised goods
- (b) Read labels carefully
- (c) Assert yourself to ensure that you get a fair
- (d) Be honest in your dealings

#### Answer: c

17. Identify the responsibility of consumers being highlighted in the picture given below.

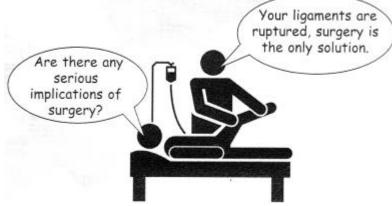

- (a) Be honest in your dealings
- (b) Learn about the risks associated with products and services
- (c) Assert yourself to ensure that you get a fair deal
- (d) Respect the environment.

#### Answer

Answer: b

18. Recently, Yamini purchased a pack of dog food for her pet. It was nowhere mentioned on the pack that it had to be mixed in lukewarm water in order to ensure easy digestion. Therefore, Yamini kept serving the food to her pet by mixing it in cold water. As a result, her pet fell ill and had to be hospitalised. Identify the right of consumers being ignored by the company marketing the pet food.

materia

- (a) Right to consumer education
- (b) Right to information
- (c) Right to choose
- (d) Right to be heard

#### Answer: b

19. Which of the following types of cases are filed in the State Commission?

(a) When the value of the goods or services in question, along with the compensation claimed, exceeds  $\Box 20$  lakhs but does not exceed  $\Box 1$  crore.

(b) When the value of the goods or services in question, along with the compensation claimed, exceeds  $\Box 20$  lakhs but does not exceed  $\Box 2$  crore.

(c) When the value of the goods or services in question, along with the compensation claimed, exceeds  $\Box 40$  lakhs but does not exceed  $\Box 1$  crore.

(d) None of the above

#### Answer

Answer: a

20. Where can the aggrieved party appeal further in case he is not satisfied with the order of the District Forum?

- (a) National Commission
- (b) State Commission
- (c) Supreme Court of India
- (d) All of the above

# Answer

Answer: b

21. In case an aggrieved consumer is not satisfied with the decision of the State Commission, he can make a further appeal in

- (a) National Commission
- (b) District Forum
- (c) Supreme Court of India
- (d) All of the above

# Answer

Answer: a

22. In case an aggrieved consumer is not satisfied with the decision of the National Commission, he can make a further appeal in

- (a) State Commission
- (b) District Forum
- (c) Supreme Court of India
- (d) All of the above

# Answer

Answer: c

23. Which of the following statements is not true with regard to the District Forum?

(a) It consists of a President and three other members, one of whom should be a woman.

(b) The members are appointed by the District Government.

(c) A complaint can be made to the appropriate District Forum when the value of the goods or services in question, along with the compensation claimed, does not exceed ?10 lakhs.(d) All of the above

# Answer

Answer: d

24. Which of the following statements is true with regard to the State Commission?

(a) It consists of a President and not less than two other members, one of whom should be a woman.(b) The members are appointed by the State Government concerned.

(c) A complaint can be made to the appropriate State Commission when the value of the goods or services in question, along with the compensation claimed, exceeds  $\Box 20$  lakes but does not exceed  $\Box 1$  crore.

(d) All of the above

## Answer

Answer: d

25. Which of the following statements is not true with regard to the National Commission?

(a) It consists of a President and at least five other members, one of whom should be a woman.

(b) The members are appointed by the Central Government.

(c) A complaint can be made to the National Commission when the value of the goods or services in question, along with the compensation claimed, exceeds  $\Box 1$  crore.

(d) Where the aggrieved party was not satisfied with the order of the National Commission, the case can be taken to the Supreme Court of India.

## Answer

Answer: a

- 26. Which of the following functions are carried out by the consumer organisations?
- (a) Publishing periodicals to impart knowledge about consumer issues.
- (b) Providing legal assistance to consumers.
- (c) Filing complaints in appropriate consumer courts on behalf of the consumers,
- (d) All of the above

# Answer

Answer: d

27. In case a consumer is not satisfied with the order passed in the State Commission, he can further make an appeal in the National Commission within a time period of

(a) 10 days

(b) 20 days

- (c) 30 days
- (d) 45 days

# Answer

Answer: c

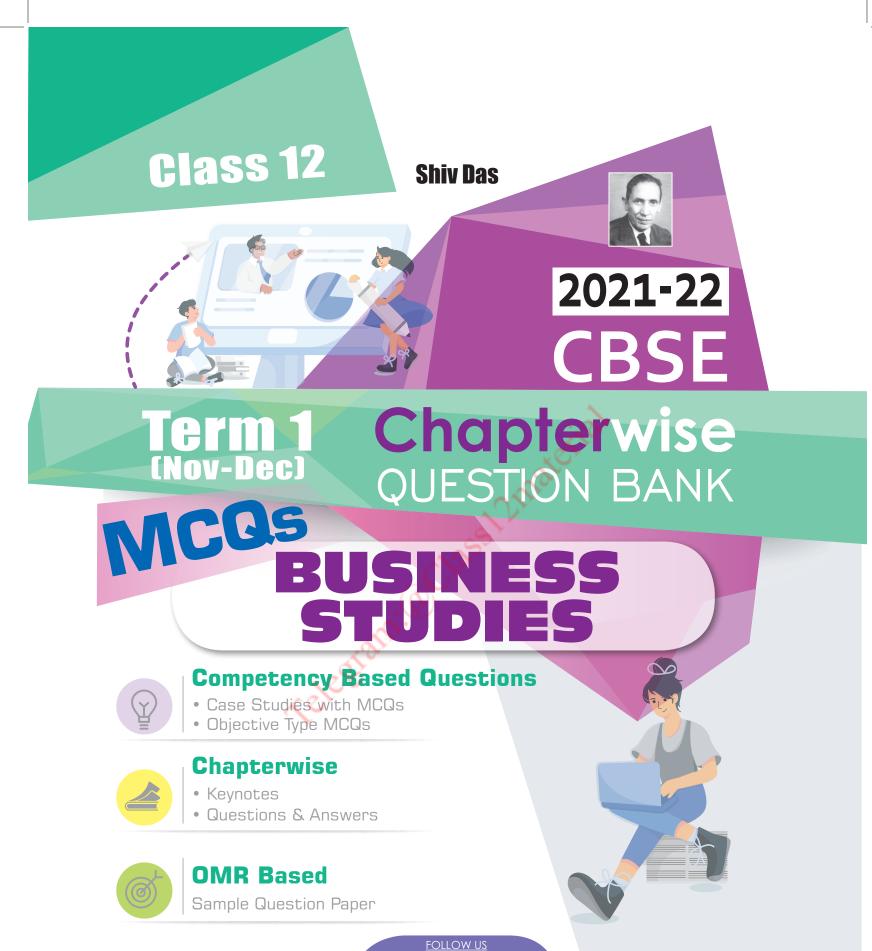

Shivdasbooks **f** 

R.P.A.

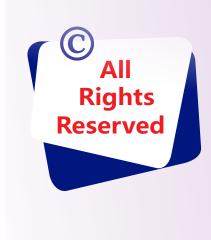

- No part of this book may be reproduced or copied in any form or by any means without the written permission of the publishers.
- The publishers have taken all possible precautions in publishing this book, yet if any mistake has crept in, the publishers shall not be responsible for the same.
- All disputes shall be subject to the jurisdiction of court at Delhi only.

# **PUBLISHED BY SHIV DAS & SONS**

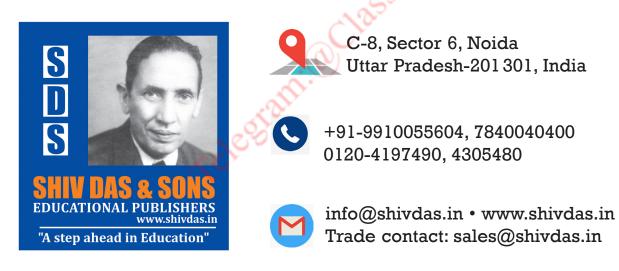

Printed at: First Impression Corporate Services Pvt. Ltd., E-114, Sector-63 Noida, Uttar Pradesh-201301 During the course of the year if there are any updates in the Curriculum due to the Pandemic, we will provide all the updates for free with the help of the given Barcode.

# FOR LATEST CBSE **2022 UPDATES**

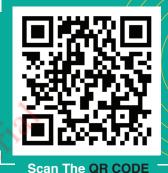

# **FREE DOWNLOADS** AND OTHER CONTENT

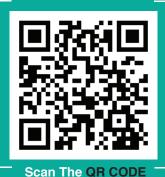

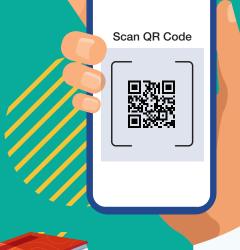

FOLLOW US

0

**Shivdasbooks** 

# CONTENTS

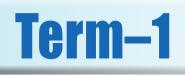

| Latest Syllabus (Issued by CBSE)      |                                     |     | (vi) |  |
|---------------------------------------|-------------------------------------|-----|------|--|
| Competency Based Questions (CBQs)     |                                     |     |      |  |
| Unit 1                                | Nature & Significance of Management | ••• | C-1  |  |
| Unit 2                                | Principles of Management            | ••• | C-8  |  |
| Unit 3                                | Business Environment                | ••• | C-18 |  |
| Unit 4                                | Planning                            | ••• | C-25 |  |
| Unit 5                                | Organising                          | ••• | C-31 |  |
| Unit 11                               | Marketing Management                |     | C-36 |  |
| Chapterwise CBS                       | SE Examination Questions            |     |      |  |
| Unit 1                                | Nature & Significance of Management | ••• | 1    |  |
| Unit 2                                | Principles of Management 19         |     | 19   |  |
| Unit 3                                | 3 Business Environment              |     | 40   |  |
| Unit 4                                | Planning                            | ••• | 50   |  |
| Unit 5                                | Organising                          | ••• | 69   |  |
| Unit 11                               | Marketing Management                |     | 92   |  |
| OMR Based Sample Question Paper OMR-1 |                                     |     |      |  |

\* • • • \*

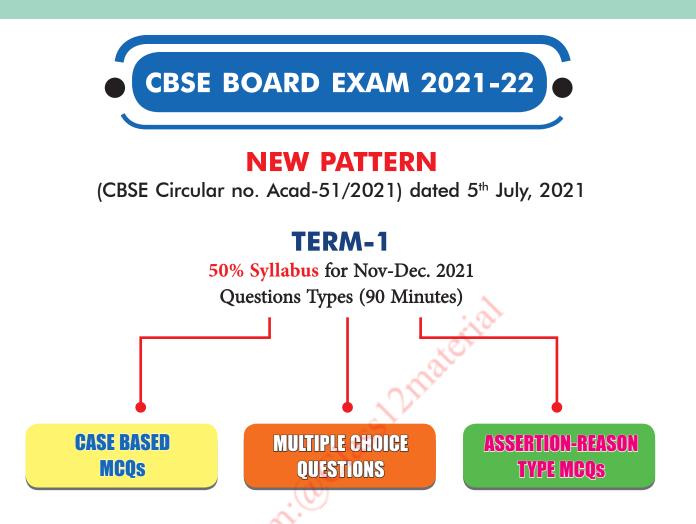

- CBSE to send Question Papers with marking scheme.
- ☆ Exams will be conducted in the school.
- ☆ OMR sheet to be used for Evaluation.
- ☆ Term-1 marks will add to the final result.

# **Internal Assessment**

- 😚 3 Periodic Tests
- 🖈 Student Enrichment
- 🛠 Portfolio
- 🖈 Practical
- ☆ Speaking listening activities
- 🖈 Projects

# Latest Syllabus (Issued by CBSE) (24<sup>TH</sup> JULY 2021)

# **BUSINESS STUDIES (Code-054)**

COURSE STRUCTURE - CLASS XII (SESSION 2021-2022)

# Theory

| S.No.  | Units                                  | No. of Periods | Marks |
|--------|----------------------------------------|----------------|-------|
| Part A | Principles and Functions of Management |                |       |
| 1.     | Nature and Significance of Management  | 12             |       |
| 2.     | Principles of Management               | 11             | 16    |
| 3.     | Business Environment                   | 08             |       |
| 4.     | Planning                               | 08             | 14    |
| 5.     | Organising                             | 10             | 14    |
|        | Total                                  | 49             | 30    |
| Part B | Business Finance and Marketing         |                |       |
| 11.    | Marketing Management                   | 24             | 10    |
|        | Total                                  | 24             | 10    |
|        | TOTAL (Part A + Part B)                | 73             | 40    |
|        | Project Work (Part 1)                  |                | 10    |

Students would prepare only ONE project in the entire academic session, which is divided into 2 terms, *i.e.*, Term I and Term II.

# TERM-1

#### PART A : PRINCIPLES AND FUNCTIONS OF MANAGEMENT

Unit 1 : Nature and Significance of Management

| Concept                                                                             | After going through this unit, the student/ learner<br>would be able to:                                                                                                    |
|-------------------------------------------------------------------------------------|----------------------------------------------------------------------------------------------------|
| Management – concept, objectives, and importance                                    | <ul> <li>Understand the concept of management.</li> <li>Explain the meaning of 'Effectiveness and Efficiency'.</li> <li>Discuss the objectives of management.</li> <li>Describe the importance of management.</li> </ul> |
| Management as Science, Art and Profession                                           | • Examine the nature of management as a science, art and profession.                                                                                                    |
| Levels of Management                                                                | • Understand the role of top, middle and lower levels of management                                                                                                    |
| Management functions – planning,<br>organizing, staffing, directing and controlling | Explain the functions of management                                                                                                    |
| Coordination – concept and importance                                               | <ul><li>Discuss the concept and characteristics of coordination.</li><li>Explain the importance of coordination.</li></ul>                                                                                               |

| Unit 2 : Principles of Management                                                               |                                                                                                    |
|-------------------------------------------------------------------------------------------------|----------------------------------------------------------------------------------------------------|
| Principles of Management – concept and significance                                             | <ul><li>Understand the concept of principles of management.</li><li>Explain the significance of management principles.</li></ul>                                                     |
| Fayol's principles of management                                                                | • Discuss the principles of management developed by Fayol.                                                                                                    |
| Unit 3 : Business Environment                                                                   |                                                                                                    |
| Business Environment – concept and importance                                                   | <ul><li>Understand the concept of 'Business Environment'.</li><li>Describe the importance of business environment.</li></ul>                                                         |
| Dimensions of Business Environment –<br>Economic, Social, Technological, Political and<br>Legal | • Describe the various dimensions of 'Business Environment'.                                                                                                    |
| Unit 4 : Planning                                                                               |                                                                                                    |
| Planning: Concept, importance and limitation                                                    | <ul><li>Understand the concept of planning.</li><li>Describe the importance of planning.</li><li>Understand the limitations of planning.</li></ul>                                   |
| Planning process                                                                                | • Describe the steps in the process of planning.                                                                                                    |
| Unit 5 : Organising                                                                             | -X -0                                                                                                    |
| Organising: Concept and importance                                                              | <ul><li>Understand the concept of organizing as a structure and as a process.</li><li>Explain the importance of organising.</li></ul>                                                |
| Organising Process                                                                              | • Describe the steps in the process of organizing                                                                                                    |
| Structure of organisation – functional and divisional concept                                   | • Describe functional and divisional structures of organisation.                                                                                                    |
| Delegation: concept, elements and importance                                                    | <ul> <li>Understand the concept of decentralisation.</li> <li>Describe the elements of delegatgion.</li> <li>Appreciate the importance of Delegation.</li> </ul>                     |
| Decentralization: concept and importance                                                        | <ul> <li>Understand the concept of decentralisation.</li> <li>Explain the importance of decentralisation.</li> <li>Differentiate between delegation and decentralisation.</li> </ul> |

#### **PART B : BUSINESS FINANCE AND MARKETING** Unit 11 : Marketing

| Themes                                                                                                    | Learning Objectives                                                                                                    |
|----------------------------------------------------------------------------------------------------|----------------------------------------------------------------------------------------------------|
| Marketing – Concept, functions and philosophies                                                             | <ul> <li>Understand the concept of marketing.</li> <li>Discuss the functions of marketing.</li> <li>Explain the marketing philosophies.</li> </ul>                                                                                                    |
| Marketing Mix - Concept and elements                                                                        | <ul> <li>Understand the concept of marketing mix.</li> <li>Describe the elements of the marketing mix.</li> </ul>                                                                                                    |
| Product – branding, labelling and packaging – Concept                                                       | <ul> <li>Understand the concept of product as an element of marketing mix.</li> <li>Understand the concepts of branding, labelling and packaging.</li> </ul>                                                                                                    |
| Price – Concept, Factors determining price                                                                  | <ul> <li>Understand the concept of price as an element of marketing mix.</li> <li>Describe the factors determining price of a product.</li> </ul>                                                                                                    |
| Physical Distribution – concept                                                                             | Understand the concept of physical distribution.                                                                                                    |
| Promotion – Concept and elements;<br>Advertising, Personal Selling, Sales<br>Promotion and Public Relations | <ul> <li>Understand the concept of promotion as an element of marketing mix.</li> <li>Describe the elements of the promotion mix.</li> <li>Understand the concept of advertising and personal selling.</li> <li>Understand the concept of sales promotion.</li> <li>Discuss the concept of public relations.</li> </ul> |

Project Work in Business Studies (only one project): Please refer to guidelines as Given in Class XII Curriculum.

Colegian. Octass Danaterial

# Unit: One Nature and Significance of Management

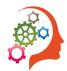

# **Competency Based Questions**

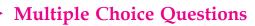

PRINCIPLES AND PRINCIPLES AND FUNCTIONS OF FUNCTIONS OF FUNCTIONS OF FUNCTIONS OF FUNCTIONS OF FUNCTIONS OF

|    | ÷                                                                       |   |
|----|-------------------------------------------------------------------------|---|
| 1. | Which is not a function of management of the                            |   |
|    | following:                                                              |   |
|    | (a) Planning                                                            |   |
|    | (b) Staffing                                                            |   |
|    | (c) Cooperating                                                         | 5 |
|    | (d) Controlling [Ans. (c)                                               |   |
| 2. | Policy formulation is the function of                                   |   |
|    | (a) Top level Managers                                                  |   |
|    | (b) Middle level Managers                                               |   |
|    | (c) Operational Management                                              |   |
|    | ( <i>d</i> ) None of the above [Ans. ( <i>a</i> )                       |   |
| 3. | The following is not an objective of Management                         |   |
|    | (a) Earning profits                                                     |   |
|    | (b) Growth of the organisation                                          |   |
|    | (c) Providing Employment                                                |   |
|    | (d) Policy Making [Ans. (c)                                             |   |
| 4. | Which one of the following is not a characteristic                      |   |
|    | of management                                                           |   |
|    | (a) Management is a goal-oriented process                               |   |
|    | (b) Management is multidimensional                                      |   |
|    | (c) Management is profit oriented                                       |   |
| _  | ( <i>d</i> ) Management is intangible [Ans. (c)                         |   |
| 5. | Foremen and supervisors fall in the category of                         |   |
|    | (a) Top level management                                                |   |
|    | (b) Operational Management                                              |   |
|    | (c) Middle Level Management                                             |   |
| c  | (d) None of the above [Ans. (b)                                         |   |
| 0. | Which of the following functions of                                     |   |
|    | Management is concerned with finding the right people for the right Job |   |
|    | right people for the right Job.(a) Planning(b) Organising               |   |
|    | (a) Planning(b) Organising(c) Staffing(d) Controlling [Ans. (c)         |   |
|    | (a) Controlling (Ans. (c)                                               |   |

| 7. 'The activities involved in managing an                                                     | _  |
|------------------------------------------------------------------------------------------------|----|
| enterprise are common to all organisations                                                     | G  |
| whether economic, social or political'.                                                        |    |
| Which characteristic of management is                                                          | E  |
| highlighted in the given statement.                                                            |    |
| (a) Management is a goal-oriented process                                                      | L  |
| (b) Management is all pervasive                                                                |    |
| (c) Management is multidimensional                                                             | E  |
| ( <i>d</i> ) Management is a group activity. [Ans. (b)                                         |    |
| 8. Which one of the following is not an                                                        |    |
| organisational objective of management                                                         | Ľ  |
| (a) Survival (b) Cooperation                                                                   |    |
| (c) Growth (d) Profit [Ans. (b)                                                                |    |
| 9. 'Management aims at reducing costs and                                                      |    |
| increasing productivity'.                                                                      | F  |
| Which importance of Management is                                                              | Ŀ  |
| highlighted in the given statement.                                                            |    |
| ( <i>a</i> ) Management helps in achieving group goals                                         | F  |
| <ul><li>(b) Management increases efficiency</li><li>(c) Management creates a dynamic</li></ul> |    |
| (c) Management creates a dynamic organisation                                                  | ſ  |
| ( <i>d</i> ) Management helps in achieving personal                                            |    |
| objectives [Ans. (b)                                                                           | G  |
| <b>10.</b> Deeksha is working in 'Telco Ltd.' A company                                        | Ľ  |
| manufacturing toys. She found that the profits                                                 | Γ. |
| had started declining for the last six months.                                                 |    |
| Profit has an implication for the survival of the                                              |    |
| firm. So She analysed the business environment                                                 |    |
| to find out the reasons for this decline.                                                      |    |
| From the following alternatives, identify the                                                  |    |
| level of management at which Deeksha is                                                        |    |
| working.                                                                                       |    |
| (a) Lower level Management                                                                     |    |
| (b) Middle level Management                                                                    |    |
|                                                                                                |    |

Competency Based Questions (CBQs) **C-1** 

#### C-2 Shiv Das Chapterwise Question Bank (Business Studies XII)

| (c) Top Level Management                                    |
|-------------------------------------------------------------|
| (d) None of the above [Ans. (c)                             |
| 11. One of the organisational objectives of                 |
| management is 'Growth of a business'.                       |
| Which one of the following is not associated                |
| with measurement of business growth.                        |
| (a) Sales volume                                            |
| (b) Number of Employees                                     |
| (c) Number of creditors                                     |
| (d) Number of Products offered [Ans. (c)                    |
| 12. 'Management has to adapt itself to the changing         |
| environment'. Identify from the following                   |
| alternatives, the characteristic of management              |
| discussed in the given statement.                           |
| (a) Management is a group activity                          |
| (b) Management is a dynamic function                        |
| (c) Management is goal oriented                             |
|                                                             |
|                                                             |
| 13 refers to the orderly synchronising                      |
| of efforts of subordinates to provide proper                |
| amount, timing and quality of execution.                    |
| (Choose the correct alternative from the                    |
| following)                                                  |
| (a) Planning                                                |
| (b) Organising                                              |
| (c) Coordination                                            |
| (d) Cooperation [Ans. (c)                                   |
| 14is a managerial function that is concerned                |
| with monitoring organisational performance                  |
| towards the attainment of organisational goals.             |
| (Identify from the following alternatives)                  |
| (a) Planning                                                |
| (b) Organising                                              |
| (c) Directing                                               |
| (d) Controlling [Ans. (d)                                   |
| 15 in Management means to complete the                      |
| task correctly with minimum resources.                      |
| (Choose from the following alternatives)                    |
| (a) Effectiveness                                           |
| (b) Efficiency                                              |
| (c) Coordination                                            |
| (d) None of the above [Ans. (b)                             |
| <b>16.</b> Vijay works in a bank. The bank is about to lose |
| its position as the leading bank in the banking             |
| industry. Vijay was assigned to find out the                |
| reason behind poor performance of the bank.                 |
| He analysed the situation and came out with the             |
| conclusion that there was lack of integration of            |
| efforts made by various departments like human              |
| resource, information technology and customer               |

Identify the Managerial concept discussed in the about case.

(a) Cooperation

relationship.

(b) Coordination

(c) Effectiveness

(*d*) Efficiency

- [Ans. (b)
- 17. Saurabh is managing director in a shoe manufacturing company. He has been doing well at this post. Under his guidance and leadership, the company has been actively achieving all the set targets as all the unrelated and diverse actions taken by different departments are given a common direction.

Identify the characteristic of management discussed in the given case.

- (a) Management is a goal oriented process
- (b) Management is a continuous process
- (c) Management is a group activity
- (d) Management is a dynamic function [Ans. (c)
- 18. Name the process of working with and through others to effectively achieve organisational objectives by efficiently using limited resources in a changing environment.
  - (a) Management
  - (b) Planning
  - (c) Organising
  - (d) Controlling
- 19. 'Even where members of a department willingly cooperate and work, a manager has to coordinate the efforts of different people in a conscious manner.' Identify the characteristic of coordination discussed above.

[Ans. (a)

[Ans. (d)

[Ans. (c)

- (a) Coordination ensures unity of action
- (b) Coordination is a deliberate function
- (c) Coordination is a continuous process
- (d) Allowances [Ans. (b)
- 20. ..... is the force that binds all the other functions of management
  - (a) Planning
  - (b) Organising
  - (c) Span of Management
  - (*d*) Coordination
- 21. Management is ......
  - (a) An art
  - (b) A science
  - (c) Both art & science
  - (d) Neither
- 22. 'Management cannot be seen but its presence can be felt in the way the organisation functions.' Which characteristic of management is mentioned in the given statement.
  - (a) Management is multidimensional
  - (b) Management is all pervasive
  - (c) Management is an intangible force
  - (d) Management is a dynamic function [Ans. (c)
- 23. 'Coordination unifies unrelated or diverse interests into purposeful work activity.' Which characteristic of coordination is discussed in the given statement?

#### Competency Based Questions (CBQs) C-3

- (*a*) Coordination is a continuous process.
- (b) Coordination ensures unity of action.
- (c) Coordination is an all pervasive function.
- (d) Coordination integrates group efforts. [Ans. (d)

#### 24. Identify the nature of management when a manager applies the existing theoretical Knowledge in his own unique manner. (Choose the correct alternative)

- (a) Management as a Science
- (b) Management as an Art
- (c) Management as a profession
- (*d*) Management as a Discipline [Ans. (b)
- **25.** 'The aim of a manager is to reduce costs and increase productivity'.

Identify the importance of management mentioned in the given Statement.

- (a) Management increases efficiency.
- (b) Management creates a dynamic organisation.
- (c) Management helps in achieving personal objectives.
- (*d*) Management helps in achieving group goals.

#### 26. Coordination is .....

- (a) a function of management
- (b) the essence of management
- (c) an objective of management
- (d) characteristic of management
- 27. ..... is the process of designing and maintaining an environment in which individuals, working together in groups, efficiently accomplish selected aims.
  - (a) Planning
  - (b) Management
  - (c) Organising(d) Development

[Ans. (b)

[Ans. (a)

[Ans. (b)

28. 'An organisation has multiple objectives to serve the purpose of the different groups that constitute it', which importance of management is mentioned here?

#### (Choose the correct alternative)

- (*a*) Management helps in achieving group goals.
- (b) Management helps in development of society.
- (c) Management creates a dynamic organisation.
- (*d*) Management helps in achieving personal objectives. [Ans. (b)

#### 29. Which of the following is a feature of art?

- (a) Existence of theoretical knowledge(b) Systematised body of knowledge
- (b) Systematised body of know
- (c) Service motive
- (*d*) Ethical code of conduct [Ans. (a)

- 30. \_\_\_\_\_ arises out of the complexities of modern technology and the diversity of tasks to be performed.
  - (a) Division of work
  - (b) Cooperation
  - (c) Specialisation
  - (d) Functional Differentiation
- **31.** Harsh is the managing director in a shoe manufacturing company. He has been doing well at this post. Under his guidance and leadership, the company has been actively achieving all the set targets as all the unrelated and diverse actions taken by different departments are given a common direction.

## Identify the characteristic of Management discussed in the given case.

- (a) Management is a goal oriented process
- (b) Management is a continuous process
- (c) Management is a group activity
- (*d*) Management is a dynamic function [Ans. (c)
- **32.** Coordination acts as the binding force between departments and ensures that all action is aimed at achieving the goals of the organisation.

## Which characteristic of management is mentioned in the given statement.

- (a) Coordination integrates group efforts
- (b) Coordination ensures unity of action
- (c) Coordination is a continuous process
- (*d*) Coordination is an all pervasive function

[Ans. (b)

[Ans. (b)

OMPETENC

-

ر⁄]

## 33. Match the features of management in Column I with their respective definition in Column II.

|    | Column I                              |                |        | Column II      |         |       |
|----|---------------------------------------|----------------|--------|----------------|---------|-------|
| А. | Continuous                            | <i>(i)</i>     | Mana   | agerial funct  | ions a  | re    |
|    | process                               |                | perfo  | rmed by all    | mana    | gers  |
|    |                                       |                | all th | e time.        |         |       |
| В. | Pervasive                             | ( <i>ii</i> )  | Effec  | t of manage    | ment    |       |
|    |                                       |                | can c  | only be felt o | n       |       |
|    |                                       |                | orgai  | nisation fund  | ctions. |       |
| C. | Intangible force                      | (iii)          | Mana   | agerial        | activ   | ities |
|    | 0                                     |                | are    | common         | to      | all   |
|    |                                       |                | orgai  | nisations      |         |       |
| (a | ) A-( <i>i</i> ), B-( <i>iii</i> ), C | -( <i>ii</i> ) | Ũ      |                |         |       |
|    |                                       |                |        |                |         |       |

(b) A-(*iii*), B-(*ii*), C-(*i*)

(*d*) A-(*ii*), B-(*i*), C-(*ii*)

- (c) A-(*ii*), B-(*iii*), C-(*i*)
- [Ans. (a)
- 34. \_\_\_\_\_\_ is the process of working with and through others to effectively achieve organisational objectives by efficiently using limited resources in the changing environment.
  - (a) Coordination
  - (b) Management
  - (c) Organising
  - (d) Planning

 $[Ans.\ (b)$ 

#### C-4 Shiv Das Chapterwise Question Bank (Business Studies XII)

#### 35. \_\_\_\_\_ is not an element of delegation.

- (a) Authority
- (b) Accountability
- (c) Efficiency
- (*d*) Responsibility

[Ans. (c)

#### Case Based Questions

I. Anil is a Managing director in a toy manufacturing company. He decided to set up a new manufacturing unit of his company in a rural area of Bihar where job opportunities are very less. He believes in using environmental friendly methods of production and aims at giving employment opportunities to the disadvantaged section of the community. As a manager he aims at reducing costs and increasing productivity through better planning, organizing, directing staffing and controlling the activities of the organization. Anil considers human resources as the greatest asset of any organization. Getting work done through others is a major task of a manager as per the views of Anil. As a manager Anil believes that his task is to make workers work towards achieving the organizations' goals. On the basis of the above paragraph answer the following questions.

On the basis of the above paragraph, answer the following questions:

- (*i*) Identify the level of management at which Anil is working.
  - (*a*) Top level management
  - (b) Middle level management
  - (c) Lower level management
  - (d) Supervisory level management
- Ans. (a) Top level management
- (*ii*) Identify the objective of management discussed in the given case (Choose the correct alternative)(*a*) Economic objective
  - (b) Organizational objective
- (*c*) Social objective (*d*) Personal objective **Ans.** (*c*) Social objective
- (*iii*) "As a manager, he aims at reducing costs and
- increasing productivity".

Name the importance of management highlighted in the given statement. (Choose the correct alternative)

- (a) Management helps in achieving group goals.
- (b) Management creates a dynamic organization.
- (c) Management increases efficiency.
- (*d*) Management helps in achieving personal objectives.
- Ans. (c) Management increases efficiency.
- (*iv*) "Getting work done through others is a major task of a manager as per the views of Anil".

#### Which dimension of management is reflected by Anil's view? (Choose the correct alternative)

- (a) Management of people
- (b) Management of work
- (c) Management of operations
- (*d*) Management of resources **Ans.** (*a*) Management of people
  - **II.** XOLO Power Ltd. set up a factory for manufacturing solar lanterns in a remote village as there was no reliable supply of electricity in rural areas. The revenue earned by the company was sufficient to cover the costs and the risks. As the demand of lanterns was increasing day by day, the company decided to increase production to generate higher sales. For this they decided to employ people from a nearby village as very few job opportunities were available in that area. The company also decided to open schools and creches for the children of its employees. The General Manager of the company, Nishant believes that an organization should provide good quality products and services, create employment opportunities and adapt new technology for the greater good of the people. According to him, in order to be successful, an organization must change itself and its goals according to the needs of the environment. As per Nishant's viewpoint, in order to ensure success a business needs to add to its prospects in the long run. He firmly believes that in order to remain in the industry, management must exploit fully the

given resources. On the basis of the above paragraph, answer the following questions:

- (*i*) Which set of managerial objectives are mentioned in the given case. (Choose the correct alternative)
  - (a) Personal objectives and social objectives
  - (b) Social objectives and group objectives
  - (c) Organizational objectives and social objectives
  - (*d*) Organizational objectives and personal objectives
- Ans. (c) Organizational objectives and social objectives
- (*ii*) "Nishant believes that an organization should provide good quality goods and services, create employment opportunities and adapt new technology for the greater good of the people".
   Identify the importance of management mentioned in the given statement. (Choose the correct alternative)
  - (a) Management increases efficiency
  - (b) Management creates a dynamic organization

#### Competency Based Questions (CBQs) C-5

- (c) Management helps in the development of society
- (*d*) Management helps in achieving group goals
- Ans. (c) Management helps in the development of society
- (iii) "An organization must change itself and its goals according to the needs of the environment".
   Identify, from the following alternatives, the characteristic of management discussed in the given statement. (Choose the correct alternative)
  - (a) Management is multidimensional
  - (b) Management is a goal oriented process
  - (c) Management is a group activity
  - (*d*) Management is a dynamic function
- Ans. (d) Management is a dynamic function
- (*iv*) Which organizational objective is mentioned in the given case. (Choose the correct alternative)
  - (a) Survival
  - (b) Growth
  - (c) Profit
  - (d) Operational efficiency
- Ans. (b) Growth
- **III.** An organization is a collection of diverse individuals with different needs. Every member of the group has a different purpose of joining the organization but as members of the organization they work towards fulfilling the common organizational goal. Bhagwati Enterprises is also such an organization. The firm deals in manufacturing of shoes. The company's margins are under pressure and the profits and market share are declining. The production department blames marketing for not meeting sales targets and marketing blames production department for producing goods, which are not of good quality meeting customers' expectations. The finance department blames both production and marketing for declining returns on investment and poor marketing. On investigation the CEO of the company Mr. Gopal Rao found that the organization was lacking an important quality of management. This managerial quality aims at securing unity of action in the realization of the common purpose. It acts as the binding force between the departments and ensures that all action is aimed at achieving the goals of the organization.

On the basis of the above paragraph answer the following questions:

- (i) According to you, which characteristic of management is lacking in Bhagwati Enterprises? (Choose the correct alternative)
  - (a) Management is multidimensional
  - (b) Management is a continuous process

- (c) Management is an intangible force
- (*d*) Management is a group activity
- Ans. (*d*) Management is a group activity
- *(ii)* "This managerial quality aims at securing unity of action in the realization of the common purpose".

Which managerial quality is being talked about in the given statement? (Choose the correct alternative)

Ľ

P

- (a) Cooperation
- (b) Coordination
- (c) Effectiveness
- (d) Efficiency
- Ans. (b) Coordination
- (*iii*) Identify the characteristic of managerial quality (identified in part (*i*)). Which is discussed in the given paragraph. (Choose the correct alternative)
  - (*a*) It integrates group efforts
  - (b) It ensures unity of action
  - (c) It is an all pervasive function
  - (*d*) It is the responsibility of all the managers
- Ans. (c) It is an all pervasive function

(*iv*) Which one of the following functions is not performed by Mr. Gopal Rao as the CEO of the company.

- (a) Coordinating the activities of different departments.
- (b) Ensuring welfare and survival of the organization.
- (c) Assigning necessary duties and responsibilities to the workers.
- (*d*) Formulating overall organizational goals and strategies for their achievement.
- Ans. (*c*) Assigning necessary duties and responsibilities to the workers.
- IV. Shilpa is working as a marketing head in an insurance company. She has been holding this position for long. She is an experienced manager who believes that organisations are made up of people who have different personalities, backgrounds, experiences and objectives. According to her, people become part of the organization to satisfy their diverse needs. Shilpa is of the view that all organisations have to function in an environment that is constantly changing. Hence, during the spread of Corona virus pandemic, she came up with new insurance products, which were designed as per the present needs and requirements of the customers. Soon the insurance products developed by Shilpa became a hit and the organization was able to achieve its goals. The goal of the organization which Shilpa wanted to achieve acted as a vital incentive for the continued successful operation of the enterprise. Before developing the new products, Shilpa determined in advance what is

#### **C-6 Shiv Das** Chapterwise Question Bank (Business Studies XII)

to be done and who is to do it. She set goals in advance and developed a way of achieving them efficiently and effectively.

On the basis of the above paragraph answer the following questions:

(*i*) During the spread of coronavirus pandemic, Shilpa came up with new insurance products to ensure \_\_\_\_\_\_ of the company in the long run.

- (a) Growth
- (b) Survival
- (c) Welfare
- (d) Profit
- Ans. (b) Survival
- *(ii)* Which importance of management is mentioned in the given case. (Choose the correct alternative)
  - (a) Management increases efficiency
  - (b) Management creates a dynamic organization
  - (c) Management helps in the development of society.
  - (*d*) Management helps in achieving group goals
- Ans. (b) Management creates a dynamic organization (iii) "Before developing the new product, Shilpa determined in advance what is to be done and who is to do it. She set goals in advance and developed a way of achieving them efficiently and effectively".

Which managerial function is achieved by Shilpa here? (Choose the correct alternative)

- (a) Planning
- (b) Organizing
- (c) Directing
- (d) Controlling
- Ans. (a) Planning
- (*iv*) "The goal of the organization which Shilpa wanted to achieve acted as a vital incentive for the continued successful operation of the enterprise".

Which goal of the organization Shilpa wanted to achieve?

- (a) Growth
- (b) Survival
- (c) Profit
- (d) Efficiency
- Ans. (c) Profit
  - V. Sameer is a foreman in a factory. He directs all the members under him to follow the targets and advises them to put their efforts in the direction of the achievement of these targets. He leads, influences and motivates the workers to perform the tasks assigned to them. He encourages the employees to do their best. Sameer was assigned a target of 1,000 units in the month of July. For this he and his team had to operate on double

shifts. Sameer was able to achieve the production target but at a higher production cost.

On the basis of the above paragraph answer the following questions.

- (*i*) Name the function of management Sameer is performing in the above paragraph.(Choose the correct alternative)
  - (a) Planning
  - (b) Organisaing
  - (c) Directing
  - (d) Controlling
- Ans. (c) Directing
- - (*a*) Effective (*b*) Efficient
  - (c) Cooperative (d) Goal oriented
- Ans. (a) Effective
- *(iii)* At which level of management, Sameer is working . (Choose the correct alternative)
  - (a) Top level management
  - (b) Middle level management
  - (c) Lower level management
  - (*d*) None of the above
- Ans. (c) Lower level management
- (*iv*) Which of the following functions is performed by Sameer as a foreman.
  - (*a*) Interpreting the policies formed by top management
  - (b) Assigning necessary duties and responsibilities to the workers.
  - (c) Directly overseeing the efforts of the workers
  - (*d*) Coordinating the activities of different departments.
- **Ans.** (*c*) Directly overseeing the efforts of the workers
- VI. Sana is the branch manager of ABC Handicrafts Pvt. Ltd. The company's objective is to promote the sales of Indian handloom and handicraft products. It sells fabrics, furnishings, readymades and household items made out of traditional Indian fabrics. Sana decides quantities, variety, colour and texture of all the above items and then allocates resources for their purchase from different suppliers. She appoints a team of designers and crafts people in the company, who developed some prints for bed covers in bright colours on silk. Although the products looked very attractive and impressive, they were relatively expensive on the front of affordability for an average customer. Sana suggested that they should keep the silk bed covers for special festive occasions and offer the cotton bed covers on a regular basis to keep costs under control.

#### Competency Based Questions (CBQs) C-7

On the basis of the above paragraph answer the following questions.

- (i) "She appoints a team of designers and crafts people in the company, who developed some prints for bed covers in bright colour on silk." Which function of management is highlighted in this context?
  - (a) Controlling
  - (b) Staffing
  - (c) Planning
  - (d) Directing
- Ans. (c) Staffing
  - *(ii)* In the above case "company's objective is to promote the sales of Indian handloom and handicraft products."

The above line focuses on which feature of management?

Teleonam.

- (*a*) Management is an intangible force
- (b) Management is a goal oriented process
- (c) Management is pervasive in nature

(d) Management is a continuous process

#### Ans. (b) Management is a goal oriented process

- (*iii*) With reference to the above case, at which level of management Sana is working?
  - (a) Lower level
  - (b) Top level
  - (c) Middle level
  - (*d*) Shop floor
- Ans. (c) Middle level
- (*iv*) "Sana suggested that they should keep the silk bed covers for special festive occasions and offer the cotton bed covers on a regular basis to keep costs under control".

Which function of management is highlighted in this context?

- (a) Controlling
- (b) Staffing
- (c) Organizing
- (d) Planning
- Ans. (a) Controlling

COMPETENCY BASEI

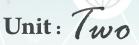

# **Principles of Management**

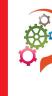

# **Competency Based Questions**

[Ans. (b)

[Ans. (b)

## Multiple Choice Questions

- 'Principles of Management are not rigid prescriptions, which have to be followed absolutely'. Identify the nature of management principles discussed in the given statement.

   (a) General Guidelines
   (b) Universal
   (c) Flexible
   (d) Contingent [Ans. (c)
- 2. 'The application of principles of management is dependent upon the prevailing situation at a particular point of time'. Which nature of management principle is mentioned in the given statement.
  - (a) Behavioural (b) Contingent
- (c) Flexible
  (d) Universal [Ans. (b)
  3. Which principle of Henri Fayol states that 'there should be one and only one boss for every individual employee.
  - (a) Discipline
  - (b) Unity of command
  - (c) Unity of direction
  - (*d*) Division of work
- 4. Violation of which of the following principle of Henri Fayol is known as gang plank.
  - (a) Remuneration of employees
  - (b) Scalar Chain
  - (c) Centralisation and Decentralisation
  - (*d*) Discipline
- 5. Which of the following techniques of scientific management aims at differentiating between efficient and inefficient workers. (choose the correct alternative)
  - (a) Differential piece wage system
  - (b) Time Study

(c) Standardisation and simplification of work(d) Method study [Ans. (a)

- 6. Which principle of scientific management is considered as an extension of principle of 'Harmony not discord.'
  - (Choose the correct alternative)
  - (a) Science not rule of thumb
  - (b) Equity
  - (c) Coordination not individualism
  - (*d*) Development of each and every person to his or her greatest efficiency and prosperity.

[Ans. (c)

- 7. 'Management principles help the managers in better understanding of managerial situations and circumstances'. Which significance of principles of management is highlighted in the given statements.
  - (*a*) Optimum utilisation of resources and effective administration
  - (b) Providing managers with useful insights into reality
  - (*c*) Scientific decisions
- (*d*) Fulfilling social responsibility. [*Ans.* (*b*) 8. According to Henri Fayol 'People and materials
- must be in suitable place at appropriate time for maximum efficiency'. Identify the managerial principle discussed in the given statement.
  (a) Discipline
  (b) Scalar Chain
- (c) Unity of Direction (d) Order [Ans. (d)
- 9. Which principle of Henri Fayol states that workers should be encouraged to develop and carry out their plans for improvements.
  (a) Esprit de corps
  (b) Order
  - (c) Initiative (d) Equity [Ans. (c)

C-8 Shiv Das Chapterwise Question Bank (Business Studies XII)

Principles of Managemen

#### Competency Based Questions (CBQs) C-9

- 10. Which of the following statements best describes mental revolution.
  - (a) It implies change of attitude
  - (b) The management and workers should not play the game of one upmanship
  - (c) Both Management and workers require each other
  - (d) Workers should be paid more wages [Ans. (c)
- 11. Raj, a Manager decided that there will be separate departments for finance, marketing, production and sales in his company. By doing so he is following a principle of Management. Identify the principle of management followed by Raj in the given situation.
  - (Choose the correct alternative)
  - (a) Division of work
  - (b) Centralisation and decentralisation
  - (c) Order
  - (*d*) Unity of command [Ans. (a)
- **12.** XYZ Ltd. is engaged in producing electricity from domestic garbage. There is almost equal division of work and responsibility between workers and Management. The management even takes workers into confidence before taking important decisions. All the workers are satisfied as the behaviour of the management is very good.

From the following options identify the principle of management discussed in the given case.

- (a) Initiative
- (b) Science not rule of thumb
- (c) Cooperation not individualism
- (d) Equity
- 13. Simco Ltd. is manufacturing files and folders from the old clothes to discourage use of plastic files and folders. For this they employ people from nearby villages where very less job opportunities are available. An employee, Atul, designed a plan for the cost reduction but it was not welcomed by the production manager. Another employee gave the same suggestion for improvement in design, but it was also not appreciated by the production manager.

From the following alternatives choose the principle of management described in the above para.

|     | (a) Equity               | (b) Initiativ | ve             |
|-----|--------------------------|---------------|----------------|
|     | (c) Order                | (d) Discip    | line [Ans. (b) |
| 14. | Which technique of       | scientific    | Management     |
|     | helps in establishing    | g intercha    | ngeability of  |
|     | manufactured parts an    | d products.   |                |
|     | (choose the correct alte | ernative)     |                |
|     | (a) Standardisation of w | vork          |                |
|     |                          |               |                |

- (b) Division of work
- (c) Functional foremanship
- (*d*) Motion study

[Ans. (a)

[Ans. (c)

- 15. Which technique of scientific management is an extension of the principle of division of work and specialisation. (Choose the correct alternative)
  - (a) Standardisation of work
  - (b) Functional foremanship
  - (c) Simplification of work
  - (*d*) Differential piece wage system
- 16. A firm is manufacturing Apparels and is running under heavy losses. To recover from the losses, the management thought of shifting the unit to a backward area where labour is available at a low cost. The management also asked the workers to work overtime without any additional payment and promised to increase the wages of workers after achieving its mission. Within a short period the company started earning profits because both the management and the workers honoured their commitments. From the following options, identify principle of management described in the above para.
  - (a) Discipline
  - (b) Cooperation not individualism
  - (c) Esprit de corps
  - (d) Order
- 17. Management should find 'one best way to perform a task'. Which technique of scientific management is defined in this sentence? (a) Time study (b) Motion study
  - (c) Fatigue study (d) Method study

[Ans. (d)

[Ans. (c)

[Ans. (a)

[Ans. (b)

- 18. She/He keeps machines materials tools etc. ready for operations by concerned workers. Whose work is described by this sentence under functional foremanship. (*a*) Instruction card clerk

  - (b) Repair Boss
  - (c) Gang Boss
  - (*d*) Route Clerk

19. Praveen is working as a production manager in a factory. There is no class conflict between the management and workers. The working conditions are very good. The company is earning huge profits. As a policy matter, management is sharing the gains with the workers because they believe that prosperity of the company cannot exist for a long time without the prosperity of the employees.

From the following alternatives, Identify the principle of management described in above para. (a) Esprit De corps

- (b) Cooperation not individualism
- (c) Science not rule of thumb
- (d) Harmony not discord

[Ans. (d)

#### C-10 Shiv Das Chapterwise Question Bank (Business Studies XII)

- 20. Taylor in one of his principles of scientific management suggested 'investigation of traditional methods through work study, unifying the best practices and developing a standard method, which would be followed throughout the organisation. Which principle of scientific management is discussed in the given statement. (Choose the correct alternative)
  - (a) Science not rule of thumb (b) Harmony not discard

  - (c) Cooperation not individualism (*d*) Division of work
- [Ans. (a) 21. 'Principles of management are at the core of management theory'. Which importance of principles of management is highlighted in the above statement.
  - (a) Optimum utilisation of resources and effective administration
  - (b) Scientific divisions
  - (c) Meeting changing environment requirements
  - (d) Management training, education and research [Ans. (d)
- 22. Manoj is a managing director in a company. He believes that employee turnover should be minimised to maintain organisational efficiency. He is of the view that personnel should be selected and appointed after due and rigorous procedure and once selected they should be kept at their post for a minimum fixed tenure. From the following options, choose the management principle followed by Manoj in the given case.
  - (*a*) Remuneration of employees
  - (b) Stability of personnel
  - (c) Centralisation and discentralisation
  - (d) Discipline
- 23. "Any one can be called a manager irrespective of the educational qualification possessed." Identify the characteristic of the profession that Management does not fulfil in the statement being discussed above.
  - (a) Ethical code of Conduct
  - (b) Professional Association
  - (c) Restricted Entry
  - (*d*) Service Motive
- 24. 'The application of Principles of management is dependent upon the prevailing situation at a particular point of time'. Identify the nature of management principles mentioned in the given statement. (Choose the correct alternative)
  - (a) Universal
  - (b) Flexible
  - (c) Contingent
  - (*d*) Mainly behavioural

- 25. Which of the following techniques of scientific management helps in differentiating efficient and inefficient workers?
  - (a) Time study
  - (b) Motion study
  - (c) Functional foremanship
  - (*d*) Differential piece wage system [Ans. (d)
- 26. Rahul, a manager decided that there will be separate departments for finance, marketing, production and sales in his company. By doing so he is following a principle of management.

Which of the following principles of management is followed by Rahul in the given case?

(a) Division of work

(*d*) Unity of direction

- (b) Equity
- (c) Order
- [Ans. (a)
- 27. XYZ Ltd. is producing electricity from domestic garbage. There is almost equal division of work and responsibility between workers and management. The management even takes workers into confidence. All the workers are satisfied as the behaviour of management is very good.

State the principle of management described in the above para.

#### (Choose the correct alternative)

- (a) Harmony not discord
- (b) Cooperation not individualism
- (c) Science not rule of thumb
- (d) Authority and responsibility [Ans. (b)
- 28. Which of the following is not a principle of management given by Taylor?
  - (a) Science not rule of thumb
  - (b) Functional foremanship
  - (c) Maximum not restricted output
  - (d) Harmony not discord [Ans. (b)
- 29. 'The principles of management are not rigid prescriptions, which have to be followed absolutely.' Which nature of principles of management is highlighted in the given statement?
  - (a) General guidelines
  - (b) Universal applicability
  - (c) Flexible

[Ans. (b)

[Ans. (c)

[Ans. (c)

(*d*) Contingent [Ans. (c)

[Ans. (c)

- 30. ..... is the principle of management according to which a manager should replace 'I' with we' in all his conversations with workers. (a) Division of work
  - (b) Scalar chain
  - (c) Esprit de corps
  - (*d*) Cooperation not individualism
- 31. Principles of management are not ......

(Fill in the blank choosing the correct alternative)(a) Universal(b) Flexible

(c) Behavioural
(d) Absolute [Ans. (d)
32. ..... involves a change in the attitude of workers and management towards and another from competition to cooperation.

- (a) Cooperation not individualism
- (b) Mental revolution
- (c) Unity of direction
- (d) Unity of command [Ans. (b)
- **33.** Arun is a managing director in a company. He believes that employees turnover should be minimised to maintain organisational efficiency. He is of the view that personnel should be selected and appointed after due and rigorous procedure and once selected they should be kept at their post for a minimum fixed tenure.

From the following options, choose the management principle followed by Arun in the given case.

(*a*) Remuneration of employees

- (b) Stability of personnel
- (c) Centralisation and decentralisation
- (d) Discipline

(d) Method study

**34.** Aqualife Ltd. has decided to become the market leader in selling water bottles. The company decides to take care of all the departments. The top management decides to set standards for all the business activities right from the purchase of raw material to manufacturing and packaging of the water bottles.

## Which technique of scientific management is used here?

- (a) Simplification (b) Standardisation
- (c) Differential piece wage system

[Ans. (b)

[Ans. (b)

**35.** 15 new employees have started their career in Bhagwati Enterprises Ltd. The employees are new to the environment of the organisation and have no idea about the demands of the new job. The management has decided to give them three months of time to show their results.

## Which principle of Henri Fayol is mentioned here?

- (*a*) Stability of personnel
- (b) Discipline
- (c) Order
- (*d*) Unity of Direction [Ans. (a)
- **36.** School time is a company engaged in manufacturing stationery items, school bags and school uniforms. The company has the same unit producing all the three products. This leads to

confusion among the employees regarding the reporting as well as differentiation of work.

Which principle of Henri Fayol is violated here.
(a) Unit of Command (b) Unity of Direction
(c) Incentive (d) Order [Ans. (b)
37. Match the Nature of principles of management in Column I with their respective Explanation

|     | Columm I                                     |             | Columm II                      |
|-----|----------------------------------------------|-------------|--------------------------------|
| Α.  | Universal                                    | <i>(i)</i>  | Principles of management       |
|     | Applicability                                |             | are not rigid prescriptions.   |
| В.  | Flexible                                     | <i>(ii)</i> | Principles of management       |
|     |                                              |             | are intended to apply to all   |
|     |                                              |             | types of organisations.        |
| C.  | General                                      | (iii)       | Management principles do       |
|     | guidelines                                   |             | not provide readymade          |
|     | 0                                            |             | strait jacket solutions to all |
|     | 1                                            |             | managerial problems.           |
| (a) | A-(i), B-(iii), C                            | -(ii)       |                                |
|     | $\Lambda$ (i) $\mathbf{B}$ (ii) $\mathbf{C}$ |             |                                |

(a)  $A^{(i)}, B^{(i)}, C^{(ii)}, C^{(ii)}$ (b)  $A^{(i)}, B^{(i)}, C^{(ii)}$ (c)  $A^{(ii)}, B^{(i)}, C^{(ii)}$ (d)  $A^{(iii)}, B^{(i)}, C^{(ii)}$ 

[Ans. (c)

## • Case Based Questions

**I.** The principles of management are intended for all types of organisations, business as well as non-business, small as well as large, public as well as private sector, manufacturing as well as service sectors. They are not rigid prescriptions, which have to be followed absolutely. They can be modified by the manager as per the prevailing situation. Adherence to these principles adds to managers' knowledge, ability and understanding of managerial situations and circumstances. It enables managers to learn from past mistakes and conserve time by solving recurring problems quickly. These principles of management hold great relevance and managers should try to follow them as far as possible. Often certain principles of management are violated and the entire organization suffers. For example, Raman is working as a production manager in CFL Ltd. which manufactures CFL bulbs. His subordinate Arjun designed a plan for cost reduction but it was not welcomed by Raman. Another employee gave some suggestions for improvement in design but it was also not appreciated by Raman. This resulted in dissatisfaction among the employees which further resulted in poor performance of the employees.

On the basis of the above paragraph answer the following questions:

(*i*) Identify the nature of principle of management discussed in the given para. (Choose the correct alternative)

#### C-12 Shiv Das Chapterwise Question Bank (Business Studies XII)

- (a) General guidelines
- (b) Universal applicability
- (c) Formed by practice and experimentation
- (d) Contingent
- Ans. (b) Universal applicability
- (*ii*) Identify the nature of management principles when it is said that principles of management can be modified as per the prevailing situation. (Choose the correct)
  - (a) Flexible (b) Contingent
  - (c) Behavioural (d) Absolute
- Ans. (a) Flexible
- (*iii*) 'It enables managers to learn from past mistakes and conserve time by solving recurring problems quickly'.

According to this statement, the principles of management are important because they help in

- . . .
- (a) Meeting changing environment requirements
- (*b*) Optimum utilization of resources and effective administration
- *(c)* Providing managers with useful insights into reality
- (*d*) Fulfilling social responsibility
- Ans. (c) Providing managers with useful insights into reality
- (*iv*) As Raman did not welcome the suggestions of other employees, which principle of management is violated by him?
  - (a) Discipline (b) Order
  - (c) Unity of direction (d) Initiative
- Ans. (d) Initiative
  - **II.** Principles of Taylor and Fayol are mutually complimentary. One believed that management should share the gains with the workers, while the other suggested that employees' compensation should depend on the earning capacity of the company and should give them a reasonable standard of living. Taylor also developed certain techniques of scientific management which aimed at improving the performance of the employees. One of his techniques aimed at differentiating between efficient and inefficient workers. The purpose behind this technique is to reward efficient workers and motivate inefficient workers to perform better.

On the basis of the above paragraph answer the following questions:

- (*i*) Which principle of Henri Fayol is being referred to in the above paragraph? (Choose the correct alternative)
   (*a*) Discipling
  - (a) Discipline

- (b) Order (c) Equality
- (*d*) Remuneration of employees
- Ans. (d) Remuneration of employees
  - (*ii*) Which principle of scientific management advocates complete agreement between the managers and workers? (Choose the correct alternative)
    - (*a*) Harmony not discord
    - (b) Cooperation not individualism
    - (c) Science not rule of thumb
    - (*d*) Development of each and every person to his/her greatest efficiency and prosperity.
- Ans. (a) Harmony not discord
- (iii) Which principle of scientific management is the extension of the principle (identified in part (ii))? (Choose the correct alternative)
  - (a) Harmony not discord
  - (b) Cooperation not individualism
  - (c) Science not rule of thumb
  - (*d*) Development of each and every person to his/her greatest efficiency and prosperity
- Ans. (b) Cooperation not individualism
- (iv) 'One of his techniques aimed at differentiating between efficient and inefficient workers'. Name the technique of scientific management reflected in the given statement. (Choose the correct alternative)
  - (a) Functional foremanship
  - (b) Method study
  - (*c*) Differential piece wage system
  - (*d*) Standardisation and simplification of work
- Ans. (c) Differential piece wage system
- III. The application of principles of management is dependent upon the prevailing situation at a particular point of time. The application of principles has to be changed as per the requirements. These principles are logical rather than blind faith. They are based on objective assessment of the situation. Management decision taken on the basis of principles are free from bias and prejudice. Managers often try to apply these principles in various day to day situations. violation of these principles can result in negative consequences in the organization. For example, Sushma and Suresh are working in a Multinational company at the same level. Both are working hard and are happy with their employer. Suresh had the habit of backbiting and wrong reporting about his colleagues to impress his boss. All the employees knew about it. At the time of performance appraisal, the performance of Sushma was judged better than Suresh. Even then their boss Nikhil decided to promote Suresh stating that being a female Sushma will not be

#### Competency Based Questions (CBQs) C-13

able to handle the complications of a higher post. This resulted in a great deal of dissatisfaction for Sushma. Nikhil gave priority to his own interest over the interest of the organization. Since he personally liked Suresh more than Sushma, hence he promoted Suresh instead of Sushma, ignoring the overall interest of the organization. *On the basis of the above paragraph answer the following questions:* 

(i) "The application of principles of management is dependent upon the prevailing situation at particular point of time".

What is the nature of principles of management that is depicted by the above statement? (Choose the correct alternative)

- (*a*) Universal applicability
- (b) Flexible (c) Contingent
- (d) Mainly behavioural
- Ans. (d) Contingent
- *(ii)* 'Decisions based on management principles are free from bias and prejudice'.

This statement shows which importance of principles of management. (Choose the correct alternative)

- (a) Scientific decisions
- (b) Fulfilling social responsibility
- (c) Providing managers with useful insights into reality
- (*d*) Meeting changing environment requirements
- Ans. (a) Scientific decisions
- (iii) 'Nikhil gave priority to his own interest over the interest of the organisation'.Which one of the following principles have
  - been violated in the given case.
  - (a) Order(b) Equity(c) Discipline(d) Initiative
  - (c) Discipline (a) Initiativ
- Ans. (b) Equity
- (*iv*) Violation of which principle of management prompted Nikhil to further violate the managerial principle identified in part (*iii*) (Choose the correct alternative)
  - (*a*) Division of work.
  - (b) Unity of direction
  - (c) Subordination of individual interest to general interest
  - (d) Centralization and decentralization
- Ans. (c) Subordination of individual interest to general interest
- **IV.** Sakaar Foundation is an NGO(Non-Government organization) working to improve thelives of children with medical needs, the homeless and victims of natural disasters. Apart from donations in Cash, they collect dry ration, old clothes,

shoes, toys, books, medicines, etc. from donors. At Sakaar Foundation's office in Lucknow the material collected is segregated, classified and put in shelves and boxes that are numbered systematically. There is a specific place for each of these items and volunteers put everything at their respective places. The volunteer work is divided into specific jobs like fund raising, field visits, social media updates and so on. Each volunteer is a part of a particular team, depending on their competency and training. Each volunteer becomes specialized in their respective field, leading to efficient utilization of human effort. The management of Sakaar Foundation does not close its ears to any constructive suggestion made by the volunteers. There is an equal division of work and responsibility between volunteers and management. All day long the management works side by side with the volunteers helping, encouraging and smoothing the way for them. On the basis of the above paragraph answer the following questions:

(i) \_\_\_\_\_\_\_\_ is considered as the father of scientific management. (Fill up the blank with the correct alternative)
(a) Peter Drucker (b) F.W.Taylor
(c) Henri Fayol (d) Abraham Maslow
Ans. (b) F.W.Taylor
(ii) Identify the principle of scientific management adopted by Sakaar Foundation in the above case. (Choose the correct alternative)
(a) Science not rule of thumb
(b) Cooperation not individualism

- (c) Harmony not discord
- (d) Development of each and every person to his/her greatest efficiency and prosperity.(l) Communication and individual interview.
- Ans. (b) Cooperation not individualism
- (*iii*) Which principle of management means "a specific place for everything and everyone" as adopted by Sakaar Foundation? . (Choose the correct alternative)
  - (a) Discipline (b) Order
  - (c) Initiative (d) Scalar chain
- Ans. (b) Order
- (*iv*) Identify the importance of principles of management that can be linked with the given case. (Choose the correct alternative)
  - (*a*) Fulfilling social responsibility
  - (b) Optimum utilization of resources and effective administration
  - (c) Meeting changing environment requirements
  - (*d*) Providing managers with useful insights into reality
- Ans. (a) Fulfilling social responsibility

COMPETENCY BASED

#### C-14 Shiv Das Chapterwise Question Bank (Business Studies XII)

V. Vishesh completed his MBA at a reputed business school in Lucknow. He was impressed by the principles and techniques of scientific management developed by F.W.Taylor. On completing his MBA, he wanted to apply Scientific Management in his family's business of fast food chain of restaurants named 'Burger Mania'. His main goal was to reduce costs with increased output. To begin with, he wanted to develop a standard method which would be followed throughout the organization. So, he investigated traditional methods through work study and unified the best practices. The standard method, i.e., the best way of doing the job was then developed taking into account all parameters right from the procurement of raw materials till the delivery of the final product to the customer. Vishesh also believed that each person should not only be scientifically selected but should also be given the required training to increase efficiency. For this, he set up a special training unit called 'Hamburger' in Bengaluru where the workers were given the required training to learn the best method. At the factory, the ingredients making up a burger were strategically placed to reduce the time taken for excess movements. The standard time and other parameters were determined on the basis of work study and Vishesh rewarded the workers for meeting the standard output. Now, 'Burger Mania' has standardized processes, raw material, time, machinery, trained staff and working conditions that ensure that the food they send out to their customers has the same high standards of excellence and level of quality in every chain or franchise. The application of Scientific Management to every aspect of restaurant operations led to 'Burger Mania's' widespread success.

On the basis of the above paragraph, answer the following questions:

- (*i*) Identify the technique of Scientific Management used by Vishesh to reward the workers for meeting the standard output. (Choose the correct alternative)
  - (*a*) Time study (*b*) Motion study
  - (c) Differential piece system
  - (*d*) Functional foremanship
- Ans. (c) Differential piece system
  - (*ii*) 'At the factory, the ingredients making up a burger were strategically placed to reduce the time taken for excess movements.'

Identify the technique of Scientific Management mentioned in the given statement.(Choose the correct alternative)

- (a) Method study (b) Motion Study
- (c) Standardization and simplification of work
- (*d*) Time study

Ans. (b) Motion Study

- (*iii*) Identify the principle of Scientific Management that helped Vishesh in investigating the traditional methods through work study and unifying the best practices. (Choose the correct alternative)
  - (a) Science not rule of thumb
  - (b) Method study
  - (c) Harmony not discord
  - (d) Cooperation not individualism
- Ans. (a) Science not rule of thumb
- (*iv*) 'Vishesh also believed that each person should not only be scientifically selected but should also be given the required training to increase efficiency.'

Identify the principle of Scientific Management mentioned in the given statement. (Choose the correct alternative)

- (a) Cooperation not individualism
- (b) Stability of personnel
- (c) Harmony not discord
- (*d*) Development of each and every person to his/her greatest efficiency and prosperity.
- Ans. (*d*) Development of each and every person to his/her greatest efficiency and prosperity.
- VI. Amar is the Managing director in a garment manufacturing company. He is an experienced manager and firmly believes in application of principles of management in day to day managerial situations. He believes that management principles are flexible to adapt to dynamic business environment. He believes in producing more and better work for the same effort. He always hires specialists for various job positions. This results in efficient and effective output. Hence the organization has separate departments for finance, marketing, production and human resource. Being a management expert, Amar believes in the concept of having one and only one boss for every individual employee. He always aims at avoiding dual subordination within the organization. Under his direction and supervision, his company has achieved new heights within a short span of time. As the Managing director, he formulates policies that aims at minimizing employee turnover and maintaining organizational efficiency. Hence his organization selects personnel after due and rigorous procedure, and once a person is selected, he is kept at his post for a minimum fixed tenure. This helps in improving the overall efficiency of the organization.

On the basis of the above paragraph, answer the following questions:

- (i) Identify which importance of principles of management is mentioned here?(Choose the correct alternative)
  - (a) Providing managers with useful insights into reality
  - (b) Meeting changing environment requirements
  - (c) Fulfilling social responsibility
  - (*d*) Scientific decisions
- Ans. (b) Meeting changing environment requirements
- (ii) Identify the principle of management that suggests setting up of separate departments for finance, marketing, production etc. within an organization. (Choose the correct alternative)
  - (a) Discipline
  - (b) Centralization and Decentralisation
  - (c) Division of work
  - (d) Authority and responsibility
- Ans. (c) Division of work
- (iii) 'He always aims at avoiding dual subordination within the organization'. Name the principle of management that aims at avoiding dual subordination. (Choose the correct alternative) (a) Order (b) Equity
  - (c) Unity of direction (d) Unity of command

Ans. (d) Unity of command

(iv) "As a Managing Director, he formulates policies that aim at minimizing employee turnover and maintaining organizational efficiency"

Which principle of management Amar is following? (Choose the correct alternative) (b) discipline

- (a) Order
- (d) Stability of personnel (c) Equity
- Ans. (d) Stability of personnel
- VII. After completing her Bachelors in Fashion Designing from a well-known college in France, Aditi has opened a boutique in a posh market in Kolkata. She has divided the work in smaller units and each employee is well trained to perform his/her task efficiently. The sales persons are allowed to close a deal with a buyer by giving a maximum of 5 percent discount, whereas the decision to give any further discount rests with Aditi as the final authority. In the earlier period of her business venture, employees were asked to put in extra hours of work. In return she had promised to give them a special incentive within a year. Therefore, when the business was doing well, she honoured her commitment by giving bonus to her employees. She also instructed her employees that communication from top to bottom should follow the official lines of command. However, she tends to be more biased

towards her female employees, when it comes to solving the conflicts among employees.

On the basis of the above paragraph, answer the following questions.

- (i) Aditi has divided the work in smaller units and each employee is well trained to perform his/ her task efficiently. Which principle of management is being followed here?
  - (a) Centralization and Decentralization
  - (b) Division of work
  - (c) Discipline
  - (d) Order
- Ans. (b) Division of work

followed here:

- (ii) "The sales persons are allowed to close a deal with a buyer by giving a maximum of 5 percent discount, whereas the decision to give any further discount rests with Aditi as the final authority". Identify the principle of Management being
  - (a) Centralization and Decentralisation
  - (b) Authority and Responsibility
  - (c) Unity of Command
  - (d) Unity of Direction
- Ans. (a) Centralization and Decentralisation
- (iii) "Therefore, when the business was doing well, she honoured her commitment by giving bonus to her employees."

Which principle of management is being highlighted here?

- (a) Discipline
- (b) Order
- (c) Remuneration to Employees
- (d) Unity of Direction
- Ans. (a) Discipline
- (iv) Aditi tends to be more biased towards her female employees, when it comes to solving the conflicts among employees. Which principle is being violated here?
  - (a) Discipline (b) Order
  - (c) Equity (*d*) None of these
- Ans. (c) Equity
- VIII. Ramesh is day and night involved in the organizing of his business. He has given job to every employee based upon his capability and experience. As there has been proper division of work and systematic allocation of tasks the productivity is increasing. The size of the company has increased in the recent past. The related activities which are similar in nature are grouped together. Everything was going well in the organisation until recently. The company has recently seen a deficit of exchange of information across functionally different departments.

### **C-16 Shiv Das** Chapterwise Question Bank (Business Studies XII) On the basis of the given paragraph, answer the idea following questions: the

(*i*) Which importance of organizing is highlighted in be above case:

- (a) Optimum utilisation of resources
- (b) Effective administration
- (c) Benefits of specialisation
- (d) Expansion and growth
- Ans. (c) Benefits of specialisation
- (*ii*) Now the related activities which are similar in nature are grouped together. Which step of organising is highlighted in the above case:
  - (*a*) Identification and division of work
  - (b) Departmentalisation
  - (c) Assignment of duties
  - (*d*) Establishing authority relationship
- Ans. (b) Departmentalisation
- (*iii*) The company has recently seen a deficit of exchange of information across functionally different departments. Which one disadvantage of functional structure is highlighted above:
  - (*a*) Function allocative
  - (b) Conflict of interests
  - (c) Inflexibility
  - (*d*) Problems in coordination
- Ans. (d) Problems in coordination
- (*iv*) Identify the type of organisational structure which facilitates occupational specialisation.
  - (*a*) Functional structure
  - (b) Horizontal structure
  - (c) Network structure
- (d) Divisional structure
- Ans. (a) Functional structure
- IX. Ganesh Leathers is a shoe manufacturing company. The firm has decided to increase the productivity of its workers. For this the firm has chalked out a plan. It will be hiring operational managers to work at the lower levels of management. It has decided to keep eight managers over a group of workers. Thus every worker has to report to all these eight managers. The managing director of the company Mr. Ganesh Tiwari is of the view that the principles of management are guidelines to action but do not provide readymade straitjacket solutions to all managerial problems. This is so because real business situations are very complex and dynamic and are a result of many factors. According to him it is necessary to differentiate between efficient and inefficient workers. Hence, he introduced specific rate of wage payment for those who performed above standard and for those who performed below standard. The basic

idea behind is to improve the productivity of all the workers.

On the basis of the above paragraph, answer the following questions:

- (*i*) Which technique of scientific management is employed by Ganesh leathers by keeping eight managers.
  - (*a*) Time study
  - (b) Motion study
  - (c) Functional foremanship
  - (*d*) Standardisation of work
- Ans. (c) Functional foremanship
- (*ii*) Which principle of Henri Fayol is followed by the company in the above case.
  - (a) Unity of direction
  - (b) Unity of command
  - (c) Initiative
  - (d) Discipline
- Ans. (b) Unity of command
- (*iii*) Which nature of principles of management is mentioned in the given para.
  - (*a*) Universal applicability
  - (b) Flexibility
  - (c) General guidelines
  - (d) Contingent
- Ans. (c) General guidelines
- (*iv*) Which technique of scientific management is used by the firm to differentiate between efficient and inefficient workers.
  - (*a*) Time study
  - (b) Motion study
  - (c) Differential piece rate system
  - (*d*) method study
- Ans. (c) Differential piece rate system
  - **X.** Care Ltd. is a well known cement company in India. It is able to earn adequate revenues to cover costs. Its capital base, number of employees and production turnover has increased manifolds over the years. The rate of profitability of the business is also creditable. The employees of the company are happy and satisfied. The overall pay and compensation paid by the company is fair to both- employees and the organisation. There is complete cooperation between the workers and management. The spirit of competition has been replaced by the spirit of cooperation within the organisation. As a part of its moral obligation, the company has taken many initiatives for providing employment to specially abled persons and promoting literacy in the rural areas. On the basis of the above paragraph, answer the following questions:
  - (*i*) 'It is able to earn adequate revenue to cover costs'.

#### Which organisational objective is achieved by (b) Harmony not discord the company in the given statement. (c) Cooperation not individualism (b) Survival (a) Growth (c) Profit (d) Diversification Ans. (b) Survival Ans. (c) Cooperation not individualism (ii) Name the principle of Fayol followed by the company in the given case. in the given case. (a) Discipline (b) Order (c) Remuneration of employees society (d) Unity of direction Ans. (c) Remuneration of employees tion (iii) Which principle of scientific management is

followed by the company in the given case: (a) Scientific not rule of thumb

(d) Development of each and every person to his or her greatest efficiency and prosperity.

Competency Based Questions (CBQs) C-17

- (iv) Which importance of management is discussed
  - (*a*) Management increases efficiency
  - (b) Management helps in the development of
  - (c) Management creates a dynamic organisa-
  - (*d*) Management is an intangible force
- Ans. (b) Management helps in the development of society

teleonann.

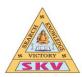

## **CBSE - GR-XII - COMPUTER SCIENCE WITH PYTHON** (2021 - 2022)

## **TERM-1 BOARD EXAMINATIONS**

## **UNIT-1 PYTHON MCQ'S** (CHAPTER WISE AND TOPIC WISE)

## **CHAPTER-1 - PYTHON REVISION TOUR-1**

## **MULTIPLE CHOICE QUESTIONS**

1. Which keyword can be used in any place in Python code to tell interpreter "to do nothing" and move to next instruction 1255 Ama

skip

continue

next

pass

#### **Correct answer** pass

2. Are there tools available to help find bugs, or perform static analysis? Yes, PyErrs. Yes, PyChecker and Pylint. No, you must find the bugs on your own.

Yes, PyStats.

**Correct answer** 

Yes, PyChecker and Pylint.

3. Python was created by \_\_\_\_\_. James Gosling Steve Jobs Guido van Rossum Google **Guido van Rossum** 

What is used to define a block of code (body of loop, function etc.) in Python? Curly braces Parenthesis Indentation Quotation

4. A Python paragraph comment uses the style \_\_\_\_\_

// comments //
/ comments /
''' comments '''
/# comments #/

### Correct answer ''' comments '''

5. What does the expression string1 + string2 do?Repeats string1 string2 times (string2 must be in numeric format).Concatenates string1 and string2.It's a syntax error.

Adds string1 to string2 (both must be in numeric format). Correct answer Concatenates string1 and string2.

6. Python is compiled language. True or False?
True
False
False

7. Which of these should you include in order to pass variables to a script? from sys import getarg from sys import args from sys import argv **Correct answer** from sys import argv

8. Which of the following statements is true?
Python is an interpreted language.
Python is a high level programming language.
Python is an object-oriented language.
All of the above.
Correct answer
All of the above.

9. In Python, 'Hello', is the same as "Hello" **True** False

10.What is the correct file extension for Python files? .pyth .pt

#### .pyt .py Correct answer .py

11.In Python, a syntax error is detected by the \_\_\_\_\_ at \_\_\_\_\_. compiler/at compile time interpreter/at runtime compiler/at runtime interpreter/at compile time **Correct answer interpreter/at runtime** 

12. Which of the following is correct?Comments are for programmers for better understanding of the program.Python Interpreter ignores comment.You can write multi-line comments in Python using triple quotes, either " or """.All the above

## Correct answer All the above

13.Is it possible to link a Python program to code written in C? Yes; the C code can be in a form of a dynamically or a statically linked library. No, it is impossible.

Yes, but the C code must be provided in a form of a dynamically linked library. Yes, but C code must be provided in a form of statically linked library.

## **Correct answer**

Yes; the C code can be in a form of a dynamically or a statically linked library.

14. Which of the following is correct?
Python Interpreter ignores comment.
Comments are for programmers for better understanding of the program.
You can write multi-line comments in Python using triple quotes, either " or """.
All of the above
Correct answer
All of the above

15.Is it possible to check for more than one error in one except line?

Yes, if the exception types are enclosed in parentheses.
No, it is not possible.
Yes, if the exception types are enclosed in square brackets.
Yes, if the exception types are enclosed in curly braces.
Correct answer
Yes, if the exception types are enclosed in parentheses.

16.Python syntax is case-sensitive.

### True

False

17.A \_\_\_\_\_\_ error does not cause the program to abort, but produces incorrect results.

syntax runtime logical **Correct answer logical** 

18.\_\_\_\_\_ is interpreted.

## Python

C++ Ada Pascal

19. Which of the following statements is true?

Python 3 is a newer version, but it is backward compatible with Python 2. Python 3 is a newer version, but it is not backward compatible with Python 2. A Python 2 program can always run on a Python 3 interpreter. A Python 3 program can always run on a Python 2 interpreter. **Correct answer** 

Python 3 is a newer version, but it is not backward compatible with Python 2.

ateria

20.A Python line comment begins with \_\_\_\_\_.

// / # ¢¢

\$\$

21. What is a correct syntax to output "Hello World" in Python?

## print("Hello World")

echo("Hello World"); echo "Hello World" p("Hello World")

22.\_\_\_\_\_ is an object-oriented programming language.

Java C++ Python All the above **Correct answer** All the above

23. How do you insert comments in Python code?

#This is a comment /This is a comment/ //This is a comment //This is a comment# **Correct answer #This is a comment** 24. Which of the following is not a keyword?

eval assert nonlocal pass **Correct answer** eval

25. What is the output of the following code?

```
e? Amatorial
 xx = 25
 if False:
    xx = 75
 def var_test():
   if True:
       xx = 35
print(var test())
25
                   0
75
35
None
Correct answer
None
```

26. Which of the following is not a keyword?

open lambda is except **Correct answer** open

27.Select the correct output of the following code.

```
1 x = 15
2 x = "Python"
3 print(x)
```

```
Python
15
Blank
Correct answer
Python
```

28. All keywords available in Python are in

Uppercase Lowercase Both uppercase and lowercase CamelCase

#### Correct answer Both uppercase and lowercase

29.Is Python case sensitive when dealing with identifiers?

0,01255

Yes None of the above No machine dependent

#### Correct answer Yes

```
30. Which of the following is not a variable?
```

```
in
on
it
___init___
Correct answer
in
```

31. Which of the following are Python reserved words (keywords):

default and goto class None **Correct answer class**  32.All keywords in Python are in \_\_\_\_\_

Lower case Upper case

None of the mentioned Capitalized **Correct answer None of the mentioned** 

33.From the execution of the statements n = 300, m = n how many objects and references will be created?

, 2materia

Two objects, two references One object, two references Two objects, one reference One object, one reference

### Correct answer One object, two references

34. What is the output of the following code?

```
var1 = 15
var2 = 25
var3 = "30"
print(var1 + var2 + var3)
```

70 63 152530 TypeError: unsupported operand type(s) for +: 'int' and 'str' **Correct answer TypeError: unsupported operand type(s) for +: 'int' and 'str'** 

35. What Python built-in function returns the unique number assigned to an object:

refnum() id() ref() identity()

# **Correct** answer id()

36. Which of the following is valid ?

\_var = 'python' \_\_var = 'python' \_name\_ = 'python' All the above **Correct answer All the above** 

37.In Python, a variable may be assigned a value of one type, but later it can assigned a value of a different type:

Shinateria

### True

False

38. What is the maximum possible length of an identifier or an attribute ?

32
64
73
Any length
Correct answer
Any length

39. How to swap two variables in one line?

```
x = y
x ^= y ^= x ^= y
x, y = y, x
(x ^= y), (y ^= x), (x ^= y)
```

Correct answer

 $\mathbf{x},\,\mathbf{y}=\mathbf{y},\,\mathbf{x}$ 

40. What is the maximum possible length of an identifier?

31 characters63 characters79 charactersNone of the above

41. What is the output of the following code?

```
def var test():
    b = 63
    return b
print(var test())
0
63
Error
```

None

42. Which of the following is an invalid statement?

num = 1,000,000x y z = 1 2 3x,y,z = 1, 2, 3 $x_y_z = 1,000,000$ **Correct answer** x y z = 1 2 3

Octass Dinaterial 43. Which of the following cannot be a variable ?

```
_name_
def
at
on
```

### **Correct answer** def

44. Which of the following cannot be a variable?

```
___init___
in
it
on
Correct answer
in
```

45. Why are local variable names beginning with an underscore discouraged?

they are used to indicate a private variables of a class they confuse the interpreter they are used to indicate global variables

they slow down execution **Correct answer** they are used to indicate a private variables of a class 46. Which of the following is not a keyword?

pass class max def

47. Which of the following are valid Python variable names:

```
ver1.3
return
home address
route66
Age
4square
```

stam. Olass Dinaterial 48. What is the output of the following code?

```
xx = 50
def var test():
   xx = 100
    return xx
print(var test())
50
100
Error
None
Correct answer
100
```

49. What is the output of the following code?

```
a = 75
 def var test():
    return a
 print(var test())
75
0
```

```
Error
None
Correct answer
75
```

50. What is the output of the following code?

```
def var_test():
    xx = 99
    return xx
var_test()
print(xx)
0
70
Error
None
Correct answer
Error
```

51. Which of the following is an invalid variable?

odd\_num\_1 1\_odd\_num num

### Correct answer 1\_odd\_num

52. What is the output of the following code?

```
var_test = "Jhons" * 3 * 2
print(var_test)
```

JhonsJhonsJhonsJhons

JhonsJhonsJhonsJhonsJhons Syntax Error Correct answer JhonsJhonsJhonsJhonsJhonsJhons

53.In Python, a variable must be declared before it is assigned a value:

Amaterial

**True** False

False

54. What is the output of the following code?

```
xx = 15
def var_test():
    xx = 25
var_test()
print(xx)
```

| 25    |
|-------|
| 15    |
| Error |
| None  |

55.Is Python case sensitive while dealing with identifiers?

Yes No OS dependent None of the above **Correct answer Yes** 

56. What is the output of the following code?

Olass Dinaterial xx = 15if True: xx = 25print(xx) 25 15 Error None **Correct answer** 25 57. Output of print(f"Python  $\{3 + .2\}$ ") 3.2 3+.2Shows error Python 3.2 **Correct answer** Python 3.2

58. Which of the following is an invalid variable?

\_var\_ 1var \_var\_1 All the above **Correct answer 1var** 

59. Which of the following is an invalid statement?

a\_b\_c = 100 abc = 100, 'python' **a b c = 1 00** a, b, c = 1, 0, 0

60. Which of the following statements assigns the value 100 to the variable x in Python:

let x = 100 x := 100  $x \leftarrow 100$  x = 100 x << 100 **Correct answer** x = 100

61.In Python if a variable is assigned a value anywhere within the function's body, it's assumed to be a local unless explicitly declared as global.

## True

False

62. Which of the following is true for variable names in Python?

all private members must have leading and trailing underscores underscore and ampersand are the only two special characters allowed unlimited length none of the mentioned

#### Correct answer unlimited length

63. Which of the following is not a complex number?

a = 2 + 3j a = complex(2, 3) a = 2 + 3l a = 2 + 3J **Correct answer** a = 2 + 3l

64.Boolean type is a subtype of Integer data type in Python

True False

#### Correct answer True

65. What is the result of round(0.5) - round(-0.5)

| 1.0                   |  |
|-----------------------|--|
| 2.0                   |  |
| 0.0                   |  |
| None of the mentioned |  |

66. Given a function that does not return any value, What value is thrown by default when executed in shell.

int bool void None **Correct answer** None

67.Select all immutable basic data types:

teleogram. Ovass Damaterial Dictionary String Integer Set Float List Tuple 68. What gets printed? p = "abb "q = 2print(p + q)abb abb abb abb 2 2 Error **Correct answer Error** 69. What gets printed

axa = {} print(type(axa))

<class 'set'> <class 'dict'> <class 'list'>

```
<class 'tuple'>
<class 'object'>
```

70. In order to store values in terms of key and value which core data type is used.

material

list tuple class dictionary **Correct answer dictionary** 

71. What will be the output of the following Python code snippet?

```
def example(x):
  x = x + '2'
  x = x*2
  return x
>>>example("hello")
```

indentation Error cannot perform mathematical operation on strings

hello2 hello2hello2 **Correct answer indentation Error** 

72. If x and y are strings, which of the following is equivalent to [x] + [y]?

[x].extend([y])
[x,y]
[x + y]
[x].append(y)
Correct answer
[x,y]

73. What gets printed?

## def x(): pass print(type(x()))

<class 'function'> <class 'tuple'> <class 'NoneType'> <class 'str'> <class 'type'> 74. Which of the following is incorrect?

a = 0b101 a = 0x4f5 a = 19023 **a = 03964** 

75.In order to execute an operation over arguments of different data types, convert all of them to the same type beforehand.

OCIASS Dimaterial

True False **Correct answer False** 

76. What gets printed?

```
axx = (5, 6, 7)
print(type(axx))
```

```
<class 'int'>
<class 'list'>
<class 'tuple'>
<class 'dict'>
<class 'set'>
```

77. What should the below code print?

print(type(2J))

<class 'complex'> <class 'unicode'> <class 'int'> <class 'float'> <class 'dict'> Correct answer <class 'complex'>

78. Select all valid basic data types in Python 3

Double String Integer Boolean Float

| Decimal                |
|------------------------|
| Union                  |
| Complex number         |
| <b>Correct answers</b> |
| String                 |
| Integer                |
| Float                  |
| <b>Complex number</b>  |

79. Select all numeric data types in Python

String Integer Double Float Complex number

80. What error occurs when you execute the following Python code snippet?

0125512172

dog = cat

SyntaxError NameError ValueError TypeError **Correct answer NameError** 

81. What is the return value of trunc()?

int bool float None

# Correct answer int

82. What gets printed?

### print(type(2/3))

```
<class 'int'>
<class 'number'>
<class 'float'>
<class 'double'>
<class 'tuple'>
```

# Correct answer <class 'float'>

83. What is the output of print 0.2 + 0.3 == 0.5?

True False Error

## Correct answer True

84. Which of the following is incorrect?

float('inf') float('nan') float('56'+'78') float('12+34') **Correct answer float('12+34')** 

85.Complex numbers in Python have real and imaginary parts. In Python they are represented as:

ateria

One Integer and one floating point number Each is floating point number Each is Integer Both are strings

86.List in Python can hold elements of same type only. True or False?

True False **Correct answer False** 

87.Strings in Python should be en-quoted in double quotation marks ("). True or False?

True False **Correct answer False** 

88. What data type is the object below?

P = [2, 22, 'python', 2]

list dictionary array tuple

89. What is the output of the following code?

print(type(lambda:None))

<class 'NoneType'>

```
<class 'tuple'>
<class 'type'>
<class 'function'>
<class 'bool'>
Correct answer
<class 'function'>
```

90. Which of the following data types can be used as keys in dictionaries in Python? n.OClassDina Select all that apply

List Set Integer String Dictionary Any type of value **Correct answer** Any type of value

91. What does ~~~~6 evaluate to?

```
6
-5
-11
11
Correct answer
6
```

92. Which of the following results in a SyntaxError?

```
"Once upon a time...", she said."
"He said, 'Yes!""
'3\'
"'That's okay""
```

93. In Python types are directly interpreted by the compiler, so check the following operation to be performed.

a = 15?3

Objective is to make sure a has a integer value, select all that apply (Python 3.xx) a = 15 // 3a = int(15 / 3)

a = 15 % 3 All of the mentioned **Correct answer** All of the mentioned

94.Only immutable data types can be used as keys for dictionaries in Python. True or False?

True

False

pam. Octass Dinatorial 95. What does 3 ^ 8 evaluate to? 81 24 11 5 **Correct answer** 11 96. What is the type of inf? Boolean Integer

Float Complex

97. Which of the following can be used as a dictionary key?

list set dictionary tuple None of the above

98. Which of the following will run without errors?

round(45.8)round(6352.898,2,5) round()

round(7463.123,2,1)

# Correct answer round(45.8)

99. What is the return type of function id?

| int       |       |
|-----------|-------|
| float     |       |
| bool      |       |
| dict      |       |
| Correct a | nswer |
| int       |       |

| 100. | What does ~5 evaluate to? |
|------|---------------------------|
|      |                           |

-5 -7 -6 5

#### **Correct answer**

-6

101. Which of these in not a core data type?

Shinaterial

| Lists                 |
|-----------------------|
| Dictionary            |
| Tuples                |
| Class                 |
| <b>Correct</b> answer |
| Class                 |
|                       |

102. What is the output of the following code?

(elegram

#### print(type([2,3]))

<class 'tuple'> <class 'int'> <class 'set'> <class 'complex'> <class 'list'> Correct answer <class 'list'>

#### **OBJECCTIVE TYPE QUESTIONS:**

#### 01. In which year was the Python language developed?

- A. 1995
- B. 1972
- C. 1981
- D. 1989

#### View Answer

Answer : D

Explanation: Python language was developed by Guido van Rossum in 1989 (late 1980s).

#### 02. Who developed the Python language?

- A. Zim Den
- B. Guido van Rossum
- C. Niene Stom
- D. Wick van Rossum

#### View Answer

Answer : B

Explanation: Python language was developed by Guido van Rossum in the Netherlands in the late 1980s.

01255

#### 03. How many keywords are there in python 3.7?

- A. 32
- B. 33
- C. 31
- D. 30

#### **View Answer**

Answer : B

Explanation: There are 33 keywords in Python 3.7. Keywords are reserved words of the programming language that can not be used as variables and that have by default some meaning in that language. So, Option B is correct.

#### 04. Which one of the following is the correct extension of the Python file?

- A. .py
- B. .python

С. .р

D. None of these

#### View Answer

Answer : A

Explanation: ".py" is the extension of the python file.

**05.** What is output for – min("hello world")

- A. e
- B. a blank space character
- C. w
- D. hello world
- View Answer

Answer : B

Explanation: python considers a blank space character as the minimum value in a string.

#### 06. How to output the string "May the odds favor you" in Python?

- A. print("May the odds favor you")
- B. echo("May the odds favor you")
- C. System.out("May the odds favor you")
- D. printf("May the odds favor you")

#### View Answer

Answer : A

Explanation: print() function is used to display something to the user in python.

#### 07. In which year was the Python 3.0 version developed?

- A. 2005
- B. 2000
- C. 2010
- D. 2008

#### **View Answer**

Answer : D

Explanation: Python 3.0 version was developed on December 3, 2008.

#### **08.** Which character is used in Python to make a single line comment?

- A. /
- B. //
- C. #
- D. ?

#### **View Answer**

Answer : C

Explanation: "#" character is used in the Python to make a single-line comment.

#### **09.** Python is often described as a:

- A. Batteries excluded language
- B. Gear included language
- C. Batteries included language
- D. Gear excluded language

#### View Answer

Answer : C

Explanation: Python programming language is often described as a "batteries included" language due to its comprehensive standard library

#### 10. What do we use to define a block of code in Python language?

- A. Indentation
- B. Key
- C. Brackets
- D. None of these
- View Answer

Answer : A

Explanation: Python uses indentation to define blocks of code. Indentations are simply spaces or tabs used as an indicator that is part of the indent code child as Curly braces are used in the C programming language.

# **11.** Mathematical operations can be performed on a string in Python? State whether true or false:

A. False

B. True

#### View Answer

#### Answer : A

Explanation: We can't perform mathematical operations on the string even if the string is in the form: '1234...'.

#### 12. . Which one of the following is not a python's predefined data type?

- A. List
- B. Dictionary
- C. Tuple
- D. Class

#### View Answer

Answer : D

Explanation: Class is not a python's predefined data type. But we can create classes on our own.

#### 13. . Which of the following has more precedence?

- A. +
- B. ()
- C. /
- D. –

#### View Answer

Answer : B

Explanation: () has more precedence in python programming language.

#### 14. In which language is Python written?

- A. English
- B. PHP
- C. C
- D. All of the above

#### View Answer

Answer : C

Explanation: Python is written in the C programming language, and it is also called CPython.

#### 15. Do we need to compile a program before execution in Python?

A. No B. Yes View Answer

#### Answer : A

Explanation: We don't need to compile a program before execution in Python.

#### 16. How to convert the uppercase letters in the string to lowercase in Python?

- A. lowercase()
- B. capilaize()
- C. lower()

#### D. toLower()

#### View Answer

Answer : C

Explanation: lower() function is used to convert string into lower case in python.

#### 17. How to capitalize only the first letter of a sentence in Python?

- A. uppercase() method
- B. capitalize() method
- C. upper() method
- D. None of the above

#### **View Answer**

#### Answer : B

Explanation: capitalize() method is used to capitalize only the first letter of a sentence in Python.

#### 18. How to convert the lowercase letters in the string to uppercase in Python?

- A. uppercase()
- B. toUpper()
- C. capitalize()
- D. upper()

#### View Answer

Answer : D

Explanation: upper() function is used to convert the lowercase letters in the string to uppercase in Python.

#### 19. How to check whether all the characters in a string is printable?

- A. print() method
- B. printable() method
- C. isprintable() method
- D. echo() method

#### **View Answer**

Answer : C Explanation: isprintable() method.

#### 20. How to swap case in Python i.e. lowercase to uppercase and vice versa?

- A. casefold() method
- B. case() method
- C. convert() method
- D. swapcase() method

#### View Answer

Answer : D Explanation: swapcase().

Celestam. a Class Dinaterial

- a and b are \_\_\_\_\_ a + 5 - b is \_\_\_\_\_
- A. terms, a group

B. operators, a statement

C. operands, an expression

D. operands, an equation

#### View Answer

Answer : C

Explanation: The objects that operators act on are called operands. An expression involving operators and operands is called an expression So, option C is correct.

ateria

#### **02.** Which is the correct operator for power(xy)?

A. X^y

B. X\*\*y

C. X^^y

D. None of the mentioned

#### View Answer

Answer : B

Explanation: In python, power operator is  $x^{**y}$  i.e.  $2^{**5}=32$ .

#### **03.** What is the output of the following addition (+) operator

telegram!

a = [10, 20] b = a b += [30, 40] print(a) print(b)

- A. [10, 20, 30, 40]
- [10, 20, 30, 40]
- B. [10, 20]
  - [10, 20, 30, 40]
- C. [10, 20, 10, 20]
  - [10, 20, 30, 40]
- D. [10, 20] [30, 40]

#### **View Answer**

#### Answer : A

Explanation: Because since b and a reference to the same object, when we use the addition assignment operator += on b, it changes both a and b.

#### 04. Which function overloads the >> operator?

- A. more()
- B. gt()
- C. ge()

D. None of the above **View Answer** Answer : D Explanation: rshift() function overloads the >> operator

#### 05. What is the value of the expression 100 / 25?

A. 4

B. 4.0

C. 0

D. 25

#### **View Answer**

#### Answer : B

Explanation: The result of standard division is always float. The value of 100 // 25 (integer division) is 4.

#### 06. Which one of these is floor division?

- A. //
- **B**. /
- C. %

D. None of the above

#### **View Answer**

#### Answer : A

Linateria Explanation: When both of the operands are integer then python chops out the fraction part and gives you the round-off value, to get the accurate answer use, floor division. This is floor division. For ex, 5/2 = 2.5 but both of the operands are integers so the answer of this expression in Python is 2. To get the 2.5 as an answer, use floor division.

#### 07. What is the output of the following assignment operator

a = 10 b = a -= 2print(b)

A. 8 B. 10 C. Syntax Error D. No error but no output too View Answer Answer : C Explanation: b = a -= 2 expression is Invalid

#### 08. Which operator is overloaded by the or() function?

A. || **B**. | C. // D. / View Answer Answer : B Explanation: or() function overloads the bitwise OR operator "|".

#### 09. Should you use the == operator to determine whether objects of type float are equal?

A. Nope, not a good idea. B. Sure! Go for it.

#### View Answer

Answer : A

Explanation: Internal representation of float objects is not precise, so they can't be relied on to equal exactly what you think they will:

>>> 1.1 + 2.2 == 3.3

False

You should instead compute whether the numbers are close enough to one another to satisfy teleonam. Octass 2 materia a specified tolerance:

>>> tolerance = 0.00001 >> abs((1.1 + 2.2) - 3.3) < toleranceTrue

**10.** What is the order of precedence in python?

- i) Parentheses
- ii) Exponential
- iii) Multiplication
- iv) Division
- v) Addition
- vi) Subtraction

```
A. ii,i,iii,iv,v,vi
```

- B. ii,i,iv,iii,v,vi
- C. i,ii,iii,iv,vi,v
- D. i,ii,iii,iv,v,vi

#### **View Answer**

#### Answer : D

Explanation: For order of precedence, just remember this PEMDAS-Parentheses> Exponential> Multiplication> Division> Addition> Subtraction (similar to BODMAS).

#### 11. What is the output of the following code

 $\mathbf{x} = \mathbf{6}$  $\mathbf{v} = 2$ print(x \*\* y) print(x // y)A. 66 0 B. 36 0

C. 66 3 D. 36 3 View Answer

#### Answer : D

Explanation: The Exponent (\*\*) operator performs exponential (power) calculation. so here 6 \*\* 2 means 6\*6 = 36 The // is the Floor Division operator so 6/2=3

Linateria

#### 12. What is the output of the following program :

i = 0 while i < 3: print i i++ print i+1 A. 0 2 1 3 2 4 B. 0 1 2 3 4 5 C. Error

#### D. 102435

#### View Answer

Answer : C

Explanation: Python Programming language does not support '++' operator.

#### 13. Suppose the following statements are executed:

a = 100b = 200

#### What is the value of the expression *a* and *b*?

A. True

B. 0

C. False

D. 200

E. 100

#### View Answer

Answer : D Explanation: None

#### 14. Operators with the same precedence are evaluated in which manner?

- A. Left to Right
- B. Right to Left
- C. Can't say
- D. None of the mentioned

#### View Answer

Answer : A

Explanation: None

#### 15. Which of the following operators has the highest precedence?

- A. not
- B. &
- C. \*
- D. +

View Answer

Answer : C Explanation: None

# 16. Given a function that does not return any value, what value is shown when executed at the shell?

- A. int
- B. bool
- C. void
- D. None

#### **View Answer**

Answer : D

Explanation: Python explicitly defines the None object that is returned if no value is specified.

# 17. The function sqrt() from the math module computes the square root of a number. Will the highlighted line of code raise an exception?

- x = -100from math import sqrt x > 0 and sqrt(x)
- A. Yes
- B. No
- C. void

D. None

#### View Answer

#### Answer : B

Explanation: In the highlighted line, x > 0 is False. The expression is already known to be falsy at that point. Due to short-circuit evaluation, sqrt(x) (which would raise an exception) is not evaluated.

#### 18. Which one of the following has the same precedence level?

(eleg

- A. Addition and Subtraction
- B. Multiplication, Division and Addition
- C. Multiplication, Division, Addition and Subtraction
- D. Addition and Multiplication

#### View Answer

Answer : A

Explanation: "Addition and Subtraction" are at the same precedence level. Similarly, "Multiplication and Division" are at the same precedence level. However, Multiplication and Division operators are at a higher precedence level than Addition and Subtraction operators.

#### 19. What is the output of the following code

print(bool(0), bool(3.14159), bool(-3), bool(1.0+1j))

A. True True False True

B. False True True True

C. True True False True

D. False True False True

#### **View Answer**

Answer : B

Explanation: If we pass A zero value to the bool() constructor, it will treat it as false. Any non-zero value is true.

#### 20. What is the output of the expression print(-18 // 4)

A. -4

B. -5

C. 4

D. 5

#### View Answer

Answer : B

Explanation: In the case of the floor division operator(//), when the result is negative, the result is rounded down to the next smallest (big negative) integer.

Telegram. Of

#### 01. Which of the following statements assigns the value 25 to the variable x in Python:

A. x ← 25 B. x = 25C. x := 25 D. int x = 25E. x << 25 **View Answer** Answer : B

02. In Python, a variable may be assigned a value of one type, and then later assigned a value of a different type:

A. False

B. True

#### **View Answer**

Answer : B

Explanation: Variables are not statically typed in Python, as they are in some other programming languages.

# 03. Which one of the following is the correct way of declaring and initializing a variable, x with the value 7? 0125521

- A. int x
- x=7
- B. int x=7
- C. x=7
- D. declare x=7

#### **View Answer**

Answer : C

Explanation: The correct way of declaring and initializing a variable, x with the value 7 is x=7.

#### 04. What will be the output of statement 2\*\*2\*\*2

- A. 16
- B. 256
- C. 32768
- D. 65536

#### **View Answer**

Answer : D

Explanation: The statement is equivalent to 2^16. So, Option D is correct.

#### 05. Which of the following statement is False?

- A. Variable names can be arbitrarily long.
- B. They can contain both letters and numbers.
- C. Variable name can begin with underscore.
- D. Variable name can begin with number.

#### **View Answer**

Answer : D

Explanation: Variable name can not begin with the number, it can only begin with a letter or underscore.

#### 06. What is the output of the following code: print 9//2

- A. 4
- B. 4.5
- C. 4.0
- D. Error

#### View Answer

#### Answer : A

Explanation: Floor Division operator "//" – The division of operands where the result is the quotient in which the digits after the decimal point are removed. So in this case we get 4 as the answer. So, Option A is correct.

#### 07. Which of the following is not a valid variable name in Python?

- A. \_var
- B. var\_name
- C. var11
- D. 5var

#### View Answer

Answer : D

Explanation: 5var is not a valid variable name in python.

#### 08. What is the maximum length of an identifier in python?

- A. 32
- **B**. 31
- C. 63
- D. None of the above

#### View Answer

#### Answer : D

Explanation: In python, the Identifier can be of any length. So, Option D is correct.

#### 09. Which of the following declarations is incorrect?

- A. None Of the below  $P_{1} = 2$
- B.  $_x = 2$ C.  $_x = 3$
- D. \_\_\_\_\_xyz\_\_\_ = 5

#### View Answer

#### Answer : A

Explanation: All declarations will execute successfully but at the expense of low readability.

#### **10.** What is the result of round(0.5) – round(-0.5)?

- A. 1.0
- B. 2.0
- C. 0
- D. None Of the above

#### View Answer

Answer : B

Explanation: Python rounds off numbers away from 0 when the number to be rounded off is exactly halfway through. round(0.5) is 1 and round (-0.5) is -1 So, 1-(-1)=2.0

#### 11. In Python, a variable must be declared before it is assigned a value:

A. True

B. False

#### View Answer

#### Answer : B

Explanation: Variables need not be declared or defined in advance in Python programming. To create a variable, you just assign it a value.

#### 12. Why does the name of local variables start with an underscore discouraged?

- A. To identify the variable
- B. It confuses the interpreter
- C. It indicates a private variable of a class

D. None of these

#### View Answer

#### Answer : C

Explanation: Since there is no concept of private variables in Python language, majorly underscore is used to denote variables that cannot be accessed from outside the class.

#### 13. Which of the following will run without errors?

- A. round(75.8)
- B. round()
- C. round(5352.898,9,5)
- D. round(6463.123,2,6)

#### View Answer

#### Answer : A

Explanation: Execute help(round) in the shell to get details of the parameters that are passed into the round function.

#### 14. Which of the following is a valid variable?

- A. var@
- B. 32var
- C. in
- D. abc\_x

#### View Answer

#### Answer : D

Explanation: Variable name should not be a keyword, cannot begin with a digit, and should not contain any special symbol. Hence D is the correct identifier or variable. So, Option D is correct.

#### 15. Is Python case sensitive when dealing with identifiers?

- A. Yes
- B. No

#### C. Machine dependent D. None of the above **View Answer** Answer : A Explanation: Case is always significant.

#### 16. In which data type, indexing is not valid?

- A. List
- B. String
- C. Dictionary
- D. None of the above

#### **View Answer**

Answer : C

Explanation: Indexing is not valid in dictionary.

#### 17. Select the correct example of complex datatype in Python

- A. 3 + 2j
- B. -100j
- C. 5j

D. All of the above are correct

#### **View Answer**

Answer : D

Explanation: All of the above are complex data types in python

#### 18. What is output of: 35 == 35.0

- A. False
- B. True
- C. 33
- D. None of the above

#### View Answer

#### Answer : B

Explanation: comparison operator (==) evaluates true and false. And in python, we need not specify whether the number is int or float.

#### **19.** l = [ 4, 8, 9, 2.6, 5 ] is a type of which data type in python?

- A. List
- B. Tuple
- C. Set
- D. None of these

#### View Answer

Answer : A

Explanation: List in python is created by writing values inside [].

#### 20. How can we create an empty list in python?

- A. list=()
- B. list.null
- C. null.list

#### D. list=[]

#### View Answer

Answer : D

Explanation: List in python is created by writing values inside []. So, for creating an empty list just leave the list as [].

#### 21. If x=3.123, then int(x) will give ?

- A. 3.1
- B. 0
- C. 1
- D. 3

#### **View Answer**

Answer : D

Explanation: int() will convert the float value into integer value.

# m. Octass Dinaterial 22. Which of the following is the example of typecasting?

A. int(5)B. str(5)C. str(xyz) D. All of the above **View Answer** Answer : D Explanation: All

#### 23. What is type casting in python?

- A. Declaration of data type
- B. Destroy data type
- C. Change data type property
- D. None of the above

#### View Answer

Answer : C

Explanation: Type casting means changing the property of data types.

#### 24. In Python 3, the maximum value for an integer is $2^{63} - 1$ :

- A. True
- B. Flase

#### **View Answer**

Answer : B

Explanation: In Python 2, there was an internal limit to how large an integer value could be. But that limit was removed in Python 3.

This means there is no explicitly defined limit, but the amount of available address space forms a practical limit depending on the machine Python runs on.

#### 25. Which of the following is not a data type in python?

- A. List
- B. Tuple
- C. Dictionary

D. Book View Answer Answer : D Explanation: Book is not a data type

#### 26. Which of the following is a valid way to specify the string literal foo'bar in Python:

- A. "foo'bar"
- B. 'foo"bar'
- C. 'foo'bar'
- D. None of the above

#### View Answer

Answer : A

#### 27. Correct way to declare a variable x of float data type in python:

- A. x = 2.5
- B. float x = 2.5
- C. float(2.5)

D. All of the above

#### View Answer

#### Answer : A

Explanation: We just write the variable name and can assign any type of value and then the type of variable will change according to the value we assign in it.

#### 28. All keywords in Python are in \_

- A. None of the below
- B. lower case
- C. UPPER CASE
- D. Capitalized

#### View Answer

#### Answer : A

Explanation: True, False, and None are capitalized while the others are in lower case.

#### **29.** Which of the following is true for variable names in Python?

- A. Underscore and ampersand are the only two special characters allowed
- B. All private members must have leading and trailing underscores
- C. Unlimited length
- D. none of the mentioned

#### View Answer

Answer : C

Explanation: Variable names can be of any length.

#### **30.** What does ~4 evaluate to?

A. -4 B. -5 C. -3 D. +3 View Answer Answer : B Explanation: ~x is equivalent to -(x+1).

# **31.** In order to store values in terms of key and value we use that core data type in python?

- A. List
- B. Class
- C. Dictionary
- D. Tupple

#### View Answer

Answer : C

Explanation: Dictionary is the collection of keys and their value.

#### 32. How can we get 6 from the given list: list=[9,5,6,3]

- A. list[-2]
- B. list[-1]
- C. list[3]

D. None of the above

#### View Answer

Answer : A

Explanation: list[-2] will give the second last element of the list.

P SURESH BABU, PGT-COMPUTER SCIENCE

#### **Questions and Answers – Variable Names**

1. Is Python case sensitive when dealing with identifiers?

a) yes

b) no

c) machine dependent

d) none of the mentioned

#### Answer: a

#### **Explanation:** Case is always significant.

- 2. What is the maximum possible length of an identifier?
- a) 31 characters
- b) 63 characters
- c) 79 characters
- d) none of the mentioned

# 01255 Dinaterial Answer: d Explanation: Identifiers can be of any length.

- 3. Which of the following is invalid?
- a) \_a = 1
- b) \_\_a = 1
- c) \_\_\_\_\_\_ = 1
- d) none of the mentioned

#### Answer: d

#### Explanation: All the statements will execute successfully but at the cost of reduced readability.

- 4. Which of the following is an invalid variable?
- a) my\_string\_1
- b) 1st\_string
- c) foo

d) \_

#### Answer: b Explanation: Variable names should not start with a number.

5. Why are local variable names beginning with an underscore discouraged?

- a) they are used to indicate a private variables of a class
- b) they confuse the interpreter
- c) they are used to indicate global variables
- d) they slow down execution

#### Answer: a

Explanation: As Python has no concept of private variables, leading underscores are used to indicate variables that must not be accessed from outside the class.

6. Which of the following is not a keyword?

- a) eval
- b) assert
- c) nonlocal
- d) pass

# Answer: a Explanation: eval can be used as a variable.

7. All keywords in Python are in \_\_\_\_\_

- a) lower case
- b) UPPER CASE
- c) Capitalized
- d) None of the mentioned

#### Answer: d Explanation: True, False and None are capitalized while the others are in lower case.

- 8. Which of the following is true for variable names in Python?
- a) unlimited length
- b) all private members must have leading and trailing underscores
- c) underscore and ampersand are the only two special characters allowed
- d) none of the mentioned

# Answer: a Explanation: Variable names can be of any length.

- 9. Which of the following is an invalid statement?
- a) abc = 1,000,000
- b) a b c = 1000 2000 3000
- c) a,b,c = 1000, 2000, 3000
- d)  $a_b_c = 1,000,000$

#### Answer: b Explanation: Spaces are not allowed in variable names.

- 10. Which of the following cannot be a variable?
- a) \_\_init\_\_
- b) in
- c) it
- d) on

Answer: b Explanation: in is a keyword.

Class 2material

#### **Python Questions and Answers – Basic Operators**

- 1. Which is the correct operator for  $power(x^y)$ ?
- a) X^y

b) X\*\*v

c) X^^y

d) None of the mentioned

#### Answer: b Explanation: In python, power operator is x\*\*y i.e. 2\*\*3=8.

- 2. Which one of these is floor division?
- a) /

b) //

c) %

d) None of the mentioned

#### Answer: b

Explanation: When both of the operands are integer then python chops out the fraction part and gives you the round off value, to get the accurate answer use floor division. This is floor division. For ex, 5/2 = 2.5 but both of the operands are integer so answer of this expression in python is 2. To get the 2.5 answer, use floor division.

- 3. What is the order of precedence in python? relegram. Of
- i) Parentheses
- ii) Exponential
- iii) Multiplication
- iv) Division
- v) Addition
- vi) Subtraction
- a) i,ii,iii,iv,v,vi
- b) ii,i,iii,iv,v,vi
- c) ii,i,iv,iii,v,vi
- d) i,ii,iii,iv,vi,v

#### Answer: a

Explanation: For order of precedence, just remember this PEMDAS (similar to **BODMAS).** 

- 4. What is the answer to this expression, 22 % 3 is?
- a) 7
- b) 1
- c) 0
- d) 5

#### Answer: b

Explanation: Modulus operator gives the remainder. So, 22%3 gives the remainder, that is, 1.

5. Mathematical operations can be performed on a string.

- a) True
- b) False

#### Answer: b

Explanation: You can't perform mathematical operation on string even if the string is in the form: '1234...'.

6. Operators with the same precedence are evaluated in which manner?

- a) Left to Right
- b) Right to Left
- c) Can't say
- d) None of the mentioned

7. What is the output of this expression, 3\*1\*\*3? On a contract of the second second s (D) 1255

- d) 1

#### Answer: c

Explanation: First this expression will solve 1\*\*3 because exponential has higher precedence than multiplication, so  $1^{**3} = 1$  and  $3^{*1} = 3$ . Final answer is 3.

- 8. Which one of the following has the same precedence level?
- a) Addition and Subtraction
- b) Multiplication, Division and Addition
- c) Multiplication, Division, Addition and Subtraction
- d) Addition and Multiplication

#### Answer: a

Explanation: "Addition and Subtraction" are at the same precedence level. Similarly, "Multiplication and Division" are at the same precedence level. However, Multiplication and Division operators are at a higher precedence level than Addition and Subtraction operators.

9. The expression Int(x) implies that the variable x is converted to integer.

- a) True
- b) False

# Answer: a **Explanation: None.**

10. Which one of the following has the highest precedence in the expression?

- a) Exponential
- b) Addition
- c) Multiplication
- d) Parentheses

#### Answer: d

Explanation: Just remember: PEMDAS, that is, Parenthesis, Exponentiation, Division, Multiplication, Addition, Subtraction. Note that the precedence order of Division and Multiplication is the same. Likewise, the order of Addition and Subtraction is also the same.

Coleobam. Octoss Dunatorial

- 1. Which of these in not a core data type?
- a) Lists
- b) Dictionary
- c) Tuples
- d) Class

#### Answer: d

#### Explanation: Class is a user defined data type.

2. Given a function that does not return any value, What value is thrown by default when executed in shell.

- a) int
- b) bool
- c) void
- d) None

#### Answer: d Explanation: Python shell throws a NoneType object back.

3. What will be the output of the following Python code?

- 1. >>>str="hello"
- 2. >>>str[:2]
- 3. >>>
- a) he
- b) lo
- c) olleh
- d) hello

#### Answer: a

Explanation: We are printing only the 1st two bytes of string and hence the answer is "he".

111.0C12

- 4. Which of the following will run without errors?
- a) round(45.8)
- b) round(6352.898,2,5)
- c) round()
- d) round(7463.123,2,1)

#### Answer: a

# Explanation: Execute help(round) in the shell to get details of the parameters that are passed into the round function.

- 5. What is the return type of function id?
- a) int
- b) float

c) bool d) dict

#### Answer: a

# Explanation: Execute help(id) to find out details in python shell.id returns a integer value that is unique.

6. In python we do not specify types, it is directly interpreted by the compiler, so consider the following operation to be performed.

1. >>>x = 13 ? 2
objective is to make sure x has a integer value, select all that apply (python 3.xx)
a) x = 13 // 2
b) x = int(13 / 2)
c) x = 13 % 2
d) All of the mentioned

#### Answer: d Explanation: // is integer operation in python 3.0 and int(...) is a type cast operator.

01255

7. What error occurs when you execute the following Python code snippet?

- apple = mango
- a) SyntaxError
- b) NameError
- c) ValueError
- d) TypeError

#### Answer: b Explanation: Mango is not defined hence name error.

- 8. What will be the output of the following Python code snippet?
- 1. def example(a):
- 2. a = a + '2'
- 3.  $a = a^2$
- 4. return a
- 5. >>>example("hello")
- a) indentation Error
- b) cannot perform mathematical operation on strings
- c) hello2
- d) hello2hello2

# Answer: a Explanation: Python codes have to be indented properly.

- 9. What data type is the object below?
- L = [1, 23, 'hello', 1]
- a) list
- b) dictionary

c) array d) tuple

#### Answer: a Explanation: List data type can store any values within it.

10. In order to store values in terms of key and value we use what core data type.

- a) list
- b) tuple
- c) class
- d) dictionary

#### Answer: d **Explanation: Dictionary stores values in terms of keys and values.**

- 11. Which of the following results in a SyntaxError? Shinateria
- a) "Once upon a time...", she said."
- b) "He said, 'Yes!""
- c) '3\'
- d) "That's okay"

#### Answer: c **Explanation: Carefully look at the colons.**

12. The following is displayed by a print function call. Select all of the function calls that result in this output.

- 1. tom
- 2. dick
- 3. harry
- a)
- Teleograf print("tom \ndick \nharry"') b) print("'tomdickharry"') c) print('tom\ndick\nharry') d) print('tom dick

#### harry')

#### Answer: c **Explanation:** The \n adds a new line.

13. What is the average value of the following Python code snippet?

- >>>grade1 = 80 1.
- 2. >>>grade2 = 90
- 3. >>average = (grade1 + grade2) / 2

a) 85.0
b) 85.1
c) 95.0
d) 95.1

### Answer: a Explanation: Cause a decimal value of 0 to appear as output.

14. Select all options that print.
hello-how-are-you
a) print('hello', 'how', 'are', 'you')
b) print('hello', 'how', 'are', 'you' + '-' \* 4)
c) print('hello-' + 'how-are-you')
d) print('hello' + '-' + 'how' + '-' + 'are' + 'you')

#### Answer: c Explanation: Execute in the shell.

- 15. What is the return value of trunc()?
- a) int
- b) bool
- c) float
- d) None

#### Answer: a

#### **Explanation: Execute help(math.trunc) to get details.**

Teleoran

asslamaterial

#### **Python Questions and Answers – Numeric Types**

1. What is the output of print 0.1 + 0.2 == 0.3?

- a) True
- b) False
- c) Machine dependent
- d) Error

#### Answer: b

Explanation: Neither of 0.1, 0.2 and 0.3 can be represented accurately in binary. The round off errors from 0.1 and 0.2 accumulate and hence there is a difference of 5.5511e-17 between (0.1 + 0.2) and 0.3.

2. Which of the following is not a complex number? a) k = 2 + 3ib) k = complex(2, 3)m. Olass Dinaterial c) k = 2 + 31d) k = 2 + 3J

#### Answer: c **Explanation:** l (or L) stands for long.

- 3. What is the type of inf?
- a) Boolean
- b) Integer
- c) Float
- d) Complex

#### Answer: c

Explanation: Infinity is a special case of floating point numbers. It can be obtained by float('inf').

- 4. What does ~4 evaluate to?
- a) -5
- b) -4
- c) -3
- d) +3

#### Answer: a **Explanation:** $\sim x$ is equivalent to -(x+1).

- 5. What does ~~~~5 evaluate to? a) +5
- b) -11 c) +11
- d) -5

# Answer: a Explanation: ~x is equivalent to -(x+1).

6. Which of the following is incorrect?
a) x = 0b101
b) x = 0x4f5

c) x = 19023

d) x = 03964

#### Answer: d

Explanation: Numbers starting with a 0 are octal numbers but 9 isn't allowed in octal numbers.

7. What is the result of cmp(3, 1)?

a) 1

b) 0

c) True

d) False

# Answer: a Explanation: cmp(x, y) returns 1 if x > y, 0 if x == y and -1 if x < y.

- 8. Which of the following is incorrect?
- a) float('inf')
- b) float('nan')
- c) float('56'+'78')

d) float('12+34')

#### Answer: d Explanation: '+' cannot be converted to a float.

9. What is the result of round(0.5) - round(-0.5)?

a) 1.0

b) 2.0

- c) 0.0
- d) Value depends on Python version

#### Answer: d

Explanation: The behavior of the round() function is different in Python 2 and Python 3. In Python 2, it rounds off numbers away from 0 when the number to be rounded off is exactly halfway through. round(0.5) is 1 and round(-0.5) is -1 whereas in Python 3, it rounds off numbers towards nearest even number when the number to be rounded off is exactly halfway through. See the below output.

Here's the runtime output for Python version 2.7 interpreter.

#### \$ python

Python 2.7.17 (default, Nov 7 2019, 10:07:09) >>> round(0.5)

```
1.0
>>> round(-0.5)
-1.0
>>>
In the above output, you can see that the round() functions on 0.5 and -0.5 are moving
away from 0 and hence "round((0.5) - (round(-0.5)) = 1 - (-1) = 2"
Here's the runtime output for Python version 3.6 interpreter.
$ python3
Python 3.6.8 (default, Oct 7 2019, 12:59:55)
>>> round(0.5)
0
>>> round(-0.5)
0
>>> round(2.5)
2
>>> round(3.5)
4
>>>
In the above output, you can see that the round() functions on 0.5 and -0.5 are moving
```

towards 0 and hence "round(0.5) – (round(-0.5)) = 0 - 0 = 0". Also note that the round(2.5) is 2 (which is an even number) whereas round(3.5) is 4 (which is an even number). n:@0125

10. What does 3 ^ 4 evaluate to?

a) 81

b) 12

c) 0.75

d) 7

Answer: d **Explanation:** ^ is the **Binary** XOR operator.

#### Python Questions and Answers – Operator Precedence and Associativity – 1

1. The value of the expressions  $4/(3^{*}(2-1))$  and  $4/3^{*}(2-1)$  is the same.

a) True

b) False

#### Answer: a

Explanation: Although the presence of parenthesis does affect the order of precedence, in the case shown above, it is not making a difference. The result of both of these expressions is 1.333333333. Hence the statement is true.

2. What will be the value of the following Python expression?

4 + 3 % 5

a) 4

b) 7

c) 2

d) 0

#### Answer: b

Explanation: The order of precedence is: %, +. Hence the expression above, on simplification results in 4 + 3 = 7. Hence the result is 7.

3. Evaluate the expression given below if A = 16 and B = 15.

- A % B // A
- a) 0.0
- b) 0
- c) 1.0
- d) 1

#### Answer: b

# Explanation: The above expression is evaluated as: 16%15//16, which is equal to 1//16, which results in 0.

4. Which of the following operators has its associativity from right to left?

- a) +
- b) //
- c) %
- d) \*\*

#### Answer: d

# Explanation: All of the operators shown above have associativity from left to right, except exponentiation operator (\*\*) which has its associativity from right to left.

5. What will be the value of x in the following Python expression?

- x = int(43.55+2/2)a) 43
- b) 44

c) 22 d) 23

#### Answer: b Explanation: The expression shown above is an example of explicit conversion. It is evaluated as int(43.55+1) = int(44.55) = 44. Hence the result of this expression is 44.

6. What is the value of the following expression?
2+4.00, 2\*\*4.0
a) (6.0, 16.0)
b) (6.00, 16.00)
c) (6, 16)
d) (6.00, 16.0)

#### Answer: a

Explanation: The result of the expression shown above is (6.0, 16.0). This is because the result is automatically rounded off to one decimal place.

7. Which of the following is the truncation division operator?

- a) /
- b) %
- c) //
- d) |

#### Answer: c

Explanation: // is the operator for truncation division. It is called so because it returns only the integer part of the quotient, truncating the decimal part. For example: 20//3 = 6.

12552211

8. What are the values of the following Python expressions?

2\*\*(3\*\*2) (2\*\*3)\*\*2 2\*\*3\*\*2 a) 64, 512, 64 b) 64, 64, 64 c) 512, 512, 512 d) 512, 64, 512

#### Answer: d

Explanation: Expression 1 is evaluated as:  $2^{**9}$ , which is equal to 512. Expression 2 is evaluated as  $8^{**2}$ , which is equal to 64. The last expression is evaluated as  $2^{**}(3^{**2})$ . This is because the associativity of  $*^*$  operator is from right to left. Hence the result of the third expression is 512.

9. What is the value of the following expression?  $\frac{8}{4/2}$ ,  $\frac{8}{4/2}$ 

a) (1.0, 4.0) b) (1.0, 1.0) c) (4.0, 1.0) d) (4.0, 4.0)

#### Answer: a

Explanation: The above expressions are evaluated as: 2/2, 8/2, which is equal to (1.0, 4.0).

10. What is the value of the following expression?

float(22//3+3/3)

a) 8

b) 8.0

c) 8.3

d) 8.33

Answer: b

Explanation: The expression shown above is evaluated as: float(7+1) = float(8) = 8.0. Hence the result of this expression is 8.0.

Class Ding

## Python Questions and Answers – Precedence and Associativity – 2

1. What will be the output of the following Python expression?

print(4.00/(2.0+2.0))

a) Error

b) 1.0

c) 1.00

d) 1

#### Answer: b

Explanation: The result of the expression shown above is 1.0 because print rounds off digits.

2. What will be the value of X in the following Python expression?

X = 2 + 9\*((3\*12)-8)/10

a) 30.0

b) 30.8

c) 28.4

d) 27.2

#### Answer: d

Explanation: The expression shown above is evaluated as: 2+9\*(36-8)/10, which simplifies to give 2+9\*(2.8), which is equal to 2+25.2 = 27.2. Hence the result of this expression is 27.2.

3. Which of the following expressions involves coercion when evaluated in Python?

- a) 4.7 1.5
- b) 7.9 \* 6.3 c) 1.7 % 2
- d) 3.4 + 4.6

## Answer: c

Explanation: Coercion is the implicit (automatic) conversion of operands to a common type. Coercion is automatically performed on mixed-type expressions. The expression 1.7 % 2 is evaluated as 1.7 % 2.0 (that is, automatic conversion of int to float).

4. What will be the output of the following Python expression?

24//6%3, 24//4//2

a) (1,3)

b) (0,3)

c) (1,0)

d) (3,1)

## Answer: a

Explanation: The expressions are evaluated as: 4%3 and 6//2 respectively. This results in the answer (1,3). This is because the associativity of both of the expressions shown above is left to right.

5. Which among the following list of operators has the highest precedence?

+, -, \*\*, %, /, <<, >>, | a) <<, >> b) \*\* c) | d) %

## Answer: b

Explanation: The highest precedence is that of the exponentiation operator, that is of \*\*.

6. What will be the value of the following Python expression? float(4+int(2.39)%2)

a) 5.0

b) 5

c) 4.0

d) 4

Answer: c

Explanation: The above expression is an example of explicit conversion. It is evaluated as: float(4+int(2.39)%2) = float(4+2%2) = float(4+0) = 4.0. Hence the result of this expression is 4.0.

7. Which of the following expressions is an example of type conversion?

- a) 4.0 + float(3)
- b) 5.3 + 6.3
- c) 5.0 + 3

d) 3 + 7

## Answer: a

Explanation: Type conversion is nothing but explicit conversion of operands to a specific type. Options 5.3 + 6.3 and 5.0 + 3 are examples of implicit conversion whereas option 4.0 +float(3) is an example of explicit conversion or type conversion.

8. Which of the following expressions results in an error?

- a) float('10')
- b) int('10')
- c) float('10.8')
- d) int('10.8')

## Answer: d

Explanation: All of the above examples show explicit conversion. However the expression int('10.8') results in an error.

9. What will be the value of the following Python expression?  $4+2^{**}5//10$ 

a) 3
b) 7
c) 77
d) 0

#### Answer: b

Explanation: The order of precedence is: \*\*, //, +. The expression 4+2\*\*5//10 is evaluated as 4+32//10, which is equal to 4+3 = 7. Hence the result of the expression shown above is 7.

10. The expression  $2^{**}2^{**}3$  is evaluates as:  $(2^{**}2)^{**}3$ .

a) True

b) False

Answer: b

Explanation: The value of the expression  $(2^{**2})^{**3} = 4^{**3} = 64$ . When the expression  $2^{**2^{**3}}$  is evaluated in python, we get the result as 256, because this expression is evaluated as  $2^{**}(2^{**3})$ . This is because the associativity of exponentiation operator  $(^{**})$  is from right to left and not from left to right.

Celeonam. Otass Dans

## **Python Questions and Answers – Bitwise – 1**

1. What will be the output of the following Python code snippet if x=1?

- x<<2
- a) 8
- b) 1
- c) 2
- d) 4

## Answer: d

Explanation: The binary form of 1 is 0001. The expression x<<2 implies we are performing bitwise left shift on x. This shift yields the value: 0100, which is the binary form of the number 4.

materia

2. What will be the output of the following Python expression?

bin(29)

- a) '0b10111'
- b) '0b11101'
- c) '0b11111'
- d) '0b11011'

## Answer: b

Explanation: The binary form of the number 29 is 11101. Hence the output of this expression is '0b11101'.

3. What will be the value of x in the following Python expression, if the result of that expression is 2? Teleograf

x>>2

a) 8

b) 4

- c) 2
- d) 1

## Answer: a

Explanation: When the value of x is equal to 8 (1000), then x>>2 (bitwise right shift) vields the value 0010, which is equal to 2. Hence the value of x is 8.

4. What will be the output of the following Python expression?

int(1011)?

- a) 1011
- b) 11
- c) 13
- d) 1101

## Answer: a

Explanation: The result of the expression shown will be 1011. This is because we have not specified the base in this expression. Hence it automatically takes the base as 10.

5. To find the decimal value of 1111, that is 15, we can use the function:
a) int(1111,10)
b) int('1111',10)
c) int(1111,2)
d) int('1111',2)

#### Answer: d

## Explanation: The expression int('1111',2) gives the result 15. The expression int('1111', 10) will give the result 1111.

6. What will be the output of the following Python expression if x=15 and y=12?

- x & y
- a) b1101
- b) 0b1101
- c) 12
- d) 1101

#### Answer: c

Explanation: The symbol '&' represents bitwise AND. This gives 1 if both the bits are equal to 1, else it gives 0. The binary form of 15 is 1111 and that of 12 is 1100. Hence on performing the bitwise AND operation, we get 1100, which is equal to 12.

7. Which of the following expressions results in an error?

- a) int(1011) b) int('1011',23) c) int(1011,2)
- d) int('1011')

## Answer: c

# Explanation: The expression int(1011,2) results in an error. Had we written this expression as int('1011',2), then there would not be an error.

8. Which of the following represents the bitwise XOR operator?

- a) &
- b) ^
- c) |
- d) !

## Answer: b

## Explanation: The ^ operator represent bitwise XOR operation. &: bitwise AND, | : bitwise OR and ! represents bitwise NOT.

9. What is the value of the following Python expression? bin(0x8)a) '0bx1000'b) 8

c) 1000 d) '0b1000'

Answer: d

Explanation: The prefix 0x specifies that the value is hexadecimal in nature. When we convert this hexadecimal value to binary form, we get the result as: '0b1000'.

10. What will be the output of the following Python expression?

- 0x35 | 0x75
- a) 115
- b) 116
- c) 117
- d) 118

Answer: c

Explanation: The binary value of 0x35 is 110101 and that of 0x75 is 1110101. On ORing these two values we get the output as: 1110101, which is equal to 117. Hence the result of the above expression is 117.

Coleopann. Octos Danates

## Python Questions and Answers – Bitwise – 2

1. It is not possible for the two's complement value to be equal to the original value in any case.

a) True

b) False

#### Answer: b

Explanation: In most cases the value of two's complement is different from the original value. However, there are cases in which the two's complement value may be equal to the original value. For example, the two's complement of 10000000 is also equal to 10000000. Hence the statement is false.

2. The one's complement of 110010101 is:

a) 001101010

b) 110010101

c) 001101011

d) 110010100

#### Answer: a

Explanation: The one's complement of a value is obtained by simply changing all the 1's to 0's and all the 0's to 1's. Hence the one's complement of 110010101 is 001101010.

3. Bitwise \_\_\_\_\_\_ gives 1 if either of the bits is 1 and 0 when both of the bits are 1.

a) OR

b) AND

c) XOR

d) NOT

## Answer: c

# Explanation: Bitwise XOR gives 1 if either of the bits is 1 and 0 when both of the bits are 1.

4. What will be the output of the following Python expression?

- 4^12
- a) 2
- b) 4
- c) 8
- d) 12

#### Answer: c

## Explanation: ^ is the XOR operator. The binary form of 4 is 0100 and that of 12 is 1100. Therefore, 0100^1100 is 1000, which is equal to 8.

5. Any odd number on being AND-ed with \_\_\_\_\_\_ always gives 1. Hint: Any even number on being AND-ed with this value always gives 0.

a) 10

b) 2

c) 1 d) 0

#### Answer: c

# Explanation: Any odd number on being AND-ed with 1 always gives 1. Any even number on being AND-ed with this value always gives 0.

6. What will be the value of the following Python expression?

bin(10-2)+bin(12^4) a) 0b10000 b) 0b10001000 c) 0b1000b1000 d) 0b10000b1000

## Answer: d

Explanation: The output of bin(10-2) = 0b1000 and that of  $bin(12^4)$  is ob1000. Hence the output of the above expression is: 0b10000b1000.

0125

7. Which of the following expressions can be used to multiply a given number 'a' by 4?

a) a<<2

b) a<<4

c) a>>2

d) a>>4

#### Answer: a

Explanation: Let us consider an example wherein a=2. The binary form of 2 is 0010. When we left shift this value by 2, we get 1000, the value of which is 8. Hence if we want to multiply a given number 'a' by 4, we can use the expression: a << 2.

8. What will be the output of the following Python code if a=10 and b=20?

a=10 b=20 a=a^b b=a^b a=a^b print(a,b) a) 10 20 b) 10 10 c) 20 10 d) 20 20

## Answer: c

Explanation: The code shown above is used to swap the contents of two memory locations using bitwise X0R operator. Hence the output of the code shown above is: 20 10.

9. What is the two's complement of -44?

a) 1011011

b) 11010100

c) 11101011

d) 10110011

#### Answer: b

Explanation: The binary form of -44 is 00101100. The one's complement of this value is 11010011. On adding one to this we get: 11010100 (two's complement).

10. What will be the output of the following Python expression?

~100?

a) 101

b) -101

c) 100

d) -100

Answer: b

Explanation: Suppose we have an expression  $\sim A$ . This is evaluated as: -A - 1. Therefore, the expression  $\sim 100$  is evaluated as -100 - 1, which is equal to -101.

Teleosam. Olass

#### **Python Questions and Answers – Boolean**

1. What will be the output of the following Python code snippet? bool('False') bool() a) True True b) False True c) False False d) True False

#### Answer: d

Explanation: The Boolean function returns true if the argument passed to the bool function does not amount to zero. In the first example, the string 'False' is passed to the function bool. This does not amount to zero and hence the output is true. In the second function, an empty list is passed to the function bool. Hence the output is false.

2. What will be the output of the following Python code snippet?

['hello', 'morning'][bool(")] a) error Telegrat b) no output c) hello d) morning

#### Answer: c

Explanation: The line of code shown above can be simplified to state that 'hello' should be printed if the argument passed to the Boolean function amounts to zero, else 'morning' will be printed.

3. What will be the output of the following Python code snippet? not(3>4)not(1&1) a) True True b) True False c) False

True

d)

False False

Answer: b

Explanation: The function not returns true if the argument amounts to false, and false if the argument amounts to true. Hence the first function returns false, and the second function returns false.

4. What will be the output of the following Python code?

['f', 't'][bool('spam')]

a) t

b) f

c) No output

d) Error

Answer: a

Explanation: The line of code can be translated to state that 'f' is printed if the argument passed to the Boolean function amount to zero. Else 't' is printed. The argument given to the Boolean function in the above case is 'spam', which does not amount to zero. Hence the output is t.

5. What will be the output of the following Python code?

l=[1, 0, 2, 0, 'hello', ", []]
list(filter(bool, l))
a) Error
b) [1, 0, 2, 0, 'hello', ", []]
c) [1, 0, 2, 'hello', ", []]
d) [1, 2, 'hello']

## Answer: d

{ }

# Explanation: The code shown above returns a new list containing only those elements of the list l which do not amount to zero. Hence the output is: [1, 2, 'hello'].

6. What will be the output of the following Python code if the system date is 21st June, 2017 (Wednesday)?

[] or {}

[] or {}

{} or []

a)

[]

{}

b)

[]

[]

[]

[]

[]

[]

[]

[]

[]

[]

[]

[]

[]

[]

[]

[]

[]

[]

[]

[]

[]

[]

[]

[]

[]

[]

[]

[]

[]

[]

[]

[]

[]

[]

[]

[]

[]

[]

[]

[]

[]

[]

[]

[]

[]

[]

[]

[]

[]

[]

[]

[]

[]

[]

[]

[]

[]

[]

[]

[]

[]

[]

[]

[]

[]

[]

[]

[]

[]

[]

[]

[]

[]

[]

[]

[]

<tr

P SURESH BABU, PGT-COMPUTER SCIENCE

[] d) {} {}

#### Answer: c

Explanation: The code shown above shows two functions. In both the cases the right operand is returned. This is because each function is evaluated from left to right. Since the left operand is false, it is assumed that the right operand must be true and hence the right operand is returned in each of the above case.

7. What will be the output of the following Python code? class Truth:

pass x=Truth() bool(x) a) pass b) true c) false d) error

#### Answer: b

## Explanation: If the truth method is not defined, the object is considered true. Hence the output of the code shown above is true.

Inatoria

8. What will be the output of the following Python code? if (9 < 0) and (0 < -9): print("hello") elif (9 > 0) or False: print("good") else: print("bad") a) error b) hello c) good d) bad

#### Answer: c

Explanation: The code shown above prints the appropriate option depending on the conditions given. The condition which matches is (9>0), and hence the output is: good.

b) -6>=0 and -6<=10 c) not(-6<10 or-6==10) d) not(-6>10 or-6==10)

Answer: d

```
Explanation: The expression not(-6<0 or -6>10) returns the output False.
The expression -6>=0 and -6<=10 returns the output False.
The expression not(-6<10 or -6==10) returns the output False.
The expression not(-6>10 or -6==10) returns the output True.
```

10. What will be the output of the following Python code snippet? not(10<20) and not(10>30)
a) True
b) False
c) Error

d) No output

#### Answer: b

Explanation: The expression not(10<20) returns false. The expression not(10>30) returns true. The and operation between false and true returns false. Hence the output is false.

Leine Class Danati Class Danati

## Python Question and Answers – Formatting – 1

What will be the output of the following Python code snippet?
 X="hi"
 print("05d"%X)
 a) 0000hi
 b) 000hi
 c) hi000
 d) error

Answer: d

Explanation: The code snippet shown above results in an error because the above formatting option works only if 'X' is a number. Since in the above case 'X' is a string, an error is thrown.

2. What will be the output of the following Python code snippet?

X="san-foundry"

print("%56s",X)

a) 56 blank spaces before san-foundry

b) 56 blank spaces before san and foundry

c) 56 blank spaces after san-foundry

d) no change

#### Answer: a

Explanation: The formatting option print("%Ns",X) helps us add 'N' number of spaces before a given string 'X'. Hence the output for the code snippet shown above will be 56 blank spaces before the string "san-foundry".

Amateria

3. What will be the output of the following Python expression if x=456?

print("%-06d"%x)

a) 000456

b) 456000

c) 456

d) error

## Answer: c Explanation: The expression shown above results in the output 456.

4. What will be the output of the following Python expression if X=345? print("%06d"%X)

a) 345000

b) 000345

c) 00000345

d) 345000000

## Answer: b Explanation: The above expression returns the output 000345. It adds the required

#### number of zeroes before the given number in order to make the number of digits 6 (as specified in this case).

5. Which of the following formatting options can be used in order to add 'n' blank spaces after a given string 'S'?

a) print("-ns"%S) b) print("-ns"%S) c) print("%ns"%S) d) print("%-ns"%S)

## Answer: d

Explanation: In order to add 'n' blank spaces after a given string 'S', we use the formatting option:("%-ns"%S).

6. What will be the output of the following Python expression if X = -122? print("-%06d"%x)

a) -000122

b) 000122

c) -00122

d) -00122

#### Answer: c

Explanation: The given number is -122. Here the total number of digits (including the negative sign) should be 6 according to the expression. In addition to this, there is a negative sign in the given expression. Hence the output will be -- 00122.

Linateria

7. What will be the output of the following Python expression if the value of x is 34? print("%f"%x) a) 34.00 (e)e

b) 34.0000 c) 34.000000

d) 34.0000000

## Answer: c

Explanation: The expression shown above normally returns the value with 6 decimal points if it is not specified with any number. Hence the output of this expression will be: 34.000000 (6 decimal points).

8. What will be the output of the following Python expression if x=56.236? print("%.2f"%x)a) 56.00

b) 56.24

c) 56.23

d) 0056.236

## Answer: b Explanation: The expression shown above rounds off the given number to the number

of decimal places specified. Since the expression given specifies rounding off to two decimal places, the output of this expression will be 56.24. Had the value been x=56.234 (last digit being any number less than 5), the output would have been 56.23.

9. What will be the output of the following Python expression if x=22.19? print("%5.2f"%x)
a) 22.1900
b) 22.00000
c) 22.19
d) 22.20

#### Answer: c

Explanation: The output of the expression above will be 22.19. This expression specifies that the total number of digits (including the decimal point) should be 5, rounded off to two decimal places.

10. The expression shown below results in an error.

Jeleosam.a

print("-%5d0",989)

a) True

b) False

#### Answer: b

Explanation: The expression shown above does not result in an error. The output of this expression is -%5d0 989. Hence this statement is incorrect.

materia

P SURESH BABU, PGT-COMPUTER SCIENCE

## Python Question and Answers – Formatting – 2

What will be the output of the following Python code snippet?
 '%d %s %g you' %(1, 'hello', 4.0)
 a) Error

- b) 1 hello you 4.0
- c) 1 hello 4 you
- d) 1 4 hello you

#### Answer: c

Explanation: In the snippet of code shown above, three values are inserted into the target string. When we insert more than one value, we should group the values on the right in a tuple. The % formatting expression operator expects either a single item or a tuple of one or more items on its right side.

materia

2. The output of which of the codes shown below will be: "There are 4 blue birds."?

- a) 'There are %g %d birds.' %4 %blue
- b) 'There are %d %s birds.' %(4, blue)
- c) 'There are %s %d birds.' %[4, blue]

d) 'There are %d %s birds.' 4, blue

#### Answer: b

Explanation: The code 'There are %d %s birds.' %(4, blue) results in the output: There are 4 blue birds. When we insert more than one value, we should group the values on the right in a tuple.

3. What will be the output of the python code shown below for various styles of format specifiers?

x=1234

```
res='integers:...%d...%-6d...%06d' %(x, x, x)
```

res

a) 'integers:...1234...1234 ...001234'

b) 'integers...1234...1234...123400'

c) 'integers:... 1234...1234...001234'

d) 'integers:...1234...1234...001234'

#### Answer: a

Explanation: The code shown above prints 1234 for the format specified %d, '1234 ' for the format specifier %-6d (minus '-' sign signifies left justification), and 001234 for the format specifier %06d. Hence the output of this code is: 'integers:...1234...1234 ...001234'

4. What will be the output of the following Python code snippet?
x=3.3456789
'%f | %e | %g' %(x, x, x)
a) Error
b) '3.3456789 | 3.3456789+00 | 3.345678'

c) '3.345678 | 3.345678e+0 | 3.345678'
d) '3.345679 | 3.345679e+00 | 3.34568'

#### Answer: d

Explanation: The %f %e and %g format specifiers represent floating point numbers in different ways. %e and %E are the same, except that the exponent is in lowercase. %g chooses the format by number content. Hence the output of this code is: '3.345679 | 3.345679e+00 | 3.34568'.

5. What will be the output of the following Python code snippet?
x=3.3456789
'%-6.2f | %05.2f | %+06.1f' %(x, x, x)
a) '3.35 | 03.35 | +003.3'
b) '3.3456789 | 03.3456789 | +03.3456789'
c) Error
d) '3.34 | 03.34 | 03.34+'

#### Answer: a

Explanation: The code shown above rounds the floating point value to two decimal places. In this code, a variety of addition formatting features such as zero padding, total field width etc. Hence the output of this code is: '3.35 | 03.35 | +003.3'.

6. What will be the output of the following Python code snippet?

x=3.3456789 '%s' %x, str(x) a) Error b) (`3.3456789', `3.3456789') c) (3.3456789, 3.3456789) d) (`3.3456789', 3.3456789)

#### Answer: b

Explanation: We can simply convert strings with a %s format expression or the str built-in function. Both of these methods have been shown in this code. Hence the output is: ) ('3.3456789', '3.3456789')

7. What will be the output of the following Python code snippet?

'%(qty)d more %(food)s' % { 'qty':1, 'food': 'spam' }

- a) Error
- b) No output
- c) '1 more foods'
- d) '1 more spam'

#### Answer: d

Explanation: String formatting also allows conversion targets on the left to refer to the keys in a dictionary coded on the right and fetch the corresponding values. In the code shown above, (qty) and (food) in the format string on the left refers to keys in the

#### dictionary literal on the right and fetch their assorted values. Hence the output of the code shown above is: 1 more spam.

8. What will be the output of the following Python code snippet? a='hello' q=10 vars() a) {'a' : 'hello', 'q' : 10, .....plus built-in names set by Python....} b) {.....Built in names set by Python.....} c) {'a' : 'hello', 'q' : 10} d) Error

#### Answer: a

Explanation: The built in function vars() returns a dictionary containing all the variables that exist in the place. Hence the output of the code shown above is: {'a' : 'hello', 'q' : 10, .....plus built-in names set by Python....}

01255 Dinateria 9. What will be the output of the following Python code?

 $s='\{0\}, \{1\}, and \{2\}'$ 

s.format('hello', 'good', 'morning')

a) 'hello good and morning'

b) 'hello, good, morning'

c) 'hello, good, and morning'

d) Error

## Answer: c

Explanation: Within the subject string, curly braces designate substitution targets and arguments to be inserted either by position or keyword. Hence the output of the code shown above:'hello, good, and morning'.

10. What will be the output of the following Python code?

s='%s, %s & %s'

s%('mumbai', 'kolkata', 'delhi')

a) mumbai kolkata & delhi

b) Error

- c) No output
- d) 'mumbai, kolkata & delhi'

#### Answer: d

Explanation: In the code shown above, the format specifier %s is replaced by the designated substitution. Hence the output of the code shown above is: 'mumbai, kolkata & delhi'.

11. What will be the output of the following Python code? t = '%(a)s, %(b)s, %(c)s't % dict(a='hello', b='world', c='universe')

a) 'hello, world, universe'

b) 'hellos, worlds, universes'

c) Error

d) hellos, world, universe

#### Answer: a

Explanation: Within the subject string, curly braces represent substitution targets and arguments to be inserted. Hence the output of the code shown above: 'hello, world, universe'.

12. What will be the output of the following Python code?
'{a}, {0}, {abc}'.format(10, a=2.5, abc=[1, 2])
a) Error
b) '2.5, 10, [1, 2]'
c) 2.5, 10, 1, 2
d) '10, 2.5, [1, 2]'

#### Answer: b

Explanation: Since we have specified that the order of the output be: {a}, {0}, {abc}, hence the value of associated with {a} is printed first followed by that of {0} and {abc}. Hence the output of the code shown above is: '2.5, 10, [1, 2]'.

13. What will be the output of the following Python code?

- '{0:.2f}'.format(1.234)
- a) '1'
- b) '1.234'
- c) '1.23'
- d) '1.2'

Answer: c

Explanation: The code shown above displays the string method to round off a given decimal number to two decimal places. Hence the output of the code is: '1.23'.

14. What will be the output of the following Python code?

'%x %d' %(255, 255) a) 'ff, 255' b) '255, 255' c) '15f, 15f'

d) Error

## Answer: a

Explanation: The code shown above converts the given arguments to hexadecimal and decimal values and prints the result. This is done using the format specifiers %x and %d respectively. Hence the output of the code shown above is: 'ff, 255'.

15. The output of the two codes shown below is the same.i. '{0:.2f}'.format(1/3.0)

ii. '%.2f'%(1/3.0)a) Trueb) False

Answer: a

**Explanation:** The two codes shown above represent the same operation but in different formats. The output of both of these functions is: '0.33'. Hence the statement is true.

Class Dinaterial

#### **Python Questions and Answers – Advanced Formatting Tools**

1. What will be the output of the following Python code? l=list('HELLO') 'first= $\{0[0]\}$ , third= $\{0[2]\}$ '.format(1) a) 'first=H, third=L' b) 'first=0, third=2' c) Error d) 'first=0, third=L'

#### Answer: a

Explanation: In the code shown above, the value for first is substituted by I[0], that is H and the value for third is substituted by I[2], that is L. Hence the output of the code shown above is: 'first=H, third=L'. The list l= ['H', 'E', 'L', 'L', 'O'].

2. What will be the output of the following Python code? 1255 Dinaterial l=list('HELLO') p=1[0], 1[-1], 1[1:3]  $a=\{0\}, b=\{1\}, c=\{2\}'$ .format(\*p) a) Error b) "a='H', b='O', c=(E, L)" c) "a=H, b=O, c=['E', 'L']" d) Junk value

#### Answer: c

Explanation: In the code shown above, the value for a is substituted by I[0], that is 'H', the value of b is substituted by [-1], that is 'O' and the value for c is substituted by l[1:3]. Here the use of \*p is to unpack a tuple items into individual function arguments.

3. The formatting method {1:<10} represents the \_\_\_\_\_ positional argument, justified in a 10 character wide field.

- a) first, right
- b) second. left
- c) first, left
- d) second, right

#### Answer: b

## **Explanation:** The formatting method {1:<10} represents the second positional argument, left justified in a 10 character wide field.

4. What will be the output of the following Python code? hex(255), int('FF', 16), 0xFF a) [0xFF, 255, 16, 255] b) ('0xff', 155, 16, 255) c) Error

d) ('0xff', 255, 255)

Answer: d

Explanation: The code shown above converts the value 255 into hexadecimal, that is, 0xff. The value 'FF' into integer. Hence the output of the code shown is: ('0xff', 255, 255).

- 5. The output of the two codes shown below is the same.
- i.  $bin((2^{**}16)-1)$
- ii.  $\{\}$  format(bin((2\*\*16)-1))
- a) True
- b) False

## Answer: a

Hence the statement is true.

- assimaterial 6. What will be the output of the following Python code?
- $\{a\}\{b\}\{a\}$ .format(a='hello', b='world')
- a) 'hello world'
- b) 'hello' 'world' 'hello'
- c) 'helloworldhello'
- d) 'hello' 'hello' 'world'

## Answer: c

Explanation: The code shown above prints the values substituted for a, b, a, in the same order. This operation is performed using the format function. Hence the output of the code is: 'helloworldhello'.

7. What will be the output of the following Python code? D=dict(p='san', q='foundry')  ${p}{q}'.format(**D)$ a) Error b) sanfoundry c) san foundry d) {'san', 'foundry'}

## Answer: b

Explanation: The code shown above prints the values substituted for p and q in the same order. Note that there is no blank space between p and q. Hence the output is: sanfoundry.

8. What will be the output of the following Python code? 'The {} side {1} {2}'.format('bright', 'of', 'life')

- a) Error
- b) 'The bright side of life'
- c) 'The {bright} side {of} {life}'

```
d) No output
```

Answer: a

Explanation: The code shown above results in an error. This is because we have switched from automatic field numbering to manual field numbering, that is, from {} to {1}. Hence this code results in an error.

9. What will be the output of the following Python code? '{0:f}, {1:2f}, {2:05.2f}'.format(1.23456, 1.23456, 1.23456) a) Error b) '1.234560, 1.22345, 1.23' c) No output d) '1.234560, 1.234560, 01.23'

## Answer: d

Explanation: In the code shown above, various formatting options are displayed using the format option. Hence the output of this code is: '1.234560, 1.234560, 01.23'

10. What will be the output of the following Python code? 01255121113

'%.2f%s' % (1.2345, 99) a) '1.2345', '99' b) '1.2399' c) '1.234599' d) 1.23, 99

## Answer: b

Explanation: In this code, we must notice that since multiple values haven been given, they should be enclosed in a tuple. Since the formatting format is %.2f, the value **1.2345** is reduced to two decimal places. Hence the output of the code shown above: **'1.2399'.** 

11. What will be the output of the following Python code? %s'%((1.23,))a) '(1.23,)' b) 1.23,

- c) (,1.23)
- d) '1.23'

## Answer: a

Explanation: The formatting expression accepts either a single substitution value, or a tuple of one or more items. Since single item can be given either by itself or within the tuple, a tuple to be formatted must be provided as a tested tuple. Hence the output of the code is: >>> '%s' %((1.23,),).

12. What will be the output of the following two codes? i. '{0}'.format(4.56) ii. '{0}'.format([4.56,])

a) '4.56', '4.56,'
b) '4.56', '[4.56]'
c) 4.56, [4.56,]
d) 4.56, [4.56,]

Answer: b

Explanation: The code shown above shows the formatting option on the same value, that is 4.56, where in the second case, the value is enclosed in a list. Hence the output of the code shown above is: '4.56', '[4.56]'

Coleonan. Octass 22material

## Python Questions and Answers – While and For Loops – 1

What will be the output of the following Python code?
 x = ['ab', 'cd']
 for i in x:

 i.upper()
 print(x)
 a) ['ab', 'cd']
 b) ['AB', 'CD']
 c) [None, None]
 d) none of the mentioned

#### Answer: a

Explanation: The function upper() does not modify a string in place, it returns a new string which isn't being stored anywhere.

2. What will be the output of the following Python code?
x = ['ab', 'cd']
for i in x:
x.append(i.upper())
print(x)
a) ['AB', 'CD']
b) ['ab', 'cd', 'AB', 'CD']
c) ['ab', 'cd']
d) none of the mentioned

#### Answer: d

Explanation: The loop does not terminate as new elements are being added to the list in each iteration.

3. What will be the output of the following Python code?
i = 1
while True:
if i%3 == 0:
break
print(i)
i + = 1
a) 1 2
b) 1 2 3
c) error
d) none of the mentioned

#### Answer: c Explanation: SyntaxError, there shouldn't be a space between + and = in +=.

4. What will be the output of the following Python code?

i = 1while True: if i%007 == 0: break print(i) i += 1 a) 1 2 3 4 5 6 b) 1 2 3 4 5 6 7 c) error d) none of the mentioned

#### Answer: a **Explanation:** Control exits the loop when i becomes 7.

```
5. What will be the output of the following Python code?
i = 5
                                     QUass Dinaterial
while True:
  if i\%0011 == 0:
    break
  print(i)
  i += 1
a) 5 6 7 8 9 10
b) 5 6 7 8
c) 5 6
d) error
```

#### Answer: b **Explanation: 0011 is an octal number.**

```
6. What will be the output of the following Python code?
i = 5
while True:
  if i%0O9 == 0:
     break
  print(i)
  i += 1
a) 5 6 7 8
b) 5 6 7 8 9
c) 5 6 7 8 9 10 11 12 13 14 15 ....
d) error
```

#### Answer: d Explanation: 9 isn't allowed in an octal number.

7. What will be the output of the following Python code? i = 1while True:

```
if i\%2 == 0:
     break
  print(i)
  i + = 2
a) 1
b) 1 2
c) 1 2 3 4 5 6 ...
d) 1 3 5 7 9 11 ...
```

## Answer: d Explanation: The loop does not terminate since i is never an even number.

8. What will be the output of the following Python code? i = 2while True: if i%3 == 0: 1255 2material break print(i) i + = 2a) 2 4 6 8 10 ... b) 2 4 c) 2 3 d) error

#### Answer: b

Explanation: The numbers 2 and 4 are printed. The next value of i is 6 which is divisible by 3 and hence control exits the loop.

9. What will be the output of the following Python code? i = 1while False: if i%2 == 0: break print(i) i + = 2a) 1 b) 1 3 5 7 ... c) 1 2 3 4 ... d) none of the mentioned

#### Answer: d **Explanation:** Control does not enter the loop because of False.

10. What will be the output of the following Python code? True = Falsewhile True: print(True)

break

a) True

b) False

c) None

d) none of the mentioned

#### Answer: d

Explanation: SyntaxError, True is a keyword and it's value cannot be changed.

Coleogram. Octass Damaterial

## Python Questions and Answers – While and For Loops – 2

1. What will be the output of the following Python code? i = 0 while i < 5: print(i) i += 1 if i == 3: break else: print(0) a) 0 1 2 0 b) 0 1 2 c) error d) none of the mentioned

#### Answer: b Explanation: The else part is not executed if control breaks out of the loop.

| 2. What will be the $c_{i} = 0$ | output of the following Python code? |
|---------------------------------|--------------------------------------|
| while $i < 3$ :                 | N Pr                                 |
| print(i)                        | c St                                 |
| i += 1                          | 100                                  |
| else:                           |                                      |
| print(0)                        | (0)                                  |
| a) 0 1 2 3 0                    |                                      |
| b) 0 1 2 0                      | -211                                 |
| c) 0 1 2                        | d'                                   |
| d) error                        | 100                                  |
|                                 | $\mathcal{A}^{\mathcal{O}^{*}}$      |

#### Answer: b

Explanation: The else part is executed when the condition in the while statement is false.

```
3. What will be the output of the following Python code?
x = "abcdef"
while i in x:
print(i, end=" ")
a) a b c d e f
b) abcdef
c) i i i i i i ...
d) error
```

#### Answer: d Explanation: NameError, i is not defined.

4. What will be the output of the following Python code?
x = "abcdef"
i = "i"
while i in x: print(i, end=" ")
a) no output
b) i i i i i i ...
c) a b c d e f
d) abcdef

## Answer: a **Explanation: "i" is not in "abcdef".**

5. What will be the output of the following Python code?
x = "abcdef"
i = "a"
while i in x:
print(i, end = " ")
a) no output
b) i i i i i i i ...
c) a a a a a a ...
d) a b c d e f

#### Answer: c

Explanation: As the value of i or x isn't changing, the condition will always evaluate to True.

6. What will be the output of the following Python code?
x = "abcdef"
i = "a"
while i in x: print('i', end = " ")
a) no output
b) i i i i i i ...
c) a a a a a a ...
d) a b c d e f

#### Answer: b

Explanation: As the value of i or x isn't changing, the condition will always evaluate to True.

7. What will be the output of the following Python code?
x = "abcdef"
i = "a"
while i in x:
x = x[:-1]
print(i, end = " ")

a) i i i i i i i b) a a a a a a c) a a a a a d) none of the mentioned

## Answer: b Explanation: The string x is being shortened by one character in each iteration.

```
8. What will be the output of the following Python code?
x = "abcdef"
i = "a"
while i in x[:-1]:
  print(i, end = " ")
a) a a a a a
b) a a a a a a
c) a a a a a a a ...
d) a
```

## Answer: c Explanation: String x is not being altered and i is in x[:-1].

9. What will be the output of the following Python code?

```
.10
Chast
x = "abcdef"
i = "a"
while i in x:
  x = x[1:]
  print(i, end = "")
a) a a a a a a
b) a
c) no output
d) error
```

## Answer: b **Explanation:** The string x is being shortened by one character in each iteration.

```
10. What will be the output of the following Python code?
x = "abcdef"
i = "a"
while i in x[1:]:
  print(i, end = "")
a) a a a a a a
b) a
c) no output
d) error
```

Answer: c **Explanation:** i is not in x[1:].

## Python Questions and Answers – While and For Loops – 3

1. What will be the output of the following Python code?

- x = 'abcd'
- for i in x:
  - print(i)
- x.upper()
- a) a B C D
- b) a b c d
- c) A B C D
- d) error

#### Answer: b

Explanation: Changes do not happen in-place, rather a new instance of the string is returned.

Jass Dinaterial 2. What will be the output of the following Python code?

x = 'abcd'

for i in x:

print(i.upper())

- a) a b c d
- b) A B C D
- c) a B C D
- d) error

## Answer: b

## Explanation: The instance of the string returned by upper() is being printed.

3. What will be the output of the following Python code? x = 'abcd'for i in range(x): print(i) a) a b c d b) 0 1 2 3 c) error d) none of the mentioned

#### Answer: c **Explanation:** range(str) is not allowed.

4. What will be the output of the following Python code? x = 'abcd'for i in range(len(x)): print(i) a) a b c d b) 0 1 2 3 c) error

d) 1 2 3 4

## Answer: b Explanation: i takes values 0, 1, 2 and 3.

5. What will be the output of the following Python code?
x = 'abcd'
for i in range(len(x)): print(i.upper())
a) a b c d
b) 0 1 2 3
c) error
d) 1 2 3 4

## Answer: c Explanation: Objects of type int have no attribute upper().

6. What will be the output of the following Python code snippet?
x = 'abcd'
for i in range(len(x)):

i.upper()

print (x)
a) a b c d
b) 0 1 2 3
c) error
d) none of the mentioned

## Answer: c

## Explanation: Objects of type int have no attribute upper().

7. What will be the output of the following Python code snippet?
x = 'abcd'
for i in range(len(x)):
x[i].upper()
print (x)
a) abcd
b) ABCD
c) error
d) none of the mentioned

#### Answer: a

## Explanation: Changes do not happen in-place, rather a new instance of the string is returned.

8. What will be the output of the following Python code snippet?x = 'abcd'for i in range(len(x)):

i[x].upper()
print (x)
a) abcd
b) ABCD
c) error
d) none of the mentioned

#### Answer: c

Explanation: Objects of type int aren't subscriptable. However, if the statement was x[i], an error would not have been thrown.

9. What will be the output of the following Python code snippet?
x = 'abcd'
for i in range(len(x)):
x = 'a'
print(x)
a) a
b) abcd abcd abcd
c) a a a a
d) none of the mentioned

#### Answer: c

## **Explanation:** range() is computed only at the time of entering the loop.

10. What will be the output of the following Python code snippet?
x = 'abcd'
for i in range(len(x)):
print(x)
x = 'a'
a) a
b) abcd abcd abcd abcd
c) a a a a
d) none of the mentioned

#### Answer: d

Explanation: abcd a a a is the output as x is modified only after 'abcd' has been printed once.

1. What will be the output of the following Python code?

x = 123

for i in x:

- print(i)
- a) 1 2 3
- b) 123
- c) error
- d) none of the mentioned

### Answer: c Explanation: Objects of type int are not iterable.

2. What will be the output of the following Python code?
d = {0: 'a', 1: 'b', 2: 'c'}
for i in d:
print(i)
a) 0 1 2
b) a b c
2 c 1 b c) 0 a
d) none of the mentioned

## Answer: a Explanation: Loops over the keys of the dictionary.

3. What will be the output of the following Python code?
d = {0: 'a', 1: 'b', 2: 'c'} for x, y in d: print(x, y)
a) 0 1 2
b) a b c
2 c 1 b c) 0 a
d) none of the mentioned

### Answer: d Explanation: Error, objects of type int aren't iterable.

4. What will be the output of the following Python code?
d = {0: 'a', 1: 'b', 2: 'c'}
for x, y in d.items():
 print(x, y)
a) 0 1 2
b) a b c
2 c 1 b c) 0 a
d) none of the mentioned

### Answer: c **Explanation:** Loops over key, value pairs.

5. What will be the output of the following Python code?  $d = \{0: 'a', 1: 'b', 2: 'c'\}$ for x in d.keys(): print(d[x]) a) 0 1 2 b) a b c 2 c 1 b c) 0 a d) none of the mentioned

### Answer: b **Explanation:** Loops over the keys and prints the values.

6. What will be the output of the following Python code? Jass Dinatorial  $d = \{0: 'a', 1: 'b', 2: 'c'\}$ for x in d.values(): print(x)a) 0 1 2 b) a b c 2 c 1 b c) 0 a d) none of the mentioned

### Answer: b **Explanation:** Loops over the values.

7. What will be the output of the following Python code?  $d = \{0: 'a', 1: 'b', 2: 'c'\}$ for x in d.values(): print(d[x]) a) 0 1 2 b) a b c 2 c 1 b c) 0 a d) none of the mentioned

### Answer: d **Explanation:** Causes a KeyError.

8. What will be the output of the following Python code?  $d = \{0, 1, 2\}$ for x in d.values(): print(x)a) 0 1 2 b) None None None c) error

### Answer: c Explanation: Objects of type set have no attribute values.

9. What will be the output of the following Python code?
d = {0, 1, 2}
for x in d:

print(x)
a) 0 1 2
b) {0, 1, 2} {0, 1, 2} {0, 1, 2}
c) error
d) none of the mentioned

## Answer: a **Explanation: Loops over the elements of the set and prints them.**

10. What will be the output of the following Python code?
d = {0, 1, 2}
for x in d:

print(d.add(x))
a) 0 1 2
b) 0 1 2 0 1 2 0 1 2 ...
c) None None
d) None of the mentioned

### Answer: c

Explanation: Variable x takes the values 0, 1 and 2. set.add() returns None which is printed.

11. What will be the output of the following Python code?

for i in range(0):

print(i)

a) 0

b) no output

c) error

d) none of the mentioned

### Answer: b Explanation: range(0) is empty.

### Python Questions and Answers – While and For Loops – 5

1. What will be the output of the following Python code?

for i in range(2.0):

print(i)

a) 0.0 1.0

b) 0 1

c) error

d) none of the mentioned

### Answer: c Explanation: Object of type float cannot be interpreted as an integer.

2. What will be the output of the following Python code? for i in range(int(2.0)): print(i)
a) 0.0 1.0
b) 0 1
c) error
d) none of the mentioned

### Answer: b Explanation: range(int(2.0)) is the same as range(2).

3. What will be the output of the following Python code? for i in range(float('inf')): print (i)
a) 0.0 0.1 0.2 0.3 ...
b) 0 1 2 3 ...
c) 0.0 1.0 2.0 3.0 ...
d) none of the mentioned

### Answer: d

Explanation: Error, objects of type float cannot be interpreted as an integer.

4. What will be the output of the following Python code? for i in range(int(float('inf'))): print (i)
a) 0.0 0.1 0.2 0.3 ...
b) 0 1 2 3 ...
c) 0.0 1.0 2.0 3.0 ...
d) none of the mentioned

### Answer: d Explanation: OverflowError, cannot convert float infinity to integer.

5. What will be the output of the following Python code snippet? for i in [1, 2, 3, 4][::-1]:

- print (i) a) 1 2 3 4 b) 4 3 2 1
- c) error
- d) none of the mentioned

### Answer: b Explanation: [::-1] reverses the list.

6. What will be the output of the following Python code snippet? for i in ".join(reversed(list('abcd'))):

print (i)

a) a b c d

b) d c b a

c) error

d) none of the mentioned

### Answer: b

### Explanation: ' '.join(reversed(list('abcd'))) reverses a string.

7. What will be the output of the following Python code snippet? for i in 'abcd'[::-1]:

- print (i)
- a) a b c d
- b) d c b a
- c) error
- d) none of the mentioned

### Answer: b

### **Explanation:** [::-1] reverses the string.

8. What will be the output of the following Python code snippet? for i in ": print (i)
a) None
b) (nothing is printed)
c) error
d) none of the mentioned

#### Answer: b Explanation: The string does not have any character to loop over.

9. What will be the output of the following Python code snippet?x = 2for i in range(x):

### Answer: c **Explanation: Variable x is incremented and printed twice.**

10. What will be the output of the following Python code snippet?  $\mathbf{x} = 2$ for i in range(x): x -= 2 print (x) Class Dinatorial a) 0 1 2 3 4 ... b) 0 -2 c) 0 d) error

Answer: b **Explanation:** The loop is entered twice.

### Python Questions and Answers – While and For Loops – 6

1. What will be the output of the following Python code? for i in range(10):

if i == 5: break else: print(i) else: print("Here") a) 0 1 2 3 4 Here b) 0 1 2 3 4 5 Here c) 0 1 2 3 4 d) 1 2 3 4 5

### Answer: c

Explanation: The else part is executed if control doesn't break out of the loop.

e? Anna OCRASSIANIA OCRASSIANIA OCRASSIANIA OCRASSIANIA OCRASSIANIA 2. What will be the output of the following Python code? for i in range(5): if i == 5: break else: print(i) else: print("Here") a) 0 1 2 3 4 Here b) 0 1 2 3 4 5 Here c) 0 1 2 3 4 d) 1 2 3 4 5 Answer: a

### Explanation: The else part is executed if control doesn't break out of the loop.

3. What will be the output of the following Python code? x = (i for i in range(3))for i in x: print(i) a) 0 1 2 b) error c) 0 1 2 0 1 2 d) none of the mentioned

### Answer: a **Explanation:** The first statement creates a generator object.

x = (i for i in range(3))
for i in x:
 print(i)
for i in x:
 print(i)
a) 0 1 2
b) error
c) 0 1 2 0 1 2
d) none of the mentioned

# Answer: a Explanation: We can loop over a generator object only once.

5. What will be the output of the following Python code?
string = "my name is x"
for i in string:
 print (i, end=", ")
a) m, y, n, a, m, e, i, s, x,
b) m, y, n, a, m, e, i, s, x,
c) my, name, is, x,
d) error

## Answer: a Explanation: Variable i takes the value of one character at a time.

6. What will be the output of the following Python code?
string = "my name is x"
for i in string.split(): print (i, end=", ")
a) m, y, , n, a, m, e, , i, s, , x,
b) m, y, , n, a, m, e, , i, s, , x
c) my, name, is, x,
d) error

### Answer: c Explanation: Variable i takes the value of one word at a time.

7. What will be the output of the following Python code snippet?
a = [0, 1, 2, 3]
for a[-1] in a: print(a[-1])
a) 0 1 2 3
b) 0 1 2 2
c) 3 3 3 3
d) error

### Answer: b Explanation: The value of a[-1] changes in each iteration.

8. What will be the output of the following Python code snippet?
a = [0, 1, 2, 3]
for a[0] in a: print(a[0])
a) 0 1 2 3
b) 0 1 2 2
c) 3 3 3 3
d) error

### Answer: a

Explanation: The value of a[0] changes in each iteration. Since the first value that it takes is itself, there is no visible error in the current example.

9. What will be the output of the following Python code snippet?
a = [0, 1, 2, 3]
i = -2
for i not in a:
print(i)
i += 1
a) -2 -1
b) 0
c) error
d) none of the mentioned

### Answer: c

### Explanation: SyntaxError, not in isn't allowed in for loops.

10. What will be the output of the following Python code snippet? string = "my name is x" for i in '.join(string.split()): print (i, end=", ")
a) m, y, n, a, m, e, i, s, x,
b) m, y, n, a, m, e, i, s, x,
c) my, name, is, x,
d) error

## Answer: a Explanation: Variable i takes the value of one character at a time.

### **CHAPTER-2 - PYTHON REVISION TOUR-2** (STRING, LIST, TUPLE, DICTIONARY, MODULE)

### **MULTIPLE CHOICE QUESTIONS:**

1. What will be the output of the following Python code?

```
print("abbcabcacabb".count('abb', 2, 11))
2
0
1
error
Correct answer
0
```

2. What will be the output of the following Python code snippet? Class Dinateria

```
print('2.3'.isnumeric())
True
False
None
Error
Correct answer
False
```

3. What will be the output of the following Python code?

```
print('*', "pqrst".center(6), '*', sep=")
pqrst
pqrst
pqrst
pqrst
Correct answer
pqrst
```

4. What will be the output of the following Python code?

print('xy10'.isalnum())

True False None Error

print('Xy!4'.swapcase()) **XY!@** xy12 xY!4xY1@ **Correct answer** xY!4

6. What will be the output of the following Python code?

print("abbcabcababb".count('bb')) 2 0 error none of the mentioned

7. What will be the output of the following Python statement? 00125512112

"pqrs"[2:] р pq rs sr **Correct answer** rs

8. What will be the output of the following Python code snippet?

print('mnopqr22'.replace('op', '22'))

mn22qr mn22qr22 mnopqr22 none of the mentioned **Correct answer** mn22qr22

9. What will be the output of the following Python code snippet?

print('The sum of {0} and {1} is {2}'.format(5, 12, 17))

Error The sum of 5 and 12 is 17

The sum of 0 and 1 is 2None of the mentioned

10. What will be the output of the following Python code snippet?

print('Python Exercises'.istitle()) True False None Error Correct answer True

11. What will be the output of the following Python code snippet?

print('+88'.zfill(4)) 0+88 0088 +088 ++88 Correct answer +088

12. Which of the following statement prints hello\example\test.txt?

```
print("hello\example\test.txt")
print("hello\\example\\test.txt")
print("hello\"example\"test.txt")
print("hello"\example"\test.txt")
Correct answer
print("hello\\example\\test.txt")
```

13. What will be the output of the following Python code snippet?

```
print('pq\nrs\ntv'.splitlines())
['pq', 'rs', 'tv']
['pq\n', 'rs\n', 'tv\n']
['pq\n', 'rs\n', 'tv']
['pq', 'rs', 'tv\n']
```

### Correct answer ['pq', 'rs', 'tv']

14. What will be the output of the following Python code snippet?

```
print('pq rs tu'.title())
```

Pq rs tu Pq rs tU Pq Rs Tu None of the mentioned **Correct answer Pq Rs Tu** 

15.print(0xA + 0xB + 0xC):

0xA0xB0xC Error 0x22 33 Correct answer 33

16. What will be the output of the following Python code snippet?

```
print('abbabbababaab'.replace('ab', '10', 100))
```

10b10b1010a10 abbabbabababa none of the mentioned error **Correct answer** 10b10b1010a10

17. To concatenate two strings to a third what statements are applicable?

Amateria

```
s3 = s1 . s2
s3 = s1.add(s2)
s3 = s1.__add__(s2)
s3 = s1 s2
```

18. What will be the output of the following Python code?

```
example="waterworld"
example[::-1].startswith("d")
```

terwarldwo **True** 

-1 None

```
example = "beautiful world"
example[3] = 'b'
print example
```

snow beautiful world Error beabtiful world **Correct answer** Error

20. What will be the output of the following Python code snippet?

```
print('pqtv'.partition('rs'))
('pqtv')
('pqtv', 'rs', ")
('pqtv', ", ")
error
```

21. What will be the output of the following Python code? Jass Dinateria

```
print("Python {0!r} and {0!s}".format('fbb', 'bin'))
```

```
Python fbb and fbb
Python 'fbb' and fbb
Python fbb and 'bin'
Error
Correct answer
Python 'fbb' and fbb
```

22. What will be the output of the following Python code snippet?

```
print('mnopgropstop'.split('op')
```

```
['mn', 'qr', 'st']
['mn', 'qr', 'st', "]
('mn', 'qr', 'st')
('mn', 'qr', 'st', '')
Correct answer
['mn', 'qr', 'st', '']
```

23. What will be the output of the "hello" +1+2+3?

hello123 hello Error hello6

24. What will be the output of the following Python code snippet?

print(".isdigit())

True False None Error

25. What will be the output of the following Python code?

print('xy'.isalpha()) True False None Error **Correct answer** True

26. What will be the output of the following Python code? Olass Dinaterial

```
print('wxyz'.partition('yz'))
```

```
error
('wx', 'yz')
('wx', 'yz', '')
none of the mentioned
```

```
Correct answer
('wx', 'yz', '')
```

27. What will be the output of the following Python code snippet?

print('pg rs-tu'.title())

Pq rs-tu Pq Rs-tu Pq Rs-Tu

28.None of the mentioned

29. What will be the output of the following Python code snippet?

print(""".isspace()) True False None Error

print('\_\_faa\_\_'.isidentifier()) True False None Error **Correct answer True** 

31. What will be the output of the following Python code snippet?

print('str1'.isidentifier()) True False None Error **Correct answer True** 

32. What will be the output of the following Python code?

```
print("abbcabcacabb".count('abb', -10, -1))
2
0
1
error
Correct answer
0
```

33. What will be the output of the following Python code snippet?

```
print('mnopqropstop'.split('op', 0))
```

['mnopqropstop'] 'mnopqropstop' error none of the mentioned **Correct answer** ['mnopqropstop']

```
print('{:,}'.format(2223334445))
```

```
2,223,334,445
222,333,444,5
223334445
```

Error **Correct answer** 2,223,334,445

35. What will be the output of the following Python code?

print('\*', "pqrstv".center(7), '\*') pqrstv pqrstv pqrstv pqrstv Correct answer pqrstv

36. What is "Hello".replace("l", "e")?

Heeeo Heelo Heleo None **Correct answer Heeeo** 

37. What will be the output of the following Python code?

Teleosian

15512material

```
str1="redrose"
str1[::-1]
esorder
```

red rose redrose **Correct answer esorder** 

38. What will be the output of the following Python code?

print('x'.maketrans('XYZ', '234')) {88: 50, 89: 51, 90: 52} {80: 50, 81: 51, 82: 52} 432 234 Correct answer {88: 50, 89: 51, 90: 52}

```
print("pqrstv".center(7, '1'))
1pqrstv
pqrstv1
pqrstv
error
Correct answer
1pqrstv
```

40. What will be the output of the following Python code snippet?

```
print('The sum of {0:b} and {1:x} is {2:o}'.format(2, 12, 14))
The sum of 2 and 12 is 14
The sum of 10 and c is 16
The sum of 10 and a is c
Error
```

41. What will be the output of the following Python code? Ja Olass Dina

```
max("who are you")
error
u
t
y
Correct answer
y
```

42. What will be the output of the following Python statement?

```
print('x\95\x98')
Error
 95
 98
Option 2
x\95~
x95x98
Correct answer
x\95~
```

43. What will be the output of the following Python code?

print('Python!2@#Tutorial'.istitle())

```
True
False
```

None error **Correct answer True** 

44. What is the default value of encoding in encode()?

ascii qwerty utf-8 utf-16 **Correct answer** utf-8

45. What will be the output of the following Python code?

assDinaterial

print("mnopqr".center(10, '12'))

12mnopqr12 mnopqr1212 1212mnopqr

error Correct answer error

46. What will be the output of the following Python code?

```
print('2Xy@'.lower())
X
2xy@
Xy
Xy
Y
```

47. What will be the output of the following Python code?

```
print("''
\tboo"'.lstrip())
\tboo
boo
\boo
none of the mentioned
Correct answer
boo
```

print('\*', "mnopgr".center(7), '\*', sep='') mnopqr mnopqr mnopqr mnopqr **Correct answer** mnopqr

49. What will be the output of the following Python code?

print (r"\nworld")

a new line and world \nworld the letter r and then world error **Correct answer** \**nworld** 

50. What will be the output of the following Python code? @Class 21

print('{0:.2%}'.format(2/5)) 0.33 40.40% 40.00% 42.00% **Correct answer** 40.00%

51. What will be the output of the following Python code snippet?

print('2@ f'.isprintable()) True False None

Error **Correct answer** True

52. To return the length of string s what command do we execute?

```
s.__len__()
len(s)
size(s)
s.size()
```

**Correct answer** 

P SURESH BABU, PGT-COMPUTER SCIENCE

```
s.__len__()
```

53. What will be the output of the following Python statement?

"x"+"yz" X yz yzx xyz Correct answer xyz

54. What will be the output of the following Python code snippet?

Amateria

print('0pq'.isdigit()) True False

None Error

55. What will be the output of the following Python code?

```
print("mn\top\tqr".expandtabs())
mn op qr
mnopqr
mn\top\tqr
mn op qr
Correct answer
mn op qr
```

56. What will be the output of the following Python code snippet?

print('xyz'.islower()) True False None Error Correct answer True

57. Given a string example="hello" what is the output of example.count('l')?

```
2
1
```

```
None
0
Correct answer
2
```

58. What will be the output of the following Python code?

```
print("pqqrpqrprpqq".endswith("pqq", 0, 2))
0
1
True
False
Correct answer
False
59.Say s="hello" what will be the return value of type(s)?
```

int bool **str** String

60. What will be the output of the following Python code snippet?

Linateria

```
print('{:,}'.format('3334445556'))
3,334,445,556
333,444,555,6
3334445556
Error
Correct answer
Error
```

61. What will be the output of the following Python code?

```
print('x Y'.isalpha())
True
False
None
Error
Correct answer
False
```

```
print("mnopqr".center(0))
```

op mnopqr error none of the mentioned **Correct answer** mnopqr

63. To check whether string s1 contains another string s2, use \_\_\_\_\_

```
s1.__contains__(s2)
s2 in s1
s1.contains(s2)
\underline{si.in}(s2)
```

**Correct answer** s1.\_\_contains\_\_(s2)

```
64. What will be the output of the following Python code?

print("Python {0} and {1}".format(('faa', 'bin')))

Python faa and bin

Python ('faa', 'bin') and ('faa', 'bin')

Error
Error
None of the mentioned
Correct answer
Error
```

65. What will be the output of the following Python code?

```
print("pqqrpqrprpqq".count('pqq', 0, 100))
2
0
1
error
Correct answer
2
66. Suppose s is "\t\tWorld\n", what is s.strip()?
```

 $t \over n$  $t \sqrt{w}$ 

t WORLD nWorld

### Correct answer World

67. What will be the output of the following Python code snippet?

print('pqrtvs'.replace('rs', '10'))

pq1tvo pqrtvs pq1tvs

### pq12ts2 Correct answer pqrtvs

68. What will be the output of the following Python code snippet?

```
print('xy'.zfill(4))

00xy

x00y

xy00

x0y0

Correct answer

00xy

CO What will be the extract of the full rise Dath and deminent
```

69. What will be the output of the following Python code snippet?

```
print('pqtv'.replace('rs', '10'))
```

pqtv 10 error

none of the mentioned Correct answer pqtv

```
example = "python"
example.rfind("n")
4
3
5
0
Correct answer
5
P SURESH BABU, PGT-COMPUTER SCIENCE
```

71. What will be the output of the following Python code?

print("pqr XYZ".capitalize())

pqr xyz PQR XYZ **Pqr xyz** 

Pqr Xyz

72. What will be the output of the following Python code snippet?

```
print('mnopqropstop'.split('op', 2))
```

['mn', 'qr', 'stop'] ['mn', 'qropstop'] ['qropstop', 'mn' ] none of the mentioned

### Correct answer ['mn', 'qr', 'stop']

73. What will be the output of the following Python code snippet?

Anateria

```
print('pqrs'.translate({'p': '2', 'q': '3', 'r': '4', 's': '5'}))
pqrs
2345
error
none of the mentioned
```

# Correct answer pqrs

74. What will be the output of the following Python code?

```
print("Python {} and {}".format('fbb', 'bin'))
Python { } and { }
```

Python fbb and bin Error

### Python and Correct answer Python fbb and bin

print('wxyz'.translate('w'.maketrans('wxy', 'xyz'))) xyzz wxyz xzyz zxyz Correct answer xyzz

76. What will be the output of the following Python code?

```
print("S", end = ' ')
print("R", end = ' ')
print("Q", end = ' ')
print("P", end = ' ')
SRQP
S R Q P
P Q R S
P Q R S
P Q F S
```

```
pqrs
Correct answer
S R Q P
```

77. What will be the output of the following Python code snippet?

Class 2material

```
print('rs'.partition('rs'))
('rs')
('')
```

('rs', ", ") (", 'rs', ") **Correct answer** ('', 'rs', '')

```
print('{0:.2}'.format(2/3))
0.677777
0.67
0.6777:.2
Error
Correct answer
```

79. What will be the output of the following Python code?

```
class Name:
    def __init__(self, firstName, mi, lastName):
        self.firstName = firstName
        self.mi = mi
        self.lastName = lastName
firstName = "Robin"
    name = Name(firstName, 'F', "Smith")
firstName = "Jack"
    name.lastName = "Roy"
print(name.firstName, name.lastName)
```

Jack Roy

```
Robin Roy
Jack Smith
Robin Smith
Correct answer
Robin Roy
```

80. What will be the output of the following Python code snippet?

Anatorial

```
print('mnopqropstop'.split('op', -1))
```

```
['mn', 'qr', 'st']
['mn', 'qr', 'st', '']
```

('mn', 'qr', 'st',) ['mn', 'qr', 'st']

81. What will be the output of the following Python code snippet?

i elegra

```
print('pen'.isidentifier())
```

True False

```
None
Error
Correct answer
True
```

```
print("pqrstv".center())
```

rs pqrstv

error none of the mentioned **Correct answer** error

83. What will be the output of the following Python statement?

print('black' 'berry')

Error

Output equivalent to print 'black\berry' blackberry black berry **Correct answer blackberry** 

84. What will be the output of the following Python code?

```
print("Python {name1} and {name2}".format(name1='faa', name2='bin'))
```

```
Python faa and bin
Python {name1} and {name2}
Error
```

Python and **Correct answer Python faa and bin** 

85. What will be the output of the following Python code?

```
print("abbcabcacabb".count('bb', 2))
2
0
1
none of the mentioned
```

### Correct answer 1

86. What will be the output of the following Python code?

print('zyx'.maketrans('xyz', '234')) {120: 50, 121: 51, 122: 52} {97: 49, 98: 50, 99: 51}  $\{100: 50, 101: 51, 102: 52\}$ 234 **Correct answer** {120: 50, 121: 51, 122: 52}

87. What will be the output of the following Python code?

print("efghij".find("gh") == "gh" in "efghij")

True False

Error None of the mentioned

88. Suppose x is 6 and y is 4, x + y is same as \_\_\_\_ sslamateria

x. add(y) $x.\_add\_(y)$  $x.\_Add(y)$ 

 $x.\_ADD(y)$ **Correct answer**  $x_add_(y)$ 

89. What arithmetic operators cannot be used with strings?

```
+
```

All of the mentioned **Correct answer** 

90. What will be the output of the following Python code snippet?

```
print('{:$}'.format(2223334445))
2,223,334,445
222,333,444,5
2223334445
Error
```

```
print("pqqrpqrprpqq".endswith("pqq"))
```

### 1 **True**

3 2

92. What function do you use to read a string?

```
input("Enter a string")
eval(input("Enter a string"))
enter("Enter a string")
eval(enter("Enter a string"))
```

### Correct answer input("Enter a string")

93. What will be the output of the following Python code snippet?

SSAmater

```
print('{:#}'.format(3334445556))
```

3,334,445,556 333,444,555,6 3334445556 Error

94. What will be the output of the following Python code snippet?

```
print('PythonExercises'.istitle())
```

True **False** None Error

95. What will be the output of the following Python code snippet?

| print('15'.isnumeric()) |
|-------------------------|
| True                    |
| False                   |
| None                    |
| Error                   |
| Correct answer          |
| True                    |

```
class X:
   def __init__(self, param):
      self.o1 = param
 class Y(X):
   def __init__(self, param):
      self.o2 = param
 obj = Y(22)
 print "%d %d" % (obj.o1, obj.o2)
None None
None 22
22 None
Error is generated
Correct answer
Error is generated
```

97. What will be the output of the following Python code? Jass Dinatori

```
example = "hello world"
 print("%s" % example[4:7])
W
world
he
rl
```

98. What will be the output of the following Python statement?

```
chr(ord('P'))
Ρ
р
Error
h
Correct answer
Р
```

99. What will be the output of the following Python code snippet?

print('\f'.isspace()) True False None Error **Correct answer** True

100. What will be the output of the following Python code?

```
print("pqrstv".center(7, 1))
1pqrstv
pqrstv1
pqrstv
error
```

101. What will be the output of the following Python code?

```
class test:

def __init__(self, id):

self.id = str(id)

id="144"

x = tester(12)

print(x.id)

224

Error

12

None

Correct answer

12
```

102. What will be the output of the following Python code?

```
print("pq\trs\ttv".expandtabs('+'))
```

```
pq+rs+tv
pq+++++++rs++++++tv
pq rs tv
None of the mentioned
Correct answer
None of the mentioned
```

103. What will be the output of the following Python code?

```
print('mnopqrstuv'.partition('op'))
```

```
('mn', 'op', 'qr', 'st', 'uv')
('mn', 'op', 'qrstuv')
('mnopqr', 'st, 'uv')
error
```

print("xxyxyyxy".find("x")) 4 0 Error True **Correct answer** 0

105. What will be the output of the following Python code snippet?

print('y@ 2,'.islower()) True False None Error Correct answer True

106. If a class defines the \_\_str\_\_(self) method, for an object obj for the class, you can use which command to invoke the \_\_str\_\_ method.

(0)(18

obj.\_\_str\_\_() str(obj) print obj all of the mentioned **Correct answer all of the mentioned** 

107. What will be the output of the following Python statement?

```
print(chr(ord('p')+1))
a
q
r
Q
Correct answer
q
```

108. What will be the output of the following Python code?

```
print("Python {1} and {0}".format('bin', 'fab'))
```

Python bin and fab Python fab and bin Error None of the mentioned

### **Correct answer** Python fab and bin

109. What will be the output of the following Python code?

```
str1 = 'python'
 str2 = ','
 str3 = 'string'
 str1[-1:]
nthopy
python
h
n
Correct answer
n
```

110. What will be the output of the following Python statement?(python 3.xx) n i.OClass Dinate

```
print(format("Python", "10s"), end = '#')
print(format(100, "4d"), end = '#')
print(format(900.666, "3.2f"))
```

Python# 100#900.66 Python#100# 900.67 Python # 100#900.67 Python#100#900.67 **Correct answer** Python # 100#900.67

What will be the output of the following Python code? 111.

```
print("mnopgr".find("op"))
True
2
3
None of the mentioned
Correct answer
```

2

```
print('pqrstv'.partition('rs'))
('pq', 'tv')
('pqtv')
('pq', 'rs', 'tv')
2
```

113. What will be the output of the following Python code?

```
print('pqqrppqpqq'.lstrip('pqq'))
error
rppqpqq
r
pqr
Correct answer
rppqpqq
```

What will be the output of the following Python code? 114.

example = "world" example.find("d") Error -1 4 0

### **Correct answer** 4

2materia What will be the output of the following Python code? 115.

print("xyz. PQR".capitalize()) xyz. PQR XYZ. PQR

Xyz. pqr

Xyz. Pqr

Teleoram. Of What will be the output of the following Python code? 116.

print("Python {0[0]} and {0[1]}".format(('fff', 'bbb')))

Python fff and bbb Python ('fff', 'bbb') and ('fff', 'bbb') Error None of the mentioned

### **Correct answer** Python fff and bbb

The format function, when applied on a string returns \_\_\_\_\_ 117.

Error

| int  |
|------|
| bool |
| str  |

118. What will be the output of the following Python code?

print('pqppqqrppq'.lstrip('pqq')) rppq rq rppqrqrp

none of the mentioned **Correct answer** rppq

What will be the output of the following Python code? n. 119.

print('xyz'.encode())

XYZ 'xyz' b'xyz' h'xyz'

### **Correct answer** b'xyz'

120. What will be the output of the following Python code?

print("Python {name1} and {name2}".format('fff', 'bin'))

Python fff and bin Python {name1} and {name2} Error Python and

### **Correct answer** Error

What will be the output of the following Python code? 121.

print("pq\trs\ttu".expandtabs(4))

pq rs tu pqrstu pq\trs\ttu

#### pq rs tu **Correct answer** pq rs tu

122. What will be the output of the following Python code?

print("Python {0} and {1}".format('fff', 'bin'))

Python fff and bin Python  $\{0\}$  and  $\{1\}$  fff bin Error

Python 0 and 1 **Correct answer** Python fff and bin

123. What will be the output of the following Python code? Olass Dinatori

```
print("pqqrpqrprpqq".count('qq', 1))
2
0
1
```

none of the mentioned **Correct answer** 2

What will be the output of the following Python code? 124.

print('xy,14'.isalnum())

True False None

Error **Correct answer** False

What will be the output of the following Python code snippet? 125.

print('abbabbababaab'.replace('ab', '10', 0))

abbabbababaab 10b10b1010a10

12babbababaab

#### babbababaab12 Correct answer abbabbababaab

What will be displayed by print(ord('b') - ord('a'));? 126. 1 0 -1 2 **Correct answer** 1 127. Suppose y is 345.3546, what is format(y, "10.3f") ( indicates space). Coleogram. Ocass Dimaterial 345.355 \_\_\_\_345.355 345.355 345.354 **Correct answer** 345.355

x={f: 'X' + str(f) for f in range(5)} print(x)

An exception is thrown {0: 'X0', 1: 'X1', 2: 'X2', 3: 'X3', 4: 'X4'} {0: 'X', 1: 'X', 2: 'X', 3: 'X', 4: 'X'}

{0: '0', 1: '1', 2: '2', 3: '3', 4: '4'} Correct answer {0: 'X0', 1: 'X1', 2: 'X2', 3: 'X3', 4: 'X4'}

130. What will be the output of the following Python code snippet?

QC125SDInaterial

```
x = {"jack":40, "henry":45}
print("jack" in x)
```

True False None

Error Correct answer True

131. What will be the output of the following Python code?

x={"x":1,"y":2,"z":3} y=dict(zip(x.values(),x.keys())) print(y)

{1: 'x', 2: 'y', 3: 'z'} An exception is thrown

{'x': 'y': 'z': } {1: 'x', 2: 'y', 3: 'z'} Correct answer {1: 'x', 2: 'y', 3: 'z'}

132. What will be the output of the following Python code snippet?

```
import collections
x=collections.Counter([3,3,4,4,4,5])
y=collections.Counter([3,3,4,5,5])
print(x|y)
Counter({4: 4, 3: 3, 5: 3})
Counter({4: 3, 3: 2, 5: 2})
Counter({4: 3})
Counter({5: 3})
Correct answer
```

Counter({4: 3, 3: 2, 5: 2})

133. What will be the output of the following Python code snippet?

x={} x['x']=2 x['y']=[3,4,5] print(x)

 $\{x': 2, y': [3, 4, 5]\}$ 

Exception is thrown {'x': [2], 'y': 3} {'y': [2], 'x': [3]}

134. What will be the output of the following Python code snippet?

Olass Dinateria

t = {1:'J', 2:'K', 3:'L'} t = {} print(len(t))

0

None An exception is thrown 3

135. What will be the output of the following Python code?

```
f={}
print(f.fromkeys([2,3,4],"check"))
```

```
Syntax error
```

"check"

```
{2: 'check', 3: 'check', 4: 'check'}
{2:None,3:None,4:None}
Correct answer
{2: 'check', 3: 'check', 4: 'check'}
```

136. What will be the output of the following Python code?

x={1:"P",2:"Q",3:"R"} x.clear() print(x)

None

{ None:None, None:None, None:None}
{ 1:None, 2:None, 3:None}
{ }
Correct answer
{ }

137. If b is a dictionary, what does any(b) do?

Returns True if any key of the dictionary is true Returns False if dictionary is empty Returns True if all keys of the dictionary are true

Method any() doesn't exist for dictionary

#### Correct answer Returns True if any key of the dictionary is true

138. What will be the output of the following Python code snippet?

naterial

import collections x=collections.Counter([2,2,3,4]) y=collections.Counter([2,3,3,4,4,4]) print(x&y)

Counter({2: 15, 4: 1, 3: 1})

```
Counter({2: 1, 3: 1, 4: 1})
Counter({4: 2})
Counter({4: 1})
Correct answer
Counter({2: 1, 3: 1, 4: 1})
```

139. What will be the output of the following Python code snippet?

```
x = \{\}
 x[1] = 1
 x['1'] = 2
 x[1]=x[1]+1
  count = 0
  for f in x:
    count + = x[f]
  print(count)
1
2
4
```

140. Error, the keys can't be a mixture of letters and numbers

What will be the output of the following Python code snippet? 141.

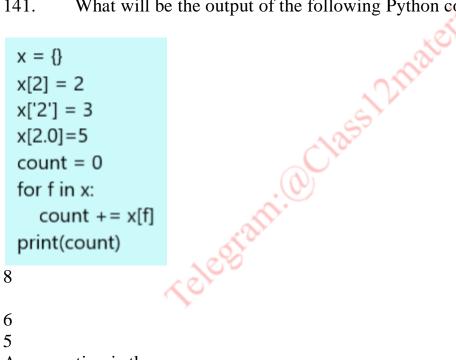

An exception is thrown

142. What will be the output of the following Python code snippet?

x={1:"P",2:"Q",3:"R"} del x

method del doesn't exist for the dictionary

del deletes the values in the dictionary del deletes the entire dictionary del deletes the keys in the dictionary **Correct answer** del deletes the entire dictionary

143. What will be the output of the following Python code snippet?

What will be the output of the following Python code?

import collections
y=collections.Counter([3,3,4,5,5,5])
print(y.most\_common(2))

Counter({5: 4, 4: 4, 3: 2}) {3:2} [(5, 3), (3, 2)] {4:3}

#### **Correct answer**

[(5, 3), (3, 2)]

144.

| count={}              | atio.        |
|-----------------------|--------------|
| count[(2,3,5)] = 6    | A CONTRACTOR |
| count[(5,3,2)] = 8    | OTHE         |
| count[(2,3)] = 7      | A la         |
| count[(5,3,2)] = 3    | A 265        |
| tot = 0               | Cla          |
| for f in count:       |              |
| tot=tot+count[f]      | ni.          |
| print(len(count)+tot) | - CON        |
| p(                    | 250          |
| 25                    |              |
| 17                    |              |
| 10                    |              |
| 19                    |              |

Tuples can't be made keys of a dictionary Correct answer 19

145. What will be the output of the following Python code?

```
x={1:"P",2:"Q",3:"R"}
y={4:"S",5:"T"}
x.update(y)
print(x)
{1: 'P', 2: 'Q', 3: 'R', 4: 'S', 5: 'T'}
```

Method update() doesn't exist for dictionaries {1: 'P', 2: 'Q', 3: 'R'} {4: 'S', 5: 'T'}

146. What will be the output of the following Python code snippet?

```
numbers = {}
letters = {}
comb = {}
numbers[2] = 90
numbers[3] = 9
letters[5] = 'A'
comb['Numbers'] = numbers
comb['Letters'] = letters
print(comb)
```

Error, dictionary in a dictionary can't exist 'Numbers': {2: 90, 3: 9} {'Numbers': {2: 90, 3: 9}, 'Letters': {5: 'A'}}

{'Numbers': {2: 90}, 'Letters': {5: 'A'}}

147. What will be the output of the following Python code?

(cleogra

Amaterial

```
x={}
x[3]=2
x[2]=[3,4,5]
print(x[2][2])
```

[3,4,5] 5

3

An exception is thrown

148. What will be the output of the following Python code snippet?

```
import collections
x=collections.Counter([2,2,3,4,4,5,5,5])
print(x)
{2,3,4,5}
Counter({5, 4, 3, 2})
```

```
Counter({5: 3, 2: 2, 4: 2, 3: 1})
{5: 3, 2: 3, 3: 4, 3: 2}
Correct answer
Counter({5: 3, 2: 2, 4: 2, 3: 1})
```

149. What will be the output of the following Python code?

f=dict() f[1]

An exception is thrown since the dictionary is empty

1

Error Correct answer Error

150. What will be the output of the following Python code snippet?

0125512

```
f={1:"X",2:"Y",3:"Z"}
print(f.setdefault(3))
{1: 'X', 2: 'Y', 3: 'Z'}
Z
```

 $\{1:3,2:3,3:3\}$ 

No method called setdefault() exists for dictionary Correct answer Z

151. Which of the following is not a declaration of the dictionary?

```
{1: 'A', 2: 'B'}
dict([[1,"A"],[2,"B"]])
{1,"A",2"B"}
{ }
```

# Correct answer {1,"A",2"B"}

1. Suppose x = {"jack":30, "henry":35}. To obtain the number of entries in dictionary which command do we use?

```
x.size()
len(x)
size(x)
```

x.len() **Correct answer** len(x)

152. What will be the output of the following Python code?

x={2:6,3:4,4:5} x.pop(3) print(x) {2:6}  $\{2: 6, 4: 5\}$ Error, syntax error for pop() method  $\{2: 6, 3: 4\}$ **Correct answer**  $\{2: 6, 4: 5\}$ 

153. What will be the output of the following Python code snippet? .ic

x1 = {"jack":30, "john":35} x2 = {"jack":355, "john":35} print(x1 == x2)

True

False None Error

Suppose  $x = \{\text{``jack'':} 30, \text{``henry'':} 35\}$ , to delete the entry for ``jack'' what 154. command do we use?

x.delete("jack":30) x.delete("jack") del x["jack"] del x("jack":30)

#### **Correct answer** del x["jack"]

155. Which of the statements about dictionary values if false?

More than one key can have the same value The values of the dictionary can be accessed as dict[key] Values of a dictionary must be unique Values of a dictionary can be a mixture of letters and numbers

#### **Correct answer** Values of a dictionary must be unique

156. What will be the output of the following Python code?

```
x = \{ 'Y':3, 'X':5, 'Z':7 \}
 print(sorted(x))
['X', 'Y', 'Z']
['Y','Z','X']
[3,5,7]
```

#### **Correct answer** ['X', 'Y', 'Z']

[7,5,3]

157. a cania a canalater What will be the output of the following Python code snippet?

```
f={1:"P",2:"Q",3:"R"}
 f.setdefault(4,"S")
 print(f)
{1: 'P', 2: 'Q', 3: 'R', 4: 'S'}
Error
None
```

```
[1,2,3,4]
Correct answer
{1: 'P', 2: 'Q', 3: 'R', 4: 'S'}
```

158. What will be the output of the following Python code?

```
x={1:"P",2:"Q",3:"R"}
y=x.copy()
y[2]="S"
print(x)
```

```
{1: 'P', 2: 'Q', 3: 'R'}
```

```
{1: 'P', 2: 'S', 3: 'R'}
Error, copy() method doesn't exist for dictionaries
"None" is printed
```

What will be the output of the following Python code snippet? 159.

```
x1 = {"jack":30, "john":35}
x2 = {"jack":355, "john":35}
print(x1 > x2)
```

True False

Error None **Correct answer Error** 

160. What will be the output of the following Python code?

```
f={}
print(all(f))
```

{} False

True An exception is thrown **Correct answer True** 

161. What will be the output of the following Python code?

ASSIZMAteria

```
import collections
f=dict()
f=collections.defaultdict(lambda: 7)
print(f[4])
```

4 0

```
7
An exception is thrown
Correct answer
7
```

162. What will be the output of the following Python code?

```
x={f: f*f for f in range(5)}
print(x)
```

{0:0, 1:1, 2:4, 3:9, 4:16}

{0: 0, 1: 1, 4: 4, 9: 9, 4: 16} {0: 0, 1: 1, 2: 4, 3: 9, 4: 16, 5: 25} Dictionary comprehension doesn't exist

163. What will be the output of the following Python code?

```
x={1:"P",2:"Q",3:"R"}
print(x.get(7,6))
```

Error, invalid syntax P

```
7
6
Correct answer
6
```

164. Which of the following statements create a dictionary?

n. Octass

d = { } d = { "jack":30, "peter":35 } d = {30:"jack", 35:"peter"}

All of the mentioned Correct answer All of the mentioned

165. What will be the output of the following Python code?

import collections
f=collections.OrderedDict((str(p),p) for p in range(3))
print(f)

{'2':2, '0':0, '1':1} OrderedDict([('0', 0), ('1', 1), ('2', 2)]) An exception is thrown

#### Correct answer OrderedDict([('0', 0), ('1', 1), ('2', 2)])

166. Which of these about a dictionary is false?

The values of a dictionary can be accessed using keys

The keys of a dictionary can be accessed using values Dictionaries aren't ordered Dictionaries are mutable **Correct answer The keys of a dictionary can be accessed using values** 

167. What will be the output of the following Python code snippet?

```
total={}
 def insert(items):
    if items in total:
       total[items] += 1
    else:
       total[items] = 1
                               OClass Dinatorial
 insert('Mango')
 insert('Pen')
 insert('Mango')
 print (len(total))
3
2
1
0
Correct answer
2
```

168. What will be the output of the following Python code snippet?

```
f = {"peter":50, "henry":55}
print(f["peter"])
55
50
peter
henry
Correct answer
50
```

169. What will be the output of the following Python code?

```
x={2:6,3:4,4:5}
print(x.pop(4,9))
3
5
```

```
4
Too many arguments for pop() method
Correct answer
5
```

170. What will be the output of the following Python code?

```
import collections
x=dict()
x=collections.defaultdict(int)
print(x[1])
```

1 0

```
An exception is thrown
```

If a is a dictionary with some key-value pairs, what does a.popitem() do?

Removes an arbitrary element Removes all the key-value pairs Removes the key-value pair for the key given as an argument Invalid method for dictionary

#### Correct answer Removes an arbitrary element

171. What will be the output of the following Python code snippet?

```
t = {1:'J', 2:'K', 3:'L'}
del t[2]
t[2] = 'M'
del t[3]
print(len(t))
```

Error as the key-value pair of 1:'A' is already deleted 0 2 1

172. What will be the output of the following Python code snippet?

f = {"jack":30, "john":35} print(list(f.keys()))

["jack":30, "john":35] ['jack', 'john'] ("jack", "john") ("jack":30, "john":35)

**Correct answer** ['jack', 'john']

173. What will be the output of the following Python code snippet?

d = {"jack":30, "henry":35} print(d)

"jack", 30, 35, and "henry" {'jack': 30, 'henry': 35} "jack" and "henry" 30 and 35

#### **Correct answer** {'jack': 30, 'henry': 35}

What will be the output of the following Python code snippet? 174. Bram. OCla

nateria

```
d={1:"X",2:"Y",3:"Z"}
 for a,b in d.items():
   print(a,b,end=" ")
1 X 2 Y 3 Z
123
XYZ
```

1:"X" 2:"Y" 3:"Z" **Correct answer** 1 X 2 Y 3 Z

175. Which of the following isn't true about dictionary keys?

More than one key isn't allowed Keys must be immutable Keys must be integers When duplicate keys encountered, the last assignment wins

#### **Correct answer** Keys must be integers

176. What will be the output of the following Python code snippet?

```
F={1:"X",2:"Y",3:"Z"}
print(F.get(1,4))
1
4
X
```

Invalid syntax for get method

177. What will be the output of the following Python code?

```
f={1:"X",2:"Y",3:"Z"}
for i in f:
print(i,end=" ")
1 2 3
'X' 'Y' 'Z'
1 'X' 2 'Y' 3 'Z'
Error, it should be: for i in a.items():
Correct answer
1 2 3
```

178. What will be the output of the following Python code?

Amateria

x={1:"P",2:"Q",3:"R"} print(x.items())

dict\_items([(1, 'P'), (2, 'Q'), (3, 'R')]) Syntax error

dict\_items([(1,2,3)]) dict\_items([('P'), ('Q'), ('R')]) Correct answer dict\_items([(1, 'P'), (2, 'Q'), (3, 'R')])

180. Let list 1 = [3, 4, 5, 20, 5, 25, 1, 3], what is list 1 after list 1.extend([34, 5])? [3, 4, 5, 20, 5, 25, 1, 3, 34, 5][1, 3, 3, 4, 5, 5, 20, 25, 34, 5][25, 20, 5, 5, 4, 3, 3, 1, 34, 5][1, 3, 4, 5, 20, 5, 25, 3, 34, 5][3, 1, 25, 5, 20, 5, 4, 3, 34, 5]**Correct answer** [3, 4, 5, 20, 5, 25, 1, 3, 34, 5]181. Let list1 = [1, 3, 2, 4, 5, 2, 1, 0], What is list1[-1]? 3 5 materia 1 0 **Correct answer** 0 Let list 1 = [0.5 a for a in range(0, 4)], list 1 is182. [0, 1, 2, 3][0, 1, 2, 3, 4][0.0, 0.5, 1.0, 1.5][0.0, 0.5, 1.0, 1.5, 2.0]**Correct answer** [0.0, 0.5, 1.0, 1.5] 183. Let list1 = [1, 3, 2, 4, 5, 2, 1, 0], What is list1[:-1]? 0 [1, 3, 2, 4, 5, 2, 1][1, 3, 2, 4, 5, 2][1, 3, 2, 4, 5, 2, 1, 0]**Correct answer** [1, 3, 2, 4, 5, 2, 1]184. What Will be The output Of the following code snippet?

def x(value, values): v = 1 values[0] = 33 y = 3 v = [1, 2, 3] x(y, v) print(y, v[0]) 11 1 33 31 3 33 **Correct answer** 3 33 Let list1 = [1, 3, 2, 4, 5, 2, 1, 0], Which of the following is correct? 185. assland print(list1[0]) print(list1[:2]) print(list1[:-2]) print(list1[4:6]) list1 = [11, 2, 23] and list2 = [2, 11, 23], list1 == list2 is \_\_\_\_\_ 186. True False "Welcome to Python".split() is \_\_\_\_\_ 187. ["Welcome", "to", "Python"] ("Welcome", "to", "Python") {"Welcome", "to", "Python"} "Welcome", "to", "Python" 188. Let list1 = [2, 3, 4], What is list1 = 2? [2, 6, 4][2, 4, 3, 2, 4][2, 3, 4, 2, 3, 4][2, 3, 4, 4, 3, 2]

```
Let list1 = [3, 4, 5, 18, 5, 22, 1, 2], what is len(list1)?
189.
6
7
8
5
4
Correct answer
8
190.
             _____ creates a list.
list1 = list()
list1 = []
list1 = list([12, 4, 4])
list1 = [12, 4, 4]
list1 = [1, "3", "red"]
          What is the output when we execute list("hello")?
191.
                                 M. 001255
['h', 'e', 'l', 'l', 'o']
['hello']
['llo']
['olleh']
Correct answer
['h', 'e', 'l', 'l', 'o']
          Let list1 = [3, 4, 5, 20, 5, 25, 1, 3], what is list1 after list1.pop(1)?
192.
[3, 4, 5, 20, 5, 25, 1, 3]
[1, 3, 3, 4, 5, 5, 20, 25]
[3, 5, 20, 5, 25, 1, 3]
[1, 3, 4, 5, 20, 5, 25]
[3, 1, 25, 5, 20, 5, 4]
Correct answer
[3, 5, 20, 5, 25, 1, 3]
193.
          To insert 5 to the third position in list1, use _____.
list1.insert(3, 5)
list1.insert(2, 5)
list1.add(3, 5)
```

## list1.append(3, 5)**Correct answer** list1.insert(3, 5)194. Let list1 = [3, 4, 5, 20, 5, 25, 1, 3], what is max(list1)? 5 4 8 25 1 **Correct answer** 25 195. To shuffle list1, use \_\_\_\_\_. 1255 Dinaterial list1.shuffle() shuffle(list1) random.shuffle(list1) random.shuffleList(list1) **Correct answer** random.shuffle(list1) Let list1 = [3, 4, 5, 20, 5, 25, 1, 3], what is list1.count(5)? 196. (eleograf 0 4 1 2 **Correct answer** 2 197. Let list1 = [3, 4, 5, 20, 5, 25, 1, 3], what is list1 after list1.reverse()? [3, 4, 5, 20, 5, 25, 1, 3][1, 3, 3, 4, 5, 5, 20, 25][25, 20, 5, 5, 4, 3, 3, 1][1, 3, 4, 5, 20, 5, 25, 3][3, 1, 25, 5, 20, 5, 4, 3]**Correct answer** [3, 1, 25, 5, 20, 5, 4, 3]198. Let list1 = [3, 4, 5, 20, 5, 25, 1, 3], what is list1 after list1.sort()?

[3, 4, 5, 20, 5, 25, 1, 3] [1, 3, 3, 4, 5, 5, 20, 25] [25, 20, 5, 5, 4, 3, 3, 1] [1, 3, 4, 5, 20, 5, 25, 3] **Correct answer** [1, 3, 3, 4, 5, 5, 20, 25]

199. What will be the output of the following code snippet?

| def x(i, values = []):<br>values.append(i)<br>return values      |                                             |  |  |  |
|------------------------------------------------------------------|---------------------------------------------|--|--|--|
| x(2)<br>x(3)<br>y = x(4)<br>print(y)                             | aterial                                     |  |  |  |
| [2] [3] [4]<br>1 2 3                                             | Spine                                       |  |  |  |
| [2, 3, 4]<br>[2] [2, 3] [2, 3, 4]<br>Correct answer<br>[2, 3, 4] |                                             |  |  |  |
| 200. Let list1 = [3,<br>5 4                                      | 2, 5, 10, 5, 24, 1, 3], what is min(list1)? |  |  |  |
| 8<br>25<br>1<br>Correct answer<br>1                              |                                             |  |  |  |
| 201. What will be                                                | the output of the following code snippet?   |  |  |  |
| list1 = [1, 2]<br>list2 = list1<br>list1[0] = 3                  |                                             |  |  |  |

[2, 3]

print(list2)

[1, 3]
[3, 2]
[1, 2, 3]
Correct answer
[3, 2]

202. What Will be The output Of the following code snippet?

```
myList = [1, 3, 3, 3, 3, 1]
max = myList[0]
indexOfMax = 0
for x in range(1, len(myList)):
  if myList[x] > max:
    max = myList[x]
    indexOfMax = x
                                      Class 2material
print(indexOfMax)
0
1
2
3
4
Correct answer
1
         Let list1 = [3, 4, 5, 20, 5, 25, 1, 3], what is list1.index(5)?
203.
0
4
1
2
Correct answer
2
         What is list("pqrs")?
204.
['p', 'q', 'r', 's']
['pq']
['rs']
['pqrs']
Correct answer
['p', 'q', 'r', 's']
```

```
myList = [0, 1, 2, 3, 4, 5]
for x in range(1, 5):
  myList[x - 1] = myList[x]
for x in range(0, 5):
  print(myList[x], end = " ")
234561
112345
612345
12344
Correct answer
12344
                                      Olass Dinaterial
206.
         What is list("a#b#c#d".split('#'))?
['a', 'b', 'c', 'd']
['a b c d']
['a#b#c#d']
['abcd']
Correct answer
['a', 'b', 'c', 'd']
         To add 5 to the end of list1, use _____.
207.
list1.add(5)
list1.append(5)
list1.addLast(5)
list1.addEnd(5)
Correct answer
list1.append(5)
         list1 = [11, 2, 23] and list2 = [11, 2, 2], list1 < list2 is _____
208.
True
False
```

209. What will be the output of the following code snippet?

| def x(values):        |                                |  |  |  |  |
|-----------------------|--------------------------------|--|--|--|--|
| values[0] = 33        |                                |  |  |  |  |
|                       |                                |  |  |  |  |
| v = [1, 2, 3]         |                                |  |  |  |  |
|                       |                                |  |  |  |  |
| x(v)                  |                                |  |  |  |  |
| print(v)              |                                |  |  |  |  |
| [1, 2, 3, 33]         |                                |  |  |  |  |
| [1, 2, 3]             |                                |  |  |  |  |
| [1, 33]               |                                |  |  |  |  |
|                       |                                |  |  |  |  |
| [33, 2, 3]            |                                |  |  |  |  |
| <b>Correct answer</b> |                                |  |  |  |  |
| [33, 2, 3]            |                                |  |  |  |  |
| [55, 2, 5]            |                                |  |  |  |  |
| 210. Let list1 =      | [0, 3, 2], what is sum(list1)? |  |  |  |  |
| 210. Let list1 –      | [0, 5, 2], what is sum(list1). |  |  |  |  |
| 5                     |                                |  |  |  |  |
| 4                     | NO.                            |  |  |  |  |
| 6                     | XOY C                          |  |  |  |  |
| 2                     | ~D~                            |  |  |  |  |
| 2                     | 0.52                           |  |  |  |  |
| 1                     | N                              |  |  |  |  |
|                       | - 45 T                         |  |  |  |  |
| Correct answer        | A Dr                           |  |  |  |  |
| 5                     |                                |  |  |  |  |
| <b>011</b> T          |                                |  |  |  |  |
| 211. To remove        | e string "red" from list1, use |  |  |  |  |
| 1, 1 (1 10)           | * 31×                          |  |  |  |  |
| list1.remove("red")   | -02                            |  |  |  |  |
| list1.remove(red)     |                                |  |  |  |  |
| listi.ienoveAn( ied)  |                                |  |  |  |  |
| list1.removeOne("r    | ed")▶                          |  |  |  |  |
| <b>a</b> ,            |                                |  |  |  |  |
| Correct answer        |                                |  |  |  |  |
| list1.remove("red")   |                                |  |  |  |  |

```
list1 = [12, 3, 25]
list2 = [12, 3, 2]
print(list1>list2)
```

## False

True

Error None

213. What will be the output of the following code?

```
numbers = [2, 4, 6]
numbers.append([1,2,3,4])
print(len(numbers))
6
7
4
22
Correct answer
4
```

214. What will be the output of the following code?

55 2 material

```
names1 = ['Bertha', 'Davida', 'Monika']
names2 = [name.lower() for name in
names1]
print(names2[2][0])
b
m
```

111

d None

215. What will be the output of the following code?

```
p="python"
q=list((f.upper(),len(f)) for f in p)
print(q)
[('P', 1), ('Y', 1), ('T', 1), ('H', 1), ('O', 1), ('N', 1)]
[('PYTHON', 5)]
[('P', 1), ('Y', 1), ('T', 1), ('H', 1), ('O', 1), ('N', 1)]
```

#### Syntax error

216. To which of the following the "in" operator can be used to check if an item is in it?

Dictionary Set

Lists All of the above **Correct answer All of the above** 

217. What will be the output of the following code?

```
def x(values):
    values[0] = 45
                                    OClass Dimaterial
 v = [2, 4, 6]
 x(v)
  print(v)
[45, 6, 4,]
[45, 4]
[4, 6, 45]
[45, 4, 6]
Correct answer
[45, 4, 6]
         Suppose list1 is [3, 4, 15, 15, 25, 15], what is list1.index(15)?
218.
0
5
2
3
219.
         What will be the output of the following code?
```

```
my_List = [1, 2, 3, 4, 5]
for i in range(1, 5):
    my_List[i - 1] = my_List[i]
    for i in range(0, 5):
        print(my_List[i], end = " ")
2 2 3 4 3 3 6 3 3 4 5 2 3 4 4 5 4 5 5
2 2 3 4 3 3 4 5 4 4 5 2 3 4 2 3 3 4 5
2 2 3 4 5 2 3 3 4 5 2 3 4 4 5 2 3 4 5 5
2 2 3 4 5 2 2 2 2 3 4 5 3 4 5 2 3 4 5
P SURESH BABU, PGT-COMPUTER SCIENCE
```

#### **Correct answer** 2 2 3 4 5 2 3 3 4 5 2 3 4 4 5 2 3 4 5 5

220. What will be the output of the following code?

```
my_List = [2, 6, 6, 6, 6, 2]
max = my List[0]
indexOfMax = 0
 for i in range(2, len(my_List)):
     if my_List[i] > max:
        max = my List[i]
        indexOfMax = i
print(indexOfMax)
1
2
3
4
Correct answer
2
```

221. What will be the output of the following code? m. 00 1255

teria

```
q=[5,6,7,8]
p=list(filter(lambda x:x%2,q))
print(p)
```

[5,8] []

```
[5, 7]
Invalid arguments for filter function
Correct answer
[5, 7]
```

222. What will be the output of the following code?

```
x=[12,48,15]
x.append([77])
x.extend([40,60])
print(x)
```

[12,48,15, [77]40,60] [12, 48, 15, [77], 40, 60]

[12, 48, 15, 77, [40, 60]] [12,48,15,77, [40, 60]]

223. What will be the output of the following code?

```
def addItem(list1):
    list1 += [1]
 my_{list} = [2, 4, 6, 8]
 addItem(my_list)
 print(len(my_list))
5
1
4
8
Correct answer
5
```

224. What will be the output of the following code?

```
OC1255 Dinatorial
def increment_items(L, increment):
   i = 0
   while i < len(L):
       L[i] = L[i] + increment
       i = i + 1
values = [2, 4, 6]
print(increment items(values, 2))
print(values)
```

None [4, 6, 8]

[4,6,8] None [1, 2, 3] [4,5,6] None [1, 2, 3]

225. What will be the output of the following code?

| x=[2,3,4]<br>y=x.append<br>print(x)<br>print(y) | ł(5) |  |  |  |
|-------------------------------------------------|------|--|--|--|
| [2,3,4,5]<br>[2,3,4,5]                          |      |  |  |  |
| Option 1                                        |      |  |  |  |
| [2, 3, 4, 5]<br>None                            |      |  |  |  |
| Option 2                                        |      |  |  |  |
| [2,3,4]<br>[2,3,4,5]                            |      |  |  |  |
| Option 3                                        |      |  |  |  |

#### Syntax error Correct answer Option 2

226. What will be the output of the following code?

```
list1 = [8, 7, 6, 5]
list2 = [1, 2, 3, 4]
print(len(list1 + list2))
2
8
4
6
Correct answer
                         .e?
8
         What will be the output of the following code?
227.
 x="p@q@r@s"
 p=list(x.partition("@"))
 print(p)
 q=list(x.split("@",3))
 print(q)
 ['p','q','r','s']
 ['p','q','r','s']
Option 1
 ['p','@','q','@','r','@','s']
 ['p','q','r','s']
Option 2
  ['p', '@', 'q@r@s']
  ['p', 'q', 'r', 's']
Option 3
  ['p','@','q@r@s']
  ['p','@','q','@','r','@','s']
Option 4
Correct answer
Option 3
```

228. What will be the output of the following code?

```
values = [[4, 5, 6, 2], [44, 7, 2, 3]]
  x = values[0][0]
  for lst in values:
     for element in lst:
        if x > element:
           x = element
  print(x)
2
3
6
```

7

What will be the output of the following code? 229.

```
ram. Octass Dinatorial
def f(i, values = []):
    values.append(i)
    return values
f(2)
f(4)
v = f(6)
print(v)
['2, 4, 6']
[2] [2, 4] [2, 4, 6]
[2, 4, 6]
[2] [4] [6]
Correct answer
[2, 4, 6]
```

What will be the output of the following code? 230.

```
p=[2,3,4,5]
q=[sum(p[0:x+1]) for x in range(0,len(p))]
print(q)
```

```
14
```

[2,3,5,7]

5 [2, 5, 9, 14] **Correct answer** [2, 5, 9, 14]

231. How many elements are in a? x = [[a, b] for a in range(0, 2) for b in range(0, 2)]

[[0, 1], [0, 2], [2, 0], [0, 1]] [[0, 0], [0, 1], [1, 0], [1, 1]] [[0, 10], [0, 2], [0, 3], [0, 4]] None

Correct answer [[0, 0], [0, 1], [1, 0], [1, 1]]

232. What will be the output of the following code?

```
v = [[4, 5, 6, 2], [44, 7, 2, 3]]
for row in v:
    row.sort()
    for element in row:
        print(element, end = " ")
    print()
```

The program prints two rows 3 5 6 2 followed by 44 7 2 3 The program prints on row 3 6 5 2 44 7 3 2 The program prints two rows 2 4 5 6 followed by 2 3 7 44

The program prints two rows 3 6 5 2 followed by 44 6 2 3

233. What will be the output of the following Python code?

```
p = [1, 3, 5, 7, 7, 1]
q=p[0]
a= 0
for a in range(1, len(p)):
    if p[a] > q:
        q = p[a]
        q= a
    print(q)
5
3
4
0
Correct answer
4
```

234. What will be the output of the following code?

```
def example(L):
    ''' (list) -> list
    ....
    i = 0
    result = []
    while i < len(L):
        result.append(L[i])
        i = i + 3
    return result
```

Return a list containing every third item from L starting at index 0 Return an empty list

Return a list containing every third index from L starting at index 0 Return a list containing the items from L starting from index 0, omitting every third item

#### **Correct answer** Return a list containing every third item from L starting at index 0

m.actass Dimate 235. What will be the output of the following code?

```
animals = ['Monkey', 'Tiger', 'Lion']
animals1 = animals
animals2 = animals[:]
animals1[1]="Fox"
animals2[2]="Deer"
print(animals)
```

['Monkey', 'Fox', 'Deer'] ['Monkey', 'Fox', 'Lion'] ['Monkey', 'Fox', 'Tiger']

```
['Monkey', 'Tiger', 'Lion']
Correct answer
['Monkey', 'Fox', 'Lion']
```

236. What will be the output of the following code?

```
x=list((50,)*4)
print((50)*4)
print(x)
200
[(50),(50),(50),(50)]
```

```
Option 1
```

(50, 50, 50, 50)[50,50,50,50]

Option 2

200 [50, 50, 50, 50]

Option 3 Syntax error **Correct answer Option 3** 

What will be the output of the following code? 237.

x=[12,50,5] y=x.copy() y is x

True

False **Correct answer** False

stia g c. What will be the output of the following code? 238.

```
x = y = [2, 4, 6]
 y [2] = 5
 print(x)
[1, 4, 3]
[2, 4, 6, 5]
[2, 4, 5]
[2, 4, 6]
Correct answer
[2, 4, 5]
```

What will be the output of the following code? 239.

```
x = [[[2, 3], [4, 5]], [[6, 7], [8, 9]]]
  print(x[1][0][0])
2
5
4
6
Correct answer
6
```

What will be the output of the following code? 240.

import copy
x=[20,33,60,[80]]
y=copy.deepcopy(x)
x[3][0]=90
x[1]=35
print(y)
[20,33,60,[90]]
[20,33,60,[80]]
[20, 33, 60, [80]]
[20, 33, 60, [90]]

## Correct answer [20, 33, 60, [80]]

241. What will be the output of the following code?

|                            | word1="Pen"<br>word2="Pen"<br>list1=[0,1,2]<br>list2=[0,1,2]<br>print(word1 is word2)<br>print(list1 is list2) | am. Olass Dinatorial          |  |  |
|----------------------------|----------------------------------------------------------------------------------------------------|-------------------------------|--|--|
|                            | True<br>True                                                                                                   | 01255                         |  |  |
| Option 1                   |                                                                                                    |                               |  |  |
|                            | False<br>True                                                                                                  | seram. O                      |  |  |
| Option 2                   |                                                                                                    |                               |  |  |
|                            | False<br>False                                                                                                 |                               |  |  |
|                            | Option 3                                                                                                    |                               |  |  |
|                            | True<br>False                                                                                                  |                               |  |  |
|                            | Option 4                                                                                                    |                               |  |  |
| Correct answer<br>Option 4 |                                                                                                    |                               |  |  |
|                            | 242 What will be the c                                                                                         | sutput of the following code? |  |  |

#### 242. What will be the output of the following code?

```
a=[[2],[3]]
print(" ".join(list(map(str,a))))
```

[2] [3]

[49] [50] [[2]] [[3]] Syntax error

243. What will be the output of the following code?

```
x=["Mango","Nail","Ox"]
x.sort(key=len)
print(x)
```

['Mango', 'Nail', 'Ox'] ['Ox', 'Nail', 'Mango'] ['Ox', 'Mango', 'Nail' ]

```
Invalid syntax for sort()
Correct answer
['Ox', 'Nail', 'Mango']
```

244. What will be the output of the following code?

```
fruits = ['mango', 'apple', 'banana', 'cherry']
fruits.insert(fruits.index('apple'), 'berry')
print(fruits)
```

```
['mango', 'berry', 'apple', 'banana', 'cherry']
['mango', 'berry', 'banana', 'cherry']
['mango', 'apple', 'berry', 'banana', 'cherry']
```

```
['mango', 'apple', 'berry', 'cherry' 'banana' ]
Correct answer
['mango', 'berry', 'apple', 'banana', 'cherry']
```

245. What will be the output of the following code?

m = [[2, 3, 4, 5],
 [5, 6, 7, 8],
 [9, 10, 11, 12],
 [13, 14, 15, 16]]
for i in range(0, 4):
 print(m[i][1], end = " ")
2 3 4 5
5 6 7 8
2 3 9 15
3 6 10 14
Correct answer

# 361014

246. What will be the output of the following code?

x=[20,33,60,[88]] y=list(x) x[3][0]=90 x[1]=35 print(y) [20,33,60,[90]] [20, 33, 60, [88]] [20, 33, 60, [90]]

[20,33,60,[88]]

247. What will be the output of the following code?

```
>>>names = ['Ajoy', 'Jaya', 'Champion',
                                       'Dhiman']
                                 185512118
>>>print(names[-1][-1])
```

Dhiman Error n

Α

What will be the output of the following code? 248.

```
x=170
y=sum(list(map(int,str(x)))
print(y)
```

561 12

8 Syntax error

**Correct answer** 

8

249. Which of the following commands will create a list?

list1 = [] list1 = list()list1 = list([1, 2, 3]) all of the mentioned

|   | def chang<br>var = 1<br>lst[0] =<br>x = 4<br>y = [2, 3, 4<br>change(x,<br>print(x)<br>print(y) | 4]          |  |
|---|------------------------------------------------------------------------------------------------|-------------|--|
|   | 4<br>[55, 3, 4]                                                                                |             |  |
| ( | Option 1                                                                                       |             |  |
|   | 4<br>[2,3,4]                                                                                   |             |  |
| ( | Option 2                                                                                       |             |  |
|   | 4<br>[2,3,55]                                                                                  |             |  |
| ( | Option 3                                                                                       |             |  |
|   | 2<br>[55,3,4]                                                                                  |             |  |
|   | Option 4<br>Correct a<br>Option 1                                                              | inswer      |  |
|   | -                                                                                              | What will 1 |  |

251. What will be the output of the following code?

```
print(list(zip((2,3,4),('p'),('aaa','bbb'))))
print(list(zip((3,5),('q','r'),('bb','aa'))))
```

```
[(2,3,4),('p'),('aaa','bbb')]
[(2,4),('q','r'),('bb','aa')]
```

Option 1

[(2, 'p', 'aaa'),(3,' ','bbb'),(4,' ',' ')] [(3, 'q', 'bb'), (5, 'r', 'aa')]

# Option 2

[(2, 'p', 'aaa')] [(3, 'q', 'bb'), (5, 'r', 'aa')]

# Option 3

Syntax error

```
n = ['One', 'Two', 'Three']
for a, x in enumerate(n):
print('{}: {}'.format(a, x),end=" ")
```

1: 2: 3: Exception is thrown

One Two Three 0: One 1: Two 2: Three Correct answer 0: One 1: Two 2: Three

253. What will be the output of the following code?

| list1 = [2, 5] |
|----------------|
| list2 = list1  |
| list1[0] = 3   |
| print(list2)   |
|                |

- [2, 5]
- [5, 2]
- [3, 5]

[5, 3]

254. What will be the output of the following code?

(cleg)

Jass Dinaterial

x=[[]]\*3 x[1].append(5) print(x)

Syntax error [[5], [], []]

[[5], [5], [5]] [[],5, [], []] Correct answer [[5], [5], [5]]

255. What will be the output of the following code?

```
names1 = ['Bertha',
'Davida', 'Monika']
if 'bertha' in names1:
    print(1)
else:
    print(2)
```

3 2 None Correct answer 1

1

256. What will be the output of the following code?

m=[4,5,7,2,3] m[1:2]=[8,9] print(m)

[4, 8, 9, 7, 2, 3] Syntax error [4,[8,9],5,2,3]

[4,5,6,7,8] **Correct answer** [4, 8, 9, 7, 2, 3]

257. What will be the output of the following code?

ieleosam.ac

nateria

```
x= [2, 3, 4, 5, 6]
for y in range(1, 5):
    x[y-1] = x[y]
for y in range(0, 5):
    print(x[y],end = " ")
6 6 2 3 4
6 2 3 4 5
```

3 4 5 6 2 3 4 5 6 6

**Correct answer 3 4 5 6 6** 

258. What will be the output of the following code?

x=[2,3,4,5] y=[sum(x[0:a+1]) for a in range(0,len(x))] print(y)

14

[2,5,7,9] [2, 5, 9, 14] [2,3,9,14]

# **Correct answer** [2, 5, 9, 14]

259. What is the maximum number of elements List can contain in Python?

10 million items 10 million on 32-bit system and 20 million on 64-bit system There is no limit 20 million items Another limit

# **Correct answer** There is no limit

260. What will be the output of the following code? Jass Dinaterial

```
>>>"Welcome to Python".split()
```

```
("Welcome", "to", "Python")
{"Welcome", "to", "Python"}
['Welcome', 'to', 'Python']
"Welcome", "to", "Python"
```

# **Correct answer** ['Welcome', 'to', 'Python']

261. What will be the output of the following code?

```
d = [[[2, 3], [4, 5]], [[6, 7], [8, 9]]]
  def abc(y):
     x = y[0][0]
     for row in y:
       for element in row:
          if x < element: x = element
     return x
  print(abc(d[0]))
2
4
5
```

```
Correct answer
5
```

6

262. What will be the output of the following code?

```
values = [[4, 5, 6, 2], [44, 7, 2, 3]]
x = values[0][0]
for row in range(0, len(values)):
    for column in range(0, len(values[row])):
        if x < values[row][column]:
            x = values[row][column]
print(x)
5
6
6
44
7
Correct answer
44</pre>
```

263. What will be the output of the following code?

```
p = [[2, 3], [4, 2.5], [0.7, 0.7]]
p.sort()
print(p)
```

[[4, 2.5], [2, 3], [0.7, 0.7]] [[0.7, 0.7], [2, 3], [4, 2.5]] [[0.7, 0.7], [4, 2.5], [2, 3]]

[[2, 3], [4, 2.5], [0.7, 0.7]] Correct answer [[0.7, 0.7], [2, 3], [4, 2.5]]

264. Suppose list1 is [4, 2, 2, 4, 5, 2, 1, 0], Which of the following is correct syntax for slicing operation?

n.001255

oria

print(list1[0])
print(list1[:2])
print(list1[:-2])
all of the mentioned

265. What will be the output of the following code?

```
def unpack(p,q,r,s):

    print(p+s)

    a = [2,3,4,5]

    unpack(*a)

Error

[2,5]

[7]

7
```

266. What will be the output of the following code?

```
names1 = ['Ajoy', 'Jaya', 'Champoin', 'Dhiman']
names2 = names1
names3 = names1[:]
names2[0] = 'Alicia'
                                m. Olass I material
names3[1] = 'Yen'
sum = 0
for 1s in (names1, names2, names3):
    if ls[0] == 'Alicia':
        sum += 1
    if ls[1] == 'Yen':
        sum += 10
print(sum)
10
12
2
8
Correct answer
2
         Suppose list 1 = [0.5 \text{ x for x in range}(0, 5)], list 1 is:
267.
[1.0, 0.5, 0.0, 1.5, 2.0]
[0.0, 0.5, 1.0, 1.5, 2.0]
[2.0, 1.5, 1.0, 0.5, 0.0]
[0.1, 0.2, 0.3, 0.4, 0.5]
Correct answer
[0.0, 0.5, 1.0, 1.5, 2.0]
```

268. What will be the output of the following code?

x=[[2,3],[4,5]] print(sum(x,[]))

[[3],[8]] [2, 3, 4, 5] Error [14]

# Correct answer [2, 3, 4, 5]

269. What will be the output of the following code?

def x(list):
 y = list[0]
 for e in list:
 if y < e: y = e
 return y

values = [[4, 5, 6, 2], [44, 7, 2, 3]]
for row in values:
 print(x(row), end = " ")
3 44
4 44
5 44
5 44
6 7</pre>

5 44
6 7
270. What will be the output of the following code?

f = [[a, a + 2, a + 3] for a in range(0, 3)]

[[1, 2, 3], [4, 5, 6], [7, 8, 9]] [[0, 2, 3], [1, 3, 4], [2, 4, 5]] [1, 2, 3, 4, 5, 6, 7, 8, 9] [0, 1, 2, 1, 2, 3, 2, 3, 4]

Correct answer [[0, 2, 3], [1, 3, 4], [2, 4, 5]] [1, 2, 3] (1, 2, 3) {1, 2, 3}

# {} Correct answer (1, 2, 3)

273. What is the data type of (1)?

Tuple Integer List Both tuple and integer

# Correct answer Integer

274. If x=(1,2,3,4), x[1:-1] is

Error, tuple slicing doesn't exist [2,3] (2,3,4)

(2,3)

275. What will be the output of the following Python code?

Class Dinaterial

x = ('check',)

n = 2

for i in range(int(n)):

x = (x,)

print(x)

Error, tuples are immutable (('check',),) ((('check',),),)

Option 2 (('check',)'check',) (('check',)'check',) ((('check',)'check',)'check',)

Option 4 **Correct answer Option 2** 

What will be the output of the following Python code? 276.

```
print(min((45, 5, 75)))
```

(min - 5) 5 Error

```
None of these above
Correct answer
5
```

277. What will be the output of the following Python code? ram. Oclass Di

```
d = {"jimmy":45, "jack":40}
d["jimmy"]
40
45
"jimmy"
"jack"
```

# **Correct answer** 45

What will be the output of the following Python code? 278.

x = (3, 4, 2, 6)x.sort() х (2,3,4,6)(3,4,2,6)

None Error, tuple has no attribute sort **Correct answer** Error, tuple has no attribute sort

279. What will be the output of the following Python code?

x = (2,3)y = (4,5)z = x+yΖ (4,5)(2, 3, 4, 5)Error as tuples are immutable None **Correct answer** 

(2, 3, 4, 5)

280. What will be the output of the following Python code?

```
Olass Dinateria
 fruit = ("apple", "orange", "apple", "cherry", "apple")
print(fruit.count("apple"))
5
2
3
None
```

#### **Correct answer** 3

What will be the output of the following Python code? 281.

```
p = (2, 3, 5, 4, 8, 9)
[p[y] for y in range(0, len(p), 2)]
```

[2, 3, 9][2, 3, 5, 4, 8, 9](2, 4, 8)

[2, 5, 8]**Correct answer** [2, 5, 8]

282. What will be the output of the following Python code?

```
print(any((False, False, False)))
```

(False, False, False) False True

# None **Correct answer** False

283. Is the following Python code valid?

x=(1,2,3,4) del x

No because tuple is immutable Yes, first element in the tuple is deleted

Yes, the entire tuple is deleted No, invalid syntax for del method **Correct answer** Yes, the entire tuple is deleted

n Class Dimator 284. What will be the output of the following Python code?

x=(5,6,7,8) del(x[2])

Now, a=(1,2,4)

Now, a = (1,3,4)Now a = (3, 4)Error as tuple is immutable **Correct answer** Error as tuple is immutable

Is the following Python code valid? 285.

x = 1,2,3,4 х

Yes, 1 is printed Yes, [1,2,3,4] is printed

No, too many values to unpack Yes, (1,2,3,4) is printed **Correct answer** Yes, (1,2,3,4) is printed

286. What will be the output of the following Python code?

p=(2,3,5,4) p[1:4]

(1, 2, 4)
(2, 4, 3)
(3, 5, 4)
(1, 2)
Correct answer
(3, 5, 4)

287. What will be the output of the following Python code?

print(any((False, True, False)))

True

(False, True, False) False None

288. What will be the output of the following Python code?

alpha = ("a", "g", "f") print(alpha[1]) f g a None Correct answer g

289. What will be the output of the following Python code?

```
alpha = ("a", "g", "f")
print(alpha[-1])
g
a
f
None
Correct answer
f
```

290. What will be the output of the following Python code?

x=(2,3,(5,6)) y=(2,3,(4,5)) (x<y)

False

True

Error, < operator is not valid for tuples

Error, < operator is valid for tuples but not if there are sub-tuples

What will be the output of the following Python code? 291.

x=(1,2,3) sum(x,3)

Too many arguments for sum() method The method sum() doesn't exist for tuples

### 12 9 **Correct answer** 9

Zmateria 292. Tuples can't be made keys of a dictionary.

True

# False **Correct answer** False

What will be the output of the following Python code? 293.

p1 = (2, 3, 5, 4) p2 = (2, 3, 4, 5) p1 < p2

True False

Error None

294. What will be the output of the following Python code?

```
x = [(3,4),(2,3),(4,9)]
x.sort()
х
```

[(2, 3), (3, 4), (4, 9)][(2,3),(3,2),(4,9)]Error because tuples are immutable Error, tuple has no sort attribute **Correct answer** [(2, 3), (3, 4), (4, 9)]

295. Suppose p = (1, 2, 4, 3), which of the following Python code is incorrect?

print(p[3]) p[3] = 45print(max(p))

print(len(p)) **Correct answer p**[3] = 45

ion Millionate What will be the output of the following Python code? 296.

print(max((45, 5, 75)))

(max - 75)

```
75
Error
None of these above
Correct answer
75
```

What will be the output of the following Python code? 297.

```
my tuple = (2, 3, 4, 5)
my_tuple.append( (6, 7, 8) )
print len(my_tuple)
```

2 5 Error **Correct answer** Error

1

298. What will be the output of the following Python code?

```
subject = ("English", "Science", "Bengali", "History")
for word in subject:
    print(f"I like to read {word}")
I like to read English
```

I like to read Science I like to read Bengali I like to read History

Option 1

I like to read English I like to read Bengali I like to read History I like to read Science

Option 2

I like to read All

Option 3 None of these above

299. What will be the output of the following Python code?

(D) 1255

```
numberGames = {}
numberGames[(2,4,6)] = 14
numberGames[(6,4,2)] = 16
numberGames[(2,4)] = 18
sum = 0
for x in numberGames:
    sum += numberGames[x]
print (len(numberGames) + sum)
30
24
```

51 12 Correct answer 51

300. What will be the output of the following Python code?

x1 = ("apple",) x2 = ("mango",) x3 = x1 + x2 print(x3)

(apple, mango)

('apple', 'mango') ('apple''mango')

# None **Correct answer** ('apple', 'mango')

301. What will be the output of the following Python code?

x=(0,2,3,4,5) y = slice(0, 2)x[y]

Invalid syntax for slicing [0,2]

(0, 1)(0, 2)**Correct answer** (0, 2)

What will be the output of the following Python code? 302. 2100

```
color = ("Red", "Green", "Blue")
color[0] = "yellow"
print(color)
```

("Yellow", "Green", "Blue") 'tuple' object does not support item assignment ("Red", "Green", "Blue")

None

**Correct answer** 

# 'tuple' object does not support item assignment

303. What will be the output of the following Python code?

```
x = ("Python", "Tutorial")
  print("Web" in x)
True
```

False Error None

# **Correct answer** False

What will be the output of the following Python code? 304.

import collections x = collections.namedtuple('x',['i','j']) obj = x(i = 2, j = 5) obj x(i=2, j=5) obj(i=2, j=5) (2,5) An exception is thrown Correct answer

x(i=2, j=5)

305. Is the following Python code valid?

x = (2,3,4) y = x.update(4,)

Yes, x=(1,2,3,4) and y=(1,2,3,4)Yes, a=(2,3,4) and b=(1,2,3,4)No because tuples are immutable

No because wrong syntax for update() method

306. What type of data is: x = [(1,1), (2,4), (3,9)]?

Dinaterial

Array of tuples List of tuples Tuples of lists

Invalid type Correct answer List of tuples

307. Is the following Python code valid?

x = (0, 1, 2)y = ('X', 'Y', 'Z') z = zip(x, y) print(z)

Yes, z will be ((0, 1, 2),('X','Y','Z')) Yes, z will be ((1,2,3),('X','Y','Z'))

No because tuples are immutable No because the syntax for zip function isn't valid

# Correct answer Yes, z will be ((0, 1, 2),('X','Y','Z'))

308. What will be the output of the following Python code?

p = (2, 3) 2 \* p (2, 3, 2, 3) [2, 3, 2, 3] (2, 2, 3, 3)

# [2, 2, 3, 3] Correct answer (2, 3, 2, 3)

309. What will be the output of the following Python code?

Jass Dimateri

| p=(2,3,4,5)<br>p[1:-1] |
|------------------------|
| (1, 2)<br>(1, 2, 4)    |
| (3, 4)                 |

(2, 4, 3)

310. What will be the output of the following Python code?

x=("Check")\*3

x
('Check','Check')
 Operator not valid for tuples
('CheckCheckCheck')
 Syntax error

Correct answer ('CheckCheckCheck')

311. What will be the output of the following Python code?

x,y = 6,8 x,y = y,x x,y

(6,8) Invalid syntax

(8,6)Nothing is printedCorrect answer(8,6)

Coleogram. Octoss Dimatorial

# MCQ on List in Python

Q1. Which of the following statement will create list? a. L1=list() b. L1=[1,2,3,4] c. Both of the above d. None of the above

Ans. c. Both of the above Q2. Write the output of the following code : list("welcome") a. ['w', 'e', 'l', 'c', 'o', 'm', 'e'] b. ('w', 'e', 'l', 'c', 'o', 'm', 'e') c. ['welcome'] d. None of the above

```
Ans. a. ['w', 'e', 'l', 'c', 'o', 'm', 'e']
Q3. Write the output of the following code :
>>> L=['w','e','l','c','o','m','e']
>>> print(len(L))
a. 7
```

- b. 8
- c. 9
- d. None

Ans. a. 7

```
Jass Dinatorial
Q4. Write the output of the following code :
>>> L=["Amit","Anita","Zee","Longest Word"]
>>> print(max(L))
a. Zee
                       elee
b. Longest Word
c. Error
```

d. None of the above

Ans. a. Zee Q5. Write the output of the following code : >>> L=["Amit","Anita","Zee","Longest Word",123] >>> print(max(L)) a. Longest Word b. Zee c. Amit d. Error

Ans. d. Error

```
Q6. Write the output of the following code :
>>>L=[1,5,9]
>>>print(sum(L),max(L),min(L))
```

a. 1591 b. Error c. Max and Min are only for String Value d. None of the above Ans. a. 1591 Q7. Do we have any inbuilt function for shuffling the values of List. : a. True b. False Ans. a. True Q8. Write the output of the following code : >>>L=[1,2,3,4,5,[6,7,8]] >>>print(L[5]) a. [6, 7, 8] n.Octass Dinatorial b. 6, 7, 8 c. Error d. 6 Ans. a. [6, 7, 8] Q9. Write the output of the following code : L=list("www.csiplearninghub.com") print(L[20:-1])a. ['c' , 'o'] b. ['c', 'o', 'm'] c. (com) d. Error Ans. a. ['c', 'o'] Q10. Write the output of the following code : >>>L=list("www.csiplearninghub.com") >>>print(L[20:0]) a. Error b. No Value c. None d. [] Ans. d. [] Q11. Write the output of the following code : >>>L=["Amit","Sumit","Naina"] >>>print(L[-1][-1]) a. [Naina] b. [a] c. a d. None of the above

Ans. c. a Q12. Write the output of the following code : >>>L=["Amit","Sumit","Naina"] >>>print(L[1:-1]) a. ['Sumit'] b. [a] c. [Naina] d. None of the above Ans. a. ['Sumit'] Q13. Write the output of the following code : L=["Amit","Sumit","Naina"] print(L\*2) a. ['Amit', 'Sumit', 'Naina', 'Amit', 'Sumit', 'Naina'] b. ["Amit", "Sumit", "Naina"] c. Error d. None of the above eria Ans. a. ['Amit', 'Sumit', 'Naina', 'Amit', 'Sumit', 'Naina'] Q14. Write the output of the following code : L=["Amit","Sumit","Naina"] print(L\*\*2) a. Error b. ["Amit","Sumit","Naina"]["Amit","Sumit","Naina"] c. ["Amit","Sumit","Naina"] d. ["Amit", "Sumit", "Naina", "Amit", "Sumit", "Naina"] Ans. a. Error Q15. Write the output of the following code : L=[0.5 \* x for x in range(4)]print(L) a. [0.0, 0.5, 1.0, 1.5] b. (0,.5, 1, 1.5) c. [0.0, 0.5, 1.0, 1.5, 2.0] d. Error Ans. a. [0.0, 0.5, 1.0, 1.5] Q16. Write the output of the following code : L=[a' \* x for x in range(4)]print(L) a. ['', 'a', 'aa', 'aaa'] b. ['a', 'aa', 'aaa'] c. Error d. None of the above Ans. a. ['', 'a', 'aa', 'aaa']

Q17. Write the output of the following code : L = [1 \* x for x in range(10, 1, -4)]print(L) a. [10, 6, 2] b. [10, 7, 4] c. Error d. None of the above Ans. a. [10, 6, 2] Q18. Write the output of the following code : L=[1,2,3,4,5]for i in L: print(i,end=""") i=i+1a. 1, 2, 3, 4, 5 Jass Dinaterial b. 1, 3, 5 c. Error d. None of the above Ans. a. 1, 2, 3, 4, 5 Q19. Write the output of the following code : L=["Amit","Sumit","Naina"] L1=["Sunil"] print(L + L1)a. ['Amit', 'Sumit', 'Naina', ['Sunil']] b. ['Amit', 'Sumit', 'Naina', 'Sunil'] c. List can not concatenate d. None of the above Ans. b. ['Amit', 'Sumit', 'Naina', 'Sunil'] Q20. Which command is used to add an element in List named L1 a. L1.add(4) b. L1.append(4) c. L1.new(4) d. None of the above Ans. b. L1.append(4) Q21. Write the output of the following : L = "123456" L = list(L)print(type(L[0])) a. class 'str' b. class 'int' c. 1 d. Error

Ans. a. class 'str' Q22. Write the output of the following: T=(1,2,3,4,5.5)L = list(T)print(L[3]\*2.5) a. Error b. 10 c. 10.0 d. 4 Ans. c. 10.0 Q23. Index value in list and string start from O(T/F)a. True b. False OCI25S Dinaterial Ans. a. True Q24. Write the output of the following: T=(1,2,3,4,5.5)L = list(T)print(L\*2) a. [2, 4, 6, 8, 11] b. [1, 2, 3, 4, 5.5, 1, 2, 3, 4, 5.5] c. Error d. None of the above Ans. b. [1, 2, 3, 4, 5.5, 1, 2, 3, 4, 5.5] Q25. Write the output of the following: T = [1,2,3,4]T1 = [3,4,5,6]T2 = T + T1print(T2) a. [1, 2, 3, 4, 5, 6] b. [1, 2, 3, 4, 3, 4, 5, 6] c. [4, 6, 8, 10] d. Error Ans. b. [1, 2, 3, 4, 3, 4, 5, 6] Q26. Write the output of the following: T = [1, 2, 3, 4]T1 = [3,4,5,6]T2 = T.append(T1)print(T2) a. [1, 2, 3, 4, [3, 4, 5, 6]] b. [1, 2, 3, 4, 3, 4, 5, 6] c. None

d. None of the above

```
Ans. c. None
Q27. del statement can delete the following from the List?
a. Single Element
b. Multiple Elements
c. All elements along with List object
d. All of the above
Ans. d. All of the above
Q28. Write the output of the following:
T = [1,2,3,4]
T1=T
T[0] = "A"
print(T)
                                    m. Octoss Damaterial
print(T1)
a.
['A', 2, 3, 4]
[1, 2, 3, 4]
b.
['A', 2, 3, 4]
['A', 2, 3, 4]
c.
[1, 2, 3, 4]
[1, 2, 3, 4]
d. Error
Ans. b.
['A', 2, 3, 4]
['A', 2, 3, 4]
Q29. What type of error is returned by the following statement?
T = [1, 2, 3, 4]
print(T.index(9))
a. IndexError
b. TypeError
c. ValueError
d. None of the above
Ans. c. ValueError
Q30. Write the output of the following.
T = [1, 2, 3, 4]
T1 = [5, 6, 7]
L=T.append(T1)
print(L)
a. None
b. [1, 2, 3, 4, [5, 6, 7]]
c. []
```

d. Error

Ans. a. None Q31. Write the output of the following: L=["Amit", "Sumit", "Naina"] L1=["Sunil"] print(L + L1)a. ["Amit", "Sumit", "Naina", ["Sunil"]] b. ['Amit', 'Sumit', 'Naina', 'Sunil'] c. Error d. ['Amit', 'Sumit', 'Naina', 'Sunil']['Amit', 'Sumit', 'Naina', 'Sunil'] Ans. b. ['Amit', 'Sumit', 'Naina', 'Sunil'] Q32. Result of list slice is also a list?(T/F)a. True b. False Ans. a. True Q33. What we call the operation which is used to extract particular range from a sequence. a. Slicing b. range c. Indexing d. Replication Ans. a. Slicing Q34. Index of last element in list is n-1, where n is total number of elements.(T/F) a. True b. False Ans. a. True Q35. Write the output of the following : L=[2 \* x for x in range(3,14,3)]print(L) a. [6, 12, 18, 24] b. [6, 12, 18] c. [6, 12, 18, 24, 30] d. Error Ans. a. [6, 12, 18, 24] Q36. Write the output of the following : L=["Amit","Sumit","Naina"] L1=["Sumit"]

print(L - L1)
a. ["Amit", "Naina"]
b. ["Amit", "Naina", "Sumit"]

d. None of the above Ans. c. Show Error Q37. Write the output of the following: a. Error b. 14 + 9 - 1 c. 23 d. 24 Ans. c. 23 Q38. Which mathematical operator is used for repetition? a. \* b. \*\* c. + d. // Ans. a. \* Q39. Following two print statement will return same result.(T/F) 125512112 L1 = [1, 5, 9]L2 = [2, 3, 4]print(L1 + L1)print(L1 \* 2) a. True b. False Ans. a. True Q40. Which of the following is not list operation? a. Indexing b. Slicing c. Dividing d. Concatenation Ans. c. Dividing Q41. Which of the following is true about List data type in Python? a. List is a Sequence data type b. List is mutable c. List can have elements of different data type d. All of the above Ans. d. All of the above Q42. Identify data type of 'T' in following line of Code: T = list(tuple([1,2,3]))print(type(T)) a. Tuple b. List

c. Show Error

c. Nested Listd. None of the above

Ans. b. List Q43. List and String are different a. in reference to their indexing b. in reference to data type of elements they contain c. None of the above d. Both of the above Ans. b. in reference to data type of elements they contain Q44. List can have elements of \_\_\_\_\_ data types. a. Same b. Different c. Both of the above d. None of the above Ans. b. Different Q45. Write the output of the following: L =[['Physics',101],['Chemistry',202], ['Maths',303],45, 6, 'j'] allass W print(len(L)) a. 3 b. 4 c. 5 d. 6 Ans. d. 6 Q46. Write the output of the following : L = [1, 2, 3, 4, 5, 6, 7, 8, 9, 10]print(L[L[3]]) a. 3 b. 4 c. 5 d. 6 Ans. c. 5 Q47. Which of the following statement will return first element from right of list 'L'? a. L[0] b. L[-1] c. L[1] d. None of the Above Ans. b. L[-1] Q48. Write the output of the following: L = [1,2,3,4,5,6,7,8,9,10]print(L[len(L) - 1])

a. 9

b. 1

c. Error

d. None of the above

Ans. d. None of the above

Q49. We can concatenate only two list at one time.(T/F)

a. True

b. False

Ans. b. False Q50. The following statements is showing \_\_\_\_\_\_ operation in List. L1 = [1,2,3,4] L2 = [1,2,3,4] L = L1 + L2 a. Replication of List b. Concatenation of String c. Indexing of String d. None of the above

Ans. b. Concatenation of String

Q51. Which mathematical operator is used to concatenate list?

- a. +
- b. //
- c. \*\*
- d. None of the above

Ans. a. + Q52. Write the output of the following : L1 = [1,2,3] L2=[5,6,7] L1 + L2 print(L1) a. [1, 2, 3, 4, 5, 6, 7] b. [1, 2, 3, 5, 6, 7] c. [1, 2, 3]

d. None of the above

Ans.c. [1, 2, 3] Q53. If we try to concatenate a list with elements of some other data type, \_\_\_\_\_\_ occurs. a. SyntaxError

- b. SyntaxError
- c. TypeError
- d. None of the above

Ans. c. TypeError Q54. Name the operator which is used in the following print statement. a. Concatenation b. Repetition c. Membership d. None of the above Ans. b. Repetition Q55. print(L1 + L1) and print(L1 \* 2) will produce the same result.(L1 is a List)(T/F) a. True b. False Ans. a. True Q56. Which operator helps to check whether an element is present in list or not? n.OClass Dinatorial a. + b. in c. \*\* d. None of the above Ans. b. in Q57. Write the output of the following: print(1 in [[1],2,3]) a. True b. False c. Error d. None of the above Ans. b. False Q58. Which operation of List is shown in following lines? L1 = [1, 2, 3, 4, 5, 6, 7, 8] print(L1[3:6])a. Concatenation

b. Repetition

c. Slicing

d. None of the above

Ans. c. Slicing Q59. Which of the following statement will reverse the list L1? a. L1[::1] b. L1[-1::-1] c. L1[::-1] d. None of the above

Ans. c. L1[: : -1] Q60. Traversing a list can be done with the help of \_\_\_\_\_\_ a. loop b. if c. if–elif d. None of the above

Ans. a. loop

Q61. Write the output of the following: print(len(tuple[1])) a. 1 b. 0 c. Error d. None of the above Ans. c. Error Q62. Write the output of the following : L = [[1,2,3,5,6,7,[1,[2,3]]]]Shinaterial print(len(L)) a. 4 b. 3 c. 2 d. 1 Ans. d. 1 Q63. Which function returns the length of a list? a. Len() b. length() c. len() d. Length() Ans. c. len() Q64. Write the output of the following : D = list[]print(len(D)) a. 0 b. 1 c. SyntaxError d. ValueError Ans. c. SyntaxError Q65. remove() function removes the \_\_\_\_\_\_ occurrences of an element from the list a. all b. first

c. last

d. None of the above

Ans. b. first

Q66. sort () function Sorts the elements of the given list in-place(T/F) a. True b. False Ans. a. True Q67. Which of the following function creates the new list? a. sort() b. sorted() c. reverse() d. All of the above Ans. b. sorted() Q68. Write the output of the following : D = [1,2,3]D1 = DShinaterial D.append(4)print(D1) a. [1, 2, 3, 4] b. [1, 2, 3] c. Error d. None of the above Ans. a. [1, 2, 3, 4] Q69. Fill in the blanks with same word in both places >>> import \_\_\_\_ >>> list1 = [1,2,3,4,5] >>> list2 = \_\_\_\_\_copy(list1) >>> list2 a. copy b. math c. pickle d. None of the above Ans. a. copy Q70. Write the output of the following : def listchange(L): L.append(45)return L1 = [1, 2, 3, 4]listchange(L1) print(L1) a. [1, 2, 3, 4] b. [1, 2, 3, 45] c. [1, 2, 3, 4, 45] d. None of the above

Ans. c. [1, 2, 3, 4, 45] Q71. Write the output of the following: print([] \* 2) a. [] b. 0 c. Error d. None of the above Ans. a. [] Q72. Which of the following will give output as [21,2,9,7]? if list L = [1,21,4,2,5,9,6,7]a. print(L[1:8:2]) b. print(L[1 : : 2])c. Both of the above d. None of the above OCI25S Dinatorial Ans. print(L[1::2])Q73. Write the output of the following : L = ['Amit', 'anita', 'Sumant', 'Zaid'] print(max(L)) a. Zaid b. Sumant c. anita d. Amit Ans. c. anita Q74. Write the output of the following: L=[13, 12, 15, 27, 3, 46] list1.pop(3)ele print(L) a. [13,12,15, 27, 46] b. [13, 12, 15, 3, 46] c. [13, 12, 15, 27, 3] d. None of the above Ans. b. [13, 12, 15, 3, 46] Q75. Write the output of the following: list1=[3,2,5,7,3,6] list1.remove(3) print(sum(list1)) a. 23 b. 20 c. 19 d. None of the above Ans. a. 23

Q76. Write the output of the following list1=[3,2,5,7,3,6] list1.insert(6,3)print(list1) a. [3, 2, 5, 6, 7, 3, 6] b. [3, 2, 5, 6, 3, 6] c. [3, 2, 5, 7, 3, 6, 3] d. None of the above Ans. c. [3, 2, 5, 7, 3, 6, 3] Q77. Write the output of the following L = [14, 2, 3, 16, 15]L[1:4] = [5, 4, 8]print(L) a. [14, 5, 4, 8, 15] m. Olass Dinaterial b. [14, 5, 4, 8, 2, 3, 16, 15] c. Error d. None of the above Ans. a. [14, 5, 4, 8, 15] Q78. Write the output of the following L = ["Amit", 'Sumit', 'Ravi'] print(L[0][1]) a. A b. Amit c. S d. m Ans.d. m Q79. Write the output of the following L = ["Amit", 'Sumit', 'Ravi'] print("@".join(L)) a. @Amit b. Amit@Sumit@Ravi c. Amit@Sumit@Ravi@ d. None of the above Ans. b. Amit@Sumit@Ravi Q80. Write the output of the following: L = [A', S', R']L = L + L\*2print(L) a. ['A', 'S', 'R', '2A', '2S', '2R'] b. ['A', 'S', 'R', 'A', 'S', 'R', 'A', 'S', 'R'] c. ['A', 'S', 'R'] d. Error

```
Ans. b. ['A', 'S', 'R', 'A', 'S', 'R', 'A', 'S', 'R']
Q81. Write the output of the following :
L = [[5, 7, 9, 1], [12, 23, 4, 9]]
for r in L:
  r.reverse()
  for e in r:
     print(e, end = " ")
a. 1 9 7 5 9 4 23 12
b.
1975
9 4 23 12
c.
Error
d. None of the above
                                        m.OClass 2material
Ans. a. 1975942312
Q82. Write the output of the following:
L = [[5, 7, 9, 1], [12, 23, 4, 9]]
for r in L:
  r.sort()
  for e in r:
     print(e, end = "")
a. 1 5 7 9 4 9 12 23
b. 1 4 5 7 9 9 12 23
c. 9751231294
d. None of the above
Ans. a. 1 5 7 9 4 9 12 23
Q83. How many elements will be there in list 'L'
L = [[p, q] \text{ for } p \text{ in } (0, 4) \text{ for } q \text{ in } (0, 4)]
a. 2
b. 4
c. 8
d. 16
Ans. b. 4
Q84. Write the output of the following:
L = [[p, q] \text{ for } p \text{ in } (0, 4) \text{ for } q \text{ in } (0, 4)]
print(L[0])
a. [0]
b. [0, 4]
c. [4, 4]
d. [0, 0]
Ans. d. [0, 0]
Q85. Write the output of the following:
```

L = [23, 45, 65, 32, 3]L.insert(L[4], 'Monitor') print(L) a. [23, 45, 65, 'Monitor', 32, 3] b. [23, 45, 65, 32, 'Monitor', 3] c. [23, 45, 65, 32, 3, 'Monitor'] d. None of the above Ans. a. [23, 45, 65, 'Monitor', 32, 3] Q86. Which statement will give the same output? list1 = [1, 2, 3, 4]list2 = [5, 6, 7, 8]a. print(len(list1 + list2)) b. print(len(list1) + len(list2))m. Octass Dinaterial c. print(list2[3]) d. All of the above Ans. d. All of the above Q87. Write the output of the following: L = [11, 21, 31, 41]L.append([51,62,73,84]) print(len(L)) a. 8 b. 5 c. 4 d. None of the above Ans. b. 5 Q88. Write the output of the following : L = [11, 21, 31, 41]L.extend([51,62,73,84]) print(len(L)) a. 8 b. 4 c. 5 d. Error Ans. a. 8 Q89. Write the output of the following L1 = ['C++', 'C-Sharp', 'Visual Basic']L2 = [name.upper() for name in L1]L3 = [name for name in L1]if(L2[2][0] == L3[2][0]):print("YES") else: print("N0")

a. No b. Yes c. Error d. None of the above Ans. b. Yes Q90. Write the output of the following : L = [11, 22, 33, 44, 55, 66]for i in range(1, 6): L[i - 1] = L[i]\*2for i in range(0, 4): print(L[i], end = " ") a. 44 66 88 110 b. 22 33 44 55 c. 11 22 33 44 m. Octass Dimaterial d. Error Ans. a. 44 66 88 110 Q91. Write the output of the following : L = [1, 2, 3, 4, 5]m = [m and 1 for m in L]print(m) a. [1, 2, 3, 4, 5] b. [1, 1, 1, 1, 1] c. [1, 0, 1, 0, 1 d. None of the above Ans. b. [1, 1, 1, 1, 1] Q92. Write the output of the following : L=[1,2,3,4,5]m = [m + 3 for m in L]print(m) a. [4, 5, 6, 7, 8, 9] b. [4, 5, 6, 7, 8, 9, 10] c. [4, 5, 6, 7, 8] d. Error Ans. c. [4, 5, 6, 7, 8] Q93. Write the output of the following : L1 = [1, 2, 3, 4, 5]L2 = [9, 8, 7, 6, 5]S = [L1 + 3 for L1 in L2]print(S) a. [12, 11, 10, 9, 8] b. [1, 2, 3, 4, 5, 6, 7, 8, 9] c. [4, 5, 6, 7, 8]

d. Error

Ans. a. [12, 11, 10, 9, 8] Q94. Write the output of the following : L1 = [1, 2, 3] L2 = [9, 8] S= [m \* n for m in L1 for n in L2] print(S) a. [9, 8, 18, 16, 27, 24] b. [9, 18, 27, 8, 16, 24] c. [8, 9, 16, 18, 24, 27] d. Error

Ans. a. [9, 8, 18, 16, 27, 24] Q95. Write the output of the following : L1 = [1, 2, 3] L2 = [9, 8] S= [n + m for m in L1 for n in L1] print(S) a. [2, 3, 4, 3, 4, 5, 4, 5] b. [1, 2, 3, 2, 3, 4, 3, 4, 5] c. [2, 3, 4, 3, 4, 5, 4, 5, 6] d. Error

Ans. c. [2, 3, 4, 3, 4, 5, 4, 5, 6]

Q96. Which of the following statement will generate the square of given list L ?
L = [1, 2, 3, 4, 5]
a. [x \*\* 2 for x in L
b. [x \* 2 for x in L]
c. [x ^ 3 for x in L
d. None of the above

Jass Dinatorial

Ans. a. [x \*\* 2 for x in L
Q97. Which of the following function is used to shuffle the list ?
a. random()
b. swap()
c. shuffle()
d. None of the above

Ans. a. random() Q98. Both the print statement will produce the same result.(T/F) L = ["Amit", "Ananya", "Parth"] print(L[-1]) print(L[-1][-1]) a. True b. False Ans. b. False Q99. Write the output of the following: L1 = [1, 2, 3]L2 = [1, 2, 3, 4, 5, 6]print(L1 in L2) a. True b. False

Ans. b. False
Q100. Which of the following command will insert 7 in third position of List L.
a. L.insert(3, 7)
b. L.insert(2, 7)
c. L.add(3, 7)
d. L.append(3, 7)

Ans. b. L.insert(2, 7)

Celeonam. Ocassi Amaterial

#### **Questions and Answers – Strings – 1**

ateria

1. What will be the output of the following Python statement?

1. >>>"a"+"bc"

- a) a
- b) bc
- c) bca
- d) abc

# Answer: d Explanation: + operator is concatenation operator.

2. What will be the output of the following Python statement?

1. >>>"abcd"[2:]

- a) a
- b) ab
- c) cd
- d) dc

#### Answer: c Explanation: Slice operation is performed on string.

- 3. The output of executing string.ascii\_letters can also be achieved by:
- a) string.ascii\_lowercase\_string.digits
- b) string.ascii\_lowercase+string.ascii\_upercase
- c) string.letters
- d) string.lowercase\_string.upercase

#### Answer: b Explanation: Execute in shell and check.

- 4. What will be the output of the following Python code?
  - 1. >> str1 = 'hello'
  - 2. >>> str2 = ','
  - 3. >>> str3 = 'world'
  - 4. >>> str1[-1:]
- a) olleh
- b) hello
- c) h
- d) o

# Answer: d

# **Explanation: -1 corresponds to the last index.**

5. What arithmetic operators cannot be used with strings?

- a) +
- b) \*

c) – d) All of the mentioned

# Answer: c

# Explanation: + is used to concatenate and \* is used to multiply strings.

6. What will be the output of the following Python code?

- 1. >>>print (r"\nhello")
- a) a new line and hello
- b) \nhello
- c) the letter r and then hello
- d) error

## Answer: b

## Explanation: When prefixed with the letter 'r' or 'R' a string literal becomes a raw string and the escape sequences such as \n are not converted.

7. What will be the output of the following Python statement? 155 2 mate

1. >>>print('new' 'line')

a) Error

- b) Output equivalent to print 'new\nline'
- c) newline
- d) new line

# Answer: c

## Explanation: String literal separated by whitespace are allowed. They are concatenated.

8. What will be the output of the following Python statement?

1. >>> print('x97x98')

a) Error

b)

97 98

c) x\97

d) x97x98

# Answer: c

#### Explanation: \x is an escape sequence that means the following 2 digits are a hexadecimal number encoding a character.

- 9. What will be the output of the following Python code?
  - 1. >>str1="helloworld"
  - 2. >>>str1[::-1]
- a) dlrowolleh
- b) hello
- c) world

d) helloworld

# Answer: a **Explanation: Execute in shell to verify.**

```
10. print(0xA + 0xB + 0xC):
a) 0xA0xB0xC
b) Error
c) 0x22
d) 33
```

Answer: d

Explanation: 0xA and 0xB and 0xC are hexadecimal integer literals representing the decimal values 10, 11 and 12 respectively. There sum is 33.

Coleobam. Octoss Damaterial

#### Python Questions and Answers – Strings – 2

1. What will be the output of the following Python code?

```
1. class father:
```

- 2. def init (self, param):
- self.o1 = param3.
- 4.
- 5. class child(father):
- 6. def \_\_init\_\_(self, param):

```
7.
        self.o2 = param
```

8.

```
9. >>>obj = child(22)
```

```
10.>>>print "%d %d" % (obj.o1, obj.o2)
```

- a) None None
- b) None 22
- c) 22 None

```
d) Error is generated
```

#### Answer: d **Explanation: self.o1 was never created.**

- aterial 2. What will be the output of the following Python code? 111.0Class
  - 1. class tester:

```
def __init__(self, id):
2.
```

```
3.
         self.id = str(id)
```

```
id="224"
4
```

5.

```
6. >>temp = tester(12)
```

```
7. >>>print(temp.id)
```

a) 224

```
b) Error
```

c) 12

```
d) None
```

#### Answer: c Explanation: Id in this case will be the attribute of the class.

- 3. What will be the output of the following Python code?
  - 1. >>>example = "snow world"
  - 2. >>>print("%s" % example[4:7])
- a) wo
- b) world
- c) sn
- d) rl

#### Answer: a **Explanation: Execute in the shell and verify.**

- 4. What will be the output of the following Python code?
  - 1. >>>example = "snow world"
  - 2. >>>example[3] = 's'
  - 3. >>>print example
- a) snow
- b) snow world
- c) Error
- d) snos world

#### Answer: c Explanation: Strings cannot be modified.

- 5. What will be the output of the following Python code?
  - 1. >>>max("what are you")
- a) error
- b) u
- c) t
- d) y

## Answer: d Explanation: Max returns the character with the highest ascii value.

- 6. Given a string example="hello" what is the output of example.count('1')?
- a) 2
- b) 1
- c) None
- d) 0

# Answer: a Explanation: l occurs twice in hello.

- 7. What will be the output of the following Python code?
  - 1. >>>example = "helle"
  - 2. >>>example.find("e")
- a) Error
- b) -1
- c) 1
- d) 0

## Answer: c Explanation: Returns lowest index.

- 8. What will be the output of the following Python code?
  - 1. >>>example = "helle"
  - 2. >>>example.rfind("e")

a) -1

- b) 4
- c) 3
- d) 1

# Answer: b Explanation: Returns highest index.

9. What will be the output of the following Python code?

- 1. >>>example="helloworld"
- 2. >>>example[::-1].startswith("d")
- a) dlrowolleh
- b) True
- c) -1
- d) None

# Answer: b

# Explanation: Starts with checks if the given string starts with the parameter that is passed.

10. To concatenate two strings to a third what statements are applicable?

a) s3 = s1 . s2 b) s3 = s1.add(s2) c) s3 = s1.\_\_add\_\_(s2) d) s3 = s1 \* s2

#### Answer: c Explanation: \_\_add\_\_ is another method that can be used for concatenation.

#### Python Questions and Answers – Strings – 3

material

- 1. What will be the output of the following Python statement?
  - 1. >>>chr(ord('A'))
- a) A
- b) B
- c) a
- d) Error

# Answer: a Explanation: Execute in shell to verify.

2. What will be the output of the following Python statement?

1. >>>print(chr(ord('b')+1))

- a) a
- b) b
- c) c
- d) A

#### Answer: c Explanation: Execute in the shell to verify.

- 3. Which of the following statement prints hello\example\test.txt?
- a) print("hello\example\test.txt")
- b) print("hello\\example\\test.txt")
- c) print("hello\"example\"test.txt")
- d) print("hello"\example"\test.txt")

# Answer: b

# Explanation: \is used to indicate that the next \ is not an escape sequence.

- 4. Suppose s is "\t\tWorld\n", what is s.strip()?
- a)  $t \otimes n$
- b)  $t \otimes n$
- c) \t\tWORLD\n
- d) World

## Answer: d Explanation: Execute help(string.strip) to find details.

- 5. The format function, when applied on a string returns \_\_\_\_\_\_
- a) Error
- b) int
- c) bool
- d) str

## Answer: d Explanation: Format function returns a string.

6. What will be the output of the "hello" +1+2+3?

a) hello123

b) hello

c) Error

d) hello6

## Answer: c Explanation: Cannot concatenate str and int objects.

7. What will be the output of the following Python code?

- 1. >>>print("D", end = ' ')
- 2. >>>print("C", end = ' ')
- 3. >>>print("B", end = ' ')
- 4. >>>print("A", end = ' ')
- a) DCBA
- b) A, B, C, D
- c) D C B A
- d) D, C, B, A will be displayed on four lines

#### Answer: c Explanation: Execute in the shell.

8. What will be the output of the following Python statement?(python 3.xx)

asslanaterial

- 1. >>>print(format("Welcome", "10s"), end = '#')
- 2. >>>print(format(111, "4d"), end = '#')
- 3. >>>print(format(924.656, "3.2f"))
- a) Welcome# 111#924.66
- b) Welcome#111#924.66
- c) Welcome#111#.66
- d) Welcome # 111#924.66

## Answer: d Explanation: Execute in the shell to verify.

9. What will be displayed by print(ord('b') – ord('a'))?

- a) 0
- b) 1
- c) -1
- d) 2

#### Answer: b

Explanation: ASCII value of b is one more than a. Hence the output of this code is 98-97, which is equal to 1. 10. Say s="hello" what will be the return value of type(s)?

a) int

b) bool

c) str

d) String

Answer: c

**Explanation: str is used to represent strings in python.** 

Coleogram. Ocass Danatorial

1. What is "Hello".replace("l", "e")?

- a) Heeeo
- b) Heelo
- c) Heleo
- d) None

# Answer: a Explanation: Execute in shell to verify.

2. To retrieve the character at index 3 from string s="Hello" what command do we execute (multiple answers allowed)?

a) s[]
b) s.getitem(3)
c) s.\_\_getitem\_(3)
d) s.getItem(3)

# Answer: c Explanation: \_\_getitem(..) can be used to get character at index specified as parameter.

3. To return the length of string s what command do we execute?

- a) s.\_\_len\_\_()
- b) len(s)
- c) size(s)
- d) s.size()

# Answer: a

# Explanation: Execute in shell to verify.

4. If a class defines the \_\_str\_\_(self) method, for an object obj for the class, you can use which command to invoke the \_\_str\_\_ method.
a) obj.\_\_str\_\_()
b) str(obj)
c) print obj

d) all of the mentioned

# Answer: d Explanation: Execute in shell to verify.

5. To check whether string s1 contains another string s2, use \_\_\_\_\_\_
a) s1.\_\_contains\_\_(s2)
b) s2 in s1
c) s1.contains(s2)
d) si.in(s2)

# 

6. Suppose i is 5 and j is 4, i + j is same as \_\_\_\_\_\_
a) i.\_\_add\_(j)
b) i.\_\_add\_\_(j)
c) i.\_\_Add(j)
d) i.\_\_ADD(j)

#### Answer: b Explanation: Execute in shell to verify.

- 7. What will be the output of the following Python code?
  - 1. class Count:

```
2.
            def __init__(self, count = 0):
                                 m. Octass Dinaterial
       3.
              self. count = count
       4.
       5. c1 = Count(2)
       6. c_2 = Count(2)
       7. print(id(c1) == id(c2), end = "")
       8.
       9. s1 = "Good"
       10.s2 = "Good"
       11.print(id(s1) == id(s2))
a) True False
b) True True
c) False True
d) False False
```

#### Answer: c

# Explanation: Execute in the shell objects cannot have same id, however in the case of strings its different.

8. What will be the output of the following Python code?

- 1. class Name:
- 2. def \_\_init\_\_(self, firstName, mi, lastName):
- 3. self.firstName = firstName
- 4. self.mi = mi
- 5. self.lastName = lastName
- 6.
- 7. firstName = "John"
- 8. name = Name(firstName, 'F', "Smith")
- 9. firstName = "Peter"
- 10.name.lastName = "Pan"
- 11.print(name.firstName, name.lastName)

a) Peter Pan b) John Pan c) Peter Smith d) John Smith

#### Answer: b Explanation: Execute in the shell to verify.

9. What function do you use to read a string? a) input("Enter a string") b) eval(input("Enter a string")) c) enter("Enter a string") d) eval(enter("Enter a string"))

#### Answer: a **Explanation: Execute in shell to verify.**

10. Suppose x is 345.3546, what is format(x, "10.3f") ( indicates space). sslamate

Teleostam.

- a) \_\_\_\_345.355
- b) \_\_\_\_345.355
- c) \_\_\_\_\_345.355
- d) \_\_\_\_\_345.354

#### Answer: b Explanation: Execute in the shell to verify.

## Python Questions and Answers – Strings – 5

 What will be the output of the following Python code? print("abc DEF".capitalize())
 a) abc def
 b) ABC DEF
 c) Abc def
 d) Abc Def

#### Answer: c

Explanation: The first letter of the string is converted to uppercase and the others are converted to lowercase.

2. What will be the output of the following Python code?
print("abc. DEF".capitalize())
a) abc. def
b) ABC. DEF
c) Abc. def

d) Abc. Def

#### Answer: c

Explanation: The first letter of the string is converted to uppercase and the others are converted to lowercase.

3. What will be the output of the following Python code?

- print("abcdef".center())
- a) cd
- b) abcdef
- c) error
- d) none of the mentioned

#### Answer: c

#### Explanation: The function center() takes at least one parameter.

4. What will be the output of the following Python code? print("abcdef".center(0))

- a) cd
- b) abcdef
- c) error
- d) none of the mentioned

#### Answer: b

Explanation: The entire string is printed when the argument passed to center() is less than the length of the string.

5. What will be the output of the following Python code? print('\*', "abcdef".center(7), '\*')

a) \* abcdef \*
b) \* abcdef \*
c) \*abcdef \*
d) \* abcdef\*

#### Answer: b

# Explanation: Padding is done towards the left-hand-side first when the final string is of odd length. Extra spaces are present since we haven't overridden the value of sep.

6. What will be the output of the following Python code?

print('\*', "abcdef".center(7), '\*', sep=")
a) \* abcdef \*
b) \* abcdef \*
c) \*abcdef \*
d) \* abcdef\*

#### Answer: d

Explanation: Padding is done towards the left-hand-side first when the final string is of odd length.

7. What will be the output of the following Python code?

print('\*', "abcde".center(6), '\*', sep=")

a) \* abcde \*

b) \* abcde \*

c) \*abcde \*

d) \* abcde\*

#### Answer: c

Explanation: Padding is done towards the right-hand-side first when the final string is of even length.

8. What will be the output of the following Python code?

print("abcdef".center(7, 1))

a) 1abcdef

b) abcdef1

c) abcdef

d) error

#### Answer: d Explanation: TypeError, the fill character must be a character, not an int.

9. What will be the output of the following Python code?
print("abcdef".center(7, '1'))
a) 1abcdef
b) abcdef1
c) abcdef

d) error

# Answer: a Explanation: The character '1' is used for padding instead of a space.

10. What will be the output of the following Python code?
print("abcdef".center(10, '12'))
a) 12abcdef12
b) abcdef1212
c) 1212abcdef
d) error

Answer: d Explanation: The fill character must be exactly one character long.

Celeonam. Octass Danatorial

## Python Questions and Answers – Strings – 6

 What will be the output of the following Python code? print("xyyzxyzxzyy".count('yy'))
 a) 2
 b) 0
 c) error

d) none of the mentioned

#### Answer: a

# Explanation: Counts the number of times the substring 'yy' is present in the given string.

2. What will be the output of the following Python code?

print("xyyzxyzxzxyy".count('yy', 1))

a) 2

b) 0

c) 1

d) none of the mentioned

#### Answer: a

Explanation: Counts the number of times the substring 'yy' is present in the given string, starting from position 1.

ateria

3. What will be the output of the following Python code?

print("xyyzxyzxzxyy".count('yy', 2))

a) 2

b) 0

c) 1

d) none of the mentioned

#### Answer: c

Explanation: Counts the number of times the substring 'yy' is present in the given string, starting from position 2.

4. What will be the output of the following Python code?

print("xyyzxyzxzyy".count('xyy', 0, 100))

b) 0

c) 1

d) error

#### Answer: a

Explanation: An error will not occur if the end value is greater than the length of the string itself.

5. What will be the output of the following Python code?

a) 2

```
print("xyyzxyzxzyy".count('xyy', 2, 11))
a) 2
b) 0
c) 1
d) error
```

#### Answer: b

Explanation: Counts the number of times the substring 'xyy' is present in the given string, starting from position 2 and ending at position 11.

6. What will be the output of the following Python code? print("xyyzxyzxzyy".count('xyy', -10, -1)) a) 2 b) 0 c) 1 d) error

#### Answer: b

Explanation: Counts the number of times the substring 'xyy' is present in the given string, starting from position 2 and ending at position 11.

7. What will be the output of the following Python code? n:00125

print('abc'.encode())

a) abc

b) 'abc'

c) b'abc'

d) h'abc'

# Answer: c

## Explanation: A bytes object is returned by encode.

8. What is the default value of encoding in encode()?

a) ascii

b) qwerty

c) utf-8

d) utf-16

#### Answer: c **Explanation:** The default value of encoding is utf-8.

9. What will be the output of the following Python code? print("xyyzxyzxzxyy".endswith("xyy")) a) 1 b) True c) 3

d) 2

# Answer: b

# Explanation: The function returns True if the given string ends with the specified substring.

10. What will be the output of the following Python code?
print("xyyzxyzxzyy".endswith("xyy", 0, 2))
a) 0
b) 1
c) True
d) False

Answer: d

Explanation: The function returns False if the given string does not end with the specified substring

Coleobam. Octoss Damaterial

#### Python Questions and Answers – Lists – 1

Which of the following commands will create a list?
 a) list1 = list()
 b) list1 = []
 c) list1 = list([1, 2, 3])
 d) all of the mentioned

#### Answer: d Explanation: Execute in the shell to verify

2. What is the output when we execute list("hello")?

a) ['h', 'e', 'l', 'l', 'o']

b) ['hello']

c) ['llo']

d) ['olleh']

# Answer: a **Explanation: Execute in the shell to verify.**

3. Suppose listExample is ['h','e','l','l','o'], what is len(listExample)?

a) 5

b) 4

c) None

d) Error

# Answer: a Explanation: Execute in the shell and verify.

4. Suppose list1 is [2445,133,12454,123], what is max(list1)?

a) 2445

b) 133

c) 12454

d) 123

#### Answer: c Explanation: Max returns the maximum element in the list.

5. Suppose list1 is [3, 5, 25, 1, 3], what is min(list1)?

a) 3

b) 5

c) 25

d) 1

#### Answer: d Explanation: Min returns the minimum element in the list.

6. Suppose list1 is [1, 5, 9], what is sum(list1)?

- a) 1
- b) 9
- c) 15
- d) Error

#### Answer: c **Explanation: Sum returns the sum of all elements in the list.**

7. To shuffle the list(say list1) what function do we use? a) list1.shuffle() b) shuffle(list1) c) random.shuffle(list1) d) random.shuffleList(list1)

#### Answer: c **Explanation: Execute in the shell to verify.**

8. Suppose list1 is [4, 2, 2, 4, 5, 2, 1, 0], Which of the following is correct syntax for slicing operation? 12551211

a) print(list1[0])

- b) print(list1[:2])
- c) print(list1[:-2])
- d) all of the mentioned

# Answer: d

# Explanation: Slicing is allowed in lists just as in the case of strings.

9. Suppose list1 is [2, 33, 222, 14, 25], What is list1[-1]?

- a) Error
- b) None
- c) 25
- d) 2

## Answer: c **Explanation:** -1 corresponds to the last index in the list.

10. Suppose list1 is [2, 33, 222, 14, 25], What is list1[:-1]? a) [2, 33, 222, 14] b) Error c) 25 d) [25, 14, 222, 33, 2]

# Answer: a

# **Explanation: Execute in the shell to verify.**

Class Quarterial

#### **Python Questions and Answers – Lists – 2**

- 1. What will be the output of the following Python code?
  - 1. >>>names = ['Amir', 'Bear', 'Charlton', 'Daman']
  - 2. >> print(names[-1][-1])
- a) A
- b) Daman
- c) Error
- d) n

#### Answer: d **Explanation: Execute in the shell to verify.**

```
2. What will be the output of the following Python code?
```

1. names1 = ['Amir', 'Bear', 'Charlton', 'Daman']

```
2. names2 = names1
3. names 3 = names 1[:]
```

4.

```
5. names2[0] = 'Alice'
```

- 6. names3[1] = 'Bob'
- 7.
- 8. sum = 0

```
.3):
OCRASSAMATEORIA
9. for ls in (names1, names2, names3):
```

- 10. if ls[0] == 'Alice':
- 11. sum += 1
- 12. if ls[1] == 'Bob':
- sum += 1013.
- 14.

15.print sum

- a) 11
- b) 12
- c) 21
- d) 22

# Answer: b

Explanation: When assigning names1 to names2, we create a second reference to the same list. Changes to names2 affect names1. When assigning the slice of all elements in names1 to names3, we are creating a full copy of names1 which can be modified independently.

3. Suppose list 1 is [1, 3, 2], What is list 1 \* 2? a) [2, 6, 4] b) [1, 3, 2, 1, 3] c) [1, 3, 2, 1, 3, 2] d) [1, 3, 2, 3, 2, 1]

#### Answer: c Explanation: Execute in the shell and verify.

4. Suppose list 1 = [0.5 \* x for x in range(0, 4)], list 1 is: a) [0, 1, 2, 3] b) [0, 1, 2, 3, 4] c) [0.0, 0.5, 1.0, 1.5] d) [0.0, 0.5, 1.0, 1.5, 2.0]

#### Answer: c Explanation: Execute in the shell to verify.

5. What will be the output of the following Python code?

- 1. >>list1 = [11, 2, 23]
- 2. >>list2 = [11, 2, 2]
- 3. >>list1 < list2 is
- a) True
- b) False
- c) Error
- d) None

# Amaterial Answer: b Explanation: Elements are compared one by one.

- 6. To add a new element to a list we use which command?
- a) list1.add(5)
- b) list1.append(5)
- c) list1.addLast(5)
- d) list1.addEnd(5)

## Answer: b Explanation: We use the function append to add an element to the list.

- 7. To insert 5 to the third position in list1, we use which command?
- a) list1.insert(3, 5)
- b) list1.insert(2, 5)
- c) list1.add(3, 5)
- d) list1.append(3, 5)

#### Answer: b **Explanation: Execute in the shell to verify.**

- 8. To remove string "hello" from list1, we use which command?
- a) list1.remove("hello")
- b) list1.remove(hello)
- c) list1.removeAll("hello")

```
d) list1.removeOne("hello")
```

#### Answer: a **Explanation: Execute in the shell to verify.**

9. Suppose list1 is [3, 4, 5, 20, 5], what is list1.index(5)?

a) 0

b) 1

c) 4

d) 2

# Answer: d **Explanation: Execute help(list.index) to get details.**

10. Suppose list1 is [3, 4, 5, 20, 5, 25, 1, 3], what is list1.count(5)?

a) 0

b) 4

c) 1

d) 2

s. Anatorial Answer: d **Explanation: Execute in the shell to verify.** 

#### Python Questions and Answers – Lists – 3

Suppose list1 is [3, 4, 5, 20, 5, 25, 1, 3], what is list1 after list1.reverse()?
 a) [3, 4, 5, 20, 5, 25, 1, 3]
 b) [1, 3, 3, 4, 5, 5, 20, 25]
 c) [25, 20, 5, 5, 4, 3, 3, 1]
 d) [3, 1, 25, 5, 20, 5, 4, 3]

#### Answer: d Explanation: Execute in the shell to verify.

2. Suppose listExample is [3, 4, 5, 20, 5, 25, 1, 3], what is list1 after listExample.extend([34, 5])?
a) [3, 4, 5, 20, 5, 25, 1, 3, 34, 5]

ateria

b) [1, 3, 3, 4, 5, 5, 20, 25, 34, 5] c) [25, 20, 5, 5, 4, 3, 3, 1, 34, 5] d) [1, 3, 4, 5, 20, 5, 25, 3, 34, 5]

#### Answer: a

#### Explanation: Execute in the shell to verify.

3. Suppose listExample is [3, 4, 5, 20, 5, 25, 1, 3], what is list1 after listExample.pop(1)?

a) [3, 4, 5, 20, 5, 25, 1, 3] b) [1, 3, 3, 4, 5, 5, 20, 25] c) [3, 5, 20, 5, 25, 1, 3] d) [1, 3, 4, 5, 20, 5, 25]

#### Answer: c Explanation: pop() removes the element at the position specified in the parameter.

4. Suppose listExample is [3, 4, 5, 20, 5, 25, 1, 3], what is list1 after listExample.pop()?
a) [3, 4, 5, 20, 5, 25, 1]
b) [1, 3, 3, 4, 5, 5, 20, 25]
c) [3, 5, 20, 5, 25, 1, 3]
d) [1, 3, 4, 5, 20, 5, 25]

# Answer: a **Explanation: pop() by default will remove the last element.**

5. What will be the output of the following Python code?

1. >>>"Welcome to Python".split()

- a) ["Welcome", "to", "Python"]
- b) ("Welcome", "to", "Python")
- c) {"Welcome", "to", "Python"}
- d) "Welcome", "to", "Python"

#### Answer: a **Explanation:** split() function returns the elements in a list.

```
6. What will be the output of the following Python code?
        1. >>>list("a#b#c#d".split('#'))
a) ['a', 'b', 'c', 'd']
b) ['a b c d']
```

- c) ['a#b#c#d']
- d) ['abcd']

#### Answer: a **Explanation: Execute in the shell to verify.**

- 7. What will be the output of the following Python code?
  - 1. myList = [1, 5, 5, 5, 5, 1]
  - 2. max = myList[0]
  - 3. indexOfMax = 0
  - m. Olass Dinatorial 4. for i in range(1, len(myList)):
  - if myList[i] > max: 5.
  - 6. max = myList[i]
  - 7. indexOfMax = i
  - 8.
  - 9. >>>print(indexOfMax)
- a) 1
- b) 2
- c) 3
- d) 4

# Answer: a

# Explanation: First time the highest number is encountered is at index 1.

- 8. What will be the output of the following Python code?
  - 1. myList = [1, 2, 3, 4, 5, 6]
  - 2. for i in range(1, 6):
  - myList[i 1] = myList[i] 3.
  - 4.
  - 5. for i in range(0, 6):

```
print(myList[i], end = " ")
6.
```

- a) 2 3 4 5 6 1
- b) 6 1 2 3 4 5
- c) 234566
- d) 1 1 2 3 4 5

# Answer: c

#### **Explanation: Execute in the shell to verify.**

9. What will be the output of the following Python code?

- 1. >>>list1 = [1, 3]2. >>>list2 = list1 3. >>>list1[0] = 4 4. >>>print(list2) a) [1, 3] b) [4, 3] c) [1, 4]
- d) [1, 3, 4]

#### Answer: b Explanation: Lists should be copied by executing [:] operation.

10. What will be the output of the following Python code?

1. def f(values): values[0] = 442. 3. 4. v = [1, 2, 3]5. f(v) 6. print(v) a) [1, 44] b) [1, 2, 3, 44] c) [44, 2, 3] d) [1, 2, 3]

#### Answer: c

Jass Dinaterial Explanation: Execute in the shell to verify.

Telegram

#### Python Questions and Answers – Lists – 4

- 1. What will be the output of the following Python code?
  - 1. def f(i, values = []):
  - 2. values.append(i)
  - 3. return values
  - 4.
  - 5. f(1)
  - 6. f(2)
  - 7. v = f(3)
  - 8. print(v)
- a) [1] [2] [3]
- b) [1] [1, 2] [1, 2, 3]
- c) [1, 2, 3]
- d) 1 2 3

# 2. What will be the output of the following Python code? 1. names1 = ['Amir', 'Bala', 'Chales'] 2. 3. if 'amir' in names1: 4. print(1) 5. else: 6. print(2) a) None b) 1 c) 2 1) Error Answer: c

#### Answer: c

# **Explanation: Execute in the shell to verify.**

- 3. What will be the output of the following Python code?
  - 1. names1 = ['Amir', 'Bala', 'Charlie']
  - 2. names2 = [name.lower() for name in names1]
  - 3.
  - 4. print(names2[2][0])
- a) None
- b) a
- c) b
- d) c

#### Answer: d Explanation: List Comprehension are a shorthand for creating new lists.

4. What will be the output of the following Python code?

- 1. numbers = [1, 2, 3, 4]
- 2.
- 3. numbers.append([5,6,7,8])
- 4.
- 5. print(len(numbers))
- a) 4
- b) 5
- c) 8
- d) 12

# Answer: b Explanation: A list is passed in append so the length is 5.

5. To which of the following the "in" operator can be used to check if an item is in it?

material

- a) Lists
- b) Dictionary
- c) Set
- d) All of the mentioned

# Answer: d Explanation: In can be used in all data structures.

- 6. What will be the output of the following Python code?
- 1. list1 = [1, 2, 3, 4] 2. list2 = [5, 6, 7, 8] 3. 4. print(len(list1 + list2)) a) 2 b) 4 c) 5
- c) 5 d) 8
- d) 8

## Answer: d Explanation: + appends all the elements individually into a new list.

7. What will be the output of the following Python code?

- 1. def addItem(listParam):
- 2. listParam += [1]
- 3.
- 4. mylist = [1, 2, 3, 4]
- 5. addItem(mylist)
- 6. print(len(mylist))
- a) 1
- b) 4
- c) 5

d) 8

a)

d)

# Answer: c **Explanation:** + will append the element to the list.

8. What will be the output of the following Python code?

1. def increment\_items(L, increment):

```
2.
             i = 0
       3.
             while i < len(L):
       4.
               L[i] = L[i] + increment
       5.
               i = i + 1
       6.
       7. values = [1, 2, 3]
       8. print(increment_items(values, 2))
       9. print(values)
                                    m.Octass Dinaterial
 None
 [3, 4, 5]
b)
 None
 [1, 2, 3]
c)
 [3, 4, 5]
 [1, 2, 3]
 [3, 4, 5]
 None
```

# Answer: a

# Explanation: Execute in the shell to verify.

9. What will be the output of the following Python code?

- 1. def example(L):
- "' (list) -> list 2.
- ••• 3.
- 4. i = 0

```
5.
      result = []
```

- while i < len(L): 6.
- 7. result.append(L[i])
- 8. i = i + 3
- 9. return result
- a) Return a list containing every third item from L starting at index 0
- b) Return an empty list
- c) Return a list containing every third index from L starting at index 0

d) Return a list containing the items from L starting from index 0, omitting every third item

#### Answer: a Explanation: Run the code to get a better understanding with many arguments.

10. What will be the output of the following Python code?

- 1. veggies = ['carrot', 'broccoli', 'potato', 'asparagus']
- 2. veggies.insert(veggies.index('broccoli'), 'celery')
- 3. print(veggies)
- a) ['carrot', 'celery', 'broccoli', 'potato', 'asparagus'] Correct 1.00
- b) ['carrot', 'celery', 'potato', 'asparagus']
- c) ['carrot', 'broccoli', 'celery', 'potato', 'asparagus']
- d) ['celery', 'carrot', 'broccoli', 'potato', 'asparagus']

#### Answer: a

#### **Explanation: Execute in the shell to verify.**

Released in a constant of the second second se

#### Python Questions and Answers – Lists – 5

materia

What will be the output of the following Python code?

 >>m = [[x, x + 1, x + 2] for x in range(0, 3)]
 a) [[1, 2, 3], [4, 5, 6], [7, 8, 9]]
 b) [[0, 1, 2], [1, 2, 3], [2, 3, 4]]
 c) [1, 2, 3, 4, 5, 6, 7, 8, 9]
 d) [0, 1, 2, 1, 2, 3, 2, 3, 4]

#### Answer: b Explanation: Execute in the shell to verify.

2. How many elements are in m?

1. m = [[x, y] for x in range(0, 4) for y in range(0, 4)]

a) 8

b) 12

c) 16

d) 32

#### Answer: c Explanation: Execute in the shell to verify.

3. What will be the output of the following Python code?

1. values = [[3, 4, 5, 1], [33, 6, 1, 2]]

- 2.
- 3. v = values[0][0]
- 4. for row in range(0, len(values)):
- 5. for column in range(0, len(values[row])):

6. if v < values[row][column]:

```
7. v = values[row][column]
```

8.

```
9. print(v)
```

a) 3

- b) 5
- c) 6

d) 33

# Answer: d Explanation: Execute in the shell to verify.

- 4. What will be the output of the following Python code?
  - 1. values = [[3, 4, 5, 1], [33, 6, 1, 2]]

2.

- 3. v = values[0][0]
- 4. for lst in values:
- 5. for element in lst:
- 6. if v > element:

```
7. v = element
8.
9. print(v)
```

b) 3

a) 1

- c) 5
- d) 6

### Answer: a

### Explanation: Execute in the shell to verify.

5. What will be the output of the following Python code?

1. values = [[3, 4, 5, 1], [33, 6, 1, 2]]

- 2.
- 3. for row in values:
- 4. row.sort()
- 5. for element in row:
- 6. print(element, end = " ")
- 7. print()
- a) The program prints two rows 3 4 5 1 followed by 33 6 1 2

ita

- b) The program prints on row 3 4 5 1 33 6 1 2
- c) The program prints two rows 3 4 5 1 followed by 33 6 1 2
- d) The program prints two rows 1 3 4 5 followed by 1 2 6 33

### Answer: d Explanation: Execute in the shell to verify.

- 6. What will be the output of the following Python code?
  - 1. matrix = [[1, 2, 3, 4], 6
  - [4, 5, 6, 7],
     [8, 9, 10, 11],
     [12, 13, 14, 15]]
     for i in range(0, 4):
     print(matrix[i][1], end = " ")
- a) 1 2 3 4
- b) 4 5 6 7 c) 1 3 8 12
- d) 2 5 9 13

### Answer: d Explanation: Execute in the shell to verify.

- 7. What will be the output of the following Python code?
  - 1. def m(list):
  - $2. \quad v = list[0]$
  - 3. for e in list:

4. if v < e: v = e5. return v 6. 7. values = [[3, 4, 5, 1], [33, 6, 1, 2]]8. 9. for row in values: print(m(row), end = " ") 10. a) 3 33 b) 1 1 c) 5 6 d) 5 33

### Answer: d Explanation: Execute in the shell to verify.

8. What will be the output of the following Python code? 1255 Dinatorial

1. data = [[[1, 2], [3, 4]], [[5, 6], [7, 8]]]

2.

```
3. print(data[1][0][0])
```

- a) 1
- b) 2
- c) 4
- d) 5

### Answer: d Explanation: Execute in the shell to verify.

9. What will be the output of the following Python code?

```
1. data = [[[1, 2], [3, 4]], [[5, 6], [7, 8]]]
```

- 2.
- 3. def ttt(m):
- 4. v = m[0][0]
- 5.
- for row in m: 6.
- 7. for element in row:
- 8. if v < element: v = element
- 9.

```
10.
     return v
```

11.

```
12.print(ttt(data[0]))
```

- a) 1
- b) 2
- c) 4
- d) 5

### Answer: c **Explanation: Execute in the shell to verify.**

10. What will be the output of the following Python code?

- 1. points = [[1, 2], [3, 1.5], [0.5, 0.5]]
- 2. points.sort()
- 3. print(points)
- a) [[1, 2], [3, 1.5], [0.5, 0.5]]
- b) [[3, 1.5], [1, 2], [0.5, 0.5]]
- c) [[0.5, 0.5], [1, 2], [3, 1.5]]
- d) [[0.5, 0.5], [3, 1.5], [1, 2]]

### Answer: c Explanation: Execute in the shell to verify.

Celeonam. Octass Danaterial

### Python Questions and Answers – Lists – 6

What will be the output of the following Python code?
 a=[10,23,56,[78]]
 b=list(a)
 a[3][0]=95
 a[1]=34
 print(b)
 a) [10,34,56,[95]]
 b) [10,23,56,[78]]
 c) [10,23,56,[78]]
 d) [10,34,56,[78]]

### Answer: c

Explanation: The above copy is a type of shallow copy and only changes made in sublist is reflected in the copied list.

```
2. What will be the output of the following Python code?
print(list(zip((1,2,3),('a'),('xxx','yyy')))))
print(list(zip((2,4),('b','c'),('yy','xx')))))
a)
[(1,2,3),('a'),('xxx','yyy')]
[(2,4),('b','c'),('yy','xx')]
b)
[(1, 'a', 'xxx'),(2, ','yyy'),(3,' ',' ')]
[(2, 'b', 'yy'), (4, 'c', 'xx')]
c) Syntax error
d)
[(1, 'a', 'xxx')]
[(2, 'b', 'yy'), (4, 'c', 'xx')]
```

### Answer: d

Explanation: The zip function combines the individual attributes of the lists into a list of tuples.

3. What will be the output of the following Python code? import copy
a=[10,23,56,[78]]
b=copy.deepcopy(a)
a[3][0]=95
a[1]=34
print(b)
a) [10,34,56,[95]]
b) [10,23,56,[78]]
c) [10,23,56,[78]]
d) [10,34,56,[78]]

### Answer: b Explanation: The above copy is deepcopy. Any change made in the original list isn't reflected.

```
4. What will be the output of the following Python code?
s="a@b@c@d"
a=list(s.partition("@"))
print(a)
b=list(s.split("@",3))
print(b)
a)
['a','b','c','d']
['a','b','c','d']
b)
['a','@','b','@','c','@','d']
['a','b','c','d']
                                                  55 Amaterial
c)
['a', '@', 'b@c@d']
['a', 'b', 'c', 'd']
d)
['a', 'a', 'bacad']
['a','@','b','@','c','@','d']
```

### Answer: c

Explanation: The partition function only splits for the first parameter along with the separator while split function splits for the number of times given in the second argument but without the separator.

5. What will be the output of the following Python code? a = [1, 2, 3, 4]b=[sum(a[0:x+1]) for x in range(0,len(a))]print(b) a) 10 b) [1,3,5,7] c) 4 d) [1,3,6,10]

### Answer: d Explanation: The above code returns the cumulative sum of elements in a list.

```
6. What will be the output of the following Python code?
a="hello"
b=list((x.upper(),len(x)) for x in a)
print(b)
a) [('H', 1), ('E', 1), ('L', 1), ('L', 1), ('O', 1)]
b) [('HELLO', 5)]
c) [('H', 5), ('E', 5), ('L', 5), ('L', 5), ('O', 5)]
```

```
d) Syntax error
```

### Answer: a

**Explanation:** Variable x iterates over each letter in string a hence the length of each letter is 1.

```
7. What will be the output of the following Python code?
a=[1,2,3,4]
b=[sum(a[0:x+1]) for x in range(0,len(a))]
print(b)
a) 10
b) [1,3,5,7]
c) 4
d) [1,3,6,10]
```

### Answer: d

Explanation: The above code returns the cumulative sum of elements in a list.

8. What will be the output of the following Python code?
a=[[]]\*3
a[1].append(7)
print(a)
a) Syntax error
b) [[7], [7], [7]]
c) [[7], [], []]
d) [[],7, [], []]

### Answer: b

Explanation: The first line of the code creates multiple reference copies of sublist. Hence when 7 is appended, it gets appended to all the sublists.

9. What will be the output of the following Python code?
b=[2,3,4,5]
a=list(filter(lambda x:x%2,b))
print(a)
a) [2,4]
b) [ ]
c) [3,5]
d) Invalid arguments for filter function

### Answer: c

Explanation: The filter function gives value from the list b for which the condition is true, that is, x%2==1.

10. What will be the output of the following Python code? lst=[3,4,6,1,2] lst[1:2]=[7,8] print(lst)
a) [3, 7, 8, 6, 1, 2]
b) Syntax error
c) [3,[7,8],6,1,2]
d) [3,4,6,7,8]

Answer: a

Explanation: In the piece of code, slice assignment has been implemented. The sliced list is replaced by the assigned elements in the list. Type in python shell to verify.

Coleogram. Octass Damaterial

### Python Questions and Answers – Lists – 7

What will be the output of the following Python code?
 a=[1,2,3]
 b=a.append(4)
 print(a)
 print(b)
 a)
 [1,2,3,4]
 [1,2,3,4]
 b)
 [1, 2, 3, 4]
 None
 c) Syntax error
 d)
 [1,2,3]

[1,2,3,4]

### Answer: b

Explanation: Append function on lists doesn't return anything. Thus the value of b is None.

2. What will be the output of the following Python code?

>>> a=[14,52,7] >>>> b=a.copy() >>> b is a a) True b) False

Answer: b Explanation: List b is just a copy of the original list. Any copy made in list b will not be reflected in list a.

3. What will be the output of the following Python code?
a=[13,56,17]
a.append([87])
a.extend([45,67])
print(a)
a) [13, 56, 17, [87], 45, 67]
b) [13, 56, 17, 87, 45, 67]
c) [13, 56, 17, 87, [45, 67]]
d) [13, 56, 17, [87], [45, 67]]

### Answer: a

Explanation: The append function simply adds its arguments to the list as it is while extend function extends its arguments and later appends it.

```
4. What is the output of the following piece of code?
a=list((45,)*4)
print((45)*4)
print(a)
a)
180
[(45),(45),(45),(45)]
b)
(45,45,45,45,45)
[45,45,45,45]
c)
180
[45,45,45,45]
d) Syntax error
```

### Answer: c

Explanation: (45) is an int while (45,) is a tuple of one element. Thus when a tuple is multiplied, it created references of itself which is later converted to a list.

5. What will be the output of the following Python code?
lst=[[1,2],[3,4]]
print(sum(lst,[]))
a) [[3],[7]]
b) [1,2,3,4]
c) Error
d) [10]

### Answer: b

### Explanation: The above piece of code is used for flattening lists.

6. What will be the output of the following Python code? word1="Apple" word2="Apple" list1 = [1, 2, 3]list2 = [1,2,3]print(word1 is word2) print(list1 is list2) a) True True b) False True c) False False d)

True False

### Answer: d

Explanation: In the above case, both the lists are equivalent but not identical as they have different objects.

7. What will be the output of the following Python code?

def unpack(a,b,c,d):

print(a+d) x = [1,2,3,4] unpack(\*x) a) Error b) [1,4] c) [5] d) 5

### Answer: d

Explanation: unpack(\*x) unpacks the list into the separate variables. Now, a=1 and d=4. Thus 5 gets printed.

8. What will be the output of the following Python code?

places = ['Bangalore', 'Mumbai', 'Delhi'] <br class="blank" />places1 = places places2 = places[:] <br class="blank" />places1[1]="Pune" places2[2]="Hyderabad" print(places) a) ['Bangalore', 'Pune', 'Hyderabad'] b) ['Bangalore', 'Pune', 'Delhi'] c) ['Bangalore', 'Mumbai', 'Delhi'] d) ['Bangalore', 'Mumbai', 'Hyderabad']

### Answer: b

Explanation: places1 is an alias of the list places. Hence, any change made to places1 is reflected in places. places2 is a copy of the list places. Thus, any change made to places2 isn't reflected in places.

9. What will be the output of the following Python code?
x=[[1],[2]]
print(" ".join(list(map(str,x))))
a) [1] [2]
b) [49] [50]
c) Syntax error
d) [[1]] [[2]]

### Answer: a

# Explanation: The elements 1 and 2 are first put into separate lists and then combined with a space in between using the join attribute.

10. What will be the output of the following Python code?
a=165
b=sum(list(map(int,str(a))))
print(b)
a) 561
b) 5
c) 12
d) Syntax error

### Answer: c

Explanation: First, map converts the number to string and then places the individual digits in a list. Then, sum finds the sum of the digits in the list. The code basically finds the sum of digits in the number.

11. What will be the output of the following Python code? a = [1, 2, 3, 4, 5]for i in range(1, 5): a[i-1] = a[i]for i in range(0, 5): print(a[i],end = " ") a) 5 5 1 2 3 b) 5 1 2 3 4 c) 2 3 4 5 5

### Answer: d

Explanation: The items having indexes from 1 to 4 are shifted forward by one index due to the first for-loop and the item of index four is printed again because of the second for-loop.

12. What will be the output of the following Python code?

```
def change(var, lst):
    var = 1
    lst[0] = 44
k = 3
a = [1, 2, 3]
change(k, a)
print(k)
print(a)
a)
3
[44, 2, 3]
b)
```

1 [1,2,3] c) 3 [1,2,3] d) 1 [44,2,3]

### Answer: a

## Explanation: A list is mutable, hence it's value changes after function call. However, integer isn't mutable. Thus its value doesn't change.

13. What will be the output of the following Python code?

```
a = [1, 5, 7, 9, 9, 1]
<br/>
<br/>
<br/>
<br/>
<br/>
<br/>
<br/>
<br/>
<br/>
<br/>
<br/>
<br/>
<br/>
<br/>
<br/>
<br/>
<br/>
<br/>
<br/>
<br/>
<br/>
<br/>
<br/>
<br/>
<br/>
<br/>
<br/>
<br/>
<br/>
<br/>
<br/>
<br/>
<br/>
<br/>
<br/>
<br/>
<br/>
<br/>
<br/>
<br/>
<br/>
<br/>
<br/>
<br/>
<br/>
<br/>
<br/>
<br/>
<br/>
<br/>
<br/>
<br/>
<br/>
<br/>
<br/>
<br/>
<br/>
<br/>
<br/>
<br/>
<br/>
<br/>
<br/>
<br/>
<br/>
<br/>
<br/>
<br/>
<br/>
<br/>
<br/>
<br/>
<br/>
<br/>
<br/>
<br/>
<br/>
<br/>
<br/>
<br/>
<br/>
<br/>
<br/>
<br/>
<br/>
<br/>
<br/>
<br/>
<br/>
<br/>
<br/>
<br/>
<br/>
<br/>
<br/>
<br/>
<br/>
<br/>
<br/>
<br/>
<br/>
<br/>
<br/>
<br/>
<br/>
<br/>
<br/>
<br/>
<br/>
<br/>
<br/>
<br/>
<br/>
<br/>
<br/>
<br/>
<br/>
<br/>
<br/>
<br/>
<br/>
<br/>
<br/>
<br/>
<br/>
<br/>
<br/>
<br/>
<br/>
<br/>
<br/>
<br/>
<br/>
<br/>
<br/>
<br/>
<br/>
<br/>
<br/>
<br/>
<br/>
<br/>
<br/>
<br/>
<br/>
<br/>
<br/>
<br/>
<br/>
<br/>
<br/>
<br/>
<br/>
<br/>
<br/>
<br/>
<br/>
<br/>
<br/>
<br/>
<br/>
<br/>
<br/>
<br/>
<br/>
<br/>
<br/>
<br/>
<br/>
<br/>
<br/>
<br/>
<br/>
<br/>
<br/>
<br/>
<br/>
<br/>
<br/>
<br/>
<br/>
<br/>
<br/>
<br/>
<br/>
<br/>
<br/>
<br/>
<br/>
<br/>
<br/>
<br/>
<br/>
<br/>
<br/>
<br/>
<br/>
<br/>
<br/>
<br/>
<br/>
<br/>
<br/>
<br/>
<br/>
<br/>
<br/>
<br/>
<br/>
<br/>
<br/>
<br/>
<br/>
<br/>
<br/>
<br/>
<br/>
<br/>
<br/>
<br/>
<br/>
<br/>
<br/>
<br/>
<br/>
<br/>
<br/>
<br/>
<br/>
<br/>
<br/>
<br/>
<br/>
<br/>
<br/>
<br/>
<br/>
<br/>
<br/>
<br/>
<br/>
<br/>
<br/>
<br/>
<br/>
<br/>
<br/>
<br/>
<br/>
<br/>
<br/>
<br/>
<br/>
<br/>
<br/>
<br/>
<br/>
<br/>
<br/>
<br/>
<br/>
<br/>
<br/>
<br/>
<br/>
<br/>
<br/>
<br/>
<br/>
<br/>
<br/>
<br/>
<br/>
<br/>
<br/>
<br/>
<br/>
<br/>
<br/>
<br/>
<br/>
<br/>
<br/>
<br/>
<br/>
<br/>
<br/>
<br/>
<br/>
<br/>
<br/>
<br/>
<br/>
<br/>
<br/>
<br/>
<br/>
<br/>
<br/>
<br/>
<br/>
<br/>
<br/>
<br/>
<br/>
<br/>
<br/>
<br/>
<br/>
<br/>
<br/>
<br/>
<br/>
<br/>
<br/>
<br/>
<br/>
<br/>
<br/>
<br/>
<br/>
<br/>
<br/>
<br/>
<br/>
<br/>
<br/>
<br/>
<br/>
<br/>
<br/>
<br/>
<br/>
<br/>
<br/>
<br/>
<br/
```

### Answer: c

Explanation: The above piece of code basically prints the index of the largest element in the list.

14. What will be the output of the following Python code?
a=["Apple", "Ball", "Cobra"]
<br/>class="blank" />a.sort(key=len)
print(a)
a) ['Apple', 'Ball', 'Cobra']
b) ['Ball', 'Apple', 'Cobra']
c) ['Cobra', 'Apple', 'Ball']
d) Invalid syntax for sort()

### Answer: b

Explanation: The syntax isn't invalid and the list is sorted according to the length of the strings in the list since key is given as len.

15. What will be the output of the following Python code? num = ['One', 'Two', 'Three'] for i, x in enumerate(num): print('{ }: { }'.format(i, x),end=" ")
a) 1: 2: 3:
b) Exception is thrown
c) One Two Three
d) 0: One 1: Two 2: Three

Answer: d

Explanation: enumerate(iterator,start=0) is a built-in function which returns (0,lst[0]),(1,lst[1]) and so on where lst is a list(iterator).

Coleogram. Octass Damaterial

### Python Questions and Answers – Tuples – 1

1. Which of the following is a Python tuple?

- a) [1, 2, 3] b) (1, 2, 3)
- (1, 2, 3)
- c) {1, 2, 3} d) {}

### Answer: b Explanation: Tuples are represented with round brackets.

2. Suppose t = (1, 2, 4, 3), which of the following is incorrect?
a) print(t[3])
b) t[3] = 45
c) print(max(t))
d) print(len(t))

### Answer: b

Explanation: Values cannot be modified in the case of tuple, that is, tuple is immutable.

m.00(1255)

3. What will be the output of the following Python code?

- 1. >>>t=(1,2,4,3)
- 2. >>>t[1:3]
- a) (1, 2)
- b) (1, 2, 4)
- c) (2, 4)
- d) (2, 4, 3)

### Answer: c

### Explanation: Slicing in tuples takes place just as it does in strings.

4. What will be the output of the following Python code?

```
1. >>>t=(1,2,4,3)
2. >>>t[1:-1]
```

- 2. >>> l[1:-1]
- a) (1, 2) b) (1, 2, 4)
- c) (1, 2, 4)
- d) (2, 4, 3)
- a) (2, 4, 3)

### Answer: c Explanation: Slicing in tuples takes place just as it does in strings.

5. What will be the output of the following Python code?

1. >>>t = (1, 2, 4, 3, 8, 9) 2. >>>[t[i] for i in range(0, len(t), 2)] a) [2, 3, 9] b) [1, 2, 4, 3, 8, 9] c) [1, 4, 8] d) (1, 4, 8)

### Answer: c Explanation: Execute in the shell to verify.

6. What will be the output of the following Python code?

- 1.  $d = \{ "john": 40, "peter": 45 \}$
- 2. d["john"]
- a) 40
- b) 45
- c) "john"
- d) "peter"

### Answer: a **Explanation: Execute in the shell to verify.**

Olass 2material 7. What will be the output of the following Python code?

1. >>>t = (1, 2)2. >>>2 \* t a) (1, 2, 1, 2) b) [1, 2, 1, 2]

- c) (1, 1, 2, 2)
- d) [1, 1, 2, 2]

### Answer: a **Explanation:** \* operator concatenates tuple.

- 8. What will be the output of the following Python code?
  - 1. >>>t1 = (1, 2, 4, 3)
  - 2. >>t2 = (1, 2, 3, 4)
  - 3. >>>t1 < t2
- a) True
- b) False
- c) Error
- d) None

### Answer: b **Explanation: Elements are compared one by one in this case.**

- 9. What will be the output of the following Python code?
  - 1. >>>my\_tuple = (1, 2, 3, 4)
  - 2. >>>my\_tuple.append((5, 6, 7))
  - 3. >>>print len(my\_tuple)
- a) 1
- b) 2
- c) 5

```
d) Error
```

### Answer: d

# Explanation: Tuples are immutable and don't have an append method. An exception is thrown in this case.

- 10. What will be the output of the following Python code?
  - 2. numberGames = { }
  - 3. numberGames[(1,2,4)] = 8
  - 4. numberGames[(4,2,1)] = 10
  - 5. numberGames[(1,2)] = 12
  - 6. sum = 0
  - 7. for k in numberGames:
  - 8. sum += numberGames[k]
  - 9. print len(numberGames) + sum
- a) 30
- b) 24
- c) 33
- d) 12

Answer: c

Explanation: Tuples can be used for keys into dictionary. The tuples can have mixed length and the order of the items in the tuple is considered when comparing the equality of the keys.

P SURESH BABU, PGT-COMPUTER SCIENCE

- 1. What is the data type of (1)?
- a) Tuple
- b) Integer
- c) List
- d) Both tuple and integer

### Answer: b

### Explanation: A tuple of one element must be created as (1,).

2. If a=(1,2,3,4), a[1:-1] is \_\_\_\_

a) Error, tuple slicing doesn't exist

- b) [2,3]
- c) (2,3,4)
- d) (2,3)

### Answer: d Explanation: Tuple slicing exists and a[1:-1] returns (2,3).

- 3. What will be the output of the following Python code?
- >>> a=(1,2,(4,5))
- >>> b=(1,2,(3,4))
- >>> a<b
- a) False
- b) True
- c) Error, < operator is not valid for tuples
- d) Error, < operator is valid for tuples but not if there are sub-tuples

### Answer: a

# Explanation: Since the first element in the sub-tuple of a is larger that the first element in the subtuple of b, False is printed.

- 4. What will be the output of the following Python code?
- >>> a=("Check")\*3

>>> a

- a) ('Check', 'Check', 'Check')
- b) \* Operator not valid for tuples
- c) ('CheckCheckCheck')
- d) Syntax error

### Answer: c

# Explanation: Here ("Check") is a string not a tuple because there is no comma after the element.

5. What will be the output of the following Python code? >> a=(1,2,3,4)

>>> del(a[2])a) Now, a=(1,2,4)b) Now, a=(1,3,4)c) Now a = (3,4)d) Error as tuple is immutable

### Answer: d **Explanation: 'tuple' object doesn't support item deletion.**

6. What will be the output of the following Python code? >> a=(2,3,4)>> sum(a,3)a) Too many arguments for sum() method b) The method sum() doesn't exist for tuples c) 12

d) 9

### Answer: c

Explanation: In the above case, 3 is the starting value to which the sum of the tuple is 18551211 added to.

- 7. Is the following Python code valid?
- >>> a=(1,2,3,4)

>>> del a

- a) No because tuple is immutable
- b) Yes, first element in the tuple is deleted
- c) Yes, the entire tuple is deleted
- d) No, invalid syntax for del method

### Answer: c Explanation: The command del a deletes the entire tuple.

- 8. What type of data is: a = [(1,1), (2,4), (3,9)]?
- a) Array of tuples
- b) List of tuples
- c) Tuples of lists
- d) Invalid type

### Answer: b **Explanation:** The variable a has tuples enclosed in a list making it a list of tuples.

9. What will be the output of the following Python code? >> a = (0, 1, 2, 3, 4)>> b=slice(0,2)>>> a[b]a) Invalid syntax for slicing b) [0,2]

c) (0,1) d) (0,2)

### Answer: c

Explanation: The method illustrated in the above piece of code is that of naming of slices.

10. Is the following Python code valid?
>>> a=(1,2,3)
>>> b=('A','B','C')
>>> c=tuple(zip(a,b))
a) Yes, c will be ((1, 'A'), (2, 'B'), (3, 'C'))
b) Yes, c will be ((1,2,3),('A','B','C'))
c) No because tuples are immutable
d) No because the syntax for zip function isn't valid

### Answer: a

Explanation: Zip function combines individual elements of two iterables into tuples. Execute in Python shell to verify.

Class Ding

### **Python Questions and Answers – Tuples-3**

1. Is the following Python code valid? >>> a,b,c=1,2,3>>> a,b,c a) Yes, [1,2,3] is printed b) No, invalid syntax c) Yes, (1,2,3) is printed d) 1 is printed

### Answer: c Explanation: A tuple needn't be enclosed in parenthesis.

```
2. What will be the output of the following Python code?
a = ('check',)
                                    n.Octass Dinaterial
n = 2
for i in range(int(n)):
  a = (a,)
  print(a)
a) Error, tuples are immutable
b)
(('check',),)
((('check',),),)
c) (('check',)'check',)
d)
(('check',)'check',)
((('check',)'check',)'check',)
```

### Answer: b

Explanation: The loop runs two times and each time the loop runs an extra parenthesis along with a comma is added to the tuple (as a=(a')).

3. Is the following Python code valid?

>>> a,b=1,2,3

a) Yes, this is an example of tuple unpacking. a=1 and b=2

b) Yes, this is an example of tuple unpacking. a=(1,2) and b=3

c) No, too many values to unpack

d) Yes, this is an example of tuple unpacking. a=1 and b=(2,3)

### Answer: c

### Explanation: For unpacking to happen, the number of values of the right hand side must be equal to the number of variables on the left hand side.

4. What will be the output of the following Python code?

>> a=(1,2)>> b=(3,4)>>> c=a+b

>>> c
a) (4,6)
b) (1,2,3,4)
c) Error as tuples are immutable
d) None

### Answer: b

Explanation: In the above piece of code, the values of the tuples aren't being changed. Both the tuples are simply concatenated.

5. What will be the output of the following Python code?
>> a,b=6,7
>> a,b=b,a
>> a,b
a) (6,7)
b) Invalid syntax
c) (7,6)
d) Nothing is printed

### Answer: c Explanation: The above piece of code illustrates the unpacking of variables.

6. What will be the output of the following Python code?
>>> import collections
>>> a=collections.namedtuple('a',['i','j'])
>>> obj=a(i=4,j=7)
>>> obj
a) a(i=4, j=7)
b) obj(i=4, j=7)
c) (4,7)
d) An exception is thrown

### Answer: a

Explanation: The above piece of code illustrates the concept of named tuples.

7. Tuples can't be made keys of a dictionary.

- a) True
- b) False

### Answer: b Explanation: Tuples can be made keys of a dictionary because they are hashable.

8. Is the following Python code valid?
>>> a=2,3,4,5
>>> a
a) Yes, 2 is printed
b) Yes, [2,3,4,5] is printed

- c) No, too many values to unpack
- d) Yes, (2,3,4,5) is printed

### Answer: d Explanation: A tuple needn't be enclosed in parenthesis.

9. What will be the output of the following Python code?

>>> a=(2,3,1,5)>> a.sort() >>> a a) (1,2,3,5) b) (2,3,1,5)c) None

d) Error, tuple has no attribute sort

# Answer: d Explanation: A tuple is immutable thus it doesn't have a sort attribute. Samateri

10. Is the following Python code valid?

>> a=(1,2,3)

>> b=a.update(4,)

a) Yes, a=(1,2,3,4) and b=(1,2,3,4)

b) Yes, a=(1,2,3) and b=(1,2,3,4)

c) No because tuples are immutable

d) No because wrong syntax for update() method

### Answer: c Explanation: Tuple doesn't have any update() attribute because it is immutable.

11. What will be the output of the following Python code? >> a = [(2,4),(1,2),(3,9)]>>> a.sort()>>> a a) [(1, 2), (2, 4), (3, 9)] b) [(2,4),(1,2),(3,9)] c) Error because tuples are immutable d) Error, tuple has no sort attribute

### Answer: a Explanation: A list of tuples is a list itself. Hence items of a list can be sorted.

### Python Questions and Answers – Dictionary – 1

Which of the following statements create a dictionary?
 a) d = {}
 b) d = {"john":40, "peter":45}
 c) d = {40:"john", 45:"peter"}
 d) All of the mentioned

### Answer: d Explanation: Dictionaries are created by specifying keys and values.

2. What will be the output of the following Python code snippet?

d = {"john":40, "peter":45}
a) "john", 40, 45, and "peter"
b) "john" and "peter"
c) 40 and 45
d) d = (40:"john", 45:"peter")

### Answer: b Explanation: Dictionaries appear in the form of keys and values.

- 3. What will be the output of the following Python code snippet?
  - 1.  $d = \{$ "john":40, "peter":45 $\}$
  - 2. "john" in d
- a) True
- b) False
- c) None
- d) Error

### Answer: a Explanation: In can be used to check if the key is int dictionary.

171.0C

- 4. What will be the output of the following Python code snippet?
  - 1.  $d1 = \{$ "john":40, "peter":45 $\}$
  - 2. d2 = {"john":466, "peter":45}
  - 3. d1 == d2
- a) True
- b) False
- c) None
- d) Error

### Answer: b Explanation: If d2 was initialized as d2 = d1 the answer would be true.

5. What will be the output of the following Python code snippet?

- 1.  $d1 = \{$ "john":40, "peter":45 $\}$
- 2.  $d2 = \{$ "john":466, "peter":45 $\}$

3. d1 > d2

- a) True
- b) False
- c) Error
- d) None

### Answer: c Explanation: Arithmetic > operator cannot be used with dictionaries.

6. What will be the output of the following Python code snippet?

- 1.  $d = \{$ "john":40, "peter":45 $\}$
- 2. d["john"]
- a) 40
- b) 45
- c) "john"
- d) "peter"

## Answer: a **Explanation: Execute in the shell to verify.**

```
7. Suppose d = {"john":40, "peter":45}, to delete the entry for "john" what command do we use?
a) d.delete("john":40)
b) d.delete("john")
c) del d["john"]
d) del d("john":40)
```

### Answer: c

### Explanation: Execute in the shell to verify.

8. Suppose d = {"john":40, "peter":45}. To obtain the number of entries in dictionary which command do we use?

a) d.size()

b) len(d)

c) size(d)

d) d.len()

### Answer: b Explanation: Execute in the shell to verify.

- 9. What will be the output of the following Python code snippet?
  - 1.  $d = \{$ "john":40, "peter":45 $\}$
  - 2. print(list(d.keys()))
- a) ["john", "peter"]
- b) ["john":40, "peter":45]
- c) ("john", "peter")

d) ("john":40, "peter":45)

### Answer: a

# Explanation: The output of the code shown above is a list containing only keys of the dictionary d, in the form of a list.

10. Suppose d = {"john":40, "peter":45}, what happens when we try to retrieve a value using the expression d["susan"]?

a) Since "susan" is not a value in the set, Python raises a KeyError exception

b) It is executed fine and no exception is raised, and it returns None

c) Since "susan" is not a key in the set, Python raises a KeyError exception

d) Since "susan" is not a key in the set, Python raises a syntax error

### Answer: c Explanation: Execute in the shell to verify.

Coleogram. Olassi Amaterial

### Python Questions and Answers – Dictionary – 2

- 1. Which of these about a dictionary is false?
- a) The values of a dictionary can be accessed using keys
- b) The keys of a dictionary can be accessed using values
- c) Dictionaries aren't ordered
- d) Dictionaries are mutable

### Answer: b

Explanation: The values of a dictionary can be accessed using keys but the keys of a dictionary can't be accessed using values.

2. Which of the following is not a declaration of the dictionary? a) {1: 'A', 2: 'B'} b) dict([[1,"A"],[2,"B"]]) c) {1,"A",2"B"} d) { } teria

### Answer: c **Explanation:** Option c is a set, not a dictionary.

3. What will be the output of the following Python code snippet?  $a = \{1: "A", 2: "B", 3: "C"\}$ for i,j in a.items(): print(i,j,end=" ") a) 1 A 2 B 3 C b) 1 2 3 c) A B C d) 1:"A" 2:"B" 3:"C"

### Answer: a

Explanation: In the above code, variables i and j iterate over the keys and values of the dictionary respectively.

4. What will be the output of the following Python code snippet?

 $a = \{1: "A", 2: "B", 3: "C"\}$ print(a.get(1,4))a) 1 b) A c) 4 d) Invalid syntax for get method

### Answer: b

Explanation: The get() method returns the value of the key if the key is present in the dictionary and the default value(second parameter) if the key isn't present in the dictionary.

5. What will be the output of the following Python code snippet?
a={1:"A",2:"B",3:"C"}
print(a.get(5,4))
a) Error, invalid syntax
b) A
c) 5
d) 4

### Answer: d

Explanation: The get() method returns the default value(second parameter) if the key isn't present in the dictionary.

6. What will be the output of the following Python code snippet?
a={1:"A",2:"B",3:"C"}
print(a.setdefault(3))
a) {1: 'A', 2: 'B', 3: 'C'}
b) C
c) {1: 3, 2: 3, 3: 3}
d) No method called setdefault() exists for dictionary

### Answer: b

Explanation: setdefault() is similar to get() but will set dict[key]=default if key is not already in the dictionary.

7. What will be the output of the following Python code snippet?
a={1:"A",2:"B",3:"C"}
a.setdefault(4,"D")
print(a)
a) {1: 'A', 2: 'B', 3: 'C', 4: 'D'}
b) None
c) Error
d) [1,3,6,10]

# Answer: a Explanation: setdefault() will set dict[key]=default if key is not already in the dictionary.

8. What will be the output of the following Python code?
a={1:"A",2:"B",3:"C"}
b={4:"D",5:"E"}
a.update(b)
print(a)
a) {1: 'A', 2: 'B', 3: 'C'}
b) Method update() doesn't exist for dictionaries
c) {1: 'A', 2: 'B', 3: 'C', 4: 'D', 5: 'E'}
d) {4: 'D', 5: 'E'}

### Answer: c

### Explanation: update() method adds dictionary b's key-value pairs to dictionary a. Execute in python shell to verify.

9. What will be the output of the following Python code?  $a = \{1: "A", 2: "B", 3: "C"\}$ b=a.copy() b[2]="D" print(a) a) Error, copy() method doesn't exist for dictionaries b) {1: 'A', 2: 'B', 3: 'C'} c) {1: 'A', 2: 'D', 3: 'C'} d) "None" is printed

### Answer: b

Explanation: Changes made in the copy of the dictionary isn't reflected in the original 1255 Dinatoria one.

10. What will be the output of the following Python code?

a={1:"A",2:"B",3:"C"} a.clear() print(a) a) None b) { None:None, None:None, None:None} c) {1:None, 2:None, 3:None} d) { }

### Answer: d Explanation: The clear() method clears all the key-value pairs in the dictionary.

11. Which of the following isn't true about dictionary keys?

a) More than one key isn't allowed

b) Keys must be immutable

c) Keys must be integers

d) When duplicate keys encountered, the last assignment wins

### Answer: c Explanation: Keys of a dictionary may be any data type that is immutable.

12. What will be the output of the following Python code?  $a = \{1:5, 2:3, 3:4\}$ a.pop(3)print(a) a)  $\{1:5\}$ b)  $\{1: 5, 2: 3\}$ c) Error, syntax error for pop() method

d)  $\{1: 5, 3: 4\}$ 

### Answer: b

Explanation: pop() method removes the key-value pair for the key mentioned in the pop() method.

13. What will be the output of the following Python code?
a={1:5,2:3,3:4}
print(a.pop(4,9))
a) 9
b) 3
c) Too many arguments for pop() method
d) 4

### Answer: a

Explanation: pop() method returns the value when the key is passed as an argument and otherwise returns the default value(second argument) if the key isn't present in the dictionary.

14. What will be the output of the following Python code?
a={1:"A",2:"B",3:"C"}
for i in a:

print(i,end="")
a) 1 2 3
b) 'A' 'B' 'C'
c) 1 'A' 2 'B' 3 'C'
d) Error, it should be: for i in a.items():

### Answer: a

Explanation: The variable i iterates over the keys of the dictionary and hence the keys are printed.

15. What will be the output of the following Python code?
>>> a={1:"A",2:"B",3:"C"}
>>> a.items()
a) Syntax error
b) dict\_items([('A'), ('B'), ('C')])
c) dict\_items([(1,2,3)])
d) dict\_items([(1, 'A'), (2, 'B'), (3, 'C')])

Answer: d Explanation: The method items() returns list of tuples with each tuple having a keyvalue pair.

### Python Questions and Answers – Dictionary – 3

- 1. Which of the statements about dictionary values if false?
- a) More than one key can have the same value
- b) The values of the dictionary can be accessed as dict[key]
- c) Values of a dictionary must be unique
- d) Values of a dictionary can be a mixture of letters and numbers

#### Answer: c Explanation: More than one key can have the same value.

2. What will be the output of the following Python code snippet?

>>> a={1:"A",2:"B",3:"C"}

>>> del a

- a) method del doesn't exist for the dictionary
- b) del deletes the values in the dictionary
- c) del deletes the entire dictionary
- d) del deletes the keys in the dictionary

### Answer: c

# Explanation: del deletes the entire dictionary and any further attempt to access it will throw an error.

3. If a is a dictionary with some key-value pairs, what does a.popitem() do?

- a) Removes an arbitrary element
- b) Removes all the key-value pairs
- c) Removes the key-value pair for the key given as an argument
- d) Invalid method for dictionary

## Answer: a **Explanation:** The method popitem() removes a random key-value pair.

4. What will be the output of the following Python code snippet?
total={}
def insert(items):
 if items in total:
 total[items] += 1
 else:
 total[items] = 1
insert('Apple')
insert('Ball')
insert('Apple')
print (len(total))
a) 3
b) 1
c) 2

d) 0

Answer: c

Explanation: The insert() function counts the number of occurrences of the item being inserted into the dictionary. There are only 2 keys present since the key 'Apple' is repeated. Thus, the length of the dictionary is 2.

5. What will be the output of the following Python code snippet?

a = {}
a[1] = 1
a['1'] = 2
a[1]=a[1]+1
count = 0
for i in a:
 count += a[i]
print(count)
a) 1
b) 2
c) 4
d) Error, the keys can't be a mixture of letters and numbers

### Answer: c

### Explanation: The above piece of code basically finds the sum of the values of keys.

6. What will be the output of the following Python code snippet?
numbers = {}
letters = {}
comb = {}
numbers[1] = 56
numbers[3] = 7
letters[4] = 'B'
comb['Numbers'] = numbers
comb['Letters'] = letters
print(comb)
a) Error, dictionary in a dictionary can't exist
b) 'Numbers': {1: 56, 3: 7}
c) {'Numbers': {1: 56}, 'Letters': {4: 'B'}}
d) {'Numbers': {1: 56, 3: 7}, 'Letters': {4: 'B'}}

### Answer: d Explanation: Dictionary in a dictionary can exist.

7. What will be the output of the following Python code snippet? test = {1:'A', 2:'B', 3:'C'} test = {} print(len(test)) a) 0
b) None
c) 3
d) An exception is thrown

### Answer: a

Explanation: In the second line of code, the dictionary becomes an empty dictionary. Thus, length=0.

8. What will be the output of the following Python code snippet?
test = {1:'A', 2:'B', 3:'C'}
del test[1]
test[1] = 'D'
del test[2]
print(len(test))
a) 0
b) 2
c) Error as the key-value pair of 1:'A' is already deleted
d) 1

### Answer: b

Explanation: After the key-value pair of 1:'A' is deleted, the key-value pair of 1:'D' is added.

9. What will be the output of the following Python code snippet?

a = {} a[1] = 1 a['1'] = 2 a[1.0]=4 count = 0 for i in a: count += a[i] print(count) a) An exception is thrown b) 3 c) 6

d) 2

### Answer: c

Explanation: The value of key 1 is 4 since 1 and 1.0 are the same. Then, the function count() gives the sum of all the values of the keys (2+4).

10. What will be the output of the following Python code snippet?
a={}
a['a']=1
a['b']=[2,3,4]
print(a)

a) Exception is thrown
b) {'b': [2], 'a': 1}
c) {'b': [2], 'a': [3]}
d) {'b': [2, 3, 4], 'a': 1}

### Answer: d

Explanation: Mutable members can be used as the values of the dictionary but they cannot be used as the keys of the dictionary.

11. What will be the output of the following Python code snippet?
>>> import collections
>> a=collections.Counter([1,1,2,3,3,4,4,4])
>>> a
a) {1,2,3,4}
b) Counter({4, 1, 3, 2})
c) Counter({4: 3, 1: 2, 3: 2, 2: 1})
d) {4: 3, 1: 2, 3: 2, 2: 1}

### Answer: c

# Explanation: The statement a=collections.OrderedDict() generates a dictionary with the number as the key and the count of times the number appears as the value.

12. What will be the output of the following Python code snippet?

>>>import collections >>> b=collections.Counter([2,2,3,4,4,4]) >>> b.most\_common(1) a) Counter({4: 3, 2: 2, 3: 1}) b) {3:1} c) {4:3} d) [(4, 3)]

### Answer: d

# Explanation: The most\_common() method returns the n number key-value pairs where the value is the most recurring.

13. What will be the output of the following Python code snippet?
>>> b=collections.Counter([2,2,3,4,4,4])
>>> b.most\_common(1)
a) Counter({4: 3, 2: 2, 3: 1})
b) {3:1}
c) {4:3}
d) [(4, 3)]

### Answer: d

Explanation: The most\_common() method returns the n number key-value pairs where the value is the most recurring.

14. What will be the output of the following Python code snippet?

- >>> import collections
- >>> a=collections.Counter([2,2,3,3,3,4])
- >>> b=collections.Counter([2,2,3,4,4])
- >> a|b|
- a) Counter({3: 3, 2: 2, 4: 2})
- b) Counter({2: 2, 3: 1, 4: 1})
- c) Counter( $\{3:2\}$ )
- d) Counter({4:1})

### Answer: a Explanation: a|b returns the pair of keys and the highest recurring value.

15. What will be the output of the following Python code snippet? >>> import collections assAmateria >>> a=collections.Counter([3,3,4,5]) >>> b=collections.Counter([3,4,4,5,5,5]) >>> a&b a) Counter( $\{3: 12, 4: 1, 5: 1\}$ ) b) Counter( $\{3: 1, 4: 1, 5: 1\}$ ) c) Counter( $\{4: 2\}$ ) d) Counter( $\{5:1\}$ )

### Answer: b

Explanation: a&b returns the pair of keys and the lowest recurring value.

Telegrai

 The following Python code is invalid. class demo(dict): def \_\_test\_\_(self,key): return [] a = demo() a['test'] = 7 print(a) a) True b) False

### Answer: b Explanation: The output of the code is: {'test':7}.

2. What will be the output of the following Python code? count={} count[(1,2,4)] = 5 count[(4,2,1)] = 7 count[(1,2)] = 6 count[(4,2,1)] = 2 tot = 0 for i in count: tot=tot+count[i] print(len(count)+tot) a) 25 b) 17 c) 16 d) Tuples can't be made keys of a dictionary

### Answer: c

Explanation: Tuples can be made keys of a dictionary. Length of the dictionary is 3 as the value of the key (4,2,1) is modified to 2. The value of the variable tot is 5+6+2=13.

3. What will be the output of the following Python code?
a={}
a[2]=1
a[1]=[2,3,4]
print(a[1][1])
a) [2,3,4]
b) 3
c) 2
d) An exception is thrown

### Answer: b

Explanation: Now, a={1:[2,3,4],2:1} . a[1][1] refers to second element having key 1.

4. What will be the output of the following Python code?
>>> a={'B':5,'A':9,'C':7}
>>> sorted(a)
a) ['A','B','C']
b) ['B','C','A']
c) [5,7,9]
d) [9,5,7]

## Answer: a **Explanation: Return a new sorted list of keys in the dictionary.**

5. What will be the output of the following Python code?
>>> a={i: i\*i for i in range(6)}
>>> a
a) Dictionary comprehension doesn't exist
b) {0: 0, 1: 1, 2: 4, 3: 9, 4: 16, 5: 25, 6:36}
c) {0: 0, 1: 1, 4: 4, 9: 9, 16: 16, 25: 25}

d) {0: 0, 1: 1, 2: 4, 3: 9, 4: 16, 5: 25}

### Answer: d Explanation: Dictionary comprehension is implemented in the above piece of code.

6. What will be the output of the following Python code? >>> a={} >>> a.fromkeys([1,2,3],"check")

- a) Syntax error
- b) {1:"check",2:"check",3:"check"}
- c) "check"
- d) {1:None,2:None,3:None}

### Answer: b

# Explanation: The dictionary takes values of keys from the list and initializes it to the default value (value given in the second parameter). Execute in Python shell to verify.

7. What will be the output of the following Python code?

- >>> b={ } >>> all(b) a) { }
- b) False
- c) True
- d) An exception is thrown

### Answer: c

Explanation: Function all() returns True if all keys of the dictionary are true or if the dictionary is empty.

- 8. If b is a dictionary, what does any(b) do?
- a) Returns True if any key of the dictionary is true
- b) Returns False if dictionary is empty
- c) Returns True if all keys of the dictionary are true
- d) Method any() doesn't exist for dictionary

#### Answer: a

# Explanation: Method any() returns True if any key of the dictionary is true and False if the dictionary is empty.

9. What will be the output of the following Python code?
>>> a={"a":1,"b":2,"c":3}
>>> b=dict(zip(a.values(),a.keys()))
>> b
a) {'a': 1, 'b': 2, 'c': 3}
b) An exception is thrown
c) {'a': 'b': 'c': }
d) {1: 'a', 2: 'b', 3: 'c'}

#### Answer: d

### Explanation: The above piece of code inverts the key-value pairs in the dictionary.

10. What will be the output of the following Python code?
>>> a={i: 'A' + str(i) for i in range(5)}
>>> a
a) An exception is thrown
b) {0: 'A0', 1: 'A1', 2: 'A2', 3: 'A3', 4: 'A4'}
c) {0: 'A', 1: 'A', 2: 'A', 3: 'A', 4: 'A'}
d) {0: '0', 1: '1', 2: '2', 3: '3', 4: '4'}

#### Answer: b

# Explanation: Dictionary comprehension and string concatenation is implemented in the above piece of code.

11. What will be the output of the following Python code?
>> a=dict()
>> a[1]
a) An exception is thrown since the dictionary is empty
b) ' '
c) 1
d) 0

#### Answer: a

# Explanation: The values of a dictionary can be accessed through the keys only if the keys exist in the dictionary.

12. What will be the output of the following Python code?

```
>>> import collections
>> a=dict()
>>> a=collections.defaultdict(int)
>>> a[1]
a) 1
b) 0
c) An exception is thrown
d) ''
```

#### Answer: b

Explanation: The statement a=collections.defaultdict(int) gives the default value of 0 (since int data type is given within the parenthesis) even if the keys don't exist in the dictionary.

13. What will be the output of the following Python code?

>>> import collections ass Dinaterial >> a=dict()>>> a=collections.defaultdict(str) >> a['A']a) An exception is thrown since the dictionary is empty b) ' ' c) 'A' d) 0

#### Answer: b

Explanation: The statement a=collections.defaultdict(str) gives the default value of ' ' even if the keys don't exist in the dictionary.

- 14. What will be the output of the following Python code?
- >>> import collections
- >> b=dict()
- >>> b=collections.defaultdict(lambda: 7)
- >> b[4]
- a) 4
- b) 0
- c) An exception is thrown
- d) 7

### Answer: d

#### Explanation: The statement a=collections.defaultdict(lambda: x) gives the default value of x even if the keys don't exist in the dictionary.

15. What will be the output of the following Python code?

>>> import collections

```
>>> a=collections.OrderedDict((str(x),x) for x in range(3))
```

```
>>> a
```

a) {'2':2, '0':0, '1':1}
b) OrderedDict([('0', 0), ('1', 1), ('2', 2)])
c) An exception is thrown
d) ' '

#### Answer: b

**Explanation:** The line of code a=collections.OrderedDict() generates a dictionary satisfying the conditions given within the parenthesis and in an ascending order of the keys.

Coleonam. Octoss Danaterial

#### **Python Questions and Answers – Python Modules**

- 1. Which of these definitions correctly describes a module?
- a) Denoted by triple quotes for providing the specification of certain program elements
- b) Design and implementation of specific functionality to be incorporated into a program
- c) Defines the specification of how it is to be used
- d) Any program that reuses code

#### Answer: b

# Explanation: The term "module" refers to the implementation of specific functionality to be incorporated into a program.

- 2. Which of the following is not an advantage of using modules?
- a) Provides a means of reuse of program code
- b) Provides a means of dividing up tasks
- c) Provides a means of reducing the size of the program
- d) Provides a means of testing individual parts of the program

#### Answer: c

# Explanation: The total size of the program remains the same regardless of whether modules are used or not. Modules simply divide the program.

- 3. Program code making use of a given module is called a \_\_\_\_\_ of the module.
- a) Client
- b) Docstring
- c) Interface
- d) Modularity

#### Answer: a

# Explanation: Program code making use of a given module is called the client of the module. There may be multiple clients for a module.

4. \_\_\_\_\_ is a string literal denoted by triple quotes for providing the specifications of

certain program elements.

- a) Interface
- b) Modularity
- c) Client
- d) Docstring

#### Answer: d Explanation: Docstring used for providing the specifications of program elements.

- 5. Which of the following is true about top-down design process?
- a) The details of a program design are addressed before the overall design
- b) Only the details of the program are addressed
- c) The overall design of the program is addressed before the details

d) Only the design of the program is addressed

#### Answer: c

Explanation: Top-down design is an approach for deriving a modular design in which the overall design.

6. In top-down design every module is broken into same number of submodules.

- a) True
- b) False

#### Answer: b

Explanation: In top-down design every module can even be broken down into different number of submodules.

7. All modular designs are because of a top-down design process.

- a) True
- b) False

#### Answer: b

Explanation: The details of the program can be addressed before the overall design too. Hence, all modular designs are not because of a top-down design process.

8. What will be the output of the following Python code? #mod1

def change(a):  $b = [x \cdot 2 \text{ for } x \text{ in } a]$ print(b) #mod2 def change(a): b = [x \* x for x in a]print(b) from mod1 import change from mod2 import change #main s = [1, 2, 3]change(s) a) [2,4,6] b) [1,4,9] c) [2,4,6][1,4,9]d) There is a name clash

#### Answer: d

Explanation: A name clash is when two different entities with the same identifier become part of the same scope. Since both the modules have the same function name, there is a name clash.

- 9. Which of the following isn't true about main modules?
- a) When a python file is directly executed, it is considered main module of a program
- b) Main modules may import any number of modules
- c) Special name given to main modules is: \_\_main\_\_
- d) Other main modules can import main modules

#### Answer: d Explanation: Main modules are not meant to be imported into other modules.

- 10. Which of the following is not a valid namespace?
- a) Global namespace
- b) Public namespace
- c) Built-in namespace
- d) Local namespace

#### Answer: b

# Explanation: During a Python program execution, there are as many as three namespaces – built-in namespace, global namespace and local namespace.

- 11. Which of the following is false about "import modulename" form of import?
- a) The namespace of imported module becomes part of importing module
- b) This form of import prevents name clash
- c) The namespace of imported module becomes available to importing module
- d) The identifiers in module are accessed as: modulename.identifier

#### Answer: a

# Explanation: In the "import modulename" form of import, the namespace of imported module becomes available to, but not part of, the importing module.

- 12. Which of the following is false about "from-import" form of import?
- a) The syntax is: from modulename import identifier
- b) This form of import prevents name clash
- c) The namespace of imported module becomes part of importing module
- d) The identifiers in module are accessed directly as: identifier

#### Answer: b

# Explanation: In the "from-import" form of import, there may be name clashes because names of the imported identifiers aren't specified along with the module name.

13. Which of the statements about modules is false?

a) In the "from-import" form of import, identifiers beginning with two underscores are private and aren't imported

b) dir() built-in function monitors the items in the namespace of the main module

c) In the "from-import" form of import, all identifiers regardless of whether they are private or public are imported

d) When a module is loaded, a compiled version of the module with file extension .pyc is

automatically produced

#### Answer: c

# Explanation: In the "from-import" form of import, identifiers beginning with two underscores are private and aren't imported.

14. What will be the output of the following Python code?

from math import factorial

print(math.factorial(5))

a) 120

b) Nothing is printed

c) Error, method factorial doesn't exist in math module

d) Error, the statement should be: print(factorial(5))

#### Answer: d

# Explanation: In the "from-import" form of import, the imported identifiers (in this case factorial()) aren't specified along with the module name.

15. What is the order of namespaces in which Python looks for an identifier?

a) Python first searches the global namespace, then the local namespace and finally the builtin namespace

b) Python first searches the local namespace, then the global namespace and finally the builtin namespace

c) Python first searches the built-in namespace, then the global namespace and finally the local namespace

d) Python first searches the built-in namespace, then the local namespace and finally the global namespace

#### Answer: b

Explanation: Python first searches for the local, then the global and finally the built-in namespace.

#### Python Questions and Answers – Math module– 1

- 1. What is returned by math.ceil(3.4)?
- a) 3
- b) 4
- c) 4.0
- d) 3.0

#### Answer: b

Explanation: The ceil function returns the smallest integer that is bigger than or equal to the number itself.

2. What is the value returned by math.floor(3.4)?

- a) 3
- b) 4
- c) 4.0
- d) 3.0

#### Answer: a

Explanation: The floor function returns the biggest number that is smaller than or equal to the number itself.

3. What will be the output of print(math.copysign(3, -1))?

- a) 1
- b) 1.0
- c) -3
- d) -3.0

#### Answer: d

Explanation: The copysign function returns a float whose absolute value is that of the first argument and the sign is that of the second argument.

4. What is displayed on executing print(math.fabs(-3.4))?

- a) -3.4
- b) 3.4
- c) 3
- d) -3

#### Answer: b

# Explanation: A negative floating point number is returned as a positive floating point number.

5. Is the output of the function abs() the same as that of the function math.fabs()?

- a) sometimes
- b) always
- c) never
- d) none of the mentioned

#### Answer: a

Explanation: math.fabs() always returns a float and does not work with complex numbers whereas the return type of abs() is determined by the type of value that is passed to it.

6. What is the value returned by math.fact(6)? a) 720 b) 6 c) [1, 2, 3, 6] d) error

#### Answer: d **Explanation:** NameError, fact() is not defined.

7. What is the value of x if x = math.factorial(0)? m. Octass Dinaterial

a) 0

b) 1

c) error

d) none of the mentioned

### Answer: b **Explanation: Factorial of 0 is 1.**

8. What is math.factorial(4.0)?

a) 24

b) 1

- c) error
- d) none of the mentioned

#### Answer: a Explanation: The factorial of 4 is returned.

9. What will be the output of print(math.factorial(4.5))?

a) 24

b) 120

c) error

d) 24.0

#### Answer: c **Explanation:** Factorial is only defined for non-negative integers.

- 10. What is math.floor(0010)? a) 8 b) 10 c) 0
- d) 9

## Answer: a Explanation: 0010 is 8 and floor(8) is 8.

Celeonami. a Class 2 material

#### Python Questions and Answers – Math module- 2

- 1. What does the function math.frexp(x) return?
- a) a tuple containing the mantissa and the exponent of x
- b) a list containing the mantissa and the exponent of x
- c) a tuple containing the mantissa of x
- d) a list containing the exponent of x

#### Answer: a

# Explanation: It returns a tuple with two elements. The first element is the mantissa and the second element is the exponent.

2. What is the result of math.fsum([.1 for i in range(20)])?

- a) 2.0
- b) 20
- c) 2
- d) 2.0000000000000004

#### Answer: a

### Explanation: The function fsum returns an accurate floating point sum of the elements of its argument.

- 3. What is the result of sum([.1 for i in range(20)])?
- a) 2.0
- b) 20
- c) 2
- d) 2.0000000000000004

#### Answer: d

# Explanation: There is some loss of accuracy when we use sum with floating point numbers. Hence the function fsum is preferable.

- 4. What is returned by math.isfinite(float('inf'))?
- a) True
- b) False
- c) None
- d) error

#### Answer: b Explanation: float('inf') is not a finite number.

- 5. What is returned by math.isfinite(float('nan'))?
- a) True
- b) False
- c) None
- d) error

#### Answer: b Explanation: float('nan') is not a finite number.

6. What is x if x = math.isfinite(float(`0.0'))?

- a) True
- b) False

c) None

d) error

# Answer: a Explanation: float('0.0') is a finite number.

7. What will be the output of the following Python code?
>> -float('inf') + float('inf')
a) inf
b) nan
c) 0
d) 0.0

#### Answer: b Explanation: The result of float('inf')-float('inf') is undefined.

8. What will be the output of the following Python code?

print(math.isinf(float('-inf')))

a) error, the minus sign shouldn't have been inside the brackets

- b) error, there is no function called isinf (
- c) True

d) False

#### Answer: c Explanation: -float('inf') is the same as float('-inf').

9. What is the value of x if x = math.ldexp(0.5, 1)?

- a) 1
- b) 2.0
- c) 0.5
- d) none of the mentioned

### Answer: d

Explanation: The value returned by ldexp(x, y) is x \* (2 \*\* y). In the current case x is 1.0.

10. What is returned by math.modf(1.0)?
a) (0.0, 1.0)
b) (1.0, 0.0)
c) (0.5, 1)

d) (0.5, 1.0)

Answer: a

Explanation: The first element is the fractional part and the second element is the integral part of the argument.

Jeleobam. Octass Damaterial

#### Python Questions and Answers – Math module- 3

- 1. What is the result of math.trunc(3.1)?
- a) 3.0
- b) 3
- c) 0.1
- d) 1

#### Answer: b Explanation: The integral part of the floating point number is returned.

2. What is the output of print(math.trunc('3.1'))?

a) 3

b) 3.0

c) error

d) none of the mentioned

#### Answer: c Explanation: TypeError, a string does not have \_\_trunc\_\_method.

- 3. Which of the following is the same as math.exp(p)?
- a) e \*\* p b) math.e \*\* p c) p \*\* e d) p \*\* math.e

### Answer: b

#### Explanation: math.e is the constant defined in the math module.

- 4. What is returned by math.expm1(p)?
- a) (math.e \*\* p) 1
- b) math.e \*\* (p 1)

c) error

d) none of the mentioned

# Answer: a Explanation: One is subtracted from the result of math.exp(p) and returned.

5. What is the default base used when math.log(x) is found?

a) e

b) 10

c) 2

d) none of the mentioned

# Answer: a Explanation: The natural log of x is returned by default.

6. Which of the following aren't defined in the math module?

- a)  $\log 2()$
- b) log10()
- c) logx()
- d) none of the mentioned

### Answer: c

### Explanation: log2() and log10() are defined in the math module.

- 7. What is returned by int(math.pow(3, 2))?
- a) 6
- b) 9
- c) error, third argument required
- d) error, too many arguments

### Answer: b

# assDinaterial Explanation: math.pow(a, b) returns a \*\* b.

- 8. What is output of print(math.pow(3, 2))?
- a) 9
- b) 9.0
- c) None
- d) None of the mentioned

### Answer: b

### **Explanation: math.pow() returns a floating point number.**

- 9. What is the value of x if x = math.sqrt(4)?
- a) 2
- b) 2.0
- c) (2, -2)
- d) (2.0, -2.0)

### Answer: b Explanation: The function returns one floating point number.

- 10. What does math.sqrt(X, Y) do?
- a) calculate the Xth root of Y
- b) calculate the Yth root of X
- c) error
- d) return a tuple with the square root of X and Y

### Answer: c

### **Explanation:** The function takes only one argument.

### Python Question and Answers – Random module – 1

1. To include the use of functions which are present in the random library, we must use the option:

- a) import random
- b) random.h
- c) import.random
- d) random.random

#### Answer: a

Explanation: The command import random is used to import the random module, which enables us to use the functions which are present in the random library.

2. The output of the following Python code is either 1 or 2.
import random
random.randint(1,2)
a) True
b) False

#### Answer: a

Explanation: The function random.randint(a,b) helps us to generate an integer between 'a' and 'b', including 'a' and 'b'. In this case, since there are no integers between 1 and 2, the output will necessarily be either 1 or 2'.

3. What will be the output of the following Python code?

import random

random.choice(2,3,4)

- a) An integer other than 2, 3 and 4
- b) Either 2, 3 or 4
- c) Error
- d) 3 only

#### Answer: c

Explanation: The code shown above displays the incorrect syntax of the function random.choice(). This functions takes its numeric parameter in the form of a list. Hence the correct syntax world be: random.choice([2,3,4]).

4. What will be the output of the following Python code? import random random.choice([10.4, 56.99, 76])
a) Error
b) Either 10.4, 56.99 or 76
c) Any number other than 10.4, 56.99 and 76
d) 56.99 only

#### Answer: b Explanation: The function random.choice(a,b,c,d) returns a random number which is

#### selected from a, b, c and d. The output can be either a, b, c or d. Hence the output of the snippet of code shown above can be either 10.4, 56.99 or 76.

5. What will be the output of the following Python function (random module has already been imported)? random.choice('sun') a) sun b) u c) either s, u or n d) error

#### Answer: c

#### Explanation: The above function works with alphabets just as it does with numbers. The output of this expression will be either s, u or n.

6. What will be the output of the following Python function, assuming that the random Shinateria module has already been imported?

random.uniform(3,4)

a) Error

- c) Any integer other than 3 and 4
- d) Any decimal value between 3 and 4

#### Answer: d

**Explanation:** This question depicts the basic difference between the functions random.randint(a, b) and random.uniform(a, b). While random.randint(a,b) generates an integer between 'a' and 'b', including 'a' and 'b', the function random.uniform(a,b) generates a decimal value between 'a' and 'b'.

7. What will be the output of the following Python function if the random module has already been imported? random.randint(3.5,7)

a) Error

b) Any integer between 3.5 and 7, including 7

- c) Any integer between 3.5 and 7, excluding 7
- d) The integer closest to the mean of 3.5 and 7

#### Answer: a

#### Explanation: The function random.randint() does not accept a decimal value as a parameter. Hence the function shown above will throw an error.

8. Which of the following functions helps us to randomize the items of a list?

a) seed

b) randomise

- c) shuffle
- d) uniform

b) Either 3 or 4

#### Answer: c

Explanation: The function shuffle, which is included in the random module, helps us to randomize the items of a list. This function takes the list as a parameter.

9. What will be the output of the following Python code? random.seed(3) random.randint(1,5)
2 random.seed(3) random.randint(1,5)
a) 3
b) 2
c) Any integer between 1 and 5, including 1 and 5
d) Any integer between 1 and 5, excluding 1 and 5

#### Answer: b

Explanation: We use the seed function when we want to use the same random number once again in our program. Hence the output of the code shown above will be 2, since 2 was generated previously following which we used the seed function.

10. What is the interval of the value generated by the function random.random(), assuming that the random module has already been imported?

.(0C)2

- a) (0,1)
- b) (0,1]
- c) [0,1]
- d) [0,1)

#### Answer: d

Explanation: The function random.random() generates a random value in the interval [0,1), that is, including zero but excluding one.

11. What will be the output of the following Python code?

random.randrange(0,91,5)

a) 10

- b) 18
- c) 79
- d) 95

#### Answer: a

Explanation: The function shown above will generate an output which is a multiple of 5 and is between 0 and 91. The only option which satisfies these criteria is 10. Hence the only possible output of this function is 10.

12. Both the functions randint and uniform accept \_\_\_\_\_ parameters.

- a) 0
- b) 1
- c) 3

#### Answer: d

Explanation: Both of these functions, that is, randint and uniform are included in the random module and both of these functions accept 2 parameters. For example: random.uniform(a,b) where 'a' and 'b' specify the range.

13. The randrange function returns only an integer value.

- a) True
- b) False

#### Answer: a

#### Explanation: The function randrange returns only an integer value. Hence this statement is true.

14. What will be the output of the following Python code? Amateria

random.randrange(1,100,10)

- a) 32
- b) 67
- c) 91
- d) 80

#### Answer: c

#### Explanation: The output of this function can be any value which is a multiple of 10, plus 1. Hence a value like 11, 21, 31, 41...91 can be the output. Also, the value should necessarily be between 1 and 100. The only option which satisfies this criteria is 91.

15. What will be the output of the following Python function, assuming that the random library has already been included?

random.shuffle[1,2,24]

a) Randomized list containing the same numbers in any order

- b) The same list, that is [1,2,24]
- c) A list containing any random numbers between 1 and 24

d) Error

#### Answer: d

Explanation: The function shown above will result in an error because this is the incorrect syntax for the usage of the function shuffle(). The list should be previously declared and then passed to this function to get an output.

An example of the correct syntax:

>>> l=['a','b','c','d'] >>> random.shuffle(l) >>> print(l)

- 1. What the does random.seed(3) return?
- a) True
- b) None
- c) 3
- d) 1

#### Answer: b Explanation: The function random.seed() always returns a None.

2. Which of the following cannot be returned by random.randrange(4)?

- a) 0
- b) 3
- c) 2.3

d) none of the mentioned

#### Answer: c Explanation: Only integers can be returned.

- 3. Which of the following is equivalent to random.randrange(3)?
- a) range(3)
- b) random.choice(range(0, 3))
- c) random.shuffle(range(3))
- d) random.select(range(3))

#### Answer: b Explanation: It returns one number from the given range.

4. The function random.randint(4) can return only one of the following values. Which?

- a) 4
- b) 3.4
- c) error
- d) 5

#### Answer: c Explanation: Error, the function takes two arguments.

- 5. Which of the following is equivalent to random.randint(3, 6)?
- a) random.choice([3, 6])
- b) random.randrange(3, 6)
- c) 3 + random.randrange(3)
- d) 3 + random.randrange(4)

### Answer: d Explanation: random.randint(3, 6) can return any one of 3, 4, 5 and 6.

6. Which of the following will not be returned by random.choice("1,")?

a) 1

b) (space)

c) ,

d) none of the mentioned

#### Answer: d Explanation: Any of the characters present in the string may be returned.

7. Which of the following will never be displayed on executing print(random.choice({0: 1, 2: 3}))?

a) 0

b) 1

c) KeyError: 1

d) none of the mentioned

### Answer: a Explanation: It will not print 0 but dict[0] i.e. 1 may be printed.

8. What does random.shuffle(x) do when x = [1, 2, 3]?

a) error

b) do nothing, it is a placeholder for a function that is yet to be implemented

c) shuffle the elements of the list in-place

d) none of the mentioned

### Answer: c

### Explanation: The elements of the list passed to it are shuffled in-place.

9. Which type of elements are accepted by random.shuffle()?

a) strings

b) lists

c) tuples

d) integers

#### Answer: b Explanation: Strings and tuples are immutable and an integer has no len().

10. What is the range of values that random.random() can return?

a) [0.0, 1.0]

b) (0.0, 1.0]

c) (0.0, 1.0)

d) [0.0, 1.0)

### Answer: d

Explanation: Any number that is greater than or equal to 0.0 and lesser than 1.0 can be returned.

#### **CHAPTER-3 WORKING WITH FUNCTIONS**

- 1. Which of the following is the use of function in python?
- a) Functions are reusable pieces of programs
- b) Functions don't provide better modularity for your application
- c) you can't also create your own functions
- d) All of the mentioned

#### Answer: a

Explanation: Functions are reusable pieces of programs. They allow you to give a name to a block of statements, allowing you to run that block using the specified name anywhere in your program and any number of times.

Amateria

- 2. Which keyword is used for function?
- a) Fun
- b) Define
- c) Def
- d) Function

Answer: c Explanation: None.

- 3. What will be the output of the following Python code? Teleogram. Of
- 1. def sayHello():
- 2. print('Hello World!')
- 3. sayHello()
- 4. sayHello()

```
a)
```

Hello World! Hello World! b) 'Hello World!' 'Hello World!' c) Hello Hello d) None of the mentioned

#### Answer: a

Explanation: Functions are defined using the def keyword. After this keyword comes an identifier name for the function, followed by a pair of parentheses which may enclose some names of variables, and by the final colon that ends the line. Next follows the block of statements that are part of this function.

- 1. def sayHello():
- 2. print('Hello World!') # block belonging to the function
- 3. # End of function #

- 4.
- 5. sayHello() # call the function
- 6. sayHello() # call the function again

4. What will be the output of the following Python code?

- 1. def printMax(a, b):
- 2. if a > b:
- 3. print(a, 'is maximum')
- 4. elif a == b:
- 5. print(a, 'is equal to', b)
- 6. else:
- 7. print(b, 'is maximum')
- 8. printMax(3, 4)
  - a) 3
  - b) 4
  - c) 4 is maximum
  - d) None of the mentioned

#### Answer: c

Explanation: Here, we define a function called printMax that uses two parameters called a and b. We find out the greater number using a simple if. else statement and then print the bigger number.

5. What will be the output of the following Python code?

- 1. x = 50
- 2. def func(x):
- 3. print('x is', x)
- 4. x = 2
- 5. print('Changed local x to', x)
- 6. func(x)
- 7. print('x is now', x)
  - a) x is now 50
  - b) x is now 2
  - c) x is now 100
  - d) None of the mentioned

#### Answer: a

Explanation: The first time that we print the value of the name x with the first line in the function's body, Python uses the value of the parameter declared in the main block, above the function definition.

Next, we assign the value 2 to x. The name x is local to our function. So, when we change the value of x in the function, the x defined in the main block remains unaffected. With the last print function call, we display the value of x as defined in the main block, thereby confirming that it is actually unaffected by the local assignment within the previously called function.

6. What will be the output of the following Python code?

```
1. x = 50
2. def func():
3.
      global x
4.
      print('x is', x)
      \mathbf{x} = 2
5.
6.
      print('Changed global x to', x)
7. func()
8. print('Value of x is', x)
   a)
   x is 50
   Changed global x to 2
   Value of x is 50
   b)
   x is 50
   Changed global x to 2
   Value of x is 2
   c)
   x is 50
   Changed global x to 50
   Value of x is 50
   d) None of the mentioned
```

#### Answer: b

Explanation: The global statement is used to declare that x is a global variable - hence, when we assign a value to x inside the function, that change is reflected when we use the value of x in the main block.

Amaterial

7. What will be the output of the following Python code?

- 1. def say(message, times = 1):
- 2. print(message \* times)
- 3. say('Hello')

```
4. say('World', 5)
```

```
a)
Hello
WorldWorldWorldWorldWorld
b)
Hello
World 5
c)
Hello
World,World,World,World,World
d)
Hello
```

HelloHelloHelloHello

#### Answer: a

Explanation: For some functions, you may want to make some parameters optional and use

default values in case the user does not want to provide values for them. This is done with the help of default argument values. You can specify default argument values for parameters by appending to the parameter name in the function definition the assignment operator (=) followed by the default value.

The function named say is used to print a string as many times as specified. If we don't supply a value, then by default, the string is printed just once. We achieve this by specifying a default argument value of 1 to the parameter times.

In the first usage of say, we supply only the string and it prints the string once. In the second usage of say, we supply both the string and an argument 5 stating that we want to say the string message 5 times.

8. What will be the output of the following Python code?

```
1. def func(a, b=5, c=10):
2.
     print('a is', a, 'and b is', b, 'and c is', c)
3.
                                     sam. Olass Dinaterial
4. func(3, 7)
5. func(25, c = 24)
6. func(c = 50, a = 100)
   a)
   a is 7 and b is 3 and c is 10
   a is 25 and b is 5 and c is 24
   a is 5 and b is 100 and c is 50
   b)
   a is 3 and b is 7 and c is 10
   a is 5 and b is 25 and c is 24
   a is 50 and b is 100 and c is 5
   c)
   a is 3 and b is 7 and c is 10
   a is 25 and b is 5 and c is 24
   a is 100 and b is 5 and c is 50
   d) None of the mentioned
```

#### Answer: c

Explanation: If you have some functions with many parameters and you want to specify only some of them, then you can give values for such parameters by naming them – this is called keyword arguments – we use the name (keyword) instead of the position (which we have been using all along) to specify the arguments to the function.

The function named func has one parameter without a default argument value, followed by two parameters with default argument values.

In the first usage, func(3, 7), the parameter a gets the value 3, the parameter b gets the value 7 and c gets the default value of 10.

In the second usage func(25, c=24), the variable a gets the value of 25 due to the position of the argument. Then, the parameter c gets the value of 24 due to naming i.e. keyword arguments. The variable b gets the default value of 5.

In the third usage func(c=50, a=100), we use keyword arguments for all specified values. Notice that we are specifying the value for parameter c before that for a even though a is defined before c in the function definition. 9. What will be the output of the following Python code?

- 1. def maximum(x, y):
- 2. if x > y:
- 3. return x
- 4. elif x == y:
- 5. return 'The numbers are equal'
- 6. else:
- 7. return y
- 8.
- 9. print(maximum(2, 3))
  - a) 2
  - b) 3
  - c) The numbers are equal
  - d) None of the mentioned

#### Answer: b

Explanation: The maximum function returns the maximum of the parameters, in this case the numbers supplied to the function. It uses a simple if..else statement to find the greater value and then returns that value.

10. Which of the following is a feature of DocString?

a) Provide a convenient way of associating documentation with Python modules, functions, classes, and methods

- b) All functions should have a docstring
- c) Docstrings can be accessed by the <u>doc</u> attribute on objects
- d) All of the mentioned

#### Answer: d

Explanation: Python has a nifty feature called documentation strings, usually referred to by its shorter name docstrings. DocStrings are an important tool that you should make use of since it helps to document the program better and makes it easier to understand.

- 11. Which are the advantages of functions in python?
- a) Reducing duplication of code
- b) Decomposing complex problems into simpler pieces
- c) Improving clarity of the code
- d) All of the mentioned

**Answer: d** Explanation: None.

- 12. What are the two main types of functions?
- a) Custom function
- b) Built-in function & User defined function
- c) User function

#### d) System function

#### Answer: b

Explanation: Built-in functions and user defined ones. The built-in functions are part of the Python language. Examples are: dir(), len() or abs(). The user defined functions are functions created with the def keyword.

13. Where is function defined?

- a) Module
- b) Class
- c) Another function
- d) All of the mentioned

#### Answer: d

Explanation: Functions can be defined inside a module, a class or another function.

1255 Dinateria 14. What is called when a function is defined inside a class?

- a) Module
- b) Class
- c) Another function
- d) Method

Answer: d Explanation: None.

15. Which of the following is the use of id() function in python?

- a) Id returns the identity of the object
- b) Every object doesn't have a unique id
- c) All of the mentioned
- d) None of the mentioned

#### Answer: a

Explanation: Each object in Python has a unique id. The id() function returns the object's id.

16. Which of the following refers to mathematical function?

- a) sqrt
- b) rhombus
- c) add
- d) rhombus

#### Answer: a

Explanation: Functions that are always available for usage, functions that are contained within external modules, which must be imported and functions defined by a programmer with the def keyword.

Eg: math import sqrt

A sqrt() function is imported from the math module.

17. What will be the output of the following Python code?

- 1. def cube(x):
- return x \* x \* x 2.
- 3. x = cube(3)
- 4. print x
  - a) 9
  - b) 3
  - c) 27
  - d) 30

#### Answer: c

Explanation: A function is created to do a specific task. Often there is a result from such a task. The return keyword is used to return values from a function. A function may or may not return a value. If a function does not have a return keyword, it will send a none value.

eleosam. Octass Dimaterial 18. What will be the output of the following Python code?

1. def C2F(c):

```
return c * 9/5 + 32
2.
```

- 3. print C2F(100)
- 4. print C2F(0)

```
a)
212
32
b)
314
24
```

c)

- 567
- 98
- d) None of the mentioned

#### Answer: a

Explanation: The code shown above is used to convert a temperature in degree celsius to fahrenheit.

19. What will be the output of the following Python code?

```
1. def power(x, y=2):
```

- 2. r = 1
- 3. for i in range(y):
- 4. r = r \* x
- 5. return r
- 6. print power(3)

```
7. print power(3, 3)
```

- a)
- 212
- 32
- b)

9 27 c) 567 98 d) None of the mentioned

#### Answer: b

Explanation: The arguments in Python functions may have implicit values. An implicit value is used, if no value is provided. Here we created a power function. The function has one argument with an implicit value. We can call the function with one or two arguments.

20. What will be the output of the following Python code?

- 1. def sum(\*args):
- 2. "Function returns the sum

```
cleant. Octass Dinaterial
3.
     of all values"
    \mathbf{r} = \mathbf{0}
4.
5.
     for i in args:
6.
      r += i
7.
     return r
8. print sum. doc
9. print sum(1, 2, 3)
10.print sum(1, 2, 3, 4, 5)
   a)
   6
   15
   b)
   6
   100
   c)
   123
   12345
   d) None of the mentioned
```

#### Answer: a

Explanation: We use the \* operator to indicate, that the function will accept arbitrary number of arguments. The sum() function will return the sum of all arguments. The first string in the function body is called the function documentation string. It is used to document the function. The string must be in triple quotes.

21. Python supports the creation of anonymous functions at runtime, using a construct called

- b) pi
- c) anonymous
- d) none of the mentioned

a) lambda

#### Answer: a

Explanation: Python supports the creation of anonymous functions (i.e. functions that are not bound to a name) at runtime, using a construct called lambda. Lambda functions are restricted to a single expression. They can be used wherever normal functions can be used.

22. What will be the output of the following Python code?

- 1. y = 6
- 2. z = lambda x: x \* y
- 3. print z(8)
  - a) 48
  - b) 14
  - c) 64
  - d) None of the mentioned

#### Answer: a

Explanation: The lambda keyword creates an anonymous function. The x is a parameter, that is passed to the lambda function. The parameter is followed by a colon character. The code next to the colon is the expression that is executed, when the lambda function is called. The lambda function is assigned to the z variable.

The lambda function is executed. The number 8 is passed to the anonymous function and it returns 48 as the result. Note that z is not a name for this function. It is only a variable to which the anonymous function was assigned.

- 23. What will be the output of the following Python code?
- 1. lamb = lambda x: x \*\* 3
- 2. print(lamb(5))
  - a) 15
  - b) 555
  - c) 125
  - d) None of the mentioned

#### Answer: c

Explanation: None.

- 24. Does Lambda contains return statements?
- a) True
- b) False

#### Answer: b

Explanation: lambda definition does not include a return statement. it always contains an expression which is returned. Also note that we can put a lambda definition anywhere a function is expected. We don't have to assign it to a variable at all.

25. Lambda is a statement.

- a) True
- b) False

#### Answer: b

Explanation: lambda is an anonymous function in Python. Hence this statement is false.

aterial

26. Lambda contains block of statements.

a) True

b) False

#### Answer: b

Explanation: None.

27. What will be the output of the following Python code?

- 1. def f(x, y, z): return x + y + z
- 2. f(2, 30, 400)
  - a) 432
  - b) 24000
  - c) 430

```
d) No output
```

#### Answer: a

Explanation: None.

28. What will be the output of the following Python code?

- 1. def writer():
- 2. title = 'Sir'

```
celeostam.ak
         name = (lambda x:title + ' + x)
3.
```

- 4. return name
- 5.
- 6. who = writer()
- 7. who('Arthur')
  - a) Arthur Sir
  - b) Sir Arthur
  - c) Arthur
  - d) None of the mentioned

#### Answer: b

Explanation: None.

29. What will be the output of the following Python code?

```
1. L = [lambda x: x^{**} 2],
```

```
2.
         lambda x: x ** 3,
```

```
lambda x: x ** 4]
3.
```

4.

```
5. for f in L:
```

```
6.
             print(f(3))
```

```
a)
```

```
27
```

81

343
b)
6
9
12
c)
9
27
81
d) None of the mentioned

#### Answer: c

Explanation: None.

30. What will be the output of the following Python code?

- 1. min = (lambda x, y: x if x < y else y)
- 2. min(101\*99, 102\*98)
  - a) 9997
  - b) 9999
  - c) 9996
  - d) None of the mentioned

Answer: c Explanation: None.

- 31. What is a variable defined outside a function referred to as?
- a) A static variable
- b) A global variable
- c) A local variable
- d) An automatic variable

#### Answer: b

Explanation: The value of a variable defined outside all function definitions is referred to as a global variable and can be used by multiple functions of the program.

55 Amateria

- 32. What is a variable defined inside a function referred to as?
- a) A global variable
- b) A volatile variable
- c) A local variable
- d) An automatic variable

#### Answer: c

Explanation: The variable inside a function is called as local variable and the variable definition is confined only to that function.

33. What will be the output of the following Python code?

i=0def change(i): i=i+1return i change(1)print(i) a) 1 b) Nothing is displayed c) 0 d) An exception is thrown

#### Answer: c

Explanation: Any change made in to an immutable data type in a function isn't reflected outside the function.

34. What will be the output of the following Python code? OCI255 Dinatorial

def a(b): b = b + [5]c = [1, 2, 3, 4]a(c) print(len(c)) a) 4 b) 5 c) 1 d) An exception is thrown

#### Answer: b

Explanation: Since a list is mutable, any change made in the list in the function is reflected outside the function.

35. What will be the output of the following Python code?

a=10 b = 20def change(): global b a=45 b=56 change() print(a) print(b) a) 10 56 b) 45 56

c) 10 20 d) Syntax Error

#### Answer: a

Explanation: The statement "global b" allows the global value of b to be accessed and changed. Whereas the variable a is local and hence the change isn't reflected outside the function.

36. What will be the output of the following Python code?

def change(i = 1, j = 2): i = i + jj = j + 1print(i, j) change(i = 1, i = 2)a) An exception is thrown because of conflicting values materia b) 1 2 c) 3 3 d) 3 2

#### Answer: d

Explanation: The values given during function call is taken into consideration, that is, i=2and i=1.

37. What will be the output of the following Python code?

def change(one, \*two):

print(type(two))

change(1, 2, 3, 4)

a) Integer

b) Tuple

c) Dictionary

d) An exception is thrown

#### Answer: b

Explanation: The parameter two is a variable parameter and consists of (2,3,4). Hence the data type is tuple.

38. If a function doesn't have a return statement, which of the following does the function return?

a) int

b) null

c) None

d) An exception is thrown without the return statement

#### Answer: c

Explanation: A function can exist without a return statement and returns None if the function doesn't have a return statement.

39. What will be the output of the following Python code? def display(b, n): while n > 0: print(b,end="") n=n-1display('z',3)a) zzz b) zz c) An exception is executed d) Infinite loop

#### Answer: a

Explanation: The loop runs three times and 'z' is printed each time.

OClass Dinat 40. What will be the output of the following Python code?

def find(a, \*\*b):

print(type(b))

- find('letters', A='1', B='2')
- a) String
- b) Tuple
- c) Dictionary
- d) An exception is thrown

#### Answer: c

Explanation: b combines the remaining parameters into a dictionary.

41. Which of the following functions is a built-in function in python?

a) seed()

b) sqrt()

- c) factorial()
- d) print()

#### Answer: d

Explanation: The function seed is a function which is present in the random module. The functions sqrt and factorial are a part of the math module. The print function is a built-in function which prints a value directly to the system output.

42. What will be the output of the following Python expression? round(4.576)

- a) 4.5
- b) 5
- c) 4
- d) 4.6

#### Answer: b

Explanation: This is a built-in function which rounds a number to give precision in decimal digits. In the above case, since the number of decimal places has not been specified, the decimal number is rounded off to a whole number. Hence the output will be 5.

43. The function pow(x,y,z) is evaluated as:

- a)  $(x^{**}y)^{**}z$
- b) (x\*\*y) / z
- c)  $(x^{**}y) \% z$
- d)  $(x^{**y})^{*z}$

#### Answer: c

Explanation: The built-in function pow() can accept two or three arguments. When it takes in two arguments, they are evaluated as  $x^{**}y$ . When it takes in three arguments, they are evaluated as  $(x^{**}y)\%z$ .

Shinateria 44. What will be the output of the following Python function?

- all([2,4,0,6])
- a) Error
- b) True
- c) False
- d) 0

### Answer: c

Explanation: The function all returns false if any one of the elements of the iterable is zero and true if all the elements of the iterable are non zero. Hence the output of this function will be false.

45. What will be the output of the following Python expression?

round(4.5676,2)? a) 4.5 b) 4.6

c) 4.57

d) 4.56

#### Answer: c

Explanation: The function round is used to round off the given decimal number to the specified decimal places. In this case, the number should be rounded off to two decimal places. Hence the output will be 4.57.

46. What will be the output of the following Python function?

any([2>8, 4>2, 1>2])

- a) Error
- b) True
- c) False
- d) 4>2

#### Answer: b

Explanation: The built-in function any() returns true if any or more of the elements of the iterable is true (non zero), If all the elements are zero, it returns false.

47. What will be the output of the following Python function? import math abs(math.sqrt(25)) a) Error b) -5 c) 5 d) 5.0

#### Answer: d

Explanation: The abs() function prints the absolute value of the argument passed. For example: abs(-5)=5. Hence, in this case we get abs(5.0)=5.0.

1255 2 materia 48. What will be the output of the following Python function?

sum(2,4,6)sum([1,2,3])a) Error, 6 b) 12, Error c) 12, 6 d) Error, Error

#### Answer: a

Explanation: The first function will result in an error because the function sum() is used to find the sum of iterable numbers. Hence the outcomes will be Error and 6 respectively.

49. What will be the output of the following Python function?

all(3,0,4.2)

- a) True
- b) False
- c) Error
- d) 0

#### Answer: c

Explanation: The function all() returns 'True' if any one or more of the elements of the iterable are non zero. In the above case, the values are not iterable, hence an error is thrown.

50. What will be the output of the following Python function? min(max(False, -3, -4), 2, 7)

a) 2

b) False

c) -3

d) -4

### Answer: b

Explanation: The function max() is being used to find the maximum value from among -3, -4 and false. Since false amounts to the value zero, hence we are left with min(0, 2, 7) Hence the output is 0 (false).

51. What will be the output of the following Python functions?

chr('97') chr(97) a) a Error b) 'a' a c) Error a d) Error Error

#### Answer: c

Amateria Explanation: The built-in function chr() returns the alphabet corresponding to the value given as an argument. This function accepts only integer type values. In the first function, we have passed a string. Hence the first function throws an error.

52. What will be the output of the following Python function?

complex(1+2j)

a) Error

b) 1

c) 2j

d) 1+2j

#### Answer: d

Explanation: The built-in function complex() returns the argument in a complex form. Hence the output of the function shown above will be 1+2i.

53. What is the output of the function complex()?

a) 0j

b) 0+0j

c) 0

d) Error

#### Answer: a

Explanation: The complex function returns 0j if both of the arguments are omitted, that is, if the function is in the form of complex() or complex(0), then the output will be 0j.

54. The function divmod(a,b), where both 'a' and 'b' are integers is evaluated as: a) (a%b, a//b)b) (a//b, a%b)c) (a//b, a\*b)

d) (a/b, a%b)

#### Answer: b

Explanation: The function divmod(a,b) is evaluated as a//b, a%b, if both 'a' and 'b' are integers.

55. What will be the output of the following Python function? divmod(10.5,5)divmod(2.4, 1.2)a) (2.00, 0.50)(2.00, 0.00)@ClassDinaterial **b**) (2, 0.5)(2, 0)c) (2.0, 0.5)(2.0, 0.0)d) (2, 0.5)(2)

#### Answer: c

Explanation: See python documentation for the function divmod.

56. The function complex((2-3j)) is valid but the function complex((2-3j)) is invalid.

a) True

b) False

#### Answer: a

Explanation: When converting from a string, the string must not contain any blank spaces around the + or – operator. Hence the function complex((2 - 3i)) will result in an error.

57. What will be the output of the following Python function? list(enumerate([2, 3])) a) Error b) [(1, 2), (2, 3)] c) [(0, 2), (1, 3)]d) [(2, 3)]

#### Answer: c

Explanation: The built-in function enumerate() accepts an iterable as an argument. The

function shown in the above case returns containing pairs of the numbers given, starting from 0. Hence the output will be: [(0, 2), (1,3)].

58. What will be the output of the following Python functions?

x=3 $eval('x^2')$ a) Error b) 1 c) 9 d) 6

#### Answer: b

Explanation: The function eval is use to evaluate the expression that it takes as an argument. In the above case, the eval() function is used to perform XOR operation between 3 and 2. Hence the output is 1.

the f 59. What will be the output of the following Python functions? float('1e-003') float('2e+003') a) 3.00 300 **b**) 0.001 2000.0 c) 0.001 200 d) Error 2003

#### Answer: b

Explanation: The output of the first function will be 0.001 and that of the second function will be 2000.0. The first function created a floating point number up to 3 decimal places and the second function adds 3 zeros after the given number.

60. Which of the following functions does not necessarily accept only iterables as arguments?

a) enumerate()

b) all()

c) chr()

d) max()

#### Answer: c

Explanation: The functions enumerate(), all() and max() accept iterables as arguments

whereas the function chr() throws an error on receiving an iterable as an argument. Also note that the function chr() accepts only integer values.

61. Which of the following functions accepts only integers as arguments?

- a) ord()
- b) min()
- c) chr()
- d) any()

#### Answer: c

Explanation: The function chr() accepts only integers as arguments. The function ord() accepts only strings. The functions min() and max() can accept floating point as well as integer arguments.

62. Suppose there is a list such that: l=[2,3,4]. If we want to print this list in reverse order, which of the following methods should be used?

Zmateria

a) reverse(l)

- b) list(reverse[(1)])
- c) reversed(l)
- d) list(reversed(l))

# Answer: d

Explanation: The built-in function reversed() can be used to reverse the elements of a list. This function accepts only an iterable as an argument. To print the output in the form of a list, we use: list(reversed(l)). The output will be: [4,3,2].

63. What will be the output of the following Python function?

float(' -12345\n')

(Note that the number of blank spaces before the number is 5)

-12345.0 (5 blank spaces before the number) a)

- b) -12345.0
- c) Error
- d) -12345.000000000.... (infinite decimal places)

# Answer: b

Explanation: The function float() will remove all the blank spaces and convert the integer to a floating point number. Hence the output will be: -12345.0.

64. What will be the output of the following Python function?

ord(65) ord('A') a) A 65 b) Error 65 c) A Error d) Error Error

#### Answer: b

Explanation: The built-in function ord() is used to return the ASCII value of the alphabet passed to it as an argument. Hence the first function results in an error and the output of the second function is 65.

| 65. What will be the output of the following Python function? float('-infinity') |
|----------------------------------------------------------------------------------|
| float('inf')                                                                     |
| a)                                                                               |
| –inf                                                                             |
| inf                                                                              |
| b)                                                                               |
| –infinity                                                                        |
| inf                                                                              |
| c)                                                                               |
| Error                                                                            |
| Error                                                                            |
| d)                                                                               |
| Error                                                                            |
| Junk value                                                                       |
|                                                                                  |
| ×                                                                                |

#### Answer: a

Explanation: The output of the first function will be –inf and that of the second function will be inf.

66. Which of the following functions will not result in an error when no arguments are passed to it?a) min()b) divmod()c) all()

d) float()

#### Answer: d

Explanation: The built-in functions min(), max(), divmod(), ord(), any(), all() etc throw an error when no arguments are passed to them. However there are some built-in functions like float(), complex() etc which do not throw an error when no arguments are passed to them. The output of float() is 0.0.

67. What will be the output of the following Python function? hex(15)

a) f b) 0xF c) 0Xf d) 0xf

#### Answer: d

Explanation: The function hex() is used to convert the given argument into its hexadecimal representation, in lower case. Hence the output of the function hex(15) is 0xf.

68. Which of the following functions does not throw an error?

a) ord()

b) ord(' ')

c) ord(")

d) ord("")

#### Answer: b

Explanation: The function ord() accepts a character. Hence ord(), ord(") and ord("") throw errors. However the function ord(' ') does not throw an error because in this case, we are actually passing a blank space as an argument. The output of ord(' ') is 32 (ASCII value corresponding to blank space).

69. What will be the output of the following Python function?

len(["hello",2, 4, 6])

a) 4

b) 3

c) Error

d) 6

#### Answer: a

Explanation: The function len() returns the length of the number of elements in the iterable. Therefore the output of the function shown above is 4.

(D) 1255

70. What will be the output of the following Python function?

oct(7) oct('7') a) Error 07 b) 007 Error c) 007 Error d) 07 07

#### Answer: c

Explanation: The function oct() is used to convert its argument into octal form. This function does not accept strings. Hence the second function results in an error while the output of the first function is 0o7.

71. What is the type of each element in sys.argv?

- a) set
- b) list
- c) tuple
- d) string

#### Answer: d

Explanation: It is a list of strings.

- 72. What is the length of sys.argv?
- a) number of arguments
- b) number of arguments + 1
- c) number of arguments -1
- d) none of the mentioned

#### Answer: b

Explanation: The first argument is the name of the program itself. Therefore the length of sys.argv is one more than the number arguments.

ateria

73. What will be the output of the following Python code?

Teleosan

def foo(k):
 k[0] = 1
q = [0]
foo(q)
print(q)
a) [0]
b) [1]
c) [1, 0]
d) [0, 1]

#### Answer: b

Explanation: Lists are passed by reference.

74. How are keyword arguments specified in the function heading?

- a) one-star followed by a valid identifier
- b) one underscore followed by a valid identifier
- c) two stars followed by a valid identifier
- d) two underscores followed by a valid identifier

#### Answer: c

Explanation: Refer documentation.

75. How many keyword arguments can be passed to a function in a single function call? a) zero

b) one

c) zero or more

d) one or more

#### Answer: c

Explanation: Zero keyword arguments may be passed if all the arguments have default values.

76. What will be the output of the following Python code? def foo(fname, val): print(fname(val)) foo(max, [1, 2, 3]) foo(min, [1, 2, 3])a) 3 1 ateria b) 1 3 c) error d) none of the mentioned

#### Answer: a

Explanation: It is possible to pass function names as arguments to other functions.

77. What will be the output of the following Python code? ieleogram.a

def foo(): return total +1total = 0print(foo()) a) 0 b) 1 c) error d) none of the mentioned

#### Answer: b

Explanation: It is possible to read the value of a global variable directly.

78. What will be the output of the following Python code? def foo(): total += 1return total total = 0print(foo()) a) 0 b) 1 c) error d) none of the mentioned

#### Answer: c

Explanation: It is not possible to change the value of a global variable without explicitly specifying it.

79. What will be the output of the following Python code? def foo(x): x = ['def', 'abc']return id(x)q = ['abc', 'def']print(id(q) == foo(q))a) True b) False

- c) None
- d) Error

#### Answer: b

Explanation: A new object is created in the function.

actass 2 material 80. What will be the output of the following Python code? def foo(i, x=[]):

x.append(i) return x for i in range(3): print(foo(i)) a) [0] [1] [2] b) [0] [0, 1] [0, 1, 2] c) [1] [2] [3] d) [1] [1, 2] [1, 2, 3]

#### Answer: b

Explanation: When a list is a default value, the same list will be reused.

81. What will be the output of the following Python code?

def foo(k): k = [1] q = [0]foo(q)print(q)a) [0] b) [1] c) [1, 0] d) [0, 1]

#### Answer: a

Explanation: A new list object is created in the function and the reference is lost. This can be checked by comparing the id of k before and after k = [1].

82. How are variable length arguments specified in the function heading?

- a) one star followed by a valid identifier
- b) one underscore followed by a valid identifier
- c) two stars followed by a valid identifier
- d) two underscores followed by a valid identifier

# Answer: a

Explanation: Refer documentation.

83. Which module in the python standard library parses options received from the command line?

- a) getopt
- b) os
- c) getarg
- d) main

# Answer: a

Explanation: getopt parses options received from the command line. Jass Dinateri

84. What is the type of sys.argv?

- a) set
- b) list
- c) tuple
- d) string

# Answer: b

Explanation: It is a list of elements.

85. What is the value stored in sys.argv[0]?

a) null

- b) you cannot access it
- c) the program's name
- d) the first argument

# Answer: c

Explanation: Refer documentation.

86. How are default arguments specified in the function heading?

- a) identifier followed by an equal to sign and the default value
- b) identifier followed by the default value within backticks (")
- c) identifier followed by the default value within square brackets ([])

d) identifier

#### Answer: a

Explanation: Refer documentation.

87. How are required arguments specified in the function heading? a) identifier followed by an equal to sign and the default value

b) identifier followed by the default value within backticks (")

c) identifier followed by the default value within square brackets ([])

d) identifier

# Answer: d

Explanation: Refer documentation.

88. What will be the output of the following Python code? def foo(x):

x[0] = ['def']
x[1] = ['abc']
return id(x)
q = ['abc', 'def']
print(id(q) == foo(q))
a) True
b) False
c) None
d) Error

# Answer: a

Explanation: The same object is modified in the function.

89. Where are the arguments received from the command line stored?

teria

- a) sys.argv
- b) os.argv
- c) argv
- d) none of the mentioned

#### Answer: a

Explanation: Refer documentation.

90. What will be the output of the following Python code? def foo(i, x=[]): x.append(x.append(i)) return x for i in range(3): y = foo(i) print(y) a) [[[0]], [[[0]], [1]], [[[0]], [[[0]], [1]], [2]]] b) [[0], [[0], 1], [[0], [[0], 1], 2]] c) [0, None, 1, None, 2, None] d) [[[0]], [[[0]], [1]], [[[0]], [[[0]], [1]], [2]]]

#### Answer: c

Explanation: append() returns None.

91. What will be the output of the following Python code?

def f1():

- x=15 print(x)x=12 f1() a) Error b) 12 c) 15
- d) 1512

# Answer: c

Explanation: In the code shown above, x=15 is a local variable whereas x=12 is a global variable. Preference is given to local variable over global variable. Hence the output of the code shown above is 15.

Octass Dinaterial 92. What will be the output of the following Python code?

def f1(): x=100 print(x)x = +1f1() a) Error b) 100

c) 101

# d) 99

#### Answer: b

Explanation: The variable x is a local variable. It is first printed and then modified. Hence the output of this code is 100.

93. What will be the output of the following Python code?

def san(x): print(x+1) x = -2x=4san(12)a) 13 b) 10 c) 2 d) 5

#### Answer: a

Explanation: The value passed to the function san() is 12. This value is incremented by one and printed. Hence the output of the code shown above is 13.

94. What will be the output of the following Python code?

```
def f1():
  global x
  x + = 1
  print(x)
x=12
print("x")
a) Error
b) 13
c)
13
х
d) x
```

#### Answer: d

Explanation: In the code shown above, the variable 'x' is declared as global within the function. Hence the output is 'x'. Had the variable 'x' been a local variable, the output would have been: steria

13 Х

95. What will be the output of the following Python code? eleopani. def f1(x):

global x x + = 1print(x)f1(15)print("hello") a) error b) hello c) 16 d) 16

hello

#### Answer: a

Explanation: The code shown above will result in an error because 'x' is a global variable. Had it been a local variable, the output would be: 16 hello

96. What will be the output of the following Python code? x=12 def f1(a,b=x): print(a,b) x=15 f1(4)

a) Error
b) 12 4
c) 4 12
d) 4 15

#### Answer: c

Explanation: At the time of leader processing, the value of 'x' is 12. It is not modified later. The value passed to the function f1 is 4. Hence the output of the code shown above is 4 12.

97. What will be the output of the following Python code?

def f(): global a print(a) a = "hello" print(a) teleonam. a = "world" f()print(a) a) hello hello world b) world hello hello c) hello world world d) world hello world

#### Answer: b

Explanation: Since the variable 'a' has been explicitly specified as a global variable, the value of a passed to the function is 'world'. Hence the output of this code is: world hello hello

98. What will be the output of the following Python code? def f1(a,b=[]): b.append(a) return b print(f1(2,[3,4])) a) [3,2,4]
b) [2,3,4]
c) Error
d) [3,4,2]

#### Answer: d

Explanation: In the code shown above, the integer 2 is appended to the list [3,4]. Hence the output of the code is [3,4,2]. Both the variables a and b are local variables.

99. What will be the output of the following Python code?

def f(p, q, r): global s p = 10 q = 20 r = 30 s = 40print(p,q,r,s) p,q,r,s = 1,2,3,4 f(5,10,15) a) 1 2 3 4 b) 5 10 15 4 c) 10 20 30 40 d) 5 10 15 40

#### Answer: c

Explanation: The above code shows a combination of local and global variables. The output of this code is: 10 20 30 40

assianaterial

100. What will be the output of the following Python code? def f(x):

print("outer") def f1(a): print("inner") print(a,x) f(3) f1(1)a) outer error b) inner error c) outer inner d) error

#### Answer: a

Explanation: The error will be caused due to the statement f1(1) because the function is nested. If f1(1) had been called inside the function, the output would have been different and there would be no error.

101. What will be the output of the following Python code?

x = 5 def f1(): global x  $\mathbf{x} = \mathbf{4}$ def f2(a,b): global x return a+b+x f1() total = f2(1,2)print(total) a) Error b) 7 c) 8 d) 15

#### Answer: b

Zmateria Explanation: In the code shown above, the variable 'x' has been declared as a global variable under both the functions f1 and f2. The value returned is a+b+x = 1+2+4 = 7.

102. What will be the output of the following Python code?

Telegrat

x=100 def f1(): global x x=90 def f2(): global x x=80 print(x)a) 100 b) 90 c) 80 d) Error

#### Answer: a

Explanation: The output of the code shown above is 100. This is because the variable 'x' has been declared as global within the functions f1 and f2.

103. Read the following Python code carefully and point out the global variables? y, z = 1, 2 def f(): global x

x = y+z
a) x
b) y and z
c) x, y and z
d) Neither x, nor y, nor z

#### Answer: c

Explanation: In the code shown above, x, y and z are global variables inside the function f. y and z are global because they are not assigned in the function. x is a global variable because it is explicitly specified so in the code. Hence, x, y and z are global variables.

104. Which of the following data structures is returned by the functions globals() and locals()?

a) list

b) set

c) dictionary

d) tuple

#### Answer: c

Explanation: Both the functions, that is, globals() and locals() return value of the data structure dictionary.

105. What will be the output of the following Python code?

| x=1       |                             |
|-----------|-----------------------------|
| def cg(): |                             |
| global x  |                             |
| x=x+1     |                             |
| cg()      | - 31                        |
| Х         | 02                          |
| a) 2      | 100                         |
| b) 1      | $\mathcal{A}^{\mathcal{O}}$ |
| c) 0      | Y                           |
| d) Error  |                             |

#### Answer: a

Explanation: Since 'x' has been declared a global variable, it can be modified very easily within the function. Hence the output is 2.

106. On assigning a value to a variable inside a function, it automatically becomes a global variable.

a) True

b) False

# Answer: b

Explanation: On assigning a value to a variable inside a function, t automatically becomes a local variable. Hence the above statement is false.

107. What will be the output of the following Python code?

```
e="butter"
def f(a): print(a)+e
f("bitter")
a) error
b)
  butter
  error
c)
  bitter
  error
d) bitterbutter
```

#### Answer: c

Explanation: The output of the code shown above will be 'bitter', followed by an error. The error is because the operand '+' is unsupported on the types used above.

108. What happens if a local variable exists with the same name as the global variable you want to access? 25512ma

a) Error

- b) The local variable is shadowed
- c) Undefined behavior
- d) The global variable is shadowed

#### Answer: d

Explanation: If a local variable exists with the same name as the local variable that you want to access, then the global variable is shadowed. That is, preference is given to the local variable.

109. What will be the output of the following Python code?

a=10 globals()['a']=25 print(a) a) 10 b) 25 c) Junk value d) Error

#### Answer: b

Explanation: In the code shown above, the value of 'a' can be changed by using globals() function. The dictionary returned is accessed using key of the variable 'a' and modified to 25.

110. \_\_\_\_\_\_ returns a dictionary of the module namespace.

\_\_\_\_\_ returns a dictionary of the current namespace.

a)

| globals() |
|-----------|
| b)        |
| locals()  |
| locals()  |
| c)        |
| globals() |
| locals()  |
| d)        |
| globals() |
| globals() |

#### Answer: c

Explanation: The function globals() returns a dictionary of the module namespace, whereas the function locals() returns a dictionary of the current namespace.

Releasent. actass Danaterial

#### **CHAPTER-4 – FILE HANDLING**

```
1. To open a file c:\scores.txt for reading, we use _____
```

- a) infile = open("c:\scores.txt", "r")
- b) infile = open("c:\\scores.txt", "r")
- c) infile = open(file = "c:\scores.txt", "r")
- d) infile = open(file = "c:\\scores.txt", "r")

#### Answer: b

Explanation: Execute help(open) to get more details.

2. To open a file c:\scores.txt for writing, we use \_\_\_\_\_

```
a) outfile = open("c:\scores.txt", "w")
```

```
b) outfile = open("c:\\scores.txt", "w")
```

c) outfile = open(file = "c:\scores.txt", "w")

```
d) outfile = open(file = "c:\\scores.txt", "w")
```

#### Answer: b

Explanation: w is used to indicate that file is to be written to.

- 3. To open a file c:\scores.txt for appending data, we use
- a) outfile = open("c:\\scores.txt", "a")
- b) outfile = open("c:\\scores.txt", "rw")
- c) outfile = open(file = "c:\scores.txt", "w")
- d) outfile = open(file = "c:\\scores.txt", "w")

#### Answer: a

Explanation: a is used to indicate that data is to be appended.

4. Which of the following statements are true?

a) When you open a file for reading, if the file does not exist, an error occurs

b) When you open a file for writing, if the file does not exist, a new file is created

c) When you open a file for writing, if the file exists, the existing file is overwritten with the new file

d) All of the mentioned

#### Answer: d

Explanation: The program will throw an error.

5. To read two characters from a file object infile, we use \_\_\_\_\_

- a) infile.read(2)
- b) infile.read()
- c) infile.readline()
- d) infile.readlines()

#### Answer: a

Explanation: Execute in the shell to verify.

6. To read the entire remaining contents of the file as a string from a file object infile, we use

- a) infile.read(2)
- b) infile.read()
- c) infile.readline()
- d) infile.readlines()

#### Answer: b

Explanation: read function is used to read all the lines in a file.

7. What will be the output of the following Python code?

- 1. f = None
- 2. for i in range (5):
- 3. with open("data.txt", "w") as f:
- 4. if i > 2:
- 5. break
- 6. print(f.closed)
  - a) True
  - b) False
  - c) None
  - d) Error

#### Answer: a

Explanation: The WITH statement when used with open file guarantees that the file object is closed when the with block exits.

Shanateria

8. To read the next line of the file from a file object infile, we use \_\_\_\_\_\_

- a) infile.read(2)
- b) infile.read()
- c) infile.readline()
- d) infile.readlines()

#### Answer: c

Explanation: Execute in the shell to verify.

9. To read the remaining lines of the file from a file object infile, we use \_\_\_\_\_

- a) infile.read(2)
- b) infile.read()
- c) infile.readline()
- d) infile.readlines()

#### Answer: d

Explanation: Execute in the shell to verify.

10. The readlines() method returns \_\_\_\_\_\_a) str

b) a list of lines c) a list of single characters d) a list of integers

#### Answer: b

Explanation: Every line is stored in a list and returned.

11. Which are the two built-in functions to read a line of text from standard input, which by default comes from the keyboard?

- a) Raw\_input & Input
- b) Input & Scan
- c) Scan & Scanner
- d) Scanner

#### Answer: a

Explanation: Python provides two built-in functions to read a line of text from standard input, which by default comes from the keyboard. These functions are: raw\_input and input

12. What will be the output of the following Python code? og millochassing

- 1. str = raw\_input("Enter your input: ");
- 2. print "Received input is : ", str a) Enter your input: Hello Python Received input is : Hello Python b) Enter your input: Hello Python Received input is : Hello

c)

Enter your input: Hello Python Received input is : Python d) None of the mentioned

#### Answer: a

Explanation: The raw\_input([prompt]) function reads one line from standard input and returns it as a string. This would prompt you to enter any string and it would display same string on the screen. When I typed "Hello Python!"

13. What will be the output of the following Python code?

- 1. str = input("Enter your input: ");
- 2. print "Received input is : ", str

```
a)
Enter your input: [x*5 \text{ for } x \text{ in } range(2,10,2)]
Received input is : [x*5 \text{ for } x \text{ in } range(2,10,2)]
b)
Enter your input: [x*5 \text{ for } x \text{ in } range(2,10,2)]
Received input is : [10, 30, 20, 40]
```

c)
Enter your input: [x\*5 for x in range(2,10,2)]
Received input is : [10, 10, 30, 40]
d) None of the mentioned

#### Answer: a

Explanation: None.

14. Which one of the following is not attributes of file?

- a) closed
- b) softspace
- c) rename
- d) mode

#### Answer: c

Explanation: rename is not the attribute of file rest all are files attributes.AttributeDescriptionfile.closedReturns true if file is closed, false otherwise.file.modeReturns access mode with which file was opened.file.nameReturns name of the file.file.softspaceReturns false if space explicitly required with print, true otherwise.

- 15. What is the use of tell() method in python?
- a) tells you the current position within the file
- b) tells you the end position within the file
- c) tells you the file is opened or not
- d) none of the mentioned

#### Answer: a

Explanation: The tell() method tells you the current position within the file; in other words, the next read or write will occur at that many bytes from the beginning of the file.

16. What is the current syntax of rename() a file?

- a) rename(current\_file\_name, new\_file\_name)
- b) rename(new\_file\_name, current\_file\_name,)
- c) rename(()(current\_file\_name, new\_file\_name))
- d) none of the mentioned

#### Answer: a

Explanation: This is the correct syntax which has shown below. rename(current\_file\_name, new\_file\_name)

17. What is the current syntax of remove() a file?

a) remove(file\_name)

b) remove(new\_file\_name, current\_file\_name,)

c) remove((), file\_name))

d) none of the mentioned

#### Answer: a

Explanation: remove(file\_name)

18. What will be the output of the following Python code? 1. fo = open("foo.txt", "rw+") 2. print "Name of the file: ", fo.name 3. 4. # Assuming file has following 5 lines 5. # This is 1st line 6. # This is 2nd line 7. # This is 3rd line 8. # This is 4th line 9. # This is 5th line 10. OC1255 Dimaterial 11.for index in range(5): 12. line = fo.next()13. print "Line No %d - %s" % (index, line) 14. 15.# Close opened file 16.fo.close() a) Compilation Error b) Syntax Error c) Displays Output d) None of the mentioned

#### Answer: c

Explanation: It displays the output as shown below. The method next() is used when a file is used as an iterator, typically in a loop, the next() method is called repeatedly. This method returns the next input line, or raises StopIteration when EOF is hit.

Output:

Name of the file: foo.txt Line No 0 - This is 1st line

Line No 1 - This is 2nd line

Line No 2 - This is 3rd line

Line No 3 - This is 4th line

Line No 4 - This is 5th line

19. What is the use of seek() method in files?a) sets the file's current position at the offsetb) sets the file's previous position at the offsetc) sets the file's current position within the file

#### d) none of the mentioned

#### Answer: a

Explanation: Sets the file's current position at the offset. The method seek() sets the file's current position at the offset.

Following is the syntax for seek() method:

fileObject.seek(offset[, whence])

#### Parameters

offset — This is the position of the read/write pointer within the file.

whence — This is optional and defaults to 0 which means absolute file positioning, other values are 1 which means seek relative to the current position and 2 means seek relative to the file's end.

20. What is the use of truncate() method in file?

- a) truncates the file size
- b) deletes the content of the file
- c) deletes the file size
- d) none of the mentioned

#### Answer: a

Explanation: The method truncate() truncates the file size. Following is the syntax for truncate() method:

fileObject.truncate( [ size ])

#### Parameters

size — If this optional argument is present, the file is truncated to (at most) that size.

21. Which is/are the basic I/O connections in file?

- a) Standard Input
- b) Standard Output
- c) Standard Errors
- d) All of the mentioned

#### Answer: d

Explanation: Standard input, standard output and standard error. Standard input is the data that goes to the program. The standard input comes from a keyboard. Standard output is where we print our data with the print keyword. Unless redirected, it is the terminal console. The standard error is a stream where programs write their error messages. It is usually the text terminal.

22. What will be the output of the following Python code? (If entered name is sanfoundry)

- 1. import sys
- 2. print 'Enter your name: ',
- 3. name = "
- 4. while True:
- 5. c = sys.stdin.read(1)
- 6. if c == ' n':
- 7. break

```
8.
    name = name + c
```

9.

10.print 'Your name is:', name

- a) sanfoundry
- b) sanfoundry, sanfoundry
- c) San
- d) None of the mentioned

Answer: a

Explanation: In order to work with standard I/O streams, we must import the sys module. The read() method reads one character from the standard input. In our example we get a prompt saying "Enter your name". We enter our name and press enter. The enter key generates the new line character:  $\n$ .

Output:

Enter your name: sanfoundry Your name is: sanfoundry

Class Quateria 23. What will be the output of the following Python code?

- 1. import sys
- 2. sys.stdout.write('Hello\n')
- 3. sys.stdout.write('Python\n')
  - a) Compilation Error
  - b) Runtime Error
  - c) Hello Python
  - d)

Hello

Python

Answer: d **Explanation:** None Output: Hello Python

24. Which of the following mode will refer to binary data?

- a) r
- b) w
- c) +
- d) b

# Answer:d

Explanation: Mode Meaning is as explained below: r Reading w Writing a Appending b Binary data + Updating.

- 25. What is the pickling?
- a) It is used for object serialization
- b) It is used for object deserialization
- c) None of the mentioned
- d) All of the mentioned

#### Answer: a

Explanation: Pickle is the standard mechanism for object serialization. Pickle uses a simple stack-based virtual machine that records the instructions used to reconstruct the object. This makes pickle vulnerable to security risks by malformed or maliciously constructed data, that may cause the deserializer to import arbitrary modules and instantiate any object.

26. What is unpickling?

- a) It is used for object serialization
- b) It is used for object deserialization
- c) None of the mentioned
- d) All of the mentioned

# Answer: b

atta

Explanation: We have been working with simple textual data. What if we are working with objects rather than simple text? For such situations, we can use the pickle module. This module serializes Python objects. The Python objects are converted into byte streams and written to text files. This process is called pickling. The inverse operation, reading from a file and reconstructing objects is called deserializing or unpickling.

- 27. What is the correct syntax of open() function?
- a) file = open(file\_name [, access\_mode][, buffering])
- b) file object = open(file\_name [, access\_mode][, buffering])
- c) file object = open(file\_name)
- d) none of the mentioned  $\langle$

# Answer: b

Explanation: Open() function correct syntax with the parameter details as shown below: file object = open(file\_name [, access\_mode][, buffering])

Here is parameters' detail:

file\_name: The file\_name argument is a string value that contains the name of the file that you want to access.

access\_mode: The access\_mode determines the mode in which the file has to be opened, i.e., read, write, append, etc. A complete list of possible values is given below in the table. This is optional parameter and the default file access mode is read (r).

buffering: If the buffering value is set to 0, no buffering will take place. If the buffering value is 1, line buffering will be performed while accessing a file. If you specify the buffering value as an integer greater than 1, then buffering action will be performed with the indicated buffer size. If negative, the buffer size is the system default(default behavior).

28. What will be the output of the following Python code?

- 1. fo = open("foo.txt", "wb")
- 2. print "Name of the file: ", fo.name
- 3. fo.flush()
- 4. fo.close()
  - a) Compilation Error
  - b) Runtime Error
  - c) No Output
  - d) Flushes the file when closing them

#### Answer: d

Explanation: The method flush() flushes the internal buffer. Python automatically flushes the files when closing them. But you may want to flush the data before closing any file.

- 29. Correct syntax of file.writelines() is?
- a) file.writelines(sequence)
- b) fileObject.writelines()
- c) fileObject.writelines(sequence)
- d) none of the mentioned

#### Answer: c

Explanation: The method writelines() writes a sequence of strings to the file. The sequence can be any iterable object producing strings, typically a list of strings. There is no return value.

Syntax

Following is the syntax for writelines() method:

fileObject.writelines( sequence ).

- 30. Correct syntax of file.readlines() is?
- a) fileObject.readlines( sizehint );
- b) fileObject.readlines();
- c) fileObject.readlines(sequence)
- d) none of the mentioned

#### Answer: a

Explanation: The method readlines() reads until EOF using readline() and returns a list containing the lines. If the optional sizehint argument is present, instead of reading up to EOF, whole lines totalling approximately sizehint bytes (possibly after rounding up to an internal buffer size) are read.

Syntax

Following is the syntax for readlines() method:

fileObject.readlines( sizehint );

Parameters

sizehint — This is the number of bytes to be read from the file.

31. In file handling, what does this terms means "r, a"?

- a) read, append
- b) append, read

c) write, appendd) none of the mentioned

#### Answer: a

Explanation: r- reading, a-appending.

- 32. What is the use of "w" in file handling?
- a) Read
- b) Write
- c) Append
- d) None of the mentioned

#### Answer: b

Explanation: This opens the file for writing. It will create the file if it doesn't exist, and if it does, it will overwrite it.

Shateria

fh = open("filename\_here", "w").

- 33. What is the use of "a" in file handling?
- a) Read
- b) Write
- c) Append
- d) None of the mentioned

#### Answer: c

Explanation: This opens the file in appending mode. That means, it will be open for writing and everything will be written to the end of the file. fh =open("filename here", "a").

34. Which function is used to read all the characters?

- a) Read()
- b) Readcharacters()
- c) Readall()
- d) Readchar()

#### Answer: a

Explanation: The read function reads all characters fh = open("filename", "r") content = fh.read().

35. Which function is used to read single line from file?

- a) Readline()
- b) Readlines()
- c) Readstatement()
- d) Readfullline()

#### Answer: b

Explanation: The readline function reads a single line from the file fh = open("filename",

"r")
content = fh.readline().
36. Which function is used to write all the characters?
a) write()
b) writecharacters()
c) writeall()
d) writechar()

#### Answer: a

Explanation: To write a fixed sequence of characters to a file fh = open("hello.txt","w") write("Hello World").

37. Which function is used to write a list of string in a file?

- a) writeline()
- b) writelines()
- c) writestatement()
- d) writefullline()

#### Answer: a

Explanation: With the writeline function you can write a list of strings to a file fh = open("hello.txt", "w") lines\_of\_text = ["a line of text", "another line of text", "a third line"] fh.writelines(lines of text).

38. Which function is used to close a file in python?

- a) Close()
- b) Stop()
- c) End()
- d) Closefile()

#### Answer: a

Explanation: f.close()to close it and free up any system resources taken up by the open file.

- 39. Is it possible to create a text file in python?
- a) Yes
- b) No
- c) Machine dependent
- d) All of the mentioned

#### Answer: a

Explanation: Yes we can create a file in python. Creation of file is as shown below. file = open("newfile.txt", "w") file.write("hello world in the new file\n") file.write("and another line\n") file.close(). 40. Which of the following are the modes of both writing and reading in binary format in file?

a) wb+

- b) w
- c) wb
- d) w+

#### Answer: a

Explanation: Here is the description below

"w" Opens a file for writing only. Overwrites the file if the file exists. If the file does not exist, creates a new file for writing.

"wb" Opens a file for writing only in binary format. Overwrites the file if the file exists. If the file does not exist, creates a new file for writing.

"w+" Opens a file for both writing and reading. Overwrites the existing file if the file exists. If the file does not exist, creates a new file for reading and writing.

"wb+" Opens a file for both writing and reading in binary format. Overwrites the existing file if the file exists. If the file does not exist, creates a new file for reading and writing

41. Which of the following is not a valid mode to open a file  $2^{1}$ 1255121118

- a) ab
- b) rw
- c) r+
- d) w+

#### Answer: b

Explanation: Use r+, w+ or a+ to perform both read and write operations using a single file object.

42. What is the difference between r+ and w+ modes?

a) no difference

b) in r+ the pointer is initially placed at the beginning of the file and the pointer is at the end for w+

c) in w+ the pointer is initially placed at the beginning of the file and the pointer is at the end for r+

d) depends on the operating system

#### Answer: b

Explanation: none.

43. How do you get the name of a file from a file object (fp)?

- a) fp.name
- b) fp.file(name)
- c) self. \_\_\_\_\_ (fp)
- d) fp.\_\_name\_\_()

#### Answer: a

Explanation: name is an attribute of the file object.

44. Which of the following is not a valid attribute of a file object (fp)?

- a) fp.name
- b) fp.closed
- c) fp.mode
- d) fp.size

# Answer: d

Explanation: fp.size has not been implemented.

- 45. How do you close a file object (fp)?
- a) close(fp)
- b) fclose(fp)
- c) fp.close()
- d) fp.\_\_close\_\_()

# Answer: c

Explanation: close() is a method of the file object.

asslamaterial 46. How do you get the current position within the file?

- a) fp.seek()
- b) fp.tell()
- c) fp.loc
- d) fp.pos

# Answer: b

Explanation: It gives the current position as an offset from the start of file.

47. How do you rename a file?

- a) fp.name = 'new name.txt'
- b) os.rename(existing\_name, new\_name)
- c) os.rename(fp, new\_name)
- d) os.set\_name(existing\_name, new\_name)

# Answer: b

Explanation: os.rename() is used to rename files.

48. How do you delete a file? a) del(fp) b) fp.delete() c) os.remove('file') d) os.delete('file')

#### Answer: c

Explanation: os.remove() is used to delete files.

49. How do you change the file position to an offset value from the start? a) fp.seek(offset, 0)

b) fp.seek(offset, 1) c) fp.seek(offset, 2) d) none of the mentioned

#### Answer: a

Explanation: 0 indicates that the offset is with respect to the start.

50. What happens if no arguments are passed to the seek function?

- a) file position is set to the start of file
- b) file position is set to the end of file
- c) file position remains unchanged

d) error

#### Answer: d

Explanation: seek() takes at least one argument.

#### **MULTIPLE CHOICE QUESTIONS:**

- OClass Dinaterial 1. What is the use of "a" in file handling?
  - a) Read
  - b) Write
  - c) Append
  - d) None of the mentioned
- 2. How do you rename a file?
  - a) f.name = 'new name.txt'
  - b) os.rename(old\_file, new\_name)
  - c) os.set\_name(old\_file, new\_name)
- 3. What is the use of seek() method in files?
  - a) sets the file's current position at the offset
  - b) sets the file's previous position at the offset
  - c) sets the file's current position within the file
  - d) none of the mentioned

#### **Correct answer** sets the file's current position at the offset

- 4. How do you get the name of a file from a file object (f)?
  - a) f.name
  - b) f.file(name)
  - c) self.\_\_name\_\_(f)

```
d) f.__name__()
```

```
Correct answer
```

#### f.name

- 5. What is the use of "w" in file handling?
  - a) Read
  - b) Write
  - c) Append
  - d) None of the mentioned
- 6. What is the correct syntax to remove() a file?
  - a) remove(file\_name)
  - b) remove(new file name, current file name,)
  - c) remove((), file\_name))
  - d) none of the mentioned

#### **Correct answer** remove(file name)

7. To read two characters from a file object f, we use Uass Dina

- a) f.read(2)
- b) f.read()
- c) f.readline()
- d) f.readlines()

#### **Correct answer** f.read(2)

- 8. What is the correct syntax of rename() a file?
  - a) rename(current\_file\_name, new\_file\_name)
  - b) rename(new\_file\_name, current\_file\_name,)
  - c) rename(()(current file name, new file name))
  - d) none of the mentioned
- 9. Which of the following statements are true?
  - a) When you open a file for reading an error occurs, if the file does not exist
  - b) When you open a file for writing a new file is created, if the file does not exist
  - c) When you open a file for writing, the existing file is overwritten with the new file, if the file exists,
  - d) All of the mentioned
- 10. Which are the two built-in functions to read a line of text from standard input, which by default comes from the keyboard?
  - a) raw\_input & Input
  - b) Input & Scan

# c) Scan & Scanner d) Scanner Correct answer raw\_input & Input

11. What will be the output of the following Python code?

```
ab = open("abb.txt", "wb")
print("Name of the file: ", ab.name)
ab.flush()
ab.close()
```

- a) Compilation Error
- b) Runtime Error
- c) No Output
- d) Flushes the file when closing them

#### **Correct answer Flushes the file when closing them**

12. What happens if no arguments are passed to the seek function?

- a) file position is set to the start of file
- b) file position is set to the end of file
- c) file position remains unchanged
- d) error

#### Correct answer error

13.To read the next line of the file from a file object f, we use \_\_\_\_\_

- a) f.read(2)
- b) f.read()
- c) f.readline()
- d) f.readlines()

#### Correct answer f.readline()

14. What is the use of truncate() method in file?

- a) truncates the file size
- b) deletes the content of the file
- c) deletes the file size
- d) none of the mentioned

#### Correct answer truncates the file size

15.Is it possible to create a text file in Python?

- a) Yes
- b) No
- c) Machine dependent
- d) All of the mentioned

#### **Correct answer**

Yes

- 16. Which of the following are the modes of both writing and reading in binary format in file?
  - a) wb+
  - b) w
  - c) wb
  - d) w+

```
Correct answer
```

wb+

17. What is the difference between r+ and w+ modes?

- a) No difference
- b) In case of r+ the pointer is initially placed at the beginning of the file and the pointer is at the end for w+
- c) In case of w+ the pointer is initially placed at the beginning of the file and the pointer is at the end for r+
- d) Depends on the operating system

#### **Correct answer**

# In case of r+ the pointer is initially placed at the beginning of the file and the pointer is at the end for w+

18. To open a file c:\text.txt for appending data, we use \_\_\_\_\_\_

```
a) outfile = open("c:\\test.txt", "a")
```

```
b) outfile = open("c:\\test.txt", "rw")
```

```
c) outfile = open(file = "c:\test.txt", "w")
```

```
d) outfile = open(file = "c:\\test.txt", "w")
```

# **Correct answer**

```
outfile = open("c:\\test.txt", "a")
```

19. What will be the output of the following Python code?

import sys print(sys.stdout.write('Hello\n')) print(sys.stdout.write('World\n'))

- a) Compilation Error
- b) Runtime Error

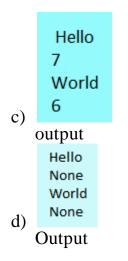

20.Correct syntax of file.readlines() is?

- a) fileObject.readlines( sizehint );
- b) fileObject.readlines();
- c) fileObject.readlines(sequence)
- d) none of the mentioned
- 21.Command to delete a file.
  - a) del(fp)
  - b) fp.delete()
  - c) os.remove('file')
  - d) os.delete('file')

22. Which function is used to write all the characters?

- a) write()
- b) writecharacters()
- c) writeall()
- d) writechar()

```
Correct answer write()
```

23. What is the correct syntax of open() function?

- a) file = open(file\_name [, access\_mode][, buffering])
- b) file object = open(file\_name [, access\_mode][, buffering])

sslamaterial

- c) file object = open(file\_name)
- d) none of the mentioned

#### Correct answer file object = open(file\_name [, access\_mode][, buffering])

24. Which of the following is not a valid attribute of a file object (f)?

- a) <u>f.name</u>
- b) f.closed
- c) f.mode
- d) f.size

# Correct answer f.size

25. Which one of the following is not attributes of file?

- a) closed
- b) softspace
- c) rename
- d) mode

26. Which function is used to read single line from file?

- a) readline()
- b) readlines()
- c) readstatement()
- d) readfullline()

27. Which of the following mode will refer to binary data?

ateria

- a) r
- b) w
- c) +
- d) b

28.To open a file c:\text.txt for reading, we use \_\_\_\_\_

- a)  $f = open("c:\test.txt", "r")$
- b)  $f = open("c::\\test.txt", "r")$
- c)  $f = open(file = "c:\test.txt", "r")$
- d) f = open(file = "c:::test.txt", "r")

#### Correct answer f = open("c:\\test.txt", "r")

29. Change the file position to an offset value from the starting position.

```
a) fp.seek(offset, 0)
b) fp.seek(offset, 1)
c) fp.seek(offset, 2)
```

d) none of the mentioned

#### Correct answer fp.seek(offset, 0)

30. What is the use of tell() method in python?

- a) Inform you the current position within the file
- b) Inform you the end position within the file
- c) Inform you the file is opened or not
- d) None of the mentioned

# **Correct answer**

# Inform you the current position within the file

31. How do you close a file object (fp)?

- a) close(fp)
- b) fclose(fp)
- c) fp.close()
- d) fp.\_\_close\_\_()

```
Correct answer fp.close()
```

32.Correct syntax of file.writelines() is?

- a) file.writelines(sequence)
- b) fileObject.writelines()
- c) fileObject.writelines(sequence)
- d) none of the mentioned

33. What will be the output of the following Python code?

sslamaterial

```
import sys
print('w3resource'),
name = 'w3resource'
while True:
    c = sys.stdin.read(1)
    if c == '\n':
        break
    name = name + c
print('w3resource', name)
    a) w3resource
    b) w3resource , w3resource
```

- c) w3r
- d) None of the mentioned

34. What will be the output of the following Python code?

```
x = None
for y in range (3):
    with open("data.txt", "w") as x:
        if y > 2:
            break
print(x.closed)
    a) True
    b) False
```

- c) None
- d) Error

#### Correct answer True

35.In file handling, what does this terms means "r, a"?

Amateria

- a) read, append
- b) append, read
- c) write, append
- d) none of the mentioned

# Correct answer read, append

36. To open a file c:\text.txt for writing, we use

- a) outfile = open("c:\test.txt", "w")
- b) outfile = open("c:\\test.txt", "w")
- c) outfile = open(file = "c:\test.txt", "w")
- d) outfile = open(file = "c:\\test.txt", "w")

# Correct answer outfile = open("c:\\test.txt", "w")

37. Which function is used to write a list of string in a file?

```
a) writeline()
```

b) writelines()

```
c) writestatement()
```

```
d) writefullline()
```

```
Correct answer writeline()
```

38. Which function is used to read all the characters?

```
a) read()
```

- b) readcharacters()
- c) readall()
- d) readchar()

```
Correct answer
```

read()

39. Which of the following is not a valid mode to open a file?

- a) ab
- b) rw
- c) r+
- d) w+

# **Correct answer**

rw

40. The readlines() method returns \_\_\_\_\_

- a) str
- b) a list of lines
- c) a list of single characters
- d) a list of integers

01255 Dinaterial 41. Which function is used to close a file in Python?

- a) close()
- b) stop()
- c) end()
- d) closefile()

#### **Correct answer** close()

42. How do you get the current position within the file?

- a) f.seek()
- b) f.tell()
- c) f.loc
- d) f.pos

# **Correct answer** f.tell()

43. To read the remaining lines of the file from a file object f, we use \_\_\_\_\_

- a) f.read(2)
- b) f.read()
- c) f.readline()
- d) f.readlines()

#### **Correct answer f.readlines()**

44. To read the entire remaining contents of the file as a string from a file object f, we

use \_\_\_\_\_

a) f.read(2)
b) f.read()
c) f.readline()
d) f.readlines()

Correct answer
f.read()

Releasem. Octass Dinaterial

# MCQs – FILE HANDLING:

[1] Which of the following is not a correct statement for binary files?

- a) Easy for carrying data into buffer
- b) Much faster than other file systems
- c) Characters translation is not required

# d) Every line ends with new line character '\n'

[2] Which of the following file mode open a file for reading and writing both in the binary file?

a) r

b) rb

- $\vec{c}$  rb+
- d) rwb

[3] Which of the following file mode opens a file for reading and writing both as well as overwrite the existing file if the file exists otherwise creates a new file?

a) w

**b**) **wb**+

c) wb

d) rwb

[4] Which of the following file mode opens a file for append or read a binary file and moves the files pointer at the end of the file if the file already exist otherwise create a new file? a) a

Zmater

b) ab

c) ab+

d) a+

[5] Ms. Suman is working on a binary file and wants to write data from a list to a binary file. Consider list object as 11, binary file suman\_list.dat, and file object as f. Which of the following can be the correct statement for her?

a) f = open('sum\_list','wb'); pickle.dump(l1,f)

b) f = open('sum\_list','rb'); l1=pickle.dump(f)

- c) f = open('sum list', 'wb'); pickle.load(11,f)
- d) f = open('sum list', 'rb'); l1=pickle.load(f)

[6] Which option will be correct for reading file for suman from q-5?-> Option ) f = open('sum\_list', 'rb'); l1=pickle.load(f)

[7] In which of the file mode existing data will be intact in binary file?

a) ab

b) a

c) w

d) wb

[8]Which one of the following is correct statement?

a) import – pickle b) pickle import c) import pickle d) All of the above

## Data file handling in python – MCQs

1 Every file has its own identity associated with it. Which is known as –

- a. icon
- **b.** extension
- c. format
- d. file type

2 Which of the following is not a known file type?

- a. .pdf
- b. jpg
- c. mp3
- d. txp
- Bram. OClass Dinaterial 3. In f=open("data.txt", "r"), r refers to
- a. File handle
- b. File object
- c. File Mode
- d Buffer
- 4. EOL stands for

#### a. End Of Line

- b. End Of List
- c. End of Lines
- d. End Of Location
- 5. Which of the following file types allows to store large data files in the computer memory? a. Text Files

#### **b.** Binary Files

- c. CSV Files
- d. None of these

6. Which of the following file types can be opened with notepad as well as ms excel?

- a. Text Files
- b. Binary Files
- c. CSV Files
- d. None of these

7. Which of the following is nor a proper file access mode?

- a. close
- b. read c. write

d. append

8. To read 4th line from text file, which of the following statement is true?
a. dt = f.readlines();print(dt[3])
b. dt=f.read(4) ;print(dt[3])

- c. dt=f.readline(4);print(dt[3])
- d. All of these

9 Which of the following function flushes the files implicitly?

- a. flush()
- b. close()
- c. open()
- d. fflush()

10. Which of the following functions flushes the data before closing the file?

- a. flush()
- b. close()
- c. open()
- d. fflush()

Class Minatorial